# **Object Storage Service**

# **Go SDK API Reference**

**Issue** 01

**Date** 2025-02-26

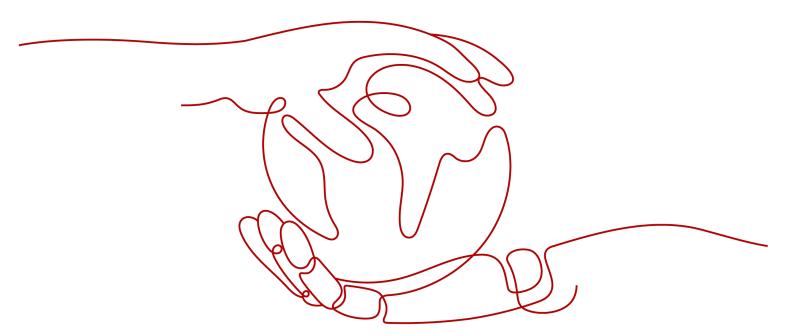

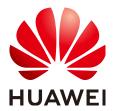

# Copyright © Huawei Technologies Co., Ltd. 2025. All rights reserved.

No part of this document may be reproduced or transmitted in any form or by any means without prior written consent of Huawei Technologies Co., Ltd.

# **Trademarks and Permissions**

HUAWEI and other Huawei trademarks are trademarks of Huawei Technologies Co., Ltd. All other trademarks and trade names mentioned in this document are the property of their respective holders.

### **Notice**

The purchased products, services and features are stipulated by the contract made between Huawei and the customer. All or part of the products, services and features described in this document may not be within the purchase scope or the usage scope. Unless otherwise specified in the contract, all statements, information, and recommendations in this document are provided "AS IS" without warranties, guarantees or representations of any kind, either express or implied.

The information in this document is subject to change without notice. Every effort has been made in the preparation of this document to ensure accuracy of the contents, but all statements, information, and recommendations in this document do not constitute a warranty of any kind, express or implied.

# **Security Declaration**

# **Vulnerability**

Huawei's regulations on product vulnerability management are subject to the *Vul. Response Process.* For details about this process, visit the following web page:

https://www.huawei.com/en/psirt/vul-response-process

For vulnerability information, enterprise customers can visit the following web page:

https://securitybulletin.huawei.com/enterprise/en/security-advisory

# **Contents**

| 1 Before You Start (SDK for Go)                                   | 1   |
|-------------------------------------------------------------------|-----|
| 2 API Overview of OBS SDK for Go                                  | 3   |
| 3 Preparations (SDK for Go)                                       | 8   |
| 4 Downloading and Installing OBS SDK for Go                       | 10  |
| 5 Getting Started with OBS SDK for Go                             |     |
| 6 Initializing OBS SDK for Go                                     | 17  |
| 6.1 obsClient Initialization (OBS SDK for Go)                     |     |
| 6.2 Log Initialization (SDK for Go)                               |     |
| 6.3 Custom Errors of OBS SDK for Go                               |     |
| 7 Buckets (SDK for Go)                                            | 27  |
| 7.1 Bucket API Overview (SDK for Go)                              | 27  |
| 7.2 Creating a Bucket (SDK for Go)                                |     |
| 7.3 Obtaining a Bucket List (SDK for Go)                          | 37  |
| 7.4 Checking Whether a Bucket Exists (SDK for Go)                 | 42  |
| 7.5 Deleting a Bucket (SDK for Go)                                | 45  |
| 7.6 Listing Objects in a Bucket (SDK for Go)                      | 48  |
| 7.7 Listing Object Versions in a Bucket (SDK for Go)              | 66  |
| 7.8 Obtaining Bucket Metadata (SDK for Go)                        | 82  |
| 7.9 Obtaining the Region of a Bucket (SDK for Go)                 | 89  |
| 7.10 Obtaining Storage Information of a Bucket (SDK for Go)       | 94  |
| 7.11 Configuring a Storage Quota (SDK for Go)                     | 97  |
| 7.12 Obtaining a Bucket Storage Quota (SDK for Go)                | 101 |
| 7.13 Configuring Storage Class for a Bucket (SDK for Go)          | 106 |
| 7.14 Obtaining the Storage Class of a Bucket (SDK for Go)         | 110 |
| 7.15 Configuring a Bucket ACL (SDK for Go)                        | 114 |
| 7.16 Obtaining the Bucket ACL (SDK for Go)                        | 122 |
| 7.17 Configuring Logging for a Bucket (SDK for Go)                | 129 |
| 7.18 Obtaining the Logging Configuration of a Bucket (SDK for Go) | 138 |
| 7.19 Configuring a Bucket Policy (SDK for Go)                     | 145 |
| 7.20 Obtaining the Policy of a Bucket (SDK for Go)                | 149 |
| 7.21 Deleting a Bucket Policy (SDK for Go)                        | 154 |

| 7.22 Configuring Lifecycle Rules for a Bucket (SDK for Go)                       | 157 |
|----------------------------------------------------------------------------------|-----|
| 7.23 Obtaining the Lifecycle Configuration of a Bucket (SDK for Go)              | 168 |
| 7.24 Deleting the Lifecycle Configuration of a Bucket (SDK for Go)               | 179 |
| 7.25 Configuring Static Website Hosting for a Bucket (SDK for Go)                | 182 |
| 7.26 Obtaining the Static Website Hosting Configuration of a Bucket (SDK for Go) | 192 |
| 7.27 Deleting the Static Website Hosting Configuration of a Bucket (SDK for Go)  | 201 |
| 7.28 Configuring Versioning for a Bucket (SDK for Go)                            | 204 |
| 7.29 Obtaining the Versioning Status of a Bucket (SDK for Go)                    | 209 |
| 7.30 Configuring CORS for a Bucket (SDK for Go)                                  |     |
| 7.31 Obtaining the CORS Configuration of a Bucket (SDK for Go)                   |     |
| 7.32 Deleting the CORS Configuration of a Bucket (SDK for Go)                    | 225 |
| 7.33 Configuring a Custom Domain Name for a Bucket (SDK for Go)                  | 228 |
| 7.34 Obtaining the Custom Domain Name of a Bucket (SDK for Go)                   |     |
| 7.35 Deleting the Custom Domain Name of a Bucket (SDK for Go)                    | 236 |
| 8 Objects (SDK for Go)                                                           | 240 |
| 8.1 Object API Overview (SDK for Go)                                             |     |
| 8.2 Object Upload Overview (SDK for Go)                                          |     |
| 8.2.1 Uploading an Object - Streaming (SDK for Go)                               | 241 |
| 8.2.2 Uploading an Object - File-Based (SDK for Go)                              | 258 |
| 8.2.3 Uploading an Object - Append (SDK for Go)                                  | 275 |
| 8.2.4 Uploading an Object - Resumable (SDK for Go)                               | 293 |
| 8.3 Object Download Overview (SDK for Go)                                        | 313 |
| 8.3.1 Downloading an Object - Streaming (SDK for Go)                             | 313 |
| 8.3.2 Downloading an Object - Range-Based (SDK for Go)                           | 330 |
| 8.3.3 Downloading an Object - Conditional (SDK for Go)                           | 349 |
| 8.3.4 Downloading an Object - Resumable (SDK for Go)                             | 367 |
| 8.4 Creating a Folder (SDK for Go)                                               | 384 |
| 8.5 Copying an Object (SDK for Go)                                               | 401 |
| 8.6 Deleting an Object (SDK for Go)                                              | 421 |
| 8.7 Batch Deleting Objects (SDK for Go)                                          | 427 |
| 8.8 Configuring Object Metadata (SDK for Go)                                     | 435 |
| 8.9 Obtaining Object Metadata (SDK for Go)                                       |     |
| 8.10 Configuring an Object ACL (SDK for Go)                                      |     |
| 8.11 Obtaining Object ACL Information (SDK for Go)                               |     |
| 8.12 Rewriting Response Headers (SDK for Go)                                     |     |
| 8.13 Restoring an Archive Object (SDK for Go)                                    |     |
| 8.14 Modifying an Object (SDK for Go)                                            | 505 |
| 9 Multipart Uploads (SDK for Go)                                                 | 512 |
| 9.1 Multipart Upload Overview (SDK for Go)                                       |     |
| 9.2 Initiating a Multipart Upload (SDK for Go)                                   | 514 |
| 9.3 Uploading a Part (SDK for Go)                                                | 532 |
| 9.4 Assembling Parts (SDK for Go)                                                | 543 |

| 9.5 Listing Multipart Uploads (SDK for Go)                                      | 554 |
|---------------------------------------------------------------------------------|-----|
| 9.6 Listing Uploaded Parts (SDK for Go)                                         | 568 |
| 9.7 Copying a Part (SDK for Go)                                                 | 579 |
| 9.8 Aborting a Multipart Upload (SDK for Go)                                    | 591 |
| 10 Other APIs (SDK for Go)                                                      | 597 |
| 10.1 Creating a Signed URL (SDK for Go)                                         |     |
| 10.2 Creating Authentication Parameters for a Browser-based Upload (SDK for Go) |     |
| 10.3 Server-Side Encryption (SDK for Go)                                        | 611 |
| 11 Single-Connection Bandwidth Throttling (SDK for Go)                          | 616 |
| 12 Troubleshooting (SDK for Go)                                                 | 634 |
| 12.1 OBS Server-Side Error Codes                                                | 634 |
| 12.2 SDK Custom Errors                                                          | 644 |
| 12.3 Log Analysis                                                               | 645 |
| 13 FAQ (SDK for Go)                                                             | 647 |
| 13.1 How Do l Get My Account ID and User ID?                                    | 647 |
| 13.2 What Is Content-Type (MIME)?                                               | 648 |

# Before You Start (SDK for Go)

This section describes the version updates, compatibility, and important notes about Object Storage Service (OBS) SDK for Go.

# **Version Updates and Compatibility**

Table 1-1 describes the version updates and compatibility of OBS SDK for Go.

Table 1-1 Version updates and compatibility of OBS SDK for Go

| Version                  | Update                   | Description                                                                                                    | Co<br>mp<br>ati<br>ble<br>or<br>Not |
|--------------------------|--------------------------|----------------------------------------------------------------------------------------------------|-------------------------------------|
| 3.23.4<br>(the<br>latest | New<br>features          | Added obs.WithCustomHeader that allows<br>you to add custom headers in the requests of<br>clients interacting with OBS.                                                                         | -                                   |
| version)                 |                          | <ul> <li>Supported custom bucket domain names, with<br/>the SetBucketCustomDomain,</li> <li>GetBucketCustomDomain, and</li> <li>DeleteBucketCustomDomain APIs added.</li> </ul>                 |                                     |
|                          |                          | <ul> <li>Supported mirroring-based back to source,<br/>with the SetBucketMirrorBackToSource,<br/>GetBucketMirrorBackToSource, and<br/>DeleteBucketMirrorBackToSource APIs<br/>added.</li> </ul> |                                     |
| 3.23.3                   | New<br>features          | Added <b>obs.WithCallbackHeader</b> that allows you to configure callback parameters in object upload requests.                                                                                 | Yes                                 |
| 3.22.11                  | Code<br>optimizati<br>on | Optimized the OBS SDK for Go code.                                                                                                    | Yes                                 |

| Version                    | Update          | Description                                                                                | Co<br>mp<br>ati<br>ble<br>or<br>Not |
|----------------------------|-----------------|--------------------------------------------------------------------------------------------|-------------------------------------|
| 3.21.12                    | New<br>features | Added <b>obs.WithTrafficLimitHeader</b> that limits the bandwidth for a single connection. | Yes                                 |
| Earlier<br>than<br>3.21.12 | -               | End of matching. You are advised to upgrade the version.                                   | -                                   |

# **Important Notes**

- Make sure that you are familiar with basic OBS concepts, such as buckets, objects, access keys (AKs/SKs), and endpoints and domain names.
- Some features are available only for some regions. If 405 HTTP status code is returned for a certain feature API, check whether the region supports that feature. For details, refer to Function Overview or submit a service ticket to contact technical support.
- Namespace: **obs** is used as the namespace to be compatible with earlier OBS 2.0 versions (2.2.x). All data types and API definitions contained in the SDK belong to this namespace. Before using OBS SDK for Go, you need to import **obs**.
- API functions are compatible with earlier OBS 2.0 versions (2.2.x).

# 2 API Overview of OBS SDK for Go

**Table 2-1** describes the APIs provided by OBS SDK for Go. You can click an API name in the table to see its detailed information and sample code.

Table 2-1 APIs provided by OBS SDK for Go

| API                                                | Method                             | Function                                                                                                    |
|----------------------------------------------------|------------------------------------|----------------------------------------------------------------------------------------------------|
| Creating a<br>Bucket                               | obsClient.CreateBucket             | Creates a bucket.                                                                                                    |
| Obtaining a<br>Bucket List                         | obsClient.ListBuckets              | Returns a list of buckets in alphabetical order.                                                                                  |
| Checking<br>Whether a<br>Bucket Exists             | obsClient.HeadBucket               | Determines whether a bucket exists.                                                                                               |
| Deleting a<br>Bucket                               | obsClient.DeleteBucket             | Deletes an empty bucket.                                                                                                    |
| Listing Objects in a Bucket                        | obsClient.ListObjects              | Returns some or all (up to 1,000) of the objects in a bucket.                                                                     |
| Listing Object<br>Versions in a<br>Bucket          | obsClient.ListVersions             | Lists some or all (up to 1,000) of the object versions in a bucket.                                                               |
| Obtaining Bucket<br>Metadata                       | obsClient.GetBucketMet<br>adata    | Returns the metadata information of a bucket.                                                                                     |
| Obtaining the<br>Region of a<br>Bucket             | obsClient.GetBucketLoc<br>ation    | Returns the region where the bucket is created.                                                                                   |
| Obtaining<br>Storage<br>Information of a<br>Bucket | obsClient.GetBucketStor<br>ageInfo | Returns the storage information of a bucket, including the number of objects and the space occupied by the objects in the bucket. |

| API                                                        | Method                                           | Function                                                                                                    |
|------------------------------------------------------------|--------------------------------------------------|----------------------------------------------------------------------------------------------------|
| Configuring a<br>Storage Quota                             | obsClient.SetBucketQuo<br>ta                     | Sets a storage quota for a bucket.                                                                                    |
| Obtaining a<br>Bucket Storage<br>Quota                     | obsClient.GetBucketQuo<br>ta                     | Returns the storage quota of a bucket.                                                                                |
| Configuring<br>Storage Class for<br>a Bucket               | obsClient.SetBucketStor<br>agePolicy             | Configures a storage class for a bucket.                                                                              |
| Obtaining the<br>Storage Class of<br>a Bucket              | obsClient.GetBucketStor<br>agePolicy             | Returns the storage class of a bucket.                                                                                |
| Configuring a<br>Bucket ACL                                | obsClient.SetBucketAcl                           | Configures the ACL for a bucket.                                                                                      |
| Obtaining the Bucket ACL                                   | obsClient.GetBucketAcl                           | Returns the bucket ACL.                                                                                               |
| Configuring<br>Logging for a<br>Bucket                     | obsClient.SetBucketLogg ingConfiguration         | Configures logging for a bucket.                                                                                      |
| Obtaining the<br>Logging<br>Configuration of<br>a Bucket   | obsClient.GetBucketLog<br>gingConfiguration      | Returns the logging configuration of a bucket.                                                                        |
| Configuring a<br>Bucket Policy                             | obsClient.SetBucketPolic<br>y                    | Configures a policy for a bucket.                                                                                     |
| Obtaining the<br>Policy of a<br>Bucket                     | obsClient.GetBucketPoli<br>cy                    | Returns the policy of a bucket.                                                                                       |
| Deleting a<br>Bucket Policy                                | obsClient.DeleteBucketP<br>olicy                 | Deletes the policy of a bucket.                                                                                       |
| Configuring<br>Lifecycle Rules<br>for a Bucket             | obsClient.SetBucketLifec<br>ycleConfiguration    | Configure lifecycle rules for a bucket to periodically transition objects between storage classes and delete objects. |
| Obtaining the<br>Lifecycle<br>Configuration of<br>a Bucket | obsClient.GetBucketLife<br>cycleConfiguration    | Returns the lifecycle configuration of a bucket.                                                                      |
| Deleting the<br>Lifecycle<br>Configuration of<br>a Bucket  | obsClient.DeleteBucketL<br>ifecycleConfiguration | Deletes all lifecycle rules of a bucket.                                                                              |

| API                                                                        | Method                                         | Function                                                      |
|----------------------------------------------------------------------------|------------------------------------------------|---------------------------------------------------------------|
| Configuring<br>Static Website<br>Hosting for a<br>Bucket                   | obsClient.SetBucketWeb<br>siteConfiguration    | Configures static website hosting for a bucket.               |
| Obtaining the<br>Static Website<br>Hosting<br>Configuration of<br>a Bucket | obsClient.GetBucketWeb siteConfiguration       | Returns the static website hosting configuration of a bucket. |
| Deleting the<br>Static Website<br>Hosting<br>Configuration of<br>a Bucket  | obsClient.DeleteBucket<br>WebsiteConfiguration | Deletes the static website hosting configuration of a bucket. |
| Configuring<br>Versioning for a<br>Bucket                                  | obsClient.SetBucketVersi<br>oning              | Configures versioning for a bucket.                           |
| Obtaining the<br>Versioning Status<br>of a Bucket                          | obsClient.GetBucketVers<br>ioning              | Returns the versioning status of a bucket.                    |
| Configuring<br>CORS for a<br>Bucket                                        | obsClient.SetBucketCors                        | Configures CORS for a bucket to allow cross-origin requests.  |
| Obtaining the CORS Configuration of a Bucket                               | obsClient.GetBucketCors                        | Returns the CORS rules of a bucket.                           |
| Deleting the CORS Configuration of a Bucket                                | obsClient.DeleteBucketC<br>ors                 | Deletes the CORS configuration of a bucket.                   |
| Uploading an<br>Object                                                     | obsClient.PutObject                            | Uploads an object to a bucket.                                |
| Uploading a File                                                           | obsClient.PutFile                              | Uploads a file or folder to a bucket.                         |
| Download an<br>Object                                                      | obsClient.GetObject                            | Downloads an object from a bucket.                            |
| Copying an<br>Object                                                       | obsClient.CopyObject                           | Creates a copy for a specified object.                        |
| Deleting an<br>Object                                                      | obsClient.DeleteObject                         | Deletes a single object from a bucket.                        |

| API                              | Method                                | Function                                                                                                    |
|----------------------------------|---------------------------------------|----------------------------------------------------------------------------------------------------|
| Batch Deleting<br>Objects        | obsClient.DeleteObjects               | Delete multiple objects from a bucket in a batch.                                                                                                    |
| Obtaining Object<br>Metadata     | obsClient.GetObjectMet<br>adata       | Returns the object metadata.                                                                                                    |
| Configuring<br>Object Metadata   | obsClient.SetObjectMet<br>adata       | Configures the metadata for an object.                                                                                                    |
| Configuring an Object ACL        | obsClient.SetObjectAcl                | Configures the ACL for an object.                                                                                                    |
| Obtaining Object ACL Information | obsClient.GetObjectAcl                | Returns the ACL of an object.                                                                                                    |
| Initiating a<br>Multipart Upload | obsClient.InitiateMultipa<br>rtUpload | Initiates a multipart upload in a bucket.                                                                                                    |
| Uploading a Part                 | obsClient.UploadPart                  | Uploads parts to a bucket by specifying the multipart upload ID.                                                                                       |
| Copying a Part                   | obsClient.CopyPart                    | Copies a part to a specified bucket.                                                                                                    |
| Listing Uploaded<br>Parts        | obsClient.ListParts                   | Returns the uploaded parts in a bucket by specifying the multipart upload ID.                                                                          |
| Listing Multipart<br>Uploads     | obsClient.ListMultipartU<br>ploads    | Returns the multipart uploads that are initiated but have not been assembled or aborted in a bucket.                                                   |
| Assembling Parts                 | obsClient.CompleteMult ipartUpload    | Completes a multipart upload based on the multipart upload ID and information (including <b>PartNumber</b> and <b>ETag</b> ) about the uploaded parts. |
| Aborting a<br>Multipart Upload   | obsClient.AbortMultipar<br>tUpload    | Aborts a multipart upload in a bucket by specifying the multipart upload ID.                                                                           |
| Restoring an<br>Archive Object   | obsClient.RestoreObject               | Restores an Archive object.                                                                                                    |
| Creating a<br>Signed URL         | obsClient.CreateSignedUrl             | Creates a signed URL based on<br>the specified AK and SK, HTTP<br>method, and request<br>parameters.                                                   |

| API                                                   | Method                                    | Function                                                                                                |
|-------------------------------------------------------|-------------------------------------------|----------------------------------------------------------------------------------------------------|
| Creating<br>Parameters for<br>Browser-based<br>Upload | obsClient.CreateBrowser<br>BasedSignature | Creates request parameters for authentication to enable browser-based upload with POST.                 |
| Uploading an<br>Object -<br>Resumable                 | obsClient.UploadFile                      | Enables resumable uploads of objects in the event of unstable network connections or program crashes.   |
| Downloading an<br>Object -<br>Resumable               | obsClient.DownloadFile                    | Enables resumable downloads of objects in the event of unstable network connections or program crashes. |

# 3 Preparations (SDK for Go)

Before using OBS SDK for Go to access Huawei Cloud OBS, you need to prepare the service and development environments. To prepare the service environment, you must get a HUAWEI ID and an access key. Both of them are necessary for interaction between OBS SDK for Python and OBS. To ensure successful SDK installation and SDK-based code development and running, you should also set up a local development environment, for example, installing dependencies and development tools.

# Preparing a HUAWEI ID

Before using OBS, you must create a HUAWEI ID. For details, see **Creating a HUAWEI ID and Enabling Huawei Cloud Services**.

# **Preparing Access Keys**

Access keys consist of two parts: an access key ID (AK) and a secret access key (SK). OBS uses access keys to sign requests to make sure that only authorized accounts can access specified OBS resources. Programmatic access must be enabled for an IAM user before the IAM user can get access keys. To enable programmatic access, see Viewing or Modifying IAM User Information. Access keys are explained as follows:

- One AK maps to only one user but one user can have multiple AKs. OBS authenticates users by their AKs.
- An SK is required for accessing OBS. Authentication information is generated based on the SK and request headers. AKs and SKs are in one-to-one match.

Access keys are classified into permanent access keys (AK/SK) and temporary access keys (AK/SK and security token). Each user can create at most two permanent access keys. Temporary access keys must be used within a given validity period. Once expired, they must be requested again. For security purposes, you are advised to use temporary access keys to access OBS. If you want to use permanent access keys, periodically update them. The following describes how to obtain two types of access keys.

- To get permanent access keys, do as follows:
  - a. Log in to the management console.

- b. In the upper right corner, hover over the username and choose **My Credentials**.
- c. On the **My Credentials** page, click **Access Keys** in the navigation pane.
- d. On the Access Keys page, click Create Access Key.
- e. In the displayed dialog box, enter the login password and verification code.

### ∩ NOTE

- If you have not bound an email address or a mobile number yet, only the login password is required.
- If you have bound both an email address and a mobile number, you can use either of them for verification.
- f. Click OK.
- g. Click **Download**. The access key file is automatically saved to your browser's default download path.
- h. Open the downloaded **credentials.csv** file to obtain the access keys (AK and SK).

### 

- Each user can create a maximum of two valid access key pairs.
- Keep AKs and SKs properly to prevent information leakage. If you click Cancel
  in the download dialog box, the access keys will not be downloaded and
  cannot be downloaded later. You can create a new AK/SK pair if needed.
- To get temporary access keys, refer to the following:

Temporary access keys are issued by the system and are only valid for 15 minutes to 24 hours. Once expired, they must be requested again. They follow the principle of least privilege. When a temporary AK/SK pair is used for authentication, a security token must be used at the same time.

To obtain them, see **Obtaining a Temporary AK/SK and a Security Token**.

# NOTICE

OBS is a global service. When obtaining temporary access keys, set the token scope to **domain** to apply the token to global services. Global services are not differentiated by any project or region.

# Setting Up a Development Environment

- Download a proper Go version (Go 1.14 or later recommended) from the Go official website and install it.
- (Optional) Download the latest version of GoLand from the JetBrains official website and install it.

# 4 Downloading and Installing OBS SDK for Go

This topic provides the download links and installation methods of OBS SDK for Go.

# **Downloading OBS SDK for Go**

Source code of the latest version of OBS SDK for Go

# Installing OBS SDK for Go

You can use the methods listed in Table 4-1 to install OBS SDK for Go.

Table 4-1 Methods of installing OBS SDK for Go

| No. | Method                                                                  |
|-----|-------------------------------------------------------------------------|
| 1   | Download an installation package and use GoLand to create a go project. |
| 2   | Run the <b>go get</b> command.                                          |

# Method 1: Downloading a Go SDK and Using GoLand to Compile It

This procedure uses the latest version as an example:

- Download the SDK package.
- Decompress the package to obtain the following files: obs (the SDK source code), main, examples (the sample code), and README.MD (the feature description file of SDK versions).
- 3. Use GoLand to create a Go project and copy the **obs**, **examples**, and **main** folders to the **src** folder of your Go project.
- 4. Right-click the Go project and choose **Build Project** from the drop-down list, and wait until the building is complete.

# **◯** NOTE

# Method 2: Running the go get Command

go get github.com/huaweicloud/huaweicloud-sdk-go-obs

# 5 Getting Started with OBS SDK for Go

# **Preparing Access Keys**

OBS employs access keys (AK and SK) for signature verification to ensure that only authorized accounts can access specified OBS resources. Detailed explanations of access keys are as follows:

- AK is short for Access Key ID. One AK maps to only one user but one user can have multiple AKs. OBS authenticates users by their AKs.
- SK is short for Secret Access Key, which is used to access OBS. You can
  generate authentication information based on SKs and request headers. An SK
  maps to an AK, and they group into a pair.

Access keys are permanent. There are also temporary security credentials (consisting of an AK/SK pair and a security token). Each user can create a maximum of two valid AK/SK pairs. Temporary security credentials can only be used to access OBS within the specified validity period. Once they expire, they must be requested again. For security purposes, you are advised to use temporary security credentials to access OBS. If you want to use permanent access keys, periodically update them.

- 1. Log in to the management console.
- 2. In the upper right corner, hover your cursor over the username and choose **My Credentials**.
- 3. On the My Credentials page, click Access Keys in the navigation pane.
- 4. On the Access Keys page, click Create Access Key.

□ NOTE

Each user can create a maximum of two valid AK/SK pairs.

- 5. In the **Create Access Key** dialog box, enter a description (recommended), and click **OK**.
- 6. (Optional) In the displayed **Identity Verification** dialog box, select a verification method, enter the verification code, and click **OK**.
- 7. In the displayed dialog box, click **Download** to save the access keys to your browser's default download path.

8. Open the downloaded **credentials.csv** file to obtain the access keys (AK and SK).

# **□** NOTE

- In the **credentials.csv** file, the AK is the value in the **Access Key ID** column, and the SK is the one in the **Secret Access Key** column.
- Keep the access keys properly to prevent information leakage. If you click Cancel in the
  download dialog box, the access keys will not be downloaded and cannot be
  downloaded later. You can create new access keys if required.

# Initializing an obsClient Instance

Each time you want to send an HTTP or HTTPS request to OBS, you must create an ObsClient struct first. Sample code is as follows:

```
// Import the dependency package.
import (
  obs "github.com/huaweicloud/huaweicloud-sdk-go-obs/obs"
func main() {
  //Obtain an AK/SK pair using environment variables or import the AK/SK pair in other ways. Using hard
coding may result in leakage.
  //Obtain an AK/SK pair on the management console. For details, see https://
support.huaweicloud.com/eu/usermanual-ca/ca_01_0003.html.
  ak := os.Getenv("AccessKeyID")
  sk := os.Getenv("SecretAccessKey")
  // (Optional) If you use a temporary AK/SK pair and a security token to access OBS, you are advised not
to use hard coding to reduce leakage risks. You can obtain an AK/SK pair using environment variables or
import it in other ways.
  // securityToken := os.Getenv("SecurityToken")
  // Enter the endpoint corresponding to the bucket. EU-Dublin is used here as an example. Replace it with
the one currently in use.
  endPoint := "https://obs.eu-west-101.myhuaweicloud.eu"
  // Create an obsClient instance.
  // If you use a temporary AK/SK pair and a security token to access OBS, use the obs.WithSecurityToken
method to specify a security token when creating an instance.
  obsClient, err := obs.New(ak, sk, endPoint, obs.WithSignature(obs.SignatureObs)/*,
obs.WithSecurityToken(securityToken)*/)
  if err == nil {
     // Use the obsClient to access OBS.
     // Close the obsClient.
     obsClient.Close()
```

# **◯** NOTE

- For more information, see section "Initializing OBS SDK for Go."
- To learn log configuration, see Log Initialization (SDK for Go).
- If the **endpoint** you specified does not contain a protocol, HTTPS is used by default.
- For the sake of high DNS resolution performance and OBS reliability, you can set **endpoint** only to an OBS domain name, instead of an IP address.

# Creating a Bucket

A bucket is a global namespace of OBS. It is a container for storing objects and functions as a root directory of a file system.

This example creates a bucket named **examplebucket**. For bucket details, see the code comments below.

```
package main
import (
   "fmt
  "os"
  obs "github.com/huaweicloud/huaweicloud-sdk-go-obs/obs"
func main() {
  //Obtain an AK/SK pair using environment variables or import an AK/SK pair in other ways. Using hard
coding may result in leakage.
  //Obtain an AK/SK pair on the management console. For details, see https://
support.huaweicloud.com/eu/usermanual-ca/ca 01 0003.html.
  ak := os.Getenv("AccessKeyID")
  sk := os.Getenv("SecretAccessKey")
  // (Optional) If you use a temporary AK/SK pair and a security token to access OBS, you are advised not
to use hard coding to reduce leakage risks. You can obtain an AK/SK pair using environment variables or
import an AK/SK pair in other ways.
  // securityToken := os.Getenv("SecurityToken")
  // Enter the endpoint corresponding to the region where the bucket is to be created. EU-Dublin is used
here as an example. Replace it with the one currently in use.
  endPoint := "https://obs.eu-west-101.myhuaweicloud.eu"
  // Create an obsClient instance.
  // If you use a temporary AK/SK pair and a security token to access OBS, use the obs.WithSecurityToken
method to specify a security token when creating an instance.
  obsClient, err := obs.New(ak, sk, endPoint/*, obs.WithSecurityToken(securityToken)*/)
  if err != nil {
     fmt.Printf("Create obsClient error, errMsg: %s", err.Error())
  input := &obs.CreateBucketInput{}
  // Specify a bucket name.
  input.Bucket = "examplebucket"
  // Specify the region where the bucket is to be created. The region must be the same as that in the
endpoint passed. eu-west-101 is used as an example.
  input.Location = "eu-west-101"
  // Specify an access control policy for the bucket. obs.AclPrivate is used as an example.
  input ACL = obs.AclPrivate
  // Specify a storage class for the bucket. obs.StorageClassWarm is used as an example. If this parameter
is not specified, the created bucket is in the Standard storage class.
  input.StorageClass = obs.StorageClassWarm
  // Specify the AZ type for the bucket. 3az is used as an example. If the bucket region does not support
multi-AZ storage, single-AZ storage will be applied. If this parameter is not specified, single-AZ storage is
used by default.
  input.AvailableZone = "3az"
  // Create a bucket.
  output, err := obsClient.CreateBucket(input)
  if err == nil {
     fmt.Printf("Create bucket:%s successful!\n", input.Bucket)
     fmt.Printf("RequestId:%s\n", output.RequestId)
     return
  fmt.Printf("Create bucket:%s fail!\n", input.Bucket)
  if obsError, ok := err.(obs.ObsError); ok {
     fmt.Println("An ObsError was found, which means your request sent to OBS was rejected with an error
response.")
     fmt.Println(obsError.Error())
  } else {
     fmt.Println("An Exception was found, which means the client encountered an internal problem when
attempting to communicate with OBS, for example, the client was unable to access the network.")
     fmt.Println(err)
```

### □ NOTE

- A bucket name must be unique across all accounts and regions.
- A bucket name:
  - Must be 3 to 63 characters long and start with a digit or letter. Lowercase letters, digits, hyphens (-), and periods (.) are allowed.
  - Cannot be formatted as an IP address.
  - Cannot start or end with a hyphen (-) or period (.).
  - Cannot contain two consecutive periods (..), for example, my..bucket.
  - Cannot contain a period (.) and a hyphen (-) adjacent to each other, for example, my-.bucket or my.-bucket.
- If you repeatedly create buckets of the same name, no error will be reported and the bucket attributes comply with those specified in the first creation request.
- For more information, see Creating a Bucket (SDK for Go).

# **Uploading an Object**

After creating a bucket, you can upload objects to it.

This example uploads **localfile** to **examplebucket** as an object named **example/ objectname**.

```
package main
import (
   "fmt'
  "os"
  obs "github.com/huaweicloud/huaweicloud-sdk-go-obs/obs"
func main() {
  //Obtain an AK/SK pair using environment variables or import an AK/SK pair in other ways. Using hard
coding may result in leakage.
  //Obtain an AK/SK pair on the management console. For details, see https://
support.huaweicloud.com/eu/usermanual-ca/ca_01_0003.html.
  ak := os.Getenv("AccessKeyID")
  sk := os.Getenv("SecretAccessKey")
  // (Optional) If you use a temporary AK/SK pair and a security token to access OBS, you are advised not
to use hard coding to reduce leakage risks. You can obtain an AK/SK pair using environment variables or
import an AK/SK pair in other ways.
  securityToken := os.Getenv("SecurityToken")
  // Enter the endpoint corresponding to the bucket. EU-Dublin is used here as an example. Replace it with
the one currently in use.
  endPoint := "https://obs.eu-west-101.myhuaweicloud.eu"
  // Create an obsClient instance.
  // If you use a temporary AK/SK pair and a security token to access OBS, use the obs.WithSecurityToken
method to specify a security token when creating an instance.
  obsClient, err := obs.New(ak, sk, endPoint, obs.WithSecurityToken(securityToken))
  if err != nil {
     fmt.Printf("Create obsClient error, errMsq: %s", err.Error())
  input := &obs.PutFileInput{}
  // Specify a bucket name.
  input.Bucket = "examplebucket"
  // Specify the object (example/objectname as an example) to upload.
  input.Key = "example/objectname"
  // Specify a local file (localfile as an example).
  input.SourceFile = "localfile'
  // Perform the file-based upload.
  output, err := obsClient.PutFile(input)
  if err == nil {
     fmt.Printf("Put file(%s) under the bucket(%s) successful!\n", input.Key, input.Bucket)
     fmt.Printf("StorageClass:%s, ETag:%s\n",
        output.StorageClass, output.ETag)
```

```
fmt.Printf("Put file(%s) under the bucket(%s) fail!\n", input.Key, input.Bucket)
if obsError, ok := err.(obs.ObsError); ok {
    fmt.Println("An ObsError was found, which means your request sent to OBS was rejected with an error
response.")
    fmt.Println(obsError.Error())
} else {
    fmt.Println("An Exception was found, which means the client encountered an internal problem when
attempting to communicate with OBS, for example, the client was unable to access the network.")
    fmt.Println(err)
}
```

# □ NOTE

For more information, see Object Upload Overview (SDK for Go).

# 6 Initializing OBS SDK for Go

# 6.1 obsClient Initialization (OBS SDK for Go)

# **Function**

**ObsClient** functions as the Go client for accessing OBS. It offers users a series of APIs for interaction with OBS. These APIs are used for managing and operating resources, such as buckets and objects, stored in OBS. To use the OBS Go SDK to send a request to OBS, you need to initialize an instance of ObsClient and modify configuration parameters of the instance based on actual needs.

# **Initialization Method**

func New(ak, sk, endpoint string, configurers ...configurer) (\*ObsClient, error)

### **Parameters**

| Paramete<br>r     | Туре   | Mandatory<br>(Yes/No) | Description                                                                                                    |
|-------------------|--------|-----------------------|----------------------------------------------------------------------------------------------------|
| ak                | string | Yes                   | Access key ID (AK)                                                                                                    |
| sk                | string | Yes                   | Secret access key (SK)                                                                                                    |
| endpoint          | string | Yes                   | Endpoint for accessing OBS, which contains the protocol type, domain name (or IP address), and port ID. For example, https://your-endpoint:443. For security purposes, you are advised to use HTTPS. |
| securityTo<br>ken | string | No                    | The security token in temporary security credentials.                                                                                                    |

| Paramete<br>r   | Туре                                                                      | Mandatory<br>(Yes/No) | Description                                                                                                    |
|-----------------|---------------------------------------------------------------------------|-----------------------|----------------------------------------------------------------------------------------------------|
| configurer<br>s | configurer<br>(private type<br>contained in<br>the <b>obs</b><br>package) | No                    | A group of parameters used to configure <b>ObsClient</b> , including connection timeout period, maximum retries, and maximum number of connections. |

# **Available Configurers**

You can use configurers (private type provided by the **obs** namespace) to configure **ObsClient**. The following table lists available configurers:

| Configurer                                                        | Description                                                                                                    | Recommended<br>Value |
|-------------------------------------------------------------------|----------------------------------------------------------------------------------------------------|----------------------|
| WithSslVerifyAndPem-<br>Certs(sslVerify bool,<br>pemCerts []byte) | Specifies whether to verify server-side certificates. Server-side certificates will not be verified by default.              | N/A                  |
| WithHeaderTimeout(head erTimeout int)                             | Specifies the timeout period of obtaining the response headers. The default value is <b>60</b> , in seconds.                 | [10, 60]             |
| WithMaxConnections(ma xIdleConns int)                             | Specifies the maximum number of idle HTTP connections. The default value is 1000.                                            | N/A                  |
| WithConnectTime-<br>out(connectTimeout int)                       | Specifies the timeout period for establishing an HTTP/HTTPS connection, in seconds. The default value is <b>60</b> .         | [10, 60]             |
| WithSocketTimeout(socke tTimeout int)                             | Specifies the timeout duration for transmitting data at the socket layer, in seconds. The default value is <b>60</b> .       | [10, 60]             |
| WithIdleConnTime-<br>out(idleConnTimeout int)                     | Specifies the timeout period of an idle HTTP connection in the connection pool, in seconds. The default value is <b>30</b> . | Default              |
| WithMaxRetryCount(max<br>RetryCount int)                          | Specifies the maximum number of retries when an HTTP/HTTPS connection is abnormal. The default value is 3.                   | [1, 5]               |

| Configurer                                         | Description                                                                                              | Recommended<br>Value |
|----------------------------------------------------|----------------------------------------------------------------------------------------------------|----------------------|
| WithProxyUrl(proxyUrl string)                      | Configures the HTTP proxy.                                                                               | N/A                  |
| WithCustomDomain-<br>Name(cname bool)              | Whether to use a custom domain name to access OBS. The default value is <b>false</b> .                   | Default              |
| WithHttpTransport(transport *http.Transport)       | Configures custom structs of the <b>Transport</b> type.                                                  | Default              |
| WithRequestContext(ctx context.Context)            | Configures the context for each HTTP request.                                                            | N/A                  |
| WithMaxRedirect-<br>Count(maxRedirectCount<br>int) | Specifies the maximum number of times that the HTTP/HTTPS request is redirected. The default value is 3. | [1, 5]               |
| WithSecurityToken(securit yToken string)           | Specifies security token in the temporary access keys.                                                   | N/A                  |

# □ NOTE

- Parameters whose recommended value is N/A need to be set according to the actual conditions.
- If the network is unstable, you are advised to set larger values for WithConnectTimeout and WithSocketTimeout.

# **Code Examples**

 You can call New to create an instance of ObsClient. Sample code for creating an instance of ObsClient using permanent access keys (AK/SK):

```
// Import the dependency package.
import (
  obs "github.com/huaweicloud/huaweicloud-sdk-go-obs/obs"
func main() {
  //Obtain an AK/SK pair using environment variables or import the AK/SK pair in other ways. Using
hard coding may result in leakage.
  //Obtain an AK/SK pair on the management console. For details, see https://
support.huaweicloud.com/eu/usermanual-ca/ca_01_0003.html.
  ak := os.Getenv("AccessKeyID")
  sk := os.Getenv("SecretAccessKey")
  // Enter the endpoint corresponding to the bucket. EU-Dublin is used here as an example. Replace
it with the one currently in use.
  endPoint := "https://obs.eu-west-101.myhuaweicloud.eu"
  // Create an obsClient instance.
  obsClient, err := obs.New(ak, sk, endPoint)
  if err == nil {
     // Use the obsClient to access OBS.
     // Close the obsClient.
     obsClient.Close()
```

```
}
}
```

• Sample code for creating an ObsClient instance with a proxy:

```
// Import the dependency package.
import (
    "obs'
func main() {
  //Obtain an AK/SK pair using environment variables or import the AK/SK pair in other ways. Using
hard coding may result in leakage.
  //Obtain an AK/SK pair on the management console. For details, see https://
support.huaweicloud.com/eu/usermanual-ca/ca_01_0003.html.
  ak := os.Getenv("AccessKeyID")
  sk := os.Getenv("SecretAccessKey")
  // Enter the endpoint corresponding to the bucket. EU-Dublin is used here as an example. Replace
it with the one currently in use.
  endPoint := "https://obs.eu-west-101.myhuaweicloud.eu"
  // Create an obsClient instance.
  obsClient, err := obs.New(ak, sk, endPoint, obs.WithProxyUrl("https://username:password!
@yourProxy"))
  if err == nil {
      // Use the obsClient to access OBS.
      // Close the obsClient.
      obsClient.Close()
  }
```

 Sample code for creating an instance of ObsClient using temporary access keys (AK/SK and security token):

```
// Import the dependency package.
import (
  obs "github.com/huaweicloud/huaweicloud-sdk-go-obs/obs"
func main() {
  //Obtain an AK/SK pair using environment variables or import the AK/SK pair in other ways. Using
hard coding may result in leakage.
  //Obtain an AK/SK pair on the management console. For details, see https://
support.huaweicloud.com/eu/usermanual-ca/ca_01_0003.html.
  ak := os.Getenv("AccessKevID")
  sk := os.Getenv("SecretAccessKey")
  // (Optional) If you use a temporary AK/SK pair and a security token to access OBS, you are
advised not to use hard coding to reduce leakage risks. You can obtain an AK/SK pair using
environment variables or import it in other ways.
  // securityToken := os.Getenv("SecurityToken")
  // Enter the endpoint corresponding to the bucket. EU-Dublin is used here as an example. Replace
it with the one currently in use.
  endPoint := "https://obs.eu-west-101.myhuaweicloud.eu"
  // Create an obsClient instance.
  // If you use a temporary AK/SK pair and a security token to access OBS, use the
obs.WithSecurityToken method to specify a security token when creating an instance.
  obsClient, err := obs.New(ak, sk, endPoint, obs.WithSecurityToken(securityToken))
  if err == nil {
      // Use the obsClient to access OBS.
      // Close the obsClient.
      obsClient.Close()
  }
}
```

- You can also create an instance of ObsClient by using temporary access keys obtained by configuring system environment variables or by accessing an ECS.
  - Sample code for creating an instance of ObsClient using access keys obtained from environment variables:

```
// Import the dependency package.
import (
```

```
obs "github.com/huaweicloud/huaweicloud-sdk-go-obs/obs"
func main() {
  //Obtain an AK/SK pair using environment variables or import the AK/SK pair in other ways.
Using hard coding may result in leakage.
  //Obtain an AK/SK pair on the management console. For details, see https://
support.huaweicloud.com/eu/usermanual-ca/ca_01_0003.html.
  ak := os.Getenv("AccessKeyID")
  sk := os.Getenv("SecretAccessKey")
  // (Optional) If you use a temporary AK/SK pair and a security token to access OBS, you are
advised not to use hard coding to reduce leakage risks. You can obtain an AK/SK pair using
environment variables or import it in other ways.
  // securityToken := os.Getenv("SecurityToken")
  // Enter the endpoint corresponding to the bucket. EU-Dublin is used here as an example.
Replace it with the one currently in use.
  endPoint := "https://obs.eu-west-101.myhuaweicloud.eu"
  // Create an obsClient instance.
  // If you use a temporary AK/SK pair and a security token to access OBS, use the
obs.WithSecurityToken method to specify a security token when creating an instance.
  obsClient, err := obs.New(ak, sk, endPoint,
obs.WithSecurityProviders(obs.NewEnvSecurityProvider(""))
  if err == nil {
      // Use the obsClient to access OBS.
      // Close the obsClient.
     obsClient.Close()
  }
```

### 

In the preceding method, access keys are searched from the environment variables in the current system. The OBS\_ACCESS\_KEY\_ID and OBS\_SECRET\_ACCESS\_KEY fields need to be defined in the corresponding environment variables. If temporary access keys are also used, the OBS SECURITY TOKEN field must also be defined in the environment variables.

 Sample code for creating an instance of ObsClient by obtaining temporary access keys from an ECS:

```
// Import the dependency package.
import (
  obs "github.com/huaweicloud/huaweicloud-sdk-go-obs/obs"
func main() {
  //Obtain an AK/SK pair using environment variables or import the AK/SK pair in other ways.
Using hard coding may result in leakage.
  //Obtain an AK/SK pair on the management console. For details, see https://
support.huaweicloud.com/eu/usermanual-ca/ca_01_0003.html.
  ak := os.Getenv("AccessKeyID")
  sk := os.Getenv("SecretAccessKey")
  // (Optional) If you use a temporary AK/SK pair and a security token to access OBS, you are
advised not to use hard coding to reduce leakage risks. You can obtain an AK/SK pair using
environment variables or import it in other ways.
  // securityToken := os.Getenv("SecurityToken")
  // Enter the endpoint corresponding to the bucket. EU-Dublin is used here as an example.
Replace it with the one currently in use.
  endPoint := "https://obs.eu-west-101.myhuaweicloud.eu"
  // Create an obsClient instance.
  // If you use a temporary AK/SK pair and a security token to access OBS, use the
obs.WithSecurityToken method to specify a security token when creating an instance.
  obsClient, err := obs.New(ak, sk, endPoint,
obs.WithSecurityProviders(obs.NewEcsSecurityProvider(1))
  if err == nil {
      // Use the obsClient to access OBS.
      // Close the obsClient.
      obsClient.Close()
```

} }

# □ NOTE

If an application is deployed on an ECS and the ECS has relevant agencies bound, you can use the preceding method to automatically obtain temporary access keys from the ECS.

 Sample code for creating an instance of ObsClient by obtaining access keys from system environment variables or ECSs in sequence:

```
// Import the dependency package.
import (
  obs "github.com/huaweicloud/huaweicloud-sdk-go-obs/obs"
func main() {
  //Obtain an AK/SK pair using environment variables or import the AK/SK pair in other ways.
Using hard coding may result in leakage.
  //Obtain an AK/SK pair on the management console. For details, see https://
support.huaweicloud.com/eu/usermanual-ca/ca_01_0003.html.
  ak := os.Getenv("AccessKeyID")
  sk := os.Getenv("SecretAccessKey")
  // (Optional) If you use a temporary AK/SK pair and a security token to access OBS, you are
advised not to use hard coding to reduce leakage risks. You can obtain an AK/SK pair using
environment variables or import it in other ways.
  // securityToken := os.Getenv("SecurityToken")
  // Enter the endpoint corresponding to the bucket. EU-Dublin is used here as an example.
Replace it with the one currently in use.
  endPoint := "https://obs.eu-west-101.myhuaweicloud.eu"
  // Create an obsClient instance.
  // If you use a temporary AK/SK pair and a security token to access OBS, use the
obs.WithSecurityToken method to specify a security token when creating an instance.
  obsClient, err := obs.New(ak, sk, endPoint,
   obs. With Security Providers (obs. New Env Security Provider (""), obs. New Ecs Security Provider (1))\\
  if err == nil {
      // Use the obsClient to access OBS.
      // Close the obsClient.
      obsClient.Close()
  }
```

# **Ⅲ** NOTE

In the preceding initialization process, access keys are obtained from environment variables and ECSs in sequence, and the first group of obtained access keys is used to create an ObsClient.

# **Ⅲ** NOTE

- The project can contain one or more instances of ObsClient.
- ObsClient is thread-safe and can be simultaneously used by multiple threads.
- After you call the **ObsClient.close** method to close an instance of **ObsClient**, the instance cannot be used anymore.
- You can call WithHttpTransport to pass a user-defined Transport parameter that specifies maximum connections for a single host. The sample code is as follows:

```
// Import the dependency package.
import (
    "time"
    obs "github.com/huaweicloud/huaweicloud-sdk-go-obs/obs"
)
// Create an obsClient struct.
```

```
var obsClient, err = obs.New(ak, sk, endpoint, obs.WithHttpTransport(transport))
  //Obtain an AK/SK pair using environment variables or import the AK/SK pair in other ways. Using
hard coding may result in leakage.
  //Obtain an AK/SK pair on the management console. For details, see https://
support.huaweicloud.com/eu/usermanual-ca/ca_01_0003.html.
  ak := os.Getenv("AccessKeyID")
  sk := os.Getenv("SecretAccessKey")
  // (Optional) If you use a temporary AK/SK pair and a security token to access OBS, you are
advised not to use hard coding to reduce leakage risks. You can obtain an AK/SK pair using
environment variables or import it in other ways.
  // securityToken := os.Getenv("SecurityToken")
  // Enter the endpoint corresponding to the bucket. EU-Dublin is used here as an example. Replace
it with the one currently in use.
  endPoint := "https://obs.eu-west-101.myhuaweicloud.eu"
  // Initialize the user-defined transport.
  var maxIdleConns = 1000
  var maxConnsPerHost = 1000
  var idleConnTimeout = 30
  var transport = &http.Transport{
     MaxIdleConns:
                        maxIdleConns,
     MaxIdleConnsPerHost: maxIdleConns,
     MaxConnsPerHost:
                         maxConnsPerHost,
     IdleConnTimeout:
                         time.Second * time.Duration(idleConnTimeout),
  // Create an obsClient instance.
  // If you use a temporary AK/SK pair and a security token to access OBS, use the
obs.WithSecurityToken method to specify a security token when creating an instance.
  obsClient, err := obs.New(ak, sk, endPoint,obs.WithHttpTransport(transport))
  if err == nil {
     // Use the obsClient to access OBS.
     // Close the obsClient.
     obsClient.Close()
```

# **NOTICE**

- The MaxConnsPerHost parameter can be specified in the Transport struct only in Golang 1.11 and later versions.
- If a user-defined **Transport** is specified, the maximum number of idle connections and proxy can only be configured in **Transport**, rather than through the methods **WithMaxConnections** and **WithProxyUrl**.

# 6.2 Log Initialization (SDK for Go)

# **Function**

You can enable the SDK log function to record log information generated during API calling into log files for subsequent data analysis or fault location. You can use **InitLog** to enable logging, **CloseLog** to disable logging, and **SyncLog** to synchronize log information from the cache to log files.

# **Initialization Method**

func InitLog(logFullPath string, maxLogSize int64, backups int, level Level, logToConsole bool) error

# **Parameters**

| Parameter    | Туре   | Mandat<br>ory<br>(Yes/No<br>) | Description                                                                                                    |
|--------------|--------|-------------------------------|----------------------------------------------------------------------------------------------------|
| logFullPath  | string | Yes                           | Full path to the log file                                                                                                    |
| maxLogSize   | int64  | Yes                           | Log file size in bytes                                                                                                    |
| backups      | int    | Yes                           | Maximum number of log files that can be retained                                                                                                    |
| level        | Level  | Yes                           | Log level                                                                                                    |
| logToConsole | bool   | Yes                           | Whether to print logs to the console Value options: true or false true: Logs are printed to the console. false: Logs are not printed to the console. Default value: false |

Table 6-1 Level

| Constant    | Default<br>Value | Description                                                                                                    |
|-------------|------------------|----------------------------------------------------------------------------------------------------|
| LEVEL_OFF   | 500              | Close level. If this level is set, logging will be disabled.                                                                                                    |
| LEVEL_ERROR | 400              | Error level. If this level is set, only error information will be printed.                                                                                                    |
| LEVEL_WARN  | 300              | Warning level. If this level is set, information about logs at the error level and information about partial critical events will be printed.                                                                                |
| LEVEL_INFO  | 200              | Information level. If this level is set, information about logs of the warning level, time consumed for each HTTP/ HTTPS request, and time consumed for calling the <b>ObsClient</b> API will be printed.                    |
| LEVEL_DEBUG | 100              | Debugging level. If this level is set, information about logs at the information level, HTTP/HTTPS request and response headers, and <b>stringToSign</b> information calculated by authentication algorithm will be printed. |

# **Code Examples**

```
// Import the dependency package.
  obs "github.com/huaweicloud/huaweicloud-sdk-go-obs/obs"
func main() {
    // Set a path for saving log files.
    var logFullPath string = "./logs/OBS-SDK.log"
    // Set a size (in bytes) for each log file.
    var maxLogSize int64 = 1024 * 1024 * 10
    // Set the number of retained log files.
    var backups int = 10
    // Set a log level.
    var level = obs.LEVEL_INFO
    // Specify whether to print logs to OBS Console.
    var logToConsole bool = false
    // Enable logging.
    obs.InitLog(logFullPath, maxLogSize, backups, level, logToConsole)
    // Disable logging and synchronize cached data to log files.
    obs.CloseLog()
```

### 

- The logging function is disabled by default. You need to enable it manually.
- For details about SDK logs, see Log Analysis.
- By default, logs are written to the cache (then written to log files after logs are accumulated to a certain amount). You can call **obs.CloseLog()** to forcibly synchronize the log information from the cache to log files.

# 6.3 Custom Errors of OBS SDK for Go

# **Function**

Each time you fail to call an **ObsClient** API, an SDK custom error — containing an HTTP status code, OBS error code, and error message — is returned, to help you locate and rectify the fault.

# **Type Definition**

type ObsError struct

# **Parameters**

| Parameter       | Туре                    | Description                           |
|-----------------|-------------------------|---------------------------------------|
| StatusCode      | int                     | HTTP status code                      |
| RequestId       | string                  | Request ID returned by the OBS server |
| ResponseHeaders | map[string]<br>[]string | HTTP response headers                 |
| Status          | string                  | Reason description                    |
| Code            | string                  | Error code returned by the OBS server |

| Parameter | Туре   | Description                                  |
|-----------|--------|----------------------------------------------|
| Message   | string | Error description returned by the OBS server |
| Resource  | string | Bucket and object related to the error       |
| HostId    | string | Requested server ID                          |

# Buckets (SDK for Go)

# 7.1 Bucket API Overview (SDK for Go)

OBS SDK for Go provides methods for accessing OBS using bucket-related APIs with signed URLs. Such methods may contain the following three parameters:

- A signed URL
- Headers required in a request made by using a signed URL
- Data carried in a request (optional)

For details about how to generate a signed URL, see **Creating a Signed URL (SDK for Go)**.

# 7.2 Creating a Bucket (SDK for Go)

# **Function**

This API creates an OBS bucket. Buckets are containers for storing objects (files uploaded to OBS) in OBS.

When creating a bucket, you can also configure parameters such as the storage class, region, and access control as needed.

# Restrictions

- To create a bucket, you must have the obs:bucket:CreateBucket permission.
   IAM is recommended for granting permissions. For details, see IAM Custom Policies.
- A maximum of 100 buckets (regardless of regions) can be created for an account. There is no limit on the number and size of objects in a bucket.
- A bucket name must be unique in OBS. If you repeatedly create buckets with
  the same name in the same region, an HTTP status code 200 will be returned.
  In other cases, creating a bucket with the same name as an existing bucket
  will have an HTTP status code 409 returned, indicating that such a bucket
  already exists.

- The name of a deleted bucket can be reused for another bucket or a parallel file system at least 30 minutes after the deletion.
- Not all regions support the creation of multi-AZ buckets. You can check whether a region allows you to create multi-AZ buckets by referring to Product Pricing Details.

# Method

func (obsClient ObsClient) CreateBucket(input \*CreateBucketInput) (output
\*BaseModel, err error)

# **Request Parameters**

**Table 7-1** List of request parameters

| Parameter | Туре               | Ma<br>nda<br>tory<br>(Yes<br>/No | Description                                                                 |
|-----------|--------------------|----------------------------------|-----------------------------------------------------------------------------|
| input     | *CreateBucketInput | Yes                              | Explanation:                                                                |
|           |                    |                                  | Input parameters for creating a bucket. For details, see <b>Table 7-2</b> . |

**Table 7-2** CreateBucketInput

| Para<br>mete<br>r | Туре   | Mandator<br>y<br>(Yes/No)                                                 | Description                                                                                                    |
|-------------------|--------|---------------------------------------------------------------------------|----------------------------------------------------------------------------------------------------|
| Bucke             | string | Yes                                                                       | <ul> <li>Explanation: Bucket name Restrictions: <ul> <li>A bucket name must be unique across all accounts and regions.</li> <li>A bucket name: <ul> <li>Must be 3 to 63 characters long and start with a digit or letter. Lowercase letters, digits, hyphens (-), and periods (.) are allowed.</li> <li>Cannot be formatted as an IP address.</li> <li>Cannot start or end with a hyphen (-) or period (.).</li> <li>Cannot contain two consecutive periods (), for example, mybucket.</li> <li>Cannot contain a period (.) and a hyphen (-) adjacent to each other, for example, mybucket or mybucket.</li> </ul> </li> <li>If you repeatedly create buckets of the same name in the same region, no error will be reported and the bucket attributes comply with those set in the first creation request.</li> </ul> </li> </ul> |
|                   |        |                                                                           | <b>Default value</b> :<br>None                                                                                                    |
| Location          | string | Yes if the region where the OBS service resides is not the default region | Explanation: Region where a bucket will be created Restrictions: If the endpoint used is obs.myhuaweicloud.eu, this parameter is not required. If any other endpoints are used, this parameter is required.  Default value: If obs.myhuaweicloud.eu is used as the endpoint and no region is specified, eu-west-101 (the EU- Dublin region) is used by default.                                                                                                    |

| Para<br>mete<br>r    | Туре                         | Mandator<br>y<br>(Yes/No) | Description                                                                                                    |
|----------------------|------------------------------|---------------------------|----------------------------------------------------------------------------------------------------|
| ACL                  | AclTy<br>pe                  | No                        | Explanation: Access control list (ACL) that can be pre-defined when a bucket is created. For details about ACLs, see ACLs. Value range: See Table 7-3. Default value: private                                                                                                    |
| Stora<br>geCla<br>ss | Stora<br>geCla<br>ssTyp<br>e | No                        | Explanation: Bucket storage class that can be pre-defined during bucket creation Value range: StorageClassType lists the available value options. Default value: STANDARD                                                                                                    |
| Grant<br>Readl<br>d  | string                       | No                        | Explanation:  ID (domain_id) of an account the READ permission is granted to. The account with the READ permission can list objects, multipart uploads, and object versions in the bucket you are creating, and can obtain bucket metadata.  Value range:  To obtain the account ID, see How Do I Get My Account ID and User ID?  Default value:  None                                              |
| Grant<br>Write<br>Id | string                       | No                        | Explanation:  ID (domain_id) of an account the WRITE permission is granted to. The account with the WRITE permission can create, delete, and overwrite objects in the bucket you are creating, and can initiate or abort multipart uploads, as well as upload, copy, and assemble parts.  Value range:  To obtain the account ID, see How Do I Get My Account ID and User ID?  Default value:  None |

| Para<br>mete<br>r                    | Туре   | Mandator<br>y<br>(Yes/No) | Description                                                                                                    |
|--------------------------------------|--------|---------------------------|----------------------------------------------------------------------------------------------------|
| Grant<br>Read<br>Acpld               | string | No                        | Explanation:  ID (domain_id) of an account the READ_ACP permission is granted to. The account with the READ_ACP permission can read the ACL information of the bucket you are creating.  Value range:  To obtain the account ID, see How Do I Get My Account ID and User ID?  Default value:  None     |
| Grant<br>Write<br>Acpld              | string | No                        | Explanation:  ID (domain_id) of an account the WRITE_ACP permission is granted to. The account with the WRITE_ACP permission can modify the ACL information of the bucket you are creating.  Value range:  To obtain the account ID, see How Do I Get My Account ID and User ID?  Default value:  None |
| Grant<br>FullC<br>ontro<br>IId       | string | No                        | Explanation:  ID (domain_id) of an account the  FULL_CONTROL permission is granted to. The account with the FULL_CONTROL permission can perform any operation on the bucket you are creating.  Value range: To obtain the account ID, see How Do I Get My Account ID and User ID?  Default value: None |
| Grant<br>Read<br>Deliv<br>eredI<br>d | string | No                        | Explanation:  ID (domain_id) of an account the READ permission is granted to. By default, this READ permission applies to all objects in the bucket.  Value range:  To obtain the account ID, see How Do I Get My Account ID and User ID?  Default value:  None                                        |

| Para<br>mete<br>r                      | Туре   | Mandator<br>y<br>(Yes/No) | Description                                                                                                    |
|----------------------------------------|--------|---------------------------|----------------------------------------------------------------------------------------------------|
| Grant                                  | string | No                        | Explanation:                                                                                                    |
| FullC<br>ontro<br>lDeliv<br>eredI<br>d |        |                           | ID (domain_id) of an account the <b>FULL_CONTROL</b> permission is granted to. The account with the <b>FULL_CONTROL</b> permission has full control over the bucket you are creating. By default, the <b>FULL_CONTROL</b> permission applies to all objects in the bucket. |
|                                        |        |                           | Value range:                                                                                                    |
|                                        |        |                           | To obtain the account ID, see How Do I Get My Account ID and User ID?                                                                                                    |
|                                        |        |                           | Default value:                                                                                                    |
|                                        |        |                           | None                                                                                                    |
| Epid                                   | string | No                        | Explanation:                                                                                                    |
|                                        |        |                           | Enterprise project ID that can be specified during bucket creation. If you have enabled Enterprise Project Management Service (EPS), you can obtain the project ID from the EPS console.                                                                                   |
|                                        |        |                           | Restrictions:                                                                                                    |
|                                        |        |                           | The value of <b>Epid</b> is a Universally Unique Identifier (UUID). <b>Epid</b> is not required if you have not enabled EPS yet.                                                                                                    |
|                                        |        |                           | Example: 9892d768-2d13-450f-aac7-<br>ed0e44c2585f                                                                                                    |
|                                        |        |                           | Default value:                                                                                                    |
|                                        |        |                           | None                                                                                                    |
| Avail                                  | string | No                        | Explanation:                                                                                                    |
| ableZ<br>one                           |        |                           | Data redundancy type that can be specified during bucket creation                                                                                                    |
|                                        |        |                           | Restrictions:                                                                                                    |
|                                        |        |                           | Multi-AZ redundancy is not available for Archive storage. If the region where the bucket is located does not support multi-AZ storage, single-AZ storage is used by default.                                                                                               |
|                                        |        |                           | Value range:                                                                                                    |
|                                        |        |                           | To configure multi-AZ storage for the bucket, set this parameter to <b>3az</b> . To configure single-AZ storage (default value assigned by OBS) for the bucket, you do not need to specify this parameter.                                                                 |
|                                        |        |                           | Default value:                                                                                                    |
|                                        |        |                           | single AZ                                                                                                    |

Table 7-3 AclType

| Constant                    | Default Value             | Description                                                                                                    |
|-----------------------------|---------------------------|----------------------------------------------------------------------------------------------------|
| AclPrivate                  | private                   | Private read/write                                                                                                    |
|                             |                           | A bucket or object can only be accessed by its owner.                                                                                                    |
| AclPublicRead               | public-read               | Public read and private write                                                                                                    |
|                             |                           | If this permission is granted on a bucket, anyone can read the object list, multipart tasks, metadata, and object versions in the bucket.                                                                                                    |
|                             |                           | If it is granted on an object, anyone can read the content and metadata of the object.                                                                                                    |
| AclPublicReadWrit           | public-read-              | Public read/write                                                                                                    |
| e                           | write                     | If this permission is granted on a bucket, anyone can read the object list, multipart tasks, metadata, and object versions in the bucket, and can upload or delete objects, initiate multipart upload tasks, upload parts, assemble parts, copy parts, and abort multipart upload tasks.  If it is granted on an object, anyone can read the content and metadata of the object. |
| AclPublicReadDe-<br>livered | public-read-<br>delivered | Public read on a bucket as well as objects in the bucket                                                                                                    |
|                             |                           | If this permission is granted on a bucket, anyone can read the object list, multipart tasks, metadata, and object versions, and read the content and metadata of objects in the bucket.                                                                                                    |
|                             |                           | NOTE AclPublicReadDelivered does not apply to objects.                                                                                                    |

| Constant                         | Default Value                   | Description                                                                                                    |
|----------------------------------|---------------------------------|----------------------------------------------------------------------------------------------------|
| AclPublicReadWri-<br>teDelivered | public-read-<br>write-delivered | Public read/write on a bucket as well as objects in the bucket                                                                                                    |
|                                  |                                 | If this permission is granted on a bucket, anyone can read the object list, multipart uploads, metadata, and object versions in the bucket, and can upload or delete objects, initiate multipart upload tasks, upload parts, assemble parts, copy parts, and abort multipart uploads. They can also read the content and metadata of objects in the bucket.  NOTE  AclPublicReadWriteDelivered does not apply to objects. |
| AclBucketOwnerFu<br>llControl    | bucket-owner-<br>full-control   | If this permission is granted on an object, only the bucket and object owners have the full control over the object.                                                                                                    |
|                                  |                                 | By default, if you upload an object to a bucket of any other user, the bucket owner does not have the permissions on your object. After you grant this policy to the bucket owner, the bucket owner can have full control over your object.                                                                                                    |

**Table 7-4** StorageClassType

| Constant             | Default Value | Description                                                                                                    |
|----------------------|---------------|----------------------------------------------------------------------------------------------------|
| StorageClassStandard | STANDARD      | OBS Standard                                                                                                    |
|                      |               | Features low access latency and high throughput and is used for storing massive, frequently accessed (multiple times a month) or small objects (< 1 MB) requiring quick response. |
| StorageClassWarm     | WARM          | OBS Infrequent Access Used for storing data that is semi- frequently accessed (fewer than 12 times a year) but is instantly available when needed.                                |
| StorageClassCold     | COLD          | OBS Archive Used for storing rarely accessed (once a year) data.                                                                                                    |

Table 7-5 List of returned results

| Parameter | Туре       | Description                                                |
|-----------|------------|------------------------------------------------------------|
| output    | *BaseModel | Explanation: Returned results. For details, see Table 7-6. |
| err       | error      | <b>Explanation:</b> Error messages returned by the API     |

Table 7-6 BaseModel

| Parameter       | Туре                    | Description                                                                                                    |
|-----------------|-------------------------|----------------------------------------------------------------------------------------------------|
| StatusCode      | int                     | Explanation:                                                                                                    |
|                 |                         | HTTP status code                                                                                                    |
|                 |                         | Value range:                                                                                                    |
|                 |                         | A status code is a group of digits that can be <b>2</b> xx (indicating successes) or <b>4</b> xx or <b>5</b> xx (indicating errors). It indicates the status of a response. For more information, see <b>Status Code</b> . |
|                 |                         | Default value:                                                                                                    |
|                 |                         | None                                                                                                    |
| RequestId       | string                  | Explanation:                                                                                                    |
|                 |                         | Request ID returned by the OBS server                                                                                                    |
|                 |                         | Default value:                                                                                                    |
|                 |                         | None                                                                                                    |
| ResponseHeaders | map[string]<br>[]string | Explanation:                                                                                                    |
|                 |                         | HTTP response headers                                                                                                    |
|                 |                         | Default value:                                                                                                    |
|                 |                         | None                                                                                                    |

## **Code Examples**

This example creates a bucket named **examplebucket**. For bucket details, see the code comments below.

```
package main
import (
  "fmt"
  "os"
```

```
obs "github.com/huaweicloud/huaweicloud-sdk-go-obs/obs"
func main() {
  //Obtain an AK/SK pair using environment variables or import an AK/SK pair in other ways. Using hard
coding may result in leakage.
  //Obtain an AK/SK pair on the management console. For details, see https://
support.huaweicloud.com/eu/usermanual-ca/ca_01_0003.html.
  ak := os.Getenv("AccessKeyID")
  sk := os.Getenv("SecretAccessKey")
  // (Optional) If you use a temporary AK/SK pair and a security token to access OBS, you are advised not
to use hard coding to reduce leakage risks. You can obtain an AK/SK pair using environment variables or
import an AK/SK pair in other ways.
  // securityToken := os.Getenv("SecurityToken")
  // Enter the endpoint corresponding to the region where the bucket is to be created. EU-Dublin is used
here as an example. Replace it with the one currently in use.
  endPoint := "https://obs.eu-west-101.myhuaweicloud.eu"
  // Create an obsClient instance.
  // If you use a temporary AK/SK pair and a security token to access OBS, use the obs.WithSecurityToken
method to specify a security token when creating an instance.
  obsClient, err := obs.New(ak, sk, endPoint/*, obs.WithSecurityToken(securityToken)*/)
     fmt.Printf("Create obsClient error, errMsg: %s", err.Error())
  input := &obs.CreateBucketInput{}
  // Specify a bucket name.
  input.Bucket = "examplebucket"
  // Specify the region where the bucket is to be created. The region must be the same as that in the
endpoint passed. eu-west-101 is used as an example.
  input.Location = "eu-west-101'
  // Specify an access control policy for the bucket. obs.AclPrivate is used as an example.
  input.ACL = obs.AclPrivate
  // Specify a storage class for the bucket. obs.StorageClassWarm is used as an example. If this parameter
is not specified, the created bucket is in the Standard storage class.
  input.StorageClass = obs.StorageClassWarm
  // Specify the AZ type for the bucket. 3az is used as an example. If the bucket region does not support
multi-AZ storage, single-AZ storage will be applied. If this parameter is not specified, single-AZ storage is
used by default.
  input.AvailableZone = "3az"
  // Create a bucket.
  output, err := obsClient.CreateBucket(input)
  if err == nil {
     fmt.Printf("Create bucket:%s successful!\n", input.Bucket)
     fmt.Printf("RequestId:%s\n", output.RequestId)
  fmt.Printf("Create bucket:%s fail!\n", input.Bucket)
  if obsError, ok := err.(obs.ObsError); ok {
     fmt.Println("An ObsError was found, which means your request sent to OBS was rejected with an error
response.")
     fmt.Println(obsError.Error())
  } else {
     fmt.Println("An Exception was found, which means the client encountered an internal problem when
attempting to communicate with OBS, for example, the client was unable to access the network.")
     fmt.Println(err)
  }
```

- Creating a Bucket
- Bucket Creation Sample Code on GitHub
- OBS Error Codes
- Why Am I Unable to Create a Bucket?

# 7.3 Obtaining a Bucket List (SDK for Go)

#### **Function**

OBS buckets are containers for storing objects you upload to OBS. This API returns a list of all buckets that meet the specified conditions in all regions of the current account. Returned buckets are listed in alphabetical order.

#### Restrictions

• To obtain a bucket list, you must have the **obs:bucket:ListAllMyBuckets** permission. IAM is recommended for granting permissions. For details, see **IAM Custom Policies**.

#### Method

func (obsClient ObsClient) ListBuckets(input \*ListBucketsInput) (output
\*ListBucketsOutput, err error)

#### **Request Parameters**

Table 7-7 List of request parameters

| Param<br>eter | Туре                  | Mandatory (Yes/No) | Description                                                                            |
|---------------|-----------------------|--------------------|----------------------------------------------------------------------------------------|
| input         | *ListBucket<br>sInput | No                 | Explanation: Input parameters for obtaining a bucket list. For details, see Table 7-8. |

Table 7-8 ListBucketsInput

| Parameter         | Туре | Mandatory<br>(Yes/No) | Description                                                                                                    |
|-------------------|------|-----------------------|----------------------------------------------------------------------------------------------------|
| QueryLocat<br>ion | bool | No                    | Explanation: Whether to query the bucket region Value range: • true: The bucket location is queried. • false: The bucket location is not queried.  Default value: false |

Table 7-9 BucketType

| Constant | Default<br>Value | Description                             |
|----------|------------------|-----------------------------------------|
| OBJECT   | OBJECT           | An object bucket                        |
| POSIX    | POSIX            | A parallel POSIX-compatible file bucket |

Table 7-10 List of returned results

| Parameter | Туре                   | Description                                                 |
|-----------|------------------------|-------------------------------------------------------------|
| output    | *ListBucke<br>tsOutput | Explanation: Returned results. For details, see Table 7-11. |
| err       | error                  | Explanation: Error messages returned by the API             |

Table 7-11 ListBucketsOutput

| Parameter      | Туре        | Description                                                                                                    |
|----------------|-------------|----------------------------------------------------------------------------------------------------|
| StatusCode     | int         | Explanation:                                                                                                    |
|                |             | HTTP status code                                                                                                    |
|                |             | Value range:                                                                                                    |
|                |             | A status code is a group of digits that can be $2xx$ (indicating successes) or $4xx$ or $5xx$ (indicating errors). It indicates the status of a response. For more information, see <b>Status Code</b> . |
|                |             | Default value:                                                                                                    |
|                |             | None                                                                                                    |
| RequestId      | string      | Explanation:                                                                                                    |
|                |             | Request ID returned by the OBS server                                                                                                    |
|                |             | Default value:                                                                                                    |
|                |             | None                                                                                                    |
| ResponseHeader | map[string] | Explanation:                                                                                                    |
| S              | []string    | HTTP response headers                                                                                                    |
|                |             | Default value:                                                                                                    |
|                |             | None                                                                                                    |

| Parameter | Туре     | Description                     |  |
|-----------|----------|---------------------------------|--|
| Owner     | Owner    | Explanation:                    |  |
|           |          | The owner of the buckets listed |  |
|           |          | Value range:                    |  |
|           |          | See Owner.                      |  |
| Buckets   | []Bucket | Explanation:                    |  |
|           |          | Bucket information list         |  |
|           |          | Value range:                    |  |
|           |          | See Bucket.                     |  |

Table 7-12 Owner

| Parame<br>ter | Туре   | Mandatory<br>(Yes/No)              | Description                                                                                                    |
|---------------|--------|------------------------------------|----------------------------------------------------------------------------------------------------|
| ID            | string | Yes if used as a request parameter | Explanation: Account (domain) ID of the owner Value range: To obtain the account ID, see How Do I Get My Account ID and User ID? Default value: None |

Table 7-13 Bucket

| Parameter    | Туре      | Description                                                                                                    |
|--------------|-----------|----------------------------------------------------------------------------------------------------|
| Name         | string    | Explanation:                                                                                                    |
|              |           | Bucket name                                                                                                    |
|              |           | Restrictions:                                                                                                    |
|              |           | A bucket name must be unique across all accounts and regions.                                                                                                    |
|              |           | A bucket name:                                                                                                    |
|              |           | <ul> <li>Must be 3 to 63 characters long<br/>and start with a digit or letter.</li> <li>Lowercase letters, digits, hyphens<br/>(-), and periods (.) are allowed.</li> </ul> |
|              |           | <ul> <li>Cannot be formatted as an IP address.</li> </ul>                                                                                                    |
|              |           | - Cannot start or end with a hyphen (-) or period (.).                                                                                                    |
|              |           | <ul> <li>Cannot contain two consecutive periods (), for example,</li> <li>mybucket.</li> </ul>                                                                              |
|              |           | <ul> <li>Cannot contain a period (.) and a<br/>hyphen (-) adjacent to each other,<br/>for example, mybucket or my<br/>bucket.</li> </ul>                                    |
|              |           | Default value:                                                                                                    |
|              |           | None                                                                                                    |
| CreationDate | time.Time | Explanation:                                                                                                    |
|              |           | Time when the bucket was created                                                                                                    |
|              |           | Default value:                                                                                                    |
|              |           | None                                                                                                    |
| Location     | string    | Explanation:                                                                                                    |
|              |           | Region where a bucket is located                                                                                                    |
|              |           | Restrictions:                                                                                                    |
|              |           | If the endpoint used is <b>obs.myhuaweicloud.eu</b> , this parameter is not required. If any other endpoints are used, this parameter is required.                          |
|              |           | Default value:                                                                                                    |
|              |           | If <b>obs.myhuaweicloud.eu</b> is used as the endpoint and no region is specified, <b>euwest-101</b> (the EU-Dublin region) is used by default.                             |

### **Code Examples**

This example lists all buckets.

```
package main
import (
  "fmt"
  "os"
  obs "github.com/huaweicloud/huaweicloud-sdk-go-obs/obs"
func main() {
  //Obtain an AK/SK pair using environment variables or import an AK/SK pair in other ways. Using hard
coding may result in leakage.
  //Obtain an AK/SK pair on the management console. For details, see https://
support.huaweicloud.com/eu/usermanual-ca/ca_01_0003.html.
  ak := os.Getenv("AccessKeyID")
  sk := os.Getenv("SecretAccessKey")
  // (Optional) If you use a temporary AK/SK pair and a security token to access OBS, you are advised not
to use hard coding to reduce leakage risks. You can obtain an AK/SK pair using environment variables or
import an AK/SK pair in other ways.
  // securityToken := os.Getenv("SecurityToken")
  // Enter the endpoint corresponding to the bucket. EU-Dublin is used here as an example. Replace it with
the one currently in use.
  endPoint := "https://obs.eu-west-101.myhuaweicloud.eu"
  // Create an obsClient instance.
  // If you use a temporary AK/SK pair and a security token to access OBS, use the obs.WithSecurityToken
method to specify a security token when creating an instance.
  obsClient, err := obs.New(ak, sk, endPoint/*, obs.WithSecurityToken(securityToken)*/)
  if err != nil {
     fmt.Printf("Create obsClient error, errMsg: %s", err.Error())
  input := &obs.ListBucketsInput{}
// Specify whether Location exists in the bucket list. true is used as an example. The default value is false.
  input.QueryLocation = true
  // Specify a bucket type. obs.OBJECT is used as an example, indicating that all buckets are listed. This
parameter is not specified by default, indicating that all buckets and parallel file systems are listed.
  input.BucketType = obs.OBJECT
  // List buckets.
  output, err := obsClient.ListBuckets(input)
  if err == nil {
     fmt.Printf("List buckets successful!\n")
     fmt.Printf("RequestId:%s\n", output.RequestId)
     for index, val := range output.Buckets {
        fmt.Printf("Bucket[%d]-Name:%s,CreationDate:%s\n", index, val.Name, val.CreationDate)
     }
     return
  fmt.Printf("List buckets fail!\n")
  if obsError, ok := err.(obs.ObsError); ok {
     fmt.Println("An ObsError was found, which means your request sent to OBS was rejected with an error
response.")
     fmt.Println(obsError.Error())
  } else {
     fmt.Println("An Exception was found, which means the client encountered an internal problem when
attempting to communicate with OBS, for example, the client was unable to access the network.")
     fmt.Println(err)
```

# **Helpful Links**

- Listing Buckets
- OBS Error Codes

# 7.4 Checking Whether a Bucket Exists (SDK for Go)

#### **Function**

This API checks whether a bucket exists. If an HTTP status code **200** is returned, the bucket exists. If **404** is returned, the bucket does not exist.

#### Restrictions

 To determine whether a bucket exists, you must be the bucket owner or have the required permission (obs:bucket:HeadBucket in IAM or HeadBucket in a bucket policy). For details, see Introduction to OBS Access Control, IAM Custom Policies, and Creating a Custom Bucket Policy.

#### Method

**func** (obsClient ObsClient) HeadBucket(**bucketName** string) (output \*BaseModel, err error)

# **Request Parameters**

**Table 7-14** List of request parameters

| Parameter  | Туре   | Mand<br>atory<br>(Yes/N<br>o) | Description                                                                                                    |
|------------|--------|-------------------------------|----------------------------------------------------------------------------------------------------|
| bucketName | string | Yes                           | Explanation: Bucket name Restrictions:  A bucket name must be unique across all accounts and regions.  A bucket name:  Must be 3 to 63 characters long and start with a digit or letter. Lowercase letters, digits, hyphens (-), and periods (.) are allowed.  Cannot be formatted as an IP address.  Cannot start or end with a hyphen (-) or period (.).  Cannot contain two consecutive periods (), for example, mybucket.  Cannot contain a period (.) and a hyphen (-) adjacent to each other, for example, mybucket or mybucket.  If you repeatedly create buckets of the same name in the same region, no error will be reported and the bucket attributes comply with those set in the first creation request.  Default value: |
|            |        |                               | None                                                                                                    |

# Responses

Table 7-15 List of returned results

| Parameter | Туре           | Description                                            |  |
|-----------|----------------|--------------------------------------------------------|--|
| output    | *BaseMod<br>el | Explanation:                                           |  |
|           | et             | Returned results. For details, see <b>Table 7-16</b> . |  |

| Parameter | Туре  | Description                        |  |
|-----------|-------|------------------------------------|--|
| err       | error | Explanation:                       |  |
|           |       | Error messages returned by the API |  |

Table 7-16 BaseModel

| Parameter       | Туре        | Description                                                                                                    |  |
|-----------------|-------------|----------------------------------------------------------------------------------------------------|--|
| StatusCode      | int         | Explanation:                                                                                                    |  |
|                 |             | HTTP status code                                                                                                    |  |
|                 |             | Value range:                                                                                                    |  |
|                 |             | A status code is a group of digits that can be <b>2</b> xx (indicating successes) or <b>4</b> xx or <b>5</b> xx (indicating errors). It indicates the status of a response. For more information, see <b>Status Code</b> . |  |
|                 |             | Default value:                                                                                                    |  |
|                 |             | None                                                                                                    |  |
| RequestId       | string      | Explanation:                                                                                                    |  |
|                 |             | Request ID returned by the OBS server                                                                                                    |  |
|                 |             | Default value:                                                                                                    |  |
|                 |             | None                                                                                                    |  |
| ResponseHeaders | map[string] | Explanation:                                                                                                    |  |
|                 | []string    | HTTP response headers                                                                                                    |  |
|                 |             | Default value:                                                                                                    |  |
|                 |             | None                                                                                                    |  |

## **Code Examples**

This example checks whether bucket examplebucket exists.

```
package main import (
   "fmt"
   "os"
   obs "github.com/huaweicloud/huaweicloud-sdk-go-obs/obs"
)
func main() {
   //Obtain an AK/SK pair using environment variables or import an AK/SK pair in other ways. Using hard coding may result in leakage.
   //Obtain an AK/SK pair on the management console. For details, see https://support.huaweicloud.com/eu/usermanual-ca/ca_01_0003.html.
   ak := os.Getenv("AccessKeyID")
   sk := os.Getenv("SecretAccessKey")
   // (Optional) If you use a temporary AK/SK pair and a security token to access OBS, you are advised not to use hard coding to reduce leakage risks. You can obtain an AK/SK pair using environment variables or import an AK/SK pair in other ways.
   securityToken := os.Getenv("SecurityToken")
```

```
// Enter the endpoint corresponding to the bucket. EU-Dublin is used here as an example. Replace it with
the one currently in use.
  endPoint := "https://obs.eu-west-101.myhuaweicloud.eu"
  // Create an obsClient instance.
  // If you use a temporary AK/SK pair and a security token to access OBS, use the obs.WithSecurityToken
method to specify a security token when creating an instance.
  obsClient, err := obs.New(ak, sk, endPoint, obs.WithSecurityToken(securityToken))
     fmt.Printf("Create obsClient error, errMsg: %s", err.Error())
  // Specify a bucket name.
  bucketname := "examplebucket"
  // Check whether the bucket exists.
  output, err := obsClient.HeadBucket(bucketname)
  if err == nil {
     fmt.Printf("Head bucket(%s) successful!\n", bucketname)
     fmt.Printf("RequestId:%s\n", output.RequestId)
  fmt.Printf("Head bucket(%s) fail!\n", bucketname)
  if obsError, ok := err.(obs.ObsError); ok {
     fmt.Println("An ObsError was found, which means your request sent to OBS was rejected with an error
response.")
     fmt.Println(obsError.Error())
  } else {
     fmt.Println("An Exception was found, which means the client encountered an internal problem when
attempting to communicate with OBS, for example, the client was unable to access the network.")
     fmt.Println(err)
```

- **Obtaining Bucket Metadata**. The same REST API is used to determine whether a bucket exists and to obtain bucket metadata.
- OBS Error Codes
- FAQ for Buckets and Objects

# 7.5 Deleting a Bucket (SDK for Go)

#### **Function**

This API deletes an empty bucket. You can delete buckets you no longer use to free up space. The name of a deleted bucket can be reused for another bucket at least 30 minutes after the deletion.

#### **Ⅲ** NOTE

The data you deleted from OBS cannot be recovered on Huawei Cloud. Exercise caution when using this API.

#### Restrictions

- Only empty buckets can be deleted. An empty bucket means that:
  - The bucket does not contain any object (including noncurrent versions and delete markers).
  - The bucket does not contain any fragments, which means that there are no multipart uploads that have not been completed in the bucket.

 To delete a bucket, you must be the bucket owner or have the required permission (obs:bucket:DeleteBucket in IAM or DeleteBucket in a bucket policy). For details, see Introduction to OBS Access Control, IAM Custom Policies, and Creating a Custom Bucket Policy.

#### Method

func (obsClient ObsClient) DeleteBucket(bucketName string) (output
\*BaseModel, err error)

## **Request Parameters**

Table 7-17 List of request parameters

|                | st of request par |                           |                                                                                                    |
|----------------|-------------------|---------------------------|----------------------------------------------------------------------------------------------------|
| Parameter      | Type              | Mandator<br>y<br>(Yes/No) | Description                                                                                                    |
| bucketNa<br>me | string            |                           | Explanation: Bucket name Restrictions:  A bucket name must be unique across all accounts and regions.  A bucket name:  Must be 3 to 63 characters long and start with a digit or letter. Lowercase letters, digits, hyphens (-), and periods (.) are allowed.  Cannot be formatted as an IP address.  Cannot start or end with a hyphen (-) or period (.).  Cannot contain two consecutive periods (), for example, mybucket.  Cannot contain a period (.) and a hyphen (-) adjacent to each other, for example, mybucket or mybucket.  If you repeatedly create buckets of the same name in the same |
|                |                   |                           | region, no error will be reported and the bucket attributes comply with those set in the first creation request.                                                                                                    |
|                |                   |                           | Default value:                                                                                                    |
|                |                   |                           | None                                                                                                    |

Table 7-18 List of returned results

| Parameter | Туре       | Description                                            |
|-----------|------------|--------------------------------------------------------|
| output    | *BaseModel | Explanation:                                           |
|           |            | Returned results. For details, see <b>Table 7-19</b> . |
| err       | error      | Explanation:                                           |
|           |            | Error messages returned by the API                     |

Table 7-19 BaseModel

| Parameter       | Туре                    | Description                                                                                                    |
|-----------------|-------------------------|----------------------------------------------------------------------------------------------------|
| StatusCode      | int                     | Explanation:                                                                                                    |
|                 |                         | HTTP status code                                                                                                    |
|                 |                         | Value range:                                                                                                    |
|                 |                         | A status code is a group of digits that can be <b>2</b> xx (indicating successes) or <b>4</b> xx or <b>5</b> xx (indicating errors). It indicates the status of a response. For more information, see <b>Status Code</b> . |
|                 |                         | Default value:                                                                                                    |
|                 |                         | None                                                                                                    |
| RequestId       | string                  | Explanation:                                                                                                    |
|                 |                         | Request ID returned by the OBS server                                                                                                    |
|                 |                         | Default value:                                                                                                    |
|                 |                         | None                                                                                                    |
| ResponseHeaders | map[string]<br>[]string | Explanation:                                                                                                    |
|                 |                         | HTTP response headers                                                                                                    |
|                 |                         | Default value:                                                                                                    |
|                 |                         | None                                                                                                    |

# **Code Examples**

This example deletes bucket **examplebucket**.

```
package main
import (
    "fmt"
    "os"
    obs "github.com/huaweicloud/huaweicloud-sdk-go-obs/obs"
)
func main() {
```

```
//Obtain an AK/SK pair using environment variables or import an AK/SK pair in other ways. Using hard
coding may result in leakage.
  //Obtain an AK/SK pair on the management console. For details, see https://
support.huaweicloud.com/eu/usermanual-ca/ca_01_0003.html.
  ak := os.Getenv("AccessKeyID")
  sk := os.Getenv("SecretAccessKey")
  // (Optional) If you use a temporary AK/SK pair and a security token to access OBS, you are advised not
to use hard coding to reduce leakage risks. You can obtain an AK/SK pair using environment variables or
import an AK/SK pair in other ways.
  // securityToken := os.Getenv("SecurityToken")
  // Enter the endpoint corresponding to the bucket. EU-Dublin is used here as an example. Replace it with
the one currently in use.
  endPoint := "https://obs.eu-west-101.myhuaweicloud.eu"
  // Create an obsClient instance.
  // If you use a temporary AK/SK pair and a security token to access OBS, use the obs.WithSecurityToken
method to specify a security token when creating an instance.
  obsClient, err := obs.New(ak, sk, endPoint/*, obs.WithSecurityToken(securityToken)*/)
  if err != nil {
     fmt.Printf("Create obsClient error, errMsg: %s", err.Error())
  // Specify a bucket name.
  bucketname := "examplebucket"
  // Delete the bucket.
  output, err := obsClient.DeleteBucket(bucketname)
  if err == nil {
     fmt.Printf("Delete bucket:%s successful!\n", bucketname)
     fmt.Printf("RequestId:%s\n", output.RequestId)
  fmt.Printf("Delete bucket:%s fail!\n", bucketname)
  if obsError, ok := err.(obs.ObsError); ok {
     fmt.Println("An ObsError was found, which means your request sent to OBS was rejected with an error
response.")
     fmt.Println(obsError.Error())
  } else {
     fmt.Println("An Exception was found, which means the client encountered an internal problem when
attempting to communicate with OBS, for example, the client was unable to access the network.")
     fmt.Println(err)
```

- Deleting an Object
- Managing Fragments
- Listing Objects and Listing Initiated Multipart Uploads in a Bucket. These two operations can help you determine whether a bucket is empty.
- Deleting Buckets
- Bucket Deletion Sample Code on GitHub
- OBS Error Codes
- Why Can't I Delete a Bucket?

# 7.6 Listing Objects in a Bucket (SDK for Go)

#### **Function**

This API lists some or all of the objects in a bucket. You can use parameters such as the prefix, number of returned objects, and start position to list objects that meet specified criteria. The listed objects are ordered alphabetically using the object name.

#### Restrictions

- A maximum of 1,000 objects can be listed for each API call.
- To list objects in a bucket, you must be the bucket owner or have the required permission (obs:bucket:ListBucket in IAM and ListBucket in a bucket policy).
   For details, see Introduction to OBS Access Control, IAM Custom Policies, and Creating a Custom Bucket Policy.

#### Method

func (obsClient ObsClient) ListObjects(input \*ListObjectsInput) (output
\*ListObjectsOutput, err error)

### **Request Parameters**

Table 7-20 List of request parameters

| Parameter | Туре              | Ma<br>nda<br>tor<br>y<br>(Ye<br>s/N<br>o) | Description                                                                                 |
|-----------|-------------------|-------------------------------------------|---------------------------------------------------------------------------------------------|
| input     | *ListObjectsInput | Yes                                       | Explanation: Input parameters for listing objects in a bucket. For details, see Table 7-21. |

Table 7-21 ListObjectsInput

| Paramet<br>er | Туре   | Man<br>dator<br>y<br>(Yes/<br>No) | Description                                                                                                    |
|---------------|--------|-----------------------------------|----------------------------------------------------------------------------------------------------|
| Bucket        | string | Yes                               | <b>Explanation:</b> Bucket name                                                                                                    |
|               |        |                                   | Restrictions:                                                                                                    |
|               |        |                                   | <ul> <li>A bucket name must be unique across all<br/>accounts and regions.</li> </ul>                                                                                                    |
|               |        |                                   | A bucket name:                                                                                                    |
|               |        |                                   | <ul> <li>Must be 3 to 63 characters long and start<br/>with a digit or letter. Lowercase letters,<br/>digits, hyphens (-), and periods (.) are<br/>allowed.</li> </ul>                                         |
|               |        |                                   | <ul> <li>Cannot be formatted as an IP address.</li> </ul>                                                                                                    |
|               |        |                                   | <ul> <li>Cannot start or end with a hyphen (-) or<br/>period (.).</li> </ul>                                                                                                    |
|               |        |                                   | <ul> <li>Cannot contain two consecutive periods (),<br/>for example, mybucket.</li> </ul>                                                                                                    |
|               |        |                                   | <ul> <li>Cannot contain a period (.) and a hyphen</li> <li>(-) adjacent to each other, for example,</li> <li>mybucket or mybucket.</li> </ul>                                                                  |
|               |        |                                   | <ul> <li>If you repeatedly create buckets of the same<br/>name in the same region, no error will be<br/>reported and the bucket attributes comply with<br/>those set in the first creation request.</li> </ul> |
|               |        |                                   | Default value:                                                                                                    |
|               |        |                                   | None                                                                                                    |
| Marker        | string | No                                | Explanation:                                                                                                    |
|               |        |                                   | Object name to start with when listing objects in a bucket. All objects following this parameter are listed in alphabetical order.                                                                             |
|               |        |                                   | Restrictions:                                                                                                    |
|               |        |                                   | This parameter is only used for listing objects with a single version.                                                                                                    |
|               |        |                                   | Value range:                                                                                                    |
|               |        |                                   | The value must contain 1 to 1,024 characters.                                                                                                    |
|               |        |                                   | Default value:                                                                                                    |
|               |        |                                   | None                                                                                                    |

| Paramet<br>er | Туре   | Man<br>dator<br>y<br>(Yes/<br>No) | Description                                                                                                    |
|---------------|--------|-----------------------------------|----------------------------------------------------------------------------------------------------|
| Prefix        | string | No                                | Explanation:                                                                                                    |
|               |        |                                   | Name prefix that the objects to be listed must contain                                                                                                    |
|               |        |                                   | Assume that you have the following objects: logs/day1, logs/day2, logs/day3, and ExampleObject.jpg. If you specify logs/ as the prefix, logs/day1, logs/day2, and logs/day3 will be returned. If you leave this parameter blank, all objects in the bucket will be returned. |
|               |        |                                   | Value range:                                                                                                    |
|               |        |                                   | The value must contain 1 to 1,024 characters.                                                                                                    |
|               |        |                                   | Default value:                                                                                                    |
|               |        |                                   | None                                                                                                    |
| MaxKeys       | int    | No                                | Explanation:                                                                                                    |
|               |        |                                   | The maximum number of objects returned in the response in alphabetical order                                                                                                    |
|               |        |                                   | Value range:                                                                                                    |
|               |        |                                   | The value ranges from 1 to 1000. If the specified value is beyond this range, only 1,000 objects are returned.                                                                                                    |
|               |        |                                   | Default value:                                                                                                    |
|               |        |                                   | 1000                                                                                                    |

| Paramet<br>er | Туре   | Man<br>dator<br>y<br>(Yes/<br>No) | Description                                                                                                    |
|---------------|--------|-----------------------------------|----------------------------------------------------------------------------------------------------|
| Delimiter     | string | No                                | Explanation:  Object names are grouped by this parameter, which is often used with Prefix. If a prefix is specified, objects with the same string from the prefix to the first delimiter are grouped into one CommonPrefixes. If no prefix is specified, objects with the same string from the first character to the first delimiter are grouped into one CommonPrefixes.                                                                                                    |
|               |        |                                   | Assume that a bucket has objects abcd, abcde, and bbcde in it. If delimiter is set to d and prefix is set to a, objects abcd and abcde are grouped into a CommonPrefixes with abcd as the prefix. If only delimiter is set to d, objects abcd and abcde are grouped into a CommonPrefixes with abcd as the prefix, and bbcde is grouped separately into another CommonPrefixes with bbcd as the prefix.                                                                                      |
|               |        |                                   | For a parallel file system, if this parameter is not specified, all the content in the current directory is recursively listed by default, and subdirectories are also listed. In big data scenarios, parallel file systems usually have deep directory levels and each directory has a large number of files. In such case, you are advised to configure [delimiter=/] to list the content in the current directory, but not list subdirectories, thereby improving the listing efficiency. |
|               |        |                                   | Value range:                                                                                                    |
|               |        |                                   | The value must contain 1 to 1,024 characters.                                                                                                    |
|               |        |                                   | Default value:                                                                                                    |
|               |        |                                   | None                                                                                                    |

| Paramet<br>er | Туре   | Man<br>dator<br>y<br>(Yes/<br>No) | Description                                                                                                    |
|---------------|--------|-----------------------------------|----------------------------------------------------------------------------------------------------|
| Encoding      | string | No                                | Explanation:                                                                                                    |
| Туре          |        |                                   | Encoding method that is applied to some elements in the response. If <b>Delimiter</b> , <b>Marker</b> , <b>Prefix</b> , <b>CommonPrefixes</b> , <b>NextMarker</b> , and <b>Key</b> contain control characters (special characters) that are not supported by the XML 1.0 standard, set this parameter to <b>url</b> . |
|               |        |                                   | Value range:                                                                                                    |
|               |        |                                   | url                                                                                                    |
|               |        |                                   | Default value:                                                                                                    |
|               |        |                                   | None. If you leave this parameter blank, encoding is not applied to elements.                                                                                                    |

**Table 7-22** List of returned results

| Parameter | Туре             | Description                                                                               |
|-----------|------------------|-------------------------------------------------------------------------------------------|
| output    | *ListObjectsOutp | Explanation:                                                                              |
|           | ut               | Returned parameters for listing objects in a bucket. For details, see <b>Table 7-23</b> . |
| err       | error            | Explanation:                                                                              |
|           |                  | Error messages returned by the API                                                        |

Table 7-23 ListObjectsOutput

| Parameter       | Туре                | Description                                                                                                    |
|-----------------|---------------------|----------------------------------------------------------------------------------------------------|
| StatusCode      | int                 | Explanation:                                                                                                    |
|                 |                     | HTTP status code                                                                                                    |
|                 |                     | Value range:                                                                                                    |
|                 |                     | A status code is a group of digits that can be $2xx$ (indicating successes) or $4xx$ or $5xx$ (indicating errors). It indicates the status of a response. For more information, see <b>Status Code</b> . |
|                 |                     | Default value:                                                                                                    |
|                 |                     | None                                                                                                    |
| RequestId       | string              | Explanation:                                                                                                    |
|                 |                     | Request ID returned by the OBS server                                                                                                    |
|                 |                     | Default value:                                                                                                    |
|                 |                     | None                                                                                                    |
| ResponseHeaders | map[string][]string | Explanation:                                                                                                    |
|                 |                     | HTTP response headers                                                                                                    |
|                 |                     | Default value:                                                                                                    |
|                 |                     | None                                                                                                    |
| Location        | string              | Explanation:                                                                                                    |
|                 |                     | Region where a bucket is located                                                                                                    |
|                 |                     | Restrictions:                                                                                                    |
|                 |                     | If the endpoint used is  obs.myhuaweicloud.eu, this parameter is not required. If any other endpoints are used, this parameter is required.                                                              |
|                 |                     | Default value:                                                                                                    |
|                 |                     | If <b>obs.myhuaweicloud.eu</b> is used as the endpoint and no region is specified, <b>eu-west-101</b> (the EU-Dublin region) is used by default.                                                         |

| Parameter | Туре   | Description                                                                                                    |
|-----------|--------|----------------------------------------------------------------------------------------------------|
| Name      | string | Explanation:                                                                                                    |
|           |        | Bucket name                                                                                                    |
|           |        | Restrictions:                                                                                                    |
|           |        | A bucket name must be unique across all accounts and regions.                                                                                                    |
|           |        | A bucket name:                                                                                                    |
|           |        | <ul> <li>Must be 3 to 63 characters<br/>long and start with a digit or<br/>letter. Lowercase letters, digits,<br/>hyphens (-), and periods (.)<br/>are allowed.</li> </ul>     |
|           |        | <ul> <li>Cannot be formatted as an IP address.</li> </ul>                                                                                                    |
|           |        | <ul> <li>Cannot start or end with a<br/>hyphen (-) or period (.).</li> </ul>                                                                                                   |
|           |        | <ul> <li>Cannot contain two<br/>consecutive periods (), for<br/>example, mybucket.</li> </ul>                                                                                  |
|           |        | <ul> <li>Cannot contain a period (.)         and a hyphen (-) adjacent to         each other, for example,         mybucket or mybucket.</li> </ul>                            |
|           |        | If you repeatedly create buckets of the same name in the same region, no error will be reported and the bucket attributes comply with those set in the first creation request. |
|           |        | Value range:                                                                                                    |
|           |        | The value must contain 3 to 63 characters.                                                                                                    |

| Parameter | Туре   | Description                                                                                                    |
|-----------|--------|----------------------------------------------------------------------------------------------------|
| Prefix    | string | Explanation:                                                                                                    |
|           |        | Object name prefix, which is consistent with that set in the request                                                                                                    |
|           |        | Assume that you have the following objects: logs/day1, logs/day2, logs/day3, and ExampleObject.jpg. If you specify logs/ as the prefix, logs/day1, logs/day2, and logs/day3 will be returned. If you leave this parameter blank, all objects in the bucket will be returned. |
|           |        | Value range:                                                                                                    |
|           |        | The value must contain 1 to 1,024 characters.                                                                                                    |
|           |        | Default value:                                                                                                    |
|           |        | None                                                                                                    |
| Marker    | string | Explanation:                                                                                                    |
|           |        | Object name to start with for listing objects Object name to start with when listing objects in a bucket. All objects following this parameter are listed in alphabetical order.                                                                                             |
|           |        | Restrictions:                                                                                                    |
|           |        | This parameter is only used for listing objects with a single version.                                                                                                    |
|           |        | Value range:                                                                                                    |
|           |        | The value must contain 1 to 1,024 characters.                                                                                                    |
|           |        | Default value:                                                                                                    |
|           |        | None                                                                                                    |

| Parameter | Туре   | Description                                                                                                    |
|-----------|--------|----------------------------------------------------------------------------------------------------|
| Delimiter | string | Explanation:                                                                                                    |
|           |        | Object names are grouped by this parameter, which is often used with <b>Prefix</b> . If a prefix is specified, objects with the same string from the prefix to the first delimiter are grouped into one <b>CommonPrefixes</b> . If no prefix is specified, objects with the same string from the first character to the first delimiter are grouped into one <b>CommonPrefixes</b> .                                                                                                    |
|           |        | Assume that a bucket has objects abcd, abcde, and bbcde in it. If delimiter is set to d and prefix is set to a, objects abcd and abcde are grouped into a CommonPrefixes with abcd as the prefix. If only delimiter is set to d, objects abcd and abcde are grouped into a CommonPrefixes with abcd as the prefix, and bbcde is grouped separately into another CommonPrefixes with bbcd as the prefix.                                                                                      |
|           |        | For a parallel file system, if this parameter is not specified, all the content in the current directory is recursively listed by default, and subdirectories are also listed. In big data scenarios, parallel file systems usually have deep directory levels and each directory has a large number of files. In such case, you are advised to configure [delimiter=/] to list the content in the current directory, but not list subdirectories, thereby improving the listing efficiency. |
|           |        | Value range:                                                                                                    |
|           |        | The value must contain 1 to 1,024 characters.                                                                                                    |
|           |        | Default value:                                                                                                    |
|           |        | None                                                                                                    |

| Parameter   | Туре      | Description                                                                                                    |
|-------------|-----------|----------------------------------------------------------------------------------------------------|
| MaxKeys     | int       | Explanation:  Maximum number of listed objects, which is consistent with that set in the request The maximum number of objects returned in the response in alphabetical order                                                                                                    |
|             |           | Value range: The value ranges from 1 to 1000. If the specified value is beyond this range, only 1,000 objects are returned.  Default value:                                                                                                    |
|             |           | 1000                                                                                                    |
| IsTruncated | bool      | Explanation: Whether all results are returned in the response. A maximum of 1,000 objects can be listed at a time. If the number of objects is greater than 1,000, the objects beyond 1,000 cannot be returned.  Value range: true: Not all results are returned. false: All results are returned. Default value: None                                                       |
| NextMarker  | string    | Explanation:  Where in the bucket the next listing begins. If not all results are returned, the response contains this parameter to mark the last object listed in the request. In a subsequent request, you can set Marker to the value of this parameter to list the remaining objects.  Value range:  The value must contain 1 to 1,024 characters.  Default value:  None |
| Contents    | []Content | Explanation: List of objects in the bucket. For details, see Content.                                                                                                    |

| Parameter      | Туре     | Description                                                                                                    |
|----------------|----------|----------------------------------------------------------------------------------------------------|
| CommonPrefixes | []string | Explanation:                                                                                                    |
|                |          | List of object name prefixes grouped according to the <b>Delimiter</b> parameter (if specified)                                                                                                    |
|                |          | Value range:                                                                                                    |
|                |          | The value must contain 1 to 1,024 characters.                                                                                                    |
|                |          | Default value:                                                                                                    |
|                |          | None                                                                                                    |
| EncodingType   | string   | Explanation:                                                                                                    |
|                |          | Encoding method that is applied to some elements in the response. If Delimiter, Marker, Prefix, CommonPrefixes, NextMarker, and Key contain control characters (special characters) that are not supported by the XML 1.0 standard, set this parameter to url. |
|                |          | Value range:                                                                                                    |
|                |          | url                                                                                                    |
|                |          | Default value:                                                                                                    |
|                |          | None                                                                                                    |

Table 7-24 Content

| Parameter | Туре   | Description                                                                                                    |
|-----------|--------|----------------------------------------------------------------------------------------------------|
| Key       | string | Explanation:                                                                                                    |
|           |        | Object name. An object is uniquely identified by an object name in a bucket. An object name is a complete path that does not contain the bucket name.        |
|           |        | For example, if the address for accessing the object is examplebucket.obs.eu-west-101.myhuaweicloud.com/folder/test.txt, the object name is folder/test.txt. |
|           |        | Value range:                                                                                                    |
|           |        | The value must contain 1 to 1,024 characters.                                                                                                    |
|           |        | Default value:                                                                                                    |
|           |        | None                                                                                                    |

| Parameter        | Туре      | Description                                                                                                    |
|------------------|-----------|----------------------------------------------------------------------------------------------------|
| LastModifie<br>d | time.Time | Explanation: Time (UTC) when an object was last modified Value range: UTC time Default value: None                                                                                                    |
| ETag             | string    | Explanation:  Base64-encoded, 128-bit MD5 value of an object. ETag is the unique identifier of the object content. It can be used to determine whether the object content is changed. For example, if the ETag value is A when an object is uploaded, but changes to B when the object is downloaded, it indicates that the object content has been changed. The ETag reflects changes to the object content, rather than the object metadata. An uploaded or copied object has a unique ETag after being encrypted using MD5.  Restrictions: If an object is encrypted using server-side encryption, the ETag is not the MD5 value of the object.  Value range: The value must contain 32 characters.  Default value: None |
| Size             | int64     | Explanation: Object size in bytes Value range: The value ranges from 0 TB to 48.8 TB, in bytes. Default value: None                                                                                                    |
| Owner            | Owner     | Explanation: Object owner. This parameter contains the domain ID and name of the object owner. For details, see Table 7-26. Default value: None                                                                                                    |

| Parameter    | Туре   | Description          |  |
|--------------|--------|----------------------|--|
| StorageClass | string | Explanation:         |  |
|              |        | Object storage class |  |
|              |        | Value range:         |  |
|              |        | See Table 7-25.      |  |
|              |        | Default value:       |  |
|              |        | None                 |  |

 Table 7-25
 StorageClassType

| Constant             | Default Value | Description                                                                                                    |
|----------------------|---------------|----------------------------------------------------------------------------------------------------|
| StorageClassStandard | STANDARD      | OBS Standard                                                                                                    |
|                      |               | Features low access latency and high throughput and is used for storing massive, frequently accessed (multiple times a month) or small objects (< 1 MB) requiring quick response. |
| StorageClassWarm     | WARM          | OBS Infrequent Access Used for storing data that is semi- frequently accessed (fewer than 12 times a year) but is instantly available when needed.                                |
| StorageClassCold     | COLD          | OBS Archive Used for storing rarely accessed (once a year) data.                                                                                                    |

Table 7-26 Owner

| Parame<br>ter | Туре   | Mandatory<br>(Yes/No)              | Description                                                                                                    |
|---------------|--------|------------------------------------|----------------------------------------------------------------------------------------------------|
| ID            | string | Yes if used as a request parameter | Explanation: Account (domain) ID of the owner Value range: To obtain the account ID, see How Do I Get My Account ID and User ID? Default value: None |

### **Listing Objects**

This example lists objects in a bucket. A maximum of 1,000 objects can be returned.

```
package main
import (
  "fmt"
  "os"
  obs "github.com/huaweicloud/huaweicloud-sdk-go-obs/obs"
func main() {
  //Obtain an AK/SK pair using environment variables or import an AK/SK pair in other ways. Using hard
coding may result in leakage.
  //Obtain an AK/SK pair on the management console. For details, see https://
support.huaweicloud.com/eu/usermanual-ca/ca_01_0003.html.
  ak := os.Getenv("AccessKeyID")
  sk := os.Getenv("SecretAccessKey")
  // (Optional) If you use a temporary AK/SK pair and a security token to access OBS, you are advised not
to use hard coding to reduce leakage risks. You can obtain an AK/SK pair using environment variables or
import an AK/SK pair in other ways.
  // securityToken := os.Getenv("SecurityToken")
  // Enter the endpoint corresponding to the bucket. EU-Dublin is used here as an example. Replace it with
the one currently in use.
  endPoint := "https://obs.eu-west-101.myhuaweicloud.eu"
  // Create an obsClient instance.
  // If you use a temporary AK/SK pair and a security token to access OBS, use the obs.WithSecurityToken
method to specify a security token when creating an instance.
  obsClient, err := obs.New(ak, sk, endPoint/*, obs.WithSecurityToken(securityToken)*/)
     fmt.Printf("Create obsClient error, errMsg: %s", err.Error())
  input := &obs.ListObjectsInput{}
  // Specify a bucket name.
  input.Bucket = "examplebucket"
  // List objects in the bucket.
  output, err := obsClient.ListObjects(input)
  if err == nil {
     fmt.Printf("List objects under the bucket(%s) successful!\n", input.Bucket)
     fmt.Printf("RequestId:%s\n", output.RequestId)
     for index, val := range output.Contents {
        fmt.Printf("Content[%d]-OwnerId:%s, ETag:%s, Key:%s, LastModified:%s, Size:%d\n",
          index, val.Owner.ID, val.ETag, val.Key, val.LastModified, val.Size)
     }
     return
  fmt.Printf("List objects under the bucket(%s) fail!\n", input.Bucket)
  if obsError, ok := err.(obs.ObsError); ok {
     fmt.Println("An ObsError was found, which means your request sent to OBS was rejected with an error
     fmt.Println(obsError.Error())
  } else {
     fmt.Println("An Exception was found, which means the client encountered an internal problem when
attempting to communicate with OBS, for example, the client was unable to access the network.")
     fmt.Println(err)
```

# **Listing a Specified Number of Objects**

This example lists a specified number of objects in a bucket.

```
package main
import (
    "fmt"
    "os"
    obs "github.com/huaweicloud/huaweicloud-sdk-go-obs/obs"
)
```

```
func main() {
  // Obtain an AK/SK pair using environment variables or import an AK/SK pair in other ways. Using hard
coding may result in leakage.
  // Obtain an AK/SK pair on the management console. For details, see https://
support.huaweicloud.com/eu/usermanual-ca/ca_01_0003.html.
  ak := os.Getenv("AccessKeyID")
  sk := os.Getenv("SecretAccessKey")
  // (Optional) If you use a temporary AK/SK pair and a security token to access OBS, you are advised not
to use hard coding to reduce leakage risks. You can obtain an AK/SK pair using environment variables or
import an AK/SK pair in other ways.
  // securityToken := os.Getenv("SecurityToken")
  // Enter the endpoint corresponding to the bucket. EU-Dublin is used here as an example. Replace it with
the one currently in use.
  endPoint := "https://obs.eu-west-101.myhuaweicloud.eu"
  // Create an obsClient instance.
  // If you use a temporary AK/SK pair and a security token to access OBS, use the obs.WithSecurityToken
method to specify a security token when creating an instance.
  obsClient, err := obs.New(ak, sk, endPoint/*, obs.WithSecurityToken(securityToken)*/)
  if err != nil {
     fmt.Printf("Create obsClient error, errMsg: %s", err.Error())
  input := &obs.ListObjectsInput{}
  // Specify a bucket name.
  input.Bucket = "examplebucket"
  // Specify the maximum number of objects to be returned. 100 is used as an example. Returned objects
are listed in alphabetic order. The default value is 1000.
  input.MaxKeys = 100
  // List objects in the bucket.
  output, err := obsClient.ListObjects(input)
  if err == nil {
     fmt.Printf("List objects under the bucket(%s) successful!\n", input.Bucket)
     fmt.Printf("RequestId:%s\n", output.RequestId)
     for index, val := range output.Contents {
        fmt.Printf("Content[%d]-Ownerld:%s, ETag:%s, Key:%s, LastModified:%s, Size:%d\n",
          index, val.Owner.ID, val.ETag, val.Key, val.LastModified, val.Size)
     return
  fmt.Printf("List objects under the bucket(%s) fail!\n", input.Bucket)
  if obsError, ok := err.(obs.ObsError); ok {
     fmt.Println("An ObsError was found, which means your request sent to OBS was rejected with an error
response.")
     fmt.Println(obsError.Error())
  } else {
     fmt.Println("An Exception was found, which means the client encountered an internal problem when
attempting to communicate with OBS, for example, the client was unable to access the network.")
     fmt.Println(err)
  }
```

# Listing Objects with a Specified Prefix

This example lists objects with a specified prefix.

```
package main import (
   "fmt"
   "os"
   obs "github.com/huaweicloud/huaweicloud-sdk-go-obs/obs"
) func main() {
   // Obtain an AK/SK pair using environment variables or import an AK/SK pair in other ways. Using hard coding may result in leakage.
   // Obtain an AK/SK pair on the management console. For details, see https://support.huaweicloud.com/eu/usermanual-ca/ca_01_0003.html.
   ak := os.Getenv("AccessKeyID")
   sk := os.Getenv("SecretAccessKey")
   // (Optional) If you use a temporary AK/SK pair and a security token to access OBS, you are advised not to use hard coding to reduce leakage risks. You can obtain an AK/SK pair using environment variables or
```

```
import an AK/SK pair in other ways.
  // securityToken := os.Getenv("SecurityToken")
  // Enter the endpoint corresponding to the bucket. EU-Dublin is used here as an example. Replace it with
the one currently in use.
  endPoint := "https://obs.eu-west-101.myhuaweicloud.eu"
  // Create an obsClient instance.
  // If you use a temporary AK/SK pair and a security token to access OBS, use the obs.WithSecurityToken
method to specify a security token when creating an instance.
  obsClient, err := obs.New(ak, sk, endPoint/*, obs.WithSecurityToken(securityToken)*/)
     fmt.Printf("Create obsClient error, errMsq: %s", err.Error())
  input := &obs.ListObjectsInput{}
  // Specify a bucket name.
  input.Bucket = "examplebucket"
  // Specify an object prefix (test/ as an example). Objects whose names contain the specified prefix will
be listed.
  input.Prefix = "test/"
  // Specify the maximum number of objects to be returned. 100 is used as an example. Returned objects
are listed in alphabetic order. The default value is 1000.
  input.MaxKeys = 100
  // List objects in the bucket.
  output, err := obsClient.ListObjects(input)
  if err == nil {
     fmt.Printf("List objects under the bucket(%s) successful!\n", input.Bucket)
     fmt.Printf("RequestId:%s\n", output.RequestId)
     for index, val := range output.Contents {
        fmt.Printf("Content[%d]-Ownerld:%s, ETag:%s, Key:%s, LastModified:%s, Size:%d\n",
          index, val.Owner.ID, val.ETag, val.Key, val.LastModified, val.Size)
     }
     return
  fmt.Printf("List objects under the bucket(%s) fail!\n", input.Bucket)
  if obsError, ok := err.(obs.ObsError); ok {
     fmt.Println("An ObsError was found, which means your request sent to OBS was rejected with an error
response.")
     fmt.Println(obsError.Error())
     fmt.Println("An Exception was found, which means the client encountered an internal problem when
attempting to communicate with OBS, for example, the client was unable to access the network.")
     fmt.Println(err)
  }
```

# **Listing All Objects Using Pagination**

This example lists all objects using pagination.

```
// This example lists all files in bucket examplebucket using pagination.
package main
import (
   "fmt'
  "os"
  obs "github.com/huaweicloud/huaweicloud-sdk-go-obs/obs"
func main() {
  // Obtain an AK/SK pair using environment variables or import an AK/SK pair in other ways. Using hard
coding may result in leakage.
  // Obtain an AK/SK pair on the management console. For details, see https://
support.huaweicloud.com/eu/usermanual-ca/ca_01_0003.html.
  ak := os.Getenv("AccessKeyID")
  sk := os.Getenv("SecretAccessKey")
  // (Optional) If you use a temporary AK/SK pair and a security token to access OBS, you are advised not
to use hard coding to reduce leakage risks. You can obtain an AK/SK pair using environment variables or
import an AK/SK pair in other ways.
  securityToken := os.Getenv("SecurityToken")
  // Enter the endpoint corresponding to the bucket. EU-Dublin is used here as an example. Replace it with
the one currently in use.
endPoint := "https://obs.eu-west-101.myhuaweicloud.eu"
```

```
// Create an obsClient instance.
  // If you use a temporary AK/SK pair and a security token to access OBS, use the obs.WithSecurityToken
method to specify a security token when creating an instance.
  obsClient, err := obs.New(ak, sk, endPoint, obs.WithSecurityToken(securityToken))
  if err != nil {
     fmt.Printf("Create obsClient error, errMsg: %s", err.Error())
  input := &obs.ListObjectsInput{}
  // Specify a bucket name.
  input.Bucket = "examplebucket"
  // Specify the maximum number of objects to be returned. 100 is used as an example. Returned objects
are listed in alphabetic order. The default value is 1000.
  input.MaxKeys = 100
  // Specify an encoding type. url is used as an example. If the objects to list contain special characters,
this parameter must be passed.
  input.EncodingType = "url"
  for {
     // List objects in the bucket.
     output, err := obsClient.ListObjects(input)
     if err != nil {
        fmt.Printf("List objects under the bucket(%s) fail!\n", input.Bucket)
        if obsError, ok := err.(obs.ObsError); ok {
           fmt.Println("An ObsError was found, which means your request sent to OBS was rejected with an
           fmt.Println(obsError.Error())
        } else {
           fmt.Println("An Exception was found, which means the client encountered an internal problem
when attempting to communicate with OBS, for example, the client was unable to access the network.")
           fmt.Println(err)
        os.Exit(-1)
     // Print the listing result. By default, 100 records are returned at a time.
     fmt.Printf("List objects under the bucket(%s) successful!\n", input.Bucket)
     for index, val := range output.Contents {
        fmt.Printf("Content[%d]-Ownerld:%s, ETag:%s, Key:%s, LastModified:%s, Size:%d\n",
           index, val.Owner.ID, val.ETag, val.Key, val.LastModified, val.Size)
     if output.IsTruncated {
        input.Marker = output.NextMarker
     } else {
        break
```

## Listing All Objects with Folder Name as a Prefix

There is no concept of folders in OBS. All elements stored in OBS buckets are objects. Folders are actually objects whose sizes are 0 and whose names end with a slash (/). You can set a folder name to a prefix to list objects in this folder. Sample code is as follows:

```
package main import (
   "fmt"
   "os"
   obs "github.com/huaweicloud/huaweicloud-sdk-go-obs/obs"
)
func main() {
   // Obtain an AK/SK pair using environment variables or import an AK/SK pair in other ways. Using hard coding may result in leakage.
   // Obtain an AK/SK pair on the management console. For details, see https://support.huaweicloud.com/eu/usermanual-ca/ca_01_0003.html.
   ak := os.Getenv("AccessKeyID")
   sk := os.Getenv("SecretAccessKey")
   // (Optional) If you use a temporary AK/SK pair and a security token to access OBS, you are advised not to use hard coding to reduce leakage risks. You can obtain an AK/SK pair using environment variables or
```

```
import an AK/SK pair in other ways.
  // securityToken := os.Getenv("SecurityToken")
  // Enter the endpoint corresponding to the bucket. EU-Dublin is used here as an example. Replace it with
the one currently in use.
  endPoint := "https://obs.eu-west-101.myhuaweicloud.eu"
  // Create an obsClient instance.
  // If you use a temporary AK/SK pair and a security token to access OBS, use the obs.WithSecurityToken
method to specify a security token when creating an instance.
  obsClient, err := obs.New(ak, sk, endPoint/*, obs.WithSecurityToken(securityToken)*/)
     fmt.Printf("Create obsClient error, errMsq: %s", err.Error())
  input := &obs.ListObjectsInput{}
  // Specify a bucket name.
  input.Bucket = "examplebucket"
  // Specify the maximum number of objects to be returned. 100 is used as an example. Returned objects
are listed in alphabetic order. The default value is 1000.
  input.MaxKeys = 100
  // Specify a delimiter for grouping object names. A slash (/) is used as an example.
  input.Delimiter = "/'
  // List objects in the bucket.
  output, err := obsClient.ListObjects(input)
  if err == nil {
     fmt.Printf("List objects under the bucket(%s) successful!\n", input.Bucket)
     fmt. Printf("RequestId: \%s \n", output. RequestId)\\
     for index, val := range output.Contents {
        fmt.Printf("Content[%d]-Ownerld:%s, ETaq:%s, Key:%s, LastModified:%s, Size:%d\n",
           index, val.Owner.ID, val.ETag, val.Key, val.LastModified, val.Size)
     return
  fmt.Printf("List objects under the bucket(%s) fail!\n", input.Bucket)
  if obsError, ok := err.(obs.ObsError); ok {
     fmt.Println("An ObsError was found, which means your request sent to OBS was rejected with an error
response.")
     fmt.Println(obsError.Error())
  } else {
     fmt.Println("An Exception was found, which means the client encountered an internal problem when
attempting to communicate with OBS, for example, the client was unable to access the network.")
     fmt.Println(err)
  }
```

- Listing Objects in a Bucket
- Object Listing Sample Code on GitHub
- OBS Error Codes
- FAQ for Buckets and Objects

# 7.7 Listing Object Versions in a Bucket (SDK for Go)

#### **Function**

This API returns some or all of the object versions in a bucket. You can use parameters such as the prefix, number of returned object versions, and start position to return the object versions that meet specified criteria. Returned object versions are listed in alphabetical order.

## Restrictions

 To list object versions in a bucket, you must be the bucket owner or have the required permission (obs:bucket:ListBucketVersions in IAM or ListBucketVersions in a bucket policy). For details, see Introduction to OBS Access Control, IAM Custom Policies, and Creating a Custom Bucket Policy.

#### Method

func (obsClient ObsClient) ListVersions(input \*ListVersionsInput) (output
\*ListVersionsOutput, err error)

**Table 7-27** List of request parameters

| Parameter | Туре               | Mandat<br>ory<br>(Yes/N<br>o) | Description                                                                                         |
|-----------|--------------------|-------------------------------|----------------------------------------------------------------------------------------------------|
| input     | *ListVersionsInput | Yes                           | Explanation: Input parameters for listing object versions in a bucket. For details, see Table 7-28. |

Table 7-28 ListVersionsInput

| Parameter | Туре   | Mand<br>atory<br>(Yes/<br>No) | Description                                                                                                    |
|-----------|--------|-------------------------------|----------------------------------------------------------------------------------------------------|
| Bucket    | string | Yes                           | Explanation: Bucket name Restrictions:  A bucket name must be unique across all accounts and regions.  A bucket name:  Must be 3 to 63 characters long and start with a digit or letter. Lowercase letters, digits, hyphens (-), and periods (.) are allowed.  Cannot be formatted as an IP address.  Cannot start or end with a hyphen (-) or period (.).  Cannot contain two consecutive periods (), for example, mybucket.  Cannot contain a period (.) and a hyphen (-) adjacent to each other, for example, mybucket or mybucket.  If you repeatedly create buckets of the same name in the same region, no error will be reported and the bucket attributes comply with those set in the first creation request.  Default value:  None |
| KeyMarker | string | No                            | Explanation: Object name to start with when listing object versions in a bucket. All object versions following the value specified by this parameter are listed in alphabetical order by object name.  Restrictions: This parameter is only used for listing objects with multiple versions.  Value range: Value of NextKeyMarker in the response body of the last request  Default value: None                                                                                                    |

| Parameter  | Туре   | Mand<br>atory<br>(Yes/<br>No) | Description                                                                                                    |
|------------|--------|-------------------------------|----------------------------------------------------------------------------------------------------|
| VersionIdM | string | No                            | Explanation:                                                                                                    |
| arker      |        |                               | This parameter is used together with <b>KeyMarker</b> . Version ID you want to start listing from. All object versions following the value specified by this parameter are listed in alphabetical order by object name and version ID. <b>KeyMarker</b> specifies the object name, and <b>VersionIdMarker</b> specifies the version ID of the specified object. |
|            |        |                               | Restrictions:                                                                                                    |
|            |        |                               | <ul> <li>This parameter is only used for listing objects<br/>with multiple versions.</li> </ul>                                                                                                    |
|            |        |                               | <ul> <li>If the object specified by KeyMarker does not<br/>have the version specified by<br/>VersionIdMarker, this parameter is invalid.</li> </ul>                                                                                                    |
|            |        |                               | Value range:                                                                                                    |
|            |        |                               | Object version ID, that is, the value of<br>NextVersionIdMarker in the response body of<br>the last request                                                                                                    |
|            |        |                               | Default value:                                                                                                    |
|            |        |                               | None                                                                                                    |
| Prefix     | string | No                            | Explanation:                                                                                                    |
|            | _      |                               | Name prefix that the objects to be listed must contain                                                                                                    |
|            |        |                               | Assume that you have the following objects: logs/day1, logs/day2, logs/day3, and ExampleObject.jpg. If you specify logs/ as the prefix, logs/day1, logs/day2, and logs/day3 will be returned. If you leave this parameter blank, all objects in the bucket will be returned.                                                                                    |
|            |        |                               | Value range:                                                                                                    |
|            |        |                               | The value must contain 1 to 1,024 characters.                                                                                                    |
|            |        |                               | Default value:                                                                                                    |
|            |        |                               | None                                                                                                    |

| Parameter | Туре   | Mand<br>atory<br>(Yes/<br>No) | Description                                                                                                    |
|-----------|--------|-------------------------------|----------------------------------------------------------------------------------------------------|
| MaxKeys   | int    | No                            | Explanation: The maximum number of objects returned in the response in alphabetical order Value range: The value ranges from 1 to 1000. If the specified value is beyond this range, only 1,000 objects are returned.  Default value: 1000                                                                                                    |
| Delimiter | string | No                            | Explanation:  Object names are grouped by this parameter, which is often used with Prefix. If a prefix is specified, objects with the same string from the prefix to the first delimiter are grouped into one CommonPrefixes. If no prefix is specified, objects with the same string from the first character to the first delimiter are grouped into one CommonPrefixes.  Assume that a bucket has objects abcd, abcde, and bbcde in it. If delimiter is set to d and prefix is set to a, objects abcd and abcde are grouped into a CommonPrefixes with abcd as the prefix. If only delimiter is set to d, objects abcd and abcde are grouped into a CommonPrefixes with abcd as the prefix, and bbcde is grouped separately into another CommonPrefixes with bbcd as the prefix.  For a parallel file system, if this parameter is not specified, all the content in the current directory is recursively listed by default, and subdirectories are also listed. In big data scenarios, parallel file systems usually have deep directory levels and each directory has a large number of files. In such case, you are advised to configure [delimiter=/] to list the content in the current directory, but not list subdirectories, thereby improving the listing efficiency.  Value range:  The value must contain 1 to 1,024 characters.  Default value:  None |

| Parameter        | Туре   | Mand<br>atory<br>(Yes/<br>No) | Description                                                                                                    |
|------------------|--------|-------------------------------|----------------------------------------------------------------------------------------------------|
| EncodingTy<br>pe | string | No                            | Explanation:  Encoding type for some elements in the response. If Delimiter, KeyMarker, Prefix, CommonPrefixes, NextKeyMarker, and Key contain control characters that are not supported by the XML 1.0 standard, you can use EncodingType to encode Delimiter, KeyMarker, Prefix, CommonPrefixes, NextKeyMarker, and Key in the response.  Value range: Value option: url Default value: None. If you leave this parameter blank, encoding is not applied to elements. |

**Table 7-29** List of returned results

| Parameter | Туре                | Description                                                                                       |
|-----------|---------------------|---------------------------------------------------------------------------------------------------|
| output    | *ListVersionsOutput | Explanation:                                                                                      |
|           |                     | Returned parameters for listing object versions in a bucket. For details, see <b>Table 7-30</b> . |
| err       | error               | Explanation:                                                                                      |
|           |                     | Error messages returned by the API                                                                |

Table 7-30 ListVersionsOutput

| Parameter   | Туре        | Description                                                                                                    |
|-------------|-------------|----------------------------------------------------------------------------------------------------|
| StatusCode  | int         | Explanation:                                                                                                    |
|             |             | HTTP status code                                                                                                    |
|             |             | Value range:                                                                                                    |
|             |             | A status code is a group of digits that can be $2xx$ (indicating successes) or $4xx$ or $5xx$ (indicating errors). It indicates the status of a response. For more information, see <b>Status Code</b> . |
|             |             | Default value:                                                                                                    |
|             |             | None                                                                                                    |
| RequestId   | string      | Explanation:                                                                                                    |
|             |             | Request ID returned by the OBS server                                                                                                    |
|             |             | Default value:                                                                                                    |
|             |             | None                                                                                                    |
| ResponseHea | map[string] | Explanation:                                                                                                    |
| ders        | []string    | HTTP response headers                                                                                                    |
|             |             | Default value:                                                                                                    |
|             |             | None                                                                                                    |
| Location    | string      | Explanation:                                                                                                    |
|             |             | Region where a bucket is located                                                                                                    |
|             |             | Restrictions:                                                                                                    |
|             |             | If the endpoint used is <b>obs.myhuaweicloud.eu</b> , this parameter is not required. If any other endpoints are used, this parameter is required.                                                       |
|             |             | Default value:                                                                                                    |
|             |             | If <b>obs.myhuaweicloud.eu</b> is used as the endpoint and no region is specified, <b>eu-west-101</b> (the EU-Dublin region) is used by default.                                                         |

| Parameter | Туре   | Description                                                                                                    |
|-----------|--------|----------------------------------------------------------------------------------------------------|
| Name      | string | Explanation: Bucket name Restrictions:  A bucket name must be unique across all accounts and regions.  A bucket name:  Must be 3 to 63 characters long and start with a digit or letter. Lowercase letters, digits, hyphens (-), and periods (.) are allowed.  Cannot be formatted as an IP address.  Cannot start or end with a hyphen (-) or period (.).  Cannot contain two consecutive periods (), for example, mybucket.  Cannot contain a period (.) and a hyphen (-) adjacent to each other, for example, mybucket or mybucket.  If you repeatedly create buckets of the same name in the same region, no error will be reported and the bucket attributes comply with those set in the first creation request.  Value range: |
|           |        | The value must contain 3 to 63 characters.                                                                                                    |
| Prefix    | string | Explanation: Object name prefix, which is consistent with that set in the request Assume that you have the following objects: logs/day1, logs/day2, logs/day3, and ExampleObject.jpg. If you specify logs/ as the prefix, logs/day1, logs/day2, and logs/day3 will be returned. If you leave this parameter blank, all objects in the bucket will be returned. Value range: The value must contain 1 to 1,024 characters. Default value: None                                                                                                    |

| Parameter     | Туре   | Description                                                                                                    |
|---------------|--------|----------------------------------------------------------------------------------------------------|
| KeyMarker     | string | Explanation:                                                                                                    |
|               |        | Object name to start listing from. All object versions following the value specified by this parameter are listed in alphabetical order by object name.                                                                                                    |
|               |        | Restrictions:                                                                                                    |
|               |        | This parameter is only used for listing objects with multiple versions.                                                                                                    |
|               |        | Value range:                                                                                                    |
|               |        | The value must contain 1 to 1,024 characters.                                                                                                    |
|               |        | Default value:                                                                                                    |
|               |        | None                                                                                                    |
| VersionIdMark | string | Explanation:                                                                                                    |
| er            |        | Version ID of the object specified by <b>keyMarker</b> .                                                                                                    |
|               |        | This parameter is used together with <b>KeyMarker</b> . All object versions following the value specified by this parameter are listed in alphabetical order by object name and version ID. <b>KeyMarker</b> specifies the object name, and <b>VersionIdMarker</b> specifies the version ID of the specified object. |
|               |        | Restrictions:                                                                                                    |
|               |        | <ul> <li>This parameter is only used for listing objects<br/>with multiple versions.</li> </ul>                                                                                                    |
|               |        | <ul> <li>If the object specified by KeyMarker does<br/>not have the version specified by<br/>VersionIdMarker, this parameter is invalid.</li> </ul>                                                                                                    |
|               |        | Value range:                                                                                                    |
|               |        | The value must contain 32 characters.                                                                                                    |
|               |        | Default value:                                                                                                    |
|               |        | None                                                                                                    |

| Parameter | Туре   | Description                                                                                                    |
|-----------|--------|----------------------------------------------------------------------------------------------------|
| Delimiter | string | Explanation:                                                                                                    |
|           |        | Object names are grouped by this parameter, which is often used with <b>Prefix</b> . If a prefix is specified, objects with the same string from the prefix to the first delimiter are grouped into one <b>CommonPrefixes</b> . If no prefix is specified, objects with the same string from the first character to the first delimiter are grouped into one <b>CommonPrefixes</b> .                                                                                                    |
|           |        | Assume that a bucket has objects abcd, abcde, and bbcde in it. If delimiter is set to d and prefix is set to a, objects abcd and abcde are grouped into a CommonPrefixes with abcd as the prefix. If only delimiter is set to d, objects abcd and abcde are grouped into a CommonPrefixes with abcd as the prefix, and bbcde is grouped separately into another CommonPrefixes with bbcd as the prefix.  For a parallel file system, if this parameter is not specified, all the content in the current directory is recursively listed by default, and subdirectories are also listed. In big data scenarios, parallel file systems usually have deep directory levels and each directory has a large number of files. In such case, you are advised to configure [delimiter=/] to list the content in the current directory, but not list subdirectories, thereby improving the listing efficiency.  Value range: |
|           |        | The value must contain 1 to 1,024 characters.                                                                                                    |
|           |        | Default value:                                                                                                    |
|           |        | None                                                                                                    |
| MaxKeys   | int    | Explanation:                                                                                                    |
|           |        | Maximum number of objects to list The maximum number of objects returned in the response in alphabetical order                                                                                                    |
|           |        | Value range:                                                                                                    |
|           |        | The value ranges from 1 to 1000. If the specified value is beyond this range, only 1,000 objects are returned.                                                                                                    |
|           |        | Default value:                                                                                                    |
|           |        | 1000                                                                                                    |

| Parameter               | Туре      | Description                                                                                                    |
|-------------------------|-----------|----------------------------------------------------------------------------------------------------|
| IsTruncated             | bool      | Explanation: Whether all results are returned in the response. A maximum of 1,000 objects can be listed at a time. If the number of objects is greater than 1,000, the objects beyond 1,000 cannot be returned.  Value range: true: Not all results are returned. false: All results are returned.  Default value: None                                                                                                    |
| NextKeyMark<br>er       | string    | Explanation: Object name to start with in the next request for listing object versions Key marker for the last returned object in the list. NextKeyMarker is returned when not all the objects are listed. You can set KeyMarker to this value in the next request to list the remaining objects. Restrictions: This parameter is only used for listing objects with multiple versions. Value range: The value must contain 1 to 1,024 characters. Default value: None |
| NextVersionId<br>Marker | string    | Explanation:  Version ID to start with in the next request for listing object versions. It must be used together with NextKeyMarker. NextVersionIdMarker is returned when not all the objects are listed. You can set VersionIdMarker to this value in the next request to list the remaining objects.  Restrictions: This parameter is only used for listing objects with multiple versions.  Value range: The value must contain 32 characters.  Default value: None |
| Versions                | []Version | Explanation: List of object versions in the bucket. For details, see Table 7-31.                                                                                                    |

| Parameter          | Туре               | Description                                                                                                    |
|--------------------|--------------------|----------------------------------------------------------------------------------------------------|
| DeleteMarkers      | []DeleteMar<br>ker | Explanation: List of delete markers in the bucket. For details, see Table 7-32.                                                                                                    |
| CommonPrefi<br>xes | []string           | Explanation: List of object name prefixes grouped according to the Delimiter parameter (if specified) Value range: The value must contain 1 to 1,024 characters. Default value: None                                                                                                    |
| EncodingType       | string             | Explanation:  Encoding type for some elements in the response. If Delimiter, KeyMarker, Prefix, CommonPrefixes, NextKeyMarker, and Key contain control characters that are not supported by the XML 1.0 standard, you can use EncodingType to encode Delimiter, KeyMarker, Prefix, CommonPrefixes, NextKeyMarker, and Key in the response.  Value range: Value option: url |
|                    |                    | <b>Default value</b> :<br>None                                                                                                    |

Table 7-31 Version

| Paramet<br>er | Туре   | Description                                                                                                    |
|---------------|--------|----------------------------------------------------------------------------------------------------|
| Key           | string | Explanation:                                                                                                    |
|               |        | Object name. An object is uniquely identified by an object name in a bucket. An object name is a complete path that does not contain the bucket name.       |
|               |        | For example, if the address for accessing an object is examplebucket.obs.eu-west-101.myhuaweicloud.com/folder/test.txt, the object name is folder/test.txt. |
|               |        | Value range:                                                                                                    |
|               |        | The value must contain 1 to 1,024 characters.                                                                                                    |
|               |        | Default value:                                                                                                    |
|               |        | None                                                                                                    |

| Paramet<br>er    | Туре      | Description                                                                                                    |  |
|------------------|-----------|----------------------------------------------------------------------------------------------------|--|
| VersionId        | string    | Explanation: Object version ID Value range: The value must contain 32 characters. Default value: None                                                                                                    |  |
| LastModif<br>ied | time.Time | Explanation: Time (UTC) when an object was last modified Value range: UTC time Default value:                                                                                                    |  |
| ETag             | string    | Explanation:  Base64-encoded, 128-bit MD5 value of an object. ETag is the unique identifier of the object content. It can be used to determine whether the object content is changed. For example, if ETag value is A when an object is uploaded but changes to B when the object is downloaded, it indicates that the object content is changed. The ETag reflects changes to the object content, rather than the object metadata. An uploaded object or copied object has a unique ETag.  Restrictions:  If an object is encrypted using server-side encryption, the ETag is not the MD5 value of the object.  Value range:  The value must contain 32 characters.  Default value: |  |
| Size             | int64     | Explanation: Object size in bytes Value range: The value ranges from 0 TB to 48.8 TB, in bytes. Default value: None                                                                                                    |  |
| Owner            | Owner     | <b>Explanation:</b> Object owner. For details, see <b>Table 7-33</b> .                                                                                                    |  |

| Paramet<br>er    | Туре                 | Description                                                                                                    |
|------------------|----------------------|----------------------------------------------------------------------------------------------------|
| StorageC<br>lass | StorageClassTy<br>pe | Explanation: Storage class of the object. For details, see Table 7-34.                                                                                                    |
| IsLatest         | bool                 | Explanation: Whether the object is of the current version Value range: • true: The object is the latest version. • false: The object is not the latest version. Default value: false |

Table 7-32 DeleteMarker

| Parameter | Туре   | Description                                                                                                    |
|-----------|--------|----------------------------------------------------------------------------------------------------|
| Key       | string | Explanation:                                                                                                    |
|           |        | Object name. An object is uniquely identified by an object name in a bucket. An object name is a complete path that does not contain the bucket name.                        |
|           |        | For example, if the address for accessing the object is <b>examplebucket.obs.eu-west-101.myhuaweicloud.com/folder/test.txt</b> , the object name is <b>folder/test.txt</b> . |
|           |        | Value range:                                                                                                    |
|           |        | The value must contain 1 to 1,024 characters.                                                                                                    |
|           |        | Default value:                                                                                                    |
|           |        | None                                                                                                    |
| VersionId | string | Explanation:                                                                                                    |
|           |        | Object version ID                                                                                                    |
|           |        | Value range:                                                                                                    |
|           |        | The value must contain 32 characters.                                                                                                    |
|           |        | Default value:                                                                                                    |
|           |        | None                                                                                                    |

| Parameter  | Туре           | Description                                                                                                    |
|------------|----------------|----------------------------------------------------------------------------------------------------|
| IsLatest   | bool           | Explanation:                                                                                                    |
|            |                | Whether the object is of the current version                                                                           |
|            |                | Value range:                                                                                                    |
|            |                | <b>true</b> : The object is the latest version.                                                                        |
|            |                | false: The object is not the latest version.                                                                           |
|            |                | Default value:                                                                                                    |
|            |                | false                                                                                                    |
| LastModifi | time.Time      | Explanation:                                                                                                    |
| ed         |                | Time (UTC) when an object was last modified                                                                            |
|            |                | Value range:                                                                                                    |
|            |                | UTC time                                                                                                    |
|            |                | Default value:                                                                                                    |
|            |                | None                                                                                                    |
| Owner      | Owner          | Explanation:                                                                                                    |
|            |                | Object owner. This parameter contains the domain ID and name of the object owner. For details, see <b>Table 7-33</b> . |
| StorageCla | StorageClassTy | Explanation:                                                                                                    |
| SS         | pe             | Object storage class                                                                                                   |
|            |                | Value range:                                                                                                    |
|            |                | For details about storage classes, see <b>Table 7-34</b> .                                                             |
|            |                | Default value:                                                                                                    |
|            |                | None                                                                                                    |

Table 7-33 Owner

| Parame<br>ter | Туре   | Mandatory<br>(Yes/No)              | Description                                                                                                    |
|---------------|--------|------------------------------------|----------------------------------------------------------------------------------------------------|
| ID            | string | Yes if used as a request parameter | Explanation: Account (domain) ID of the owner Value range: To obtain the account ID, see How Do I Get My Account ID and User ID? Default value: None |

Table 7-34 StorageClassType

| Constant             | Default Value | Description                                                                                                    |
|----------------------|---------------|----------------------------------------------------------------------------------------------------|
| StorageClassStandard | STANDARD      | OBS Standard                                                                                                    |
|                      |               | Features low access latency and high throughput and is used for storing massive, frequently accessed (multiple times a month) or small objects (< 1 MB) requiring quick response. |
| StorageClassWarm     | WARM          | OBS Infrequent Access                                                                                                    |
|                      |               | Used for storing data that is semi-<br>frequently accessed (fewer than 12<br>times a year) but is instantly<br>available when needed.                                             |
| StorageClassCold     | COLD          | OBS Archive                                                                                                    |
|                      |               | Used for storing rarely accessed (once a year) data.                                                                                                    |

This example returns object versions in bucket examplebucket.

```
package main
import (
   "fmt'
  "os"
  obs "github.com/huaweicloud/huaweicloud-sdk-go-obs/obs"
func main() {
  //Obtain an AK/SK pair using environment variables or import an AK/SK pair in other ways. Using hard
coding may result in leakage.
  //Obtain an AK/SK pair on the management console. For details, see https://
support.huaweicloud.com/eu/usermanual-ca/ca_01_0003.html.
  ak := os.Getenv("AccessKeyID")
  sk := os.Getenv("SecretAccessKey")
  // (Optional) If you use a temporary AK/SK pair and a security token to access OBS, you are advised not
to use hard coding to reduce leakage risks. You can obtain an AK/SK pair using environment variables or
import an AK/SK pair in other ways.
  // securityToken := os.Getenv("SecurityToken")
  // Enter the endpoint corresponding to the bucket. EU-Dublin is used here as an example. Replace it with
the one currently in use.
  endPoint := "https://obs.eu-west-101.myhuaweicloud.eu"
  // Create an obsClient instance.
  // If you use a temporary AK/SK pair and a security token to access OBS, use the obs.WithSecurityToken
method to specify a security token when creating an instance.
  obsClient, err := obs.New(ak, sk, endPoint/*, obs.WithSecurityToken(securityToken)*/)
  if err != nil {
     fmt.Printf("Create obsClient error, errMsg: %s", err.Error())
  input := &obs.ListVersionsInput{}
  // Specify a bucket name.
  input.Bucket = "examplebucket"
  // Specify an object prefix (test/ as an example). Objects whose names contain the specified prefix will
be listed.
  input.Prefix = "test/"
  // Specify the maximum number of objects to be returned. 100 is used as an example. Returned objects
```

```
are listed in alphabetic order. The default value is 1000.
  input.MaxKeys = 100
  // Specify the position (test/test2 as an example) where the version listing starts.
  input.KeyMarker = "test/test2"
  // VersionIdMarker must be used together with KeyMarker. If there is no VersionIdMarker mapping to
the specified KeyMarker, ignore VersionIdMarker.
  input.VersionIdMarker = "G001117FCE89978B0000401205D5DC9A"
  // Specify an encoding type. url is used as an example. If the objects to list contain special characters,
this parameter must be passed.
  input.EncodingType = "url"
  // List object versions in the bucket.
  output, err := obsClient.ListVersions(input)
  if err == nil {
     fmt.Printf("List version objects under the bucket(%s) successful!\n", input.Bucket)
     fmt.Printf("RequestId:%s\n", output.RequestId)
     for index, val := range output. Versions {
        fmt.Printf("Version[%d]-Ownerld:%s, ETag:%s, Key:%s, VersionId:%s, LastModified:%s, Size:%d\n",
          index, val.Owner.ID, val.ETag, val.Key, val.VersionId, val.LastModified, val.Size)
     for index, val := range output.DeleteMarkers {
        fmt.Printf("DeleteMarker[%d]-Ownerld:%s, Key:%s, VersionId:%s, LastModified:%s\n",
          index, val.Owner.ID, val.Key, val.VersionId, val.LastModified)
     return
  fmt.Printf("List version objects under the bucket(%s) fail!\n", input.Bucket)
  if obsError, ok := err.(obs.ObsError); ok {
     fmt.Println("An ObsError was found, which means your request sent to OBS was rejected with an error
response.")
     fmt.Println(obsError.Error())
     fmt.Println("An Exception was found, which means the client encountered an internal problem when
attempting to communicate with OBS, for example, the client was unable to access the network.")
     fmt.Println(err)
  }
```

- Listing Objects in a Bucket
- GitHub (Sample Code for Listing Object Versions)
- OBS Error Codes
- FAQ for Buckets and Objects

# 7.8 Obtaining Bucket Metadata (SDK for Go)

#### **Function**

This API returns information about a bucket, including the storage class, region, CORS rules, and redundancy policy.

#### Restrictions

 To obtain bucket metadata, you must be the bucket owner or have the required permission (obs:bucket:HeadBucket in IAM or HeadBucket in a bucket policy). For details, see Introduction to OBS Access Control, IAM Custom Policies, and Creating a Custom Bucket Policy.

## Method

func (obsClient ObsClient) GetBucketMetadata(input \*GetBucketMetadataInput)
(output \*GetBucketMetadataOutput, err error)

**Table 7-35** List of request parameters

| Parameter | Туре                                | Mandatory<br>(Yes/No) | Description                                                                                  |
|-----------|-------------------------------------|-----------------------|----------------------------------------------------------------------------------------------|
| input     | *GetBuc<br>ketMet<br>adataIn<br>put | Yes                   | Explanation:  Request parameters for obtaining bucket metadata. For details, see Table 7-36. |

**Table 7-36** GetBucketMetadataInput

| Parameter | Туре   | Mandatory<br>(Yes/No) | Description                                                                                                    |
|-----------|--------|-----------------------|----------------------------------------------------------------------------------------------------|
| Bucket    | string | Yes                   | Explanation:                                                                                                    |
|           |        |                       | Bucket name                                                                                                    |
|           |        |                       | Restrictions:                                                                                                    |
|           |        |                       | A bucket name must be unique across all accounts and regions.                                                                                                    |
|           |        |                       | A bucket name:                                                                                                    |
|           |        |                       | <ul> <li>Must be 3 to 63 characters long<br/>and start with a digit or letter.</li> <li>Lowercase letters, digits, hyphens<br/>(-), and periods (.) are allowed.</li> </ul>                |
|           |        |                       | <ul> <li>Cannot be formatted as an IP address.</li> </ul>                                                                                                    |
|           |        |                       | <ul> <li>Cannot start or end with a<br/>hyphen (-) or period (.).</li> </ul>                                                                                                    |
|           |        |                       | <ul> <li>Cannot contain two consecutive periods (), for example,</li> <li>mybucket.</li> </ul>                                                                                             |
|           |        |                       | <ul> <li>Cannot contain a period (.) and a<br/>hyphen (-) adjacent to each other,<br/>for example, mybucket or my<br/>bucket.</li> </ul>                                                   |
|           |        |                       | If you repeatedly create buckets of<br>the same name in the same region,<br>no error will be reported and the<br>bucket attributes comply with those<br>set in the first creation request. |
|           |        |                       | Default value:                                                                                                    |
|           |        |                       | None                                                                                                    |

Table 7-37 List of returned results

| Parameter | Туре              | Description                                            |
|-----------|-------------------|--------------------------------------------------------|
| output    | *GetBucketMetada- | Explanation:                                           |
|           | taOutput          | Returned results. For details, see <b>Table 7-38</b> . |
| err       | error             | Explanation:                                           |
|           |                   | Error messages returned by the API                     |

 Table 7-38 GetBucketMetadataOutput

| Parameter       | Туре        | Description                                                                                                    |
|-----------------|-------------|----------------------------------------------------------------------------------------------------|
| StatusCode      | int         | Explanation:                                                                                                    |
|                 |             | HTTP status code                                                                                                    |
|                 |             | Value range:                                                                                                    |
|                 |             | A status code is a group of digits that can be <b>2</b> xx (indicating successes) or <b>4</b> xx or <b>5</b> xx (indicating errors). It indicates the status of a response. For more information, see <b>Status Code</b> . |
|                 |             | Default value:                                                                                                    |
|                 |             | None                                                                                                    |
| RequestId       | string      | Explanation:                                                                                                    |
|                 |             | Request ID returned by the OBS server                                                                                                    |
|                 |             | Default value:                                                                                                    |
|                 |             | None                                                                                                    |
| ResponseHeaders | map[string] | Explanation:                                                                                                    |
|                 | []string    | HTTP response headers                                                                                                    |
|                 |             | Default value:                                                                                                    |
|                 |             | None                                                                                                    |
| Location        | string      | Explanation:                                                                                                    |
|                 |             | Region where a bucket is located                                                                                                    |
|                 |             | Restrictions:                                                                                                    |
|                 |             | If the endpoint used is <b>obs.myhuaweicloud.eu</b> , this parameter is not required. If any other endpoints are used, this parameter is required.                                                                         |
|                 |             | Default value:                                                                                                    |
|                 |             | If <b>obs.myhuaweicloud.eu</b> is used as the endpoint and no region is specified, <b>euwest-101</b> (the EU-Dublin region) is used by default.                                                                            |
| Version         | string      | Explanation:                                                                                                    |
|                 |             | OBS version of the bucket                                                                                                    |
|                 |             | Value range:                                                                                                    |
|                 |             | • <b>3.0</b> indicates the latest OBS version.                                                                                                    |
|                 |             | • indicates any version earlier than 3.0.                                                                                                    |
|                 |             | Default value:                                                                                                    |
|                 |             | None                                                                                                    |

| Parameter    | Туре                 | Description                                                                                                    |
|--------------|----------------------|----------------------------------------------------------------------------------------------------|
| StorageClass | StorageClass<br>Type | Explanation:                                                                                                    |
|              |                      | Storage class of the bucket. For details, see <b>Table 7-39</b> .                                                                                                    |
|              |                      | Value range:                                                                                                    |
|              |                      | If the storage class of the bucket is Standard, leave this parameter blank.                                                                                                    |
| AllowOrigin  | string               | Explanation:                                                                                                    |
|              |                      | If <b>Origin</b> in the request meets the CORS rules of the bucket, <b>AllowedOrigin</b> in the CORS rules is returned. <b>AllowedOrigin</b> indicates the origin from which the requests can access the bucket.                                   |
|              |                      | Restrictions:                                                                                                    |
|              |                      | Domain name of the origin. Each origin can contain only one wildcard character (*), for example, https://*.vbs.example.com.                                                                                                    |
|              |                      | Default value:                                                                                                    |
|              |                      | None                                                                                                    |
| AllowHeader  | string               | Explanation:                                                                                                    |
|              |                      | If RequestHeader in the request meets the CORS rules of the bucket, AllowedHeader in the CORS rules is returned. AllowedHeader indicates the allowed headers for cross-origin requests. Only CORS requests matching the allowed headers are valid. |
|              |                      | Restrictions:                                                                                                    |
|              |                      | Each header can contain only one wildcard character (*). Spaces, ampersands (&), colons (:), and less-than signs (<) are not allowed.                                                                                                    |
|              |                      | Default value:                                                                                                    |
|              |                      | None                                                                                                    |

| Parameter     | Туре   | Description                                                                                                    |
|---------------|--------|----------------------------------------------------------------------------------------------------|
| AllowMethod   | string | Explanation: AllowedMethod in the CORS rules of the bucket. It specifies the HTTP method of cross-origin requests, that is, the operation type of buckets and objects.  Value range: The following HTTP methods are supported: GET PUT HEAD POST DELETE Default value: None                                                                                                    |
| ExposeHeader  | string | Explanation: ExposeHeader in the CORS rules of the bucket. It specifies the CORS-allowed additional headers in the response. These headers provide additional information to clients. By default, your browser can only access headers Content-Length and Content-Type. If your browser needs to access other headers, add them to a list of the allowed additional headers.  Restrictions:  Spaces, wildcard characters (*), ampersands (&), colons (:), and less-than signs (<) are not allowed.  Default value: None |
| MaxAgeSeconds | int    | Explanation:  MaxAgeSeconds in the CORS rules of the bucket. It specifies the time your client can cache the response for a cross-origin request.  Restrictions: Each CORS rule can contain only one MaxAgeSeconds.  Value range: 0 to (2 <sup>31</sup> – 1), in seconds  Default value: 100                                                                                                    |

| Parameter | Туре   | Description                                                                                                    |
|-----------|--------|----------------------------------------------------------------------------------------------------|
| Epid      | string | Explanation:                                                                                                    |
|           |        | Enterprise project ID that can be specified during bucket creation. If you have enabled EPS, you can obtain the project ID from the EPS console. |
|           |        | Restrictions:                                                                                                    |
|           |        | The value of <b>Epid</b> is a UUID. <b>Epid</b> is not required if you have not enabled EPS yet.                                                 |
|           |        | Example: <b>9892d768-2d13-450f-aac7-</b><br><b>ed0e44c2585f</b>                                                                                  |
|           |        | Value range:                                                                                                    |
|           |        | To obtain the enterprise project ID, see  How Do I Obtain an Enterprise Project ID?                                                              |
|           |        | Default value:                                                                                                    |
|           |        | None                                                                                                    |

**Table 7-39** StorageClassType

| Constant             | Default Value | Description                                                                                                    |
|----------------------|---------------|----------------------------------------------------------------------------------------------------|
| StorageClassStandard | STANDARD      | OBS Standard                                                                                                    |
|                      |               | Features low access latency and high throughput and is used for storing massive, frequently accessed (multiple times a month) or small objects (< 1 MB) requiring quick response. |
| StorageClassWarm     | WARM          | OBS Infrequent Access                                                                                                    |
|                      |               | Used for storing data that is semi-<br>frequently accessed (fewer than 12<br>times a year) but is instantly<br>available when needed.                                             |
| StorageClassCold     | COLD          | OBS Archive                                                                                                    |
|                      |               | Used for storing rarely accessed (once a year) data.                                                                                                    |

This example returns the metadata of bucket **examplebucket**.

package main import ( "fmt"

```
obs "github.com/huaweicloud/huaweicloud-sdk-go-obs/obs"
func main() {
  //Obtain an AK/SK pair using environment variables or import an AK/SK pair in other ways. Using hard
coding may result in leakage.
  //Obtain an AK/SK pair on the management console. For details, see https://
support.huaweicloud.com/eu/usermanual-ca/ca_01_0003.html.
  ak := os.Getenv("AccessKeyID")
  sk := os.Getenv("SecretAccessKey")
  // (Optional) If you use a temporary AK/SK pair and a security token to access OBS, you are advised not
to use hard coding to reduce leakage risks. You can obtain an AK/SK pair using environment variables or
import an AK/SK pair in other ways.
  // securityToken := os.Getenv("SecurityToken")
  // Enter the endpoint corresponding to the bucket. EU-Dublin is used here as an example. Replace it with
the one currently in use.
  endPoint := "https://obs.eu-west-101.myhuaweicloud.eu"
  // Create an obsClient instance.
  // If you use a temporary AK/SK pair and a security token to access OBS, use the obs.WithSecurityToken
method to specify a security token when creating an instance.
  obsClient, err := obs.New(ak, sk, endPoint/*, obs.WithSecurityToken(securityToken)*/)
     fmt.Printf("Create obsClient error, errMsg: %s", err.Error())
  input := &obs.GetBucketMetadataInput{}
  // Specify a bucket name.
  input.Bucket = "examplebucket"
  // Obtain the bucket metadata.
  output, err := obsClient.GetBucketMetadata(input)
  if err == nil {
     fmt.Printf("Get bucket(%s)'s metadata successful!\n", input.Bucket)
     fmt.Printf("Requestld:%s\n", output.Requestld)
     fmt.Printf("StorageClass:%s\n", output.StorageClass)
     fmt.Printf("Location:%s\n", output.Location)
     fmt.Printf("AZRedundancy:%s\n", output.AZRedundancy)
     fmt.Printf("Epid:%s\n", output.Epid)
     return
  fmt.Printf("Get bucket(%s)'s metadata fail!\n", input.Bucket)
  if obsError, ok := err.(obs.ObsError); ok {
     fmt.Println("An ObsError was found, which means your request sent to OBS was rejected with an error
response.")
     fmt.Println(obsError.Error())
  } else {
     fmt.Println("An Exception was found, which means the client encountered an internal problem when
attempting to communicate with OBS, for example, the client was unable to access the network.")
     fmt.Println(err)
  }
```

- Obtaining Bucket Metadata
- (GitHub) Sample Code for Obtaining Bucket Metadata
- OBS Error Codes
- FAQ for Buckets and Objects

# 7.9 Obtaining the Region of a Bucket (SDK for Go)

#### **Function**

This API returns the region of a bucket.

## Restrictions

 To obtain the region of a bucket, you must be the bucket owner or have the required permission (obs:bucket:GetBucketLocation in IAM or GetBucketLocation in a bucket policy). For details, see Introduction to OBS Access Control, IAM Custom Policies, and Creating a Custom Bucket Policy.

#### Method

func (obsClient ObsClient) GetBucketLocation(bucketName string) (output
\*GetBucketLocationOutput, err error)

**Table 7-40** List of request parameters

| bucketName  String  Yes  Explanation: Bucket name Restrictions:  A bucket name must be unique across all accounts and regions.  A bucket name:  Must be 3 to 63 characters long and start with a digit or letter. Lowercase letters, digits, hyphens (-), and periods (.) are allowed.  Cannot be formatted as an IP address.  Cannot start or end with a hyphen (-) or period (.).  Cannot contain two consecutive periods (), for example, my.bucket.  Cannot contain a period (.) and a hyphen (-) adjacent to each other, for example, my-bucket or my-bucket.  If you repeatedly create buckets of the same name in the same region, no error will be reported and the bucket attributes comply with those set in the first creation request.  Default value: | Parameter  | Туре   | Mandat<br>ory<br>(Yes/No<br>) | Description                                                                                                    |
|----------------------------------------------------------------------------------------------------|------------|--------|-------------------------------|----------------------------------------------------------------------------------------------------|
| None                                                                                                    | bucketName | string | Yes                           | Bucket name  Restrictions:  A bucket name must be unique across all accounts and regions.  A bucket name:  Must be 3 to 63 characters long and start with a digit or letter. Lowercase letters, digits, hyphens (-), and periods (.) are allowed.  Cannot be formatted as an IP address.  Cannot start or end with a hyphen (-) or period (.).  Cannot contain two consecutive periods (), for example, mybucket.  Cannot contain a period (.) and a hyphen (-) adjacent to each other, for example, mybucket.  If you repeatedly create buckets of the same name in the same region, no error will be reported and the bucket attributes comply with those set in the first creation request.  Default value: |

Table 7-41 List of returned results

| Parameter | Туре                         | Description                                                 |
|-----------|------------------------------|-------------------------------------------------------------|
| output    | *GetBucketLocatio<br>nOutput | Explanation: Returned results. For details, see Table 7-42. |
| err       | error                        | <b>Explanation:</b> Error messages returned by the API      |

Table 7-42 GetBucketLocationOutput

| Parameter       | Туре        | Description                                                                                                    |
|-----------------|-------------|----------------------------------------------------------------------------------------------------|
| StatusCode      | int         | Explanation:                                                                                                    |
|                 |             | HTTP status code                                                                                                    |
|                 |             | Value range:                                                                                                    |
|                 |             | A status code is a group of digits that can be <b>2</b> xx (indicating successes) or <b>4</b> xx or <b>5</b> xx (indicating errors). It indicates the status of a response. For more information, see <b>Status Code</b> . |
|                 |             | Default value:                                                                                                    |
|                 |             | None                                                                                                    |
| RequestId       | string      | Explanation:                                                                                                    |
|                 |             | Request ID returned by the OBS server                                                                                                    |
|                 |             | Default value:                                                                                                    |
|                 |             | None                                                                                                    |
| ResponseHeaders | map[string] | Explanation:                                                                                                    |
|                 | []string    | HTTP response headers                                                                                                    |
|                 |             | Default value:                                                                                                    |
|                 |             | None                                                                                                    |

| Parameter | Туре   | Description                                                                                                    |
|-----------|--------|----------------------------------------------------------------------------------------------------|
| Location  | string | Explanation:                                                                                                    |
|           |        | Region where a bucket is located                                                                                                    |
|           |        | Restrictions:                                                                                                    |
|           |        | If the endpoint used is <b>obs.myhuaweicloud.eu</b> , this parameter is not required. If any other endpoints are used, this parameter is required. |
|           |        | Default value:                                                                                                    |
|           |        | If <b>obs.myhuaweicloud.eu</b> is used as the endpoint and no region is specified, <b>euwest-101</b> (the EU-Dublin region) is used by default.    |

This example returns the region where bucket examplebucket locates.

```
package main
import (
   "fmt'
  "os"
  obs "github.com/huaweicloud/huaweicloud-sdk-go-obs/obs"
  //Obtain an AK/SK pair using environment variables or import an AK/SK pair in other ways. Using hard
coding may result in leakage.
  //Obtain an AK/SK pair on the management console. For details, see https://
support.huaweicloud.com/eu/usermanual-ca/ca_01_0003.html.
  ak := os.Getenv("AccessKeyID")
  sk := os.Getenv("SecretAccessKey")
  // (Optional) If you use a temporary AK/SK pair and a security token to access OBS, you are advised not
to use hard coding to reduce leakage risks. You can obtain an AK/SK pair using environment variables or
import an AK/SK pair in other ways.
  // securityToken := os.Getenv("SecurityToken")
  // Enter the endpoint corresponding to the bucket. EU-Dublin is used here as an example. Replace it with
the one currently in use.
  endPoint := "https://obs.eu-west-101.myhuaweicloud.eu"
  // Create an obsClient instance.
  // If you use a temporary AK/SK pair and a security token to access OBS, use the obs.WithSecurityToken
method to specify a security token when creating an instance.
  obsClient, err := obs.New(ak, sk, endPoint/*, obs.WithSecurityToken(securityToken)*/)
  if err != nil {
     fmt.Printf("Create obsClient error, errMsg: %s", err.Error())
  // Specify a bucket name.
  bucketname := "examplebucket"
  // Obtain the bucket region.
  output, err := obsClient.GetBucketLocation(bucketname)
  if err == nil {
     fmt.Printf("Get bucket(%s)'s location successful!\n", bucketname)
     fmt.Printf("RequestId:%s\n", output.RequestId)
     fmt.Printf("Location:%s\n", output.Location)
     return
  fmt.Printf("Get bucket(%s)'s location fail!\n", bucketname)
  if obsError, ok := err.(obs.ObsError); ok {
     fmt.Println("An ObsError was found, which means your request sent to OBS was rejected with an error
```

```
fmt.Println(obsError.Error())
} else {
    fmt.Println("An Exception was found, which means the client encountered an internal problem when
attempting to communicate with OBS, for example, the client was unable to access the network.")
    fmt.Println(err)
}
```

- Obtaining the Region of a Bucket
- (GitHub) Sample Code for Obtaining the Region of a Bucket
- OBS Error Codes
- FAQ for Buckets and Objects

# 7.10 Obtaining Storage Information of a Bucket (SDK for Go)

## **Function**

This API returns the storage information of a bucket, including the number of objects and the space occupied by the objects in the bucket.

#### ■ NOTE

OBS measures bucket storage statistics in the background and does not update the storage information in real time. So, you are advised not to perform real-time verification on the storage information.

#### Restrictions

 To obtain the storage information of a bucket, you must be the bucket owner or have the required permission (obs:bucket:GetBucketStorage in IAM or GetBucketStorage in a bucket policy). For details, see Introduction to OBS Access Control, IAM Custom Policies, and Creating a Custom Bucket Policy.

#### Method

func (obsClient ObsClient) GetBucketStorageInfo(bucketName string) (output
\*GetBucketStorageInfoOutput, err error)

# **Request Parameters**

**Table 7-43** List of request parameters

| Parameter  | Туре   | Mand<br>atory<br>(Yes/<br>No) | Description                                                                                                    |
|------------|--------|-------------------------------|----------------------------------------------------------------------------------------------------|
| bucketName | string | Yes                           | <ul> <li>Explanation:</li> <li>Bucket name</li> <li>Restrictions:</li> <li>A bucket name must be unique across all accounts and regions.</li> <li>A bucket name:  <ul> <li>Must be 3 to 63 characters long and start with a digit or letter. Lowercase letters, digits, hyphens (-), and periods (.) are allowed.</li> <li>Cannot be formatted as an IP address.</li> <li>Cannot start or end with a hyphen (-) or period (.).</li> <li>Cannot contain two consecutive periods (), for example, mybucket.</li> <li>Cannot contain a period (.) and a hyphen (-) adjacent to each other, for example, mybucket or mybucket.</li> </ul> </li> <li>If you repeatedly create buckets of the same name in the same region, no error will be reported and the bucket attributes comply with those set in the first creation request.</li> <li>Default value:</li> </ul> |

**Table 7-44** List of returned results

| Parameter | Туре                             | Description                                                 |
|-----------|----------------------------------|-------------------------------------------------------------|
| output    | *GetBucketStorageIn-<br>foOutput | Explanation: Returned results. For details, see Table 7-45. |

| Parameter | Туре  | Description                        |
|-----------|-------|------------------------------------|
| err       | error | Explanation:                       |
|           |       | Error messages returned by the API |

**Table 7-45** GetBucketStorageInfoOutput

| Parameter           | Туре                        | Description                                                                                                    |
|---------------------|-----------------------------|----------------------------------------------------------------------------------------------------|
| StatusCode          | int                         | Explanation: HTTP status code  Value range: A status code is a group of digits that can be 2xx (indicating successes) or 4xx or 5xx (indicating errors). It indicates the status of a response. For more information, see Status Code.  Default value: None |
| RequestId           | string                      | Explanation: Request ID returned by the OBS server Default value: None                                                                                                    |
| ResponseHead<br>ers | map[stri<br>ng]<br>[]string | Explanation: HTTP response headers Default value: None                                                                                                    |
| Size                | int64                       | Explanation: Size of the space occupied by objects in the bucket Value range: 0 to (2 <sup>63</sup> – 1), in bytes                                                                                                    |
| ObjectNumber        | int                         | Explanation:  Number of objects in the bucket  Value range:  An integer from 0 to (2 <sup>31</sup> – 1)  Default value:  None                                                                                                    |

This example returns the storage information of bucket **examplebucket**, including the number of objects and the space occupied by objects.

```
package main
import (
  "os"
  obs "github.com/huaweicloud/huaweicloud-sdk-go-obs/obs"
  //Obtain an AK/SK pair using environment variables or import an AK/SK pair in other ways. Using hard
coding may result in leakage.
  //Obtain an AK/SK pair on the management console. For details, see https://
support.huaweicloud.com/eu/usermanual-ca/ca_01_0003.html.
  ak := os.Getenv("AccessKeyID")
  sk := os.Getenv("SecretAccessKey")
  // (Optional) If you use a temporary AK/SK pair and a security token to access OBS, you are advised not
to use hard coding to reduce leakage risks. You can obtain an AK/SK pair using environment variables or
import an AK/SK pair in other ways.
  // securityToken := os.Getenv("SecurityToken")
  // Enter the endpoint corresponding to the bucket. EU-Dublin is used here as an example. Replace it with
the one currently in use.
  endPoint := "https://obs.eu-west-101.myhuaweicloud.eu"
  // Create an obsClient instance.
  // If you use a temporary AK/SK pair and a security token to access OBS, use the obs.WithSecurityToken
method to specify a security token when creating an instance.
  obsClient, err := obs.New(ak, sk, endPoint/*, obs.WithSecurityToken(securityToken)*/)
  if err != nil {
     fmt.Printf("Create obsClient error, errMsg: %s", err.Error())
  // Specify a bucket name.
  bucketname := "examplebucket"
  // Obtain bucket storage information.
  output, err := obsClient.GetBucketStorageInfo(bucketname)
  if err == nil {
     fmt.Printf("Get bucket(%s)'s storage-info successful!\n", bucketname)
     fmt.Printf("RequestId:%s\n", output.RequestId)
     fmt.Printf("Size:%d, ObjectNumber:%d\n", output.Size, output.ObjectNumber)
     return
  fmt.Printf("Get bucket(%s)'s storage-info fail!\n", bucketname)
  if obsError, ok := err.(obs.ObsError); ok {
     fmt.Println("An ObsError was found, which means your request sent to OBS was rejected with an error
response.")
     fmt.Println(obsError.Error())
     fmt.Println("An Exception was found, which means the client encountered an internal problem when
attempting to communicate with OBS, for example, the client was unable to access the network.")
     fmt.Println(err)
```

- Obtaining Storage Information of a Bucket
- (GitHub) Sample Code for Obtaining Storage Information of a Bucket
- OBS Error Codes
- FAQ for Buckets and Objects

# 7.11 Configuring a Storage Quota (SDK for Go)

#### **Function**

A quota limits the maximum capacity allowed in a bucket. By default, there is no limit on the storage capacity of the entire OBS system or a single bucket, and any number of objects can be stored. You can set a storage quota to control the total

size of objects that can be uploaded to the bucket. After the storage quota has been reached, object upload will fail.

A quota limit does not apply to the objects uploaded before the quota is configured. If the specified quota is already smaller than the total size of existing objects in the bucket, the existing objects in the bucket will not be deleted, but no more object can be uploaded to the bucket later. In this case, to upload new objects, you must delete some existing objects to make the used space below the quota limit.

#### Restrictions

- A bucket storage quota must be a non-negative integer expressed in bytes. The maximum value is as follows:  $2^{63} 1$ .
- OBS does not provide an API for deleting bucket storage quotas. You can set the bucket storage quota to **0** to cancel the limit.
- To configure a storage quota for a bucket, you must be the bucket owner or have the required permission (obs:bucket:PutBucketQuota in IAM or PutBucketQuota in a bucket policy). For details, see Introduction to OBS Access Control, IAM Custom Policies, and Creating a Custom Bucket Policy.

#### Method

func (obsClient ObsClient) SetBucketQuota(input \*SetBucketQuotaInput)
(output \*BaseModel, err error)

**Table 7-46** List of request parameters

| Parameter | Туре                     | Ma<br>nd<br>ato<br>ry<br>(Ye<br>s/N<br>o) | Description                                                                                 |
|-----------|--------------------------|-------------------------------------------|---------------------------------------------------------------------------------------------|
| input     | *SetBucketQuo<br>talnput | Yes                                       | Explanation: Input parameters for configuring a storage quota. For details, see Table 7-47. |

**Table 7-47** SetBucketQuotaInput

| Parameter | Туре   | Mandatory<br>(Yes/No) | Description                                                                                                    |
|-----------|--------|-----------------------|----------------------------------------------------------------------------------------------------|
| Bucket    | string | Yes                   | Explanation:                                                                                                    |
|           |        |                       | Bucket name                                                                                                    |
|           |        |                       | Restrictions:                                                                                                    |
|           |        |                       | A bucket name must be unique across all accounts and regions.                                                                                                    |
|           |        |                       | A bucket name:                                                                                                    |
|           |        |                       | <ul> <li>Must be 3 to 63 characters long<br/>and start with a digit or letter.<br/>Lowercase letters, digits, hyphens<br/>(-), and periods (.) are allowed.</li> </ul>                     |
|           |        |                       | <ul> <li>Cannot be formatted as an IP address.</li> </ul>                                                                                                    |
|           |        |                       | <ul> <li>Cannot start or end with a<br/>hyphen (-) or period (.).</li> </ul>                                                                                                    |
|           |        |                       | <ul> <li>Cannot contain two consecutive periods (), for example,</li> <li>mybucket.</li> </ul>                                                                                             |
|           |        |                       | <ul> <li>Cannot contain a period (.) and a<br/>hyphen (-) adjacent to each other,<br/>for example, mybucket or my<br/>bucket.</li> </ul>                                                   |
|           |        |                       | If you repeatedly create buckets of<br>the same name in the same region,<br>no error will be reported and the<br>bucket attributes comply with those<br>set in the first creation request. |
|           |        |                       | Default value:                                                                                                    |
|           |        |                       | None                                                                                                    |
| Quota     | int64  | Yes                   | Explanation:                                                                                                    |
|           |        |                       | Bucket storage quota                                                                                                    |
|           |        |                       | Value range:                                                                                                    |
|           |        |                       | 0 to (2 <sup>63</sup> – 1), in bytes                                                                                                    |
|           |        |                       | Default value:                                                                                                    |
|           |        |                       | <b>0</b> , indicating that there is no limit on the bucket quota.                                                                                                    |

Table 7-48 List of returned results

| Parameter | Туре       | Description                                                                |
|-----------|------------|----------------------------------------------------------------------------|
| output    | *BaseModel | <b>Explanation:</b> Returned results. For details, see <b>Table 7-49</b> . |
| err       | error      | <b>Explanation:</b> Error messages returned by the API                     |

Table 7-49 BaseModel

| Parameter       | Туре        | Description                                                                                                    |
|-----------------|-------------|----------------------------------------------------------------------------------------------------|
| StatusCode      | int         | Explanation:                                                                                                    |
|                 |             | HTTP status code                                                                                                    |
|                 |             | Value range:                                                                                                    |
|                 |             | A status code is a group of digits that can be <b>2</b> xx (indicating successes) or <b>4</b> xx or <b>5</b> xx (indicating errors). It indicates the status of a response. For more information, see <b>Status Code</b> . |
|                 |             | Default value:                                                                                                    |
|                 |             | None                                                                                                    |
| RequestId       | string      | Explanation:                                                                                                    |
|                 |             | Request ID returned by the OBS server                                                                                                    |
|                 |             | Default value:                                                                                                    |
|                 |             | None                                                                                                    |
| ResponseHeaders | map[string] | Explanation:                                                                                                    |
|                 | []string    | HTTP response headers                                                                                                    |
|                 |             | Default value:                                                                                                    |
|                 |             | None                                                                                                    |

# **Code Examples**

This example configures a 1 GB quota for bucket examplebucket.

```
package main
import (
    "fmt"
    "os"
    obs "github.com/huaweicloud/huaweicloud-sdk-go-obs/obs"
)
func main() {
    //Obtain an AK/SK pair using environment variables or import an AK/SK pair in other ways. Using hard
```

```
coding may result in leakage.
  //Obtain an AK/SK pair on the management console. For details, see https://
support.huaweicloud.com/eu/usermanual-ca/ca_01_0003.html.
  ak := os.Getenv("AccessKeyID")
  sk := os.Getenv("SecretAccessKey")
  // (Optional) If you use a temporary AK/SK pair and a security token to access OBS, you are advised not
to use hard coding to reduce leakage risks. You can obtain an AK/SK pair using environment variables or
import an AK/SK pair in other ways.
  // securityToken := os.Getenv("SecurityToken")
  // Enter the endpoint corresponding to the bucket. EU-Dublin is used here as an example. Replace it with
the one currently in use.
  endPoint := "https://obs.eu-west-101.myhuaweicloud.eu"
  // Create an obsClient instance.
  // If you use a temporary AK/SK pair and a security token to access OBS, use the obs.WithSecurityToken
method to specify a security token when creating an instance.
  obsClient, err := obs.New(ak, sk, endPoint/*, obs.WithSecurityToken(securityToken)*/)
     fmt.Printf("Create obsClient error, errMsg: %s", err.Error())
  input := &obs.SetBucketQuotaInput{}
  // Specify a bucket name.
  input.Bucket = "examplebucket"
  // Specify a 1 GB quota (measured in bytes) for the bucket.
  input.Quota = 1024 * 1024 * 1024
  // Configures a quota for the bucket.
  output, err := obsClient.SetBucketQuota(input)
  if err == nil {
     fmt.Printf("Set bucket(%s)'s quota successful!\n", input.Bucket)
     fmt.Printf("RequestId:%s\n", output.RequestId)
  fmt.Printf("Set bucket(%s)'s quota fail!\n", input.Bucket)
  if obsError, ok := err.(obs.ObsError); ok {
     fmt.Println("An ObsError was found, which means your request sent to OBS was rejected with an error
response.")
     fmt.Println(obsError.Error())
  } else {
     fmt.Println("An Exception was found, which means the client encountered an internal problem when
attempting to communicate with OBS, for example, the client was unable to access the network.")
     fmt.Println(err)
  }
```

- Configuring a Bucket Storage Quota
- (GitHub) Sample Code for Configuring a Storage Quota
- OBS Error Codes
- FAQ for Buckets and Objects

# 7.12 Obtaining a Bucket Storage Quota (SDK for Go)

#### **Function**

This API returns the storage quota (upper limit of the storage capacity) of a bucket. If the quota is 0, there is no upper limit on the bucket capacity.

#### Restrictions

A bucket storage quota must be a non-negative integer expressed in bytes.
 The maximum value is as follows: 2<sup>63</sup> – 1.

- A frozen bucket owner (due to account in arrears) is not allowed to query the bucket storage quota.
- To obtain the storage quota of a bucket, you must be the bucket owner or have the required permission (obs:bucket:GetBucketQuota in IAM or GetBucketQuota in a bucket policy). For details, see Introduction to OBS Access Control, IAM Custom Policies, and Creating a Custom Bucket Policy.

## Method

func (obsClient ObsClient) GetBucketQuota(bucketName string) (output
\*GetBucketQuotaOutput, err error)

# **Request Parameters**

**Table 7-50** List of request parameters

| Parameter  | Туре   | Mandator<br>y<br>(Yes/No) | Description                                                                                                    |
|------------|--------|---------------------------|----------------------------------------------------------------------------------------------------|
| bucketName | string | Yes                       | Explanation: Bucket name Restrictions:  A bucket name must be unique across all accounts and regions.  A bucket name:  Must be 3 to 63 characters long and start with a digit or letter. Lowercase letters, digits, hyphens (-), and periods (.) are allowed.  Cannot be formatted as an IP address.  Cannot start or end with a hyphen (-) or period (.).  Cannot contain two consecutive periods (), for example, mybucket.  Cannot contain a period (.) and a hyphen (-) adjacent to each other, for example, mybucket.  If you repeatedly create buckets of the same name in the same region, no error will be reported and the bucket attributes comply with those set in the first creation request.  Default value: |
|            |        |                           | None                                                                                                    |

# Responses

Table 7-51 List of returned results

| Parameter | Туре                      | Description                                                 |
|-----------|---------------------------|-------------------------------------------------------------|
| output    | *GetBucketQuota<br>Output | Explanation: Returned results. For details, see Table 7-52. |
| err       | error                     | <b>Explanation:</b> Error messages returned by the API      |

Table 7-52 GetBucketQuotaOutput

| Parameter       | Туре        | Description                                                                                                    |
|-----------------|-------------|----------------------------------------------------------------------------------------------------|
| StatusCode      | int         | Explanation:                                                                                                    |
|                 |             | HTTP status code                                                                                                    |
|                 |             | Value range:                                                                                                    |
|                 |             | A status code is a group of digits that can be $2xx$ (indicating successes) or $4xx$ or $5xx$ (indicating errors). It indicates the status of a response. For more information, see <b>Status Code</b> . |
|                 |             | Default value:                                                                                                    |
|                 |             | None                                                                                                    |
| RequestId       | string      | Explanation:                                                                                                    |
|                 |             | Request ID returned by the OBS server                                                                                                    |
|                 |             | Default value:                                                                                                    |
|                 |             | None                                                                                                    |
| ResponseHeaders | map[string] | Explanation:                                                                                                    |
|                 | []string    | HTTP response headers                                                                                                    |
|                 |             | Default value:                                                                                                    |
|                 |             | None                                                                                                    |
| Quota           | int64       | Explanation:                                                                                                    |
|                 |             | Bucket storage quota                                                                                                    |
|                 |             | Value range:                                                                                                    |
|                 |             | 0 to (2 <sup>63</sup> – 1), in bytes                                                                                                    |
|                 |             | Default value:                                                                                                    |
|                 |             | <b>0</b> , indicating that there is no limit on the bucket quota.                                                                                                    |

### **Code Examples**

This example returns the quota of bucket examplebucket.

```
package main
import (
  "fmt"
  "os"
  obs "github.com/huaweicloud/huaweicloud-sdk-go-obs/obs"
func main() {
  //Obtain an AK/SK pair using environment variables or import an AK/SK pair in other ways. Using hard
coding may result in leakage.
  //Obtain an AK/SK pair on the management console. For details, see https://
support.huaweicloud.com/eu/usermanual-ca/ca_01_0003.html.
  ak := os.Getenv("AccessKeyID")
  sk := os.Getenv("SecretAccessKey")
  // (Optional) If you use a temporary AK/SK pair and a security token to access OBS, you are advised not
to use hard coding to reduce leakage risks. You can obtain an AK/SK pair using environment variables or
import an AK/SK pair in other ways.
  // securityToken := os.Getenv("SecurityToken")
  // Enter the endpoint corresponding to the bucket. EU-Dublin is used here as an example. Replace it with
the one currently in use.
  endPoint := "https://obs.eu-west-101.myhuaweicloud.eu"
  // Create an obsClient instance.
  // If you use a temporary AK/SK pair and a security token to access OBS, use the obs.WithSecurityToken
method to specify a security token when creating an instance.
  obsClient, err := obs.New(ak, sk, endPoint/*, obs.WithSecurityToken(securityToken)*/)
  if err != nil {
     fmt.Printf("Create obsClient error, errMsg: %s", err.Error())
  // Specify a bucket name.
  bucketname := "examplebucket"
  // Obtain the bucket quota.
  output, err := obsClient.GetBucketQuota(bucketname)
  if err == nil {
     fmt.Printf("Get bucket(%s)'s quota successful!\n", bucketname)
     fmt.Printf("RequestId:%s\n", output.RequestId)
     fmt.Printf("Quota:%d\n", output.Quota)
     return
  fmt.Printf("Get bucket(%s)'s quota fail!\n", bucketname)
  if obsError, ok := err.(obs.ObsError); ok {
     fmt.Println("An ObsError was found, which means your request sent to OBS was rejected with an error
response.")
     fmt.Println(obsError.Error())
  } else {
     fmt.Println("An Exception was found, which means the client encountered an internal problem when
attempting to communicate with OBS, for example, the client was unable to access the network.")
     fmt.Println(err)
```

# **Helpful Links**

- Querying Bucket Storage Quota
- (GitHub) Sample Code for Obtaining Bucket Storage Quota
- OBS Error Codes
- FAQ for Buckets and Objects

# 7.13 Configuring Storage Class for a Bucket (SDK for Go)

### **Function**

OBS offers the following storage classes: Standard, Infrequent Access, and Archive. For details, see **Storage Classes**.

This API configures a storage class for a bucket. If you do not specify a storage class when uploading or copying an object, or initiating a multipart upload, the object will inherit the bucket's storage class.

### Restrictions

 To configure a storage class for a bucket, you must be the bucket owner or have the required permission (obs:PutBucketStoragePolicy in IAM or PutBucketStoragePolicy in a bucket policy). For details, see Introduction to OBS Access Control, IAM Custom Policies, and Creating a Custom Bucket Policy.

### Method

func (obsClient ObsClient) SetBucketStoragePolicy(input
\*SetBucketStoragePolicyInput) (output \*BaseModel, err error)

### **Request Parameters**

**Table 7-53** List of request parameters

| Param<br>eter | Туре                                 | Ma<br>nda<br>tor<br>y<br>(Ye<br>s/N<br>o) | Description                                                                                        |
|---------------|--------------------------------------|-------------------------------------------|----------------------------------------------------------------------------------------------------|
| input         | *SetBucketSto<br>ragePolicyInp<br>ut | Yes                                       | Explanation: Input parameters for configuring a bucket storage class. For details, see Table 7-54. |

**Table 7-54** SetBucketStoragePolicyInput

| Parameter        | Туре                 | Ma<br>nda<br>tor<br>y<br>(Ye<br>s/N<br>o) | Description                                                                                                    |
|------------------|----------------------|-------------------------------------------|----------------------------------------------------------------------------------------------------|
| Bucket           | string               | Yes                                       | Explanation: Bucket name Restrictions:  A bucket name must be unique across all accounts and regions.  A bucket name:  Must be 3 to 63 characters long and start with a digit or letter. Lowercase letters, digits, hyphens (-), and periods (.) are allowed.  Cannot be formatted as an IP address.  Cannot start or end with a hyphen (-) or period (.).  Cannot contain two consecutive periods (), for example, mybucket.  Cannot contain a period (.) and a hyphen (-) adjacent to each other, for example, mybucket or mybucket.  If you repeatedly create buckets of the same name in the same region, no error will be reported and the bucket attributes comply with those set in the first creation request.  Value range: The value must contain 3 to 63 characters.  Default value: |
| StorageClas<br>s | StorageCl<br>assType | Yes                                       | None  Explanation: Storage class of the bucket  Value range: For details about storage classes, see Table 7-55.  Default value: None                                                                                                    |

**Table 7-55** StorageClassType

| Constant             | Default Value | Description                                                                                                    |
|----------------------|---------------|----------------------------------------------------------------------------------------------------|
| StorageClassStandard | STANDARD      | OBS Standard                                                                                                    |
|                      |               | Features low access latency and high throughput and is used for storing massive, frequently accessed (multiple times a month) or small objects (< 1 MB) requiring quick response. |
| StorageClassWarm     | WARM          | OBS Infrequent Access Used for storing data that is semi- frequently accessed (fewer than 12 times a year) but is instantly available when needed.                                |
| StorageClassCold     | COLD          | OBS Archive Used for storing rarely accessed (once a year) data.                                                                                                    |

# Responses

**Table 7-56** List of returned results

| Parameter | Туре       | Description                                            |  |
|-----------|------------|--------------------------------------------------------|--|
| output    | *BaseModel | Explanation:                                           |  |
|           |            | Returned results. For details, see <b>Table 7-57</b> . |  |
| err       | error      | Explanation:                                           |  |
|           |            | Error messages returned by the API                     |  |

Table 7-57 BaseModel

| Parameter       | Туре        | Description                                                                                                    |
|-----------------|-------------|----------------------------------------------------------------------------------------------------|
| StatusCode      | int         | Explanation:                                                                                                    |
|                 |             | HTTP status code                                                                                                    |
|                 |             | Value range:                                                                                                    |
|                 |             | A status code is a group of digits that can be <b>2</b> xx (indicating successes) or <b>4</b> xx or <b>5</b> xx (indicating errors). It indicates the status of a response. For more information, see <b>Status Code</b> . |
|                 |             | Default value:                                                                                                    |
|                 |             | None                                                                                                    |
| RequestId       | string      | Explanation:                                                                                                    |
|                 |             | Request ID returned by the OBS server                                                                                                    |
|                 |             | Default value:                                                                                                    |
|                 |             | None                                                                                                    |
| ResponseHeaders | map[string] | Explanation:                                                                                                    |
| []string        | []string    | HTTP response headers                                                                                                    |
|                 |             | Default value:                                                                                                    |
|                 |             | None                                                                                                    |

# **Code Examples**

This example returns the storage class of bucket **examplebucket**.

```
package main
import (
   "fmt"
  "os"
  obs "github.com/huaweicloud/huaweicloud-sdk-go-obs/obs"
func main() {
  //Obtain an AK/SK pair using environment variables or import an AK/SK pair in other ways. Using hard
coding may result in leakage.
  //Obtain an AK/SK pair on the management console. For details, see https://
support.huaweicloud.com/eu/usermanual-ca/ca_01_0003.html.
  ak := os.Getenv("AccessKeyID")
  sk := os.Getenv("SecretAccessKey")
  // (Optional) If you use a temporary AK/SK pair and a security token to access OBS, you are advised not
to use hard coding to reduce leakage risks. You can obtain an AK/SK pair using environment variables or
import an AK/SK pair in other ways.
  // securityToken := os.Getenv("SecurityToken")
  // Enter the endpoint corresponding to the bucket. EU-Dublin is used here as an example. Replace it with
the one currently in use.
  endPoint := "https://obs.eu-west-101.myhuaweicloud.eu"
  // Create an obsClient instance.
  // If you use a temporary AK/SK pair and a security token to access OBS, use the obs.WithSecurityToken
method to specify a security token when creating an instance.
  obsClient, err := obs.New(ak, sk, endPoint/*, obs.WithSecurityToken(securityToken)*/)
  if err != nil {
     fmt.Printf("Create obsClient error, errMsg: %s", err.Error())
```

```
input := &obs.SetBucketStoragePolicyInput{}
  // Specify a bucket name.
  input.Bucket = "bucketname"
  // Specify a storage class (obs.StorageClassWarm as an example) for the bucket.
  input.StorageClass = obs.StorageClassWarm
  // Configure a storage class for the bucket.
  output, err := obsClient.SetBucketStoragePolicy(input)
  if err == nil {
     fmt.Printf("Set bucket(%s)'s storage-class successful!\n", input.Bucket)
     fmt.Printf("Set bucket storage-class successful!\n")
     fmt.Printf("RequestId:%s\n", output.RequestId)
  fmt.Printf("Set bucket(%s)'s storage-class fail!\n", input.Bucket)
  if obsError, ok := err.(obs.ObsError); ok {
     fmt.Println("An ObsError was found, which means your request sent to OBS was rejected with an error
     fmt.Println(obsError.Error())
  } else {
     fmt.Println("An Exception was found, which means the client encountered an internal problem when
attempting to communicate with OBS, for example, the client was unable to access the network.")
     fmt.Println(err)
```

### **Helpful Links**

- Configuring Storage Class for a Bucket
- (GitHub) Sample Code for Configuring a Bucket Storage Class
- OBS Error Codes
- FAQ for Buckets and Objects

# 7.14 Obtaining the Storage Class of a Bucket (SDK for Go)

### **Function**

This API returns the storage class of a bucket.

#### Restrictions

 To obtain a bucket's storage class, you must be the bucket owner or have the required permission (obs:bucket:GetBucketStoragePolicy in IAM or GetBucketStoragePolicy in a bucket policy). For details, see Introduction to OBS Access Control, IAM Custom Policies, and Creating a Custom Bucket Policy.

### Method

func (obsClient ObsClient) GetBucketStoragePolicy(bucketName string) (output
\*GetBucketStoragePolicyOutput, err error)

# **Request Parameters**

**Table 7-58** List of request parameters

| Parameter | Туре   | Mand<br>atory<br>(Yes/<br>No) | Description                                                                                                    |
|-----------|--------|-------------------------------|----------------------------------------------------------------------------------------------------|
| bucketNam | string | Yes                           | <ul> <li>Explanation: Bucket name Restrictions: <ul> <li>A bucket name must be unique across all accounts and regions.</li> <li>A bucket name: <ul> <li>Must be 3 to 63 characters long and start with a digit or letter. Lowercase letters, digits, hyphens (-), and periods (.) are allowed.</li> <li>Cannot be formatted as an IP address.</li> <li>Cannot start or end with a hyphen (-) or period (.).</li> <li>Cannot contain two consecutive periods (), for example, mybucket.</li> <li>Cannot contain a period (.) and a hyphen (-) adjacent to each other, for example, mybucket or mybucket.</li> </ul> </li> <li>If you repeatedly create buckets of the same name in the same region, no error will be reported and the bucket attributes comply with those set in the first creation request.</li> </ul> </li> <li>Default value:</li> </ul> |
|           |        |                               | None                                                                                                    |

# Responses

**Table 7-59** List of returned results

| Parameter | Туре                               | Description                                                 |
|-----------|------------------------------------|-------------------------------------------------------------|
| output    | *GetBucketStoragePoli-<br>cyOutput | Explanation: Returned results. For details, see Table 7-60. |
| err       | error                              | <b>Explanation:</b> Error messages returned by the API      |

 Table 7-60 GetBucketStoragePolicyOutput

| Parameter    | Туре          | Description                                                                                                    |
|--------------|---------------|----------------------------------------------------------------------------------------------------|
| StatusCode   | int           | Explanation:                                                                                                    |
|              |               | HTTP status code                                                                                                    |
|              |               | Value range:                                                                                                    |
|              |               | A status code is a group of digits that can be <b>2</b> xx (indicating successes) or <b>4</b> xx or <b>5</b> xx (indicating errors). It indicates the status of a response. For more information, see <b>Status Code</b> . |
|              |               | Default value:                                                                                                    |
|              |               | None                                                                                                    |
| RequestId    | string        | Explanation:                                                                                                    |
|              |               | Request ID returned by the OBS server                                                                                                    |
|              |               | Default value:                                                                                                    |
|              |               | None                                                                                                    |
| ResponseHea  | map[string]   | Explanation:                                                                                                    |
| ders         | []string      | HTTP response headers                                                                                                    |
|              |               | Default value:                                                                                                    |
|              |               | None                                                                                                    |
| StorageClass | StorageClassT | Explanation:                                                                                                    |
|              | ype           | Storage class of the bucket                                                                                                    |
|              |               | Value range:                                                                                                    |
|              |               | For details about storage classes, see <b>Table 7-61</b> .                                                                                                    |
|              |               | Default value:                                                                                                    |
|              |               | None                                                                                                    |

 Table 7-61
 StorageClassType

| Constant             | Default Value | Description                                                                                                    |
|----------------------|---------------|----------------------------------------------------------------------------------------------------|
| StorageClassStandard | STANDARD      | OBS Standard                                                                                                    |
|                      |               | Features low access latency and high throughput and is used for storing massive, frequently accessed (multiple times a month) or small objects (< 1 MB) requiring quick response. |

| Constant         | Default Value | Description                                                                                                    |
|------------------|---------------|----------------------------------------------------------------------------------------------------|
| StorageClassWarm | WARM          | OBS Infrequent Access Used for storing data that is semi- frequently accessed (fewer than 12 times a year) but is instantly available when needed. |
| StorageClassCold | COLD          | OBS Archive Used for storing rarely accessed (once a year) data.                                                                                   |

## **Code Examples**

This example returns the storage class of bucket examplebucket.

```
package main
import (
  "fmt"
  "os"
  obs "github.com/huaweicloud/huaweicloud-sdk-go-obs/obs"
  //Obtain an AK/SK pair using environment variables or import an AK/SK pair in other ways. Using hard
coding may result in leakage.
  //Obtain an AK/SK pair on the management console. For details, see https://
support.huaweicloud.com/eu/usermanual-ca/ca_01_0003.html.
  ak := os.Getenv("AccessKeyID")
  sk := os.Getenv("SecretAccessKey")
  // (Optional) If you use a temporary AK/SK pair and a security token to access OBS, you are advised not
to use hard coding to reduce leakage risks. You can obtain an AK/SK pair using environment variables or
import an AK/SK pair in other ways.
  // securityToken := os.Getenv("SecurityToken")
  // Enter the endpoint corresponding to the bucket. EU-Dublin is used here as an example. Replace it with
the one currently in use.
  endPoint := "https://obs.eu-west-101.myhuaweicloud.eu"
  // Create an obsClient instance.
  // If you use a temporary AK/SK pair and a security token to access OBS, use the obs.WithSecurityToken
method to specify a security token when creating an instance.
  obsClient, err := obs.New(ak, sk, endPoint/*, obs.WithSecurityToken(securityToken)*/)
  if err != nil {
     fmt.Printf("Create obsClient error, errMsg: %s", err.Error())
  // Specify a bucket name.
  bucketname := "examplebucket"
  // Obtain the bucket's storage class.
  output, err := obsClient.GetBucketStoragePolicy(bucketname)
  if err == nil {
     fmt.Printf("Get bucket(%s)'s storage-class successful!\n", bucketname)
     fmt.Printf("RequestId:%s\n", output.RequestId)
     fmt.Printf("StorageClass:%s\n", output.StorageClass)
  fmt.Printf("Get bucket(%s)'s storage-class fail!\n", bucketname)
  if obsError, ok := err.(obs.ObsError); ok {
     fmt.Println("An ObsError was found, which means your request sent to OBS was rejected with an error
response.")
     fmt.Println(obsError.Error())
  } else {
     fmt.Println("An Exception was found, which means the client encountered an internal problem when
attempting to communicate with OBS, for example, the client was unable to access the network.")
     fmt.Println(err)
```

} }

### **Helpful Links**

- Obtaining a Bucket's Storage Class
- (GitHub) Sample Code for Obtaining a Bucket's Storage Class
- OBS Error Codes
- FAQ for Buckets and Objects

# 7.15 Configuring a Bucket ACL (SDK for Go)

### **Function**

OBS provides access control over buckets. You can use an access policy to define whether a user can perform certain operations on a specific bucket. OBS access control can be implemented using IAM permissions, bucket policies, and ACLs (including bucket and object ACLs). For more information, see **Introduction to OBS Access Control**.

A bucket ACL applies permissions to another Huawei Cloud account and its IAM users, rather than the current account and its IAM users. It can grant access to both a bucket (including the objects in it) and the bucket ACL. The granted access includes view and edit permissions. You must specify a bucket name when configuring a bucket ACL. For more information, see ACLs.

This API modifies a bucket ACL.

#### Restrictions

- A bucket ACL can have up to 100 grants.
- To configure an ACL for a bucket, you must be the bucket owner or have the required permission (obs:bucket:PutBucketAcl in IAM or PutBucketAcl in a bucket policy). For details, see Introduction to OBS Access Control, IAM Custom Policies, and Creating a Custom Bucket Policy.

#### Method

func (obsClient ObsClient) SetBucketAcl(input \*SetBucketAclInput) (output
\*BaseModel, err error)

# **Request Parameters**

**Table 7-62** List of request parameters

| Parame<br>ter | Туре                   | M an da tor y (Y es/No) | Description                                                                              |
|---------------|------------------------|-------------------------|------------------------------------------------------------------------------------------|
| input         | *SetBucketAclinp<br>ut | Yes                     | Explanation: Input parameters for configuring a bucket ACL. For details, see Table 7-63. |

Table 7-63 SetBucketAclInput

| Param<br>eter | Туре   | Man<br>dato<br>ry<br>(Yes/<br>No) | Description                                                                                                    |
|---------------|--------|-----------------------------------|----------------------------------------------------------------------------------------------------|
| Bucket        | string | Yes                               | <ul> <li>Explanation: Bucket name Restrictions: <ul> <li>A bucket name must be unique across all accounts and regions.</li> <li>A bucket name: <ul> <li>Must be 3 to 63 characters long and start with a digit or letter. Lowercase letters, digits, hyphens (-), and periods (.) are allowed.</li> <li>Cannot be formatted as an IP address.</li> <li>Cannot start or end with a hyphen (-) or period (.).</li> <li>Cannot contain two consecutive periods (), for example, mybucket.</li> <li>Cannot contain a period (.) and a hyphen (-) adjacent to each other, for example, mybucket or mybucket.</li> </ul> </li> <li>If you repeatedly create buckets of the same name in the same region, no error will be reported and the bucket attributes comply with those set in the first creation request.</li> </ul> </li> <li>Default value:</li> </ul> |
| ACL           | AclTyp | No                                | Explanation: Pre-defined ACL Value range: See Table 7-64. Default value: None                                                                                                    |
| Owner         | Owner  | No                                | Explanation:  ID of the bucket owner. For details, see Table 7-65.  Restrictions:  Owner and Grants must be used together and they cannot be used with ACL.                                                                                                    |

| Param<br>eter | Туре  | Man<br>dato<br>ry<br>(Yes/<br>No) | Description                                                                 |
|---------------|-------|-----------------------------------|-----------------------------------------------------------------------------|
| Grants        | Grant | No                                | Explanation: Grantees' permission information. For details, see Table 7-66. |

Table 7-64 AclType

| Constant                    | Default Value             | Description                                                                                                    |
|-----------------------------|---------------------------|----------------------------------------------------------------------------------------------------|
| AclPrivate                  | private                   | Private read/write                                                                                                    |
|                             |                           | A bucket or object can only be accessed by its owner.                                                                                                    |
| AclPublicRead               | public-read               | Public read and private write                                                                                                    |
|                             |                           | If this permission is granted on a bucket, anyone can read the object list, multipart tasks, metadata, and object versions in the bucket.                                                                                                    |
|                             |                           | If it is granted on an object, anyone can read the content and metadata of the object.                                                                                                    |
| AclPublicReadWrit           | public-read-              | Public read/write                                                                                                    |
| e                           | write                     | If this permission is granted on a bucket, anyone can read the object list, multipart tasks, metadata, and object versions in the bucket, and can upload or delete objects, initiate multipart upload tasks, upload parts, assemble parts, copy parts, and abort multipart upload tasks.  If it is granted on an object, anyone can read the content and metadata of the object. |
| AclPublicReadDe-<br>livered | public-read-<br>delivered | Public read on a bucket as well as objects in the bucket                                                                                                    |
|                             |                           | If this permission is granted on a bucket, anyone can read the object list, multipart tasks, metadata, and object versions, and read the content and metadata of objects in the bucket.                                                                                                    |
|                             |                           | NOTE AclPublicReadDelivered does not apply to objects.                                                                                                    |

| Constant                         | Default Value                   | Description                                                                                                    |
|----------------------------------|---------------------------------|----------------------------------------------------------------------------------------------------|
| AclPublicReadWri-<br>teDelivered | public-read-<br>write-delivered | Public read/write on a bucket as well as objects in the bucket                                                                                                    |
|                                  |                                 | If this permission is granted on a bucket, anyone can read the object list, multipart uploads, metadata, and object versions in the bucket, and can upload or delete objects, initiate multipart upload tasks, upload parts, assemble parts, copy parts, and abort multipart uploads. They can also read the content and metadata of objects in the bucket.  NOTE  AclPublicReadWriteDelivered does not apply to objects. |
| AclBucketOwnerFu<br>llControl    | bucket-owner-<br>full-control   | If this permission is granted on an object, only the bucket and object owners have the full control over the object.                                                                                                    |
|                                  |                                 | By default, if you upload an object to a bucket of any other user, the bucket owner does not have the permissions on your object. After you grant this policy to the bucket owner, the bucket owner can have full control over your object.                                                                                                    |

Table 7-65 Owner

| Parame<br>ter | Туре   | Mandatory<br>(Yes/No)              | Description                                                                                                    |
|---------------|--------|------------------------------------|----------------------------------------------------------------------------------------------------|
| ID            | string | Yes if used as a request parameter | Explanation: Account (domain) ID of the owner Value range: To obtain the account ID, see How Do I Get My Account ID and User ID? Default value: None |

Table 7-66 Grant

| Param<br>eter  | Туре                   | Mandato<br>ry<br>(Yes/No)                       | Description                                                                      |
|----------------|------------------------|-------------------------------------------------|----------------------------------------------------------------------------------|
| Grantee        | Grant<br>ee            | Yes if used as a request paramete r             | <b>Explanation:</b> Grantee information. For details, see <b>Table 7-67</b> .    |
| Permiss<br>ion | Permi<br>ssionT<br>ype | Yes if<br>used as a<br>request<br>paramete<br>r | Explanation: Granted permission Value range: See Table 7-69. Default value: None |

**Table 7-67** Grantee

| Param<br>eter | Туре            | Mandatory<br>(Yes/No)                                                                             | Description                                                                                                    |
|---------------|-----------------|---------------------------------------------------------------------------------------------------|----------------------------------------------------------------------------------------------------|
| Туре          | Grante<br>eType | Yes if used as<br>a request<br>parameter                                                          | Explanation: Grantee type Value range: See Table 7-68. Default value: None                                                              |
| ID            | string          | Yes if this parameter is used as a request parameter and <b>Type</b> is set to <b>GranteeUser</b> | Explanation: Account (domain) ID of the grantee Value range: To obtain an account ID, see Obtaining the Account ID. Default value: None |

| Param<br>eter   | Туре   | Mandatory<br>(Yes/No)                   | Description                                                                                                    |
|-----------------|--------|-----------------------------------------|----------------------------------------------------------------------------------------------------|
| Displa<br>yName | string | No if used as<br>a request<br>parameter | Explanation: Account name of the grantee Restrictions:  Starts with a letter. Contains 6 to 32 characters. Contains only letters, digits, hyphens (-), or underscores (_).  Default value: None |

### **Table 7-68** GranteeType

| Constant     | Default Value | Description     |
|--------------|---------------|-----------------|
| GranteeGroup | Group         | User group      |
| GranteeUser  | CanonicalUser | Individual user |

# Table 7-69 PermissionType

| Constant                  | Default<br>Value | Description                                                                                                    |
|---------------------------|------------------|----------------------------------------------------------------------------------------------------|
| PermissionRea<br>d        | READ             | Read permission                                                                                                   |
| PermissionWri<br>te       | WRITE            | Write permission                                                                                                  |
| PermissionRea<br>dAcp     | READ_ACP         | Permission to read ACL configurations                                                                             |
| PermissionWri<br>teAcp    | WRITE_AC<br>P    | Permission to modify ACL configurations                                                                           |
| PermissionFull<br>Control | FULL_CON<br>TROL | Full control access, including read and write permissions for a bucket and its ACL, or for an object and its ACL. |

# Responses

Table 7-70 List of returned results

| Paramete<br>r | Туре       | Description                                                                |
|---------------|------------|----------------------------------------------------------------------------|
| output        | *BaseModel | <b>Explanation:</b> Returned results. For details, see <b>Table 7-71</b> . |
| err           | error      | <b>Explanation:</b> Error messages returned by the API                     |

Table 7-71 BaseModel

| Parameter       | Туре        | Description                                                                                                    |
|-----------------|-------------|----------------------------------------------------------------------------------------------------|
| StatusCode      | int         | Explanation:                                                                                                    |
|                 |             | HTTP status code                                                                                                    |
|                 |             | Value range:                                                                                                    |
|                 |             | A status code is a group of digits that can be <b>2</b> xx (indicating successes) or <b>4</b> xx or <b>5</b> xx (indicating errors). It indicates the status of a response. For more information, see <b>Status Code</b> . |
|                 |             | Default value:                                                                                                    |
|                 |             | None                                                                                                    |
| RequestId       | string      | Explanation:                                                                                                    |
|                 |             | Request ID returned by the OBS server                                                                                                    |
|                 |             | Default value:                                                                                                    |
|                 |             | None                                                                                                    |
| ResponseHeaders | map[string] | Explanation:                                                                                                    |
|                 | []string    | HTTP response headers                                                                                                    |
|                 |             | Default value:                                                                                                    |
|                 |             | None                                                                                                    |

# **Code Examples**

This example sets the ACL of bucket **examplebucket** to be private.

```
package main
import (
    "fmt"
    "os"
    obs "github.com/huaweicloud/huaweicloud-sdk-go-obs/obs"
)
func main() {
```

```
//Obtain an AK/SK pair using environment variables or import an AK/SK pair in other ways. Using hard
coding may result in leakage.
  //Obtain an AK/SK pair on the management console. For details, see https://
support.huaweicloud.com/eu/usermanual-ca/ca_01_0003.html.
  ak := os.Getenv("AccessKeyID")
  sk := os.Getenv("SecretAccessKey")
  // (Optional) If you use a temporary AK/SK pair and a security token to access OBS, you are advised not
to use hard coding to reduce leakage risks. You can obtain an AK/SK pair using environment variables or
import an AK/SK pair in other ways.
  //securityToken := os.Getenv("SecurityToken")
  // Enter the endpoint corresponding to the bucket. EU-Dublin is used here as an example. Replace it with
the one currently in use.
  endPoint := "https://obs.eu-west-101.myhuaweicloud.eu"
  // Create an obsClient instance.
  // If you use a temporary AK/SK pair and a security token to access OBS, use the obs.WithSecurityToken
method to specify a security token when creating an instance.
  obsClient, err := obs.New(ak, sk, endPoint, obs.WithSecurityToken(securityToken))
  if err != nil {
     fmt.Printf("Create obsClient error, errMsg: %s", err.Error())
  input := &obs.SetBucketAclInput{}
  // Specify a bucket name.
  input.Bucket = "examplebucket"
  // Set the bucket ACL to be private.
  input.ACL = obs.AclPrivate
  // Configure the bucket ACL
  output, err := obsClient.SetBucketAcl(input)
  if err == nil {
     fmt.Printf("Set bucket(%s)'s acl successful!\n", input.Bucket)
     fmt.Printf("RequestId:%s\n", output.RequestId)
  fmt.Printf("Set bucket(%s)'s acl fail!\n", input.Bucket)
  if obsError, ok := err.(obs.ObsError); ok {
     fmt.Println("An ObsError was found, which means your request sent to OBS was rejected with an error
response.")
     fmt.Println(obsError.Error())
     fmt.Println("An Exception was found, which means the client encountered an internal problem when
attempting to communicate with OBS, for example, the client was unable to access the network.")
     fmt.Println(err)
  }
```

# **Helpful Links**

- Configuring a Bucket ACL
- (GitHub) Sample Code for Configuring a Bucket ACL
- OBS Error Codes
- Access Control FAQ

# 7.16 Obtaining the Bucket ACL (SDK for Go)

### **Function**

OBS provides access control over buckets. You can use an access policy to define whether a user can perform certain operations on a specific bucket. OBS access control can be implemented using IAM permissions, bucket policies, and ACLs (including bucket and object ACLs). For more information, see **Introduction to OBS Access Control**.

A bucket ACL applies permissions to another Huawei Cloud account and its IAM users, rather than the current account and its IAM users. It can grant access to both a bucket (including the objects in it) and the bucket ACL. The granted access includes view and edit permissions. You must specify a bucket name when configuring a bucket ACL. For more information, see ACLs.

This API returns the ACL of a bucket.

### Restrictions

 To obtain the ACL of a bucket, you must be the bucket owner or have the required permission (obs:bucket:GetBucketAcl in IAM or GetBucketAcl in a bucket policy). For details, see Introduction to OBS Access Control, IAM Custom Policies, and Creating a Custom Bucket Policy.

### Method

func (obsClient ObsClient) GetBucketAcl(bucketName string) (output
\*GetBucketAclOutput, err error)

# **Request Parameters**

**Table 7-72** List of request parameters

| Parameter  | Туре   | Mandator<br>y<br>(Yes/No) | Description                                                                                                    |
|------------|--------|---------------------------|----------------------------------------------------------------------------------------------------|
| bucketName | string | Yes                       | Explanation:                                                                                                    |
|            |        |                           | Bucket name                                                                                                    |
|            |        |                           | Restrictions:                                                                                                    |
|            |        |                           | <ul> <li>A bucket name must be unique<br/>across all accounts and regions.</li> </ul>                                                                                                    |
|            |        |                           | A bucket name:                                                                                                    |
|            |        |                           | <ul> <li>Must be 3 to 63 characters<br/>long and start with a digit<br/>or letter. Lowercase letters,<br/>digits, hyphens (-), and<br/>periods (.) are allowed.</li> </ul>                                             |
|            |        |                           | <ul> <li>Cannot be formatted as an IP address.</li> </ul>                                                                                                    |
|            |        |                           | <ul> <li>Cannot start or end with a<br/>hyphen (-) or period (.).</li> </ul>                                                                                                    |
|            |        |                           | <ul> <li>Cannot contain two<br/>consecutive periods (), for<br/>example, mybucket.</li> </ul>                                                                                                    |
|            |        |                           | <ul> <li>Cannot contain a period (.)         and a hyphen (-) adjacent         to each other, for example,         mybucket or mybucket.</li> </ul>                                                                    |
|            |        |                           | <ul> <li>If you repeatedly create<br/>buckets of the same name in<br/>the same region, no error will<br/>be reported and the bucket<br/>attributes comply with those<br/>set in the first creation request.</li> </ul> |
|            |        |                           | Default value:                                                                                                    |
|            |        |                           | None                                                                                                    |

# Responses

Table 7-73 List of returned results

| Parame<br>ter | Туре                    | Description                                                                |
|---------------|-------------------------|----------------------------------------------------------------------------|
| output        | *GetBucketAclOu<br>tput | <b>Explanation:</b> Returned results. For details, see <b>Table 7-74</b> . |
| err           | error                   | <b>Explanation:</b> Error messages returned by the API                     |

Table 7-74 GetBucketAclOutput

| Parameter    | Туре       | Description                                                                                                    |
|--------------|------------|----------------------------------------------------------------------------------------------------|
| StatusCode   | int        | Explanation:                                                                                                    |
|              |            | HTTP status code                                                                                                    |
|              |            | Value range:                                                                                                    |
|              |            | A status code is a group of digits that can be <b>2</b> xx (indicating successes) or <b>4</b> xx or <b>5</b> xx (indicating errors). It indicates the status of a response. For more information, see <b>Status Code</b> . |
|              |            | Default value:                                                                                                    |
|              |            | None                                                                                                    |
| RequestId    | string     | Explanation:                                                                                                    |
|              |            | Request ID returned by the OBS server                                                                                                    |
|              |            | Default value:                                                                                                    |
|              |            | None                                                                                                    |
| ResponseHead | map[string | Explanation:                                                                                                    |
| ers          | ][]string  | HTTP response headers                                                                                                    |
|              |            | Default value:                                                                                                    |
|              |            | None                                                                                                    |
| Owner        | Owner      | Explanation:                                                                                                    |
|              |            | Bucket owner. For details, see Table 7-75.                                                                                                    |
| Grants       | Grant      | Explanation:                                                                                                    |
|              |            | Grantees' permission information. For details, see <b>Table 7-76</b> .                                                                                                    |

Table 7-75 Owner

| Parame<br>ter | Туре   | Mandatory<br>(Yes/No)              | Description                                                                                                    |
|---------------|--------|------------------------------------|----------------------------------------------------------------------------------------------------|
| ID            | string | Yes if used as a request parameter | Explanation: Account (domain) ID of the owner Value range: To obtain the account ID, see How Do I Get My Account ID and User ID? Default value: None |

### Table 7-76 Grant

| Parameter  | Туре               | Description                                                    |
|------------|--------------------|----------------------------------------------------------------|
| Grantee    | Grantee            | Explanation: Grantee information. For details, see Table 7-77. |
| Permission | Permission<br>Type | Explanation: Granted permission. For details, see Table 7-80.  |

### Table 7-77 Grantee

| Parameter | Туре      | Description                                                                  |
|-----------|-----------|------------------------------------------------------------------------------|
| Туре      | GranteeTy | Explanation:                                                                 |
|           | pe        | Grantee type                                                                 |
|           |           | Value range:                                                                 |
|           |           | See Table 7-78.                                                              |
|           |           | Default value:                                                               |
|           |           | None                                                                         |
| ID        | string    | Explanation:                                                                 |
|           |           | Account (domain) ID of the grantee                                           |
|           |           | Value range:                                                                 |
|           |           | To obtain the account ID, see <b>How Do I Get</b> My Account ID and User ID? |
|           |           | Default value:                                                               |
|           |           | None                                                                         |

| Parameter   | Туре      | Description                                                                             |
|-------------|-----------|-----------------------------------------------------------------------------------------|
| DisplayName | string    | Explanation:                                                                            |
|             |           | Account name of the grantee                                                             |
|             |           | Restrictions:                                                                           |
|             |           | Starts with a letter.                                                                   |
|             |           | Contains 6 to 32 characters.                                                            |
|             |           | <ul> <li>Contains only letters, digits, hyphens (-), or<br/>underscores (_).</li> </ul> |
|             |           | Default value:                                                                          |
|             |           | None                                                                                    |
| URI         | GroupUriT | Explanation:                                                                            |
|             | ype       | Authorized user group                                                                   |
|             |           | Value range:                                                                            |
|             |           | See <b>Table 7-79</b> .                                                                 |
|             |           | Default value:                                                                          |
|             |           | None                                                                                    |

# **Table 7-78** GranteeType

| Constant     | Default Value | Description     |
|--------------|---------------|-----------------|
| GranteeGroup | Group         | User group      |
| GranteeUser  | CanonicalUser | Individual user |

# Table 7-79 GroupUriType

| Constant      | Default Value | Description |
|---------------|---------------|-------------|
| GroupAllUsers | AllUsers      | All users   |

### Table 7-80 PermissionType

| Constant            | Default<br>Value | Description      |
|---------------------|------------------|------------------|
| PermissionRea<br>d  | READ             | Read permission  |
| PermissionWri<br>te | WRITE            | Write permission |

| Constant                  | Default<br>Value | Description                                                                                                    |
|---------------------------|------------------|----------------------------------------------------------------------------------------------------|
| PermissionRea<br>dAcp     | READ_ACP         | Permission to read ACL configurations                                                                             |
| PermissionWri<br>teAcp    | WRITE_AC<br>P    | Permission to modify ACL configurations                                                                           |
| PermissionFull<br>Control | FULL_CON<br>TROL | Full control access, including read and write permissions for a bucket and its ACL, or for an object and its ACL. |

## **Code Examples**

This example returns the ACL information of bucket examplebucket.

```
package main
import (
  "fmt"
  "os"
  obs "github.com/huaweicloud/huaweicloud-sdk-go-obs/obs"
  //Obtain an AK/SK pair using environment variables or import an AK/SK pair in other ways. Using hard
coding may result in leakage.
  //Obtain an AK/SK pair on the management console. For details, see https://
support.huaweicloud.com/eu/usermanual-ca/ca_01_0003.html.
  ak := os.Getenv("AccessKeyID")
  sk := os.Getenv("SecretAccessKey")
  // (Optional) If you use a temporary AK/SK pair and a security token to access OBS, you are advised not
to use hard coding to reduce leakage risks. You can obtain an AK/SK pair using environment variables or
import an AK/SK pair in other ways.
  // securityToken := os.Getenv("SecurityToken")
  // Enter the endpoint corresponding to the bucket. EU-Dublin is used here as an example. Replace it with
the one currently in use.
  endPoint := "https://obs.eu-west-101.myhuaweicloud.eu"
  // Create an obsClient instance.
  // If you use a temporary AK/SK pair and a security token to access OBS, use the obs.WithSecurityToken
method to specify a security token when creating an instance.
  obsClient, err := obs.New(ak, sk, endPoint, obs.WithSignature(obs.SignatureObs)/*,
obs.WithSecurityToken(securityToken)*/)
  if err != nil {
     fmt.Printf("Create obsClient error, errMsq: %s", err.Error())
  // Specify a bucket name.
  bucketname := "examplebucket"
  // Obtain the bucket ACL.
  output, err := obsClient.GetBucketAcl(bucketname)
  if err == nil {
     fmt.Printf("Get bucket(%s)'s acl rules successful!\n", bucketname)
     fmt.Printf("RequestId:%s\n", output.RequestId)
     fmt.Printf("Owner.ID:%s\n", output.Owner.ID)
     for index, grant := range output.Grants {
        fmt.Printf("Grant[%d]-Type:%s, ID:%s, URI:%s, Permission:%s\n",
          index, grant.Grantee.Type, grant.Grantee.ID, grant.Grantee.URI, grant.Permission)
     }
     return
  fmt.Printf("Get bucket(%s)'s acl rules fail!\n", bucketname)
  if obsError, ok := err.(obs.ObsError); ok {
     fmt.Println("An ObsError was found, which means your request sent to OBS was rejected with an error
```

```
fmt.Println(obsError.Error())
} else {
    fmt.Println("An Exception was found, which means the client encountered an internal problem when
attempting to communicate with OBS, for example, the client was unable to access the network.")
    fmt.Println(err)
}
```

### **Helpful Links**

- Obtaining the Bucket ACL
- (GitHub) Sample Code for Obtaining the Bucket ACL
- OBS Error Codes
- Access Control FAQ

# 7.17 Configuring Logging for a Bucket (SDK for Go)

#### **Function**

This API enables logging for a bucket (source) and configures another bucket (target) to store the log files. When a bucket is created, logging is not enabled by default. You can call this API to enable logging for the bucket. With logging enabled, a log message is generated for each operation on the bucket. Multiple log messages are packed into a file. The bucket for storing log files must be specified when logging is enabled. It can be the bucket logging is enabled for, or any other bucket you have access to. If you specify another bucket for storing logs, the bucket must be in the same region as the logged bucket. You can also configure access to log files and the name prefix of log files.

#### Restrictions

- OBS creates log files and uploads them to the bucket. Before enabling logging for a bucket, you need to create an IAM agency to delegate OBS to upload log files to the specified bucket. For details about how to create an agency, see Cloud Service Delegation.
- To configure logging for a bucket, you must be the bucket owner or have the required permission (obs:bucket:PutBucketLogging in IAM or PutBucketLogging in a bucket policy). For details, see Introduction to OBS Access Control, IAM Custom Policies, and Creating a Custom Bucket Policy.

#### Method

func (obsClient ObsClient) SetBucketLoggingConfiguration(input
\*SetBucketLoggingConfigurationInput) (output \*BaseModel, err error)

# **Request Parameters**

**Table 7-81** List of request parameters

| Paramet<br>er | Туре                                        | Man<br>dato<br>ry<br>(Yes<br>/No) | Description                                                                                               |
|---------------|---------------------------------------------|-----------------------------------|----------------------------------------------------------------------------------------------------|
| input         | *SetBucketLoggin<br>gConfigurationIn<br>put | Yes                               | <b>Explanation:</b> Input parameters for configuring bucket logging. For details, see <b>Table 7-82</b> . |

 Table 7-82
 SetBucketLoggingConfigurationInput

| Parameter | Туре   | Mandat<br>ory<br>(Yes/No<br>) | Description                                                                                                    |
|-----------|--------|-------------------------------|----------------------------------------------------------------------------------------------------|
| Bucket    | string | Yes                           | <ul> <li>Explanation:</li> <li>Bucket name</li> <li>Restrictions:</li> <li>A bucket name must be unique across all accounts and regions.</li> <li>A bucket name:  <ul> <li>Must be 3 to 63 characters long and start with a digit or letter. Lowercase letters, digits, hyphens (-), and periods (.) are allowed.</li> <li>Cannot be formatted as an IP address.</li> <li>Cannot start or end with a hyphen (-) or period (.).</li> <li>Cannot contain two consecutive periods (), for example, mybucket.</li> <li>Cannot contain a period (.) and a hyphen (-) adjacent to each other, for example, mybucket or mybucket.</li> </ul> </li> <li>If you repeatedly create buckets of the same name in the same region, no error will be reported and the bucket attributes comply with those set in the first creation request.</li> </ul> <li>Default value:</li> |

| Parameter | Туре   | Mandat<br>ory<br>(Yes/No<br>)                                  | Description                                                                                                    |
|-----------|--------|----------------------------------------------------------------|----------------------------------------------------------------------------------------------------|
| Agency    | string | Yes if the paramet er is in a request to enable bucket logging | Explanation:  Name of the IAM agency created by the owner of the target bucket for OBS.  You can select an existing IAM agency or create one. For details about how to create an agency, see Creating an IAM Agency.  Restrictions:  By default, the IAM agency only requires the PutObject permission to upload logs to the target bucket. If default encryption is enabled for the target bucket, the agency also requires the KMS Administrator permission in the region where the target bucket is located.  Default value:  None |

| Parameter    | Туре   | Mandat<br>ory<br>(Yes/No<br>)                                                                                | Description                                                                                                    |
|--------------|--------|----------------------------------------------------------------------------------------------------|----------------------------------------------------------------------------------------------------|
| TargetBucket | string | Yes if you enable logging for the bucket Do not set this paramet er when you disable logging for the bucket. | <ul> <li>Explanation: Name of the bucket for storing log files</li> <li>Restrictions: <ul> <li>This bucket must be in the same region as the bucket with logging enabled.</li> <li>A bucket name must be unique across all accounts and regions.</li> <li>A bucket name: <ul> <li>Must be 3 to 63 characters long and start with a digit or letter. Lowercase letters, digits, hyphens (-), and periods (.) are allowed.</li> <li>Cannot be formatted as an IP address.</li> <li>Cannot start or end with a hyphen (-) or period (.).</li> <li>Cannot contain two consecutive periods (), for example, mybucket.</li> <li>Cannot contain a period (.) and a hyphen (-) adjacent to each other, for example, mybucket or mybucket.</li> </ul> </li> <li>If you repeatedly create buckets of the same name in the same region, no error will be reported and the bucket attributes comply with those set in the first creation request.</li> <li>Default value:</li> </ul> </li> <li>None</li> </ul> |

| Parameter    | Туре    | Mandat<br>ory<br>(Yes/No<br>)                                                                                | Description                                                                                                    |
|--------------|---------|----------------------------------------------------------------------------------------------------|----------------------------------------------------------------------------------------------------|
| TargetPrefix | string  | Yes if you enable logging for the bucket Do not set this paramet er when you disable logging for the bucket. | Explanation: Name prefix for log files stored in the log storage bucket Value range: The value must contain 1 to 1,024 characters. Default value: None |
| TargetGrants | []Grant | No                                                                                                    | Explanation:  Permission information list of grantees, which defines grantees and their permissions for log files. For details, see Table 7-83.        |

### Table 7-83 Grant

| Parame<br>ter  | Туре               | Mandatory<br>(Yes/No)                    | Description                                                                      |
|----------------|--------------------|------------------------------------------|----------------------------------------------------------------------------------|
| Grantee        | Grantee            | Yes if used as<br>a request<br>parameter | Explanation: Grantee information. For details, see Table 7-84.                   |
| Permiss<br>ion | Permissio<br>nType | Yes if used as<br>a request<br>parameter | Explanation: Granted permission Value range: See Table 7-87. Default value: None |

Table 7-84 Grantee

| Parameter   | Туре             | Mandat<br>ory<br>(Yes/No)            | Description                                                                                                    |
|-------------|------------------|--------------------------------------|----------------------------------------------------------------------------------------------------|
| Туре        | Grantee<br>Type  | Yes                                  | Explanation: Grantee type Value range: See Table 7-85. Default value: None                                                                                                    |
| ID          | string           | Yes if  Type is set to  Grantee User | Explanation: Account (domain) ID of the grantee Value range: To obtain an account ID, see Obtaining the Account ID. Default value: None                                                          |
| DisplayName | string           | No                                   | Explanation: Account name of the grantee Restrictions:  Starts with a letter. Contains 6 to 32 characters.  Contains only letters, digits, hyphens (-), or underscores (_).  Default value: None |
| URI         | GroupUr<br>iType | Yes if  Type is set to Grantee Group | Explanation: Authorized user group Value range: See Table 7-86. Default value: None                                                                                                    |

Table 7-85 GranteeType

| Constant     | Default Value | Description     |
|--------------|---------------|-----------------|
| GranteeGroup | Group         | User group      |
| GranteeUser  | CanonicalUser | Individual user |

Table 7-86 GroupUriType

| Constant      | Default Value | Description |
|---------------|---------------|-------------|
| GroupAllUsers | AllUsers      | All users   |

**Table 7-87** PermissionType

| Constant                  | Default<br>Value | Description                                                                                                    |
|---------------------------|------------------|----------------------------------------------------------------------------------------------------|
| PermissionRea<br>d        | READ             | Read permission                                                                                                   |
| PermissionWri<br>te       | WRITE            | Write permission                                                                                                  |
| PermissionRea<br>dAcp     | READ_ACP         | Permission to read ACL configurations                                                                             |
| PermissionWri<br>teAcp    | WRITE_AC<br>P    | Permission to modify ACL configurations                                                                           |
| PermissionFull<br>Control | FULL_CON<br>TROL | Full control access, including read and write permissions for a bucket and its ACL, or for an object and its ACL. |

# Responses

Table 7-88 List of returned results

| Paramet<br>er | Туре       | Description                                                                |
|---------------|------------|----------------------------------------------------------------------------|
| output        | *BaseModel | <b>Explanation:</b> Returned results. For details, see <b>Table 7-89</b> . |
| err           | error      | <b>Explanation:</b> Error messages returned by the API                     |

Table 7-89 BaseModel

| Parameter       | Туре                    | Description                                                                                                    |
|-----------------|-------------------------|----------------------------------------------------------------------------------------------------|
| StatusCode      | int                     | Explanation:                                                                                                    |
|                 |                         | HTTP status code                                                                                                    |
|                 |                         | Value range:                                                                                                    |
|                 |                         | A status code is a group of digits that can be <b>2</b> xx (indicating successes) or <b>4</b> xx or <b>5</b> xx (indicating errors). It indicates the status of a response. For more information, see <b>Status Code</b> . |
|                 |                         | Default value:                                                                                                    |
|                 |                         | None                                                                                                    |
| RequestId       | string                  | Explanation:                                                                                                    |
|                 |                         | Request ID returned by the OBS server                                                                                                    |
|                 |                         | Default value:                                                                                                    |
|                 |                         | None                                                                                                    |
| ResponseHeaders | map[string]<br>[]string | Explanation:                                                                                                    |
|                 |                         | HTTP response headers                                                                                                    |
|                 |                         | Default value:                                                                                                    |
|                 |                         | None                                                                                                    |

## **Code Examples**

This example configures logging for bucket **examplebucket**, with **obs\_test\_agency** as the agency, **TargetPrefixtest/** as the prefix for generated log files, and **TargetBucketname** as the bucket for storing log files.

```
package main
import (
  "fmt"
  obs "github.com/huaweicloud/huaweicloud-sdk-go-obs/obs"
func main() {
  //Obtain an AK/SK pair using environment variables or import an AK/SK pair in other ways. Using hard
coding may result in leakage.
  //Obtain an AK/SK pair on the management console. For details, see https://
support.huaweicloud.com/eu/usermanual-ca/ca_01_0003.html.
  ak := os.Getenv("AccessKeyID")
  sk := os.Getenv("SecretAccessKey")
  // (Optional) If you use a temporary AK/SK pair and a security token to access OBS, you are advised not
to use hard coding to reduce leakage risks. You can obtain an AK/SK pair using environment variables or
import an AK/SK pair in other ways.
  // securityToken := os.Getenv("SecurityToken")
  // Enter the endpoint corresponding to the bucket. EU-Dublin is used here as an example. Replace it with
the one currently in use.
  endPoint := "https://obs.eu-west-101.myhuaweicloud.eu"
  // Create an obsClient instance.
  // If you use a temporary AK/SK pair and a security token to access OBS, use the obs.WithSecurityToken
method to specify a security token when creating an instance.
obsClient, err := obs.New(ak, sk, endPoint, obs.WithSignature(obs.SignatureObs)/*,
```

```
obs.WithSecurityToken(securityToken)*/)
  if err != nil {
     fmt.Printf("Create obsClient error, errMsg: %s", err.Error())
  input := &obs.SetBucketLoggingConfigurationInput{}
  // Specify a bucket name.
  input.Bucket = "examplebucket"
  // Specify an agency name (obs_test_agency as an example).
  input.Agency = "obs_test_agency
  // Specify a bucket (TargetBucketname as an example) for storing generated log files.
  input.TargetBucket = "TargetBucketname"
  // Specify a prefix (TargetPrefixtest/ as an example) for log files to be generated.
  input.TargetPrefix = "TargetPrefixtest/"
  // Configure logging for the bucket.
  output, err := obsClient.SetBucketLoggingConfiguration(input)
  if err == nil {
     fmt.Printf("Set bucket(%s)'s logging configuration successful!\n", input.Bucket)
     fmt.Printf("RequestId:%s\n", output.RequestId)
  fmt.Printf("Set bucket(%s)'s logging configuration fail!\n", input.Bucket)
  if obsError, ok := err.(obs.ObsError); ok {
     fmt.Println("An ObsError was found, which means your request sent to OBS was rejected with an error
     fmt.Println(obsError.Error())
  } else {
     fmt.Println("An Exception was found, which means the client encountered an internal problem when
attempting to communicate with OBS, for example, the client was unable to access the network.")
     fmt.Println(err)
```

### **Helpful Links**

- Configuring Logging for a Bucket
- (GitHub) Sample Code for Bucket Logging Configuration
- OBS Error Codes

# 7.18 Obtaining the Logging Configuration of a Bucket (SDK for Go)

#### **Function**

This API returns the logging configuration of a bucket.

### Restrictions

 To obtain the logging configuration of a bucket, you must be the bucket owner or have the required permission (obs:bucket:GetBucketLogging in IAM or GetBucketLogging in a bucket policy). For details, see Introduction to OBS Access Control, IAM Custom Policies, and Creating a Custom Bucket Policy.

#### Method

func (obsClient ObsClient) GetBucketLoggingConfiguration(bucketName string)
(output \*GetBucketLoggingConfigurationOutput, err error)

**Table 7-90** List of request parameters

| Parameter  | Туре   | Mandato<br>ry<br>(Yes/No) | Description                                                                                                    |
|------------|--------|---------------------------|----------------------------------------------------------------------------------------------------|
| bucketName | string | Yes                       | Explanation: Bucket name Restrictions:  A bucket name must be unique across all accounts and regions.  A bucket name:  Must be 3 to 63 characters long and start with a digit or letter. Lowercase letters, digits, hyphens (-), and periods (.) are allowed.  Cannot be formatted as an IP address.  Cannot start or end with a hyphen (-) or period (.).  Cannot contain two consecutive periods (), for example, mybucket.  Cannot contain a period (.) and a hyphen (-) adjacent to each other, for example, mybucket.  If you repeatedly create buckets of the same name in the same region, no error will be reported and the bucket attributes comply with those set in the first creation request.  Default value: |
|            |        |                           | None                                                                                                    |

Table 7-91 List of returned results

| Param<br>eter | Туре                                      | Description                                                                |
|---------------|-------------------------------------------|----------------------------------------------------------------------------|
| output        | *GetBucketLogging-<br>ConfigurationOutput | <b>Explanation:</b> Returned results. For details, see <b>Table 7-92</b> . |
| err           | error                                     | <b>Explanation:</b> Error messages returned by the API                     |

 Table 7-92
 GetBucketLoggingConfigurationOutput

| Parameter      | Туре       | Description                                                                                                    |
|----------------|------------|----------------------------------------------------------------------------------------------------|
| StatusCode     | int        | Explanation:                                                                                                    |
|                |            | HTTP status code                                                                                                    |
|                |            | Value range:                                                                                                    |
|                |            | A status code is a group of digits that can be $2xx$ (indicating successes) or $4xx$ or $5xx$ (indicating errors). It indicates the status of a response. For more information, see <b>Status Code</b> . |
|                |            | Default value:                                                                                                    |
|                |            | None                                                                                                    |
| RequestId      | string     | Explanation:                                                                                                    |
|                |            | Request ID returned by the OBS server                                                                                                    |
|                |            | Default value:                                                                                                    |
|                |            | None                                                                                                    |
| ResponseHeader | map[string | Explanation:                                                                                                    |
| S              | ][]string  | HTTP response headers                                                                                                    |
|                |            | Default value:                                                                                                    |
|                |            | None                                                                                                    |

| Parameter    | Туре   | Description                                                                                                    |
|--------------|--------|----------------------------------------------------------------------------------------------------|
| Agency       | string | Explanation:                                                                                                    |
|              |        | Name of the IAM agency created by the owner of the target bucket for OBS.                                                                                                    |
|              |        | You can select an existing IAM agency or create one. For details about how to create an agency, see Creating an IAM Agency.                                                                                                    |
|              |        | Restrictions:                                                                                                    |
|              |        | By default, the IAM agency only requires the <b>PutObject</b> permission to upload logs to the target bucket. If default encryption is enabled for the target bucket, the agency also requires the <b>KMS Administrator</b> permission in the region where the target bucket is located. |
|              |        | Default value:                                                                                                    |
|              |        | None                                                                                                    |
| TargetBucket | string | Explanation:                                                                                                    |
|              |        | Name of the bucket for storing log files                                                                                                    |
|              |        | Restrictions:                                                                                                    |
|              |        | This bucket must be in the same region as the bucket with logging enabled.                                                                                                    |
|              |        | A bucket name must be unique across all accounts and regions.                                                                                                    |
|              |        | A bucket name:                                                                                                    |
|              |        | <ul> <li>Must be 3 to 63 characters long and start<br/>with a digit or letter. Lowercase letters,<br/>digits, hyphens (-), and periods (.) are<br/>allowed.</li> </ul>                                                                                                    |
|              |        | <ul> <li>Cannot be formatted as an IP address.</li> </ul>                                                                                                    |
|              |        | - Cannot start or end with a hyphen (-) or period (.).                                                                                                    |
|              |        | <ul> <li>Cannot contain two consecutive periods         <ul> <li>(), for example, mybucket.</li> </ul> </li> </ul>                                                                                                    |
|              |        | <ul> <li>Cannot contain a period (.) and a hyphen</li> <li>(-) adjacent to each other, for example,</li> <li>mybucket or mybucket.</li> </ul>                                                                                                    |
|              |        | If you repeatedly create buckets of the same<br>name in the same region, no error will be<br>reported and the bucket attributes comply<br>with those set in the first creation request.                                                                                                  |
|              |        | Default value:                                                                                                    |
|              |        | None                                                                                                    |

| Parameter    | Туре    | Description                                                                                                    |
|--------------|---------|----------------------------------------------------------------------------------------------------|
| TargetPrefix | string  | Explanation:                                                                                                    |
|              |         | Name prefix for log files stored in the log storage bucket                                                                                |
|              |         | Value range:                                                                                                    |
|              |         | The value must contain 1 to 1,024 characters.                                                                                             |
|              |         | Default value:                                                                                                    |
|              |         | None                                                                                                    |
| TargetGrants | []Grant | Explanation:                                                                                                    |
|              |         | Permission information list of grantees, which defines grantees and their permissions for log files. For details, see <b>Table 7-93</b> . |

#### Table 7-93 Grant

| Parameter  | Туре                    | Description                                                            |
|------------|-------------------------|------------------------------------------------------------------------|
| Grantee    | Grantee                 | <b>Explanation:</b> Grantee information. For details, see <b>Table</b> |
|            |                         | <b>7-94</b> .                                                          |
| Permission | mission Permission Type | Explanation:                                                           |
|            |                         | Granted permission                                                     |
|            |                         | Value range:                                                           |
|            |                         | See <b>Table 7-97</b> .                                                |
|            |                         | Default value:                                                         |
|            |                         | None                                                                   |

#### **Table 7-94** Grantee

| Parameter | Туре      | Description     |
|-----------|-----------|-----------------|
| Туре      | GranteeTy | Explanation:    |
|           | pe        | Grantee type    |
|           |           | Value range:    |
|           |           | See Table 7-95. |
|           |           | Default value:  |
|           |           | None            |

| Parameter   | Туре      | Description                                                           |
|-------------|-----------|-----------------------------------------------------------------------|
| ID          | string    | Explanation:                                                          |
|             |           | Account (domain) ID of the grantee                                    |
|             |           | Value range:                                                          |
|             |           | To obtain the account ID, see How Do I Get My Account ID and User ID? |
|             |           | Default value:                                                        |
|             |           | None                                                                  |
| DisplayName | string    | Explanation:                                                          |
|             |           | Account name of the grantee                                           |
|             |           | Restrictions:                                                         |
|             |           | Starts with a letter. Contains 6 to 32 characters.                    |
|             |           | Contains only letters, digits, hyphens (-), or underscores (_).       |
|             |           | Default value:                                                        |
|             |           | None                                                                  |
| URI         | GroupUriT | Explanation:                                                          |
|             | ype       | Authorized user group. For details, see <b>Table 7-96</b> .           |

## **Table 7-95** GranteeType

| Constant     | Default Value | Description     |
|--------------|---------------|-----------------|
| GranteeGroup | Group         | User group      |
| GranteeUser  | CanonicalUser | Individual user |

# Table 7-96 GroupUriType

| Constant      | Default Value | Description |
|---------------|---------------|-------------|
| GroupAllUsers | AllUsers      | All users   |

# **Table 7-97** PermissionType

| Constant           | Default<br>Value | Description     |
|--------------------|------------------|-----------------|
| PermissionRea<br>d | READ             | Read permission |

| Constant                  | Default<br>Value | Description                                                                                                    |
|---------------------------|------------------|----------------------------------------------------------------------------------------------------|
| PermissionWri<br>te       | WRITE            | Write permission                                                                                                  |
| PermissionRea<br>dAcp     | READ_ACP         | Permission to read ACL configurations                                                                             |
| PermissionWri<br>teAcp    | WRITE_AC<br>P    | Permission to modify ACL configurations                                                                           |
| PermissionFull<br>Control | FULL_CON<br>TROL | Full control access, including read and write permissions for a bucket and its ACL, or for an object and its ACL. |

#### **Code Examples**

This example returns the logging configuration of bucket **examplebucket**.

```
package main
import (
  "fmt"
  "os"
  obs "github.com/huaweicloud/huaweicloud-sdk-go-obs/obs"
func main() {
  //Obtain an AK/SK pair using environment variables or import an AK/SK pair in other ways. Using hard
coding may result in leakage.
  //Obtain an AK/SK pair on the management console. For details, see https://
support.huaweicloud.com/eu/usermanual-ca/ca_01_0003.html.
  ak := os.Getenv("AccessKeyID")
  sk := os.Getenv("SecretAccessKey")
  // (Optional) If you use a temporary AK/SK pair and a security token to access OBS, you are advised not
to use hard coding to reduce leakage risks. You can obtain an AK/SK pair using environment variables or
import an AK/SK pair in other ways.
  // securityToken := os.Getenv("SecurityToken")
  // Enter the endpoint corresponding to the bucket. EU-Dublin is used here as an example. Replace it with
the one currently in use.
  endPoint := "https://obs.eu-west-101.myhuaweicloud.eu"
  // Create an obsClient instance.
  // If you use a temporary AK/SK pair and a security token to access OBS, use the obs.WithSecurityToken
method to specify a security token when creating an instance.
  obsClient, err := obs.New(ak, sk, endPoint, obs.WithSignature(obs.SignatureObs)/*,
obs.WithSecurityToken(securityToken)*/)
  if err != nil {
     fmt.Printf("Create obsClient error, errMsg: %s", err.Error())
  // Specify a bucket name.
  bucketname := "examplebucket"
  // Obtain the logging configuration of the bucket.
  output, err := obsClient.GetBucketLoggingConfiguration(bucketname)
  if err == nil {
     fmt.Printf("Get bucket(%s)'s BucketLoggingConfiguration successful!\n", bucketname)
     fmt.Printf("RequestId:%s\n", output.RequestId)
     fmt.Printf("TargetBucket:%s, TargetPrefix:%s\n", output.TargetBucket, output.TargetPrefix)
     for index, grant := range output.TargetGrants {
        fmt.Printf("Grant[%d]-Type:%s, ID:%s, URI:%s, Permission:%s\n",
          index, grant.Grantee.Type, grant.Grantee.ID, grant.Grantee.URI, grant.Permission)
     return
  fmt.Printf("Get bucket(%s)'s BucketLoggingConfiguration fail!\n", bucketname)
```

```
if obsError, ok := err.(obs.ObsError); ok {
    fmt.Println("An ObsError was found, which means your request sent to OBS was rejected with an error
response.")
    fmt.Println(obsError.Error())
    } else {
        fmt.Println("An Exception was found, which means the client encountered an internal problem when
attempting to communicate with OBS, for example, the client was unable to access the network.")
        fmt.Println(err)
    }
}
```

## **Helpful Links**

- Obtaining the Bucket Logging Configuration
- (GitHub) Sample Code for Obtaining the Bucket Logging Configuration
- OBS Error Codes

# 7.19 Configuring a Bucket Policy (SDK for Go)

#### **Function**

OBS provides access control over buckets. You can use an access policy to define whether a user can perform certain operations on a specific bucket. OBS access control can be implemented using IAM permissions, bucket policies, and ACLs. For more information, see Introduction to OBS Access Control.

A bucket policy is applied to a configured bucket and the objects in it. You can use a bucket policy to grant permissions for the bucket and the objects in it to IAM users or other accounts. If you want IAM users to have different permissions for different buckets, you can configure required bucket policies.

This API configures a policy for a bucket.

#### Restrictions

- Permissions for creating a bucket and obtaining a bucket list are service level and should be granted using IAM Permissions.
- Due to data caching, after a bucket policy is configured, it takes 5 minutes at most for the policy to take effect.
- To configure a bucket policy, you must be the bucket owner or have the required permission (obs:bucket:PutBucketPolicy in IAM or PutBucketPolicy in a bucket policy). For details, see Introduction to OBS Access Control, IAM Custom Policies, and Creating a Custom Bucket Policy.

#### Method

func (obsClient ObsClient) SetBucketPolicy(input \*SetBucketPolicyInput) (output
\*BaseModel, err error)

**Table 7-98** List of request parameters

| Paramet<br>er | Туре                | Ma<br>nd<br>ato<br>ry<br>(Ye<br>s/N<br>o) | Description                                                                            |
|---------------|---------------------|-------------------------------------------|----------------------------------------------------------------------------------------|
| input         | *SetBucketPolicyIn- | Yes                                       | Explanation:                                                                           |
|               | put                 |                                           | Input parameters for configuring a bucket policy. For details, see <b>Table 7-99</b> . |

Table 7-99 SetBucketPolicyInput

| Paramet<br>er | Typ<br>e   | Man<br>dato<br>ry<br>(Yes<br>/No) | Description                                                                                                    |
|---------------|------------|-----------------------------------|----------------------------------------------------------------------------------------------------|
| Bucket        | strin<br>g | Yes                               | <ul> <li>Explanation: Bucket name Restrictions: <ul> <li>A bucket name must be unique across all accounts and regions.</li> <li>A bucket name: <ul> <li>Must be 3 to 63 characters long and start with a digit or letter. Lowercase letters, digits, hyphens (-), and periods (.) are allowed.</li> <li>Cannot be formatted as an IP address.</li> <li>Cannot start or end with a hyphen (-) or period (.).</li> <li>Cannot contain two consecutive periods (), for example, mybucket.</li> <li>Cannot contain a period (.) and a hyphen (-) adjacent to each other, for example, mybucket or mybucket.</li> </ul> </li> <li>If you repeatedly create buckets of the same name in the same region, no error will be reported and the bucket attributes comply with those set in the first creation request.</li> </ul> </li> </ul> |
| Policy        | strin<br>g | Yes                               | Default value: None  Explanation: Policy information in JSON format Restrictions:  The bucket name contained in the Resource parameter of the policy must be the one specified for the current bucket policy.  For details about the policy format, see Bucket Policy Parameters.  Default value: None                                                                                                    |

Table 7-100 List of returned results

| Paramete<br>r | Туре       | Description                                                                 |
|---------------|------------|-----------------------------------------------------------------------------|
| output        | *BaseModel | <b>Explanation:</b> Returned results. For details, see <b>Table 7-101</b> . |
| err           | error      | Explanation: Error messages returned by the API                             |

Table 7-101 BaseModel

| Parameter       | Туре        | Description                                                                                                    |
|-----------------|-------------|----------------------------------------------------------------------------------------------------|
| StatusCode int  |             | Explanation:                                                                                                    |
|                 |             | HTTP status code                                                                                                    |
|                 |             | Value range:                                                                                                    |
|                 |             | A status code is a group of digits that can be <b>2</b> xx (indicating successes) or <b>4</b> xx or <b>5</b> xx (indicating errors). It indicates the status of a response. For more information, see <b>Status Code</b> . |
|                 |             | Default value:                                                                                                    |
|                 |             | None                                                                                                    |
| RequestId       | string      | Explanation:                                                                                                    |
|                 |             | Request ID returned by the OBS server                                                                                                    |
|                 |             | Default value:                                                                                                    |
|                 |             | None                                                                                                    |
| ResponseHeaders | map[string] | Explanation:                                                                                                    |
|                 | []string    | HTTP response headers                                                                                                    |
|                 |             | Default value:                                                                                                    |
|                 |             | None                                                                                                    |

# **Code Examples**

This example configures a policy for bucket examplebucket.

```
package main
import (
    "fmt"
    "os"
    obs "github.com/huaweicloud/huaweicloud-sdk-go-obs/obs"
)
func main() {
```

```
//Obtain an AK/SK pair using environment variables or import an AK/SK pair in other ways. Using hard
coding may result in leakage.
  //Obtain an AK/SK pair on the management console. For details, see https://
support.huaweicloud.com/eu/usermanual-ca/ca_01_0003.html.
  ak := os.Getenv("AccessKeyID")
  sk := os.Getenv("SecretAccessKey")
  // (Optional) If you use a temporary AK/SK pair and a security token to access OBS, you are advised not
to use hard coding to reduce leakage risks. You can obtain an AK/SK pair using environment variables or
import an AK/SK pair in other ways.
  // securityToken := os.Getenv("SecurityToken")
  // Enter the endpoint corresponding to the bucket. EU-Dublin is used here as an example. Replace it with
the one currently in use.
  endPoint := "https://obs.eu-west-101.myhuaweicloud.eu"
  // Create an obsClient instance.
  // If you use a temporary AK/SK pair and a security token to access OBS, use the obs.WithSecurityToken
method to specify a security token when creating an instance.
  obsClient, err := obs.New(ak, sk, endPoint, obs.WithSignature(obs.SignatureObs)/*,
obs.WithSecurityToken(securityToken)*/)
  if err != nil {
     fmt.Printf("Create obsClient error, errMsg: %s", err.Error())
  input := &obs.SetBucketPolicyInput{}
  // Specify a bucket name.
  input.Bucket = "exampleBucket"
  // Create a bucket policy.
  input.Policy = "{\"Statement\":[{\"Sid\":\"Custom policy-2482\",\"Effect\":\"Allow\",\"Principal\":{\"ID\":
[\"*\"]},\"Action\":[\"*\",\"ListBucket\"],\"Resource\":[\"" + input.Bucket + "\"]}]}"
  // Configure the bucket policy.
  output, err := obsClient.SetBucketPolicy(input)
  if err == nil {
     fmt.Printf("SetBucketPolicy:%s successful!\n", input.Bucket)
     fmt.Printf("RequestId:%s\n", output.RequestId)
     return
  fmt.Printf("SetBucketPolicy:%s fail!\n", input.Bucket)
  if obsError, ok := err.(obs.ObsError); ok {
     fmt.Println("An ObsError was found, which means your request sent to OBS was rejected with an error
     fmt.Println(obsError.Error())
  } else {
     fmt.Println("An Exception was found, which means the client encountered an internal problem when
attempting to communicate with OBS, for example, the client was unable to access the network.")
     fmt.Println(err)
```

## **Helpful Links**

- Configuring a Bucket Policy
- OBS Error Codes
- Access Control FAQ

# 7.20 Obtaining the Policy of a Bucket (SDK for Go)

#### **Function**

OBS provides access control over buckets. You can use an access policy to define whether a user can perform certain operations on a specific bucket. OBS access control can be implemented using IAM permissions, bucket policies, and ACLs. For more information, see Introduction to OBS Access Control.

A bucket policy is applied to a configured bucket and the objects in it. You can use a bucket policy to grant permissions for the bucket and the objects in it to IAM

users or other accounts. If you want IAM users to have different permissions for different buckets, you can configure required bucket policies.

This API returns the policy of a bucket.

#### Restrictions

- OBS returns "404 NoSuchBucketPolicy" when you call this API in the following scenarios:
  - The specified bucket policy does not exist.
  - Access to the specified bucket is denied.
- To obtain the policy of a bucket, you must be the bucket owner or have the required permission (obs:bucket:GetBucketPolicy in IAM or GetBucketPolicy in a bucket policy). For details, see Introduction to OBS Access Control, IAM Custom Policies, and Creating a Custom Bucket Policy.

#### Method

func (obsClient ObsClient) GetBucketPolicy(bucketName string) (output
\*GetBucketPolicyOutput, err error)

**Table 7-102** List of request parameters

| Parameter  | Туре   | Mandato<br>ry<br>(Yes/No) | Description                                                                                                    |
|------------|--------|---------------------------|----------------------------------------------------------------------------------------------------|
| bucketName | string | Yes                       | Explanation: Bucket name Restrictions:  A bucket name must be unique across all accounts and regions.  A bucket name:  Must be 3 to 63 characters long and start with a digit or letter. Lowercase letters, digits, hyphens (-), and periods (.) are allowed.  Cannot be formatted as an IP address.  Cannot start or end with a hyphen (-) or period (.).  Cannot contain two consecutive periods (), for example, mybucket.  Cannot contain a period (.) and a hyphen (-) adjacent to each other, for example, mybucket or mybucket.  If you repeatedly create buckets of the same name in the same region, no error will be reported and the bucket attributes comply with those set in the first creation request.  Default value: |
|            |        |                           | None                                                                                                    |

Table 7-103 List of returned results

| Parameter | Туре                       | Description                                                  |
|-----------|----------------------------|--------------------------------------------------------------|
| output    | *GetBucketPolicy<br>Output | Explanation: Returned results. For details, see Table 7-104. |
| err       | error                      | <b>Explanation:</b> Error messages returned by the API       |

Table 7-104 GetBucketPolicyOutput

| Parameter      | Туре       | Description                                                                                                    |  |
|----------------|------------|----------------------------------------------------------------------------------------------------|--|
| StatusCode     | int        | Explanation:                                                                                                    |  |
|                |            | HTTP status code                                                                                                    |  |
|                |            | Value range:                                                                                                    |  |
|                |            | A status code is a group of digits that can be $2xx$ (indicating successes) or $4xx$ or $5xx$ (indicating errors). It indicates the status of a response. For more information, see <b>Status Code</b> . |  |
|                |            | Default value:                                                                                                    |  |
|                |            | None                                                                                                    |  |
| RequestId      | string     | Explanation:                                                                                                    |  |
|                |            | Request ID returned by the OBS server                                                                                                    |  |
|                |            | Default value:                                                                                                    |  |
|                |            | None                                                                                                    |  |
| ResponseHeader | map[string | Explanation:                                                                                                    |  |
| S              | ][]string  | HTTP response headers                                                                                                    |  |
|                |            | Default value:                                                                                                    |  |
|                |            | None                                                                                                    |  |

| Parameter | Туре   | Description                                                                                                    |
|-----------|--------|----------------------------------------------------------------------------------------------------|
| Policy    | string | Explanation:                                                                                                    |
|           |        | Policy information in JSON format                                                                                                    |
|           |        | Restrictions:                                                                                                    |
|           |        | <ul> <li>The bucket name contained in the Resource<br/>parameter of the policy must be the one<br/>specified for the current bucket policy.</li> </ul> |
|           |        | <ul> <li>For details about the policy format, see<br/>Bucket Policy Parameters.</li> </ul>                                                             |
|           |        | Default value:                                                                                                    |
|           |        | None                                                                                                    |

## **Code Examples**

This example returns the policy of bucket **bucketname**.

```
package main
import (
  "fmt"
  "os"
  obs "github.com/huaweicloud/huaweicloud-sdk-go-obs/obs"
func main() {
  //Obtain an AK/SK pair using environment variables or import an AK/SK pair in other ways. Using hard
coding may result in leakage.
  //Obtain an AK/SK pair on the management console. For details, see https://
support.huaweicloud.com/eu/usermanual-ca/ca_01_0003.html.
  ak := os.Getenv("AccessKeyID")
  sk := os.Getenv("SecretAccessKey")
  // (Optional) If you use a temporary AK/SK pair and a security token to access OBS, you are advised not
to use hard coding to reduce leakage risks. You can obtain an AK/SK pair using environment variables or
import an AK/SK pair in other ways.
  // securityToken := os.Getenv("SecurityToken")
  // Enter the endpoint corresponding to the bucket. EU-Dublin is used here as an example. Replace it with
the one currently in use.
  endPoint := "https://obs.eu-west-101.myhuaweicloud.eu"
  // Create an obsClient instance.
  // If you use a temporary AK/SK pair and a security token to access OBS, use the obs.WithSecurityToken
method to specify a security token when creating an instance.
  obsClient, err := obs.New(ak, sk, endPoint, obs.WithSignature(obs.SignatureObs)/*,
obs.WithSecurityToken(securityToken)*/)
  if err != nil {
     fmt.Printf("Create obsClient error, errMsg: %s", err.Error())
  // Specify a bucket name.
  bucketname := "examplebucket"
  // Obtain the bucket policy.
  output, err := obsClient.GetBucketPolicy(bucketname)
  if err == nil {
     fmt.Printf("Get policy successful with bucket:%s!\n", bucketname)
     fmt.Printf("RequestId:%s\n", output.RequestId)
     fmt.Printf("Policy:%s\n", output.Policy)
     return
  fmt.Printf("Get policy fail with bucket:%s!\n", bucketname)
  if obsError, ok := err.(obs.ObsError); ok {
     fmt.Println("An ObsError was found, which means your request sent to OBS was rejected with an error
response.")
     fmt.Println(obsError.Error())
```

```
} else {
    fmt.Println("An Exception was found, which means the client encountered an internal problem when
attempting to communicate with OBS, for example, the client was unable to access the network.")
    fmt.Println(err)
}
```

## **Helpful Links**

- Obtaining the Bucket Policy
- OBS Error Codes
- Access Control FAQ

# 7.21 Deleting a Bucket Policy (SDK for Go)

#### **Function**

OBS provides access control over buckets. You can use an access policy to define whether a user can perform certain operations on a specific bucket. OBS access control can be implemented using IAM permissions, bucket policies, and ACLs. For more information, see Introduction to OBS Access Control.

A bucket policy is applied to a configured bucket and the objects in it. You can use a bucket policy to grant permissions for the bucket and the objects in it to IAM users or other accounts. If you want IAM users to have different permissions for different buckets, you can configure required bucket policies.

This API deletes the policy of a bucket. OBS returns "204 No Content" upon a successful deletion, regardless of whether the requested bucket policy exists or not.

#### Restrictions

 To delete the policy of a bucket, you must be the bucket owner or have the required permission (obs:bucket:DeleteBucketPolicy in IAM or DeleteBucketPolicy in a bucket policy). For details, see Introduction to OBS Access Control, IAM Custom Policies, and Creating a Custom Bucket Policy.

#### Method

**func** (obsClient ObsClient) DeleteBucketPolicy(**bucketName** string) (output \*BaseModel, err error)

**Table 7-105** List of request parameters

| Parameter  | Туре   | Mandator<br>y<br>(Yes/No) | Description                                                                                                    |
|------------|--------|---------------------------|----------------------------------------------------------------------------------------------------|
| bucketName | string | Yes                       | Explanation:                                                                                                    |
|            |        |                           | Bucket name                                                                                                    |
|            |        |                           | Restrictions:                                                                                                    |
|            |        |                           | <ul> <li>A bucket name must be<br/>unique across all accounts and<br/>regions.</li> </ul>                                                                                      |
|            |        |                           | A bucket name:                                                                                                    |
|            |        |                           | <ul> <li>Must be 3 to 63 characters<br/>long and start with a digit<br/>or letter. Lowercase letters,<br/>digits, hyphens (-), and<br/>periods (.) are allowed.</li> </ul>     |
|            |        |                           | <ul> <li>Cannot be formatted as an IP address.</li> </ul>                                                                                                    |
|            |        |                           | <ul> <li>Cannot start or end with a<br/>hyphen (-) or period (.).</li> </ul>                                                                                                   |
|            |        |                           | <ul> <li>Cannot contain two<br/>consecutive periods (), for<br/>example, mybucket.</li> </ul>                                                                                  |
|            |        |                           | <ul> <li>Cannot contain a period (.)         and a hyphen (-) adjacent         to each other, for example,         mybucket or mybucket.</li> </ul>                            |
|            |        |                           | If you repeatedly create buckets of the same name in the same region, no error will be reported and the bucket attributes comply with those set in the first creation request. |
|            |        |                           | Default value:                                                                                                    |
|            |        |                           | None                                                                                                    |

Table 7-106 List of returned results

| Parameter | Туре       | Description                                             |
|-----------|------------|---------------------------------------------------------|
| output    | *BaseModel | Explanation:                                            |
|           |            | Returned results. For details, see <b>Table 7-107</b> . |
| err       | error      | Explanation:                                            |
|           |            | Error messages returned by the API                      |

Table 7-107 BaseModel

| Parameter       | Туре                    | Description                                                                                                    |
|-----------------|-------------------------|----------------------------------------------------------------------------------------------------|
| StatusCode int  |                         | Explanation:                                                                                                    |
|                 |                         | HTTP status code                                                                                                    |
|                 |                         | Value range:                                                                                                    |
|                 |                         | A status code is a group of digits that can be <b>2</b> xx (indicating successes) or <b>4</b> xx or <b>5</b> xx (indicating errors). It indicates the status of a response. For more information, see <b>Status Code</b> . |
|                 |                         | Default value:                                                                                                    |
|                 |                         | None                                                                                                    |
| RequestId       | string                  | Explanation:                                                                                                    |
|                 |                         | Request ID returned by the OBS server                                                                                                    |
|                 |                         | Default value:                                                                                                    |
|                 |                         | None                                                                                                    |
| ResponseHeaders | map[string]<br>[]string | Explanation:                                                                                                    |
|                 |                         | HTTP response headers                                                                                                    |
|                 |                         | Default value:                                                                                                    |
|                 |                         | None                                                                                                    |

# **Code Examples**

This example deletes the policy of bucket examplebucket.

```
package main
import (

"fmt"

"os"

obs "github.com/huaweicloud/huaweicloud-sdk-go-obs/obs"
)
```

```
func main() {
  //Obtain an AK/SK pair using environment variables or import an AK/SK pair in other ways. Using hard
coding may result in leakage.
  //Obtain an AK/SK pair on the management console. For details, see https://
support.huaweicloud.com/eu/usermanual-ca/ca_01_0003.html.
  ak := os.Getenv("AccessKeyID")
  sk := os.Getenv("SecretAccessKey")
  // (Optional) If you use a temporary AK/SK pair and a security token to access OBS, you are advised not
to use hard coding to reduce leakage risks. You can obtain an AK/SK pair using environment variables or
import an AK/SK pair in other ways.
  // securityToken := os.Getenv("SecurityToken")
  // Enter the endpoint corresponding to the bucket. EU-Dublin is used here as an example. Replace it with
the one currently in use.
  endPoint := "https://obs.eu-west-101.myhuaweicloud.eu"
  // Create an obsClient instance.
  // If you use a temporary AK/SK pair and a security token to access OBS, use the obs.WithSecurityToken
method to specify a security token when creating an instance.
  obsClient,\ err:=obs. New(ak,\ sk,\ endPoint\ /^*,\ obs. WithSecurityToken(securityToken)^*/)
     fmt.Printf("Create obsClient error, errMsg: %s", err.Error())
  // Specify a bucket name.
  bucketname := "examplebucket"
  // Delete the bucket policy.
  output, err := obsClient.DeleteBucketPolicy(bucketname)
     fmt.Printf("Delete policy successful with bucket:%s!\n", bucketname)
     fmt.Printf("RequestId:%s\n", output.RequestId)
  fmt.Printf("Delete policy fail with bucket:%s!\n", bucketname)
  if obsError, ok := err.(obs.ObsError); ok {
     fmt.Println("An ObsError was found, which means your request sent to OBS was rejected with an error
response.")
     fmt.Println(obsError.Error())
     fmt.Println("An Exception was found, which means the client encountered an internal problem when
attempting to communicate with OBS, for example, the client was unable to access the network.")
     fmt.Println(err)
```

# **Helpful Links**

- Deleting a Bucket Policy
- (GitHub) Sample Code for Deleting a Bucket Policy
- OBS Error Codes
- Access Control FAQ

# 7.22 Configuring Lifecycle Rules for a Bucket (SDK for Go)

#### **Function**

You can configure lifecycle rules to periodically delete objects or transition objects between storage classes. For more information, see **Lifecycle Management**.

This API configures lifecycle rules for a bucket.

#### □ NOTE

- Expired objects will be permanently deleted and cannot be recovered.
- Multi-AZ redundancy is not available for Archive storage. For this reason, buckets or
  objects with multi-AZ redundancy cannot be transitioned to the Archive storage class
  based on a lifecycle rule.
- The minimum storage duration is 30 days for Infrequent Access storage, and 90 days for Archive storage. After an object is transitioned to the Archive storage class, if it stays in this storage class for less than 90 days, you still need to pay for a full 90 days.

#### Restrictions

- There is no limit on the number of lifecycle rules in a bucket, but the total size of XML descriptions about all lifecycle rules in a bucket cannot exceed 20 KB
- A maximum of 20 lifecycle rules can be configured for a parallel file system.
- To configure a lifecycle rule for a bucket, you must be the bucket owner or have the required permission (obs:bucket:PutLifecycleConfiguration in IAM or PutLifecycleConfiguration in a bucket policy). For details, see Introduction to OBS Access Control, IAM Custom Policies, and Creating a Custom Bucket Policy.

#### Method

func (obsClient ObsClient) SetBucketLifecycleConfiguration(input
\*SetBucketLifecycleConfigurationInput) (output \*BaseModel, err error)

**Table 7-108** List of request parameters

| Parame<br>ter | Туре                                            | Ma<br>nda<br>tor<br>y<br>(Ye<br>s/N<br>o) | Description                                                                              |
|---------------|-------------------------------------------------|-------------------------------------------|------------------------------------------------------------------------------------------|
| input         | *SetBucketLifecy-<br>cleConfiguratio-<br>nInput | Yes                                       | Explanation: Input parameters for lifecycle configuration. For details, see Table 7-109. |

 Table 7-109
 SetBucketLifecycleConfigurationInput

| Parameter      | Туре                | Mandat<br>ory<br>(Yes/No) | Description                                                                                                    |
|----------------|---------------------|---------------------------|----------------------------------------------------------------------------------------------------|
| Bucket         | string              | Yes                       | Explanation: Bucket name Restrictions:  A bucket name must be unique across all accounts and regions.  A bucket name:  Must be 3 to 63 characters long and start with a digit or letter. Lowercase letters, digits, hyphens (-), and periods (.) are allowed.  Cannot be formatted as an IP address.  Cannot start or end with a hyphen (-) or period (.).  Cannot contain two consecutive periods (), for example, mybucket.  Cannot contain a period (.) and a hyphen (-) adjacent to each other, for example, mybucket or my-bucket.  If you repeatedly create buckets of the same name in the same region, no error will be reported and the bucket attributes comply with those set in the first creation request.  Default value: |
| LifecycleRules | []Lifecyc<br>leRule | Yes                       | None  Explanation: Lifecycle rule information. For details, see Table 7-110.                                                                                                    |

Table 7-110 LifecycleRule

| Parameter | Туре               | Manda<br>tory<br>(Yes/N<br>o)                     | Description                                                                                                    |
|-----------|--------------------|---------------------------------------------------|----------------------------------------------------------------------------------------------------|
| ID        | string             | No if<br>used as<br>a<br>request<br>parame<br>ter | Explanation: Lifecycle rule ID Value range: The value must contain 1 to 255 characters. Default value: None                                                                                                    |
| Prefix    | string             | Yes if used as a request parame ter               | Explanation:  Object name prefix. It identifies the objects the rule applies to. You can leave this parameter blank to apply the rule to all objects in the bucket.  Assume that you have the following objects: logs/day1, logs/day2, logs/day3, and ExampleObject.jpg. If you set Prefix to ExampleObject.jpg only. If you set Prefix to logs/, the rule applies to object ExampleObject.jpg only. If you set Prefix to logs/, the rule applies to the three objects with name starting with logs/. If you leave Prefix blank, the rule applies to all objects in the bucket.  Value range:  The value must contain 1 to 1,024 characters.  Default value: None |
| Status    | RuleStatu<br>sType | Yes if used as a request parame ter               | Explanation: Whether the rule is enabled Value range: See Table 7-111. Default value: None                                                                                                    |

| Parameter                            | Туре                                      | Manda<br>tory<br>(Yes/N<br>o)      | Description                                                                                                    |
|--------------------------------------|-------------------------------------------|------------------------------------|----------------------------------------------------------------------------------------------------|
| Transitions                          | []Transiti<br>on                          | No if used as a request parame ter | Explanation:  Policies for storage class transition, including transition time and the storage class after transition. For details, see Table 7-112.  Restrictions: This parameter applies only to the current object version.                                                                                       |
| Expiration                           | Expiratio<br>n                            | No if used as a request parame ter | Explanation: Object expiration time. For details, see Table 7-114. Restrictions: This parameter applies only to the current object version.                                                                                                    |
| NoncurrentV<br>ersionTransit<br>ions | []Noncurr<br>entVersio<br>nTransitio<br>n | No if used as a request parame ter | Explanation:  Policies for storage class transition, including transition time and the storage class after transition. For details, see Table 7-115.  Restrictions:  This parameter applies only to noncurrent object versions.  Versioning is enabled (or suspended after being enabled) for the bucket.            |
| NoncurrentV<br>ersionExpira<br>tion  | Noncurre<br>ntVersion<br>Expiratio<br>n   | No if used as a request parame ter | Explanation:  Expiration time of noncurrent object versions. For details, see Table 7-116.  Restrictions:  This parameter applies only to noncurrent object versions.  Versioning is enabled (or suspended after being enabled) for the bucket.  CAUTION  This parameter is not available for parallel file systems. |

## □ NOTE

Transitions, Expiration, NoncurrentVersionTransitions, and NoncurrentVersionExpiration cannot be all left blank.

Table 7-111 RuleStatusType

| Constant               | Default Value | Description |
|------------------------|---------------|-------------|
| RuleStatusEnable<br>d  | Enabled       | Enabled     |
| RuleStatusDisabl<br>ed | Disabled      | Disabled    |

Table 7-112 Transition

| Parameter   | Туре          | Mandator<br>y (Yes/No) | Description                                                                                                    |
|-------------|---------------|------------------------|----------------------------------------------------------------------------------------------------|
| StorageClas | Storage       | Yes if used            | Explanation:                                                                                                    |
| S           | ClassTy<br>pe | as a<br>request        | Storage class of the object after transition                                                                                                    |
|             |               | parameter              | Restrictions:                                                                                                    |
|             |               |                        | The Standard storage class is not supported.                                                                                                    |
|             |               |                        | <ul> <li>Restrictions on storage class transitions:</li> </ul>                                                                                                    |
|             |               |                        | <ul> <li>Only transitions from the Standard<br/>storage class to the Infrequent<br/>Access storage class are supported.<br/>To transition objects from<br/>Infrequent Access to Standard, you<br/>must manually do it.</li> </ul>                                                                                                    |
|             |               |                        | <ul> <li>Only transitions from the Standard<br/>or Infrequent Access storage class<br/>to the Archive storage class are<br/>supported. To transition objects<br/>from Archive to Standard or<br/>Infrequent Access, you must restore<br/>the archived objects first and then<br/>manually transition their storage<br/>classes.</li> </ul> |
|             |               |                        | <ul> <li>Multi-AZ redundancy is not<br/>available for Archive storage. For<br/>this reason, buckets or objects with<br/>multi-AZ redundancy cannot be<br/>transitioned to the Archive storage<br/>class based on a lifecycle rule.</li> </ul>                                                                                              |
|             |               |                        | Value range:                                                                                                    |
|             |               |                        | See Table 7-113.                                                                                                    |
|             |               |                        | Default value:                                                                                                    |
|             |               |                        | None                                                                                                    |

| Parameter | Туре          | Mandator<br>y (Yes/No)                                                         | Description                                                                                                    |
|-----------|---------------|--------------------------------------------------------------------------------|----------------------------------------------------------------------------------------------------|
| Date      | time.Ti<br>me | Yes if this parameter is used as a request parameter and <b>Days</b> is absent | Explanation:  OBS executes the lifecycle rule for objects that were modified before the specified date.  Restrictions:  The value must conform with the ISO8601 standards and indicate UTC 00:00. For example,  2018-01-01T00:00:00.000Z indicates only objects that were last modified before the specified time are transitioned to the specified storage class.  Sample code:  time.Now().Add(time.Duration(24) * time.Hour)  Default value:  None |
| Days      | int           | Yes if this parameter is used as a request parameter and <b>Date</b> is absent | Explanation:  Number of days (since the last update made to the current object version) after which the lifecycle rule takes effect.  Restrictions:  This parameter applies only to the current object version.  Value range:  0 to (2 <sup>31</sup> – 1), in days  Default value:  None                                                                                                    |

**Table 7-113** StorageClassType

| Constant             | Default Value | Description                                                                                                    |
|----------------------|---------------|----------------------------------------------------------------------------------------------------|
| StorageClassStandard | STANDARD      | OBS Standard                                                                                                    |
|                      |               | Features low access latency and high throughput and is used for storing massive, frequently accessed (multiple times a month) or small objects (< 1 MB) requiring quick response. |

| Constant         | Default Value | Description                                                                                                    |
|------------------|---------------|----------------------------------------------------------------------------------------------------|
| StorageClassWarm | WARM          | OBS Infrequent Access Used for storing data that is semi- frequently accessed (fewer than 12 times a year) but is instantly available when needed. |
| StorageClassCold | COLD          | OBS Archive Used for storing rarely accessed (once a year) data.                                                                                   |

Table 7-114 Expiration

| Parameter | Туре          | Mandatory<br>(Yes/No)                                                          | Description                                                                                                    |
|-----------|---------------|--------------------------------------------------------------------------------|----------------------------------------------------------------------------------------------------|
| Date      | time.<br>Time | Yes if this parameter is used as a request parameter and <b>Days</b> is absent | Explanation:  OBS executes the lifecycle rule for objects that were modified before the specified date.  Restrictions:  The value must conform with the ISO8601 standards and indicate UTC 00:00. For example, 2018-01-01T00:00:00.000Z indicates only objects that were last modified before the specified time are deleted.  Sample code: time.Now().Add(time.Duration(24) * time.Hour)  Default value: None |
| Days      | int           | Yes if this parameter is used as a request parameter and <b>Date</b> is absent | Explanation:  Number of days (since the last update was made to the object) after which the lifecycle rule takes effect  Restrictions:  This parameter applies only to the current object version.  Value range:  1 to (2 <sup>31</sup> – 1), in days  Default value:  None                                                                                                    |

 Table 7-115
 NoncurrentVersionTransition

| Parameter Type Manda tory (Yes/N o)                                    | Description                                                                                                    |
|------------------------------------------------------------------------|----------------------------------------------------------------------------------------------------|
| StorageClass  Stora geCla ssTyp e  Yes if used as a request parame ter | Explanation: Storage class of noncurrent object versions after transition  Restrictions:  The Standard storage class is not supported.  Restrictions on storage class transitions:  Only transitions from the Standard storage class to the Infrequent Access storage class are supported. To transition objects from Infrequent Access to Standard, you must manually do it.  Only transitions from the Standard or Infrequent Access storage class are supported. To transition objects from Archive storage class are supported. To transition objects from Archive to Standard or Infrequent Access, you must restore the archived objects first and then manually transition their storage classes.  Multi-AZ redundancy is not available for Archive storage. For this reason, buckets or objects with multi-AZ redundancy cannot be transitioned to the Archive storage class based on a lifecycle rule.  Value range: See Table 7-113. |

| Parameter      | Туре | Manda<br>tory<br>(Yes/N<br>o)       | Description                                                                                                    |
|----------------|------|-------------------------------------|----------------------------------------------------------------------------------------------------|
| NoncurrentDays | int  | Yes if used as a request parame ter | Explanation:  Number of days after the object becomes a noncurrent version, when the specified rule takes effect  Restrictions:  This parameter applies only to noncurrent object versions.  Value range:  0 to (2 <sup>31</sup> – 1), in days  Default value:  None |

 Table 7-116
 NoncurrentVersionExpiration

| Parameter      | Туре | Mandatory<br>(Yes/No)                       | Description                                                                                                    |
|----------------|------|---------------------------------------------|----------------------------------------------------------------------------------------------------|
| NoncurrentDays | int  | Yes if used<br>as a<br>request<br>parameter | Explanation:  Number of days an object is noncurrent before the specified rule takes effect  Restrictions:  This parameter applies only to noncurrent object versions.  Value range:  0 to (2 <sup>31</sup> – 1), in days  Default value:  None |

Table 7-117 List of returned results

| Parameter | Туре       | Description                                             |
|-----------|------------|---------------------------------------------------------|
| output    | *BaseModel | Explanation:                                            |
|           |            | Returned results. For details, see <b>Table 7-118</b> . |

| Parameter | Туре  | Description                        |
|-----------|-------|------------------------------------|
| err       | error | Explanation:                       |
|           |       | Error messages returned by the API |

Table 7-118 BaseModel

| Parameter       | Туре        | Description                                                                                                    |
|-----------------|-------------|----------------------------------------------------------------------------------------------------|
| StatusCode      | int         | Explanation:                                                                                                    |
|                 |             | HTTP status code                                                                                                    |
|                 |             | Value range:                                                                                                    |
|                 |             | A status code is a group of digits that can be <b>2</b> xx (indicating successes) or <b>4</b> xx or <b>5</b> xx (indicating errors). It indicates the status of a response. For more information, see <b>Status Code</b> . |
|                 |             | Default value:                                                                                                    |
|                 |             | None                                                                                                    |
| RequestId       | string      | Explanation:                                                                                                    |
|                 |             | Request ID returned by the OBS server                                                                                                    |
|                 |             | Default value:                                                                                                    |
|                 |             | None                                                                                                    |
| ResponseHeaders | map[string] | Explanation:                                                                                                    |
|                 | []string    | HTTP response headers                                                                                                    |
|                 |             | Default value:                                                                                                    |
|                 |             | None                                                                                                    |

# **Code Examples**

This example configures a lifecycle rule for bucket examplebucket.

```
package main import (
   "fmt"
   "os"
   obs "github.com/huaweicloud/huaweicloud-sdk-go-obs/obs"
)
func main() {
   //Obtain an AK/SK pair using environment variables or import an AK/SK pair in other ways. Using hard coding may result in leakage.
   //Obtain an AK/SK pair on the management console. For details, see https://support.huaweicloud.com/eu/usermanual-ca/ca_01_0003.html.
   ak := os.Getenv("AccessKeyID")
   sk := os.Getenv("SecretAccessKey")
   // (Optional) If you use a temporary AK/SK pair and a security token to access OBS, you are advised not to use hard coding to reduce leakage risks. You can obtain an AK/SK pair using environment variables or import an AK/SK pair in other ways.
   // securityToken := os.Getenv("SecurityToken")
```

```
// Enter the endpoint corresponding to the bucket. EU-Dublin is used here as an example. Replace it with
the one currently in use.
     endPoint := "https://obs.eu-west-101.myhuaweicloud.eu"
      // Create an obsClient instance.
      // If you use a temporary AK/SK pair and a security token to access OBS, use the obs.WithSecurityToken
method to specify a security token when creating an instance.
      obsClient, err := obs.New(ak, sk, endPoint, obs.WithSignature(obs.SignatureObs)/*,
obs.WithSecurityToken(securityToken)*/)
     if err != nil {
           fmt.Printf("Create obsClient error, errMsg: %s", err.Error())
     input := &obs.SetBucketLifecycleConfigurationInput{}
     // Specify a bucket name.
     input.Bucket = "examplebucket"
      // Create a lifecycle rule for the bucket.
     input.LifecycleRules = []obs.LifecycleRule{
                 ID:
                             "rule1".
                 Prefix: "objectPrefix/",
                 Status: obs.RuleStatusEnabled,
                 Transitions: []obs.Transition{
                       {Days: 30, StorageClass: obs.StorageClassCold},
                                                                 obs.Expiration{Days: 100},
                 Noncurrent Version Expiration: obs. Noncurrent Version Expiration \{Noncurrent Days: 20\}, and the property of the property of
      // Configure a lifecycle rule for the bucket.
     output, err := obsClient.SetBucketLifecycleConfiguration(input)
      if err == nil {
           fmt.Printf("Set bucket(%s)'s LifecycleConfiguration successful!\n", input.Bucket)
           fmt.Printf("RequestId:%s\n", output.RequestId)
           return
     fmt.Printf("Set bucket(%s)'s LifecycleConfiguration fail!\n", input.Bucket)
     if obsError, ok := err.(obs.ObsError); ok {
           fmt.Println("An ObsError was found, which means your request sent to OBS was rejected with an error
           fmt.Println(obsError.Error())
     } else {
           fmt.Println("An Exception was found, which means the client encountered an internal problem when
attempting to communicate with OBS, for example, the client was unable to access the network.")
           fmt.Println(err)
```

## **Helpful Links**

- Configuring Bucket Lifecycle Rules
- (GitHub) Sample Code for Configuring a Bucket Lifecycle Rule
- OBS Error Codes

# 7.23 Obtaining the Lifecycle Configuration of a Bucket (SDK for Go)

#### **Function**

You can configure lifecycle rules to periodically delete objects or transition objects between storage classes. For more information, see **Lifecycle Management**.

This API returns the lifecycle rules of a bucket.

#### Restrictions

 To obtain the lifecycle configuration of a bucket, you must be the bucket owner or have the required permission (obs:bucket:GetLifecycleConfiguration in IAM or GetLifecycleConfiguration in a bucket policy). For details, see Introduction to OBS Access Control, IAM Custom Policies, and Creating a Custom Bucket Policy.

#### Method

func (obsClient ObsClient) GetBucketLifecycleConfiguration(bucketName string)
(output \*GetBucketLifecycleConfigurationOutput, err error)

**Table 7-119** List of request parameters

| Parameter  | Туре   | Mandator<br>y<br>(Yes/No) | Description                                                                                                    |
|------------|--------|---------------------------|----------------------------------------------------------------------------------------------------|
| bucketName | string | Yes                       | Explanation: Bucket name Restrictions:  A bucket name must be unique across all accounts and regions.  A bucket name:  Must be 3 to 63 characters long and start with a digit or letter. Lowercase letters, digits, hyphens (-), and periods (.) are allowed.  Cannot be formatted as an IP address.  Cannot start or end with a hyphen (-) or period (.).  Cannot contain two consecutive periods (), for example, mybucket.  Cannot contain a period (.) and a hyphen (-) adjacent to each other, for example, mybucket or mybucket.  If you repeatedly create buckets of the same name in the same region, no error will be reported and the bucket attributes comply with those set in the first creation request.  Default value: |
|            |        |                           | None                                                                                                    |

Table 7-120 List of returned results

| Paramet<br>er | Туре                                   | Description                                                  |
|---------------|----------------------------------------|--------------------------------------------------------------|
| output        | *GetBucketLifecycleConfigurationOutput | Explanation: Returned results. For details, see Table 7-121. |
| err           | error                                  | <b>Explanation:</b> Error messages returned by the API       |

 Table 7-121 GetBucketLifecycleConfigurationOutput

| Parameter       | Туре                    | Description                                                                                                    |
|-----------------|-------------------------|----------------------------------------------------------------------------------------------------|
| StatusCode      | int                     | Explanation:                                                                                                    |
|                 |                         | HTTP status code                                                                                                    |
|                 |                         | Value range:                                                                                                    |
|                 |                         | A status code is a group of digits that can be <b>2</b> xx (indicating successes) or <b>4</b> xx or <b>5</b> xx (indicating errors). It indicates the status of a response. For more information, see <b>Status Code</b> . |
|                 |                         | Default value:                                                                                                    |
|                 |                         | None                                                                                                    |
| RequestId       | string                  | Explanation:                                                                                                    |
|                 |                         | Request ID returned by the OBS server                                                                                                    |
|                 |                         | Default value:                                                                                                    |
|                 |                         | None                                                                                                    |
| ResponseHeaders | map[strin<br>g][]string | Explanation:                                                                                                    |
|                 |                         | HTTP response headers                                                                                                    |
|                 |                         | Default value:                                                                                                    |
|                 |                         | None                                                                                                    |
| LifecycleRules  | []Lifecycle             | Explanation:                                                                                                    |
| Rule            | Rule                    | Lifecycle rule information. For details, see  Table 7-122.                                                                                                    |

Table 7-122 LifecycleRule

| Parameter   | Туре        | Description                                                                                                    |
|-------------|-------------|----------------------------------------------------------------------------------------------------|
| ID          | string      | Explanation: Lifecycle rule ID                                                                                                    |
|             |             | Value range:                                                                                                    |
|             |             | The value must contain 1 to 255                                                                                                    |
|             |             | characters.                                                                                                    |
|             |             | Default value:                                                                                                    |
|             |             | None                                                                                                    |
| Prefix      | string      | Explanation:                                                                                                    |
|             |             | Object name prefix. It identifies the objects the rule applies to. You can leave this parameter blank to apply the rule to all objects in the bucket.                                                                                                    |
|             |             | Assume that you have the following objects: logs/day1, logs/day2, logs/day3, and ExampleObject.jpg. If you set Prefix to ExampleObject.jpg only. If you set Prefix to logs/, the rule applies to the three objects with name starting with logs/. If you leave Prefix blank, the rule applies to all objects in the bucket. |
|             |             | Value range:                                                                                                    |
|             |             | The value must contain 1 to 1,024 characters.                                                                                                    |
|             |             | Default value:                                                                                                    |
|             |             | None                                                                                                    |
| Status      | RuleStatus  | Explanation:                                                                                                    |
|             | Туре        | Whether the rule is enabled                                                                                                    |
|             |             | Value range:                                                                                                    |
|             |             | See Table 7-123.                                                                                                    |
|             |             | Default value:                                                                                                    |
|             |             | None                                                                                                    |
| Transitions | []Transitio | Explanation:                                                                                                    |
|             | n           | Policies for storage class transition, including transition time and the storage class after transition. For details, see  Table 7-124.                                                                                                    |
|             |             | Restrictions:                                                                                                    |
|             |             | This parameter applies only to the current object version.                                                                                                    |

| Parameter            | Туре                                | Description                                                                                                    |
|----------------------|-------------------------------------|----------------------------------------------------------------------------------------------------|
| Expiration           | Expiration                          | Explanation:                                                                                                    |
|                      |                                     | Object expiration time. For details, see <b>Table 7-126</b> .                                                                          |
|                      |                                     | Restrictions:                                                                                                    |
|                      |                                     | This parameter applies only to the current object version.                                                                             |
| NoncurrentVersion-   | []Noncurre                          | Explanation:                                                                                                    |
| Transitions          | ntVersionT<br>ransition             | Policies for storage class transition, including transition time and the storage class after transition. For details, see Table 7-127. |
|                      |                                     | Restrictions:                                                                                                    |
|                      |                                     | This parameter applies only to noncurrent object versions.                                                                             |
|                      |                                     | Versioning is enabled (or suspended after being enabled) for the bucket.                                                               |
| NoncurrentVersionEx- | Noncurren<br>tVersionEx<br>piration | Explanation:                                                                                                    |
| piration             |                                     | Expiration time of noncurrent object versions. For details, see <b>Table 7-128</b> .                                                   |
|                      |                                     | Restrictions:                                                                                                    |
|                      |                                     | This parameter applies only to noncurrent object versions.                                                                             |
|                      |                                     | <ul> <li>Versioning is enabled (or suspended<br/>after being enabled) for the bucket.</li> </ul>                                       |
|                      |                                     | CAUTION  This parameter is not available for parallel file systems.                                                                    |

## □ NOTE

Transitions, Expiration, NoncurrentVersionTransitions, and NoncurrentVersionExpiration cannot be all left blank.

Table 7-123 RuleStatusType

| Constant              | Default Value | Description |
|-----------------------|---------------|-------------|
| RuleStatusEnable<br>d | Enabled       | Enabled     |
| RuleStatusDisabl ed   | Disabled      | Disabled    |

Table 7-124 Transition

| Parameter    | Туре          | Description                                                                                                    |
|--------------|---------------|----------------------------------------------------------------------------------------------------|
| StorageClass | StorageClass  | Explanation:                                                                                                    |
|              | Туре          | Storage class of the object after transition                                                                                                    |
|              | Restrictions: |                                                                                                    |
|              |               | The Standard storage class is not supported.                                                                                                    |
|              |               | Restrictions on storage class transitions:                                                                                                    |
|              |               | <ul> <li>Only transitions from the Standard<br/>storage class to the Infrequent Access<br/>storage class are supported. To<br/>transition objects from Infrequent Access<br/>to Standard, you must manually do it.</li> </ul>                                                                                                    |
|              |               | <ul> <li>Only transitions from the Standard or<br/>Infrequent Access storage class to the<br/>Archive storage class are supported. To<br/>transition objects from Archive to<br/>Standard or Infrequent Access, you must<br/>restore the archived objects first and<br/>then manually transition their storage<br/>classes.</li> </ul> |
|              |               | <ul> <li>Multi-AZ redundancy is not available for<br/>Archive storage. For this reason, buckets<br/>or objects with multi-AZ redundancy<br/>cannot be transitioned to the Archive<br/>storage class based on a lifecycle rule.</li> </ul>                                                                                              |
|              |               | Value range:                                                                                                    |
|              |               | See Table 7-125.                                                                                                    |
|              |               | Default value:                                                                                                    |
|              |               | None                                                                                                    |
| Date         | time.Time     | Explanation:                                                                                                    |
|              |               | Date when an object will be transitioned                                                                                                    |
|              |               | Restrictions:                                                                                                    |
|              |               | The value must conform with the ISO8601 standards and must be at 00:00 (UTC time). For example, 2018-01-01T00:00:00.000Z, indicating only objects that were last modified before that time are transitioned to the specified storage class.                                                                                            |
|              |               | Sample code:<br>time.Now().Add(time.Duration(24) *<br>time.Hour)                                                                                                    |
|              |               | Default value:                                                                                                    |
|              |               | None                                                                                                    |

| Parameter | Туре | Description                                                                                               |
|-----------|------|----------------------------------------------------------------------------------------------------|
| Days      | int  | Explanation:                                                                                              |
|           |      | Number of days (since the last update was made to the object) after which the lifecycle rule takes effect |
|           |      | Restrictions:                                                                                             |
|           |      | This parameter applies only to the current object version.                                                |
|           |      | Value range:                                                                                              |
|           |      | 0 to (2 <sup>31</sup> – 1), in days                                                                       |
|           |      | Default value:                                                                                            |
|           |      | None                                                                                                    |

**Table 7-125** StorageClassType

| Constant             | Default Value | Description                                                                                                    |
|----------------------|---------------|----------------------------------------------------------------------------------------------------|
| StorageClassStandard | STANDARD      | OBS Standard                                                                                                    |
|                      |               | Features low access latency and high throughput and is used for storing massive, frequently accessed (multiple times a month) or small objects (< 1 MB) requiring quick response. |
| StorageClassWarm     | WARM          | OBS Infrequent Access                                                                                                    |
|                      |               | Used for storing data that is semi-<br>frequently accessed (fewer than 12<br>times a year) but is instantly<br>available when needed.                                             |
| StorageClassCold     | COLD          | OBS Archive                                                                                                    |
|                      |               | Used for storing rarely accessed (once a year) data.                                                                                                    |

Table 7-126 Expiration

| Parameter | Туре          | Mandatory<br>(Yes/No)                                                          | Description                                                                                                    |
|-----------|---------------|--------------------------------------------------------------------------------|----------------------------------------------------------------------------------------------------|
| Date      | time.<br>Time | Yes if this parameter is used as a request parameter and <b>Days</b> is absent | Explanation:  OBS executes the lifecycle rule for objects that were modified before the specified date.  Restrictions:  The value must conform with the ISO8601 standards and indicate UTC 00:00. For example,  2018-01-01T00:00:00.000Z indicates only objects that were last modified before the specified time are deleted.  Sample code: time.Now().Add(time.Duration(24) * time.Hour)  Default value:  None |
| Days      | int           | Yes if this parameter is used as a request parameter and <b>Date</b> is absent | Explanation:  Number of days (since the last update was made to the object) after which the lifecycle rule takes effect  Restrictions:  This parameter applies only to the current object version.  Value range:  1 to (2 <sup>31</sup> – 1), in days  Default value:  None                                                                                                    |

Table 7-127 NoncurrentVersionTransition

| Parameter    | Туре          | Description                                                                                                    |
|--------------|---------------|----------------------------------------------------------------------------------------------------|
| StorageClass | StorageClassT | Explanation:                                                                                                    |
| _            | ype           | Storage class of noncurrent object versions after transition                                                                                                    |
|              |               | Restrictions:                                                                                                    |
|              |               | <ul> <li>The Standard storage class is not supported.</li> </ul>                                                                                                    |
|              |               | Restrictions on storage class transitions:                                                                                                    |
|              |               | <ul> <li>Only transitions from the Standard<br/>storage class to the Infrequent Access<br/>storage class are supported. To<br/>transition objects from Infrequent<br/>Access to Standard, you must manually<br/>do it.</li> </ul>                                                                                             |
|              |               | <ul> <li>Only transitions from the Standard or<br/>Infrequent Access storage class to the<br/>Archive storage class are supported. To<br/>transition Archive objects to Standard or<br/>Infrequent Access, you must restore the<br/>archived objects first and then manually<br/>transition their storage classes.</li> </ul> |
|              |               | <ul> <li>Multi-AZ redundancy is not available<br/>for Archive storage. For this reason,<br/>buckets or objects with multi-AZ<br/>redundancy cannot be transitioned to<br/>the Archive storage class based on a<br/>lifecycle rule.</li> </ul>                                                                                 |
|              |               | Value range:                                                                                                    |
|              |               | See Table 7-125.                                                                                                    |
|              |               | Default value:                                                                                                    |
|              |               | None                                                                                                    |
| NoncurrentDa | int           | Explanation:                                                                                                    |
| ys           |               | Number of days an object is noncurrent before the specified rule takes effect                                                                                                    |
|              |               | Restrictions:                                                                                                    |
|              |               | This parameter applies only to noncurrent object versions.                                                                                                    |
|              |               | Value range:                                                                                                    |
|              |               | 0 to (2 <sup>31</sup> – 1), in days                                                                                                    |
|              |               | Default value:                                                                                                    |
|              |               | None                                                                                                    |

| Table 7-128 NoncurrentVersionExpira | ation |
|-------------------------------------|-------|
|-------------------------------------|-------|

| Parameter      | Туре | Mandatory<br>(Yes/No)                       | Description                                                                                                    |
|----------------|------|---------------------------------------------|----------------------------------------------------------------------------------------------------|
| NoncurrentDays | int  | Yes if used<br>as a<br>request<br>parameter | Explanation:  Number of days an object is noncurrent before the specified rule takes effect  Restrictions:  This parameter applies only to noncurrent object versions.  Value range:  0 to (2 <sup>31</sup> – 1), in days  Default value:  None |

## **Code Examples**

This example returns the lifecycle configuration of bucket examplebucket.

```
package main
import (
   "fmt"
  obs "github.com/huaweicloud/huaweicloud-sdk-go-obs/obs"
func main() {
  //Obtain an AK/SK pair using environment variables or import an AK/SK pair in other ways. Using hard
coding may result in leakage.
  //Obtain an AK/SK pair on the management console. For details, see https://
support.huaweicloud.com/eu/usermanual-ca/ca_01_0003.html.
  ak := os.Getenv("AccessKeyID")
  sk := os.Getenv("SecretAccessKey")
  // (Optional) If you use a temporary AK/SK pair and a security token to access OBS, you are advised not
to use hard coding to reduce leakage risks. You can obtain an AK/SK pair using environment variables or
import an AK/SK pair in other ways.
  // securityToken := os.Getenv("SecurityToken")
  // Enter the endpoint corresponding to the bucket. EU-Dublin is used here as an example. Replace it with
the one currently in use.
  endPoint := "https://obs.eu-west-101.myhuaweicloud.eu"
  // Create an obsClient instance.
  // If you use a temporary AK/SK pair and a security token to access OBS, use the obs.WithSecurityToken
method to specify a security token when creating an instance.
  obsClient, err := obs.New(ak, sk, endPoint, obs.WithSignature(obs.SignatureObs)/*,
obs.WithSecurityToken(securityToken)*/)
  if err != nil {
     fmt.Printf("Create obsClient error, errMsg: %s", err.Error())
  // Specify a bucket name.
  bucketname := "examplebucket"
  // Obtain the lifecycle configuration of the bucket.
  output, err := obsClient.GetBucketLifecycleConfiguration(bucketname)
  if err == nil {
     fmt.Printf("Get LifecycleConfiguration successful with bucket:%s!\n", bucketname)
     fmt.Printf("RequestId:%s\n", output.RequestId)
     return
```

```
fmt.Printf("Get LifecycleConfiguration fail with bucket:%s!\n", bucketname)
if obsError, ok := err.(obs.ObsError); ok {
    fmt.Println("An ObsError was found, which means your request sent to OBS was rejected with an error
response.")
    fmt.Println(obsError.Error())
} else {
    fmt.Println("An Exception was found, which means the client encountered an internal problem when
attempting to communicate with OBS, for example, the client was unable to access the network.")
    fmt.Println(err)
}
```

- Obtaining Bucket Lifecycle Configuration
- (GitHub) Sample Code for Obtaining the Bucket Lifecycle Configuration
- OBS Error Codes

# 7.24 Deleting the Lifecycle Configuration of a Bucket (SDK for Go)

#### **Function**

You can configure lifecycle rules to periodically delete objects or transition objects between storage classes. For more information, see **Lifecycle Management**.

This API deletes the lifecycle configuration of a bucket.

#### Restrictions

 To delete the lifecycle configuration of a bucket, you must be the bucket owner or have the required permission (obs:bucket:PutLifecycleConfiguration in IAM or PutLifecycleConfiguration in a bucket policy). For details, see Introduction to OBS Access Control, IAM Custom Policies, and Creating a Custom Bucket Policy.

#### Method

**func** (obsClient ObsClient) DeleteBucketLifecycleConfiguration(**bucketName** string) (output \*BaseModel, err error)

Table 7-129 List of request parameters

| Parameter  | Туре   | Mandator<br>y<br>(Yes/No) | Description                                                                                                    |
|------------|--------|---------------------------|----------------------------------------------------------------------------------------------------|
| bucketName | string | Yes                       | Explanation: Bucket name Restrictions:  A bucket name must be unique across all accounts and regions.  A bucket name:  Must be 3 to 63 characters long and start with a digit or letter. Lowercase letters, digits, hyphens (-), and periods (.) are allowed.  Cannot be formatted as an IP address.  Cannot start or end with a hyphen (-) or period (.).  Cannot contain two consecutive periods (), for example, mybucket.  Cannot contain a period (.) and a hyphen (-) adjacent to each other, for example, mybucket or mybucket.  If you repeatedly create buckets of the same name in the same region, no error will be reported and the bucket attributes comply with those set in the first creation request.  Default value: |
|            |        |                           | None                                                                                                    |

Table 7-130 List of returned results

| Paramet<br>er | Туре       | Description                                                                 |
|---------------|------------|-----------------------------------------------------------------------------|
| output        | *BaseModel | <b>Explanation:</b> Returned results. For details, see <b>Table 7-131</b> . |
| err           | error      | <b>Explanation:</b> Error messages returned by the API                      |

Table 7-131 BaseModel

| Parameter       | Туре                    | Description                                                                                                    |
|-----------------|-------------------------|----------------------------------------------------------------------------------------------------|
| StatusCode      | int                     | Explanation:                                                                                                    |
|                 |                         | HTTP status code                                                                                                    |
|                 |                         | Value range:                                                                                                    |
|                 |                         | A status code is a group of digits that can be <b>2</b> xx (indicating successes) or <b>4</b> xx or <b>5</b> xx (indicating errors). It indicates the status of a response. For more information, see <b>Status Code</b> . |
|                 |                         | Default value:                                                                                                    |
|                 |                         | None                                                                                                    |
| RequestId       | string                  | Explanation:                                                                                                    |
|                 |                         | Request ID returned by the OBS server                                                                                                    |
|                 |                         | Default value:                                                                                                    |
|                 |                         | None                                                                                                    |
| ResponseHeaders | map[string]<br>[]string | Explanation:                                                                                                    |
|                 |                         | HTTP response headers                                                                                                    |
|                 |                         | Default value:                                                                                                    |
|                 |                         | None                                                                                                    |

## **Code Examples**

This example deletes all lifecycle configurations of bucket **examplebucket**. Currently, deleting a single lifecycle rule is not supported.

```
package main
import (
"fmt"
"os"
obs "github.com/huaweicloud/huaweicloud-sdk-go-obs/obs"
```

```
func main() {
  //Obtain an AK/SK pair using environment variables or import an AK/SK pair in other ways. Using hard
coding may result in leakage.
  //Obtain an AK/SK pair on the management console. For details, see https://
support.huaweicloud.com/eu/usermanual-ca/ca 01 0003.html.
  ak := os.Getenv("AccessKeyID")
  sk := os.Getenv("SecretAccessKey")
  // (Optional) If you use a temporary AK/SK pair and a security token to access OBS, you are advised not
to use hard coding to reduce leakage risks. You can obtain an AK/SK pair using environment variables or
import an AK/SK pair in other ways.
   // securityToken := os.Getenv("SecurityToken")
  // Enter the endpoint corresponding to the bucket. EU-Dublin is used here as an example. Replace it with
the one currently in use.
  endPoint := "https://obs.eu-west-101.myhuaweicloud.eu"
  // Create an obsClient instance.
  // If you use a temporary AK/SK pair and a security token to access OBS, use the obs.WithSecurityToken
method to specify a security token when creating an instance.
  obsClient, err := obs.New(ak, sk, endPoint, obs.WithSignature(obs.SignatureObs)/*,
obs.WithSecurityToken(securityToken)*/)
  if err != nil {
     fmt.Printf("Create obsClient error, errMsq: %s", err.Error())
  // Specify a bucket name.
  bucketname := "examplebucket"
  // Delete lifecycle configurations of the bucket.
  output, err := obsClient.DeleteBucketLifecycleConfiguration(bucketname)
  if err == nil {
     fmt.Printf("Delete LifecycleConfiguration successful with bucket:%s!\n", bucketname)
     fmt.Printf("RequestId:%s\n", output.RequestId)
  fmt.Printf("Delete LifecycleConfiguration fail with bucket:%s!\n", bucketname)
  if obsError, ok := err.(obs.ObsError); ok {
     fmt.Println("An ObsError was found, which means your request sent to OBS was rejected with an error
response.")
     fmt.Println(obsError.Error())
     fmt.Println("An Exception was found, which means the client encountered an internal problem when
attempting to communicate with OBS, for example, the client was unable to access the network.")
     fmt.Println(err)
  }
```

- Deleting Lifecycle Rules
- (GitHub) Sample Code for Deleting the Bucket Lifecycle Configuration
- OBS Error Codes

# 7.25 Configuring Static Website Hosting for a Bucket (SDK for Go)

#### **Function**

You can host static website resources such as HTML web pages, flash files, or audio and video files in an OBS bucket, so that you can access these hosted resources using the bucket's website endpoint. Typical use cases include:

- Redirecting all requests to another website
- Redirecting specific requests

This API configures static website hosting for a bucket.

#### Restrictions

- Periods (.) should be avoided in the target bucket name, or there may be certificate verification failures on the client when you use HTTPS for access.
- The request body of the website configuration cannot exceed 10 KB.
- To configure static website hosting for a bucket, you must be the bucket owner or have the required permission (obs:bucket:PutBucketWebsite in IAM or PutBucketWebsite in a bucket policy). For details, see Introduction to OBS Access Control, IAM Custom Policies, and Creating a Custom Bucket Policy.

#### Method

func (obsClient ObsClient) SetBucketWebsiteConfiguration(input
\*SetBucketWebsiteConfigurationInput) (output \*BaseModel, err error)

Table 7-132 List of request parameters

| Paramet<br>er | Туре                                     | M an da tor y (Y es/No) | Description                                                                                         |
|---------------|------------------------------------------|-------------------------|----------------------------------------------------------------------------------------------------|
| input         | *SetBucketWebsite-<br>ConfigurationInput | Yes                     | Explanation: Input parameters for configuring static website hosting. For details, see Table 7-133. |

**Table 7-133** SetBucketWebsiteConfigurationInput

|              |              |                                           | urationinput                                                                                                    |
|--------------|--------------|-------------------------------------------|----------------------------------------------------------------------------------------------------|
| Parameter    | Type         | Ma<br>nd<br>ato<br>ry<br>(Ye<br>s/N<br>o) | Description                                                                                                    |
| Bucket       | string       | Yes                                       | Explanation:                                                                                                    |
|              |              |                                           | Bucket name                                                                                                    |
|              |              |                                           | Restrictions:                                                                                                    |
|              |              |                                           | A bucket name must be unique across all accounts and regions.                                                                                                    |
|              |              |                                           | A bucket name:                                                                                                    |
|              |              |                                           | <ul> <li>Must be 3 to 63 characters long and<br/>start with a digit or letter. Lowercase<br/>letters, digits, hyphens (-), and<br/>periods (.) are allowed.</li> </ul>         |
|              |              |                                           | <ul> <li>Cannot be formatted as an IP address.</li> </ul>                                                                                                    |
|              |              |                                           | <ul> <li>Cannot start or end with a hyphen</li> <li>(-) or period (.).</li> </ul>                                                                                              |
|              |              |                                           | <ul> <li>Cannot contain two consecutive periods (), for example, mybucket.</li> </ul>                                                                                          |
|              |              |                                           | <ul> <li>Cannot contain a period (.) and a<br/>hyphen (-) adjacent to each other,<br/>for example, mybucket or my<br/>bucket.</li> </ul>                                       |
|              |              |                                           | If you repeatedly create buckets of the same name in the same region, no error will be reported and the bucket attributes comply with those set in the first creation request. |
|              |              |                                           | Value range:                                                                                                    |
|              |              |                                           | The value must contain 3 to 63 characters.                                                                                                    |
| RedirectAllR | RedirectAllR | No                                        | Explanation:                                                                                                    |
| equestsTo    | equestTo     |                                           | Redirection rules for all requests. For details, see <b>Table 7-134</b> .                                                                                                    |
| IndexDocu    | IndexDocum   | No                                        | Explanation:                                                                                                    |
| ment         | ent          |                                           | Default page configuration. For details, see <b>Table 7-135</b> .                                                                                                    |
| ErrorDocum   | ErrorDocume  | No                                        | Explanation:                                                                                                    |
| ent          | nt           |                                           | Error page configuration. For details, see  Table 7-136.                                                                                                    |

| Parameter        | Туре              | Ma<br>nd<br>ato<br>ry<br>(Ye<br>s/N<br>o) | Description                                                       |
|------------------|-------------------|-------------------------------------------|-------------------------------------------------------------------|
| RoutingRule<br>s | []RoutingRul<br>e | No                                        | Explanation: List of routing rules. For details, see Table 7-137. |

### □ NOTE

- **ErrorDocument**, **IndexDocument**, and **RoutingRules** must be used together and they cannot be used with **RedirectAllRequestsTo**.
- When ErrorDocument, IndexDocument, and RoutingRules are used together, RoutingRules can be left blank.
- You must specify either the three parameters (ErrorDocument, IndexDocument, and RoutingRules), or RedirectAllRequestsTo.

Table 7-134 RedirectAllRequestsTo

| Parameter | Туре             | Man<br>dato<br>ry<br>(Yes<br>/No)              | Description                                                                                                    |
|-----------|------------------|------------------------------------------------|----------------------------------------------------------------------------------------------------|
| HostName  | string           | Yes if Redi rect AllR eque stsT o is specified | Explanation: Host name used for redirection, for example, www.example.com Restrictions: The host name must comply with the host name rules. Default value: None |
| Protocol  | Protoco<br>lType | No                                             | Explanation: Protocol used for redirection Value range: See Table 7-140. Default value: None                                                                    |

Table 7-135 IndexDocument

| Parameter | Туре   | Mandatory<br>(Yes/No)              | Description                                                                                                    |
|-----------|--------|------------------------------------|----------------------------------------------------------------------------------------------------|
| Suffix    | string | Yes if IndexDocum ent is specified | Explanation:  Suffix that is appended to the request for a directory. For example, if the suffix is index.html and you request samplebucket/images/, the returned data will be for the object named images/index.html in the bucket samplebucket.  Value range:  This parameter can neither be left blank nor contain slashes (/).  Default value:  None |

Table 7-136 ErrorDocument

| Parameter | Туре   | Mandatory<br>(Yes/No)             | Description                                                                                                    |
|-----------|--------|-----------------------------------|----------------------------------------------------------------------------------------------------|
| Key       | string | No if ErrorDocume nt is specified | Explanation: Object name to use when a 4XX error occurs. This parameter specifies the webpage to display when an error occurs. Value range: The value must contain 1 to 1,024 characters. Default value: None |

Table 7-137 RoutingRule

| Parameter | Туре         | Man<br>dator<br>y<br>(Yes/<br>No)  | Description                                                                                                    |
|-----------|--------------|------------------------------------|----------------------------------------------------------------------------------------------------|
| Condition | Conditi      | No                                 | Explanation: Conditions that must be met for the specified redirect to apply Value range: See Table 7-138. Default value: None |
| Redirect  | Redirec<br>t | Yes if Routi ngRu le is specif ied | Explanation:  Details about the redirection. For details, see Table 7-139.                                                     |

Table 7-138 Condition

| Parameter      | Туре   | Mandatory<br>(Yes/No) | Description                                                                                                    |
|----------------|--------|-----------------------|----------------------------------------------------------------------------------------------------|
| KeyPrefixEqual | string | No                    | Explanation:                                                                                                    |
| S              |        |                       | Object name prefix when the redirection is applied. When a request is sent for accessing an object, the redirection rule takes effect if the object name prefix matches the value specified for this parameter. |
|                |        |                       | For example, to redirect the request for object <b>ExamplePage.html</b> , set the <b>KeyPrefixEquals</b> to <b>ExamplePage.html</b> .                                                                           |
|                |        |                       | Restrictions:                                                                                                    |
|                |        |                       | This parameter cannot be used together with <b>HttpErrorCodeRetur-nedEquals</b> .                                                                                                    |
|                |        |                       | Value range:                                                                                                    |
|                |        |                       | The value must contain 1 to 1,024 characters.                                                                                                    |
|                |        |                       | Default value:                                                                                                    |
|                |        |                       | None                                                                                                    |

| Parameter          | Туре   | Mandatory<br>(Yes/No) | Description                                                                                                    |
|--------------------|--------|-----------------------|----------------------------------------------------------------------------------------------------|
| HttpErrorCode      | string | No                    | Explanation:                                                                                                    |
| ReturnedEqual<br>s |        |                       | HTTP error codes when the redirection takes effect. The specified redirection is applied only when the error code returned equals the value specified for this parameter.                                                                                         |
|                    |        |                       | For example, if you want to redirect requests to <b>NotFound.html</b> when HTTP error code 404 is returned, set <b>HttpErrorCodeReturnedEquals</b> to <b>404</b> in <b>Condition</b> , and set <b>ReplaceKeyWith</b> to <b>NotFound.html</b> in <b>Redirect</b> . |
|                    |        |                       | Restrictions:                                                                                                    |
|                    |        |                       | This parameter cannot be used together with <b>KeyPrefixEquals</b> .                                                                                                    |
|                    |        |                       | Value range:                                                                                                    |
|                    |        |                       | See Error Codes.                                                                                                    |
|                    |        |                       | Default value:                                                                                                    |
|                    |        |                       | None                                                                                                    |

Table 7-139 Redirect

| Parameter | Туре             | Mand<br>atory<br>(Yes/<br>No)       | Description                                                                                  |
|-----------|------------------|-------------------------------------|----------------------------------------------------------------------------------------------|
| Protocol  | Protoc<br>olType | No if used as a reques t param eter | Explanation: Protocol used for redirection Value range: See Table 7-140. Default value: None |
| HostName  | string           | No if used as a reques t param eter | Explanation: Host name used for redirection Default value: None                              |

| Parameter                 | Туре   | Mand<br>atory<br>(Yes/<br>No)       | Description                                                                                                    |
|---------------------------|--------|-------------------------------------|----------------------------------------------------------------------------------------------------|
| ReplaceKeyPrefix-<br>With | string | No if used as a reques t param eter | Explanation: Object name prefix used for redirection Value range: The value must contain 1 to 1,024 characters. Default value: None                                                                          |
| ReplaceKeyWith            | string | No if used as a reques t param eter | Explanation: Object name used for redirection Restrictions: This parameter cannot be used together with replaceKeyPrefixWith. Value range: The value must contain 1 to 1,024 characters. Default value: None |
| HttpRedirectCode          | string | No if used as a reques t param eter | Explanation: HTTP status code in the response to the redirect request. For details, see Status Code. Default value: None                                                                                     |

**Table 7-140** ProtocolType

| Constant      | Default Value | Description                                     |
|---------------|---------------|-------------------------------------------------|
| ProtocolHttp  | http          | HTTP protocol used for redirection              |
| ProtocolHttps | https         | HTTPS protocol used for the redirection request |

Table 7-141 List of returned results

| Parameter | Туре                    | Description                                             |
|-----------|-------------------------|---------------------------------------------------------|
| output    | *BaseModel Explanation: |                                                         |
|           |                         | Returned results. For details, see <b>Table 7-142</b> . |
| err       | error                   | Explanation:                                            |
|           |                         | Error messages returned by the API                      |

Table 7-142 BaseModel

| Parameter       | Туре        | Description                                                                                                    |
|-----------------|-------------|----------------------------------------------------------------------------------------------------|
| StatusCode      | int         | Explanation:                                                                                                    |
|                 |             | HTTP status code                                                                                                    |
|                 |             | Value range:                                                                                                    |
|                 |             | A status code is a group of digits that can be <b>2</b> xx (indicating successes) or <b>4</b> xx or <b>5</b> xx (indicating errors). It indicates the status of a response. For more information, see <b>Status Code</b> . |
|                 |             | Default value:                                                                                                    |
|                 |             | None                                                                                                    |
| RequestId       | string      | Explanation:                                                                                                    |
|                 |             | Request ID returned by the OBS server                                                                                                    |
|                 |             | Default value:                                                                                                    |
|                 |             | None                                                                                                    |
| ResponseHeaders | map[string] | Explanation:                                                                                                    |
|                 | []string    | HTTP response headers                                                                                                    |
|                 |             | Default value:                                                                                                    |
|                 |             | None                                                                                                    |

# **Code Examples**

This example configures static website hosting for bucket **examplebucket**.

```
package main
import (
    "fmt"
    "os"
    obs "github.com/huaweicloud/huaweicloud-sdk-go-obs/obs"
)
func main() {
```

```
//Obtain an AK/SK pair using environment variables or import an AK/SK pair in other ways. Using hard
coding may result in leakage.
  //Obtain an AK/SK pair on the management console. For details, see https://
support.huaweicloud.com/eu/usermanual-ca/ca_01_0003.html.
  ak := os.Getenv("AccessKeyID")
  sk := os.Getenv("SecretAccessKey")
  // (Optional) If you use a temporary AK/SK pair and a security token to access OBS, you are advised not
to use hard coding to reduce leakage risks. You can obtain an AK/SK pair using environment variables or
import an AK/SK pair in other ways.
  securityToken := os.Getenv("SecurityToken")
  // Enter the endpoint corresponding to the bucket. EU-Dublin is used here as an example. Replace it with
the one currently in use.
  endPoint := "https://obs.eu-west-101.myhuaweicloud.eu"
  // Create an obsClient instance.
  // If you use a temporary AK/SK pair and a security token to access OBS, use the obs.WithSecurityToken
method to specify a security token when creating an instance.
  obsClient, err := obs.New(ak, sk, endPoint, obs.WithSecurityToken(securityToken))
  if err != nil {
     fmt.Printf("Create obsClient error, errMsg: %s", err.Error())
  input := &obs.SetBucketWebsiteConfigurationInput{}
  // Specify a bucket name.
  input.Bucket = "examplebucket"
  // Specify a default page (index.html as an example). This configuration indicates that when
examplebucket/images/ is requested, the content of object images/index.html in bucket samplebucket
will be returned.
  input.IndexDocument.Suffix = "index.html"
  // Specify an error page (error.html as an example).
  input.ErrorDocument.Key = "error.html"
  // Specify the list of request redirect rules.
  input.RoutingRules = []obs.RoutingRule{
     {Redirect: obs.Redirect{HostName: "www.a.com", Protocol: obs.ProtocolHttp, ReplaceKeyPrefixWith:
"prefix", HttpRedirectCode: "304"}},
     {Redirect: obs.Redirect{HostName: "www.b.com", Protocol: obs.ProtocolHttps, ReplaceKeyWith:
"replaceKey", HttpRedirectCode: "304"}},
  // Configure static website hosting for the bucket.
  output, err := obsClient.SetBucketWebsiteConfiguration(input)
  if err == nil {
     fmt.Printf("Set bucket(%s)'s website successful!\n", input.Bucket)
     fmt.Printf("RequestId:%s\n", output.RequestId)
  fmt.Printf("Set bucket(%s)'s website fail!\n", input.Bucket)
  if obsError, ok := err.(obs.ObsError); ok {
     fmt.Println("An ObsError was found, which means your request sent to OBS was rejected with an error
response.")
     fmt.Println(obsError.Error())
  } else {
     fmt.Println("An Exception was found, which means the client encountered an internal problem when
attempting to communicate with OBS, for example, the client was unable to access the network.")
     fmt.Println(err)
```

- Configuring Static Website Hosting for a Bucket
- (GitHub) Sample Code for Configuring Static Website Hosting for a Bucket
- OBS Error Codes
- FAQ for Static Website Hosting

# 7.26 Obtaining the Static Website Hosting Configuration of a Bucket (SDK for Go)

### **Function**

You can host static website resources such as HTML web pages, flash files, as well as audio and video files in an OBS bucket, so that you can access these hosted resources using the bucket's website endpoint. Typical use cases include:

- Redirecting all requests to another website
- Redirecting specific requests

This API returns the static website hosting configuration of the bucket.

#### Restrictions

 To obtain the static website hosting configuration of a bucket, you must be the bucket owner or have the required permission (obs:bucket:GetBucketWebsite in IAM or GetBucketWebsite in a bucket policy). For details, see Introduction to OBS Access Control, IAM Custom Policies, and Creating a Custom Bucket Policy.

#### Method

**func** (obsClient ObsClient) GetBucketWebsiteConfiguration(**bucketName** string) (output \*GetBucketWebsiteConfigurationOutput, err error)

Table 7-143 List of request parameters

| Parameter  | Туре   | Mandato<br>ry<br>(Yes/No) | Description                                                                                                    |
|------------|--------|---------------------------|----------------------------------------------------------------------------------------------------|
| bucketName | string | Yes                       | Explanation: Bucket name Restrictions:  A bucket name must be unique across all accounts and regions.  A bucket name:  Must be 3 to 63 characters long and start with a digit or letter. Lowercase letters, digits, hyphens (-), and periods (.) are allowed.  Cannot be formatted as an IP address.  Cannot start or end with a hyphen (-) or period (.).  Cannot contain two consecutive periods (), for example, mybucket.  Cannot contain a period (.) and a hyphen (-) adjacent to each other, for example, mybucket or mybucket.  If you repeatedly create buckets of the same name in the same region, no error will be reported and the bucket attributes comply with those set in the first creation request.  Default value: |
|            |        |                           | None                                                                                                    |

Table 7-144 List of returned results

| Paramet<br>er | Туре                                         | Description                                                                 |
|---------------|----------------------------------------------|-----------------------------------------------------------------------------|
| output        | *GetBucketWebsit<br>eConfigurationOut<br>put | <b>Explanation:</b> Returned results. For details, see <b>Table 7-145</b> . |
| err           | error                                        | <b>Explanation:</b> Error messages returned by the API                      |

 Table 7-145
 GetBucketWebsiteConfigurationOutput

| Parameter                   | Туре         | Description                                                                                                    |
|-----------------------------|--------------|----------------------------------------------------------------------------------------------------|
| StatusCode                  | int          | Explanation:                                                                                                    |
|                             |              | HTTP status code                                                                                                    |
|                             |              | Value range:                                                                                                    |
|                             |              | A status code is a group of digits that can be <b>2</b> xx (indicating successes) or <b>4</b> xx or <b>5</b> xx (indicating errors). It indicates the status of a response. For more information, see <b>Status Code</b> . |
|                             |              | Default value:                                                                                                    |
|                             |              | None                                                                                                    |
| RequestId                   | string       | Explanation:                                                                                                    |
|                             |              | Request ID returned by the OBS server                                                                                                    |
|                             |              | Default value:                                                                                                    |
|                             |              | None                                                                                                    |
| ResponseHeaders map[string] |              | Explanation:                                                                                                    |
|                             | []string     | HTTP response headers                                                                                                    |
|                             |              | Default value:                                                                                                    |
|                             |              | None                                                                                                    |
| RedirectAllReques           | RedirectAllR | Explanation:                                                                                                    |
| tsTo                        | equestTo     | Redirection rule of all requests For details, see <b>Table 7-146</b> .                                                                                                    |
| IndexDocument               | IndexDocum   | Explanation:                                                                                                    |
|                             | ent          | Default page configuration. For details, see <b>Table 7-147</b> .                                                                                                    |

| Parameter     | Туре              | Description                                                          |
|---------------|-------------------|----------------------------------------------------------------------|
| ErrorDocument | ErrorDocum<br>ent | Explanation: Error page configuration. For details, see Table 7-148. |
| RoutingRules  | []RoutingRu<br>le | Explanation: Redirection rule list For details, see Table 7-149.     |

Table 7-146 RedirectAllRequestsTo

| Parameter | Туре     | Description                                                  |
|-----------|----------|--------------------------------------------------------------|
| HostName  | string   | Explanation:                                                 |
|           |          | Host name used for redirection, for example, www.example.com |
|           |          | Restrictions:                                                |
|           |          | The host name must be in the standard host name format.      |
|           |          | Default value:                                               |
|           |          | None                                                         |
| Protocol  | Protocol | Explanation:                                                 |
|           | Туре     | Protocol used for redirection                                |
|           |          | Value range:                                                 |
|           |          | See Table 7-152.                                             |
|           |          | Default value:                                               |
|           |          | None                                                         |

Table 7-147 IndexDocument

| Parameter | Туре   | Mandatory<br>(Yes/No)              | Description                                                                                                    |
|-----------|--------|------------------------------------|----------------------------------------------------------------------------------------------------|
| Suffix    | string | Yes if IndexDocum ent is specified | Explanation:  Suffix that is appended to the request for a directory. For example, if the suffix is index.html and you request samplebucket/images/, the returned data will be for the object named images/index.html in the bucket samplebucket.  Value range:  This parameter can neither be left blank nor contain slashes (/).  Default value:  None |

Table 7-148 ErrorDocument

| Parameter | Туре   | Mandatory<br>(Yes/No)             | Description                                                                                                    |
|-----------|--------|-----------------------------------|----------------------------------------------------------------------------------------------------|
| Key       | string | No if ErrorDocume nt is specified | Explanation: Object name to use when a 4XX error occurs. This parameter specifies the webpage to display when an error occurs. Value range: The value must contain 1 to 1,024 characters. Default value: None |

Table 7-149 RoutingRule

| Parameter | Туре     | Description                                                               |
|-----------|----------|---------------------------------------------------------------------------|
| Condition | Conditi  | Explanation:                                                              |
|           | on       | Conditions that must be met for the specified redirect to apply           |
|           |          | Value range:                                                              |
|           |          | See Table 7-150.                                                          |
|           |          | Default value:                                                            |
|           |          | None                                                                      |
| Redirect  | Redirect | Explanation:                                                              |
|           |          | Details about the redirect request. For details, see <b>Table 7-151</b> . |

Table 7-150 Condition

| Parameter      | Туре   | Mandatory<br>(Yes/No) | Description                                                                                                    |
|----------------|--------|-----------------------|----------------------------------------------------------------------------------------------------|
| KeyPrefixEqual | string | No                    | Explanation:                                                                                                    |
| S              |        |                       | Object name prefix when the redirection is applied. When a request is sent for accessing an object, the redirection rule takes effect if the object name prefix matches the value specified for this parameter. |
|                |        |                       | For example, to redirect the request for object <b>ExamplePage.html</b> , set the <b>KeyPrefixEquals</b> to <b>ExamplePage.html</b> .                                                                           |
|                |        |                       | Restrictions:                                                                                                    |
|                |        |                       | This parameter cannot be used together with <b>HttpErrorCodeRetur-nedEquals</b> .                                                                                                    |
|                |        |                       | Value range:                                                                                                    |
|                |        |                       | The value must contain 1 to 1,024 characters.                                                                                                    |
|                |        |                       | Default value:                                                                                                    |
|                |        |                       | None                                                                                                    |

| Parameter          | Туре   | Mandatory<br>(Yes/No) | Description                                                                                                    |
|--------------------|--------|-----------------------|----------------------------------------------------------------------------------------------------|
| HttpErrorCode      | string | No                    | Explanation:                                                                                                    |
| ReturnedEqual<br>s |        |                       | HTTP error codes when the redirection takes effect. The specified redirection is applied only when the error code returned equals the value specified for this parameter.                                                                                         |
|                    |        |                       | For example, if you want to redirect requests to <b>NotFound.html</b> when HTTP error code 404 is returned, set <b>HttpErrorCodeReturnedEquals</b> to <b>404</b> in <b>Condition</b> , and set <b>ReplaceKeyWith</b> to <b>NotFound.html</b> in <b>Redirect</b> . |
|                    |        |                       | Restrictions:                                                                                                    |
|                    |        |                       | This parameter cannot be used together with <b>KeyPrefixEquals</b> .                                                                                                    |
|                    |        |                       | Value range:                                                                                                    |
|                    |        |                       | See Error Codes.                                                                                                    |
|                    |        |                       | Default value:                                                                                                    |
|                    |        |                       | None                                                                                                    |

Table 7-151 Redirect

| Parameter | Туре           | Description                    |
|-----------|----------------|--------------------------------|
| Protocol  | Protocol       | Explanation:                   |
|           | Туре           | Protocol used for redirection  |
|           |                | Value range:                   |
|           |                | See Table 7-152.               |
|           |                | Default value:                 |
|           |                | None                           |
| HostName  | string         | Explanation:                   |
|           |                | Host name used for redirection |
|           | Default value: |                                |
|           |                | None                           |

| Parameter                   | Туре   | Description                                                                                     |
|-----------------------------|--------|-------------------------------------------------------------------------------------------------|
| ReplaceKeyPrefixWith string |        | Explanation:                                                                                    |
|                             |        | Object name prefix used for redirection                                                         |
|                             |        | Value range:                                                                                    |
|                             |        | The value must contain 1 to 1,024 characters.                                                   |
|                             |        | Default value:                                                                                  |
|                             |        | None                                                                                            |
| ReplaceKeyWith              | string | Explanation:                                                                                    |
|                             |        | Object name used for redirection                                                                |
|                             |        | Restrictions:                                                                                   |
|                             |        | This parameter cannot be used together with replaceKeyPrefixWith.                               |
|                             |        | Value range:                                                                                    |
|                             |        | The value must contain 1 to 1,024 characters.                                                   |
|                             |        | Default value:                                                                                  |
|                             |        | None                                                                                            |
| HttpRedirectCode            | string | Explanation:                                                                                    |
|                             |        | HTTP status code in the response to the redirect request. For details, see <b>Status Code</b> . |
|                             |        | Default value:                                                                                  |
|                             |        | None                                                                                            |

Table 7-152 ProtocolType

| Constant      | Default Value | Description                                     |
|---------------|---------------|-------------------------------------------------|
| ProtocolHttp  | http          | HTTP protocol used for redirection              |
| ProtocolHttps | https         | HTTPS protocol used for the redirection request |

## **Code Examples**

This example returns the website configuration of bucket **examplebucket**.

```
package main import (
    "fmt"
    "os"
    obs "github.com/huaweicloud/huaweicloud-sdk-go-obs/obs"
)
func main() {
    //Obtain an AK/SK pair using environment variables or import an AK/SK pair in other ways. Using hard coding may result in leakage.
    //Obtain an AK/SK pair on the management console. For details, see https://support.huaweicloud.com/eu/usermanual-ca/ca_01_0003.html.
```

```
ak := os.Getenv("AccessKeyID")
  sk := os.Getenv("SecretAccessKey")
  // (Optional) If you use a temporary AK/SK pair and a security token to access OBS, you are advised not
to use hard coding to reduce leakage risks. You can obtain an AK/SK pair using environment variables or
import an AK/SK pair in other ways.
  // securityToken := os.Getenv("SecurityToken")
  // Enter the endpoint corresponding to the bucket. EU-Dublin is used here as an example. Replace it with
the one currently in use.
  endPoint := "https://obs.eu-west-101.myhuaweicloud.eu"
  // Create an obsClient instance.
  // If you use a temporary AK/SK pair and a security token to access OBS, use the obs.WithSecurityToken
method to specify a security token when creating an instance.
  obsClient, err := obs.New(ak, sk, endPoint/*, obs.WithSecurityToken(securityToken)*/)
  if err != nil {
     fmt.Printf("Create obsClient error, errMsg: %s", err.Error())
  // Specify a bucket name.
  bucketname := "examplebucket"
  // Obtain the website configuration of the bucket.
  output, err := obsClient.GetBucketWebsiteConfiguration(bucketname)
  if err == nil {
     fmt.Printf("Get bucket(%s)'s website configuration successful!\n", bucketname)
     fmt.Printf("Get bucket metadata successful!\n")
     fmt.Printf("RequestId:%s\n", output.RequestId)
     fmt.Printf("Suffix:%s\n", output.IndexDocument.Suffix)
     fmt.Printf("Key:%s\n", output.ErrorDocument.Key)
     for index, routingRule := range output.RoutingRules {
        fmt.Printf("Condition[%d]-KeyPrefixEquals:%s, HttpErrorCodeReturnedEquals:%s\n",
          index, routingRule.Condition.KeyPrefixEquals,
routingRule.Condition.HttpErrorCodeReturnedEquals)
        fmt.Printf("Redirect[%d]-Protocol:%s, HostName:%s, ReplaceKeyPrefixWith:%s,
HttpRedirectCode:%s\n",
           index, routingRule.Redirect.Protocol, routingRule.Redirect.HostName,
routingRule.Redirect.ReplaceKeyPrefixWith, routingRule.Redirect.HttpRedirectCode)
     return
  fmt.Printf("Get bucket(%s)'s website configuration fail!\n", bucketname)
  if obsError, ok := err.(obs.ObsError); ok {
     fmt.Println("An ObsError was found, which means your request sent to OBS was rejected with an error
response.")
     fmt.Println(obsError.Error())
     fmt.Println("An Exception was found, which means the client encountered an internal problem when
attempting to communicate with OBS, for example, the client was unable to access the network.")
     fmt.Println(err)
```

- Obtaining the Static Website Hosting Configuration of a Bucket
- (GitHub) Sample Code for Obtaining the Static Website Hosting Configuration
- OBS Error Codes
- FAQ for Static Website Hosting

# 7.27 Deleting the Static Website Hosting Configuration of a Bucket (SDK for Go)

### **Function**

You can host static website resources such as HTML web pages, flash files, as well as audio and video files in an OBS bucket, so that you can access these hosted resources using the bucket's website endpoint. Typical use cases include:

- Redirecting all requests to another website
- Redirecting specific requests

This API deletes the static website hosting configuration of the bucket.

#### Restrictions

 To delete the static website hosting configuration of a bucket, you must be the bucket owner or have the required permission (obs:bucket:DeleteBucketWebsite in IAM or DeleteBucketWebsite in a bucket policy). For details, see Introduction to OBS Access Control, IAM Custom Policies, and Creating a Custom Bucket Policy.

#### Method

**func** (obsClient ObsClient) DeleteBucketWebsiteConfiguration(**bucketName** string) (output \*BaseModel, err error)

**Table 7-153** List of request parameters

| Parameter  | Туре   | Mandator<br>y<br>(Yes/No) | Description                                                                                                    |
|------------|--------|---------------------------|----------------------------------------------------------------------------------------------------|
| bucketName | string | Yes                       | Explanation: Bucket name Restrictions:  A bucket name must be unique across all accounts and regions.  A bucket name:  Must be 3 to 63 characters long and start with a digit or letter. Lowercase letters, digits, hyphens (-), and periods (.) are allowed.  Cannot be formatted as an IP address.  Cannot start or end with a hyphen (-) or period (.).  Cannot contain two consecutive periods (), for example, mybucket.  Cannot contain a period (.) and a hyphen (-) adjacent to each other, for example, mybucket.  If you repeatedly create buckets of the same name in the same region, no error will be reported and the bucket attributes comply with those set in the first creation request.  Default value: |
|            |        |                           | None                                                                                                    |

Table 7-154 List of returned results

| Parameter | Туре       | Description                                                                 |
|-----------|------------|-----------------------------------------------------------------------------|
| output    | *BaseModel | <b>Explanation:</b> Returned results. For details, see <b>Table 7-155</b> . |
| err       | error      | <b>Explanation:</b> Error messages returned by the API                      |

Table 7-155 BaseModel

| Parameter       | Туре        | Description                                                                                                    |
|-----------------|-------------|----------------------------------------------------------------------------------------------------|
| StatusCode      | int         | Explanation:                                                                                                    |
|                 |             | HTTP status code                                                                                                    |
|                 |             | Value range:                                                                                                    |
|                 |             | A status code is a group of digits that can be <b>2</b> xx (indicating successes) or <b>4</b> xx or <b>5</b> xx (indicating errors). It indicates the status of a response. For more information, see <b>Status Code</b> . |
|                 |             | Default value:                                                                                                    |
|                 |             | None                                                                                                    |
| RequestId       | string      | Explanation:                                                                                                    |
|                 |             | Request ID returned by the OBS server                                                                                                    |
|                 |             | Default value:                                                                                                    |
|                 |             | None                                                                                                    |
| ResponseHeaders | map[string] | Explanation:                                                                                                    |
|                 | []string    | HTTP response headers                                                                                                    |
|                 |             | Default value:                                                                                                    |
|                 |             | None                                                                                                    |

## **Code Examples**

This example deletes the website configuration of bucket examplebucket.

```
package main
import (
    "fmt"
    "os"
    obs "github.com/huaweicloud/huaweicloud-sdk-go-obs/obs"
)
func main() {
    //Obtain an AK/SK pair using environment variables or import an AK/SK pair in other ways. Using hard
```

```
coding may result in leakage.
  //Obtain an AK/SK pair on the management console. For details, see https://
support.huaweicloud.com/eu/usermanual-ca/ca_01_0003.html.
  ak := os.Getenv("AccessKeyID")
  sk := os.Getenv("SecretAccessKey")
  // (Optional) If you use a temporary AK/SK pair and a security token to access OBS, you are advised not
to use hard coding to reduce leakage risks. You can obtain an AK/SK pair using environment variables or
import an AK/SK pair in other ways.
  // securityToken := os.Getenv("SecurityToken")
  // Enter the endpoint corresponding to the bucket. EU-Dublin is used here as an example. Replace it with
the one currently in use.
  endPoint := "https://obs.eu-west-101.myhuaweicloud.eu"
  // Create an obsClient instance.
  // If you use a temporary AK/SK pair and a security token to access OBS, use the obs.WithSecurityToken
method to specify a security token when creating an instance.
  obsClient, err := obs.New(ak, sk, endPoint/*, obs.WithSecurityToken(securityToken)*/)
     fmt.Printf("Create obsClient error, errMsg: %s", err.Error())
  // Specify a bucket name.
  bucketname := "examplebucket"
  // Deletes the website configuration of the bucket.
  output, err := obsClient.DeleteBucketWebsiteConfiguration(bucketname)
     fmt.Printf("Delete bucket(%s)'s website configuration successful!\n", bucketname)
     fmt.Printf("RequestId:%s\n", output.RequestId)
     return
  fmt.Printf("Delete bucket(%s)'s website configuration fail!\n", bucketname)
  if obsError, ok := err.(obs.ObsError); ok {
     fmt.Println("An ObsError was found, which means your request sent to OBS was rejected with an error
response.")
     fmt.Println(obsError.Error())
  } else {
     fmt.Println("An Exception was found, which means the client encountered an internal problem when
attempting to communicate with OBS, for example, the client was unable to access the network.")
     fmt.Println(err)
```

- Deleting the Static Website Hosting Configuration of a Bucket
- (GitHub) Sample Code for Deleting the Static Website Hosting Configuration
- OBS Error Codes
- FAQ for Static Website Hosting

# 7.28 Configuring Versioning for a Bucket (SDK for Go)

### **Function**

You can enable versioning to automatically maintain previous versions of an object. When versioning is enabled, you can access earlier versions of an object to recover your data in the event of accidental actions or application failures. For more information, see **Versioning**.

This API configures the versioning status for a bucket.

### Restrictions

 To configure versioning for a bucket, you must be the bucket owner or have the required permission (obs:bucket:PutBucketVersioning in IAM or PutBucketVersioning in a bucket policy). For details, see Introduction to OBS Access Control, IAM Custom Policies, and Creating a Custom Bucket Policy.

#### Method

func (obsClient ObsClient) SetBucketVersioning(input
\*SetBucketVersioningInput) (output \*BaseModel, err error)

**Table 7-156** List of request parameters

| Paramet<br>er | Туре                           | Man<br>dato<br>ry<br>(Yes<br>/No) | Description                                                                                      |
|---------------|--------------------------------|-----------------------------------|--------------------------------------------------------------------------------------------------|
| input         | *SetBucketVersio-<br>ningInput | Yes                               | Explanation: Input parameters for bucket versioning configuration. For details, see Table 7-157. |

Table 7-157 SetBucketVersioningInput

| Paramet<br>er | Туре                         | Ma<br>nda<br>tor<br>y<br>(Ye<br>s/N<br>o) | Description                                                                                                    |
|---------------|------------------------------|-------------------------------------------|----------------------------------------------------------------------------------------------------|
| Bucket        | string                       | Yes                                       | <ul> <li>Explanation:</li> <li>Bucket name</li> <li>Restrictions:</li> <li>A bucket name must be unique across all accounts and regions.</li> <li>A bucket name:  <ul> <li>Must be 3 to 63 characters long and start with a digit or letter. Lowercase letters, digits, hyphens (-), and periods (.) are allowed.</li> <li>Cannot be formatted as an IP address.</li> <li>Cannot start or end with a hyphen (-) or period (.).</li> <li>Cannot contain two consecutive periods (), for example, mybucket.</li> <li>Cannot contain a period (.) and a hyphen (-) adjacent to each other, for example, mybucket or mybucket.</li> </ul> </li> <li>If you repeatedly create buckets of the same name in the same region, no error will be reported and the bucket attributes comply with those set in the first creation request.</li> <li>Default value:</li> </ul> <li>None</li> |
| Status        | Versioning<br>StatusTyp<br>e | Yes                                       | Explanation: Versioning status of the bucket Value range: See Table 7-158. Default value: None                                                                                                    |

**Table 7-158** VersioningStatusType

| Constant                       | Default Value | Description |
|--------------------------------|---------------|-------------|
| VersioningStatu-<br>sEnabled   | Enabled       | Enabled     |
| VersioningStatus-<br>Suspended | Suspended     | Suspended   |

Table 7-159 List of returned results

| Parameter | Туре       | Description                                                                 |
|-----------|------------|-----------------------------------------------------------------------------|
| output    | *BaseModel | <b>Explanation:</b> Returned results. For details, see <b>Table 7-160</b> . |
| err       | error      | <b>Explanation:</b> Error messages returned by the API                      |

Table 7-160 BaseModel

| Parameter                   | Туре     | Description                                                                                                    |
|-----------------------------|----------|----------------------------------------------------------------------------------------------------|
| StatusCode                  | int      | Explanation:                                                                                                    |
|                             |          | HTTP status code                                                                                                    |
|                             |          | Value range:                                                                                                    |
|                             |          | A status code is a group of digits that can be <b>2</b> xx (indicating successes) or <b>4</b> xx or <b>5</b> xx (indicating errors). It indicates the status of a response. For more information, see <b>Status Code</b> . |
|                             |          | Default value:                                                                                                    |
|                             |          | None                                                                                                    |
| RequestId                   | string   | Explanation:                                                                                                    |
|                             |          | Request ID returned by the OBS server                                                                                                    |
|                             |          | Default value:                                                                                                    |
|                             |          | None                                                                                                    |
| ResponseHeaders map[string] |          | Explanation:                                                                                                    |
| []string                    | []string | HTTP response headers                                                                                                    |
|                             |          | Default value:                                                                                                    |
|                             |          | None                                                                                                    |

### **Code Examples**

This example enables versioning for bucket examplebucket.

```
package main
import (
  "fmt"
  "os"
  obs "github.com/huaweicloud/huaweicloud-sdk-go-obs/obs"
func main() {
  //Obtain an AK/SK pair using environment variables or import an AK/SK pair in other ways. Using hard
coding may result in leakage.
  //Obtain an AK/SK pair on the management console. For details, see https://
support.huaweicloud.com/eu/usermanual-ca/ca_01_0003.html.
  ak := os.Getenv("AccessKeyID")
  sk := os.Getenv("SecretAccessKey")
  // (Optional) If you use a temporary AK/SK pair and a security token to access OBS, you are advised not
to use hard coding to reduce leakage risks. You can obtain an AK/SK pair using environment variables or
import an AK/SK pair in other ways.
  // securityToken := os.Getenv("SecurityToken")
  // Enter the endpoint corresponding to the bucket. EU-Dublin is used here as an example. Replace it with
the one currently in use.
  endPoint := "https://obs.eu-west-101.myhuaweicloud.eu"
  // Create an obsClient instance.
  // If you use a temporary AK/SK pair and a security token to access OBS, use the obs.WithSecurityToken
method to specify a security token when creating an instance.
  obsClient, err := obs.New(ak, sk, endPoint, obs.WithSignature(obs.SignatureObs)/*,
obs.WithSecurityToken(securityToken)*/)
  if err != nil {
     fmt.Printf("Create obsClient error, errMsg: %s", err.Error())
  input := &obs.SetBucketVersioningInput{}
  // Specify a bucket name.
  input.Bucket = "bucketname"
  // Specify the versioning status (obs.VersioningStatusEnabled as an example) for the bucket.
  input.Status = obs.VersioningStatusEnabled
  // Configure versioning for the bucket.
  output, err := obsClient.SetBucketVersioning(input)
  if err == nil {
     fmt.Printf("Set bucket(%s)'s versioning status successful!\n", input.Bucket)
     fmt.Printf("Requestld:%s\n", output.Requestld)
     return
  fmt.Printf("Set bucket(%s)'s versioning status fail!\n", input.Bucket)
  if obsError, ok := err.(obs.ObsError); ok {
     fmt.Println("An ObsError was found, which means your request sent to OBS was rejected with an error
response.")
     fmt.Println(obsError.Error())
  } else {
     fmt.Println("An Exception was found, which means the client encountered an internal problem when
attempting to communicate with OBS, for example, the client was unable to access the network.")
     fmt.Println(err)
```

## **Helpful Links**

- Configuring Versioning for a Bucket
- (GitHub) Sample Code for Configuring Versioning Status for a Bucket
- OBS Error Codes
- Versioning FAQ

# 7.29 Obtaining the Versioning Status of a Bucket (SDK for Go)

#### **Function**

You can enable versioning to automatically maintain previous versions of an object. When versioning is enabled, you can access earlier versions of an object to recover your data in the event of accidental actions or application failures. For more information, see **Versioning**.

This API obtains the versioning status of a bucket.

#### Restrictions

 To obtain the versioning status of a bucket, you must be the bucket owner or have the required permission (obs:bucket:GetBucketVersioning in IAM or GetBucketVersioning in a bucket policy). For details, see Introduction to OBS Access Control, IAM Custom Policies, and Creating a Custom Bucket Policy.

#### Method

func (obsClient ObsClient) GetBucketVersioning(bucketName string) (output
\*GetBucketVersioningOutput, err error)

**Table 7-161** List of request parameters

| Parameter  | Туре   | Ma<br>nda<br>tory<br>(Yes<br>/No | Description                                                                                                    |
|------------|--------|----------------------------------|----------------------------------------------------------------------------------------------------|
| bucketName | string | Yes                              | Explanation: Bucket name Restrictions:  A bucket name must be unique across all accounts and regions.  A bucket name:  Must be 3 to 63 characters long and start with a digit or letter. Lowercase letters, digits, hyphens (-), and periods (.) are allowed.  Cannot be formatted as an IP address.  Cannot start or end with a hyphen (-) or period (.).  Cannot contain two consecutive periods (), for example, mybucket.  Cannot contain a period (.) and a hyphen (-) adjacent to each other, for example, mybucket or mybucket.  If you repeatedly create buckets of the same name in the same region, no error will be reported and the bucket attributes comply with those set in the first creation request.  Default value: None |

Table 7-162 List of returned results

| Parameter | Туре                               | Description                                                  |
|-----------|------------------------------------|--------------------------------------------------------------|
| output    | *GetBucketVe<br>rsioningOutp<br>ut | Explanation: Returned results. For details, see Table 7-163. |
| err       | error                              | Explanation: Error messages returned by the API              |

 Table 7-163
 GetBucketVersioningOutput

| Parameter       | Туре                            | Description                                                                                                    |
|-----------------|---------------------------------|----------------------------------------------------------------------------------------------------|
| StatusCode      | int                             | Explanation:                                                                                                    |
|                 |                                 | HTTP status code                                                                                                    |
|                 |                                 | Value range:                                                                                                    |
|                 |                                 | A status code is a group of digits that can be <b>2</b> xx (indicating successes) or <b>4</b> xx or <b>5</b> xx (indicating errors). It indicates the status of a response. For more information, see <b>Status Code</b> . |
|                 |                                 | Default value:                                                                                                    |
|                 |                                 | None                                                                                                    |
| RequestId       | string                          | Explanation:                                                                                                    |
|                 |                                 | Request ID returned by the OBS server                                                                                                    |
|                 |                                 | Default value:                                                                                                    |
|                 |                                 | None                                                                                                    |
| ResponseHeaders | leaders map[string]<br>[]string | Explanation:                                                                                                    |
|                 |                                 | HTTP response headers                                                                                                    |
|                 |                                 | Default value:                                                                                                    |
|                 |                                 | None                                                                                                    |
| Status          | VersioningSt                    | Explanation:                                                                                                    |
| atu             | atusType                        | Versioning status of the bucket                                                                                                    |
|                 |                                 | Value range:                                                                                                    |
|                 |                                 | See Table 7-164.                                                                                                    |
|                 |                                 | Default value:                                                                                                    |
|                 |                                 | None                                                                                                    |

Table 7-164 VersioningStatusType

| Constant                       | Default Value | Description |
|--------------------------------|---------------|-------------|
| VersioningStatu-<br>sEnabled   | Enabled       | Enabled     |
| VersioningStatus-<br>Suspended | Suspended     | Suspended   |

### **Code Examples**

This example returns the versioning status of bucket **examplebucket**.

```
package main
import (
   "fmt"
  "os"
  obs "github.com/huaweicloud/huaweicloud-sdk-go-obs/obs"
  //Obtain an AK/SK pair using environment variables or import an AK/SK pair in other ways. Using hard
coding may result in leakage.
  //Obtain an AK/SK pair on the management console. For details, see https://
support.huaweicloud.com/eu/usermanual-ca/ca_01_0003.html.
  ak := os.Getenv("AccessKeyID")
  sk := os.Getenv("SecretAccessKey")
  // (Optional) If you use a temporary AK/SK pair and a security token to access OBS, you are advised not
to use hard coding to reduce leakage risks. You can obtain an AK/SK pair using environment variables or
import an AK/SK pair in other ways.
  // securityToken := os.Getenv("SecurityToken")
  // Enter the endpoint corresponding to the bucket. EU-Dublin is used here as an example. Replace it with
the one currently in use.
  endPoint := "https://obs.eu-west-101.myhuaweicloud.eu"
  // Create an obsClient instance.
  // If you use a temporary AK/SK pair and a security token to access OBS, use the obs.WithSecurityToken
method to specify a security token when creating an instance.
  obsClient, err := obs.New(ak, sk, endPoint, obs.WithSignature(obs.SignatureObs)/*,
obs.WithSecurityToken(securityToken)*/)
  if err != nil {
     fmt.Printf("Create obsClient error, errMsg: %s", err.Error())
  // Specify a bucket name.
  bucketname := "examplebucket"
  // Obtain the bucket's versioning status.
  output, err := obsClient.GetBucketVersioning(bucketname)
  if err == nil {
     fmt.Printf("Get bucket(%s)'s versioning status successful!\n", bucketname)
     fmt.Printf("RequestId:%s\n", output.RequestId)
     fmt.Printf("VersioningStatus:%s\n", output.Status)
     return
  fmt.Printf("Get bucket(%s)'s versioning status fail!\n", bucketname)
  if obsError, ok := err.(obs.ObsError); ok {
     fmt.Println("An ObsError was found, which means your request sent to OBS was rejected with an error
response.")
     fmt.Println(obsError.Error())
     fmt.Println("An Exception was found, which means the client encountered an internal problem when
attempting to communicate with OBS, for example, the client was unable to access the network.")
     fmt.Println(err)
```

#### **Helpful Links**

- Obtaining Bucket Versioning Status
- (GitHub) Sample Code for Obtaining the Versioning Status of a Bucket
- OBS Error Codes
- Versioning FAQ

# 7.30 Configuring CORS for a Bucket (SDK for Go)

#### **Function**

Cross-origin resource sharing (CORS) is a browser-standard mechanism defined by the World Wide Web Consortium (W3C). It allows a web client in one origin to interact with resources in another one. For general web page requests, website scripts and contents in one origin cannot interact with those in another because of Same Origin Policies (SOPs). OBS supports CORS rules that allow the resources in OBS to be requested from other origins.

This API configures CORS for a bucket.

#### Restrictions

 To configure CORS for a bucket, you must be the bucket owner or have the required permission (obs:bucket:PutBucketCORS in IAM or PutBucketCORS in a bucket policy). For details, see Introduction to OBS Access Control, IAM Custom Policies, and Creating a Custom Bucket Policy.

#### Method

func (obsClient ObsClient) SetBucketCors(input \*SetBucketCorsInput) (output
\*BaseModel, err error)

**Table 7-165** List of request parameters

| Parameter | Туре                    | Mand<br>atory<br>(Yes/<br>No) | Description                                                                                    |
|-----------|-------------------------|-------------------------------|------------------------------------------------------------------------------------------------|
| input     | *SetBucketCorsI<br>nput | Yes                           | Explanation: Input parameters for configuring CORS for a bucket. For details, see Table 7-166. |

Table 7-166 SetBucketCorsInput

| Parameter | Туре       | Man<br>dato<br>ry<br>(Yes<br>/No) | Description                                                                                                    |
|-----------|------------|-----------------------------------|----------------------------------------------------------------------------------------------------|
| Bucket    | string     | Yes                               | Explanation: Bucket name Restrictions:  A bucket name must be unique across all accounts and regions.  A bucket name:  Must be 3 to 63 characters long and start with a digit or letter. Lowercase letters, digits, hyphens (-), and periods (.) are allowed.  Cannot be formatted as an IP address.  Cannot start or end with a hyphen (-) or period (.).  Cannot contain two consecutive periods (), for example, mybucket.  Cannot contain a period (.) and a hyphen (-) adjacent to each other, for example, mybucket.  If you repeatedly create buckets of the same name in the same region, no error will be reported and the bucket attributes comply with those set in the first creation request.  Default value: |
| CorsRules | []CorsRule | Yes                               | Explanation: CORS rule list of the bucket. For details, see Table 7-167. Restrictions: A list can have a maximum of 100 CORS rules.                                                                                                    |

Table 7-167 CorsRule

| Parameter     | Ty<br>pe         | Mand<br>atory<br>(Yes/<br>No)        | Description                                                                                                    |
|---------------|------------------|--------------------------------------|----------------------------------------------------------------------------------------------------|
| ID            | stri<br>ng       | No if used as a reque st para meter  | Explanation: CORS rule ID Value range: The value must contain 1 to 255 characters. Default value: None                                                                                                    |
| AllowedMethod | []st<br>rin<br>g | Yes if used as a reque st para meter | Explanation: The allowed HTTP methods cross-origin request, same as the operation types of buckets and objects.  Value range: The following HTTP methods are supported:  GET  PUT  HEAD  POST  DELETE  Default value: None           |
| AllowedOrigin | []st<br>rin<br>g | Yes if used as a reque st para meter | Explanation: The origin from which the requests can access the bucket. Restrictions: Domain name of the origin. Each origin can contain only one wildcard character (*), for example, https://*.vbs.example.com. Default value: None |

| Parameter     | Ty<br>pe         | Mand<br>atory<br>(Yes/<br>No)       | Description                                                                                                    |
|---------------|------------------|-------------------------------------|----------------------------------------------------------------------------------------------------|
| AllowedHeader | []st<br>rin<br>g | No if used as a reque st para meter | Explanation: The allowed headers for cross-origin requests. Only CORS requests matching the allowed headers are valid.  Restrictions: Each header can contain only one wildcard character (*). Spaces, ampersands (&), colons (:), and less-than signs (<) are not allowed.  Default value: None                                                                                                    |
| MaxAgeSeconds | int              | No if used as a reque st para meter | Explanation: Time your client can cache the response for a cross-origin request  Restrictions: Each CORS rule can specify only one value for MaxAgeSeconds.  Value range: 0 to (2 <sup>31</sup> – 1), in seconds  Default value: 100                                                                                                    |
| ExposeHeader  | []st<br>rin<br>g | No if used as a reque st para meter | Explanation: The CORS-allowed additional headers in the response. These headers provide additional information to clients. By default, your browser can only access headers Content-Length and Content-Type. If your browser needs to access other headers, add them to a list of the allowed additional headers.  Restrictions: Spaces, wildcard characters (*), ampersands (&), colons (:), and less-than signs (<) are not allowed.  Default value: None |

Table 7-168 List of returned results

| Parameter | Туре       | Description                                             |
|-----------|------------|---------------------------------------------------------|
| output    | *BaseModel | Explanation:                                            |
|           |            | Returned results. For details, see <b>Table 7-169</b> . |
| err       | error      | Explanation:                                            |
|           |            | Error messages returned by the API                      |

Table 7-169 BaseModel

| Parameter       | Туре        | Description                                                                                                    |
|-----------------|-------------|----------------------------------------------------------------------------------------------------|
| StatusCode      | int         | Explanation:                                                                                                    |
|                 |             | HTTP status code                                                                                                    |
|                 |             | Value range:                                                                                                    |
|                 |             | A status code is a group of digits that can be <b>2</b> xx (indicating successes) or <b>4</b> xx or <b>5</b> xx (indicating errors). It indicates the status of a response. For more information, see <b>Status Code</b> . |
|                 |             | Default value:                                                                                                    |
|                 |             | None                                                                                                    |
| RequestId       | string      | Explanation:                                                                                                    |
|                 |             | Request ID returned by the OBS server                                                                                                    |
|                 |             | Default value:                                                                                                    |
|                 |             | None                                                                                                    |
| ResponseHeaders | map[string] | Explanation:                                                                                                    |
|                 | []string    | HTTP response headers                                                                                                    |
|                 |             | Default value:                                                                                                    |
|                 |             | None                                                                                                    |

# **Code Examples**

This example configures CORS rules for bucket examplebucket.

```
package main
import (
    "fmt"
    "os"
    obs "github.com/huaweicloud/huaweicloud-sdk-go-obs/obs"
)
func main() {
    //Obtain an AK/SK pair using environment variables or import an AK/SK pair in other ways. Using hard
```

```
coding may result in leakage.
  //Obtain an AK/SK pair on the management console. For details, see https://
support.huaweicloud.com/eu/usermanual-ca/ca_01_0003.html.
  ak := os.Getenv("AccessKeyID")
  sk := os.Getenv("SecretAccessKey")
  // (Optional) If you use a temporary AK/SK pair and a security token to access OBS, you are advised not
to use hard coding to reduce leakage risks. You can obtain an AK/SK pair using environment variables or
import an AK/SK pair in other ways.
  securityToken := os.Getenv("SecurityToken")
  // Enter the endpoint corresponding to the bucket. EU-Dublin is used here as an example. Replace it with
the one currently in use.
  endPoint := "https://obs.eu-west-101.myhuaweicloud.eu"
  // Create an obsClient instance.
  // If you use a temporary AK/SK pair and a security token to access OBS, use the obs.WithSecurityToken
method to specify a security token when creating an instance.
  obsClient,\ err := obs. New(ak,\ sk,\ endPoint,\ obs. WithSecurityToken(securityToken))
     fmt.Printf("Create obsClient error, errMsg: %s", err.Error())
  input := &obs.SetBucketCorsInput{}
  // Specify a bucket name.
  input.Bucket = "examplebucket"
  // Specify CORS rules.
  input.CorsRules = []obs.CorsRule{
     {
                   "rule1",
        AllowedOrigin: []string{"http://www.a.com", "http://www.b.com"},
        AllowedMethod: []string{"GET", "PUT"},
        AllowedHeader: []string{"header1", "header2"},
        MaxAgeSeconds: 1000,
        ExposeHeader: []string{"obs-1", "obs-2"},
     },
                   "rule2",
        AllowedOrigin: []string{"http://www.c.com", "http://www.d.com"}, AllowedMethod: []string{"GET", "POST"},
        AllowedHeader: []string{"header3", "header4"},
        MaxAgeSeconds: 1000,
     },
  // Configure CORS for the bucket.
  output, err := obsClient.SetBucketCors(input)
     fmt.Printf("Set bucket(%s) CORS configuration successful!\n", input.Bucket)
     fmt.Printf("Requestld:%s\n", output.Requestld)
  fmt.Printf("Set bucket(%s) CORS configuration fail!\n", input.Bucket)
  if obsError, ok := err.(obs.ObsError); ok {
     fmt.Println("An ObsError was found, which means your request sent to OBS was rejected with an error
response.")
     fmt.Println(obsError.Error())
  } else {
     fmt.Println("An Exception was found, which means the client encountered an internal problem when
attempting to communicate with OBS, for example, the client was unable to access the network.")
     fmt.Println(err)
```

# **Helpful Links**

- Configuring Bucket CORS
- (GitHub) Sample Code for Configuring CORS for a Bucket
- OBS Error Codes

# 7.31 Obtaining the CORS Configuration of a Bucket (SDK for Go)

#### **Function**

Cross-origin resource sharing (CORS) is a browser-standard mechanism defined by the World Wide Web Consortium (W3C). It allows a web client in one origin to interact with resources in another one. For general web page requests, website scripts and contents in one origin cannot interact with those in another because of Same Origin Policies (SOPs). OBS supports CORS rules that allow the resources in OBS to be requested from other origins.

This API returns the CORS configuration of a bucket.

#### Restrictions

 To obtain the CORS configuration of a bucket, you must be the bucket owner or have the required permission (obs:bucket:GetBucketCORS in IAM or GetBucketCORS in a bucket policy). For details, see Introduction to OBS Access Control, IAM Custom Policies, and Creating a Custom Bucket Policy.

#### Method

func (obsClient ObsClient) GetBucketCors(bucketName string) (output
\*GetBucketCorsOutput, err error)

**Table 7-170** List of request parameters

| Parameter | Туре   | Ma<br>nd<br>ato<br>ry<br>(Ye<br>s/N<br>o) | Description                                                                                                    |
|-----------|--------|-------------------------------------------|----------------------------------------------------------------------------------------------------|
| e         | string | Yes                                       | <ul> <li>Explanation:</li> <li>Bucket name</li> <li>Restrictions:</li> <li>A bucket name must be unique across all accounts and regions.</li> <li>A bucket name:  <ul> <li>Must be 3 to 63 characters long and start with a digit or letter. Lowercase letters, digits, hyphens (-), and periods (.) are allowed.</li> <li>Cannot be formatted as an IP address.</li> <li>Cannot start or end with a hyphen (-) or period (.).</li> <li>Cannot contain two consecutive periods (), for example, mybucket.</li> <li>Cannot contain a period (.) and a hyphen (-) adjacent to each other, for example, mybucket or mybucket.</li> </ul> </li> <li>If you repeatedly create buckets of the</li> </ul> |
|           |        |                                           | same name in the same region, no error will be reported and the bucket attributes comply with those set in the first creation request.  Default value:  None                                                                                                    |

Table 7-171 List of returned results

| Parameter | Туре                     | Description                                                  |
|-----------|--------------------------|--------------------------------------------------------------|
| output    | *GetBucketCors<br>Output | Explanation: Returned results. For details, see Table 7-172. |
| err       | error                    | <b>Explanation:</b> Error messages returned by the API       |

Table 7-172 GetBucketCorsOutput

| Parameter       | Туре        | Description                                                                                                    |
|-----------------|-------------|----------------------------------------------------------------------------------------------------|
| StatusCode      | int         | Explanation:                                                                                                    |
|                 |             | HTTP status code                                                                                                    |
|                 |             | Value range:                                                                                                    |
|                 |             | A status code is a group of digits that can be <b>2</b> xx (indicating successes) or <b>4</b> xx or <b>5</b> xx (indicating errors). It indicates the status of a response. For more information, see <b>Status Code</b> . |
|                 |             | Default value:                                                                                                    |
|                 |             | None                                                                                                    |
| RequestId       | string      | Explanation:                                                                                                    |
|                 |             | Request ID returned by the OBS server                                                                                                    |
|                 |             | Default value:                                                                                                    |
|                 |             | None                                                                                                    |
| ResponseHeaders | map[string] | Explanation:                                                                                                    |
|                 | []string    | HTTP response headers                                                                                                    |
|                 |             | Default value:                                                                                                    |
|                 |             | None                                                                                                    |
| CorsRules       | []CorsRule  | Explanation:                                                                                                    |
|                 |             | CORS rule list of the bucket. For details, see <b>Table 7-173</b> .                                                                                                    |

Table 7-173 CorsRule

| Parameter     | Ty<br>pe         | Mand<br>atory<br>(Yes/<br>No)        | Description                                                                                                    |
|---------------|------------------|--------------------------------------|----------------------------------------------------------------------------------------------------|
| ID            | stri<br>ng       | No if used as a reque st para meter  | Explanation: CORS rule ID Value range: The value must contain 1 to 255 characters. Default value: None                                                                                                    |
| AllowedMethod | []st<br>rin<br>g | 1 10000                              |                                                                                                    |
| AllowedOrigin | []st<br>rin<br>g | Yes if used as a reque st para meter | Explanation: The origin from which the requests can access the bucket. Restrictions: Domain name of the origin. Each origin can contain only one wildcard character (*), for example, https://*.vbs.example.com. Default value: None |

| Parameter     | Ty<br>pe         | Mand<br>atory<br>(Yes/<br>No)       | Description                                                                                                    |
|---------------|------------------|-------------------------------------|----------------------------------------------------------------------------------------------------|
| AllowedHeader | []st<br>rin<br>g | No if used as a reque st para meter | Explanation: The allowed headers for cross-origin requests. Only CORS requests matching the allowed headers are valid.  Restrictions: Each header can contain only one wildcard character (*). Spaces, ampersands (&), colons (:), and less-than signs (<) are not allowed.  Default value: None                                                                                                    |
| MaxAgeSeconds | int              | No if used as a reque st para meter | Explanation: Time your client can cache the response for a cross-origin request  Restrictions: Each CORS rule can specify only one value for MaxAgeSeconds.  Value range: 0 to (2 <sup>31</sup> – 1), in seconds  Default value: 100                                                                                                    |
| ExposeHeader  | []st<br>rin<br>g | No if used as a reque st para meter | Explanation: The CORS-allowed additional headers in the response. These headers provide additional information to clients. By default, your browser can only access headers Content-Length and Content-Type. If your browser needs to access other headers, add them to a list of the allowed additional headers.  Restrictions: Spaces, wildcard characters (*), ampersands (&), colons (:), and less-than signs (<) are not allowed.  Default value: None |

# **Code Examples**

This example returns the CORS configuration of bucket **examplebucket**.

```
package main
import (
  "fmt"
  "os"
  "strings"
  obs "github.com/huaweicloud/huaweicloud-sdk-go-obs/obs"
func main() {
  //Obtain an AK/SK pair using environment variables or import an AK/SK pair in other ways. Using hard
coding may result in leakage.
  //Obtain an AK/SK pair on the management console. For details, see https://
support.huaweicloud.com/eu/usermanual-ca/ca_01_0003.html.
  ak := os.Getenv("AccessKeyID")
  sk := os.Getenv("SecretAccessKey")
  // (Optional) If you use a temporary AK/SK pair and a security token to access OBS, you are advised not
to use hard coding to reduce leakage risks. You can obtain an AK/SK pair using environment variables or
import an AK/SK pair in other ways.
  // securityToken := os.Getenv("SecurityToken")
  // Enter the endpoint corresponding to the bucket. EU-Dublin is used here as an example. Replace it with
the one currently in use.
  endPoint := "https://obs.eu-west-101.myhuaweicloud.eu"
  // Create an obsClient instance.
  // If you use a temporary AK/SK pair and a security token to access OBS, use the obs.WithSecurityToken
method to specify a security token when creating an instance.
  obsClient, err := obs.New(ak, sk, endPoint/*, obs.WithSecurityToken(securityToken)*/)
  if err != nil {
     fmt.Printf("Create obsClient error, errMsq: %s", err.Error())
  // Specify a bucket name.
  bucketname := "examplebucket"
  // Obtain the bucket's CORS configuration.
  output, err := obsClient.GetBucketCors(bucketname)
  if err == nil {
     fmt.Printf("Get bucket(%s) CORS configuration successful!\n", bucketname)
     fmt.Printf("Requestld:%s\n", output.Requestld)
     for _, corsRule := range output.CorsRules {
       fmt.Printf("ID:%s, AllowedOrigin:%s, AllowedMethod:%s, AllowedHeader:%s, MaxAgeSeconds:%d,
ExposeHeader:%s\n",
          corsRule.ID, strings.Join(corsRule.AllowedOrigin, "|"), strings.Join(corsRule.AllowedMethod, "|"),
          strings.Join(corsRule.AllowedHeader, "|"), corsRule.MaxAgeSeconds,
strings.Join(corsRule.ExposeHeader, "|"))
     return
  fmt.Printf("Get bucket(%s) CORS configuration fail!\n", bucketname)
  if obsError, ok := err.(obs.ObsError); ok {
     fmt.Println("An ObsError was found, which means your request sent to OBS was rejected with an error
response.")
     fmt.Println(obsError.Error())
  } else {
     fmt.Println("An Exception was found, which means the client encountered an internal problem when
attempting to communicate with OBS, for example, the client was unable to access the network.")
     fmt.Println(err)
```

# **Helpful Links**

- Obtaining the CORS Configuration of a Bucket
- (GitHub) Sample Code for Obtaining the CORS Configuration
- OBS Error Codes

# 7.32 Deleting the CORS Configuration of a Bucket (SDK for Go)

#### **Function**

Cross-origin resource sharing (CORS) is a browser-standard mechanism defined by the World Wide Web Consortium (W3C). It allows a web client in one origin to interact with resources in another one. For general web page requests, website scripts and contents in one origin cannot interact with those in another because of Same Origin Policies (SOPs). OBS supports CORS rules that allow the resources in OBS to be requested from other origins.

This API deletes the CORS configuration of a bucket.

#### Restrictions

 To delete the CORS configuration of a bucket, you must be the bucket owner or have the required permission (obs:bucket:PutBucketCORS in IAM or PutBucketCORS in a bucket policy). For details, see Introduction to OBS Access Control, IAM Custom Policies, and Creating a Custom Bucket Policy.

#### Method

func (obsClient ObsClient) DeleteBucketCors(bucketName string) (output
\*BaseModel, err error)

**Table 7-174** List of request parameters

| Parameter | Туре | Ma<br>nda<br>tor<br>y<br>(Ye<br>s/N<br>o) | Description                                                                                                    |
|-----------|------|-------------------------------------------|----------------------------------------------------------------------------------------------------|
|           |      | Yes                                       | Bucket name  Restrictions:  A bucket name must be unique across all accounts and regions.  A bucket name:  Must be 3 to 63 characters long and start with a digit or letter. Lowercase letters, digits, hyphens (-), and periods (.) are allowed.  Cannot be formatted as an IP address.  Cannot start or end with a hyphen (-) or period (.).  Cannot contain two consecutive |
|           |      |                                           | periods (), for example, mybucket.  - Cannot contain a period (.) and a hyphen (-) adjacent to each other, for example, mybucket or mybucket.  • If you repeatedly create buckets of the same name in the same region, no error will be reported and the bucket attributes comply with those set in the first creation request.  Default value:  None                          |

Table 7-175 List of returned results

| Parameter | Туре       | Description                                             |
|-----------|------------|---------------------------------------------------------|
| output    | *BaseModel | Explanation:                                            |
|           |            | Returned results. For details, see <b>Table 7-176</b> . |
| err       | error      | Explanation:                                            |
|           |            | Error messages returned by the API                      |

Table 7-176 BaseModel

| Parameter       | Туре        | Description                                                                                                    |
|-----------------|-------------|----------------------------------------------------------------------------------------------------|
| StatusCode      | int         | Explanation:                                                                                                    |
|                 |             | HTTP status code                                                                                                    |
|                 |             | Value range:                                                                                                    |
|                 |             | A status code is a group of digits that can be <b>2</b> xx (indicating successes) or <b>4</b> xx or <b>5</b> xx (indicating errors). It indicates the status of a response. For more information, see <b>Status Code</b> . |
|                 |             | Default value:                                                                                                    |
|                 |             | None                                                                                                    |
| RequestId       | string      | Explanation:                                                                                                    |
|                 |             | Request ID returned by the OBS server                                                                                                    |
|                 |             | Default value:                                                                                                    |
|                 |             | None                                                                                                    |
| ResponseHeaders | map[string] | Explanation:                                                                                                    |
|                 | []string    | HTTP response headers                                                                                                    |
|                 |             | Default value:                                                                                                    |
|                 |             | None                                                                                                    |

# **Code Examples**

This example deletes CORS rules of bucket examplebucket.

```
package main
import (
    "fmt"
    "os"
    obs "github.com/huaweicloud/huaweicloud-sdk-go-obs/obs"
)
func main() {
    //Obtain an AK/SK pair using environment variables or import an AK/SK pair in other ways. Using hard
```

```
coding may result in leakage.
  //Obtain an AK/SK pair on the management console. For details, see https://
support.huaweicloud.com/eu/usermanual-ca/ca_01_0003.html.
  ak := os.Getenv("AccessKeyID")
  sk := os.Getenv("SecretAccessKey")
  // (Optional) If you use a temporary AK/SK pair and a security token to access OBS, you are advised not
to use hard coding to reduce leakage risks. You can obtain an AK/SK pair using environment variables or
import an AK/SK pair in other ways.
  // securityToken := os.Getenv("SecurityToken")
  // Enter the endpoint corresponding to the bucket. EU-Dublin is used here as an example. Replace it with
the one currently in use.
  endPoint := "https://obs.eu-west-101.myhuaweicloud.eu"
  // Create an obsClient instance.
  // If you use a temporary AK/SK pair and a security token to access OBS, use the obs.WithSecurityToken
method to specify a security token when creating an instance.
  obsClient, err := obs.New(ak, sk, endPoint/*, obs.WithSecurityToken(securityToken)*/)
     fmt.Printf("Create obsClient error, errMsg: %s", err.Error())
  // Specify a bucket name.
  bucketname := "examplebucket"
  // Deletes the website configuration of the bucket.
  output, err := obsClient.DeleteBucketWebsiteConfiguration(bucketname)
     fmt.Printf("Delete bucket(%s)'s website configuration successful!\n", bucketname)
     fmt.Printf("RequestId:%s\n", output.RequestId)
     return
  fmt.Printf("Delete bucket(%s)'s website configuration fail!\n", bucketname)
  if obsError, ok := err.(obs.ObsError); ok {
     fmt.Println("An ObsError was found, which means your request sent to OBS was rejected with an error
response.")
     fmt.Println(obsError.Error())
     fmt.Println("An Exception was found, which means the client encountered an internal problem when
attempting to communicate with OBS, for example, the client was unable to access the network.")
     fmt.Println(err)
```

### **Helpful Links**

- Deleting the CORS Configuration of a Bucket
- (GitHub) Sample Code for Deleting the CORS Configuration
- OBS Error Codes

# 7.33 Configuring a Custom Domain Name for a Bucket (SDK for Go)

#### **Function**

This API configures a custom domain name for a bucket.

#### Restrictions

 To configure a custom domain name for a bucket, you must be the bucket owner or have the required permission (obs:bucket:PutBucketCustomDomainConfiguration in IAM or PutBucketCustomDomainConfiguration in a bucket policy). For details, see

Introduction to OBS Access Control, IAM Custom Policies, and Creating a Custom Bucket Policy.

#### Method

func (obsClient ObsClient) SetBucketCustomDomain(input
\*SetBucketCustomDomainInput) (output \*BaseModel, err error)

**Table 7-177** List of request parameters

| Parameter | Туре                                    | Mandator<br>y<br>(Yes/No) | Description                                                                                                    |
|-----------|-----------------------------------------|---------------------------|----------------------------------------------------------------------------------------------------|
| input     | *SetBucke<br>tCustomD<br>omainInp<br>ut | Yes                       | Explanation: Input parameters for configuring a custom domain name for the bucket. For details, see Table 7-178. |

 Table 7-178
 SetBucketCustomDomainInput

| Parameter   | Туре   | Mandat<br>ory<br>(Yes/No) | Description                                                                                                    |
|-------------|--------|---------------------------|----------------------------------------------------------------------------------------------------|
| Bucket      | string | Yes                       | Explanation:                                                                                                    |
|             |        |                           | Bucket name                                                                                                    |
|             |        |                           | Restrictions:                                                                                                    |
|             |        |                           | A bucket name must be unique across all accounts and regions.                                                                                                    |
|             |        |                           | A bucket name:                                                                                                    |
|             |        |                           | <ul> <li>Must be 3 to 63 characters long<br/>and start with a digit or letter.</li> <li>Lowercase letters, digits, hyphens<br/>(-), and periods (.) are allowed.</li> </ul>                |
|             |        |                           | <ul> <li>Cannot be formatted as an IP address.</li> </ul>                                                                                                    |
|             |        |                           | <ul> <li>Cannot start or end with a hyphen</li> <li>(-) or period (.).</li> </ul>                                                                                                    |
|             |        |                           | <ul> <li>Cannot contain two consecutive<br/>periods (), for example,<br/>mybucket.</li> </ul>                                                                                              |
|             |        |                           | <ul> <li>Cannot contain a period (.) and a<br/>hyphen (-) adjacent to each other,<br/>for example, mybucket or my<br/>bucket.</li> </ul>                                                   |
|             |        |                           | If you repeatedly create buckets of<br>the same name in the same region,<br>no error will be reported and the<br>bucket attributes comply with those<br>set in the first creation request. |
|             |        |                           | Default value:                                                                                                    |
|             |        |                           | None                                                                                                    |
| CustomDomai | string | Yes                       | Explanation:                                                                                                    |
| n           |        |                           | Custom domain name to configure                                                                                                    |
|             |        |                           | Restrictions:                                                                                                    |
|             |        |                           | The value must comply with the domain name rules.                                                                                                    |
|             |        |                           | Default value:                                                                                                    |
|             |        |                           | The value can be up to 256 bytes.                                                                                                    |
|             |        |                           | Default value:                                                                                                    |
|             |        |                           | None                                                                                                    |

Table 7-179 List of returned results

| Parameter | Туре       | Description                                             |
|-----------|------------|---------------------------------------------------------|
| output    | *BaseModel | Explanation:                                            |
|           |            | Returned results. For details, see <b>Table 7-180</b> . |
| err       | error      | Explanation:                                            |
|           |            | Error messages returned by the API                      |

Table 7-180 BaseModel

| Parameter       | Туре        | Description                                                                                                    |
|-----------------|-------------|----------------------------------------------------------------------------------------------------|
| StatusCode      | int         | Explanation:                                                                                                    |
|                 |             | HTTP status code                                                                                                    |
|                 |             | Value range:                                                                                                    |
|                 |             | A status code is a group of digits that can be <b>2</b> xx (indicating successes) or <b>4</b> xx or <b>5</b> xx (indicating errors). It indicates the status of a response. For more information, see <b>Status Code</b> . |
|                 |             | Default value:                                                                                                    |
|                 |             | None                                                                                                    |
| RequestId       | string      | Explanation:                                                                                                    |
|                 |             | Request ID returned by the OBS server                                                                                                    |
|                 |             | Default value:                                                                                                    |
|                 |             | None                                                                                                    |
| ResponseHeaders | map[string] | Explanation:                                                                                                    |
|                 | []string    | HTTP response headers                                                                                                    |
|                 |             | Default value:                                                                                                    |
|                 |             | None                                                                                                    |

# **Code Examples**

This example configures user-defined domain name **www.example.com** for bucket **examplebucket**.

```
package main
import (
    "fmt"
    "os"
    obs "github.com/huaweicloud/huaweicloud-sdk-go-obs/obs"
)
func main() {
```

```
//Obtain an AK/SK pair using environment variables or import an AK/SK pair in other ways. Using hard
coding may result in leakage.
  //Obtain an AK/SK pair on the management console. For details, see https://
support.huaweicloud.com/eu/usermanual-ca/ca_01_0003.html.
  ak := os.Getenv("AccessKeyID")
  sk := os.Getenv("SecretAccessKey")
  // (Optional) If you use a temporary AK/SK pair and a security token to access OBS, you are advised not
to use hard coding to reduce leakage risks. You can obtain an AK/SK pair using environment variables or
import an AK/SK pair in other ways.
  securityToken := os.Getenv("SecurityToken")
  // Enter the endpoint corresponding to the bucket. EU-Dublin is used here as an example. Replace it with
the one currently in use.
  endPoint := "https://obs.eu-west-101.myhuaweicloud.eu"
  // Create an obsClient instance.
  // If you use a temporary AK/SK pair and a security token to access OBS, use the obs. With Security Token
method to specify a security token when creating an instance.
  obsClient, err := obs.New(ak, sk, endPoint, obs.WithSecurityToken(securityToken))
  if err != nil {
     fmt.Printf("Create obsClient error, errMsg: %s", err.Error())
  input := &obs.SetBucketCustomDomainInput{}
  // Specify a bucket name.
  input.Bucket = "examplebucket"
  // Specify a user-defined domain name (www.example.com as an example) for the bucket.
  input.CustomDomain = "www.example.com"
  // Configure a user-defined domain name for the bucket.
  output, err := obsClient.SetBucketCustomDomain(input)
  if err == nil {
     fmt.Printf("Set bucket(%s)'s customdomain successful!\n", input.Bucket)
     fmt. Printf("RequestId: \%s\n", output. RequestId)
  fmt.Printf("Set bucket(%s)'s customdomain fail!\n", input.Bucket)
  if obsError, ok := err.(obs.ObsError); ok {
     fmt.Println("An ObsError was found, which means your request sent to OBS was rejected with an error
response.")
     fmt.Println(obsError.Error())
     fmt.Println("An Exception was found, which means the client encountered an internal problem when
attempting to communicate with OBS, for example, the client was unable to access the network.")
     fmt.Println(err)
  }
```

# 7.34 Obtaining the Custom Domain Name of a Bucket (SDK for Go)

#### **Function**

This API obtains the custom domain name of a bucket.

#### Restrictions

 To obtain the custom domain name for a bucket, you must be the bucket owner or have the required permission (obs:bucket:GetBucketCustomDomainConfiguration in IAM or GetBucketCustomDomainConfiguration in a bucket policy). For details, see

Introduction to OBS Access Control, IAM Custom Policies, and Creating a Custom Bucket Policy.

#### Method

func (obsClient ObsClient) GetBucketCustomDomain(bucketName string) (output
\*GetBucketCustomDomainOuput, err error)

**Table 7-181** List of request parameters

| Parameter  | Туре   | Mandator<br>v | Description                                                                                                    |
|------------|--------|---------------|----------------------------------------------------------------------------------------------------|
|            |        | (Yes/No)      |                                                                                                    |
| bucketName | string | Yes Yes       | Explanation: Bucket name Restrictions:  A bucket name must be unique across all accounts and regions.  A bucket name:  Must be 3 to 63 characters long and start with a digit or letter. Lowercase letters, digits, hyphens (-), and periods (.) are allowed.  Cannot be formatted as an IP address.  Cannot start or end with a hyphen (-) or period (.).  Cannot contain two consecutive periods (), for example, mybucket.  Cannot contain a period (.) and a hyphen (-) adjacent to each other, for example, mybucket.  If you repeatedly create buckets of the same name in the same region, no error will be reported and the bucket attributes comply with those set in the first creation request. |
|            |        |               | <b>Default value</b> :<br>None                                                                                                    |

Table 7-182 List of returned results

| Parameter | Туре                                | Description                                                  |
|-----------|-------------------------------------|--------------------------------------------------------------|
| output    | *GetBucketC<br>ustomDomai<br>nOuput | Explanation: Returned results. For details, see Table 7-183. |
| err       | error                               | <b>Explanation:</b> Error messages returned by the API       |

 Table 7-183
 GetBucketCustomDomainOuput

| Parameter      | Туре       | Description                                                                                                    |
|----------------|------------|----------------------------------------------------------------------------------------------------|
| StatusCode     | int        | Explanation:                                                                                                    |
|                |            | HTTP status code                                                                                                    |
|                |            | Value range:                                                                                                    |
|                |            | A status code is a group of digits that can be $2xx$ (indicating successes) or $4xx$ or $5xx$ (indicating errors). It indicates the status of a response. For more information, see <b>Status Code</b> . |
|                |            | Default value:                                                                                                    |
|                |            | None                                                                                                    |
| RequestId      | string     | Explanation:                                                                                                    |
|                |            | Request ID returned by the OBS server                                                                                                    |
|                |            | Default value:                                                                                                    |
|                |            | None                                                                                                    |
| ResponseHeader | map[string | Explanation:                                                                                                    |
| S              | ][]string  | HTTP response headers                                                                                                    |
|                |            | Default value:                                                                                                    |
|                |            | None                                                                                                    |
| Domains        | []Domain   | Explanation:                                                                                                    |
|                |            | Domain information. For details, see <b>Table 7-184</b> .                                                                                                    |

Table 7-184 Domain

| Parameter  | Туре   | Description                                                                        |
|------------|--------|------------------------------------------------------------------------------------|
| DomainName | string | Explanation:                                                                       |
|            |        | User-defined domain name                                                           |
|            |        | Restrictions:                                                                      |
|            |        | The value must comply with the domain name rules.                                  |
|            |        | Default value:                                                                     |
|            |        | The value can be up to 256 bytes.                                                  |
|            |        | Default value:                                                                     |
|            |        | None                                                                               |
| CreateTime | string | Explanation:                                                                       |
|            |        | Time when the custom domain name was created For example: 2019-03-13T10:22:05.912Z |

#### **Code Examples**

This example returns the user-defined domain name configured for bucket **examplebucket**.

```
package main
import (
  "fmt"
  obs "github.com/huaweicloud/huaweicloud-sdk-go-obs/obs"
func main() {
  //Obtain an AK/SK pair using environment variables or import an AK/SK pair in other ways. Using hard
coding may result in leakage.
  //Obtain an AK/SK pair on the management console. For details, see https://
support.huaweicloud.com/eu/usermanual-ca/ca 01 0003.html.
  ak := os.Getenv("AccessKeyID")
  sk := os.Getenv("SecretAccessKey")
  // (Optional) If you use a temporary AK/SK pair and a security token to access OBS, you are advised not
to use hard coding to reduce leakage risks. You can obtain an AK/SK pair using environment variables or
import an AK/SK pair in other ways.
  securityToken := os.Getenv("SecurityToken")
  // Enter the endpoint corresponding to the bucket. EU-Dublin is used here as an example. Replace it with
the one currently in use.
  endPoint := "https://obs.eu-west-101.myhuaweicloud.eu"
  // Create an obsClient instance.
  // If you use a temporary AK/SK pair and a security token to access OBS, use the obs.WithSecurityToken
method to specify a security token when creating an instance.
  obsClient, err := obs.New(ak, sk, endPoint, obs.WithSecurityToken(securityToken))
  if err != nil {
     fmt.Printf("Create obsClient error, errMsq: %s", err.Error())
  // Specify a bucket name.
  bucketname := "examplebucket"
  // Obtain the custom domain name of the bucket.
  output, err := obsClient.GetBucketCustomDomain(bucketname)
     fmt.Printf("Get bucket(%s)'s customdomain successful!\n", bucketname)
     fmt.Printf("Requestld:%s\n", output.Requestld)
```

```
fmt.Printf("Get bucket(%s)'s customdomain fail!\n", bucketname)
if obsError, ok := err.(obs.ObsError); ok {
    fmt.Println("An ObsError was found, which means your request sent to OBS was rejected with an error
response.")
    fmt.Println(obsError.Error())
} else {
    fmt.Println("An Exception was found, which means the client encountered an internal problem when
attempting to communicate with OBS, for example, the client was unable to access the network.")
    fmt.Println(err)
}
```

# 7.35 Deleting the Custom Domain Name of a Bucket (SDK for Go)

#### **Function**

This API deletes the custom domain name of a bucket.

#### Restrictions

 To delete the custom domain name of a bucket, you must be the bucket owner or have the required permission (obs:bucket:DeleteBucketCustomDomainConfiguration in IAM or DeleteBucketCustomDomainConfiguration in a bucket policy). For details, see Introduction to OBS Access Control, IAM Custom Policies, and Creating a Custom Bucket Policy.

#### Method

func (obsClient ObsClient) DeleteBucketCustomDomain(input
\*DeleteBucketCustomDomainInput) (output \*BaseModel, err error)

Table 7-185 List of request parameters

| Parameter | Туре                                       | Mandator<br>y<br>(Yes/No) | Description                                                                                                  |
|-----------|--------------------------------------------|---------------------------|----------------------------------------------------------------------------------------------------|
| input     | *DeleteBu<br>cketCusto<br>mDomain<br>Input | Yes                       | Explanation: Input parameters for deleting the custom domain name of a bucket. For details, see Table 7-186. |

 Table 7-186
 DeleteBucketCustomDomainInput

| Parameter   | Туре   | Mandat<br>ory<br>(Yes/No) | Description                                                                                                    |
|-------------|--------|---------------------------|----------------------------------------------------------------------------------------------------|
| Bucket      | string | Yes                       | Explanation:                                                                                                    |
|             |        |                           | Bucket name                                                                                                    |
|             |        |                           | Restrictions:                                                                                                    |
|             |        |                           | A bucket name must be unique across all accounts and regions.                                                                                                    |
|             |        |                           | A bucket name:                                                                                                    |
|             |        |                           | <ul> <li>Must be 3 to 63 characters long and start with a digit or letter.</li> <li>Lowercase letters, digits, hyphens (-), and periods (.) are allowed.</li> <li>Cannot be formatted as an IP address.</li> </ul> |
|             |        |                           | - Cannot start or end with a hyphen (-) or period (.).                                                                                                    |
|             |        |                           | <ul> <li>Cannot contain two consecutive periods (), for example,</li> <li>mybucket.</li> </ul>                                                                                                    |
|             |        |                           | <ul> <li>Cannot contain a period (.) and a<br/>hyphen (-) adjacent to each other,<br/>for example, mybucket or my<br/>bucket.</li> </ul>                                                                           |
|             |        |                           | If you repeatedly create buckets of<br>the same name in the same region,<br>no error will be reported and the<br>bucket attributes comply with those<br>set in the first creation request.                         |
|             |        |                           | Default value:                                                                                                    |
|             |        |                           | None                                                                                                    |
| CustomDomai | string | Yes                       | Explanation:                                                                                                    |
| n           |        |                           | Custom domain name to be deleted                                                                                                    |
|             |        |                           | Restrictions:                                                                                                    |
|             |        |                           | The value must comply with the domain name rules.                                                                                                    |
|             |        |                           | Default value:                                                                                                    |
|             |        |                           | The value can be up to 256 bytes.                                                                                                    |
|             |        |                           | Default value:                                                                                                    |
|             |        |                           | None                                                                                                    |

Table 7-187 List of returned results

| Parameter | Туре       | Description                                                                 |
|-----------|------------|-----------------------------------------------------------------------------|
| output    | *BaseModel | <b>Explanation:</b> Returned results. For details, see <b>Table 7-188</b> . |
| err       | error      | <b>Explanation:</b> Error messages returned by the API                      |

Table 7-188 BaseModel

| Parameter       | Туре                  | Description                                                                                                    |
|-----------------|-----------------------|----------------------------------------------------------------------------------------------------|
| StatusCode      | int                   | Explanation:                                                                                                    |
|                 |                       | HTTP status code                                                                                                    |
|                 |                       | Value range:                                                                                                    |
|                 |                       | A status code is a group of digits that can be <b>2</b> xx (indicating successes) or <b>4</b> xx or <b>5</b> xx (indicating errors). It indicates the status of a response. For more information, see <b>Status Code</b> . |
|                 |                       | Default value:                                                                                                    |
|                 |                       | None                                                                                                    |
| RequestId       | string                | Explanation:                                                                                                    |
|                 |                       | Request ID returned by the OBS server                                                                                                    |
|                 |                       | Default value:                                                                                                    |
|                 |                       | None                                                                                                    |
| ResponseHeaders | map[string]           | Explanation:                                                                                                    |
| []string        | HTTP response headers |                                                                                                    |
|                 |                       | Default value:                                                                                                    |
|                 |                       | None                                                                                                    |

# **Code Examples**

This example deletes the user-defined domain name **www.example.com** bound to bucket **examplebucket**.

```
package main
import (
    "fmt"
    "os"
    obs "github.com/huaweicloud/huaweicloud-sdk-go-obs/obs"
)
func main() {
```

```
//Obtain an AK/SK pair using environment variables or import an AK/SK pair in other ways. Using hard
coding may result in leakage.
  //Obtain an AK/SK pair on the management console. For details, see https://
support.huaweicloud.com/eu/usermanual-ca/ca_01_0003.html.
  ak := os.Getenv("AccessKeyID")
  sk := os.Getenv("SecretAccessKey")
  // (Optional) If you use a temporary AK/SK pair and a security token to access OBS, you are advised not
to use hard coding to reduce leakage risks. You can obtain an AK/SK pair using environment variables or
import an AK/SK pair in other ways.
  securityToken := os.Getenv("SecurityToken")
  // Enter the endpoint corresponding to the bucket. EU-Dublin is used here as an example. Replace it with
the one currently in use.
  endPoint := "https://obs.eu-west-101.myhuaweicloud.eu"
  // Create an obsClient instance.
  // If you use a temporary AK/SK pair and a security token to access OBS, use the obs.WithSecurityToken
method to specify a security token when creating an instance.
  obsClient, err := obs.New(ak, sk, endPoint, obs.WithSecurityToken(securityToken))
  if err != nil {
     fmt.Printf("Create obsClient error, errMsg: %s", err.Error())
  input := &obs.DeleteBucketCustomDomainInput{}
  // Specify a bucket name.
  input.Bucket = "examplebucket"
  // Specify a user-defined domain name (www.example.com as an example) for the bucket.
  input.CustomDomain = "www.example.com"
  // Delete the user-defined domain name bound to the bucket.
  output, err := obsClient.DeleteBucketCustomDomain(input)
  if err == nil {
     fmt.Printf("Delete bucket(%s)'s customdomain successful!\n", input.Bucket)
     fmt.Printf("RequestId:%s\n", output.RequestId)
  fmt.Printf("Delete bucket(%s)'s customdomain fail!\n", input.Bucket)
  if obsError, ok := err.(obs.ObsError); ok {
     fmt.Println("An ObsError was found, which means your request sent to OBS was rejected with an error
response.")
     fmt.Println(obsError.Error())
     fmt.Println("An Exception was found, which means the client encountered an internal problem when
attempting to communicate with OBS, for example, the client was unable to access the network.")
     fmt.Println(err)
  }
```

# 8 Objects (SDK for Go)

# 8.1 Object API Overview (SDK for Go)

OBS SDK for Go provides methods for accessing OBS using object-related APIs (except for resumable transfer APIs) with signed URLs. Such methods may contain the following three parameters (except for **ObsClient.PutFileWithSignedUrl**):

- A signed URL
- Headers required in a request made by using a signed URL
- Data carried in a request (optional)

For details about how to generate a signed URL, see Creating a Signed URL (SDK for Go).

# 8.2 Object Upload Overview (SDK for Go)

In OBS, objects are basic data units that you can operate. OBS Go SDK provides abundant APIs for object upload in the following methods:

- Uploading an Object Streaming (SDK for Go)
- Uploading an Object File-Based (SDK for Go)
- Uploading a Part (SDK for Go)
- Uploading an Object Resumable (SDK for Go)

SDK supports the upload of objects whose size ranges from 0 KB to 5 GB. If a file is smaller than 5 GB, streaming upload and file-based upload are applicable. If the file is larger than 5 GB, multipart upload (whose part size is smaller than 5 GB) is suitable.

If you grant anonymous users the read permission for an object during the upload, anonymous users can access the object through a URL after the upload is complete. The object URL is in the format of <a href="https://bucket name.domain name/directory levels/object name">https://bucket name.domain name/directory levels/object name</a>. If the object resides in the root directory of a bucket, its URL does not contain a directory level.

# 8.2.1 Uploading an Object - Streaming (SDK for Go)

#### **Function**

This API uploads a local file to OBS over the Internet. You can upload text, videos, or any other types of files smaller than 5 GB.

Streaming upload uses **io.Reader** as the object data source. You can call **ObsClient.PutObject** to upload data streams to OBS.

#### Restrictions

- To upload an object, you must be the bucket owner or have the required permission (obs:object:PutObject in IAM or PutObject in a bucket policy).
   For details, see Introduction to OBS Access Control, IAM Custom Policies, and Configuring an Object Policy.
- The object size in a single upload ranges from 0 to 5 GB.
- To upload files larger than 5 GB, multipart uploads should be used.

#### Method

func (obsClient ObsClient) PutObject(input \*PutObjectInput) (output
\*PutObjectOutput, err error)

**Table 8-1** List of request parameters

| Parameter | Туре                | Man<br>dato<br>ry<br>(Yes/<br>No) | Description                                                                        |
|-----------|---------------------|-----------------------------------|------------------------------------------------------------------------------------|
| input     | *PutObjec<br>tInput | Yes                               | Explanation: Input parameters for uploading an object. For details, see Table 8-2. |

Table 8-2 PutObjectInput

| hyphen (-) adjacent to each other, for example, mybucket or mybucket.  • If you repeatedly create buckets of the same name in the same region, no error will be reported and the bucket attributes comply with those | Parameter | Туре   | Man<br>dato<br>ry<br>(Yes<br>/No) | Description                                                                                                    |
|----------------------------------------------------------------------------------------------------|-----------|--------|-----------------------------------|----------------------------------------------------------------------------------------------------|
| set in the first creation request.  Default value:  None                                                                                                    | Bucket    | string | Yes                               | <ul> <li>Restrictions:</li> <li>A bucket name must be unique across all accounts and regions.</li> <li>A bucket name:  <ul> <li>Must be 3 to 63 characters long and start with a digit or letter. Lowercase letters, digits, hyphens (-), and periods (.) are allowed.</li> <li>Cannot be formatted as an IP address.</li> <li>Cannot start or end with a hyphen (-) or period (.).</li> <li>Cannot contain two consecutive periods (), for example, mybucket.</li> <li>Cannot contain a period (.) and a hyphen (-) adjacent to each other, for example, mybucket or mybucket.</li> </ul> </li> <li>If you repeatedly create buckets of the same name in the same region, no error will be reported and the bucket attributes comply with those set in the first creation request.</li> <li>Default value:</li> </ul> |

| Parameter  | Туре    | Man<br>dato<br>ry<br>(Yes<br>/No) | Description                                                                                                    |
|------------|---------|-----------------------------------|----------------------------------------------------------------------------------------------------|
| Key        | string  | Yes                               | Explanation:  Object name. An object is uniquely identified by an object name in a bucket. An object name is a complete path that does not contain the bucket name.  For example, if the address for |
|            |         |                                   | accessing the object is examplebucket.obs.eu- west-101.myhuaweicloud.com/ folder/test.txt, the object name is folder/test.txt.                                                                       |
|            |         |                                   | Value range:                                                                                                    |
|            |         |                                   | The value must contain 1 to 1,024 characters.                                                                                                    |
|            |         |                                   | Default value:                                                                                                    |
|            |         |                                   | None                                                                                                    |
| ContentMD5 | string  | No                                | Explanation:                                                                                                    |
|            |         |                                   | Base64-encoded MD5 value of the object data to be uploaded. It is provided for the OBS server to verify data integrity.                                                                              |
|            |         |                                   | Value range:                                                                                                    |
|            |         |                                   | ContentMD5 contains the Base64-<br>encoded 128-bit MD5 digest calculated<br>according to RFC 1864.                                                                                                   |
|            |         |                                   | Example:<br>n58IG6hfM7vqI4K0vnWpog==                                                                                                    |
|            |         |                                   | Default value:                                                                                                    |
|            |         |                                   | None                                                                                                    |
| ACL        | AclType | No                                | Explanation:                                                                                                    |
|            |         |                                   | Pre-defined access policy that can be specified during object creation. For details about the ACL, see ACLs.                                                                                         |
|            |         |                                   | Value range:                                                                                                    |
|            |         |                                   | See <b>Table 8-3</b> .                                                                                                    |
|            |         |                                   | Default value:                                                                                                    |
|            |         |                                   | None                                                                                                    |

| Parameter                    | Туре   | Man<br>dato<br>ry<br>(Yes<br>/No) | Description                                                                                                    |
|------------------------------|--------|-----------------------------------|----------------------------------------------------------------------------------------------------|
| WebsiteRedirectLo-<br>cation | string | No                                | Explanation:  If the bucket is configured with website hosting, the request for obtaining the object can be redirected to another object in the bucket or an external URL.  The request is redirected to an object anotherPage.html in the same bucket: |
|                              |        |                                   | WebsiteRedirectLocation:/ anotherPage.html                                                                                                    |
|                              |        |                                   | The request is redirected to an external URL http://www.example.com/:                                                                                                    |
|                              |        |                                   | WebsiteRedirectLocation:http://<br>www.example.com/                                                                                                    |
|                              |        |                                   | OBS obtains the specified value from the header and stores it in the object metadata <b>WebsiteRedirectLocation</b> .                                                                                                    |
|                              |        |                                   | Restrictions:                                                                                                    |
|                              |        |                                   | <ul> <li>The value must start with a slash<br/>(/), http://, or https:// and cannot<br/>exceed 2 KB.</li> </ul>                                                                                                    |
|                              |        |                                   | <ul> <li>OBS only supports redirection for<br/>objects in the root directory of a<br/>bucket.</li> </ul>                                                                                                    |
|                              |        |                                   | Default value:                                                                                                    |
|                              |        |                                   | None                                                                                                    |

| Parameter     | Туре                                  | Man<br>dato<br>ry<br>(Yes<br>/No) | Description                                                                                                    |
|---------------|---------------------------------------|-----------------------------------|----------------------------------------------------------------------------------------------------|
| ContentType   | string                                | No                                | Explanation:  Multipurpose Internet Mail Extension (MIME) type of the object to be uploaded. MIME type is a standard way of describing a data type and is used by the browser to decide how to display object files.  Value range:  See What Is Content-Type (MIME)?  Default value:  If you do not specify this parameter when uploading an object, the SDK determines the object type based on the suffix of the specified object name and automatically assigns a value to |
|               |                                       |                                   | this parameter.                                                                                                    |
| ContentLength | int64                                 | No                                | <ul> <li>Explanation:</li> <li>Size of the object to be uploaded</li> <li>Restrictions:</li> <li>The object size in a single upload ranges from 0 to 5 GB.</li> <li>To upload files larger than 5 GB, multipart uploads should be used.</li> <li>Default value:</li> <li>If this parameter is not specified, the SDK automatically calculates the size of the object.</li> </ul>                                                                                              |
| SseHeader     | SseCHea<br>der or<br>SseKmsH<br>eader | No                                | Explanation: Server-side encryption header information. If SSE-C is used, see Table 8-4. If SSE-KMS is used, see Table 8-5.                                                                                                    |

| Parameter    | Туре                 | Man<br>dato<br>ry<br>(Yes<br>/No) | Description                                                                                                    |
|--------------|----------------------|-----------------------------------|----------------------------------------------------------------------------------------------------|
| StorageClass | StorageC<br>lassType | No                                | Explanation: Object storage class Value range: For available storage classes, see Table 8-6. Default value: If this parameter is not specified, the object inherits the storage class of the bucket.                                                                                                    |
| Metadata     | map[string]string    | No                                | <ul> <li>Explanation: Custom metadata of the object to be uploaded. You can add a header starting with x-obs-meta- in the request to define metadata. The custom metadata will be returned in the response when you retrieve the object or query the object metadata.</li> <li>Restrictions: <ul> <li>The custom metadata cannot exceed 8 KB. To measure the custom metadata, sum the number of bytes in the UTF-8 encoding of each key and value.</li> <li>The custom metadata keys are case insensitive, but are stored in lowercase in OBS. The key values are case sensitive.</li> <li>Both custom metadata keys and their values must conform to US-ASCII standards. If non-ASCII or unrecognizable characters are necessary, they must be encoded and decoded in URL or Base64 on the client, because the server side does not perform any decoding.</li> </ul> </li> <li>Default value: <ul> <li>None</li> </ul> </li> </ul> |

| Parameter      | Туре      | Man<br>dato<br>ry<br>(Yes<br>/No) | Description                                                                                                    |
|----------------|-----------|-----------------------------------|----------------------------------------------------------------------------------------------------|
| Body           | io.Reader | No                                | Explanation:  Data stream of the object to be uploaded  Restrictions:  The object size in a single upload ranges from 0 to 5 GB.  To upload files larger than 5 GB, multipart uploads should be used.  Default value:  None                                                        |
| GrantReadId    | string    | No                                | Explanation:  ID (domain_id) of an account the READ permission is granted to. The account with the READ permission can read the current object and obtain its metadata.  Value range:  To obtain the account ID, see How Do I Get My Account ID and User ID?  Default value:  None |
| GrantReadAcpId | string    | No                                | Explanation:  ID (domain_id) of an account the READ_ACP permission is granted to. The account with the READ_ACP permission can read the ACL of the current object.  Value range: To obtain the account ID, see How Do I Get My Account ID and User ID?  Default value: None        |

| Parameter          | Туре   | Man<br>dato<br>ry<br>(Yes<br>/No) | Description                                                                                                    |
|--------------------|--------|-----------------------------------|----------------------------------------------------------------------------------------------------|
| GrantWriteAcpId    | string | No                                | Explanation:  ID (domain_id) of an account the WRITE_ACP permission is granted to. The account with the WRITE_ACP permission can write the ACL of the current object.  Value range:  To obtain the account ID, see How Do I Get My Account ID and User ID?  Default value:  None                                                |
| GrantFullControlId | string | No                                | Explanation:  ID (domain_id) of an account the  FULL_CONTROL permission is granted to. The account with the  FULL_CONTROL permission can read the current object, obtain its metadata, and obtain and write its ACL.  Value range:  To obtain the account ID, see How Do I Get My Account ID and User ID?  Default value:  None |
| Expires            | int64  | No                                | Explanation:  Expiration time of the object (calculated from the latest modification time of the object).  Expired objects are automatically deleted.  Value range: A positive integer, in days  Default value: None                                                                                                    |

Table 8-3 AclType

| Constant                    | Default Value             | Description                                                                                                    |
|-----------------------------|---------------------------|----------------------------------------------------------------------------------------------------|
| AclPrivate                  | private                   | Private read/write                                                                                                    |
|                             |                           | A bucket or object can only be accessed by its owner.                                                                                                    |
| AclPublicRead               | public-read               | Public read and private write                                                                                                    |
|                             |                           | If this permission is granted on a bucket, anyone can read the object list, multipart tasks, metadata, and object versions in the bucket.                                                                                                    |
|                             |                           | If it is granted on an object, anyone can read the content and metadata of the object.                                                                                                    |
| AclPublicReadWrit           | public-read-              | Public read/write                                                                                                    |
| e                           | write                     | If this permission is granted on a bucket, anyone can read the object list, multipart tasks, metadata, and object versions in the bucket, and can upload or delete objects, initiate multipart upload tasks, upload parts, assemble parts, copy parts, and abort multipart upload tasks.  If it is granted on an object, anyone can read the content and metadata of the object. |
| AclPublicReadDe-<br>livered | public-read-<br>delivered | Public read on a bucket as well as objects in the bucket                                                                                                    |
|                             |                           | If this permission is granted on a bucket, anyone can read the object list, multipart tasks, metadata, and object versions, and read the content and metadata of objects in the bucket.                                                                                                    |
|                             |                           | NOTE AclPublicReadDelivered does not apply to objects.                                                                                                    |

| Constant                         | Default Value                   | Description                                                                                                    |
|----------------------------------|---------------------------------|----------------------------------------------------------------------------------------------------|
| AclPublicReadWri-<br>teDelivered | public-read-<br>write-delivered | Public read/write on a bucket as well as objects in the bucket                                                                                                    |
|                                  |                                 | If this permission is granted on a bucket, anyone can read the object list, multipart uploads, metadata, and object versions in the bucket, and can upload or delete objects, initiate multipart upload tasks, upload parts, assemble parts, copy parts, and abort multipart uploads. They can also read the content and metadata of objects in the bucket.  NOTE  AclPublicReadWriteDelivered does not apply to objects. |
| AclBucketOwnerFu<br>llControl    | bucket-owner-<br>full-control   | If this permission is granted on an object, only the bucket and object owners have the full control over the object.                                                                                                    |
|                                  |                                 | By default, if you upload an object to a bucket of any other user, the bucket owner does not have the permissions on your object. After you grant this policy to the bucket owner, the bucket owner can have full control over your object.                                                                                                    |

Table 8-4 SseCHeader

| Parameter  | Туре   | Mandatory<br>(Yes/No)                    | Description                                                                                                    |
|------------|--------|------------------------------------------|----------------------------------------------------------------------------------------------------|
| Encryption | string | Yes if used<br>as a request<br>parameter | Explanation:  SSE-C used for encrypting objects  Value range:  AES256, indicating objects are encrypted using SSE-C  Default value:  None |

| Parameter | Туре   | Mandatory<br>(Yes/No)     | Description                                                                                                    |
|-----------|--------|---------------------------|----------------------------------------------------------------------------------------------------|
| Key       | string | Yes if used               | Explanation:                                                                                                    |
|           |        | as a request<br>parameter | Key for encrypting the object when SSE-C is used                                                                                                    |
|           |        |                           | Restrictions:                                                                                                    |
|           |        |                           | The value is a Base64-encoded 256-bit key, for example, K7QkYpBkM5+hca27fsNkUnNVaobn cnLht/rCB2o/9Cw=.                                                   |
|           |        |                           | Default value:                                                                                                    |
|           |        |                           | None                                                                                                    |
| KeyMD5    | string | No if used                | Explanation:                                                                                                    |
|           |        | as a request<br>parameter | MD5 value of the key for encrypting objects when SSE-C is used. This value is used to check whether any error occurs during the transmission of the key. |
|           |        |                           | Restrictions:                                                                                                    |
|           |        |                           | The value is encrypted by MD5 and then encoded by Base64, for example, 4XvB3tbNTN+tIEVa0/fGaQ==.                                                         |
|           |        |                           | Default value:                                                                                                    |
|           |        |                           | None                                                                                                    |

**Table 8-5** SseKmsHeader

| Parameter  | Туре   | Manda<br>tory<br>(Yes/N<br>o)       | Description                                                                                                    |
|------------|--------|-------------------------------------|----------------------------------------------------------------------------------------------------|
| Encryption | string | Yes if used as a request param eter | Explanation:  SSE-KMS used for encrypting objects  Value range:  kms, indicating objects are encrypted using SSE-KMS  Default value:  None |

| Parameter | Туре   | Manda<br>tory<br>(Yes/N<br>o)      | Description                                                                                                    |
|-----------|--------|------------------------------------|----------------------------------------------------------------------------------------------------|
| Key       | string | No if used as a request param eter | Explanation:  ID of the KMS master key when SSE-KMS is used  Value range:  Valid value formats are as follows:  1. regionID:domainID:key key_id  2. key_id  In the preceding formats:  • regionID indicates the ID of the region where the key is used.  • domainID indicates the ID of the account where the key is used. To obtain it, see How Do I Get My Account ID and User ID?  • key_id indicates the ID of the key created on Data Encryption Workshop (DEW).  Default value:  • If this parameter is not specified, the default master key will be used.  • If there is no such a default master key, OBS will create one and use it by default. |

 Table 8-6
 StorageClassType

| Constant             | Default Value | Description                                                                                                    |
|----------------------|---------------|----------------------------------------------------------------------------------------------------|
| StorageClassStandard | STANDARD      | OBS Standard                                                                                                    |
|                      |               | Features low access latency and high throughput and is used for storing massive, frequently accessed (multiple times a month) or small objects (< 1 MB) requiring quick response. |
| StorageClassWarm     | WARM          | OBS Infrequent Access Used for storing data that is semi- frequently accessed (fewer than 12 times a year) but is instantly available when needed.                                |

| Constant         | Default Value | Description                                                      |
|------------------|---------------|------------------------------------------------------------------|
| StorageClassCold | COLD          | OBS Archive Used for storing rarely accessed (once a year) data. |

## Responses

Table 8-7 List of returned results

| Paramete<br>r | Туре             | Description                                                               |
|---------------|------------------|---------------------------------------------------------------------------|
| output        | *PutObjectOutput | <b>Explanation:</b> Returned results. For details, see <b>Table 8-8</b> . |
| err           | error            | <b>Explanation:</b> Error messages returned by the API                    |

Table 8-8 PutObjectOutput

| Parameter       | Туре       | Description                                                                                                    |
|-----------------|------------|----------------------------------------------------------------------------------------------------|
| StatusCode      | int        | Explanation:                                                                                                    |
|                 |            | HTTP status code                                                                                                    |
|                 |            | Value range:                                                                                                    |
|                 |            | A status code is a group of digits that can be <b>2</b> xx (indicating successes) or <b>4</b> xx or <b>5</b> xx (indicating errors). It indicates the status of a response. For more information, see <b>Status Code</b> . |
|                 |            | Default value:                                                                                                    |
|                 |            | None                                                                                                    |
| RequestId       | string     | Explanation:                                                                                                    |
|                 |            | Request ID returned by the OBS server                                                                                                    |
|                 |            | Default value:                                                                                                    |
|                 |            | None                                                                                                    |
| ResponseHeaders | map[strin  | Explanation:                                                                                                    |
|                 | g][]string | HTTP response headers                                                                                                    |
|                 |            | Default value:                                                                                                    |
|                 |            | None                                                                                                    |

| Parameter    | Туре                      | Description                                                                                                    |
|--------------|---------------------------|----------------------------------------------------------------------------------------------------|
| StorageClass | StorageCl                 | Explanation:                                                                                                    |
|              | assType                   | Object storage class                                                                                                    |
|              |                           | Value range:                                                                                                    |
|              |                           | If the storage class is Standard, leave this parameter blank.                                                                                                    |
|              |                           | <ul> <li>For available storage classes, see Table<br/>8-6.</li> </ul>                                                                                                    |
|              |                           | Default value:                                                                                                    |
|              |                           | None                                                                                                    |
| VersionId    | string                    | Explanation:                                                                                                    |
|              |                           | Object version ID. If versioning is enabled for the bucket, the object version ID will be returned.                                                                                                    |
|              |                           | Value range:                                                                                                    |
|              |                           | The value must contain 32 characters.                                                                                                    |
|              |                           | Default value:                                                                                                    |
|              |                           | None                                                                                                    |
| ETag         | string                    | Explanation:                                                                                                    |
|              |                           | Base64-encoded, 128-bit MD5 value of the object. ETag is the unique identifier of the object content. It can be used to determine whether the object content is changed. For example, if ETag value is <b>A</b> when an object is uploaded but changes to <b>B</b> when the object is downloaded, it indicates that the object content is changed. The ETag reflects changes to the object content, rather than the object metadata. An uploaded object or copied object has a unique ETag. |
|              |                           | Restrictions:                                                                                                    |
|              |                           | If an object is encrypted using server-side encryption, the ETag is not the MD5 value of the object.                                                                                                    |
|              |                           | Value range:                                                                                                    |
|              |                           | The value must contain 32 characters.                                                                                                    |
|              |                           | Default value:                                                                                                    |
|              |                           | None                                                                                                    |
| SseHeader    | SseCHead                  | Explanation:                                                                                                    |
|              | er or<br>SseKmsHe<br>ader | Server-side encryption header information. If SSE-C is used, see <b>Table 8-10</b> . If SSE-KMS is used, see <b>Table 8-11</b> .                                                                                                    |

**Table 8-9** StorageClassType

| Constant             | Default Value | Description                                                                                                    |
|----------------------|---------------|----------------------------------------------------------------------------------------------------|
| StorageClassStandard | STANDARD      | OBS Standard                                                                                                    |
|                      |               | Features low access latency and high throughput and is used for storing massive, frequently accessed (multiple times a month) or small objects (< 1 MB) requiring quick response. |
| StorageClassWarm     | WARM          | OBS Infrequent Access                                                                                                    |
|                      |               | Used for storing data that is semi-<br>frequently accessed (fewer than 12<br>times a year) but is instantly<br>available when needed.                                             |
| StorageClassCold     | COLD          | OBS Archive                                                                                                    |
|                      |               | Used for storing rarely accessed (once a year) data.                                                                                                    |

Table 8-10 SseCHeader

| Parameter  | Туре   | Mandatory<br>(Yes/No)                    | Description                                                                                                    |
|------------|--------|------------------------------------------|----------------------------------------------------------------------------------------------------|
| Encryption | string | Yes if used<br>as a request<br>parameter | Explanation:  SSE-C used for encrypting objects  Value range:  AES256, indicating objects are encrypted using SSE-C  Default value:  None                                                              |
| Key        | string | Yes if used<br>as a request<br>parameter | Explanation: Key for encrypting the object when SSE-C is used Restrictions: The value is a Base64-encoded 256-bit key, for example, K7QkYpBkM5+hca27fsNkUnNVaobn cnLht/rCB2o/9Cw=. Default value: None |

| Parameter | Туре   | Mandatory<br>(Yes/No)                   | Description                                                                                                    |
|-----------|--------|-----------------------------------------|----------------------------------------------------------------------------------------------------|
| KeyMD5    | string | No if used<br>as a request<br>parameter | Explanation:  MD5 value of the key for encrypting objects when SSE-C is used. This value is used to check whether any error occurs during the transmission of the key.  Restrictions: |
|           |        |                                         | The value is encrypted by MD5 and then encoded by Base64, for example, 4XvB3tbNTN+tIEVa0/fGaQ==.  Default value: None                                                                 |

Table 8-11 SseKmsHeader

| Parameter  | Туре   | Manda<br>tory<br>(Yes/N<br>o)                      | Description                                                                                                    |
|------------|--------|----------------------------------------------------|----------------------------------------------------------------------------------------------------|
| Encryption | string | Yes if<br>used as<br>a<br>request<br>param<br>eter | Explanation: SSE-KMS used for encrypting objects Value range: kms, indicating objects are encrypted using SSE-KMS Default value: None |

| Parameter | Туре   | Manda<br>tory<br>(Yes/N<br>o)      | Description                                                                                                    |
|-----------|--------|------------------------------------|----------------------------------------------------------------------------------------------------|
| Key       | string | No if used as a request param eter | Explanation:  ID of the KMS master key when SSE-KMS is used  Value range:  Valid value formats are as follows:  1. regionID:domainID:key key_id  2. key_id  In the preceding formats:  • regionID indicates the ID of the region where the key is used.  • domainID indicates the ID of the account where the key is used. To obtain it, see How Do I Get My Account ID and User ID?  • key_id indicates the ID of the key created on Data Encryption Workshop (DEW).  Default value:  • If this parameter is not specified, the default master key will be used.  • If there is no such a default master key, OBS will create one and use it by default. |

### **Code Examples**

This example uses streaming to upload example/objectname to examplebucket.

```
package main
import (
  "fmt"
  "os"
  obs "github.com/huaweicloud/huaweicloud-sdk-go-obs/obs"
func main() {
  //Obtain an AK/SK pair using environment variables or import an AK/SK pair in other ways. Using hard
coding may result in leakage.
  //Obtain an AK/SK pair on the management console. For details, see https://
support.huaweicloud.com/eu/usermanual-ca/ca_01_0003.html.
  ak := os.Getenv("AccessKeyID")
  sk := os.Getenv("SecretAccessKey")
  // (Optional) If you use a temporary AK/SK pair and a security token to access OBS, you are advised not
to use hard coding to reduce leakage risks. You can obtain an AK/SK pair using environment variables or
import an AK/SK pair in other ways.
  // securityToken := os.Getenv("SecurityToken")
  // Enter the endpoint corresponding to the bucket. EU-Dublin is used here as an example. Replace it with
the one currently in use.
endPoint := "https://obs.eu-west-101.myhuaweicloud.eu"
```

```
// Create an obsClient instance.
  // If you use a temporary AK/SK pair and a security token to access OBS, use the obs.WithSecurityToken
method to specify a security token when creating an instance.
  obsClient, err := obs.New(ak, sk, endPoint/*, obs.WithSecurityToken(securityToken)*/)
     fmt.Printf("Create obsClient error, errMsq: %s", err.Error())
  input := &obs.PutObjectInput{}
  // Specify a bucket name.
  input.Bucket = "examplebucket"
  // Specify the object (example/objectname as an example) to upload.
  input.Key = "example/objectname"
  fd, := os.Open("localfile")
  input.Body = fd
  // Upload you local file using streaming.
  output, err := obsClient.PutObject(input)
     fmt.Printf("Put object(%s) under the bucket(%s) successful!\n", input.Key, input.Bucket)
     fmt.Printf("StorageClass:%s, ETag:%s\n",
        output.StorageClass, output.ETag)
     return
  fmt.Printf("Put object(%s) under the bucket(%s) fail!\n", input.Key, input.Bucket)
  if obsError, ok := err.(obs.ObsError); ok {
     fmt.Println("An ObsError was found, which means your request sent to OBS was rejected with an error
response.")
     fmt.Println(obsError.Error())
  } else {
     fmt.Println("An Exception was found, which means the client encountered an internal problem when
attempting to communicate with OBS, for example, the client was unable to access the network.")
     fmt.Println(err)
```

## **Helpful Links**

- Uploading Objects PUT.
- (GitHub) Sample Code for Uploading an Object
- OBS Error Codes
- FAQ for Object Upload Failure

## 8.2.2 Uploading an Object - File-Based (SDK for Go)

### **Function**

This API uploads local files to a specified bucket in OBS over the Internet. These files can be texts, images, videos, or any other type of files.

#### Restrictions

- To upload an object, you must be the bucket owner or have the required permission (obs:object:PutObject in IAM or PutObject in a bucket policy).
   For details, see Introduction to OBS Access Control, IAM Custom Policies, and Configuring an Object Policy.
- The object size in a single upload ranges from 0 to 5 GB.
- To upload files larger than 5 GB, multipart uploads should be used.

### Method

func (obsClient ObsClient) PutFile(input \*PutFileInput) (output
\*PutObjectOutput, err error)

## **Request Parameters**

**Table 8-12** List of request parameters

| Parameter | Туре          | Ma<br>nd<br>ato<br>ry<br>(Ye<br>s/<br>No | Description                                                                    |
|-----------|---------------|------------------------------------------|--------------------------------------------------------------------------------|
| input     | *PutFileInput | Yes                                      | Explanation:                                                                   |
|           |               |                                          | Input parameters for uploading a file.<br>For details, see <b>Table 8-13</b> . |

Table 8-13 PutFileInput

| Parameter | Туре   | Mand<br>atory<br>(Yes/<br>No) | Description                                                                                                    |
|-----------|--------|-------------------------------|----------------------------------------------------------------------------------------------------|
| Bucket    | string | Yes                           | Explanation: Bucket name Restrictions:  A bucket name must be unique across all accounts and regions.  A bucket name:  Must be 3 to 63 characters long and start with a digit or letter. Lowercase letters, digits, hyphens (-), and periods (.) are allowed.  Cannot be formatted as an IP address.  Cannot start or end with a hyphen (-) or period (.).  Cannot contain two consecutive periods (), for example, mybucket.  Cannot contain a period (.) and a hyphen (-) adjacent to each other, for example, mybucket or mybucket.  If you repeatedly create buckets of the same name in the same region, no error will be reported and the bucket attributes comply with those set in the first creation request.  Default value:  None |
|           | 1      |                               | 1,0110                                                                                                    |

| Parameter  | Туре    | Mand<br>atory<br>(Yes/<br>No) | Description                                                                                                    |
|------------|---------|-------------------------------|----------------------------------------------------------------------------------------------------|
| Key        | string  | Yes                           | Explanation:                                                                                                    |
|            |         |                               | Object name. An object is uniquely identified by an object name in a bucket. An object name is a complete path that does not contain the bucket name.       |
|            |         |                               | For example, if the address for accessing the object is examplebucket.obs.euwest-101.myhuaweicloud.com/folder/test.txt, the object name is folder/test.txt. |
|            |         |                               | Value range:                                                                                                    |
|            |         |                               | The value must contain 1 to 1,024 characters.                                                                                                    |
|            |         |                               | Default value:                                                                                                    |
|            |         |                               | None                                                                                                    |
| ContentMD5 | string  | No                            | Explanation:                                                                                                    |
|            |         |                               | Base64-encoded MD5 value of the object data to be uploaded. It is provided for the OBS server to verify data integrity.                                     |
|            |         |                               | Value range:                                                                                                    |
|            |         |                               | ContentMD5 contains the Base64-encoded 128-bit MD5 digest calculated according to RFC 1864.                                                                 |
|            |         |                               | Example: n58IG6hfM7vqI4K0vnWpog==                                                                                                    |
|            |         |                               | Default value:                                                                                                    |
|            |         |                               | None                                                                                                    |
| ACL        | AclType | No                            | Explanation:                                                                                                    |
|            |         |                               | Access control list (ACL) that can be predefined when an object is created. For details about ACLs, see ACLs.                                               |
|            |         |                               | Value range:                                                                                                    |
|            |         |                               | See <b>Table 8-14</b> .                                                                                                    |
|            |         |                               | Default value:                                                                                                    |
|            |         |                               | None                                                                                                    |

| Parameter      | Туре   | Mand<br>atory<br>(Yes/<br>No) | Description                                                                                                    |
|----------------|--------|-------------------------------|----------------------------------------------------------------------------------------------------|
| WebsiteRedirec | string | No                            | Explanation:                                                                                                    |
| tLocation      |        |                               | If the bucket is configured with website hosting, the request for obtaining the object can be redirected to another object in the bucket or an external URL.                                            |
|                |        |                               | The request is redirected to an object anotherPage.html in the same bucket:                                                                                                    |
|                |        |                               | WebsiteRedirectLocation:/<br>anotherPage.html                                                                                                    |
|                |        |                               | The request is redirected to an external URL http://www.example.com/:                                                                                                    |
|                |        |                               | WebsiteRedirectLocation:http://<br>www.example.com/                                                                                                    |
|                |        |                               | OBS obtains the specified value from the header and stores it in the object metadata <b>WebsiteRedirectLocation</b> .                                                                                   |
|                |        |                               | Restrictions:                                                                                                    |
|                |        |                               | The value must start with a slash (/), http://, or https:// and cannot exceed 2 KB.                                                                                                    |
|                |        |                               | OBS only supports redirection for objects in the root directory of a bucket.                                                                                                    |
|                |        |                               | Default value:                                                                                                    |
|                |        |                               | None                                                                                                    |
| ContentType    | string | No                            | Explanation:                                                                                                    |
|                |        |                               | MIME type of the file to be uploaded.  MIME type is a standard way of describing a data type and is used by the browser to decide how to display data.                                                  |
|                |        |                               | Value range:                                                                                                    |
|                |        |                               | See What Is Content-Type (MIME)?                                                                                                    |
|                |        |                               | Default value:                                                                                                    |
|                |        |                               | If you do not specify this parameter when uploading an object, the SDK determines the object type based on the suffix of the specified object name and automatically assigns a value to this parameter. |

| Parameter     | Туре                                  | Mand<br>atory<br>(Yes/<br>No) | Description                                                                                                    |
|---------------|---------------------------------------|-------------------------------|----------------------------------------------------------------------------------------------------|
| ContentLength | int64                                 | No                            | <ul> <li>Explanation:</li> <li>Size of the object to be uploaded</li> <li>Restrictions:</li> <li>The object size in a single upload ranges from 0 to 5 GB.</li> <li>To upload files larger than 5 GB, multipart uploads should be used.</li> <li>Default value:</li> <li>If this parameter is not specified, the SDK automatically calculates the size of the object.</li> </ul> |
| SseHeader     | SseCHe<br>ader or<br>SseKms<br>Header | No                            | Explanation: Server-side encryption header information. If SSE-C is used, see Table 8-15. If SSE-KMS is used, see Table 8-16.                                                                                                    |
| StorageClass  | Storage<br>ClassTy<br>pe              | No                            | Explanation: Object storage class Value range: See Table 8-17. Default value: If this parameter is not specified, the object inherits the storage class of the bucket.                                                                                                    |

| Parameter     | Туре     | Mand<br>atory<br>(Yes/<br>No)                                                                                                    | Description                                                                                                    |
|---------------|----------|----------------------------------------------------------------------------------------------------|----------------------------------------------------------------------------------------------------|
| Metadata      | map[stri | No                                                                                                    | Explanation:                                                                                                    |
| ng]strin<br>g |          | Custom metadata of the object to be uploaded. You can add a header starting with <b>x-obs-meta-</b> in the request to define metadata. The custom metadata will be returned in the response when you retrieve the object or query the object metadata. |                                                                                                    |
|               |          | Restrictions:                                                                                                    |                                                                                                    |
|               |          |                                                                                                    | <ul> <li>The custom metadata cannot exceed 8         KB. To measure the custom metadata, sum the number of bytes in the UTF-8 encoding of each key and value.     </li> <li>The custom metadata keys are case insensitive, but are stored in lowercase in OBS. The key values are case</li> </ul>   |
|               |          |                                                                                                    | sensitive.  • Both custom metadata keys and their values must conform to US-ASCII standards. If non-ASCII or unrecognizable characters are necessary, they must be encoded and decoded in URL or Base64 on the client, because the server side does not perform any decoding.  Default value:  None |
| SourceFile    | string   | No                                                                                                    | Explanation:                                                                                                    |
|               |          |                                                                                                    | Source file path of the object                                                                                                    |
|               |          |                                                                                                    | Default value:                                                                                                    |
|               |          |                                                                                                    | None                                                                                                    |
| GrantReadId   | string   | No                                                                                                    | Explanation:                                                                                                    |
|               |          | ID (domain_id) of an account the <b>READ</b> permission is granted to. The account with the <b>READ</b> permission can read the current object and obtain its metadata.                                                                                |                                                                                                    |
|               |          | Value range:                                                                                                    |                                                                                                    |
|               |          |                                                                                                    | To obtain the account ID, see How Do I Get My Account ID and User ID?                                                                                                    |
|               |          |                                                                                                    | Default value:                                                                                                    |
|               |          |                                                                                                    | None                                                                                                    |

| Parameter      | Туре   | Mand<br>atory<br>(Yes/<br>No) | Description                                                                                                    |
|----------------|--------|-------------------------------|----------------------------------------------------------------------------------------------------|
| GrantReadAcpl  | string | No                            | Explanation:                                                                                                    |
| d              |        |                               | ID (domain_id) of an account the READ_ACP permission is granted to. The account with the READ_ACP permission can read the ACL of the current object.                                                               |
|                |        |                               | Value range:                                                                                                    |
|                |        |                               | To obtain the account ID, see How Do I Get My Account ID and User ID?                                                                                                    |
|                |        |                               | Default value:                                                                                                    |
|                |        |                               | None                                                                                                    |
| GrantWriteAcp  | string | No                            | Explanation:                                                                                                    |
| ld             | Id     |                               | ID (domain_id) of an account the WRITE_ACP permission is granted to. The account with the WRITE_ACP permission can write the ACL of the current object.                                                            |
|                |        |                               | Value range:                                                                                                    |
|                |        |                               | To obtain the account ID, see How Do I Get My Account ID and User ID?                                                                                                    |
|                |        |                               | Default value:                                                                                                    |
|                |        |                               | None                                                                                                    |
| GrantFullContr | string | No                            | Explanation:                                                                                                    |
| olid           |        |                               | ID (domain_id) of an account the <b>FULL_CONTROL</b> permission is granted to. The account with the <b>FULL_CONTROL</b> permission can read the current object, obtain its metadata, and obtain and write its ACL. |
|                |        |                               | Value range:                                                                                                    |
|                |        |                               | To obtain the account ID, see How Do I Get My Account ID and User ID?                                                                                                    |
|                |        |                               | Default value:                                                                                                    |
|                |        |                               | None                                                                                                    |

| Parameter | Туре  | Mand<br>atory<br>(Yes/<br>No) | Description                                                                                                    |
|-----------|-------|-------------------------------|----------------------------------------------------------------------------------------------------|
| Expires   | int64 | No                            | Explanation:                                                                                                    |
|           |       |                               | Expiration time of the object (calculated from the latest modification time of the object). Expired objects are automatically deleted. |
|           |       |                               | Value range:                                                                                                    |
|           |       |                               | 1 to (2 <sup>63</sup> - 1), in days                                                                                                    |
|           |       |                               | Default value:                                                                                                    |
|           |       |                               | None                                                                                                    |

Table 8-14 AclType

| Constant               | Default Value         | Description                                                                                                    |
|------------------------|-----------------------|----------------------------------------------------------------------------------------------------|
| AclPrivate             | private               | Private read/write A bucket or object can only be accessed by its owner.                                                                                                    |
| AclPublicRead          | public-read           | Public read and private write  If this permission is granted on a bucket, anyone can read the object list, multipart tasks, metadata, and object versions in the bucket.  If it is granted on an object, anyone can read the content and metadata of the object.                                                                                                    |
| AclPublicReadWrit<br>e | public-read-<br>write | Public read/write  If this permission is granted on a bucket, anyone can read the object list, multipart tasks, metadata, and object versions in the bucket, and can upload or delete objects, initiate multipart upload tasks, upload parts, assemble parts, copy parts, and abort multipart upload tasks.  If it is granted on an object, anyone can read the content and metadata of the object. |

| Constant                         | Default Value                   | Description                                                                                                    |
|----------------------------------|---------------------------------|----------------------------------------------------------------------------------------------------|
| AclPublicReadDe-<br>livered      | public-read-<br>delivered       | Public read on a bucket as well as objects in the bucket                                                                                                    |
|                                  |                                 | If this permission is granted on a bucket, anyone can read the object list, multipart tasks, metadata, and object versions, and read the content and metadata of objects in the bucket.                                                                                                    |
|                                  |                                 | NOTE AclPublicReadDelivered does not apply to objects.                                                                                                    |
| AclPublicReadWri-<br>teDelivered | public-read-<br>write-delivered | Public read/write on a bucket as well as objects in the bucket                                                                                                    |
|                                  |                                 | If this permission is granted on a bucket, anyone can read the object list, multipart uploads, metadata, and object versions in the bucket, and can upload or delete objects, initiate multipart upload tasks, upload parts, assemble parts, copy parts, and abort multipart uploads. They can also read the content and metadata of objects in the bucket.  NOTE  AclPublicReadWriteDelivered does not apply to objects. |
| AclBucketOwnerFu<br>llControl    | bucket-owner-<br>full-control   | If this permission is granted on an object, only the bucket and object owners have the full control over the object.                                                                                                    |
|                                  |                                 | By default, if you upload an object to a bucket of any other user, the bucket owner does not have the permissions on your object. After you grant this policy to the bucket owner, the bucket owner can have full control over your object.                                                                                                    |

Table 8-15 SseCHeader

| Parameter  | Туре   | Mandatory<br>(Yes/No)                    | Description                                                                                                    |
|------------|--------|------------------------------------------|----------------------------------------------------------------------------------------------------|
| Encryption | string | Yes if used<br>as a request<br>parameter | Explanation:  SSE-C used for encrypting objects  Value range:  AES256, indicating objects are encrypted using SSE-C  Default value:  None                                                                                                    |
| Key        | string | Yes if used<br>as a request<br>parameter | Explanation: Key for encrypting the object when SSE-C is used Restrictions: The value is a Base64-encoded 256-bit key, for example, K7QkYpBkM5+hca27fsNkUnNVaobn cnLht/rCB2o/9Cw=. Default value: None                                                                                                    |
| KeyMD5     | string | No if used<br>as a request<br>parameter  | Explanation:  MD5 value of the key for encrypting objects when SSE-C is used. This value is used to check whether any error occurs during the transmission of the key.  Restrictions: The value is encrypted by MD5 and then encoded by Base64, for example, 4XvB3tbNTN+tIEVa0/fGaQ==.  Default value: None |

Table 8-16 SseKmsHeader

| Parameter  | Туре   | Manda<br>tory<br>(Yes/N<br>o)                      | Description                                                                                                    |
|------------|--------|----------------------------------------------------|----------------------------------------------------------------------------------------------------|
| Encryption | string | Yes if<br>used as<br>a<br>request<br>param<br>eter | Explanation: SSE-KMS used for encrypting objects Value range: kms, indicating objects are encrypted using SSE-KMS Default value: None                                                                                                    |
| Key        | string | No if used as a request param eter                 | Explanation:  ID of the KMS master key when SSE-KMS is used  Value range:  Valid value formats are as follows:  1. regionID:domainID:key/key_id  2. key_id  In the preceding formats:  • regionID indicates the ID of the region where the key is used.  • domainID indicates the ID of the account where the key is used. To obtain it, see How Do I Get My Account ID and User ID?  • key_id indicates the ID of the key created on Data Encryption Workshop (DEW).  Default value:  • If this parameter is not specified, the default master key will be used.  • If there is no such a default master key, OBS will create one and use it by default. |

 Table 8-17
 StorageClassType

| Constant             | Default Value | Description                                                                                                    |
|----------------------|---------------|----------------------------------------------------------------------------------------------------|
| StorageClassStandard | STANDARD      | OBS Standard                                                                                                    |
|                      |               | Features low access latency and high throughput and is used for storing massive, frequently accessed (multiple times a month) or small objects (< 1 MB) requiring quick response. |
| StorageClassWarm     | WARM          | OBS Infrequent Access                                                                                                    |
|                      |               | Used for storing data that is semi-<br>frequently accessed (fewer than 12<br>times a year) but is instantly<br>available when needed.                                             |
| StorageClassCold     | COLD          | OBS Archive                                                                                                    |
|                      |               | Used for storing rarely accessed (once a year) data.                                                                                                    |

# Responses

Table 8-18 List of returned results

| Param<br>eter | Туре                 | Description                                                                |
|---------------|----------------------|----------------------------------------------------------------------------|
| output        | *PutObjectOu<br>tput | <b>Explanation:</b> Returned results. For details, see <b>Table 8-19</b> . |
| err           | error                | Explanation: Error messages returned by the API                            |

Table 8-19 PutObjectOutput

| Parameter           | Туре                | Description                                                                                                    |
|---------------------|---------------------|----------------------------------------------------------------------------------------------------|
| StatusCode          | int                 | Explanation:  HTTP status code  Value range:  A status code is a group of digits that can be 2xx (indicating successes) or 4xx or 5xx (indicating errors). It indicates the status of     |
|                     |                     | a response. For more information, see  Status Code.  Default value:  None                                                                                                    |
| RequestId           | string              | Explanation: Request ID returned by the OBS server Default value: None                                                                                                    |
| ResponseHe<br>aders | map[string][]string | Explanation: HTTP response headers Default value: None                                                                                                    |
| StorageClas<br>s    | StorageClassType    | Explanation: Object storage class Value range:  If the storage class is Standard, leave this parameter blank.  See Table 8-20. Default value: None                                        |
| VersionId           | string              | Explanation: Object version ID. If versioning is enabled for the bucket, the object version ID will be returned.  Value range: The value must contain 32 characters.  Default value: None |

| Parameter | Туре          | Description                                                                                                    |
|-----------|---------------|----------------------------------------------------------------------------------------------------|
| ETag      | string        | Explanation:                                                                                                    |
|           |               | Base64-encoded, 128-bit MD5 value of the object. ETag is the unique identifier of the object content. It can be used to determine whether the object content is changed. For example, if ETag value is <b>A</b> when an object is uploaded but changes to <b>B</b> when the object is downloaded, it indicates that the object content is changed. The ETag reflects changes to the object content, rather than the object metadata. An uploaded object or copied object has a unique ETag. |
|           |               | Restrictions:                                                                                                    |
|           |               | If an object is encrypted using server-side encryption, the ETag is not the MD5 value of the object.                                                                                                    |
|           |               | Value range:                                                                                                    |
|           |               | The value must contain 32 characters.                                                                                                    |
|           |               | Default value:                                                                                                    |
|           |               | None                                                                                                    |
| SseHeader | SseCHeader or | Explanation:                                                                                                    |
|           | SseKmsHeader  | Server-side encryption header information. If SSE-C is used, see <b>Table 8-21</b> . If SSE-KMS is used, see <b>Table 8-22</b> .                                                                                                    |

 Table 8-20 StorageClassType

| Constant             | Default Value | Description                                                                                                    |
|----------------------|---------------|----------------------------------------------------------------------------------------------------|
| StorageClassStandard | STANDARD      | OBS Standard                                                                                                    |
|                      |               | Features low access latency and high throughput and is used for storing massive, frequently accessed (multiple times a month) or small objects (< 1 MB) requiring quick response. |
| StorageClassWarm     | WARM          | OBS Infrequent Access                                                                                                    |
|                      |               | Used for storing data that is semi-<br>frequently accessed (fewer than 12<br>times a year) but is instantly<br>available when needed.                                             |

| Constant         | Default Value | Description                                                      |
|------------------|---------------|------------------------------------------------------------------|
| StorageClassCold | COLD          | OBS Archive Used for storing rarely accessed (once a year) data. |

Table 8-21 SseCHeader

| Parameter  | Туре   | Mandatory<br>(Yes/No)                    | Description                                                                                                    |
|------------|--------|------------------------------------------|----------------------------------------------------------------------------------------------------|
| Encryption | string | Yes if used<br>as a request<br>parameter | Explanation:  SSE-C used for encrypting objects  Value range:  AES256, indicating objects are encrypted using SSE-C  Default value:  None                                                                                                    |
| Key        | string | Yes if used<br>as a request<br>parameter | Explanation: Key for encrypting the object when SSE-C is used Restrictions: The value is a Base64-encoded 256-bit key, for example, K7QkYpBkM5+hca27fsNkUnNVaobn cnLht/rCB2o/9Cw=. Default value: None                                                                                                    |
| KeyMD5     | string | No if used<br>as a request<br>parameter  | Explanation:  MD5 value of the key for encrypting objects when SSE-C is used. This value is used to check whether any error occurs during the transmission of the key.  Restrictions: The value is encrypted by MD5 and then encoded by Base64, for example, 4XvB3tbNTN+tIEVa0/fGaQ==.  Default value: None |

Table 8-22 SseKmsHeader

| Parameter  | Туре   | Manda<br>tory<br>(Yes/N<br>o)                      | Description                                                                                                    |
|------------|--------|----------------------------------------------------|----------------------------------------------------------------------------------------------------|
| Encryption | string | Yes if<br>used as<br>a<br>request<br>param<br>eter | Explanation: SSE-KMS used for encrypting objects Value range: kms, indicating objects are encrypted using SSE-KMS Default value: None                                                                                                    |
| Key        | string | No if used as a request param eter                 | Explanation:  ID of the KMS master key when SSE-KMS is used  Value range:  Valid value formats are as follows:  1. regionID:domainID:key/key_id  2. key_id  In the preceding formats:  • regionID indicates the ID of the region where the key is used.  • domainID indicates the ID of the account where the key is used. To obtain it, see How Do I Get My Account ID and User ID?  • key_id indicates the ID of the key created on Data Encryption Workshop (DEW).  Default value:  • If this parameter is not specified, the default master key will be used.  • If there is no such a default master key, OBS will create one and use it by default. |

# **Code Examples**

This example uploads **localfile** to **examplebucket** as an object named **example/ objectname**.

```
package main
import (
    "fmt"
    "os"
```

```
obs "github.com/huaweicloud/huaweicloud-sdk-go-obs/obs"
  //Obtain an AK/SK pair using environment variables or import an AK/SK pair in other ways. Using hard
coding may result in leakage.
  //Obtain an AK/SK pair on the management console. For details, see https://
support.huaweicloud.com/eu/usermanual-ca/ca_01_0003.html.
  ak := os.Getenv("AccessKeyID")
  sk := os.Getenv("SecretAccessKey")
  // (Optional) If you use a temporary AK/SK pair and a security token to access OBS, you are advised not
to use hard coding to reduce leakage risks. You can obtain an AK/SK pair using environment variables or
import an AK/SK pair in other ways.
  securityToken := os.Getenv("SecurityToken")
  // Enter the endpoint corresponding to the bucket. EU-Dublin is used here as an example. Replace it with
the one currently in use.
  endPoint := "https://obs.eu-west-101.myhuaweicloud.eu"
  // Create an obsClient instance.
  // If you use a temporary AK/SK pair and a security token to access OBS, use the obs.WithSecurityToken
method to specify a security token when creating an instance.
  obsClient, err := obs.New(ak, sk, endPoint, obs.WithSecurityToken(securityToken))
  if err != nil {
     fmt.Printf("Create obsClient error, errMsq: %s", err.Error())
  input := &obs.PutFileInput{}
  // Specify a bucket name.
  input.Bucket = "examplebucket"
  // Specify the object (example/objectname as an example) to upload.
  input.Key = "example/objectname"
  // Specify a local file (localfile as an example).
  input.SourceFile = "localfile"
  // Perform the file-based upload.
  output, err := obsClient.PutFile(input)
  if err == nil {
     fmt.Printf("Put file(%s) under the bucket(%s) successful!\n", input.Key, input.Bucket)
     fmt.Printf("StorageClass:%s, ETag:%s\n",
       output.StorageClass, output.ETag)
     return
  fmt.Printf("Put file(%s) under the bucket(%s) fail!\n", input.Key, input.Bucket)
  if obsError, ok := err.(obs.ObsError); ok {
     fmt.Println("An ObsError was found, which means your request sent to OBS was rejected with an error
response.")
     fmt.Println(obsError.Error())
  } else {
     fmt.Println("An Exception was found, which means the client encountered an internal problem when
attempting to communicate with OBS, for example, the client was unable to access the network.")
     fmt.Println(err)
  }
```

## **Helpful Links**

- Uploading Objects POST
- (GitHub) Sample Code for Object Upload
- OBS Error Codes
- FAQ for Object Upload Failure

# 8.2.3 Uploading an Object - Append (SDK for Go)

#### **Function**

This API uploads a file or folder to an existing OBS bucket. You can upload texts, videos, or any other types of files.

The **AppendObject** operation adds data to the end of an object in a specified bucket. If there is no namesake object in the bucket, a new object is created.

### Restrictions

- To upload an object, you must be the bucket owner or have the required permission (obs:object:PutObject in IAM or PutObject in a bucket policy).
   For details, see Introduction to OBS Access Control, IAM Custom Policies, and Configuring an Object Policy.
- Uploaded objects are stored in buckets. Only the users who have the write permission can upload objects to buckets. The name of each object in a bucket must be unique.
- The last modification time of the object is updated each time an append upload is performed.
- If the server-side encryption (SSE-C) is used, the append upload is the same as the multipart initialization. The request header such as **x-obs-server-side-encryption** should be carried for each append upload.
- If the KMS server-side encryption (SSE-KMS) is used, the request header such as **x-obs-server-side-encryption** should be carried only when the object is uploaded for the first time and no object with the same name exists in the bucket.
- The length of each append upload cannot exceed the upper limit (5 GB) of the object length.
- The maximum number of append writes for each appendable object is 10,000.
- If the storage class is COLD (Archive), this API cannot be called.
- If cross-region replication is configured for a bucket, this API cannot be called.

#### Method

func (obsClient ObsClient) AppendObject(input \*AppendObjectInput) (output
\*AppendObjectOutput, err error)

### **Request Parameters**

**Table 8-23** List of request parameters

| Parameter | Туре                   | Ma<br>nd<br>ato<br>ry<br>(Ye<br>s/N<br>o) | Description                                                                         |
|-----------|------------------------|-------------------------------------------|-------------------------------------------------------------------------------------|
| input     | *AppendObjectIn<br>put | Yes                                       | Explanation:  Request parameters for an append upload. For details, see Table 8-24. |

Table 8-24 AppendObjectInput

| Parameter | Туре   | Mand<br>atory<br>(Yes/<br>No) | Description                                                                                                    |
|-----------|--------|-------------------------------|----------------------------------------------------------------------------------------------------|
| Bucket    | string | Yes                           | Explanation: Bucket name Restrictions:  A bucket name must be unique across all accounts and regions.  A bucket name:  Must be 3 to 63 characters long and start with a digit or letter. Lowercase letters, digits, hyphens (-), and periods (.) are allowed.  Cannot be formatted as an IP address.  Cannot start or end with a hyphen (-) or period (.).  Cannot contain two consecutive periods (), for example, mybucket.  Cannot contain a period (.) and a hyphen (-) adjacent to each other, for example, mybucket or mybucket.  If you repeatedly create buckets of the same name in the same region, no error will be reported and the bucket attributes comply with those set in the first creation request. |
|           |        |                               | <b>Default value</b> :<br>None                                                                                                    |

| Parameter | Туре   | Mand<br>atory<br>(Yes/<br>No) | Description                                                                                                    |
|-----------|--------|-------------------------------|----------------------------------------------------------------------------------------------------|
| Key       | string | Yes                           | Explanation: Object name. An object is uniquely identified by an object name in a bucket. An object name is a complete path that does not contain the bucket name. For example, if the address for accessing the object is examplebucket.obs.euwest-101.myhuaweicloud.com/folder/test.txt, the object name is folder/test.txt. Value range: The value must contain 1 to 1,024 characters. Default value: None                            |
| Position  | int64  | Yes                           | Explanation:  Position where the object data is appended  Restrictions:  For an object to be appended, the value of position must be set to 0 when the object is uploaded for the first time. For the second append upload, the value of position should be set to the value of  NextAppendPosition returned in the response when the first upload is successful.  Value range:  0 to (2 <sup>63</sup> – 1), in bytes  Default value:  0 |

| Parameter  | Туре    | Mand<br>atory<br>(Yes/<br>No) | Description                                                                                                    |
|------------|---------|-------------------------------|----------------------------------------------------------------------------------------------------|
| ContentMD5 | string  | No                            | Explanation:  Base64-encoded MD5 value of the object data to be uploaded. It is provided for the OBS server to verify data integrity.  Value range:                           |
|            |         |                               | ContentMD5 contains the Base64- encoded 128-bit MD5 digest calculated according to RFC 1864.  Example: n58IG6hfM7vqI4K0vnWpog== Default value: None                           |
| ACL        | AclType | No                            | Explanation:  Pre-defined access policy that can be specified during object creation. For details about the ACL, see ACLs.  Value range: See Table 8-25.  Default value: None |

| Parameter               | Туре   | Mand<br>atory<br>(Yes/<br>No) | Description                                                                                                    |
|-------------------------|--------|-------------------------------|----------------------------------------------------------------------------------------------------|
| WebsiteRedirectLocation | string | No                            | Explanation:  If the bucket is configured with website hosting, the request for obtaining the object can be redirected to another object in the bucket or an external URL.  The request is redirected to an object anotherPage.html in the same bucket:  WebsiteRedirectLocation:/anotherPage.html  The request is redirected to an external URL http://www.example.com/:  WebsiteRedirectLocation:http://www.example.com/  OBS obtains the specified value from the header and stores it in the object metadata WebsiteRedirectLocation.  Restrictions:  The value must start with a slash (/), http://, or https:// and cannot exceed 2 KB.  OBS only supports redirection for objects in the root directory of a bucket. |
|                         |        |                               | <b>Default value</b> :<br>None                                                                                                    |

| Parameter     | Туре                                  | Mand<br>atory<br>(Yes/<br>No) | Description                                                                                                    |
|---------------|---------------------------------------|-------------------------------|----------------------------------------------------------------------------------------------------|
| ContentType   | string                                | No                            | Explanation:  MIME type of the file to be uploaded.  MIME type is a standard way of describing a data type and is used by the browser to decide how to display data.  Value range:                                                                                                    |
|               |                                       |                               | See What Is Content-Type (MIME)?                                                                                                    |
|               |                                       |                               | Default value:  If you do not specify this parameter when uploading an object, the SDK determines the object type based on the suffix of the specified object name and automatically assigns a value to this parameter.                                                                                   |
| ContentLength | int64                                 | No                            | Explanation: Size of the object to be uploaded Restrictions:  The object size in a single upload ranges from 0 to 5 GB.  To upload files larger than 5 GB, multipart uploads should be used.  Default value: If this parameter is not specified, the SDK automatically calculates the size of the object. |
| SseHeader     | SseCHea<br>der or<br>SseKmsH<br>eader | No                            | Explanation: Server-side encryption header information. If SSE-C is used, see Table 8-26. If SSE-KMS is used, see Table 8-27.                                                                                                    |
| StorageClass  | StorageC<br>lassType                  | No                            | Explanation: Object storage class Value range: See Table 8-28. Default value: If you do not specify this header, the object inherits the storage class of the bucket.                                                                                                    |

| Parameter | Туре      | Mand<br>atory<br>(Yes/<br>No) | Description                                                                                                    |
|-----------|-----------|-------------------------------|----------------------------------------------------------------------------------------------------|
| Metadata  | map[strin | No                            | Explanation:                                                                                                    |
|           | g]string  |                               | Custom metadata of the object to be uploaded. You can add a header starting with <b>x-obs-meta-</b> in the request to define metadata. The custom metadata will be returned in the response when you retrieve the object or query the object metadata.                       |
|           |           |                               | Restrictions:                                                                                                    |
|           |           |                               | The custom metadata cannot exceed 8 KB. To measure the custom metadata, sum the number of bytes in the UTF-8 encoding of each key and value.                                                                                                    |
|           |           |                               | The custom metadata keys are case insensitive, but are stored in lowercase in OBS. The key values are case sensitive.                                                                                                    |
|           |           |                               | Both custom metadata keys and their values must conform to US-ASCII standards. If non-ASCII or unrecognizable characters are required, they must be encoded and decoded in URL or Base64 on the client, because the server does not perform such operations.  Default value: |
|           |           |                               | None                                                                                                    |
| Body      | io.Reader | No                            | Explanation:                                                                                                    |
|           |           |                               | Data stream of the object to be uploaded                                                                                                    |
|           |           |                               | Restrictions:                                                                                                    |
|           |           |                               | The object size in a single upload<br>ranges from 0 to 5 GB.                                                                                                    |
|           |           |                               | <ul> <li>To upload files larger than 5 GB,<br/>multipart uploads should be<br/>used.</li> </ul>                                                                                                    |
|           |           |                               | Default value:                                                                                                    |
|           |           |                               | None                                                                                                    |

| Parameter       | Туре   | Mand<br>atory<br>(Yes/<br>No) | Description                                                                                                    |
|-----------------|--------|-------------------------------|----------------------------------------------------------------------------------------------------|
| GrantReadId     | string | No                            | Explanation:  ID (domain_id) of an account the READ permission is granted to. The account with the READ permission can read the current object and obtain its metadata.  Value range:  To obtain the account ID, see How Do I Get My Account ID and User ID?  Default value:  None |
| GrantReadAcpId  | string | No                            | Explanation:  ID (domain_id) of an account the READ_ACP permission is granted to. The account with the READ_ACP permission can read the ACL of the current object.  Value range:  To obtain the account ID, see How Do I Get My Account ID and User ID?  Default value: None       |
| GrantWriteAcpId | string | No                            | Explanation:  ID (domain_id) of an account the WRITE_ACP permission is granted to. The account with the WRITE_ACP permission can write the ACL of the current object.  Value range: To obtain the account ID, see How Do I Get My Account ID and User ID?  Default value: None     |

| Parameter          | Туре   | Mand<br>atory<br>(Yes/<br>No) | Description                                                                                                    |
|--------------------|--------|-------------------------------|----------------------------------------------------------------------------------------------------|
| GrantFullControlId | string | No                            | Explanation:  ID (domain_id) of an account the FULL_CONTROL permission is granted to. The account with the FULL_CONTROL permission can read the current object, obtain its metadata, and obtain and write its ACL.  Value range: To obtain the account ID, see How Do I Get My Account ID and User ID?  Default value: None |
| Expires            | int64  | No                            | Explanation:  Expiration time of the object (calculated from the latest modification time of the object).  Expired objects are automatically deleted.  Value range:  1 to (2 <sup>63</sup> - 1), in days  Default value:  None                                                                                              |

### Table 8-25 AclType

| Constant      | Default Value | Description                                                                                                    |
|---------------|---------------|----------------------------------------------------------------------------------------------------|
| AclPrivate    | private       | Private read/write  A bucket or object can only be accessed by its owner.                                                                                                    |
| AclPublicRead | public-read   | Public read and private write  If this permission is granted on a bucket, anyone can read the object list, multipart tasks, metadata, and object versions in the bucket.  If it is granted on an object, anyone can read the content and metadata of the object. |

| Constant                         | Default Value                   | Description                                                                                                    |
|----------------------------------|---------------------------------|----------------------------------------------------------------------------------------------------|
| AclPublicReadWrit<br>e           | public-read-<br>write           | Public read/write  If this permission is granted on a bucket, anyone can read the object list, multipart tasks, metadata, and object versions in the bucket, and can upload or delete objects, initiate multipart upload tasks, upload parts, assemble parts, copy parts, and abort multipart upload tasks.  If it is granted on an object, anyone can read the content and metadata of the object.                                                                                       |
| AclPublicReadDe-<br>livered      | public-read-<br>delivered       | Public read on a bucket as well as objects in the bucket  If this permission is granted on a bucket, anyone can read the object list, multipart tasks, metadata, and object versions, and read the content and metadata of objects in the bucket.  NOTE  AclPublicReadDelivered does not apply to objects.                                                                                                    |
| AclPublicReadWri-<br>teDelivered | public-read-<br>write-delivered | Public read/write on a bucket as well as objects in the bucket  If this permission is granted on a bucket, anyone can read the object list, multipart uploads, metadata, and object versions in the bucket, and can upload or delete objects, initiate multipart upload tasks, upload parts, assemble parts, copy parts, and abort multipart uploads. They can also read the content and metadata of objects in the bucket.  NOTE  AclPublicReadWriteDelivered does not apply to objects. |
| AclBucketOwnerFu<br>llControl    | bucket-owner-<br>full-control   | If this permission is granted on an object, only the bucket and object owners have the full control over the object.  By default, if you upload an object to a bucket of any other user, the bucket owner does not have the permissions on your object. After you grant this policy to the bucket owner, the bucket owner can have full control over your object.                                                                                                    |

Table 8-26 SseCHeader

| Parameter  | Туре   | Mandatory<br>(Yes/No)                    | Description                                                                                                    |
|------------|--------|------------------------------------------|----------------------------------------------------------------------------------------------------|
| Encryption | string | Yes if used<br>as a request<br>parameter | Explanation:  SSE-C used for encrypting objects  Value range:  AES256, indicating objects are encrypted using SSE-C  Default value:  None                                                                                                    |
| Key        | string | Yes if used<br>as a request<br>parameter | Explanation: Key for encrypting the object when SSE-C is used Restrictions: The value is a Base64-encoded 256-bit key, for example, K7QkYpBkM5+hca27fsNkUnNVaobn cnLht/rCB2o/9Cw=. Default value: None                                                                                                    |
| KeyMD5     | string | No if used as a request parameter        | Explanation:  MD5 value of the key for encrypting objects when SSE-C is used. This value is used to check whether any error occurs during the transmission of the key.  Restrictions: The value is encrypted by MD5 and then encoded by Base64, for example, 4XvB3tbNTN+tIEVa0/fGaQ==.  Default value: None |

Table 8-27 SseKmsHeader

| Parameter  | Туре   | Manda<br>tory<br>(Yes/N<br>o)                      | Description                                                                                                    |
|------------|--------|----------------------------------------------------|----------------------------------------------------------------------------------------------------|
| Encryption | string | Yes if<br>used as<br>a<br>request<br>param<br>eter | Explanation:  SSE-KMS used for encrypting objects  Value range:  kms, indicating objects are encrypted using SSE-KMS  Default value:  None                                                                                                    |
| Key        | string | No if used as a request param eter                 | Explanation:  ID of the KMS master key when SSE-KMS is used  Value range:  Valid value formats are as follows:  1. regionID:domainID:key  key_id  2. key_id  In the preceding formats:  • regionID indicates the ID of the region where the key is used.  • domainID indicates the ID of the account where the key is used. To obtain it, see How Do I Get My Account ID and User ID?  • key_id indicates the ID of the key created on Data Encryption Workshop (DEW).  Default value:  • If this parameter is not specified, the default master key will be used.  • If there is no such a default master key, OBS will create one and use it by default. |

 Table 8-28
 StorageClassType

| Constant             | Default Value | Description                                                                                                    |
|----------------------|---------------|----------------------------------------------------------------------------------------------------|
| StorageClassStandard | STANDARD      | OBS Standard                                                                                                    |
|                      |               | Features low access latency and high throughput and is used for storing massive, frequently accessed (multiple times a month) or small objects (< 1 MB) requiring quick response. |
| StorageClassWarm     | WARM          | OBS Infrequent Access                                                                                                    |
|                      |               | Used for storing data that is semi-<br>frequently accessed (fewer than 12<br>times a year) but is instantly<br>available when needed.                                             |
| StorageClassCold     | COLD          | OBS Archive                                                                                                    |
|                      |               | Used for storing rarely accessed (once a year) data.                                                                                                    |

## Responses

Table 8-29 List of returned results

| Parameter | Туре                    | Description                                                                |
|-----------|-------------------------|----------------------------------------------------------------------------|
| output    | *AppendObjectO<br>utput | <b>Explanation:</b> Returned results. For details, see <b>Table 8-30</b> . |
| err       | error                   | <b>Explanation:</b> Error messages returned by the API                     |

Table 8-30 AppendObjectOutput

| Parameter  | Туре        | Description                                                                                                    |
|------------|-------------|----------------------------------------------------------------------------------------------------|
| StatusCode | int         | Explanation:                                                                                                    |
|            |             | HTTP status code                                                                                                    |
|            |             | Value range:                                                                                                    |
|            |             | A status code is a group of digits that can be $2xx$ (indicating successes) or $4xx$ or $5xx$ (indicating errors). It indicates the status of a response. For more information, see <b>Status Code</b> . |
|            |             | Default value:                                                                                                    |
|            |             | None                                                                                                    |
| RequestId  | string      | Explanation: Request ID returned by the OBS server Default value: None                                                                                                    |
| ResponseHe | map[string] | Explanation:                                                                                                    |
| aders      | []string    | HTTP response headers                                                                                                    |
|            |             | Default value:                                                                                                    |
|            |             | None                                                                                                    |
| VersionId  | string      | Explanation: Object version ID. If versioning is enabled for the bucket, the object version ID will be returned.                                                                                         |
|            |             | Value range:                                                                                                    |
|            |             | The value must contain 32 characters.                                                                                                    |
|            |             | Default value:                                                                                                    |
|            |             | None                                                                                                    |

| Parameter  | Туре                   | Description                                                                                                    |
|------------|------------------------|----------------------------------------------------------------------------------------------------|
| ETag       | string                 | Explanation:                                                                                                    |
|            |                        | Base64-encoded, 128-bit MD5 value of the object. ETag is the unique identifier of the object content. It can be used to determine whether the object content is changed. For example, if ETag value is <b>A</b> when an object is uploaded but changes to <b>B</b> when the object is downloaded, it indicates that the object content is changed. The ETag reflects changes to the object content, rather than the object metadata. An uploaded object or copied object has a unique ETag. |
|            |                        | Restrictions:                                                                                                    |
|            |                        | If an object is encrypted using server-side encryption, the ETag is not the MD5 value of the object.                                                                                                    |
|            |                        | Value range:                                                                                                    |
|            |                        | The value must contain 32 characters.                                                                                                    |
|            |                        | Default value:                                                                                                    |
|            |                        | None                                                                                                    |
| SseHeader  | SseCHeader             | Explanation:                                                                                                    |
|            | or<br>SseKmsHeade<br>r | Server-side encryption header information. If SSE-C is used, see <b>Table 8-31</b> . If SSE-KMS is used, see <b>Table 8-32</b> .                                                                                                    |
| NextAppend | int64                  | Explanation:                                                                                                    |
| Position   |                        | Position from which the next append upload starts                                                                                                    |
|            |                        | Restrictions:                                                                                                    |
|            |                        | For an object to be appended, the value of <b>position</b> must be set to <b>0</b> when the object is uploaded for the first time. For the second append upload, the value of <b>position</b> should be set to the value of <b>NextAppendPosition</b> returned in the response when the first upload is successful.                                                                                                    |
|            |                        | Value range:                                                                                                    |
|            |                        | 0 to (2 <sup>63</sup> – 1), in bytes                                                                                                    |
|            |                        | Default value:                                                                                                    |
|            |                        | 0                                                                                                    |

Table 8-31 SseCHeader

| Parameter  | Туре   | Mandatory<br>(Yes/No)                    | Description                                                                                                    |
|------------|--------|------------------------------------------|----------------------------------------------------------------------------------------------------|
| Encryption | string | Yes if used<br>as a request<br>parameter | Explanation: SSE-C used for encrypting objects Value range: AES256, indicating objects are encrypted using SSE-C Default value: None                                                                                                    |
| Key        | string | Yes if used<br>as a request<br>parameter | Explanation: Key for encrypting the object when SSE-C is used Restrictions: The value is a Base64-encoded 256-bit key, for example, K7QkYpBkM5+hca27fsNkUnNVaobn cnLht/rCB2o/9Cw=. Default value: None                                                                                                    |
| KeyMD5     | string | No if used as a request parameter        | Explanation:  MD5 value of the key for encrypting objects when SSE-C is used. This value is used to check whether any error occurs during the transmission of the key.  Restrictions: The value is encrypted by MD5 and then encoded by Base64, for example, 4XvB3tbNTN+tIEVa0/fGaQ==.  Default value: None |

Table 8-32 SseKmsHeader

| Parameter  | Туре   | Manda<br>tory<br>(Yes/N<br>o)                      | Description                                                                                                    |
|------------|--------|----------------------------------------------------|----------------------------------------------------------------------------------------------------|
| Encryption | string | Yes if<br>used as<br>a<br>request<br>param<br>eter | Explanation: SSE-KMS used for encrypting objects Value range: kms, indicating objects are encrypted using SSE-KMS Default value: None                                                                                                    |
| Key        | string | No if used as a request param eter                 | Explanation:  ID of the KMS master key when SSE-KMS is used  Value range:  Valid value formats are as follows:  1. regionID.domainID.key/key_id  2. key_id  In the preceding formats:  • regionID indicates the ID of the region where the key is used.  • domainID indicates the ID of the account where the key is used. To obtain it, see How Do I Get My Account ID and User ID?  • key_id indicates the ID of the key created on Data Encryption Workshop (DEW).  Default value:  • If this parameter is not specified, the default master key will be used.  • If there is no such a default master key, OBS will create one and use it by default. |

### **Code Examples**

This example appends content to example/objectname in examplebucket.

```
package main
import (

"fmt"
"os"

"strings"
obs "github.com/huaweicloud/huaweicloud-sdk-go-obs/obs"
```

```
func main() {
  //Obtain an AK/SK pair using environment variables or import an AK/SK pair in other ways. Using hard
coding may result in leakage.
  //Obtain an AK/SK pair on the management console. For details, see https://
support.huaweicloud.com/eu/usermanual-ca/ca 01 0003.html.
  ak := os.Getenv("AccessKeyID")
  sk := os.Getenv("SecretAccessKey")
  // (Optional) If you use a temporary AK/SK pair and a security token to access OBS, you are advised not
to use hard coding to reduce leakage risks. You can obtain an AK/SK pair using environment variables or
import an AK/SK pair in other ways.
  securityToken := os.Getenv("SecurityToken")
  // Enter the endpoint corresponding to the bucket. EU-Dublin is used here as an example. Replace it with
the one currently in use.
  endPoint := "https://obs.eu-west-101.myhuaweicloud.eu"
  // Create an obsClient instance.
  // If you use a temporary AK/SK pair and a security token to access OBS, use the obs.WithSecurityToken
method to specify a security token when creating an instance.
  obsClient, err := obs.New(ak, sk, endPoint, obs.WithSecurityToken(securityToken))
  if err != nil {
     fmt.Printf("Create obsClient error, errMsq: %s", err.Error())
  input := &obs.AppendObjectInput{}
  // Specify a bucket name.
  input.Bucket = "examplebucket"
  // Specify the object (example/objectname as an example) to append content to.
  input.Key = "example/objectname"
  // Specify the position where content is appended. Position must be set to 0 for the first append upload.
  input.Position = 0
  // Specify data streams of the object to upload.
  input.Body = strings.NewReader("Hello OBS")
  // Append content to the object.
  output, err := obsClient.AppendObject(input)
  if err == nil {
     fmt.Printf("Append object(%s) under the bucket(%s) successful!\n", input.Key, input.Bucket)
     fmt.Printf("ETag:%s, NextAppendPosition:%d\n", output.ETag, output.NextAppendPosition)
  fmt.Printf("Append objects under the bucket(%s) fail!\n", input.Bucket)
  if obsError, ok := err.(obs.ObsError); ok {
     fmt.Println("An ObsError was found, which means your request sent to OBS was rejected with an error
response.")
     fmt.Println(obsError.Error())
     fmt.Println("An Exception was found, which means the client encountered an internal problem when
attempting to communicate with OBS, for example, the client was unable to access the network.")
     fmt.Println(err)
  }
```

### **Helpful Links**

- Appending an Object
- (GitHub) Sample Code for Object Upload
- OBS Error Codes
- FAQ for Object Upload Failure

## 8.2.4 Uploading an Object - Resumable (SDK for Go)

#### **Function**

The resumable upload is an encapsulated and enhanced version of the multipart upload used for dealing with possible upload failures of large files when the

network connection is unstable or a program crashes. This API splits the file into multiple parts and uploads them individually. The upload result of each part is recorded in a checkpoint file in real time. A success message is returned only when all parts are uploaded. If any parts fail, an error message is returned telling you to call the API again to upload the failed parts. Since the checkpoint file contains the progress of each part, it saves you uploading all parts again in the event of an error.

You can call **ObsClient.UploadFile** to perform a resumable upload.

#### Restrictions

- To upload an object, you must be the bucket owner or have the required permission (obs:object:PutObject in IAM or PutObject in a bucket policy).
   For details, see Introduction to OBS Access Control, IAM Custom Policies, and Configuring an Object Policy.
- The file uploaded by the resumable upload API must be larger than 100 KB in size.
- When the resumable upload API is used, this option should be enabled so that the progress of the last upload can be read for entering the process again.

#### Method

func (obsClient ObsClient) UploadFile(input \*UploadFileInput) (output
\*CompleteMultipartUploadOutput, err error)

#### **Request Parameters**

**Table 8-33** List of request parameters

| Parameter | Туре                 | Ma<br>nd<br>ato<br>ry<br>(Ye<br>s/N<br>o) | Description                                                                                       |
|-----------|----------------------|-------------------------------------------|---------------------------------------------------------------------------------------------------|
| input     | *UploadFileInp<br>ut | Yes                                       | <b>Explanation:</b> Input parameters for a resumable upload. For details, see <b>Table 8-34</b> . |

Table 8-34 UploadFileInput

| Parameter | Туре   | Man<br>dato<br>ry<br>(Yes<br>/No) | Description                                                                                                    |
|-----------|--------|-----------------------------------|----------------------------------------------------------------------------------------------------|
| Bucket    | string | Yes                               | <ul> <li>Explanation: Bucket name Restrictions: <ul> <li>A bucket name must be unique across all accounts and regions.</li> <li>A bucket name: <ul> <li>Must be 3 to 63 characters long and start with a digit or letter. Lowercase letters, digits, hyphens (-), and periods (.) are allowed.</li> <li>Cannot be formatted as an IP address.</li> <li>Cannot start or end with a hyphen (-) or period (.).</li> <li>Cannot contain two consecutive periods (), for example, mybucket.</li> <li>Cannot contain a period (.) and a hyphen (-) adjacent to each other, for example, mybucket or mybucket.</li> </ul> </li> <li>If you repeatedly create buckets of the same name in the same region, no error will be reported and the bucket attributes comply with those set in the first creation request.</li> <li>Default value:</li> </ul> </li> <li>None</li> </ul> |

| Parameter  | Туре   | Man<br>dato<br>ry<br>(Yes<br>/No) | Description                                                                                                    |
|------------|--------|-----------------------------------|----------------------------------------------------------------------------------------------------|
| Key        | string | Yes                               | Explanation: Object name. An object is uniquely identified by an object name in a bucket. An object name is a complete path that does not contain the bucket name. For example, if the address for accessing the object is examplebucket.obs.euwest-101.myhuaweicloud.com/folder/test.txt, the object name is folder/test.txt. |
|            |        |                                   | Value range: The value must contain 1 to 1,024 characters. Default value: None                                                                                                    |
| UploadFile | string | Yes                               | Explanation:  Local file path of the object to be uploaded  Default value:  None                                                                                                    |
| PartSize   | int64  | Yes                               | Explanation: Part size Value range: The value ranges from 100 KB to 5 GB, in bytes. Default value: 102400                                                                                                    |
| TaskNum    | int    | No                                | Explanation:  Maximum number of parts that can be uploaded concurrently  Value range:  An integer from 1 to 10000  Default value:  1, indicating concurrent uploads are not used                                                                                                    |

| Parameter     | Туре    | Man<br>dato<br>ry<br>(Yes<br>/No) | Description                                                                                                    |
|---------------|---------|-----------------------------------|----------------------------------------------------------------------------------------------------|
| EnableCheckp  | bool    | No                                | Explanation:                                                                                                    |
| oint          |         |                                   | Whether to enable the resumable upload                                                                             |
|               |         |                                   | Value range:                                                                                                    |
|               |         |                                   | <b>true</b> : The resumable upload mode is enabled.                                                                |
|               |         |                                   | <b>false</b> : The resumable upload mode is disabled.                                                              |
|               |         |                                   | Default value:                                                                                                    |
|               |         |                                   | false                                                                                                    |
| CheckpointFil | string  | No                                | Explanation:                                                                                                    |
| е             |         |                                   | File used to record the upload progress. This parameter is valid only in the resumable upload mode.                |
|               |         |                                   | Default value:                                                                                                    |
|               |         |                                   | If this parameter is left blank, the progress file will be in the same directory as the local file to be uploaded. |
| ACL           | AclType | No                                | Explanation:                                                                                                    |
|               |         |                                   | Pre-defined access policy that can be specified during object creation. For details about the ACL, see ACLs.       |
|               |         |                                   | Value range:                                                                                                    |
|               |         |                                   | See Table 8-35.                                                                                                    |
|               |         |                                   | Default value:                                                                                                    |
|               |         |                                   | None                                                                                                    |

| Parameter    | Туре   | Man<br>dato<br>ry<br>(Yes<br>/No) | Description                                                                                                    |
|--------------|--------|-----------------------------------|----------------------------------------------------------------------------------------------------|
| WebsiteRedir | string | No                                | Explanation:  If the bucket is configured with website hosting, the request for obtaining the object can be redirected to another object in the bucket or an external URL.  The request is redirected to object anotherPage.html in the same bucket:  WebsiteRedirectLocation:/ anotherPage.html  The request is redirected to an external URL http://www.example.com/:  WebsiteRedirectLocation:http://www.example.com/  OBS obtains the specified value from the header and stores it in the object metadata WebsiteRedirectLocation.  Restrictions:  • The value must start with a slash (/), |
|              |        |                                   | <ul> <li>http://, or https:// and cannot exceed 2 KB.</li> <li>OBS only supports redirection for objects in the root directory of a bucket.</li> <li>Default value:</li> <li>None</li> </ul>                                                                                                    |
| ContentType  | string | No                                | Explanation:  MIME type of the file to be uploaded.  MIME type is a standard way of describing a data type and is used by the browser to decide how to display data.  Value range:  See What Is Content-Type (MIME)?  Default value:  If you do not specify this parameter when uploading an object, the SDK determines the object type based on the suffix of the specified object name and automatically assigns a value to this parameter.                                                                                                    |

| Parameter    | Туре                                  | Man<br>dato<br>ry<br>(Yes<br>/No) | Description                                                                                                    |
|--------------|---------------------------------------|-----------------------------------|----------------------------------------------------------------------------------------------------|
| SseHeader    | SseCHeade<br>r or<br>SseKmsHe<br>ader | No                                | Explanation:  Server-side encryption header information.  If SSE-C is used, see Table 8-36. If SSE-KMS is used, see Table 8-37.                                                                                                    |
| StorageClass | StorageCla<br>ssType                  | No                                | Explanation: Object storage class Value range: See Table 8-38. Default value: If this parameter is not specified, the object inherits the storage class of the bucket.                                                                                                    |
| Metadata     | map[string]string                     | No                                | Explanation: Custom metadata of the object to be uploaded. You can add a header starting with x-obs-meta- in the request to define metadata. The custom metadata will be returned in the response when you retrieve the object or query the object metadata.  Restrictions:  The custom metadata cannot exceed 8 KB. To measure the custom metadata, sum the number of bytes in the UTF-8 encoding of each key and value.  The custom metadata keys are case insensitive, but are stored in lowercase in OBS. The key values are case sensitive.  Both custom metadata keys and their values must conform to US-ASCII standards. If non-ASCII or unrecognizable characters are necessary, they must be encoded and decoded in URL or Base64 on the client, because the server side does not perform any decoding.  Default value:  None |

| Parameter          | Туре   | Man<br>dato<br>ry<br>(Yes<br>/No) | Description                                                                                                    |
|--------------------|--------|-----------------------------------|----------------------------------------------------------------------------------------------------|
| Expires            | int64  | No                                | Explanation: Expiration time of the object (calculated from the latest modification time of the object). Expired objects are automatically deleted.  Value range: 1 to (2 <sup>63</sup> - 1), in days  Default value: None                                                         |
| GrantReadId        | string | No                                | Explanation:  ID (domain_id) of an account the READ permission is granted to. The account with the READ permission can read the current object and obtain its metadata.  Value range:  To obtain the account ID, see How Do I Get My Account ID and User ID?  Default value:  None |
| GrantReadAc<br>pld | string | No                                | Explanation:  ID (domain_id) of an account the READ_ACP permission is granted to. The account with the READ_ACP permission can read the ACL of the current object.  Value range:  To obtain the account ID, see How Do I Get My Account ID and User ID?  Default value:  None      |

| Parameter              | Туре   | Man<br>dato<br>ry<br>(Yes<br>/No) | Description                                                                                                    |
|------------------------|--------|-----------------------------------|----------------------------------------------------------------------------------------------------|
| GrantWriteAc pld       | string | No                                | Explanation:  ID (domain_id) of an account the  WRITE_ACP permission is granted to. The account with the WRITE_ACP permission can write the ACL of the current object.  Value range: To obtain the account ID, see How Do I Get My Account ID and User ID?  Default value: None                                             |
| GrantFullCont<br>rolld | string | No                                | Explanation:  ID (domain_id) of an account the FULL_CONTROL permission is granted to. The account with the FULL_CONTROL permission can read the current object, obtain its metadata, and obtain and write its ACL.  Value range: To obtain the account ID, see How Do I Get My Account ID and User ID?  Default value: None |
| EncodingType           | string | No                                | Explanation: Encoding type for Key in the response. If Key in the response contains control characters that are not supported by the XML 1.0 standard, you can specify this parameter to encode Key.  Value range: url  Default value: None. If you leave this parameter blank, encoding is not applied to Key.             |

Table 8-35 AclType

| Constant                    | Default Value             | Description                                                                                                    |
|-----------------------------|---------------------------|----------------------------------------------------------------------------------------------------|
| AclPrivate                  | private                   | Private read/write                                                                                                    |
|                             |                           | A bucket or object can only be accessed by its owner.                                                                                                    |
| AclPublicRead               | public-read               | Public read and private write                                                                                                    |
|                             |                           | If this permission is granted on a bucket, anyone can read the object list, multipart tasks, metadata, and object versions in the bucket.                                                                                                    |
|                             |                           | If it is granted on an object, anyone can read the content and metadata of the object.                                                                                                    |
| AclPublicReadWrit           | public-read-              | Public read/write                                                                                                    |
| e                           | write                     | If this permission is granted on a bucket, anyone can read the object list, multipart tasks, metadata, and object versions in the bucket, and can upload or delete objects, initiate multipart upload tasks, upload parts, assemble parts, copy parts, and abort multipart upload tasks.  If it is granted on an object, anyone can read the content and metadata of the object. |
| AclPublicReadDe-<br>livered | public-read-<br>delivered | Public read on a bucket as well as objects in the bucket                                                                                                    |
|                             |                           | If this permission is granted on a bucket, anyone can read the object list, multipart tasks, metadata, and object versions, and read the content and metadata of objects in the bucket.                                                                                                    |
|                             |                           | NOTE AclPublicReadDelivered does not apply to objects.                                                                                                    |

| Constant                         | Default Value                   | Description                                                                                                    |
|----------------------------------|---------------------------------|----------------------------------------------------------------------------------------------------|
| AclPublicReadWri-<br>teDelivered | public-read-<br>write-delivered | Public read/write on a bucket as well as objects in the bucket                                                                                                    |
|                                  |                                 | If this permission is granted on a bucket, anyone can read the object list, multipart uploads, metadata, and object versions in the bucket, and can upload or delete objects, initiate multipart upload tasks, upload parts, assemble parts, copy parts, and abort multipart uploads. They can also read the content and metadata of objects in the bucket.  NOTE  AclPublicReadWriteDelivered does not apply to objects. |
| AclBucketOwnerFu<br>llControl    | bucket-owner-<br>full-control   | If this permission is granted on an object, only the bucket and object owners have the full control over the object.                                                                                                    |
|                                  |                                 | By default, if you upload an object to a bucket of any other user, the bucket owner does not have the permissions on your object. After you grant this policy to the bucket owner, the bucket owner can have full control over your object.                                                                                                    |

Table 8-36 SseCHeader

| Parameter  | Туре   | Mandatory<br>(Yes/No)                    | Description                                                                                                    |
|------------|--------|------------------------------------------|----------------------------------------------------------------------------------------------------|
| Encryption | string | Yes if used<br>as a request<br>parameter | Explanation:  SSE-C used for encrypting objects  Value range:  AES256, indicating objects are encrypted using SSE-C  Default value:  None |

| Parameter | Туре   | Mandatory<br>(Yes/No)              | Description                                                                                                    |
|-----------|--------|------------------------------------|----------------------------------------------------------------------------------------------------|
| Key       | string | Yes if used as a request parameter | Explanation:                                                                                                    |
|           |        |                                    | Key for encrypting the object when SSE-C is used                                                                                                    |
|           |        |                                    | Restrictions:                                                                                                    |
|           |        |                                    | The value is a Base64-encoded 256-bit key, for example, K7QkYpBkM5+hca27fsNkUnNVaobn cnLht/rCB2o/9Cw=.                                                   |
|           |        |                                    | Default value:                                                                                                    |
|           |        |                                    | None                                                                                                    |
| KeyMD5    | string | No if used                         | Explanation:                                                                                                    |
|           |        | as a request<br>parameter          | MD5 value of the key for encrypting objects when SSE-C is used. This value is used to check whether any error occurs during the transmission of the key. |
|           |        |                                    | Restrictions:                                                                                                    |
|           |        |                                    | The value is encrypted by MD5 and then encoded by Base64, for example, 4XvB3tbNTN+tIEVa0/fGaQ==.                                                         |
|           |        |                                    | Default value:                                                                                                    |
|           |        |                                    | None                                                                                                    |

Table 8-37 SseKmsHeader

| Parameter  | Туре   | Manda<br>tory<br>(Yes/N<br>o)                      | Description                                                                                                    |
|------------|--------|----------------------------------------------------|----------------------------------------------------------------------------------------------------|
| Encryption | string | Yes if<br>used as<br>a<br>request<br>param<br>eter | Explanation:  SSE-KMS used for encrypting objects  Value range:  kms, indicating objects are encrypted using SSE-KMS  Default value:  None |

| Parameter | Туре   | Manda<br>tory<br>(Yes/N<br>o)      | Description                                                                                                    |
|-----------|--------|------------------------------------|----------------------------------------------------------------------------------------------------|
| Key       | string | No if used as a request param eter | Explanation:  ID of the KMS master key when SSE-KMS is used  Value range:  Valid value formats are as follows:  1. regionID:domainID:key key_id  2. key_id  In the preceding formats:  • regionID indicates the ID of the region where the key is used.  • domainID indicates the ID of the account where the key is used. To obtain it, see How Do I Get My Account ID and User ID?  • key_id indicates the ID of the key created on Data Encryption Workshop (DEW).  Default value:  • If this parameter is not specified, the default master key will be used.  • If there is no such a default master key, OBS will create one and use it by default. |

 Table 8-38
 StorageClassType

| Constant             | Default Value | Description                                                                                                    |
|----------------------|---------------|----------------------------------------------------------------------------------------------------|
| StorageClassStandard | STANDARD      | OBS Standard                                                                                                    |
|                      |               | Features low access latency and high throughput and is used for storing massive, frequently accessed (multiple times a month) or small objects (< 1 MB) requiring quick response. |
| StorageClassWarm     | WARM          | OBS Infrequent Access Used for storing data that is semi- frequently accessed (fewer than 12 times a year) but is instantly available when needed.                                |

| Constant         | Default Value | Description                                                      |
|------------------|---------------|------------------------------------------------------------------|
| StorageClassCold | COLD          | OBS Archive Used for storing rarely accessed (once a year) data. |

### Responses

Table 8-39 List of returned results

| Parameter | Туре                                | Description                                                 |
|-----------|-------------------------------------|-------------------------------------------------------------|
| output    | *CompleteMultipar-<br>tUploadOutput | Explanation: Returned results. For details, see Table 8-40. |
| err       | error                               | <b>Explanation:</b> Error messages returned by the API      |

 Table 8-40 CompleteMultipartUploadOutput

| Parameter       | Туре        | Description                                                                                                    |
|-----------------|-------------|----------------------------------------------------------------------------------------------------|
| StatusCode      | int         | Explanation:                                                                                                    |
|                 |             | HTTP status code                                                                                                    |
|                 |             | Value range:                                                                                                    |
|                 |             | A status code is a group of digits that can be <b>2</b> xx (indicating successes) or <b>4</b> xx or <b>5</b> xx (indicating errors). It indicates the status of a response. For more information, see <b>Status Code</b> . |
|                 |             | Default value:                                                                                                    |
|                 |             | None                                                                                                    |
| RequestId       | string      | Explanation:                                                                                                    |
|                 |             | Request ID returned by the OBS server                                                                                                    |
|                 |             | Default value:                                                                                                    |
|                 |             | None                                                                                                    |
| ResponseHeaders | map[string] | Explanation:                                                                                                    |
|                 | []string    | HTTP response headers                                                                                                    |
|                 |             | Default value:                                                                                                    |
|                 |             | None                                                                                                    |

| Parameter | Туре   | Description                                                                                                    |
|-----------|--------|----------------------------------------------------------------------------------------------------|
| ETag      | string | Explanation:                                                                                                    |
|           |        | Base64-encoded, 128-bit MD5 value of the object. ETag is the unique identifier of the object content. It can be used to determine whether the object content is changed. For example, if ETag value is <b>A</b> when an object is uploaded but changes to <b>B</b> when the object is downloaded, it indicates that the object content is changed. The ETag reflects changes to the object content, rather than the object metadata. An uploaded object or copied object has a unique ETag. |
|           |        | Restrictions:                                                                                                    |
|           |        | If an object is encrypted using server-side encryption, the ETag is not the MD5 value of the object.                                                                                                    |
|           |        | Value range:                                                                                                    |
|           |        | The value must contain 32 characters.                                                                                                    |
|           |        | Default value:                                                                                                    |
|           |        | None                                                                                                    |

| Parameter | Туре   | Description                                                                                                    |
|-----------|--------|----------------------------------------------------------------------------------------------------|
| Bucket    | string | Explanation: Bucket in which parts are assembled Restrictions:  A bucket name must be unique across all accounts and regions.  A bucket name:  Must be 3 to 63 characters long and start with a digit or letter. Lowercase letters, digits, hyphens (-), and periods (.) are allowed.  Cannot be formatted as an IP address.  Cannot start or end with a hyphen (-) or period (.).  Cannot contain two consecutive periods (), for example, mybucket.  Cannot contain a period (.) and a hyphen (-) adjacent to each other, for example, mybucket or mybucket.  If you repeatedly create buckets of the same name in the same region, no error will be reported and the bucket attributes comply with those set in the first creation request.  Default value:  None |
| Key       | string | Explanation: Object name obtained after part combination An object is uniquely identified by an object name in a bucket. An object name is a complete path that does not contain the bucket name.  Value range: The value must contain 1 to 1,024 characters.  Default value: None                                                                                                    |

| Parameter    | Туре                   | Description                                                                                                    |
|--------------|------------------------|----------------------------------------------------------------------------------------------------|
| Location     | string                 | Explanation:                                                                                                    |
|              |                        | URL of the generated object after part assembling                                                                                                    |
|              |                        | Example: https://example-Bucket.obs.regions.myhuaweicloud.com/example-Object                                                                                                    |
|              |                        | Default value:                                                                                                    |
|              |                        | None                                                                                                    |
| VersionId    | string                 | Explanation:                                                                                                    |
|              |                        | Version ID of the object obtained after part combination If versioning is enabled for the bucket, the object version ID will be returned.                                                          |
|              |                        | Value range:                                                                                                    |
|              |                        | The value must contain 32 characters.                                                                                                    |
|              |                        | Default value:                                                                                                    |
|              |                        | None                                                                                                    |
| SseHeader    | SseCHeader             | Explanation:                                                                                                    |
|              | or<br>SseKmsHead<br>er | Server-side encryption header information. If SSE-C is used, see <b>Table 8-41</b> . If SSE-KMS is used, see <b>Table 8-42</b> .                                                                   |
| EncodingType | string                 | Explanation:                                                                                                    |
|              |                        | Encoding type for some elements in the response. If <b>Key</b> contains control characters (special characters) that are not supported by the XML 1.0 standard, set this parameter to <b>url</b> . |
|              |                        | Value range:                                                                                                    |
|              |                        | url                                                                                                    |
|              |                        | Default value:                                                                                                    |
|              |                        | None. If you leave this parameter blank, encoding is not applied to elements.                                                                                                    |

Table 8-41 SseCHeader

| Parameter  | Туре   | Mandatory<br>(Yes/No)                    | Description                                                                                                    |
|------------|--------|------------------------------------------|----------------------------------------------------------------------------------------------------|
| Encryption | string | Yes if used<br>as a request<br>parameter | Explanation:  SSE-C used for encrypting objects  Value range:  AES256, indicating objects are encrypted using SSE-C  Default value:  None                                                                                                    |
| Key        | string | Yes if used<br>as a request<br>parameter | Explanation: Key for encrypting the object when SSE-C is used Restrictions: The value is a Base64-encoded 256-bit key, for example, K7QkYpBkM5+hca27fsNkUnNVaobn cnLht/rCB2o/9Cw=. Default value: None                                                                                                    |
| KeyMD5     | string | No if used<br>as a request<br>parameter  | Explanation:  MD5 value of the key for encrypting objects when SSE-C is used. This value is used to check whether any error occurs during the transmission of the key.  Restrictions: The value is encrypted by MD5 and then encoded by Base64, for example, 4XvB3tbNTN+tIEVa0/fGaQ==.  Default value: None |

Table 8-42 SseKmsHeader

| Parameter  | Туре   | Manda<br>tory<br>(Yes/N<br>o)                      | Description                                                                                                    |
|------------|--------|----------------------------------------------------|----------------------------------------------------------------------------------------------------|
| Encryption | string | Yes if<br>used as<br>a<br>request<br>param<br>eter | Explanation: SSE-KMS used for encrypting objects Value range: kms, indicating objects are encrypted using SSE-KMS Default value: None                                                                                                    |
| Key        | string | No if used as a request param eter                 | Explanation:  ID of the KMS master key when SSE-KMS is used  Value range:  Valid value formats are as follows:  1. regionID:domainID:key/key_id  2. key_id  In the preceding formats:  • regionID indicates the ID of the region where the key is used.  • domainID indicates the ID of the account where the key is used. To obtain it, see How Do I Get My Account ID and User ID?  • key_id indicates the ID of the key created on Data Encryption Workshop (DEW).  Default value:  • If this parameter is not specified, the default master key will be used.  • If there is no such a default master key, OBS will create one and use it by default. |

## **Code Examples**

This example uploads **example/objectname** to **examplebucket** in a resumable upload.

```
package main
import (
"fmt"
"os"
```

```
obs "github.com/huaweicloud/huaweicloud-sdk-go-obs/obs"
  //Obtain an AK/SK pair using environment variables or import an AK/SK pair in other ways. Using hard
coding may result in leakage.
  //Obtain an AK/SK pair on the management console. For details, see https://
support.huaweicloud.com/eu/usermanual-ca/ca_01_0003.html.
  ak := os.Getenv("AccessKeyID")
  sk := os.Getenv("SecretAccessKey")
  // (Optional) If you use a temporary AK/SK pair and a security token to access OBS, you are advised not
to use hard coding to reduce leakage risks. You can obtain an AK/SK pair using environment variables or
import an AK/SK pair in other ways.
  // securityToken := os.Getenv("SecurityToken")
  // Enter the endpoint corresponding to the bucket. EU-Dublin is used here as an example. Replace it with
the one currently in use.
  endPoint := "https://obs.eu-west-101.myhuaweicloud.eu"
  // Create an obsClient instance.
  // If you use a temporary AK/SK pair and a security token to access OBS, use the obs.WithSecurityToken
method to specify a security token when creating an instance.
  obsClient, err := obs.New(ak, sk, endPoint/*, obs.WithSecurityToken(securityToken)*/)
  if err != nil {
     fmt.Printf("Create obsClient error, errMsq: %s", err.Error())
  input := &obs.UploadFileInput{}
  // Specify a bucket name.
  input.Bucket = "examplebucket"
  // Specify the object (example/objectname as an example) to upload.
  input.Key = "example/objectname"
  // Specify your local file (/tmp/objectname as an example) to upload.
  input.UploadFile = "/tmp/objectname'
  // Specify whether to enable resumable upload (true as an example). The default value is false,
indicating that resumable upload is disabled.
  input.EnableCheckpoint = true
  // Specify a part size, in bytes. This example sets each part to 9 MB.
  input.PartSize = 9 * 1024 * 1024
  // Specify the maximum number of parts that can be concurrently uploaded. 5 is used as an example.
  input.TaskNum = 5
  // Upload the object using resumable upload.
  output, err := obsClient.UploadFile(input)
  if err == nil {
     fmt.Printf("Upload file(%s) under the bucket(%s) successful!\n", input.UploadFile, input.Bucket)
     fmt.Printf("ETag:%s\n", output.ETag)
     return
  fmt.Printf("Upload file(%s) under the bucket(%s) fail!\n", input.UploadFile, input.Bucket)
  if obsError, ok := err.(obs.ObsError); ok {
     fmt.Println("An ObsError was found, which means your request sent to OBS was rejected with an error
response.")
     fmt.Println(obsError.Error())
  } else {
     fmt.Println("An Exception was found, which means the client encountered an internal problem when
attempting to communicate with OBS, for example, the client was unable to access the network.")
     fmt.Println(err)
```

### **Helpful Links**

- (GitHub) Sample Code for Object Upload
- OBS Error Codes
- FAQ for Object Upload Failure

# 8.3 Object Download Overview (SDK for Go)

OBS Go SDK provides abundant APIs for object download in the following methods:

- Downloading an Object Streaming (SDK for Go)
- Downloading an Object Range-Based (SDK for Go)
- Downloading an Object Conditional (SDK for Go)
- Downloading an Object Resumable (SDK for Go)

# 8.3.1 Downloading an Object - Streaming (SDK for Go)

#### **Function**

This API downloads a file using streaming from OBS to your local computer.

#### Restrictions

- To download an object, you must be the bucket owner or have the required permission (obs:object:GetObject in IAM or GetObject in a bucket policy).
   For details, see Introduction to OBS Access Control, IAM Custom Policies, and Configuring an Object Policy.
- Objects in the Archive storage class can be downloaded only when they are in the **Restored** status.

#### Method

func (obsClient ObsClient) GetObject(input \*GetObjectInput) (output
\*GetObjectOutput, err error)

#### **Request Parameters**

**Table 8-43** List of request parameters

| Parame<br>ter | Туре                | Ma<br>nd<br>ato<br>ry<br>(Ye<br>s/N<br>o) | Description                                                                                         |
|---------------|---------------------|-------------------------------------------|----------------------------------------------------------------------------------------------------|
| input         | *GetObjectInp<br>ut | Yes                                       | <b>Explanation:</b> Input parameters for a streaming download. For details, see <b>Table 8-44</b> . |

Table 8-44 GetObjectInput

| Parameter | Туре   | Ma<br>nd<br>ato<br>ry<br>(Ye<br>s/N<br>o) | Description                                                                                                    |
|-----------|--------|-------------------------------------------|----------------------------------------------------------------------------------------------------|
| Bucket    | string | Yes                                       | Explanation: Bucket name Restrictions:  A bucket name must be unique across all accounts and regions.  A bucket name:  Must be 3 to 63 characters long and start with a digit or letter. Lowercase letters, digits, hyphens (-), and periods (.) are allowed.  Cannot be formatted as an IP address.  Cannot start or end with a hyphen (-) or period (.).  Cannot contain two consecutive periods (), for example, mybucket.  Cannot contain a period (.) and a hyphen (-) adjacent to each other, for example, mybucket or mybucket.  If you repeatedly create buckets of the same name in the same region, no error will be reported and the bucket attributes comply with those set in the first creation request.  Default value: |
|           |        |                                           | None                                                                                                    |

| Parameter                       | Туре   | Ma<br>nd<br>ato<br>ry<br>(Ye<br>s/N<br>o) | Description                                                                                                    |
|---------------------------------|--------|-------------------------------------------|----------------------------------------------------------------------------------------------------|
| Key                             | string | Yes                                       | Explanation: Object name. An object is uniquely identified by an object name in a bucket. An object name is a complete path that does not contain the bucket name. For example, if the address for accessing the object is examplebucket.obs.euwest-101.myhuaweicloud.com/folder/test.txt, the object name is folder/test.txt. Value range: The value must contain 1 to 1,024 characters. Default value: None |
| ResponseCacheCon<br>trol        | string | No                                        | Explanation: Cache-Control header in the response. It specifies the cache behavior of the web page when the object is downloaded. Default value: None                                                                                                    |
| ResponseContent-<br>Disposition | string | No                                        | Explanation: Content-Disposition header in the response. It specifies the name of the object when it is downloaded. Default value: None                                                                                                    |
| ResponseContentE<br>ncoding     | string | No                                        | Explanation: Content-Encoding header in the response. It specifies the content encoding format when an object is downloaded. Default value: None                                                                                                    |

| Parameter                   | Туре   | Ma<br>nd<br>ato<br>ry<br>(Ye<br>s/N<br>o) | Description                                                                                                    |
|-----------------------------|--------|-------------------------------------------|----------------------------------------------------------------------------------------------------|
| ResponseContentL<br>anguage | string | No                                        | Explanation: Content-Language header in the response. It specifies the content language format when an object is downloaded. Default value: None                                                                                    |
| ResponseContent-<br>Type    | string | No                                        | Explanation: Content-Type header in the response. It specifies the object file type. Default value: None                                                                                                    |
| ResponseExpires             | string | No                                        | Explanation: Expires header in the response. It specifies the cache expiration time of the web page when the object is downloaded.  Default value: None                                                                             |
| VersionId                   | string | No                                        | Explanation: Object version ID, for example, G001117FCE89978B0000401205D5DC9 Value range: The value must contain 32 characters. Default value: None. If this parameter is left blank, the latest version of the object is obtained. |
| RangeStart                  | int64  | No                                        | Explanation: Start position for object download Value range: 0 to the object length, in bytes. Default value: 0, indicating the download starts from the first byte of the object.                                                  |

| Parameter   | Туре   | Ma<br>nd<br>ato<br>ry<br>(Ye<br>s/N<br>o) | Description                                                                                                    |
|-------------|--------|-------------------------------------------|----------------------------------------------------------------------------------------------------|
| RangeEnd    | int64  | No                                        | <ul> <li>Explanation:</li> <li>End position for object download</li> <li>Value range:</li> <li>The value must be greater than that of RangeStart.</li> <li>The upper limit of the value is the object length minus 1, in bytes.</li> <li>Default value:</li> <li>None</li> </ul> |
| IfMatch     | string | No                                        | Explanation:  Preset ETag. If the ETag of the object to be downloaded is the same as the preset ETag, the object is returned.  Otherwise, an error is returned.  Value range:  The value must contain 32 characters.  Default value:  None                                       |
| IfNoneMatch | string | No                                        | Explanation:  Preset ETag. If the ETag of the object to be downloaded is different from the preset ETag, the object is returned.  Otherwise, an error is returned.  Value range:  The value must contain 32 characters.  Default value:  None                                    |

| Parameter             | Туре      | Ma<br>nd<br>ato<br>ry<br>(Ye<br>s/N<br>o) | Description                                                                                                    |
|-----------------------|-----------|-------------------------------------------|----------------------------------------------------------------------------------------------------|
| IfModifiedSince       | time.Time | No                                        | Explanation:                                                                                                    |
|                       |           |                                           | The object is returned if it has been modified since the specified time; otherwise, an error is returned.                                                     |
|                       |           |                                           | Restrictions:                                                                                                    |
|                       |           |                                           | The time must be in the ISO8601 format, for example, <b>2018-01-01T00:00:00.000Z</b> .                                                                        |
|                       |           |                                           | Sample code:<br>time.Now().Add(time.Duration(24) *<br>time.Hour)                                                                                              |
|                       |           |                                           | Default value:                                                                                                    |
|                       |           |                                           | None                                                                                                    |
| IfUnmodifiedSince     | time.Time | No                                        | Explanation:                                                                                                    |
|                       |           |                                           | The object is returned if it has not been modified since the specified time; otherwise, an error is returned.                                                 |
|                       |           |                                           | Restrictions:                                                                                                    |
|                       |           |                                           | The time must be in the ISO8601 format, for example, <b>2018-01-01T00:00:00.000Z</b> .                                                                        |
|                       |           |                                           | Sample code:<br>time.Now().Add(time.Duration(24) *<br>time.Hour)                                                                                              |
|                       |           |                                           | Default value:                                                                                                    |
|                       |           |                                           | None                                                                                                    |
| SseHeader SseCHea der | No        | Explanation:                              |                                                                                                    |
|                       | der       |                                           | Server-side decryption headers. For details, see <b>Table 8-45</b> .                                                                                          |
|                       |           |                                           | Restrictions:                                                                                                    |
|                       |           |                                           | If the object uploaded to a server is encrypted with the key provided by the client, the key must also be provided in the message for downloading the object. |

Table 8-45 SseCHeader

| Parameter  | Туре   | Mandatory<br>(Yes/No)                    | Description                                                                                                    |
|------------|--------|------------------------------------------|----------------------------------------------------------------------------------------------------|
| Encryption | string | Yes if used<br>as a request<br>parameter | Explanation:  SSE-C used for encrypting objects  Value range:  AES256, indicating objects are encrypted using SSE-C  Default value:  None                                                                                                    |
| Key        | string | Yes if used<br>as a request<br>parameter | Explanation: Key for encrypting the object when SSE-C is used Restrictions: The value is a Base64-encoded 256-bit key, for example, K7QkYpBkM5+hca27fsNkUnNVaobn cnLht/rCB2o/9Cw=. Default value: None                                                                                                    |
| KeyMD5     | string | No if used<br>as a request<br>parameter  | Explanation:  MD5 value of the key for encrypting objects when SSE-C is used. This value is used to check whether any error occurs during the transmission of the key.  Restrictions: The value is encrypted by MD5 and then encoded by Base64, for example, 4XvB3tbNTN+tIEVa0/fGaQ==.  Default value: None |

# Responses

Table 8-46 List of returned results

| Paramete<br>r | Туре                 | Description                                                                |
|---------------|----------------------|----------------------------------------------------------------------------|
| output        | *GetObjectOut<br>put | <b>Explanation:</b> Returned results. For details, see <b>Table 8-47</b> . |

| Paramete<br>r | Туре  | Description                        |
|---------------|-------|------------------------------------|
| err           | error | Explanation:                       |
|               |       | Error messages returned by the API |

Table 8-47 GetObjectOutput

| Parameter                  | Туре       | Description                                                                                                    |
|----------------------------|------------|----------------------------------------------------------------------------------------------------|
| StatusCode int             |            | Explanation:                                                                                                    |
|                            |            | HTTP status code                                                                                                    |
|                            |            | Value range:                                                                                                    |
|                            |            | A status code is a group of digits that can be <b>2</b> xx (indicating successes) or <b>4</b> xx or <b>5</b> xx (indicating errors). It indicates the status of a response. For more information, see <b>Status Code</b> . |
|                            |            | Default value:                                                                                                    |
|                            |            | None                                                                                                    |
| RequestId                  | string     | Explanation:                                                                                                    |
|                            |            | Request ID returned by the OBS server                                                                                                    |
|                            |            | Default value:                                                                                                    |
|                            |            | None                                                                                                    |
| ResponseHeaders map[string |            | Explanation:                                                                                                    |
|                            | ][]string  | HTTP response headers                                                                                                    |
|                            |            | Default value:                                                                                                    |
|                            |            | None                                                                                                    |
| Body                       | io.ReadClo | Explanation:                                                                                                    |
|                            | ser        | Object data stream to download                                                                                                    |
|                            |            | Default value:                                                                                                    |
|                            |            | None                                                                                                    |
| StorageClass               | StorageCl  | Explanation:                                                                                                    |
|                            | assType    | Object storage class                                                                                                    |
|                            |            | Value range:                                                                                                    |
|                            |            | See <b>Table 8-48</b> .                                                                                                    |
|                            |            | Default value:                                                                                                    |
|                            |            | None                                                                                                    |

| Parameter   | Туре   | Description                                                                                                    |
|-------------|--------|----------------------------------------------------------------------------------------------------|
| AllowOrigin | string | Explanation:                                                                                                    |
|             |        | If <b>Origin</b> in the request meets the CORS rules of the bucket, <b>AllowedOrigin</b> in the CORS rules is returned. <b>AllowedOrigin</b> indicates the origin from which the requests can access the bucket.                                   |
|             |        | Restrictions:                                                                                                    |
|             |        | Domain name of the origin. Each origin can contain only one wildcard character (*), for example, https://*.vbs.example.com.                                                                                                    |
|             |        | Default value:                                                                                                    |
|             |        | None                                                                                                    |
| AllowHeader | string | Explanation:                                                                                                    |
|             |        | If RequestHeader in the request meets the CORS rules of the bucket, AllowedHeader in the CORS rules is returned. AllowedHeader indicates the allowed headers for cross-origin requests. Only CORS requests matching the allowed headers are valid. |
|             |        | Restrictions:                                                                                                    |
|             |        | Each header can contain only one wildcard character (*). Spaces, ampersands (&), colons (:), and less-than signs (<) are not allowed.                                                                                                    |
|             |        | Default value:                                                                                                    |
|             |        | None                                                                                                    |
| AllowMethod | string | Explanation:                                                                                                    |
|             |        | <b>AllowedMethod</b> in the CORS rules of the bucket. It specifies the HTTP method of cross-origin requests, that is, the operation type of buckets and objects.                                                                                   |
|             |        | Value range:                                                                                                    |
|             |        | The following HTTP methods are supported:                                                                                                    |
|             |        | • GET                                                                                                    |
|             |        | • PUT                                                                                                    |
|             |        | HEAD     POST                                                                                                    |
|             |        | DELETE                                                                                                    |
|             |        | Default value:                                                                                                    |
|             |        | None                                                                                                    |
|             |        |                                                                                                    |

| Parameter     | Туре   | Description                                                                                                    |
|---------------|--------|----------------------------------------------------------------------------------------------------|
| ExposeHeader  | string | Explanation:                                                                                                    |
|               |        | <b>ExposeHeader</b> in the CORS rules of the bucket. It specifies the CORS-allowed additional headers in the response. These headers provide additional information to clients. By default, your browser can only access headers <b>Content-Length</b> and <b>Content-Type</b> . If your browser needs to access other headers, add them to a list of the allowed additional headers. |
|               |        | Restrictions:                                                                                                    |
|               |        | Spaces, wildcard characters (*), ampersands (&), colons (:), and less-than signs (<) are not allowed.                                                                                                    |
|               |        | Default value:                                                                                                    |
|               |        | None                                                                                                    |
| MaxAgeSeconds | int    | Explanation:                                                                                                    |
|               |        | MaxAgeSeconds in the CORS rules of the bucket. It specifies the time your client can cache the response for a cross-origin request.                                                                                                    |
|               |        | Restrictions:  Each CORS rule can specify only one value for MaxAgeSeconds.                                                                                                    |
|               |        | Value range:                                                                                                    |
|               |        | 0 to (2 <sup>31</sup> – 1), in seconds                                                                                                    |
|               |        | Default value:                                                                                                    |
|               |        | 100                                                                                                    |
| ContentLength | int64  | Explanation:                                                                                                    |
|               |        | Object size in bytes                                                                                                    |
|               |        | Value range:                                                                                                    |
|               |        | The value ranges from 0 TB to 48.8 TB, in bytes.                                                                                                    |
|               |        | Default value:                                                                                                    |
|               |        | None                                                                                                    |
| CacheControl  | string | Explanation:                                                                                                    |
|               |        | Cache-Control header in the response. It specifies cache behaviors of the web page when an object is downloaded.                                                                                                    |
|               |        | Default value:                                                                                                    |
|               |        | None                                                                                                    |

| Parameter          | Туре      | Description                                                                                                    |
|--------------------|-----------|----------------------------------------------------------------------------------------------------|
| ContentDisposition | string    | Explanation: Content-Disposition header in the response Default value: None                                                                                                    |
| ContentEncoding    | string    | Explanation: Content-Encoding header in the response Default value: None                                                                                                    |
| ContentLanguage    | string    | Explanation: Content-Language header in the response Default value: None                                                                                                    |
| ContentType        | string    | Explanation:  MIME type of the file to be downloaded.  MIME type is a standard way of describing a data type and is used by the browser to decide how to display data.  Value range:  See What Is Content-Type (MIME)?  Default value:  If you do not specify this parameter when uploading an object, the SDK determines the object type based on the suffix of the specified object name and automatically assigns a value to this parameter. |
| Expires            | string    | Explanation: Expires header in the response Default value: None                                                                                                    |
| LastModified       | time.Time | Explanation: Time when the last modification was made to the object Restrictions: The time must be in the ISO8601 format, for example, 2018-01-01T00:00:00.000Z. Default value: None                                                                                                    |

| Parameter | Туре   | Description                                                                                                    |
|-----------|--------|----------------------------------------------------------------------------------------------------|
| ETag      | string | Explanation:                                                                                                    |
|           |        | Base64-encoded, 128-bit MD5 value of an object. ETag is the unique identifier of the object content. It can be used to determine whether the object content is changed. For example, if the ETag value is <b>A</b> when an object is uploaded, but changes to <b>B</b> when the object is downloaded, it indicates that the object content has been changed. The ETag reflects changes to the object content, rather than the object metadata. An uploaded or copied object has a unique ETag after being encrypted using MD5. |
|           |        | Restrictions:                                                                                                    |
|           |        | If an object is encrypted using server-side encryption, the ETag is not the MD5 value of the object.                                                                                                    |
|           |        | Value range:                                                                                                    |
|           |        | The value must contain 32 characters.                                                                                                    |
|           |        | Default value:                                                                                                    |
|           |        | None                                                                                                    |
| VersionId | string | Explanation:                                                                                                    |
|           |        | Object version ID                                                                                                    |
|           |        | Value range:                                                                                                    |
|           |        | The value must contain 32 characters.                                                                                                    |
|           |        | Default value:                                                                                                    |
|           |        | None                                                                                                    |
| Restore   | string | Explanation:                                                                                                    |
|           |        | Restore status of an object. For an Archive object that is being restored or has been restored, this header is returned.                                                                                                    |
|           |        | For example, ongoing-request="true" indicates that the object is being restored. ongoing-request="false", expiry-date="Wed, 7 Nov 2012 00:00:00 GMT" indicates that the object has been restored. expiry-date indicates when the restored object expires.                                                                                                    |
|           |        | Restrictions:                                                                                                    |
|           |        | This parameter is only available for Archive objects.                                                                                                    |
|           |        | Default value:                                                                                                    |
|           |        | None                                                                                                    |

| Parameter               | Туре                                  | Description                                                                                                    |
|-------------------------|---------------------------------------|----------------------------------------------------------------------------------------------------|
| Expiration              | string                                | Explanation: Expiration details of the object. Example: "expiry-date=\"Mon, 11 Sep 2023 00:00:00 GMT\"" Default value: None                                                                                                    |
| SseHeader               | SseCHead<br>er or<br>SseKmsHe<br>ader | Explanation:  Server-side encryption header information.  If SSE-C is used, see Table 8-49. If SSE-KMS is used, see Table 8-50.                                                                                                    |
| WebsiteRedirectLocation | string                                | Explanation:  If the bucket is configured with website hosting, the request for obtaining the object can be redirected to another object in the bucket or an external URL. This parameter specifies the address the request for the object is redirected to.  The request is redirected to object anotherPage.html in the same bucket:  WebsiteRedirectLocation:/anotherPage.html The request is redirected to an external URL http://www.example.com/:  WebsiteRedirectLocation:http://www.example.com/ OBS obtains the specified value from the header and stores it in the object metadata WebsiteRedirectLocation.  Restrictions:  The value must start with a slash (/), http://, or https:// and cannot exceed 2 KB.  OBS only supports redirection for objects in the root directory of a bucket.  Default value: None |

| Parameter           | Туре                    | Description                                                                                                    |
|---------------------|-------------------------|----------------------------------------------------------------------------------------------------|
| Parameter  Metadata | Type map[string ]string | Description  Explanation: Custom object metadata. You can add a header starting with x-obs-meta- in the request to define metadata. The custom metadata will be returned in the response when you retrieve the object or query the object metadata.  Restrictions:  • The custom metadata cannot exceed 8 KB. To measure the custom metadata, sum the number of bytes in the UTF-8 encoding of each key and value. |
|                     |                         | <ul> <li>The custom metadata keys are case<br/>insensitive, but are stored in lowercase in<br/>OBS. The key values are case sensitive.</li> </ul>                                                                                                    |
|                     |                         | Both custom metadata keys and their values must conform to US-ASCII standards. If non-ASCII or unrecognizable characters are required, they must be encoded and decoded in URL or Base64 on the client, because the server does not perform such operations.                                                                                                    |
|                     |                         | Default value:                                                                                                    |
|                     |                         | None                                                                                                    |

 Table 8-48
 StorageClassType

| Constant             | Default Value | Description                                                                                                    |
|----------------------|---------------|----------------------------------------------------------------------------------------------------|
| StorageClassStandard | STANDARD      | OBS Standard                                                                                                    |
|                      |               | Features low access latency and high throughput and is used for storing massive, frequently accessed (multiple times a month) or small objects (< 1 MB) requiring quick response. |
| StorageClassWarm     | WARM          | OBS Infrequent Access                                                                                                    |
|                      |               | Used for storing data that is semi-<br>frequently accessed (fewer than 12<br>times a year) but is instantly<br>available when needed.                                             |
| StorageClassCold     | COLD          | OBS Archive                                                                                                    |
|                      |               | Used for storing rarely accessed (once a year) data.                                                                                                    |

Table 8-49 SseCHeader

| Parameter  | Туре   | Mandatory<br>(Yes/No)                    | Description                                                                                                    |
|------------|--------|------------------------------------------|----------------------------------------------------------------------------------------------------|
| Encryption | string | Yes if used<br>as a request<br>parameter | Explanation:  SSE-C used for encrypting objects  Value range:  AES256, indicating objects are encrypted using SSE-C  Default value:  None                                                                                                    |
| Key        | string | Yes if used<br>as a request<br>parameter | Explanation: Key for encrypting the object when SSE-C is used Restrictions: The value is a Base64-encoded 256-bit key, for example, K7QkYpBkM5+hca27fsNkUnNVaobn cnLht/rCB2o/9Cw=. Default value: None                                                                                                    |
| KeyMD5     | string | No if used<br>as a request<br>parameter  | Explanation:  MD5 value of the key for encrypting objects when SSE-C is used. This value is used to check whether any error occurs during the transmission of the key.  Restrictions: The value is encrypted by MD5 and then encoded by Base64, for example, 4XvB3tbNTN+tIEVa0/fGaQ==.  Default value: None |

Table 8-50 SseKmsHeader

| Parameter  | Туре   | Manda<br>tory<br>(Yes/N<br>o)                      | Description                                                                                                    |
|------------|--------|----------------------------------------------------|----------------------------------------------------------------------------------------------------|
| Encryption | string | Yes if<br>used as<br>a<br>request<br>param<br>eter | Explanation: SSE-KMS used for encrypting objects Value range: kms, indicating objects are encrypted using SSE-KMS Default value: None                                                                                                    |
| Key        | string | No if used as a request param eter                 | Explanation:  ID of the KMS master key when SSE-KMS is used  Value range:  Valid value formats are as follows:  1. regionID:domainID:key/key_id  2. key_id  In the preceding formats:  • regionID indicates the ID of the region where the key is used.  • domainID indicates the ID of the account where the key is used. To obtain it, see How Do I Get My Account ID and User ID?  • key_id indicates the ID of the key created on Data Encryption Workshop (DEW).  Default value:  • If this parameter is not specified, the default master key will be used.  • If there is no such a default master key, OBS will create one and use it by default. |

## **Code Examples**

This example downloads **example/objectname** from **examplebucket** using streaming.

```
package main
import (
"fmt"
"os"
```

```
obs "github.com/huaweicloud/huaweicloud-sdk-go-obs/obs"
  //Obtain an AK/SK pair using environment variables or import an AK/SK pair in other ways. Using hard
coding may result in leakage.
  //Obtain an AK/SK pair on the management console. For details, see https://
support.huaweicloud.com/eu/usermanual-ca/ca_01_0003.html.
  ak := os.Getenv("AccessKeyID")
  sk := os.Getenv("SecretAccessKey")
  // (Optional) If you use a temporary AK/SK pair and a security token to access OBS, you are advised not
to use hard coding to reduce leakage risks. You can obtain an AK/SK pair using environment variables or
import an AK/SK pair in other ways.
  // securityToken := os.Getenv("SecurityToken")
  // Enter the endpoint corresponding to the bucket. EU-Dublin is used here as an example. Replace it with
the one currently in use.
  endPoint := "https://obs.eu-west-101.myhuaweicloud.eu"
  // Create an obsClient instance.
  // If you use a temporary AK/SK pair and a security token to access OBS, use the obs.WithSecurityToken
method to specify a security token when creating an instance.
  obsClient, err := obs.New(ak, sk, endPoint/*, obs.WithSecurityToken(securityToken)*/)
  if err != nil {
     fmt.Printf("Create obsClient error, errMsq: %s", err.Error())
  input := &obs.GetObjectInput{}
  // Specify a bucket name.
  input.Bucket = "examplebucket"
  // Specify the object (example/objectname as an example) to download.
  input.Key = "example/objectname"
  // Download the object using streaming.
  output, err := obsClient.GetObject(input)
  if err == nil {
     // Close output.Body after using it, to avoid connection leakage.
     defer output.Body.Close()
     fmt.Printf("Get object(%s) under the bucket(%s) successful!\n", input.Key, input.Bucket)
     fmt.Printf("StorageClass:%s, ETag:%s, ContentType:%s, ContentLength:%d, LastModified:%s\n",
        output.StorageClass, output.ETag, output.ContentType, output.ContentLength, output.LastModified)
     // Read the object content.
     p := make([]byte, 1024)
     var readErr error
     var readCount int
     for {
       readCount, readErr = output.Body.Read(p)
       if readCount > 0 {
          fmt.Printf("%s", p[:readCount])
       if readErr != nil {
          break
     }
     return
  fmt.Printf("List objects under the bucket(%s) fail!\n", input.Bucket)
  if obsError, ok := err.(obs.ObsError); ok {
     fmt.Println("An ObsError was found, which means your request sent to OBS was rejected with an error
response.")
     fmt.Println(obsError.Error())
  } else {
     fmt.Println("An Exception was found, which means the client encountered an internal problem when
attempting to communicate with OBS, for example, the client was unable to access the network.")
     fmt.Println(err)
```

#### NOTICE

Readable streams obtained by **GetObjectOutput.Body** must be closed explicitly. Otherwise, resource leakage occurs.

### **Helpful Links**

- Downloading Objects
- (GitHub) Sample Code for Object Download
- OBS Error Codes
- FAQ for Object Download Failure

## 8.3.2 Downloading an Object - Range-Based (SDK for Go)

### **Function**

This API downloads partial data of an object by specifying a range. If the specified range is from 0 to 1,000, data at the 0th to the 1,000th bytes, 1,001 bytes in total, will be returned. If the specified range is invalid, the whole object data will be returned.

### Restrictions

- To download an object, you must be the bucket owner or have the required permission (obs:object:GetObject in IAM or GetObject in a bucket policy).
   For details, see Introduction to OBS Access Control, IAM Custom Policies, and Configuring an Object Policy.
- Objects in the Archive storage class can be downloaded only when they are in the **Restored** status.
- If the specified range is invalid (for example, the start or end position is set to a negative integer or the range is larger than the object length), the whole object data will be returned.

### Method

func (obsClient ObsClient) GetObject(input \*GetObjectInput) (output
\*GetObjectOutput, err error)

## **Request Parameters**

**Table 8-51** List of request parameters

| Parameter | Туре                | Man<br>dato<br>ry<br>(Yes<br>/No) | Description                                                                        |
|-----------|---------------------|-----------------------------------|------------------------------------------------------------------------------------|
| input     | *GetObjectInp<br>ut | Yes                               | Explanation: Input parameters for a partial download. For details, see Table 8-52. |

Table 8-52 GetObjectInput

| Parameter | Туре   | Ma<br>nda<br>tor<br>y<br>(Ye<br>s/N<br>o) | Description                                                                                                    |
|-----------|--------|-------------------------------------------|----------------------------------------------------------------------------------------------------|
| Bucket    | string | Yes                                       | Explanation: Bucket name Restrictions:  A bucket name must be unique across all accounts and regions.  A bucket name:  Must be 3 to 63 characters long and start with a digit or letter. Lowercase letters, digits, hyphens (-), and periods (.) are allowed.  Cannot be formatted as an IP address.  Cannot start or end with a hyphen (-) or period (.).  Cannot contain two consecutive periods (), for example, mybucket.  Cannot contain a period (.) and a hyphen (-) adjacent to each other, for example, mybucket or mybucket.  If you repeatedly create buckets of the same name in the same region, no error will be reported and the bucket attributes comply with those set in the first creation request.  Default value: None |

| Parameter                       | Туре   | Ma<br>nda<br>tor<br>y<br>(Ye<br>s/N<br>o) | Description                                                                                                    |
|---------------------------------|--------|-------------------------------------------|----------------------------------------------------------------------------------------------------|
| Key                             | string | Yes                                       | Explanation: Object name. An object is uniquely identified by an object name in a bucket. An object name is a complete path that does not contain the bucket name. For example, if the address for accessing the object is examplebucket.obs.euwest-101.myhuaweicloud.com/folder/test.txt, the object name is folder/test.txt. Value range: The value must contain 1 to 1,024 characters. Default value: None |
| ResponseCacheCon<br>trol        | string | No                                        | Explanation: Cache-Control header in the response. It specifies the cache behavior of the web page when the object is downloaded. Default value: None                                                                                                    |
| ResponseContent-<br>Disposition | string | No                                        | Explanation: Content-Disposition header in the response. It specifies the name of the object when it is downloaded.  Default value: None                                                                                                    |
| ResponseContentE<br>ncoding     | string | No                                        | Explanation: Content-Encoding header in the response. It specifies the content encoding format when an object is downloaded. Default value: None                                                                                                    |

| Parameter                   | Туре   | Ma<br>nda<br>tor<br>y<br>(Ye<br>s/N<br>o) | Description                                                                                                    |
|-----------------------------|--------|-------------------------------------------|----------------------------------------------------------------------------------------------------|
| ResponseContentL<br>anguage | string | No                                        | Explanation: Content-Language header in the response. It specifies the content language format when an object is downloaded. Default value: None                                                                                |
| ResponseContent-<br>Type    | string | No                                        | Explanation: Content-Type header in the response. It specifies the object file type. Default value: None                                                                                                    |
| ResponseExpires             | string | No                                        | Explanation: Expires header in the response. It specifies the cache expiration time of the web page when the object is downloaded.  Default value: None                                                                         |
| VersionId                   | string | No                                        | Explanation: Object version ID. Example: G001117FCE89978B0000401205D5DC9 Value range: The value must contain 32 characters. Default value: None. If this parameter is left blank, the latest version of the object is obtained. |
| RangeStart                  | int64  | No                                        | Explanation: Start position for object download Value range: 0 to the object length, in bytes. Default value: 0, indicating the download starts from the first byte of the object.                                              |

| Parameter   | Туре   | Ma<br>nda<br>tor<br>y<br>(Ye<br>s/N<br>o) | Description                                                                                                    |
|-------------|--------|-------------------------------------------|----------------------------------------------------------------------------------------------------|
| RangeEnd    | int64  | No                                        | Explanation: End position for object download Value range:  • The value must be greater than that of RangeStart.  • The upper limit of the value is the object length minus 1, in bytes.  Default value: None                                 |
| IfMatch     | string | No                                        | Explanation:  Preset ETag. If the ETag of the object to be downloaded is the same as the preset ETag, the object is returned.  Otherwise, an error is returned.  Value range:  The value must contain 32 characters.  Default value:  None    |
| IfNoneMatch | string | No                                        | Explanation:  Preset ETag. If the ETag of the object to be downloaded is different from the preset ETag, the object is returned.  Otherwise, an error is returned.  Value range:  The value must contain 32 characters.  Default value:  None |

| Parameter         | Туре      | Ma<br>nda<br>tor<br>y<br>(Ye<br>s/N<br>o) | Description                                                                                                    |
|-------------------|-----------|-------------------------------------------|----------------------------------------------------------------------------------------------------|
| IfModifiedSince   | time.Time | No                                        | Explanation:                                                                                                    |
|                   |           |                                           | The object is returned if it has been modified since the specified time; otherwise, an error is returned.                                                     |
|                   |           |                                           | Restrictions:                                                                                                    |
|                   |           |                                           | The time must be in the ISO8601 format, for example, <b>2018-01-01T00:00:00.000Z</b> .                                                                        |
|                   |           |                                           | Sample code:<br>time.Now().Add(time.Duration(24) *<br>time.Hour)                                                                                              |
|                   |           |                                           | Default value:                                                                                                    |
|                   |           |                                           | None                                                                                                    |
| IfUnmodifiedSince | time.Time | No                                        | Explanation:                                                                                                    |
|                   |           |                                           | The object is returned if it has not been modified since the specified time; otherwise, an error is returned.                                                 |
|                   |           |                                           | Restrictions:                                                                                                    |
|                   |           |                                           | The time must be in the ISO8601 format, for example, <b>2018-01-01T00:00:00.000Z</b> .                                                                        |
|                   |           |                                           | Sample code:<br>time.Now().Add(time.Duration(24) *<br>time.Hour)                                                                                              |
|                   |           |                                           | Default value:                                                                                                    |
|                   |           |                                           | None                                                                                                    |
| SseHeader         | SseCHea   | No                                        | Explanation:                                                                                                    |
|                   | der       |                                           | Server-side decryption headers. For details, see <b>Table 8-53</b> .                                                                                          |
|                   |           |                                           | Restrictions:                                                                                                    |
|                   |           |                                           | If the object uploaded to a server is encrypted with the key provided by the client, the key must also be provided in the message for downloading the object. |
|                   |           |                                           | ,                                                                                                    |

Table 8-53 SseCHeader

| Parameter  | Туре   | Mandatory<br>(Yes/No)                    | Description                                                                                                    |
|------------|--------|------------------------------------------|----------------------------------------------------------------------------------------------------|
| Encryption | string | Yes if used<br>as a request<br>parameter | Explanation:  SSE-C used for encrypting objects  Value range:  AES256, indicating objects are encrypted using SSE-C  Default value:  None                                                                                                    |
| Key        | string | Yes if used<br>as a request<br>parameter | Explanation: Key for encrypting the object when SSE-C is used Restrictions: The value is a Base64-encoded 256-bit key, for example, K7QkYpBkM5+hca27fsNkUnNVaobn cnLht/rCB2o/9Cw=. Default value: None                                                                                                    |
| KeyMD5     | string | No if used<br>as a request<br>parameter  | Explanation:  MD5 value of the key for encrypting objects when SSE-C is used. This value is used to check whether any error occurs during the transmission of the key.  Restrictions: The value is encrypted by MD5 and then encoded by Base64, for example, 4XvB3tbNTN+tIEVa0/fGaQ==.  Default value: None |

# Responses

Table 8-54 List of returned results

| Parameter | Туре                 | Description                                                                |
|-----------|----------------------|----------------------------------------------------------------------------|
| output    | *GetObjectOut<br>put | <b>Explanation:</b> Returned results. For details, see <b>Table 8-55</b> . |

| Parameter | Туре  | Description                        |
|-----------|-------|------------------------------------|
| err       | error | Explanation:                       |
|           |       | Error messages returned by the API |

Table 8-55 GetObjectOutput

| Parameter       | Туре                    | Description                                                                                                    |
|-----------------|-------------------------|----------------------------------------------------------------------------------------------------|
| StatusCode      | int                     | Explanation:                                                                                                    |
|                 |                         | HTTP status code                                                                                                    |
|                 |                         | Value range:                                                                                                    |
|                 |                         | A status code is a group of digits that can be <b>2</b> xx (indicating successes) or <b>4</b> xx or <b>5</b> xx (indicating errors). It indicates the status of a response. For more information, see <b>Status Code</b> . |
|                 |                         | Default value:                                                                                                    |
|                 |                         | None                                                                                                    |
| RequestId       | string                  | Explanation:                                                                                                    |
|                 |                         | Request ID returned by the OBS server                                                                                                    |
|                 |                         | Default value:                                                                                                    |
|                 |                         | None                                                                                                    |
| ResponseHeaders | map[string<br>][]string | Explanation:                                                                                                    |
|                 | ] ][]301119             | HTTP response headers                                                                                                    |
|                 |                         | Default value:<br>None                                                                                                    |
|                 |                         |                                                                                                    |
| Body            | io.ReadClo<br>ser       | Explanation:                                                                                                    |
|                 | 301                     | Object data stream to download                                                                                                    |
|                 |                         | Default value:                                                                                                    |
|                 |                         | None                                                                                                    |
| DeleteMarker    | bool                    | Explanation:                                                                                                    |
|                 |                         | Whether the deleted object is a delete marker                                                                                                    |
|                 |                         | Value range:                                                                                                    |
|                 |                         | true: The deleted object is a delete<br>marker.                                                                                                    |
|                 |                         | false: The deleted object is not a delete marker.                                                                                                    |
|                 |                         | Default value:                                                                                                    |
|                 |                         | false                                                                                                    |

| Parameter    | Туре                   | Description                                                                                                    |
|--------------|------------------------|----------------------------------------------------------------------------------------------------|
| StorageClass | StorageClass StorageCl | Explanation:                                                                                                    |
|              | assType                | Object storage class                                                                                                    |
|              |                        | Value range:                                                                                                    |
|              |                        | See Table 8-56.                                                                                                    |
|              |                        | Default value:                                                                                                    |
|              |                        | None                                                                                                    |
| AllowOrigin  | string                 | Explanation:                                                                                                    |
|              |                        | If Origin in the request meets the CORS rules of the bucket, AllowedOrigin specified in the CORS rules is returned. AllowedOrigin indicates the origin from which the requests can access the bucket.                                                        |
|              |                        | Restrictions:                                                                                                    |
|              |                        | Domain name of the origin. Each origin can contain only one wildcard character (*), for example, https://*.vbs.example.com.                                                                                                    |
|              |                        | Default value:                                                                                                    |
|              |                        | None                                                                                                    |
| AllowHeader  | string                 | Explanation:                                                                                                    |
|              |                        | If RequestHeader in the request meets the CORS rules of the bucket, AllowedHeader specified in the CORS rules is returned. AllowedHeader indicates the allowed headers for cross-origin requests. Only CORS requests matching the allowed headers are valid. |
|              |                        | Restrictions:                                                                                                    |
|              |                        | Each header can contain only one wildcard character (*). Spaces, ampersands (&), colons (:), and less-than signs (<) are not allowed.                                                                                                    |
|              |                        | Default value:                                                                                                    |
|              |                        | None                                                                                                    |

| Parameter     | Туре   | Description                                                                                                    |
|---------------|--------|----------------------------------------------------------------------------------------------------|
| AllowMethod   | string | Explanation: AllowedMethod in the CORS rules of the bucket. It specifies the HTTP method of cross-origin requests, that is, the operation type of buckets and objects.  Value range: The following HTTP methods are supported: GET PUT HEAD POST DELETE Default value: None                                                                                                    |
| ExposeHeader  | string | Explanation:  ExposeHeader in the CORS rules of the bucket. It specifies the CORS-allowed additional headers in the response. These headers provide additional information to clients. By default, your browser can only access headers Content-Length and Content-Type. If your browser needs to access other headers, add them to a list of the allowed additional headers.  Restrictions:  Spaces, wildcard characters (*), ampersands (&), colons (:), and less-than signs (<) are not allowed.  Default value:  None |
| MaxAgeSeconds | int    | Explanation:  MaxAgeSeconds in the CORS rules of the bucket. It specifies the time your client can cache the response for a cross-origin request.  Restrictions: Each CORS rule can specify only one value for MaxAgeSeconds.  Value range: 0 to (2 <sup>31</sup> – 1), in seconds  Default value: 100                                                                                                    |

| Parameter          | Туре   | Description                                                                                                    |
|--------------------|--------|----------------------------------------------------------------------------------------------------|
| ContentLength      | int64  | Explanation:                                                                                                    |
|                    |        | Object size in bytes                                                                                                    |
|                    |        | Value range:                                                                                                    |
|                    |        | The value ranges from 0 TB to 48.8 TB, in bytes.                                                                                                    |
|                    |        | Default value:                                                                                                    |
|                    |        | None                                                                                                    |
| CacheControl       | string | Explanation:                                                                                                    |
|                    |        | Cache-Control header in the response. It specifies cache behaviors of the web page when an object is downloaded.  Default value:                                                                        |
|                    |        | None                                                                                                    |
| C + 1D: '''        |        |                                                                                                    |
| ContentDisposition | string | Explanation: Content-Disposition header in the                                                                                                    |
|                    |        | response                                                                                                    |
|                    |        | Default value:                                                                                                    |
|                    |        | None                                                                                                    |
| ContentEncoding    | string | Explanation:                                                                                                    |
|                    |        | <b>Content-Encoding</b> header in the response                                                                                                    |
|                    |        | Default value:                                                                                                    |
|                    |        | None                                                                                                    |
| ContentLanguage    | string | Explanation:                                                                                                    |
|                    |        | <b>Content-Language</b> header in the response                                                                                                    |
|                    |        | Default value:                                                                                                    |
|                    |        | None                                                                                                    |
| ContentType        | string | Explanation:                                                                                                    |
|                    |        | MIME type of the file to be downloaded. MIME type is a standard way of describing a data type and is used by the browser to decide how to display data.                                                 |
|                    |        | Value range:                                                                                                    |
|                    |        | See What Is Content-Type (MIME)?                                                                                                    |
|                    |        | Default value:                                                                                                    |
|                    |        | If you do not specify this parameter when uploading an object, the SDK determines the object type based on the suffix of the specified object name and automatically assigns a value to this parameter. |

| Parameter    | Туре      | Description                                                                                                    |
|--------------|-----------|----------------------------------------------------------------------------------------------------|
| Expires      | string    | Explanation:                                                                                                    |
|              |           | Expires header in the response                                                                                                    |
|              |           | Default value:                                                                                                    |
|              |           | None                                                                                                    |
| LastModified | time.Time | Explanation:                                                                                                    |
|              |           | Time when the last modification was made to the object                                                                                                    |
|              |           | Restrictions:                                                                                                    |
|              |           | The time must be in the ISO8601 format, for example, <b>2018-01-01T00:00:00.000Z</b> .                                                                                                    |
|              |           | Default value:                                                                                                    |
|              |           | None                                                                                                    |
| ETag         | string    | Explanation:                                                                                                    |
|              | 5         | Base64-encoded, 128-bit MD5 value of an object. ETag is the unique identifier of the object content. It can be used to determine whether the object content is changed. For example, if the ETag value is <b>A</b> when an object is uploaded, but changes to <b>B</b> when the object is downloaded, it indicates that the object content has been changed. The ETag reflects changes to the object content, rather than the object metadata. An uploaded or copied object has a unique ETag after being encrypted using MD5. <b>Restrictions:</b> |
|              |           | If an object is encrypted using server-side encryption, the ETag is not the MD5 value of the object.                                                                                                    |
|              |           | Value range:                                                                                                    |
|              |           | The value must contain 32 characters.                                                                                                    |
|              |           | Default value:                                                                                                    |
|              |           | None                                                                                                    |
| VersionId    | string    | Explanation:                                                                                                    |
|              |           | Object version ID                                                                                                    |
|              |           | Value range:                                                                                                    |
|              |           | The value must contain 32 characters.                                                                                                    |
|              |           | Default value:                                                                                                    |
|              |           | None                                                                                                    |

| Parameter                 | Туре     | Description                                                                                                    |
|---------------------------|----------|----------------------------------------------------------------------------------------------------|
| Restore                   | string   | Explanation:                                                                                                    |
|                           |          | Restore status of an object. For an Archive object that is being restored or has been restored, this header is returned.                                                                                                    |
|                           |          | For example, ongoing-request="true" indicates that the object is being restored. ongoing-request="false", expiry-date="Wed, 7 Nov 2012 00:00:00 GMT" indicates that the object has been restored. expiry-date indicates when the restored object expires. |
|                           |          | Restrictions:                                                                                                    |
|                           |          | This parameter is only available for Archive objects.                                                                                                    |
|                           |          | Default value:                                                                                                    |
|                           |          | None                                                                                                    |
| Expiration                | string   | Explanation:                                                                                                    |
|                           |          | Expiration details of the object. Example: "expiry-date=\"Mon, 11 Sep 2023 00:00:00 GMT\""                                                                                                    |
|                           |          | Default value:                                                                                                    |
|                           |          | None                                                                                                    |
| SseHeader                 | SseCHead | Explanation:                                                                                                    |
| er or<br>SseKmsHe<br>ader |          | Server-side encryption header information. If SSE-C is used, see <b>Table 8-57</b> . If SSE-KMS is used, see <b>Table 8-58</b> .                                                                                                    |

| Parameter          | Туре   | Description                                                                                                    |
|--------------------|--------|----------------------------------------------------------------------------------------------------|
| WebsiteRedirectLo- | string | Explanation:                                                                                                    |
| cation             |        | If the bucket is configured with website hosting, the request for obtaining the object can be redirected to another object in the bucket or an external URL. This parameter specifies the address the request for the object is redirected to. |
|                    |        | The request is redirected to object anotherPage.html in the same bucket:                                                                                                    |
|                    |        | WebsiteRedirectLocation:/anotherPage.html                                                                                                    |
|                    |        | The request is redirected to an external URL http://www.example.com/:                                                                                                    |
|                    |        | WebsiteRedirectLocation:http://<br>www.example.com/                                                                                                    |
|                    |        | OBS obtains the specified value from the header and stores it in the object metadata <b>WebsiteRedirectLocation</b> .                                                                                                    |
|                    |        | Restrictions:                                                                                                    |
|                    |        | The value must start with a slash (/), http://, or https:// and cannot exceed 2 KB.                                                                                                    |
|                    |        | OBS only supports redirection for objects in the root directory of a bucket.                                                                                                    |
|                    |        | Default value:                                                                                                    |
|                    |        | None                                                                                                    |

| Parameter           | Туре                    | Description                                                                                                    |
|---------------------|-------------------------|----------------------------------------------------------------------------------------------------|
| Parameter  Metadata | Type map[string ]string | Explanation: Custom object metadata. You can add a header starting with x-obs-meta- in the request to define metadata. The custom metadata will be returned in the response when you retrieve the object or query the object metadata.  Restrictions:  The custom metadata cannot exceed 8 KB. To measure the custom metadata, sum the number of bytes in the UTF-8 encoding of each key and value.  The custom metadata keys are case insensitive, but are stored in lowercase in OBS. The key values are case sensitive.  Both custom metadata keys and their values must conform to US-ASCII standards. If non-ASCII or unrecognizable characters are required, |
|                     |                         |                                                                                                    |
|                     |                         | Default value:                                                                                                    |
|                     |                         | None                                                                                                    |

 Table 8-56
 StorageClassType

| Constant             | Default Value | Description                                                                                                    |
|----------------------|---------------|----------------------------------------------------------------------------------------------------|
| StorageClassStandard | STANDARD      | OBS Standard                                                                                                    |
|                      |               | Features low access latency and high throughput and is used for storing massive, frequently accessed (multiple times a month) or small objects (< 1 MB) requiring quick response. |
| StorageClassWarm     | WARM          | OBS Infrequent Access                                                                                                    |
|                      |               | Used for storing data that is semi-<br>frequently accessed (fewer than 12<br>times a year) but is instantly<br>available when needed.                                             |
| StorageClassCold     | COLD          | OBS Archive                                                                                                    |
|                      |               | Used for storing rarely accessed (once a year) data.                                                                                                    |

Table 8-57 SseCHeader

| Parameter  | Туре   | Mandatory<br>(Yes/No)                    | Description                                                                                                    |
|------------|--------|------------------------------------------|----------------------------------------------------------------------------------------------------|
| Encryption | string | Yes if used<br>as a request<br>parameter | Explanation:  SSE-C used for encrypting objects  Value range:  AES256, indicating objects are encrypted using SSE-C  Default value:  None                                                                                                    |
| Key        | string | Yes if used<br>as a request<br>parameter | Explanation: Key for encrypting the object when SSE-C is used Restrictions: The value is a Base64-encoded 256-bit key, for example, K7QkYpBkM5+hca27fsNkUnNVaobn cnLht/rCB2o/9Cw=. Default value: None                                                                                                    |
| KeyMD5     | string | No if used<br>as a request<br>parameter  | Explanation:  MD5 value of the key for encrypting objects when SSE-C is used. This value is used to check whether any error occurs during the transmission of the key.  Restrictions: The value is encrypted by MD5 and then encoded by Base64, for example, 4XvB3tbNTN+tIEVa0/fGaQ==.  Default value: None |

Table 8-58 SseKmsHeader

| Parameter  | Туре   | Manda<br>tory<br>(Yes/N<br>o)                      | Description                                                                                                    |
|------------|--------|----------------------------------------------------|----------------------------------------------------------------------------------------------------|
| Encryption | string | Yes if<br>used as<br>a<br>request<br>param<br>eter | Explanation: SSE-KMS used for encrypting objects Value range: kms, indicating objects are encrypted using SSE-KMS Default value: None                                                                                                    |
| Key        | string | No if used as a request param eter                 | Explanation:  ID of the KMS master key when SSE-KMS is used  Value range:  Valid value formats are as follows:  1. regionID:domainID:key/key_id  2. key_id  In the preceding formats:  • regionID indicates the ID of the region where the key is used.  • domainID indicates the ID of the account where the key is used. To obtain it, see How Do I Get My Account ID and User ID?  • key_id indicates the ID of the key created on Data Encryption Workshop (DEW).  Default value:  • If this parameter is not specified, the default master key will be used.  • If there is no such a default master key, OBS will create one and use it by default. |

## **Code Examples**

This example downloads part (length range: 0-1,000 bytes) of **example/objectname** from **examplebucket**.

```
package main
import (
"fmt"
"os"
```

```
obs "github.com/huaweicloud/huaweicloud-sdk-go-obs/obs"
  // Obtain an AK/SK pair using environment variables or import an AK/SK pair in other ways. Using hard
coding may result in leakage.
  // Obtain an AK/SK pair on the management console. For details, see https://
support.huaweicloud.com/eu/usermanual-ca/ca_01_0003.html.
  ak := os.Getenv("AccessKeyID")
sk := os.Getenv("SecretAccessKey")
  // (Optional) If you use a temporary AK/SK pair and a security token to access OBS, you are advised not
to use hard coding to reduce leakage risks. You can obtain an AK/SK pair using environment variables or
import an AK/SK pair in other ways.
  // securityToken := os.Getenv("SecurityToken")
  // Enter the endpoint corresponding to the bucket. EU-Dublin is used here as an example. Replace it with
the one currently in use.
  endPoint := "https://obs.eu-west-101.myhuaweicloud.eu"
  // Create an obsClient instance.
  // If you use a temporary AK/SK pair and a security token to access OBS, use the obs.WithSecurityToken
method to specify a security token when creating an instance.
  obsClient, err := obs.New(ak, sk, endPoint/*, obs.WithSecurityToken(securityToken)*/)
  if err != nil {
     fmt.Printf("Create obsClient error, errMsg: %s", err.Error())
  input := &obs.GetObjectInput{}
  // Specify a bucket name.
  input.Bucket = "examplebucket"
  // Specify the object (example/objectname as an example) to download.
  input.Key = "example/objectname"
  // Specify a range.
  input.RangeStart = 0
  input.RangeEnd = 1000
  // Download the specified part of the object.
  output, err := obsClient.GetObject(input)
  if err == nil {
     // Close output.Body after using it, to avoid connection leakage.
     defer output.Body.Close()
     fmt.Printf("Get object(%s) under the bucket(%s) successful!\n", input.Key, input.Bucket)
     fmt.Printf("StorageClass:%s, ETag:%s, ContentType:%s, ContentLength:%d, LastModified:%s\n",
        output.StorageClass, output.ETag, output.ContentType, output.ContentLength, output.LastModified)
     // Read the object content.
     p := make([]byte, 1024)
     var readErr error
     var readCount int
     for {
        readCount, readErr = output.Body.Read(p)
        if readCount > 0 {
          fmt.Printf("%s", p[:readCount])
        if readErr != nil {
          break
        }
     return
  fmt.Printf("List objects under the bucket(%s) fail!\n", input.Bucket)
  if obsError, ok := err.(obs.ObsError); ok {
     fmt.Println("An ObsError was found, which means your request sent to OBS was rejected with an error
response.")
     fmt.Println(obsError.Error())
  } else {
     fmt.Println("An Exception was found, which means the client encountered an internal problem when
attempting to communicate with OBS, for example, the client was unable to access the network.")
     fmt.Println(err)
```

## **Helpful Links**

#### Downloading Objects

- (GitHub) Sample Code for Object Download
- OBS Error Codes
- FAQ for Object Download Failure

## 8.3.3 Downloading an Object - Conditional (SDK for Go)

### **Function**

When downloading an object, you can specify one or more conditions. Only when the conditions are met, the object will be downloaded. Otherwise, an error code will be returned and the download will fail.

### Restrictions

- To download an object, you must be the bucket owner or have the required permission (obs:object:GetObject in IAM or GetObject in a bucket policy).
   For details, see Introduction to OBS Access Control, IAM Custom Policies, and Configuring an Object Policy.
- Objects in the Archive storage class can be downloaded only when they are in the **Restored** status.

### Method

func (obsClient ObsClient) GetObject(input \*GetObjectInput) (output
\*GetObjectOutput, err error)

### **Request Parameters**

**Table 8-59** List of request parameters

| Parameter | Туре                | Man<br>dato<br>ry<br>(Yes<br>/No) | Description                                                                                           |
|-----------|---------------------|-----------------------------------|----------------------------------------------------------------------------------------------------|
| input     | *GetObjectInpu<br>t | Yes                               | <b>Explanation:</b> Input parameters for a conditional download. For details, see <b>Table 8-60</b> . |

Table 8-60 GetObjectInput

| Parameter | Туре   | Ma<br>nda<br>tor<br>y<br>(Ye<br>s/N<br>o) | Description                                                                                                    |
|-----------|--------|-------------------------------------------|----------------------------------------------------------------------------------------------------|
| Bucket    | string | Yes                                       | Explanation: Bucket name Restrictions:  A bucket name must be unique across all accounts and regions.  A bucket name:  Must be 3 to 63 characters long and start with a digit or letter. Lowercase letters, digits, hyphens (-), and periods (.) are allowed.  Cannot be formatted as an IP address.  Cannot start or end with a hyphen (-) or period (.).  Cannot contain two consecutive periods (), for example, mybucket.  Cannot contain a period (.) and a hyphen (-) adjacent to each other, for example, mybucket or mybucket.  If you repeatedly create buckets of the same name in the same region, no error will be reported and the bucket attributes comply with those set in the first creation request.  Default value: None |

| Parameter                       | Туре   | Ma<br>nda<br>tor<br>y<br>(Ye<br>s/N<br>o) | Description                                                                                                    |
|---------------------------------|--------|-------------------------------------------|----------------------------------------------------------------------------------------------------|
| Key                             | string | Yes                                       | Explanation: Object name. An object is uniquely identified by an object name in a bucket. An object name is a complete path that does not contain the bucket name. For example, if the address for accessing the object is examplebucket.obs.euwest-101.myhuaweicloud.com/folder/test.txt, the object name is folder/test.txt. Value range: The value must contain 1 to 1,024 characters. Default value: None |
| ResponseCacheCon<br>trol        | string | No                                        | Explanation: Cache-Control header in the response. It specifies the cache behavior of the web page when the object is downloaded. Default value: None                                                                                                    |
| ResponseContent-<br>Disposition | string | No                                        | Explanation: Content-Disposition header in the response. It specifies the name of the object when it is downloaded.  Default value: None                                                                                                    |
| ResponseContentE<br>ncoding     | string | No                                        | Explanation: Content-Encoding header in the response. It specifies the content encoding format when an object is downloaded. Default value: None                                                                                                    |

| Parameter                   | Туре   | Ma<br>nda<br>tor<br>y<br>(Ye<br>s/N<br>o) | Description                                                                                                    |
|-----------------------------|--------|-------------------------------------------|----------------------------------------------------------------------------------------------------|
| ResponseContentL<br>anguage | string | No                                        | Explanation: Content-Language header in the response. It specifies the content language format when an object is downloaded. Default value: None                                                                                |
| ResponseContent-<br>Type    | string | No                                        | Explanation: Content-Type header in the response. It specifies the object file type. Default value: None                                                                                                    |
| ResponseExpires             | string | No                                        | Explanation: Expires header in the response. It specifies the cache expiration time of the web page when the object is downloaded. Default value: None                                                                          |
| VersionId                   | string | No                                        | Explanation: Object version ID. Example: G001117FCE89978B0000401205D5DC9 Value range: The value must contain 32 characters. Default value: None. If this parameter is left blank, the latest version of the object is obtained. |
| RangeStart                  | int64  | No                                        | Explanation: Start position for object download Value range: 0 to the object length, in bytes. Default value: 0, indicating the download starts from the first byte of the object.                                              |

| Parameter   | Туре   | Ma<br>nda<br>tor<br>y<br>(Ye<br>s/N<br>o) | Description                                                                                                    |
|-------------|--------|-------------------------------------------|----------------------------------------------------------------------------------------------------|
| RangeEnd    | int64  | No                                        | Explanation: End position for object download Value range:  • The value must be greater than that of RangeStart.  • The upper limit of the value is the object length minus 1, in bytes.  Default value: None                                 |
| IfMatch     | string | No                                        | Explanation:  Preset ETag. If the ETag of the object to be downloaded is the same as the preset ETag, the object is returned.  Otherwise, an error is returned.  Value range:  The value must contain 32 characters.  Default value:  None    |
| IfNoneMatch | string | No                                        | Explanation:  Preset ETag. If the ETag of the object to be downloaded is different from the preset ETag, the object is returned.  Otherwise, an error is returned.  Value range:  The value must contain 32 characters.  Default value:  None |

| Parameter         | Туре           | Ma<br>nda<br>tor<br>y<br>(Ye<br>s/N<br>o) | Description                                                                                                    |
|-------------------|----------------|-------------------------------------------|----------------------------------------------------------------------------------------------------|
| IfModifiedSince   | time.Time      | No                                        | Explanation: The object is returned if it has been modified since the specified time; otherwise, an error is returned.  Restrictions: The time must be in the ISO8601 format, for example, 2018-01-01T00:00:00.000Z.  Sample code: time.Now().Add(time.Duration(24) * time.Hour)  Default value: None     |
| IfUnmodifiedSince | time.Time      | No                                        | Explanation: The object is returned if it has not been modified since the specified time; otherwise, an error is returned.  Restrictions: The time must be in the ISO8601 format, for example, 2018-01-01T00:00:00.000Z.  Sample code: time.Now().Add(time.Duration(24) * time.Hour)  Default value: None |
| SseHeader         | SseCHea<br>der | No                                        | Explanation: Server-side decryption headers. For details, see Table 8-61. Restrictions: If the object uploaded to a server is encrypted with the key provided by the client, the key must also be provided in the message for downloading the object.                                                     |

Table 8-61 SseCHeader

| Parameter  | Туре   | Mandatory<br>(Yes/No)                    | Description                                                                                                    |
|------------|--------|------------------------------------------|----------------------------------------------------------------------------------------------------|
| Encryption | string | Yes if used<br>as a request<br>parameter | Explanation:  SSE-C used for encrypting objects  Value range:  AES256, indicating objects are encrypted using SSE-C  Default value:  None                                                                                                    |
| Key        | string | Yes if used<br>as a request<br>parameter | Explanation: Key for encrypting the object when SSE-C is used Restrictions: The value is a Base64-encoded 256-bit key, for example, K7QkYpBkM5+hca27fsNkUnNVaobn cnLht/rCB2o/9Cw=. Default value: None                                                                                                    |
| KeyMD5     | string | No if used<br>as a request<br>parameter  | Explanation:  MD5 value of the key for encrypting objects when SSE-C is used. This value is used to check whether any error occurs during the transmission of the key.  Restrictions: The value is encrypted by MD5 and then encoded by Base64, for example, 4XvB3tbNTN+tIEVa0/fGaQ==.  Default value: None |

# Responses

Table 8-62 List of returned results

| Parameter | Туре           | Description                                            |
|-----------|----------------|--------------------------------------------------------|
| output    | *GetObjectOutp | Explanation:                                           |
|           | ut             | Returned results. For details, see <b>Table 8-63</b> . |

| Parameter | Туре  | Description                        |  |
|-----------|-------|------------------------------------|--|
| err       | error | Explanation:                       |  |
|           |       | Error messages returned by the API |  |

Table 8-63 GetObjectOutput

| Parameter       | Туре       | Description                                                                                                    |
|-----------------|------------|----------------------------------------------------------------------------------------------------|
| StatusCode      | int        | Explanation:                                                                                                    |
|                 |            | HTTP status code                                                                                                    |
|                 |            | Value range:                                                                                                    |
|                 |            | A status code is a group of digits that can be <b>2</b> xx (indicating successes) or <b>4</b> xx or <b>5</b> xx (indicating errors). It indicates the status of a response. For more information, see <b>Status Code</b> . |
|                 |            | Default value:                                                                                                    |
|                 |            | None                                                                                                    |
| RequestId       | string     | Explanation:                                                                                                    |
|                 |            | Request ID returned by the OBS server                                                                                                    |
|                 |            | Default value:                                                                                                    |
|                 |            | None                                                                                                    |
| ResponseHeaders | map[string | Explanation:                                                                                                    |
|                 | ][]string  | HTTP response headers                                                                                                    |
|                 |            | Default value:                                                                                                    |
|                 |            | None                                                                                                    |
| Body            | io.ReadClo | Explanation:                                                                                                    |
|                 | ser        | Object data stream to download                                                                                                    |
|                 |            | Default value:                                                                                                    |
|                 |            | None                                                                                                    |
| DeleteMarker    | bool       | Explanation:                                                                                                    |
|                 |            | Whether the deleted object is a delete marker                                                                                                    |
|                 |            | Value range:                                                                                                    |
|                 |            | true: The deleted object is a delete<br>marker.                                                                                                    |
|                 |            | false: The deleted object is not a delete marker.                                                                                                    |
|                 |            | Default value:                                                                                                    |
|                 |            | false                                                                                                    |

| Parameter    | Туре                 | Description                                                                                                    |
|--------------|----------------------|----------------------------------------------------------------------------------------------------|
| StorageClass | StorageCl<br>assType | Explanation:                                                                                                    |
|              |                      | Object storage class                                                                                                    |
|              |                      | Value range:                                                                                                    |
|              |                      | See Table 8-64.                                                                                                    |
|              |                      | Default value:                                                                                                    |
|              |                      | None                                                                                                    |
| AllowOrigin  | string               | Explanation:                                                                                                    |
|              |                      | If <b>Origin</b> in the request meets the CORS rules of the bucket, <b>AllowedOrigin</b> specified in the CORS rules is returned. <b>AllowedOrigin</b> indicates the origin from which the requests can access the bucket.                                   |
|              |                      | Restrictions:                                                                                                    |
|              |                      | Domain name of the origin. Each origin can contain only one wildcard character (*), for example, https://*.vbs.example.com.                                                                                                    |
|              |                      | Default value:                                                                                                    |
|              |                      | None                                                                                                    |
| AllowHeader  | string               | Explanation:                                                                                                    |
|              |                      | If RequestHeader in the request meets the CORS rules of the bucket, AllowedHeader specified in the CORS rules is returned. AllowedHeader indicates the allowed headers for cross-origin requests. Only CORS requests matching the allowed headers are valid. |
|              |                      | Restrictions:                                                                                                    |
|              |                      | Each header can contain only one wildcard character (*). Spaces, ampersands (&), colons (:), and less-than signs (<) are not allowed.                                                                                                    |
|              |                      | Default value:                                                                                                    |
|              |                      | None                                                                                                    |

| Parameter     | Туре   | Description                                                                                                    |
|---------------|--------|----------------------------------------------------------------------------------------------------|
| AllowMethod   | string | Explanation: AllowedMethod in the CORS rules of the bucket. It specifies the HTTP method of cross-origin requests, that is, the operation type of buckets and objects.  Value range: The following HTTP methods are supported: GET PUT HEAD POST DELETE Default value: None                                                                                                    |
| ExposeHeader  | string | Explanation:  ExposeHeader in the CORS rules of the bucket. It specifies the CORS-allowed additional headers in the response. These headers provide additional information to clients. By default, your browser can only access headers Content-Length and Content-Type. If your browser needs to access other headers, add them to a list of the allowed additional headers.  Restrictions:  Spaces, wildcard characters (*), ampersands (&), colons (:), and less-than signs (<) are not allowed.  Default value:  None |
| MaxAgeSeconds | int    | Explanation:  MaxAgeSeconds in the CORS rules of the bucket. It specifies the time your client can cache the response for a cross-origin request.  Restrictions: Each CORS rule can specify only one value for MaxAgeSeconds.  Value range: 0 to (2 <sup>31</sup> – 1), in seconds  Default value: 100                                                                                                    |

| Parameter          | Туре   | Description                                                                                                    |
|--------------------|--------|----------------------------------------------------------------------------------------------------|
| ContentLength      | int64  | Explanation:                                                                                                    |
|                    |        | Object size in bytes                                                                                                    |
|                    |        | Value range:                                                                                                    |
|                    |        | The value ranges from 0 TB to 48.8 TB, in bytes.                                                                                                    |
|                    |        | Default value:                                                                                                    |
|                    |        | None                                                                                                    |
| CacheControl       | string | Explanation:                                                                                                    |
|                    |        | Cache-Control header in the response. It specifies cache behaviors of the web page when an object is downloaded.  Default value:                                                                        |
|                    |        | None                                                                                                    |
| 6 1 15: :::        |        | 1.0.0                                                                                                    |
| ContentDisposition | string | Explanation:                                                                                                    |
|                    |        | <b>Content-Disposition</b> header in the response                                                                                                    |
|                    |        | Default value:                                                                                                    |
|                    |        | None                                                                                                    |
| ContentEncoding    | string | Explanation:                                                                                                    |
|                    |        | Content-Encoding header in the response                                                                                                    |
|                    |        | Default value:                                                                                                    |
|                    |        | None                                                                                                    |
| ContentLanguage    | string | Explanation:                                                                                                    |
|                    |        | Content-Language header in the response                                                                                                    |
|                    |        | Default value:                                                                                                    |
|                    |        | None                                                                                                    |
| ContentType        | string | Explanation:                                                                                                    |
|                    |        | MIME type of the file to be downloaded. MIME type is a standard way of describing a data type and is used by the browser to decide how to display data.                                                 |
|                    |        | Value range:                                                                                                    |
|                    |        | See What Is Content-Type (MIME)?                                                                                                    |
|                    |        | Default value:                                                                                                    |
|                    |        | If you do not specify this parameter when uploading an object, the SDK determines the object type based on the suffix of the specified object name and automatically assigns a value to this parameter. |

| Parameter    | Туре      | Description                                                                                                    |
|--------------|-----------|----------------------------------------------------------------------------------------------------|
| Expires      | string    | Explanation:                                                                                                    |
|              |           | Expires header in the response                                                                                                    |
|              |           | Default value:                                                                                                    |
|              |           | None                                                                                                    |
| LastModified | time.Time | Explanation:                                                                                                    |
|              |           | Time when the last modification was made to the object                                                                                                    |
|              |           | Restrictions:                                                                                                    |
|              |           | The time must be in the ISO8601 format, for example, <b>2018-01-01T00:00:00.000Z</b> .                                                                                                    |
|              |           | Default value:                                                                                                    |
|              |           | None                                                                                                    |
| ETag         | string    | Explanation:                                                                                                    |
|              | 5         | Base64-encoded, 128-bit MD5 value of an object. ETag is the unique identifier of the object content. It can be used to determine whether the object content is changed. For example, if the ETag value is <b>A</b> when an object is uploaded, but changes to <b>B</b> when the object is downloaded, it indicates that the object content has been changed. The ETag reflects changes to the object content, rather than the object metadata. An uploaded or copied object has a unique ETag after being encrypted using MD5. <b>Restrictions:</b> |
|              |           | If an object is encrypted using server-side encryption, the ETag is not the MD5 value of the object.                                                                                                    |
|              |           | Value range:                                                                                                    |
|              |           | The value must contain 32 characters.                                                                                                    |
|              |           | Default value:                                                                                                    |
|              |           | None                                                                                                    |
| VersionId    | string    | Explanation:                                                                                                    |
|              |           | Object version ID                                                                                                    |
|              |           | Value range:                                                                                                    |
|              |           | The value must contain 32 characters.                                                                                                    |
|              |           | Default value:                                                                                                    |
|              |           | None                                                                                                    |

| Parameter  | Туре                      | Description                                                                                                    |
|------------|---------------------------|----------------------------------------------------------------------------------------------------|
| Restore    | string                    | Explanation:                                                                                                    |
|            |                           | Restore status of an object. For an Archive object that is being restored or has been restored, this header is returned.                                                                                                    |
|            |                           | For example, ongoing-request="true" indicates that the object is being restored. ongoing-request="false", expiry-date="Wed, 7 Nov 2012 00:00:00 GMT" indicates that the object has been restored. expiry-date indicates when the restored object expires. |
|            |                           | Restrictions:                                                                                                    |
|            |                           | This parameter is only available for Archive objects.                                                                                                    |
|            |                           | Default value:                                                                                                    |
|            |                           | None                                                                                                    |
| Expiration | string                    | Explanation:                                                                                                    |
|            |                           | Expiration details of the object. Example: "expiry-date=\"Mon, 11 Sep 2023 00:00:00 GMT\""                                                                                                    |
|            |                           | Default value:                                                                                                    |
|            |                           | None                                                                                                    |
| SseHeader  | SseCHead                  | Explanation:                                                                                                    |
|            | er or<br>SseKmsHe<br>ader | Server-side encryption header information. If SSE-C is used, see <b>Table 8-65</b> . If SSE-KMS is used, see <b>Table 8-66</b> .                                                                                                    |

| Parameter          | Туре   | Description                                                                                                    |
|--------------------|--------|----------------------------------------------------------------------------------------------------|
| WebsiteRedirectLo- | string | Explanation:                                                                                                    |
| cation             |        | If the bucket is configured with website hosting, the request for obtaining the object can be redirected to another object in the bucket or an external URL. This parameter specifies the address the request for the object is redirected to. |
|                    |        | The request is redirected to object anotherPage.html in the same bucket:                                                                                                    |
|                    |        | WebsiteRedirectLocation:/anotherPage.html                                                                                                    |
|                    |        | The request is redirected to an external URL http://www.example.com/:                                                                                                    |
|                    |        | WebsiteRedirectLocation:http://<br>www.example.com/                                                                                                    |
|                    |        | OBS obtains the specified value from the header and stores it in the object metadata <b>WebsiteRedirectLocation</b> .                                                                                                    |
|                    |        | Restrictions:                                                                                                    |
|                    |        | The value must start with a slash (/), http://, or https:// and cannot exceed 2 KB.                                                                                                    |
|                    |        | OBS only supports redirection for objects in the root directory of a bucket.                                                                                                    |
|                    |        | Default value:                                                                                                    |
|                    |        | None                                                                                                    |

| Parameter | Туре              | Description                                                                                                    |
|-----------|-------------------|----------------------------------------------------------------------------------------------------|
| Metadata  | map[string]string | Explanation:  Custom object metadata. You can add a header starting with x-obs-meta- in the request to define metadata. The custom metadata will be returned in the response when you retrieve the object or query the object metadata.  Restrictions:  The custom metadata cannot exceed 8 KB. To measure the custom metadata, sum the number of bytes in the UTF-8 encoding of each key and value.  The custom metadata keys are case insensitive, but are stored in lowercase in OBS. The key values are case sensitive.  Both custom metadata keys and their values must conform to US-ASCII standards. If non-ASCII or unrecognizable characters are required, they must be encoded and decoded in URL or Base64 on the client, because the server does not perform such operations.  Default value: |
|           |                   | None                                                                                                    |

 Table 8-64
 StorageClassType

| Constant             | Default Value | Description                                                                                                    |
|----------------------|---------------|----------------------------------------------------------------------------------------------------|
| StorageClassStandard | STANDARD      | OBS Standard                                                                                                    |
|                      |               | Features low access latency and high throughput and is used for storing massive, frequently accessed (multiple times a month) or small objects (< 1 MB) requiring quick response. |
| StorageClassWarm     | WARM          | OBS Infrequent Access                                                                                                    |
|                      |               | Used for storing data that is semi-<br>frequently accessed (fewer than 12<br>times a year) but is instantly<br>available when needed.                                             |
| StorageClassCold     | COLD          | OBS Archive                                                                                                    |
|                      |               | Used for storing rarely accessed (once a year) data.                                                                                                    |

Table 8-65 SseCHeader

| Parameter  | Туре   | Mandatory<br>(Yes/No)                    | Description                                                                                                    |
|------------|--------|------------------------------------------|----------------------------------------------------------------------------------------------------|
| Encryption | string | Yes if used<br>as a request<br>parameter | Explanation:  SSE-C used for encrypting objects  Value range:  AES256, indicating objects are encrypted using SSE-C  Default value:  None                                                                                                    |
| Key        | string | Yes if used<br>as a request<br>parameter | Explanation: Key for encrypting the object when SSE-C is used Restrictions: The value is a Base64-encoded 256-bit key, for example, K7QkYpBkM5+hca27fsNkUnNVaobn cnLht/rCB2o/9Cw=. Default value: None                                                                                                    |
| KeyMD5     | string | No if used<br>as a request<br>parameter  | Explanation:  MD5 value of the key for encrypting objects when SSE-C is used. This value is used to check whether any error occurs during the transmission of the key.  Restrictions: The value is encrypted by MD5 and then encoded by Base64, for example, 4XvB3tbNTN+tIEVa0/fGaQ==.  Default value: None |

Table 8-66 SseKmsHeader

| Parameter  | Туре   | Manda<br>tory<br>(Yes/N<br>o)       | Description                                                                                                    |
|------------|--------|-------------------------------------|----------------------------------------------------------------------------------------------------|
| Encryption | string | Yes if used as a request param eter | Explanation: SSE-KMS used for encrypting objects Value range: kms, indicating objects are encrypted using SSE-KMS Default value: None                                                                                                    |
| Key        | string | No if used as a request param eter  | Explanation:  ID of the KMS master key when SSE-KMS is used  Value range:  Valid value formats are as follows:  1. regionID:domainID:key/key_id  2. key_id  In the preceding formats:  • regionID indicates the ID of the region where the key is used.  • domainID indicates the ID of the account where the key is used. To obtain it, see How Do I Get My Account ID and User ID?  • key_id indicates the ID of the key created on Data Encryption Workshop (DEW).  Default value:  • If this parameter is not specified, the default master key will be used.  • If there is no such a default master key, OBS will create one and use it by default. |

### **Code Examples**

This example downloads **example/objectname** from **examplebucket** based on a specific condition. In this example, **example/objectname** can be downloaded only when it is modified after 00:00:00 on December 31, 2022.

package main import ( "fmt"

```
"os"
  "time"
  obs "github.com/huaweicloud/huaweicloud-sdk-go-obs/obs"
  // Obtain an AK/SK pair using environment variables or import an AK/SK pair in other ways. Using hard
coding may result in leakage.
  // Obtain an AK/SK pair on the management console. For details, see https://
support.huaweicloud.com/eu/usermanual-ca/ca_01_0003.html.
  ak := os.Getenv("AccessKeyID")
  sk := os.Getenv("SecretAccessKey")
  // (Optional) If you use a temporary AK/SK pair and a security token to access OBS, you are advised not
to use hard coding to reduce leakage risks. You can obtain an AK/SK pair using environment variables or
import an AK/SK pair in other ways.
  // securityToken := os.Getenv("SecurityToken")
  // Enter the endpoint corresponding to the bucket. EU-Dublin is used here as an example. Replace it with
the one currently in use.
  endPoint := "https://obs.eu-west-101.myhuaweicloud.eu"
  // Create an obsClient instance.
  // If you use a temporary AK/SK pair and a security token to access OBS, use the obs.WithSecurityToken
method to specify a security token when creating an instance.
  obsClient, err := obs.New(ak, sk, endPoint/*, obs.WithSecurityToken(securityToken)*/)
  if err != nil {
     fmt.Printf("Create obsClient error, errMsg: %s", err.Error())
  input := &obs.GetObjectInput{}
  // Specify a bucket name.
  input.Bucket = "examplebucket"
  // Specify the object (example/objectname as an example) to download.
  input.Key = "example/objectname'
  // Define the IfModifiedSince time.
  layout := "2006/01/02 15:04:05"
  t, err := time.Parse(layout, "2022/12/31 00:00:00")
  if err != nil {
     fmt.Printf("Parse time error, errMsg: %s", err.Error())
  // The object can be downloaded only when it is modified after the specified time. Otherwise, a 304
response without a message subject is returned.
  input.IfModifiedSince = t
  // Download the object.
  output, err := obsClient.GetObject(input)
  if err == nil {
     // Close output.Body to avoid connection leakage.
     defer output.Body.Close()
     fmt.Printf("Get object(%s) under the bucket(%s) successful!\n", input.Key, input.Bucket)
     fmt.Printf("StorageClass:%s, ETag:%s, ContentType:%s, ContentLength:%d, LastModified:%s\n",
       output.StorageClass, output.ETag, output.ContentType, output.ContentLength, output.LastModified)
     return
  fmt.Printf("List objects under the bucket(%s) fail!\n", input.Bucket)
  if obsError, ok := err.(obs.ObsError); ok {
     fmt.Println("An ObsError was found, which means your request sent to OBS was rejected with an error
response.")
     fmt.Println(obsError.Error())
     fmt.Println("An Exception was found, which means the client encountered an internal problem when
attempting to communicate with OBS, for example, the client was unable to access the network.")
     fmt.Println(err)
```

### **Helpful Links**

- Downloading Objects
- (GitHub) Sample Code for Object Download
- OBS Error Codes

• FAQ for Object Download Failure

### 8.3.4 Downloading an Object - Resumable (SDK for Go)

#### **Function**

Downloading large files often fails due to poor network conditions or program breakdowns. It is a waste of resources to restart the download process upon a download failure, and the restarted download process may still suffer from the unstable network. To resolve such issues, the resumable download API splits the file to be downloaded into multiple parts and downloads them separately. The download result of each part is recorded in a checkpoint file in real time. Only when all parts are successfully downloaded, the result indicating a successful download is returned. Otherwise, an error message is returned to remind you of calling the API again for re-downloading. Based on the download status of each part recorded in the checkpoint file, the re-downloading will download the parts failed to be downloaded previously, instead of downloading all parts. By virtue of this, resources are saved and efficiency is improved.

This API calls **ObsClient.DownloadFile** to perform a resumable download.

#### Restrictions

- To download an object, you must be the bucket owner or have the required permission (obs:object:GetObject in IAM or GetObject in a bucket policy).
   For details, see Introduction to OBS Access Control, IAM Custom Policies, and Configuring an Object Policy.
- The resumable download API, which is implemented based on **partial download**, is an encapsulated and enhanced version of partial download.
- This API saves resources and improves efficiency upon the re-download, and speeds up the download process by concurrently downloading parts. Because this API is invisible to users, users are unaware of internal service details, such as the creation and deletion of checkpoint files, division of objects, and concurrent download of parts.
- **EnableCheckpoint**: The default value is **False**, indicating that resumable download is disabled. In this case, the resumable download API is a simple encapsulation of the partial download API, and no checkpoint file will be generated.
- **CheckpointFile**: This parameter is effective only when **EnableCheckpoint** is **True**.

#### Method

func (obsClient ObsClient) DownloadFile(input \*DownloadFileInput) (output
\*GetObjectMetadataOutput, err error)

# **Request Parameters**

**Table 8-67** List of request parameters

| Parameter | Туре                   | Ma<br>nda<br>tory<br>(Yes<br>/No | Description                                                                          |
|-----------|------------------------|----------------------------------|--------------------------------------------------------------------------------------|
| input     | *DownloadFileInp<br>ut | Yes                              | Explanation: Input parameters for a resumable download. For details, see Table 8-68. |

Table 8-68 DownloadFileInput

| Bucket  String  Yes  Explanation: Bucket name Restrictions:  A bucket name must be unique across all accounts and regions.  A bucket name:  - Must be 3 to 63 characters long and start with a digit or letter. Lowercase letters, digits, hyphens (-), and periods (.) are allowed.  - Cannot be formatted as an IP address.  - Cannot start or end with a hyphen (-) or period (.).  - Cannot contain two consecutive periods (), for example, mybucket.  - Cannot contain a period (.) and a hyphen (-) adjacent to each other, for example, mybucket or mybucket.  If you repeatedly create buckets of the same name in the same region, no error will be reported and the bucket attributes comply with those set in the first creation request. | Parameter | Туре   | Man<br>dato<br>ry<br>(Yes<br>/No) | Description                                                                                                    |
|----------------------------------------------------------------------------------------------------|-----------|--------|-----------------------------------|----------------------------------------------------------------------------------------------------|
| Default value:  None                                                                                                    | Bucket    | string | Yes                               | <ul> <li>Restrictions:</li> <li>A bucket name must be unique across all accounts and regions.</li> <li>A bucket name:  <ul> <li>Must be 3 to 63 characters long and start with a digit or letter. Lowercase letters, digits, hyphens (-), and periods (.) are allowed.</li> <li>Cannot be formatted as an IP address.</li> <li>Cannot start or end with a hyphen (-) or period (.).</li> <li>Cannot contain two consecutive periods (), for example, mybucket.</li> <li>Cannot contain a period (.) and a hyphen (-) adjacent to each other, for example, mybucket or mybucket.</li> </ul> </li> <li>If you repeatedly create buckets of the same name in the same region, no error will be reported and the bucket attributes comply with those set in the first creation request.</li> <li>Default value:</li> </ul> |

| Parameter    | Туре   | Man<br>dato<br>ry<br>(Yes<br>/No) | Description                                                                                                    |
|--------------|--------|-----------------------------------|----------------------------------------------------------------------------------------------------|
| Key          | string | Yes                               | Explanation: Object name. An object is uniquely identified by an object name in a bucket. An object name is a complete path that does not contain the bucket name. For example, if the address for accessing the object is examplebucket.obs.euwest-101.myhuaweicloud.com/folder/test.txt, the object name is folder/test.txt. |
|              |        |                                   | Value range: The value must contain 1 to 1,024 characters.  Default value: None                                                                                                    |
| VersionId    | string | No                                | Explanation: Object version ID, for example, G001117FCE89978B0000401205D5DC 9 Value range: The value must contain 32 characters. Default value: None. If this parameter is left blank, the latest version of the object is obtained.                                                                                           |
| DownloadFile | string | No                                | Explanation: Full path of the local directory to which the object is downloaded.  Default value: If the parameter is left blank, the downloaded object is saved in the directory where the program is executed.                                                                                                    |

| Parameter        | Туре   | Man<br>dato<br>ry<br>(Yes<br>/No) | Description                                                                                                    |
|------------------|--------|-----------------------------------|----------------------------------------------------------------------------------------------------|
| PartSize         | int64  | No                                | Explanation:                                                                                                    |
|                  |        |                                   | Part size                                                                                                    |
|                  |        |                                   | Value range:                                                                                                    |
|                  |        |                                   | The value must be greater than 0 but less than the object size, in bytes.                                          |
|                  |        |                                   | Default value:                                                                                                    |
|                  |        |                                   | <b>9437184</b> , indicating 9 MB for each part                                                                     |
| TaskNum          | int    | No                                | Explanation:                                                                                                    |
|                  |        |                                   | Maximum number of parts that can be downloaded concurrently                                                        |
|                  |        |                                   | Value range:                                                                                                    |
|                  |        |                                   | The value must be greater than 0 but not exceed the result of the file size divided by the part size (rounded up). |
|                  |        |                                   | Default value:                                                                                                    |
|                  |        |                                   | <b>1</b> , indicating concurrent downloads are not used.                                                           |
| EnableCheckpoint | bool   | No                                | Explanation:                                                                                                    |
|                  |        |                                   | Whether to enable the resumable download                                                                           |
|                  |        |                                   | Value range:                                                                                                    |
|                  |        |                                   | true: The resumable download<br>mode is enabled.                                                                   |
|                  |        |                                   | false: The resumable download mode is disabled.                                                                    |
|                  |        |                                   | Default value:                                                                                                    |
|                  |        |                                   | false                                                                                                    |
| CheckpointFile   | string | No                                | Explanation:                                                                                                    |
|                  |        |                                   | File used to record the download progress. This parameter is valid only in a resumable download.                   |
|                  |        |                                   | Default value:                                                                                                    |
|                  |        |                                   | If the parameter is left blank, the file is in the same local directory as the downloaded object.                  |

| Parameter       | Туре           | Man<br>dato<br>ry<br>(Yes<br>/No) | Description                                                                                                    |
|-----------------|----------------|-----------------------------------|----------------------------------------------------------------------------------------------------|
| SseHeader       | SseCHea<br>der | No                                | <b>Explanation:</b> Server-side decryption headers. For details, see <b>Table 8-69</b> .                                                                                                    |
| IfMatch         | string         | No                                | Explanation:  Preset ETag. If the ETag of the object to be downloaded is the same as the preset ETag, the object is returned.  Otherwise, an error is returned.  Value range:  The value must contain 32 characters.  Default value:  None                                                            |
| IfNoneMatch     | string         | No                                | Explanation:  Preset ETag. If the ETag of the object to be downloaded is different from the preset ETag, the object is returned.  Otherwise, an error is returned.  Value range:  The value must contain 32 characters.  Default value:  None                                                         |
| IfModifiedSince | time.Time      | No                                | Explanation: The object is returned if it has been modified since the specified time; otherwise, an error is returned.  Restrictions: The time must be in the ISO8601 format, for example, 2018-01-01T00:00:00.000Z.  Sample code: time.Now().Add(time.Duration(24) * time.Hour)  Default value: None |

| Parameter         | Туре      | Man<br>dato<br>ry<br>(Yes<br>/No) | Description                                                                                                   |
|-------------------|-----------|-----------------------------------|----------------------------------------------------------------------------------------------------|
| IfUnmodifiedSince | time.Time | No                                | Explanation:                                                                                                  |
|                   |           |                                   | The object is returned if it has not been modified since the specified time; otherwise, an error is returned. |
|                   |           |                                   | Restrictions:                                                                                                 |
|                   |           |                                   | The time must be in the ISO8601 format, for example, <b>2018-01-01T00:00:00.000Z</b> .                        |
|                   |           |                                   | Sample code:<br>time.Now().Add(time.Duration(24) *<br>time.Hour)                                              |
|                   |           |                                   | Default value:                                                                                                |
|                   |           |                                   | None                                                                                                    |

Table 8-69 SseCHeader

| Parameter  | Туре   | Mandatory<br>(Yes/No)                    | Description                                                                                                    |
|------------|--------|------------------------------------------|----------------------------------------------------------------------------------------------------|
| Encryption | string | Yes if used<br>as a request<br>parameter | Explanation:  SSE-C used for encrypting objects  Value range:  AES256, indicating objects are encrypted using SSE-C  Default value:                                                                    |
|            |        |                                          | None                                                                                                    |
| Key        | string | Yes if used<br>as a request<br>parameter | Explanation: Key for encrypting the object when SSE-C is used Restrictions: The value is a Base64-encoded 256-bit key, for example, K7QkYpBkM5+hca27fsNkUnNVaobn cnLht/rCB2o/9Cw=. Default value: None |

| Parameter | Туре   | Mandatory<br>(Yes/No)                   | Description                                                                                                    |
|-----------|--------|-----------------------------------------|----------------------------------------------------------------------------------------------------|
| KeyMD5    | string | No if used<br>as a request<br>parameter | Explanation:  MD5 value of the key for encrypting objects when SSE-C is used. This value is used to check whether any error occurs during the transmission of the key.  Restrictions: |
|           |        |                                         | The value is encrypted by MD5 and then encoded by Base64, for example, 4XvB3tbNTN+tIEVa0/fGaQ==.  Default value: None                                                                 |

### Responses

Table 8-70 List of returned results

| Parameter | Туре                         | Description                                                 |
|-----------|------------------------------|-------------------------------------------------------------|
| output    | *GetObjectMetada<br>taOutput | Explanation: Returned results. For details, see Table 8-71. |
| err       | error                        | <b>Explanation:</b> Error messages returned by the API      |

 Table 8-71 GetObjectMetadataOutput

| Parameter  | Туре | Description                                                                                                    |
|------------|------|----------------------------------------------------------------------------------------------------|
| StatusCode | int  | Explanation:                                                                                                    |
|            |      | HTTP status code                                                                                                    |
|            |      | Value range:                                                                                                    |
|            |      | A status code is a group of digits that can be <b>2</b> xx (indicating successes) or <b>4</b> xx or <b>5</b> xx (indicating errors). It indicates the status of a response. For more information, see <b>Status Code</b> . |
|            |      | Default value:                                                                                                    |
|            |      | None                                                                                                    |

| Parameter       | Туре                    | Description                                                                                                    |  |
|-----------------|-------------------------|----------------------------------------------------------------------------------------------------|--|
| RequestId       | string                  | Explanation: Request ID returned by the OBS server Default value: None                                                                                                    |  |
| ResponseHeaders | map[strin<br>g][]string | Explanation: HTTP response headers Default value: None                                                                                                    |  |
| StorageClass    | StorageCl<br>assType    | Explanation: Object storage class Value range: See Table 8-72. Default value: None                                                                                                    |  |
| AllowOrigin     | string                  | Explanation:  If Origin in the request meets the CORS rules of the bucket, AllowedOrigin specified in the CORS rules is returned.  AllowedOrigin indicates the origin from which the requests can access the bucket.  Restrictions:  Domain name of the origin. Each origin can contain only one wildcard character (*), for example, https://*.vbs.example.com.  Default value:  None                                                                  |  |
| AllowHeader     | string                  | Explanation:  If RequestHeader in the request meets the CORS rules of the bucket, AllowedHeader specified in the CORS rules is returned.  AllowedHeader indicates the allowed headers for cross-origin requests. Only CORS requests matching the allowed headers are valid.  Restrictions:  Each header can contain only one wildcard character (*). Spaces, ampersands (&), colons (:), and less-than signs (<) are not allowed.  Default value:  None |  |

| Parameter    | Туре   | Description                                                                                                    |  |  |
|--------------|--------|----------------------------------------------------------------------------------------------------|--|--|
| AllowMethod  | string | Explanation:                                                                                                    |  |  |
|              |        | AllowedMethod in the CORS rules of the bucket. It specifies the HTTP method of cross-origin requests, that is, the operation type of buckets and objects.                                                                                                    |  |  |
|              |        | Value range:                                                                                                    |  |  |
|              |        | The following HTTP methods are supported:                                                                                                    |  |  |
|              |        | • GET                                                                                                    |  |  |
|              |        | • PUT                                                                                                    |  |  |
|              |        | HEAD                                                                                                    |  |  |
|              |        | POST                                                                                                    |  |  |
|              |        | DELETE                                                                                                    |  |  |
|              |        | Default value:                                                                                                    |  |  |
|              |        | None                                                                                                    |  |  |
| ExposeHeader | string | Explanation:                                                                                                    |  |  |
|              |        | ExposeHeader in the CORS rules of the bucket. It specifies the CORS-allowed additional headers in the response. These headers provide additional information to clients. By default, your browser can only access headers Content-Length and Content-Type. If your browser needs to access other headers, add them to a list of the allowed additional headers. |  |  |
|              |        | Restrictions:                                                                                                    |  |  |
|              |        | Spaces, wildcard characters (*), ampersands (&), colons (:), and less-than signs (<) are not allowed.                                                                                                    |  |  |
|              |        | Default value:                                                                                                    |  |  |
|              |        | None                                                                                                    |  |  |

| Parameter     | Туре      | Description                                                                                                    |
|---------------|-----------|----------------------------------------------------------------------------------------------------|
| MaxAgeSeconds | int       | Explanation:                                                                                                    |
|               |           | MaxAgeSeconds in the CORS rules of the bucket. It specifies the time your client can cache the response for a cross-origin request.                                                                     |
|               |           | Restrictions:                                                                                                    |
|               |           | Each CORS rule can specify only one value for <b>MaxAgeSeconds</b> .                                                                                                    |
|               |           | Value range:                                                                                                    |
|               |           | 0 to (2 <sup>31</sup> – 1), in seconds                                                                                                    |
|               |           | Default value:                                                                                                    |
|               |           | 100                                                                                                    |
| ContentLength | int64     | Explanation:                                                                                                    |
|               |           | Object size in bytes                                                                                                    |
|               |           | Value range:                                                                                                    |
|               |           | The value ranges from 0 TB to 48.8 TB, in bytes.                                                                                                    |
|               |           | Default value:                                                                                                    |
|               |           | None                                                                                                    |
| ContentType   | string    | Explanation:  MIME type of the file to be downloaded.  MIME type is a standard way of describing a data type and is used by the browser to decide how to display data.                                  |
|               |           | Value range:                                                                                                    |
|               |           | See What Is Content-Type (MIME)?                                                                                                    |
|               |           | Default value:                                                                                                    |
|               |           | If you do not specify this parameter when uploading an object, the SDK determines the object type based on the suffix of the specified object name and automatically assigns a value to this parameter. |
| LastModified  | time.Time | Explanation:                                                                                                    |
|               |           | Time when the last modification was made to the object                                                                                                    |
|               |           | Restrictions:                                                                                                    |
|               |           | The time must be in the ISO8601 format, for example, <b>2018-01-01T00:00:00.000Z</b> .                                                                                                    |
|               |           | Default value:                                                                                                    |
|               |           | None                                                                                                    |

| Parameter | Туре   | Description                                                                                                    |
|-----------|--------|----------------------------------------------------------------------------------------------------|
| ETag      | string | Explanation:                                                                                                    |
|           |        | Base64-encoded, 128-bit MD5 value of an object. ETag is the unique identifier of the object content. It can be used to determine whether the object content is changed. For example, if the ETag value is <b>A</b> when an object is uploaded, but changes to <b>B</b> when the object is downloaded, it indicates that the object content has been changed. The ETag reflects changes to the object content, rather than the object metadata. An uploaded or copied object has a unique ETag after being encrypted using MD5. |
|           |        | Restrictions:                                                                                                    |
|           |        | If an object is encrypted using server-side encryption, the ETag is not the MD5 value of the object.                                                                                                    |
|           |        | Value range:                                                                                                    |
|           |        | The value must contain 32 characters.                                                                                                    |
|           |        | Default value:                                                                                                    |
|           |        | None                                                                                                    |
| VersionId | string | Explanation:                                                                                                    |
|           |        | Object version ID                                                                                                    |
|           |        | Value range:                                                                                                    |
|           |        | The value must contain 32 characters.                                                                                                    |
|           |        | Default value:                                                                                                    |
|           |        | None                                                                                                    |
| Restore   | string | Explanation:                                                                                                    |
|           |        | Restore status of an object. For an Archive object that is being restored or has been restored, this header is returned.                                                                                                    |
|           |        | For example, ongoing-request="true" indicates that the object is being restored. ongoing-request="false", expiry-date="Wed, 7 Nov 2012 00:00:00 GMT" indicates that the object has been restored. expiry-date indicates when the restored object expires.                                                                                                    |
|           |        | Restrictions:                                                                                                    |
|           |        | This parameter is only available for Archive objects.                                                                                                    |
|           |        | Default value:                                                                                                    |
|           |        | None                                                                                                    |

| Parameter               | Туре                                  | Description                                                                                                    |
|-------------------------|---------------------------------------|----------------------------------------------------------------------------------------------------|
| Expiration              | string                                | Explanation:  Expiration details of the object. Example:  "expiry-date=\"Mon, 11 Sep 2023  00:00:00 GMT\""  Default value:  None                                                                                                    |
| SseHeader               | SseCHead<br>er or<br>SseKmsHe<br>ader | Explanation: Server-side encryption header information. If SSE-C is used, see Table 8-73. If SSE-KMS is used, see Table 8-74.                                                                                                    |
| WebsiteRedirectLocation | string                                | Explanation:  If the bucket is configured with website hosting, the request for obtaining the object can be redirected to another object in the bucket or an external URL. This parameter specifies the address the request for the object is redirected to.  The request is redirected to object anotherPage.html in the same bucket:  WebsiteRedirectLocation:/anotherPage.html The request is redirected to an external URL http://www.example.com/:  WebsiteRedirectLocation:http://www.example.com/ OBS obtains the specified value from the header and stores it in the object metadata WebsiteRedirectLocation.  Restrictions:  The value must start with a slash (/), http://, or https:// and cannot exceed 2 KB.  OBS only supports redirection for objects in the root directory of a bucket.  Default value: None |

| Parameter | Туре              | Description                                                                                                    |
|-----------|-------------------|----------------------------------------------------------------------------------------------------|
| Metadata  | map[string]string | <ul> <li>Explanation: Custom object metadata. You can add a header starting with x-obs-meta- in the request to define metadata. The custom metadata will be returned in the response when you retrieve the object or query the object metadata.</li> <li>Restrictions: <ul> <li>The custom metadata cannot exceed 8 KB. To measure the custom metadata, sum the number of bytes in the UTF-8 encoding of each key and value.</li> <li>The custom metadata keys are case insensitive, but are stored in lowercase in OBS. The key values are case sensitive.</li> <li>Both custom metadata keys and their values must conform to US-ASCII standards. If non-ASCII or unrecognizable characters are required, they must be encoded and decoded in URL or Base64 on the client, because the server does not perform such operations.</li> </ul> </li> <li>Default value:</li> </ul> |
|           |                   | None                                                                                                    |

 Table 8-72
 StorageClassType

| Constant             | Default Value | Description                                                                                                    |
|----------------------|---------------|----------------------------------------------------------------------------------------------------|
| StorageClassStandard | STANDARD      | OBS Standard                                                                                                    |
|                      |               | Features low access latency and high throughput and is used for storing massive, frequently accessed (multiple times a month) or small objects (< 1 MB) requiring quick response. |
| StorageClassWarm     | WARM          | OBS Infrequent Access                                                                                                    |
|                      |               | Used for storing data that is semi-<br>frequently accessed (fewer than 12<br>times a year) but is instantly<br>available when needed.                                             |
| StorageClassCold     | COLD          | OBS Archive                                                                                                    |
|                      |               | Used for storing rarely accessed (once a year) data.                                                                                                    |

Table 8-73 SseCHeader

| Parameter  | Туре   | Mandatory<br>(Yes/No)                    | Description                                                                                                    |
|------------|--------|------------------------------------------|----------------------------------------------------------------------------------------------------|
| Encryption | string | Yes if used<br>as a request<br>parameter | Explanation:  SSE-C used for encrypting objects  Value range:  AES256, indicating objects are encrypted using SSE-C  Default value:  None                                                                                                    |
| Key        | string | Yes if used<br>as a request<br>parameter | Explanation: Key for encrypting the object when SSE-C is used Restrictions: The value is a Base64-encoded 256-bit key, for example, K7QkYpBkM5+hca27fsNkUnNVaobn cnLht/rCB2o/9Cw=. Default value: None                                                                                                    |
| KeyMD5     | string | No if used as a request parameter        | Explanation:  MD5 value of the key for encrypting objects when SSE-C is used. This value is used to check whether any error occurs during the transmission of the key.  Restrictions: The value is encrypted by MD5 and then encoded by Base64, for example, 4XvB3tbNTN+tIEVa0/fGaQ==.  Default value: None |

Table 8-74 SseKmsHeader

| Parameter  | Туре   | Manda<br>tory<br>(Yes/N<br>o)                      | Description                                                                                                    |
|------------|--------|----------------------------------------------------|----------------------------------------------------------------------------------------------------|
| Encryption | string | Yes if<br>used as<br>a<br>request<br>param<br>eter | Explanation: SSE-KMS used for encrypting objects Value range: kms, indicating objects are encrypted using SSE-KMS Default value: None                                                                                                    |
| Key        | string | No if used as a request param eter                 | Explanation:  ID of the KMS master key when SSE-KMS is used  Value range:  Valid value formats are as follows:  1. regionID:domainID:key key_id  2. key_id  In the preceding formats:  • regionID indicates the ID of the region where the key is used.  • domainID indicates the ID of the account where the key is used. To obtain it, see How Do I Get My Account ID and User ID?  • key_id indicates the ID of the key created on Data Encryption Workshop (DEW).  Default value:  • If this parameter is not specified, the default master key will be used.  • If there is no such a default master key, OBS will create one and use it by default. |

# **Code Examples**

This example downloads **example/objectname** from **examplebucket** in a resumable download.

```
package main
import (
"fmt"
"os"
```

```
obs "github.com/huaweicloud/huaweicloud-sdk-go-obs/obs"
  //Obtain an AK/SK pair using environment variables or import an AK/SK pair in other ways. Using hard
coding may result in leakage.
  //Obtain an AK/SK pair on the management console. For details, see https://
support.huaweicloud.com/eu/usermanual-ca/ca_01_0003.html.
  ak := os.Getenv("AccessKeyID")
  sk := os.Getenv("SecretAccessKey")
  // (Optional) If you use a temporary AK/SK pair and a security token to access OBS, you are advised not
to use hard coding to reduce leakage risks. You can obtain an AK/SK pair using environment variables or
import an AK/SK pair in other ways.
  // securityToken := os.Getenv("SecurityToken")
  // Enter the endpoint corresponding to the bucket. EU-Dublin is used here as an example. Replace it with
the one currently in use.
  endPoint := "https://obs.eu-west-101.myhuaweicloud.eu"
  // Create an obsClient instance.
  // If you use a temporary AK/SK pair and a security token to access OBS, use the obs.WithSecurityToken
method to specify a security token when creating an instance.
  obsClient, err := obs.New(ak, sk, endPoint/*, obs.WithSecurityToken(securityToken)*/)
  if err != nil {
     fmt.Printf("Create obsClient error, errMsq: %s", err.Error())
  input := &obs.DownloadFileInput{}
  // Specify a bucket name.
  input.Bucket = "examplebucket"
  // Specify the object (example/objectname as an example) to download.
  input.Key = "example/objectname'
  // Specify a local full path (/tmp/objectname as an example) for the specified object. If the path is left
blank, the current working directory will be used by default.
  input.DownloadFile = "/tmp/objectname"
  // Specify whether to enable resumable download. Value true is used as an example. The default value is
false, indicating that resumable download is disabled.
  input.EnableCheckpoint = true
  // Specify a part size, in bytes. This example sets each part to 9 MB.
  input.PartSize = 9 * 1024 * 1024
  // Specify the maximum number of parts that can be concurrently downloaded. 5 is used as an example.
  input.TaskNum = 5
  // Download the object using resumable download.
  output, err := obsClient.DownloadFile(input)
  if err == nil {
     fmt.Printf("Download file(%s) under the bucket(%s) successful!\n", input.Key, input.Bucket)
     fmt.Printf("StorageClass:%s, ETag:%s, ContentType:%s, ContentLength:%d, LastModified:%s\n",
       output.StorageClass, output.ETag, output.ContentType, output.ContentLength, output.LastModified)
  fmt.Printf("Download file(%s) under the bucket(%s) fail!\n", input.Key, input.Bucket)
  if obsError, ok := err.(obs.ObsError); ok {
     fmt.Println("An ObsError was found, which means your request sent to OBS was rejected with an error
response.")
     fmt.Println(obsError.Error())
  } else {
     fmt.Println("An Exception was found, which means the client encountered an internal problem when
attempting to communicate with OBS, for example, the client was unable to access the network.")
     fmt.Println(err)
  }
```

### **Helpful Links**

- Downloading Objects
- (GitHub) Sample Code for Object Download
- OBS Error Codes
- FAQ for Object Download Failure

# 8.4 Creating a Folder (SDK for Go)

#### **Function**

This API creates a folder in a bucket created to manage data in OBS.

OBS does not involve folders like in a file system. All elements in buckets are objects. To create a folder in OBS is essentially to create an object whose size is 0 and whose name ends with a slash (/). Such objects have no difference from other objects and can be downloaded and deleted, except that they are displayed as folders in OBS Console.

#### Restrictions

- To create a folder, you must be the bucket owner or have the required permission (obs:object:PutObject in IAM or PutObject in a bucket policy).
   For details, see Introduction to OBS Access Control, IAM Custom Policies, and Configuring an Object Policy.
- To create a folder in OBS is essentially to create an object whose size is 0 and whose name ends with a slash (/).
- To create a multi-level folder, you only need to create the folder with the last level. For example, if you want to create a folder named src1/src2/src3/, create it directly, no matter whether the src1/ and src1/src2/ folders exist.

#### Method

func (obsClient ObsClient) PutObject(input \*PutObjectInput) (output
\*PutObjectOutput, err error)

### **Request Parameters**

Table 8-75 List of request parameters

| Parameter | Туре                | Ma<br>nda<br>tory<br>(Yes<br>/No | Description                                                                                      |
|-----------|---------------------|----------------------------------|--------------------------------------------------------------------------------------------------|
| input     | *PutObjectInpu<br>t | Yes                              | <b>Explanation:</b> Input parameters for creating a folder. For details, see <b>Table 8-76</b> . |

Table 8-76 PutObjectInput

| Parameter | Туре   | Man<br>dato<br>ry<br>(Yes<br>/No) | Description                                                                                                    |
|-----------|--------|-----------------------------------|----------------------------------------------------------------------------------------------------|
| Bucket    | string | Yes                               | <ul> <li>Explanation:</li> <li>Bucket name</li> <li>Restrictions:</li> <li>A bucket name must be unique across all accounts and regions.</li> <li>A bucket name:  <ul> <li>Must be 3 to 63 characters long and start with a digit or letter. Lowercase letters, digits, hyphens (-), and periods (.) are allowed.</li> <li>Cannot be formatted as an IP address.</li> <li>Cannot start or end with a hyphen (-) or period (.).</li> <li>Cannot contain two consecutive periods (), for example, mybucket.</li> <li>Cannot contain a period (.) and a hyphen (-) adjacent to each other, for example, mybucket or mybucket.</li> </ul> </li> <li>If you repeatedly create buckets of the same name in the same region, no error will be reported and the bucket attributes comply with those set in the first creation request.</li> <li>Default value:</li> </ul> |
|           |        |                                   | None                                                                                                    |

| Parameter  | Туре    | Man<br>dato<br>ry<br>(Yes<br>/No) | Description                                                                                                    |
|------------|---------|-----------------------------------|----------------------------------------------------------------------------------------------------|
| Key        | string  | Yes                               | Explanation:  Object name. An object is uniquely identified by an object name in a bucket. An object name is a complete path that does not contain the bucket name.  For example, if the address for |
|            |         |                                   | accessing the object is examplebucket.obs.eu- west-101.myhuaweicloud.com/ folder/test.txt, the object name is folder/test.txt.                                                                       |
|            |         |                                   | Value range:                                                                                                    |
|            |         |                                   | The value must contain 1 to 1,024 characters.                                                                                                    |
|            |         |                                   | Default value:                                                                                                    |
|            |         |                                   | None                                                                                                    |
| ContentMD5 | string  | No                                | Explanation:                                                                                                    |
|            |         |                                   | Base64-encoded MD5 value of the object data to be uploaded. It is provided for the OBS server to verify data integrity.                                                                              |
|            |         |                                   | Value range:                                                                                                    |
|            |         |                                   | ContentMD5 contains the Base64-<br>encoded 128-bit MD5 digest calculated<br>according to RFC 1864.                                                                                                   |
|            |         |                                   | Example:<br>n58IG6hfM7vqI4K0vnWpog==                                                                                                    |
|            |         |                                   | Default value:                                                                                                    |
|            |         |                                   | None                                                                                                    |
| ACL        | AclType | No                                | Explanation:                                                                                                    |
|            |         |                                   | Pre-defined access policy that can be specified during object creation. For details about the ACL, see ACLs.                                                                                         |
|            |         |                                   | Value range:                                                                                                    |
|            |         |                                   | See Table 8-3.                                                                                                    |
|            |         |                                   | Default value:                                                                                                    |
|            |         |                                   | None                                                                                                    |

| Parameter               | Туре   | Man<br>dato<br>ry<br>(Yes<br>/No) | Description                                                                                                    |
|-------------------------|--------|-----------------------------------|----------------------------------------------------------------------------------------------------|
| WebsiteRedirectLocation | string | No                                | Explanation:  If the bucket is configured with website hosting, the request for obtaining the object can be redirected to another object in the bucket or an external URL.  The request is redirected to an object anotherPage.html in the same bucket:  WebsiteRedirectLocation:/anotherPage.html  The request is redirected to an external URL http://www.example.com/:  WebsiteRedirectLocation:http://www.example.com/  OBS obtains the specified value from the header and stores it in the object metadata WebsiteRedirectLocation.  Restrictions:  The value must start with a slash (/), http://, or https:// and cannot exceed 2 KB.  OBS only supports redirection for objects in the root directory of a bucket.  Default value: |
|                         |        |                                   | None                                                                                                    |

| Parameter     | Туре                                  | Man<br>dato<br>ry<br>(Yes<br>/No) | Description                                                                                                    |
|---------------|---------------------------------------|-----------------------------------|----------------------------------------------------------------------------------------------------|
| ContentType   | string                                | No                                | Explanation:  Multipurpose Internet Mail Extension (MIME) type of the object to be uploaded. MIME type is a standard way of describing a data type and is used by the browser to decide how to display object files.  Value range:  See What Is Content-Type (MIME)?  Default value:  If you do not specify this parameter when uploading an object, the SDK determines the object type based on the suffix of the specified object name and automatically assigns a value to |
| ContentLength | int64                                 | No                                | this parameter.  Explanation:                                                                                                    |
| ContentLength | 11104                                 | NO                                | Size of the object to be uploaded  Restrictions:  The object size in a single upload ranges from 0 to 5 GB.                                                                                                    |
|               |                                       |                                   | <ul> <li>To upload files larger than 5 GB,<br/>multipart uploads should be used.</li> <li>Default value:</li> <li>If this parameter is not specified, the<br/>SDK automatically calculates the size<br/>of the object.</li> </ul>                                                                                                    |
| SseHeader     | SseCHea<br>der or<br>SseKmsH<br>eader | No                                | Explanation: Server-side encryption header information. If SSE-C is used, see Table 8-4. If SSE-KMS is used, see Table 8-5.                                                                                                    |

| Parameter    | Туре                 | Man<br>dato<br>ry<br>(Yes<br>/No) | Description                                                                                                    |
|--------------|----------------------|-----------------------------------|----------------------------------------------------------------------------------------------------|
| StorageClass | StorageC<br>lassType | No                                | Explanation: Object storage class Value range: For available storage classes, see Table 8-6. Default value: If this parameter is not specified, the object inherits the storage class of the bucket.                                                                                                    |
| Metadata     | map[string]string    | No                                | <ul> <li>Explanation: Custom metadata of the object to be uploaded. You can add a header starting with x-obs-meta- in the request to define metadata. The custom metadata will be returned in the response when you retrieve the object or query the object metadata.</li> <li>Restrictions: <ul> <li>The custom metadata cannot exceed 8 KB. To measure the custom metadata, sum the number of bytes in the UTF-8 encoding of each key and value.</li> <li>The custom metadata keys are case insensitive, but are stored in lowercase in OBS. The key values are case sensitive.</li> <li>Both custom metadata keys and their values must conform to US-ASCII standards. If non-ASCII or unrecognizable characters are necessary, they must be encoded and decoded in URL or Base64 on the client, because the server side does not perform any decoding.</li> </ul> </li> <li>Default value: <ul> <li>None</li> </ul> </li> </ul> |

| Parameter      | Туре      | Man<br>dato<br>ry<br>(Yes<br>/No) | Description                                                                                                    |
|----------------|-----------|-----------------------------------|----------------------------------------------------------------------------------------------------|
| Body           | io.Reader | No                                | Explanation:  Data stream of the object to be uploaded  Restrictions:  The object size in a single upload ranges from 0 to 5 GB.  To upload files larger than 5 GB, multipart uploads should be used.  Default value:  None                                                        |
| GrantReadId    | string    | No                                | Explanation:  ID (domain_id) of an account the READ permission is granted to. The account with the READ permission can read the current object and obtain its metadata.  Value range:  To obtain the account ID, see How Do I Get My Account ID and User ID?  Default value:  None |
| GrantReadAcpId | string    | No                                | Explanation:  ID (domain_id) of an account the READ_ACP permission is granted to. The account with the READ_ACP permission can read the ACL of the current object.  Value range: To obtain the account ID, see How Do I Get My Account ID and User ID?  Default value: None        |

| Parameter          | Туре   | Man<br>dato<br>ry<br>(Yes<br>/No) | Description                                                                                                    |
|--------------------|--------|-----------------------------------|----------------------------------------------------------------------------------------------------|
| GrantWriteAcpId    | string | No                                | Explanation:  ID (domain_id) of an account the WRITE_ACP permission is granted to. The account with the WRITE_ACP permission can write the ACL of the current object.  Value range:  To obtain the account ID, see How Do I Get My Account ID and User ID?  Default value:  None                                                |
| GrantFullControlId | string | No                                | Explanation:  ID (domain_id) of an account the  FULL_CONTROL permission is granted to. The account with the  FULL_CONTROL permission can read the current object, obtain its metadata, and obtain and write its ACL.  Value range:  To obtain the account ID, see How Do I Get My Account ID and User ID?  Default value:  None |
| Expires            | int64  | No                                | Explanation:  Expiration time of the object (calculated from the latest modification time of the object).  Expired objects are automatically deleted.  Value range: A positive integer, in days  Default value: None                                                                                                    |

Table 8-77 AclType

| Constant                    | Default Value             | Description                                                                                                    |
|-----------------------------|---------------------------|----------------------------------------------------------------------------------------------------|
| AclPrivate                  | private                   | Private read/write                                                                                                    |
|                             |                           | A bucket or object can only be accessed by its owner.                                                                                                    |
| AclPublicRead               | public-read               | Public read and private write                                                                                                    |
|                             |                           | If this permission is granted on a bucket, anyone can read the object list, multipart tasks, metadata, and object versions in the bucket.                                                                                                    |
|                             |                           | If it is granted on an object, anyone can read the content and metadata of the object.                                                                                                    |
| AclPublicReadWrit           | public-read-              | Public read/write                                                                                                    |
| e                           | write                     | If this permission is granted on a bucket, anyone can read the object list, multipart tasks, metadata, and object versions in the bucket, and can upload or delete objects, initiate multipart upload tasks, upload parts, assemble parts, copy parts, and abort multipart upload tasks.  If it is granted on an object, anyone can read the content and metadata of the object. |
| AclPublicReadDe-<br>livered | public-read-<br>delivered | Public read on a bucket as well as objects in the bucket                                                                                                    |
|                             |                           | If this permission is granted on a bucket, anyone can read the object list, multipart tasks, metadata, and object versions, and read the content and metadata of objects in the bucket.                                                                                                    |
|                             |                           | NOTE AclPublicReadDelivered does not apply to objects.                                                                                                    |

| Constant                         | Default Value                   | Description                                                                                                    |
|----------------------------------|---------------------------------|----------------------------------------------------------------------------------------------------|
| AclPublicReadWri-<br>teDelivered | public-read-<br>write-delivered | Public read/write on a bucket as well as objects in the bucket                                                                                                    |
|                                  |                                 | If this permission is granted on a bucket, anyone can read the object list, multipart uploads, metadata, and object versions in the bucket, and can upload or delete objects, initiate multipart upload tasks, upload parts, assemble parts, copy parts, and abort multipart uploads. They can also read the content and metadata of objects in the bucket.  NOTE  AclPublicReadWriteDelivered does not apply to objects. |
| AclBucketOwnerFu<br>llControl    | bucket-owner-<br>full-control   | If this permission is granted on an object, only the bucket and object owners have the full control over the object.                                                                                                    |
|                                  |                                 | By default, if you upload an object to a bucket of any other user, the bucket owner does not have the permissions on your object. After you grant this policy to the bucket owner, the bucket owner can have full control over your object.                                                                                                    |

Table 8-78 SseCHeader

| Parameter  | Туре   | Mandatory<br>(Yes/No)                    | Description                                                                                                    |
|------------|--------|------------------------------------------|----------------------------------------------------------------------------------------------------|
| Encryption | string | Yes if used<br>as a request<br>parameter | Explanation: SSE-C used for encrypting objects Value range: AES256, indicating objects are encrypted using SSE-C Default value: None |

| Parameter | Туре   | Mandatory<br>(Yes/No)     | Description                                                                                                    |
|-----------|--------|---------------------------|----------------------------------------------------------------------------------------------------|
| Key       | string | Yes if used               | Explanation:                                                                                                    |
|           |        | as a request<br>parameter | Key for encrypting the object when SSE-C is used                                                                                                    |
|           |        |                           | Restrictions:                                                                                                    |
|           |        |                           | The value is a Base64-encoded 256-bit key, for example, K7QkYpBkM5+hca27fsNkUnNVaobn cnLht/rCB2o/9Cw=.                                                   |
|           |        |                           | Default value:                                                                                                    |
|           |        |                           | None                                                                                                    |
| KeyMD5    | string | No if used                | Explanation:                                                                                                    |
|           |        | as a request<br>parameter | MD5 value of the key for encrypting objects when SSE-C is used. This value is used to check whether any error occurs during the transmission of the key. |
|           |        |                           | Restrictions:                                                                                                    |
|           |        |                           | The value is encrypted by MD5 and then encoded by Base64, for example, 4XvB3tbNTN+tIEVa0/fGaQ==.                                                         |
|           |        |                           | Default value:                                                                                                    |
|           |        |                           | None                                                                                                    |

Table 8-79 SseKmsHeader

| Parameter  | Туре   | Manda<br>tory<br>(Yes/N<br>o)                      | Description                                                                                                    |
|------------|--------|----------------------------------------------------|----------------------------------------------------------------------------------------------------|
| Encryption | string | Yes if<br>used as<br>a<br>request<br>param<br>eter | Explanation:  SSE-KMS used for encrypting objects  Value range:  kms, indicating objects are encrypted using SSE-KMS  Default value:  None |

| Parameter | Туре   | Manda<br>tory<br>(Yes/N<br>o)      | Description                                                                                                    |
|-----------|--------|------------------------------------|----------------------------------------------------------------------------------------------------|
| Key       | string | No if used as a request param eter | Explanation:  ID of the KMS master key when SSE-KMS is used  Value range:  Valid value formats are as follows:  1. regionID:domainID:key key_id  2. key_id  In the preceding formats:  • regionID indicates the ID of the region where the key is used.  • domainID indicates the ID of the account where the key is used. To obtain it, see How Do I Get My Account ID and User ID?  • key_id indicates the ID of the key created on Data Encryption Workshop (DEW).  Default value:  • If this parameter is not specified, the default master key will be used.  • If there is no such a default master key, OBS will create one and use it by default. |

 Table 8-80 StorageClassType

| Constant             | Default Value | Description                                                                                                    |
|----------------------|---------------|----------------------------------------------------------------------------------------------------|
| StorageClassStandard | STANDARD      | OBS Standard                                                                                                    |
|                      |               | Features low access latency and high throughput and is used for storing massive, frequently accessed (multiple times a month) or small objects (< 1 MB) requiring quick response. |
| StorageClassWarm     | WARM          | OBS Infrequent Access Used for storing data that is semi- frequently accessed (fewer than 12 times a year) but is instantly available when needed.                                |

| Constant         | Default Value | Description                                                      |
|------------------|---------------|------------------------------------------------------------------|
| StorageClassCold | COLD          | OBS Archive Used for storing rarely accessed (once a year) data. |

### Responses

**Table 8-81** List of returned results

| Parameter | Туре                 | Description                                                                |
|-----------|----------------------|----------------------------------------------------------------------------|
| output    | *PutObjectOutp<br>ut | <b>Explanation:</b> Returned results. For details, see <b>Table 8-82</b> . |
| err       | error                | <b>Explanation:</b> Error messages returned by the API                     |

Table 8-82 PutObjectOutput

| Parameter       | Туре                  | Description                                                                                                    |
|-----------------|-----------------------|----------------------------------------------------------------------------------------------------|
| StatusCode      | int                   | Explanation:                                                                                                    |
|                 |                       | HTTP status code                                                                                                    |
|                 |                       | Value range:                                                                                                    |
|                 |                       | A status code is a group of digits that can be 2xx (indicating successes) or 4xx or 5xx (indicating errors). It indicates the status of a response. For more information, see Status Code. |
|                 |                       | Default value:                                                                                                    |
|                 |                       | None                                                                                                    |
| RequestId       | string                | Explanation:                                                                                                    |
|                 |                       | Request ID returned by the OBS server                                                                                                    |
|                 |                       | Default value:                                                                                                    |
|                 |                       | None                                                                                                    |
| ResponseHeaders | map[strin             | Explanation:                                                                                                    |
| g][]string      | HTTP response headers |                                                                                                    |
|                 |                       | Default value:                                                                                                    |
|                 |                       | None                                                                                                    |

| Parameter    | Туре                      | Description                                                                                                    |
|--------------|---------------------------|----------------------------------------------------------------------------------------------------|
| StorageClass | StorageCl                 | Explanation:                                                                                                    |
|              | assType                   | See Table 8-83.                                                                                                    |
|              |                           | Value range:                                                                                                    |
|              |                           | If the storage class is Standard, leave this parameter blank.                                                                                                    |
| VersionId    | string                    | Explanation:                                                                                                    |
|              |                           | Object version ID                                                                                                    |
|              |                           | Value range:                                                                                                    |
|              |                           | The value must contain 32 characters.                                                                                                    |
|              |                           | Default value:                                                                                                    |
|              |                           | None                                                                                                    |
| ETag         | string                    | Explanation:                                                                                                    |
|              |                           | Base64-encoded, 128-bit MD5 value of an object. ETag is the unique identifier of the object content. It can be used to determine whether the object content is changed. For example, if ETag value is <b>A</b> when an object is uploaded but changes to <b>B</b> when the object is downloaded, it indicates that the object content is changed. The ETag reflects changes to the object content, rather than the object metadata. An uploaded object or copied object has a unique ETag. |
|              |                           | Restrictions:                                                                                                    |
|              |                           | If an object is encrypted using server-side encryption, the ETag is not the MD5 value of the object.                                                                                                    |
|              |                           | Value range:                                                                                                    |
|              |                           | The value must contain 32 characters.                                                                                                    |
|              |                           | Default value:                                                                                                    |
|              |                           | None                                                                                                    |
| SseHeader    | SseCHead                  | Explanation:                                                                                                    |
|              | er or<br>SseKmsHe<br>ader | Server-side encryption header information. If SSE-C is used, see <b>Table 8-84</b> . If SSE-KMS is used, see <b>Table 8-85</b> .                                                                                                    |

 Table 8-83
 StorageClassType

| Constant             | Default Value | Description                                                                                                    |
|----------------------|---------------|----------------------------------------------------------------------------------------------------|
| StorageClassStandard | STANDARD      | OBS Standard                                                                                                    |
|                      |               | Features low access latency and high throughput and is used for storing massive, frequently accessed (multiple times a month) or small objects (< 1 MB) requiring quick response. |
| StorageClassWarm     | WARM          | OBS Infrequent Access                                                                                                    |
|                      |               | Used for storing data that is semi-<br>frequently accessed (fewer than 12<br>times a year) but is instantly<br>available when needed.                                             |
| StorageClassCold     | COLD          | OBS Archive                                                                                                    |
|                      |               | Used for storing rarely accessed (once a year) data.                                                                                                    |

Table 8-84 SseCHeader

| Parameter  | Туре   | Mandatory<br>(Yes/No)                    | Description                                                                                                    |
|------------|--------|------------------------------------------|----------------------------------------------------------------------------------------------------|
| Encryption | string | Yes if used<br>as a request<br>parameter | Explanation:  SSE-C used for encrypting objects  Value range:  AES256, indicating objects are encrypted using SSE-C  Default value:  None                                                              |
| Key        | string | Yes if used<br>as a request<br>parameter | Explanation: Key for encrypting the object when SSE-C is used Restrictions: The value is a Base64-encoded 256-bit key, for example, K7QkYpBkM5+hca27fsNkUnNVaobn cnLht/rCB2o/9Cw=. Default value: None |

| Parameter | Туре   | Mandatory<br>(Yes/No)                   | Description                                                                                                    |
|-----------|--------|-----------------------------------------|----------------------------------------------------------------------------------------------------|
| KeyMD5    | string | No if used<br>as a request<br>parameter | Explanation:  MD5 value of the key for encrypting objects when SSE-C is used. This value is used to check whether any error occurs during the transmission of the key.  Restrictions: |
|           |        |                                         | The value is encrypted by MD5 and then encoded by Base64, for example, 4XvB3tbNTN+tIEVa0/fGaQ==.  Default value: None                                                                 |

Table 8-85 SseKmsHeader

| Parameter  | Туре   | Manda<br>tory<br>(Yes/N<br>o)                      | Description                                                                                                    |
|------------|--------|----------------------------------------------------|----------------------------------------------------------------------------------------------------|
| Encryption | string | Yes if<br>used as<br>a<br>request<br>param<br>eter | Explanation: SSE-KMS used for encrypting objects Value range: kms, indicating objects are encrypted using SSE-KMS Default value: None |

| Parameter | Туре   | Manda<br>tory<br>(Yes/N<br>o)      | Description                                                                                                    |
|-----------|--------|------------------------------------|----------------------------------------------------------------------------------------------------|
| Key       | string | No if used as a request param eter | Explanation:  ID of the KMS master key when SSE-KMS is used  Value range:  Valid value formats are as follows:  1. regionID:domainID:key/key_id  2. key_id  In the preceding formats:  • regionID indicates the ID of the region where the key is used.  • domainID indicates the ID of the account where the key is used. To obtain it, see How Do I Get My Account ID and User ID?  • key_id indicates the ID of the key created on Data Encryption Workshop (DEW).  Default value:  • If this parameter is not specified, the default master key will be used.  • If there is no such a default master key, OBS will create one and use it by default. |

### **Code Examples**

This example creates a folder in **examplebucket**.

```
package main
import (
  "fmt"
  "os"
  obs "github.com/huaweicloud/huaweicloud-sdk-go-obs/obs"
func main() {
  // Obtain an AK/SK pair using environment variables or import an AK/SK pair in other ways. Using hard
coding may result in leakage.
  // Obtain an AK/SK pair on the management console. For details, see https://
support.huaweicloud.com/eu/usermanual-ca/ca_01_0003.html.
  ak := os.Getenv("AccessKeyID")
  sk := os.Getenv("SecretAccessKey")
  // (Optional) If you use a temporary AK/SK pair and a security token to access OBS, you are advised not
to use hard coding to reduce leakage risks. You can obtain an AK/SK pair using environment variables or
import an AK/SK pair in other ways.
  // securityToken := os.Getenv("SecurityToken")
  // Enter the endpoint corresponding to the bucket. EU-Dublin is used here as an example. Replace it with
the one currently in use.
endPoint := "https://obs.eu-west-101.myhuaweicloud.eu"
```

```
// Create an obsClient instance.
  // If you use a temporary AK/SK pair and a security token to access OBS, use the obs.WithSecurityToken
method to specify a security token when creating an instance.
  obsClient, err := obs.New(ak, sk, endPoint/*, obs.WithSecurityToken(securityToken)*/)
     fmt.Printf("Create obsClient error, errMsq: %s", err.Error())
  input := &obs.PutObjectInput{}
  // Specify a bucket name.
  input.Bucket = "examplebucket"
  // Specify a folder (parent_directory as an example).
  input.Key = "parent_directory/"
  // Upload you local file using streaming.
  output, err := obsClient.PutObject(input)
  if err == nil {
     fmt.Printf("Put object(%s) under the bucket(%s) successful!\n", input.Key, input.Bucket)
     fmt.Printf("RequestId:%s, ETag:%s\n",
       output.RequestId, output.ETag)
     return
  fmt.Printf("Put object(%s) under the bucket(%s) fail!\n", input.Key, input.Bucket)
  if obsError, ok := err.(obs.ObsError); ok {
     fmt.Println("An ObsError was found, which means your request sent to OBS was rejected with an error
     fmt.Println(obsError.Error())
  } else {
     fmt.Println("An Exception was found, which means the client encountered an internal problem when
attempting to communicate with OBS, for example, the client was unable to access the network.")
     fmt.Println(err)
```

### **Helpful Links**

OBS Error Codes

# 8.5 Copying an Object (SDK for Go)

#### **Function**

This API copies an object stored in OBS to another path, with a copy created during the process. You can create a copy of an object up to 5 GB in a single operation.

### Restrictions

- To copy an object, you must be the bucket owner or have the required permission (obs:object:PutObject in IAM or PutObject in a bucket policy).
   For details, see Introduction to OBS Access Control, IAM Custom Policies, and Configuring an Object Policy.
- The object copy request carries the information about the source bucket and object to be copied in the header field. The message body cannot be carried.
- The target object size ranges from 0 to 5 GB. If the source object size exceeds
   5 GB, you can only copy some objects using Multipart Uploads (SDK for Go).

#### Method

func (obsClient ObsClient) CopyObject(input \*CopyObjectInput) (output
\*CopyObjectOutput, err error)

# **Request Parameters**

**Table 8-86** List of request parameters

| Parameter | Туре                 | Ma<br>nd<br>ato<br>ry<br>(Ye<br>s/N<br>o) | Description                                                                                      |
|-----------|----------------------|-------------------------------------------|--------------------------------------------------------------------------------------------------|
| input     | *CopyObjectIn<br>put | Yes                                       | <b>Explanation:</b> Input parameters for copying an object. For details, see <b>Table 8-87</b> . |

Table 8-87 CopyObjectInput

|                                                                                                    | Parameter | Type Mne at ry (\forall s/N) |                                                                                                    |
|----------------------------------------------------------------------------------------------------|-----------|------------------------------|----------------------------------------------------------------------------------------------------|
| (-) or period (.).  - Cannot contain two consecutive periods (), for example, mybucket.  - Cannot contain a period (.) and a | Bucket    | string                       | Restrictions:  A bucket name must be unique across all accounts and regions.  A bucket name:  Must be 3 to 63 characters long and start with a digit or letter. Lowercase letters, digits, hyphens (-), and periods (.) are allowed.  Cannot be formatted as an IP address.  Cannot start or end with a hyphen (-) or period (.).  Cannot contain two consecutive periods (), for example, mybucket.  Cannot contain a period (.) and a hyphen (-) adjacent to each other, for example, mybucket or mybucket.  If you repeatedly create buckets of the same name in the same region, no error will be reported and the bucket attributes comply with those set in the first creation request.  Default value: |

| Parameter | Туре   | Ma<br>nd<br>ato<br>ry<br>(Ye<br>s/<br>No | Description                                                                                                    |
|-----------|--------|------------------------------------------|----------------------------------------------------------------------------------------------------|
| Key       | string | Yes                                      | Explanation:                                                                                                    |
|           |        |                                          | Target object name An object is uniquely identified by an object name in a bucket. An object name is a complete path that does not contain the bucket name. |
|           |        |                                          | For example, if the address for accessing the object is examplebucket.obs.euwest-101.myhuaweicloud.com/folder/test.txt, the object name is folder/test.txt. |
|           |        |                                          | Value range:                                                                                                    |
|           |        |                                          | The value must contain 1 to 1,024 characters.                                                                                                    |
|           |        |                                          | Default value:                                                                                                    |
|           |        |                                          | None                                                                                                    |

| Parameter        | Туре   | Ma<br>nd<br>ato<br>ry<br>(Ye<br>s/<br>No | Description                                                                                                    |
|------------------|--------|------------------------------------------|----------------------------------------------------------------------------------------------------|
| CopySourceBucket | string | Yes                                      | Explanation:  Source bucket name  Restrictions:  A bucket name must be unique across all accounts and regions.  A bucket name:  Must be 3 to 63 characters long and start with a digit or letter. Lowercase letters, digits, hyphens (-), and periods (.) are allowed.  Cannot be formatted as an IP address.  Cannot start or end with a hyphen (-) or period (.).  Cannot contain two consecutive periods (), for example, mybucket.  Cannot contain a period (.) and a hyphen (-) adjacent to each other, for example, mybucket or mybucket.  If you repeatedly create buckets of the same name in the same region, no error will be reported and the bucket attributes comply with those set in the first creation request.  Default value: |
|                  |        |                                          | None                                                                                                    |

| Parameter                | Туре    | Ma<br>nd<br>ato<br>ry<br>(Ye<br>s/<br>No | Description                                                                                                    |
|--------------------------|---------|------------------------------------------|----------------------------------------------------------------------------------------------------|
| CopySourceKey            | string  | Yes                                      | Explanation:  Source object name An object is uniquely identified by an object name in a bucket. An object name is a complete path that does not contain the bucket name.  For example, if the address for accessing the object is examplebucket.obs.euwest-101.myhuaweicloud.com/folder/test.txt, the object name is folder/test.txt.  Value range:  The value must contain 1 to 1,024 characters.  Default value:  None |
| CopySourceVersio-<br>nld | string  | No                                       | Explanation: Version ID of the source object, for example, G001117FCE89978B0000401205D5DC9 A Value range: The value must contain 32 characters. Default value: If this parameter is left blank, the latest version of the source object is copied.                                                                                                    |
| ACL                      | AclType | No                                       | Explanation:  ACL that can be pre-defined during the object copy. For details about the ACL, see ACLs.  Value range:  See Table 8-88.  Default value:  None                                                                                                    |

| Parameter                       | Туре                          | Ma<br>nd<br>ato<br>ry<br>(Ye<br>s/<br>No | Description                                                                                                    |
|---------------------------------|-------------------------------|------------------------------------------|----------------------------------------------------------------------------------------------------|
| MetadataDirective               | Metadat<br>aDirectiv<br>eType | No                                       | Explanation: Policy for copying the source object's properties Value range: See Table 8-89. Default value: None                                                |
| CopySourceIfMatc<br>h           | string                        | No                                       | Explanation: Copies the source object if its ETag is the same as the one specified by this parameter; otherwise, an error is returned.  Default value: None    |
| CopySourceIfNone-<br>Match      | string                        | No                                       | Explanation: Copies the source object if its ETag is different from the one specified by this parameter; otherwise, an error is returned.  Default value: None |
| CopySourceIfUnmo<br>difiedSince | time.Time                     | No                                       | Explanation:  Copies the source object if it has not been modified since the specified time; otherwise, an exception is thrown.  Default value:  None          |
| CopySourceIfModi-<br>fiedSince  | time.Time                     | No                                       | Explanation: Copies the source object if it has been modified since the specified time; otherwise, an exception is thrown.  Default value: None                |

| Parameter               | Туре                                  | Ma<br>nd<br>ato<br>ry<br>(Ye<br>s/<br>No | Description                                                                                                    |
|-------------------------|---------------------------------------|------------------------------------------|----------------------------------------------------------------------------------------------------|
| WebsiteRedirectLocation | string                                | No                                       | Explanation:  If the bucket is configured with website hosting, the request for obtaining the object can be redirected to another object in the bucket or an external URL. The request is redirected to object anotherPage.html in the same bucket:  WebsiteRedirectLocation:/ anotherPage.html  The request is redirected to an external URL http://www.example.com/:  WebsiteRedirectLocation:http://www.example.com/ OBS obtains the specified value from the header and stores it in the object metadata WebsiteRedirectLocation.  Restrictions:  The value must start with a slash (/), http://, or https:// and cannot exceed 2 KB.  OBS only supports redirection for objects in the root directory of a bucket.  Default value:  None |
| SseHeader               | SseCHea<br>der or<br>SseKmsH<br>eader | No                                       | Explanation: Server-side header used for encrypting the target object. If SSE-C is used, see SseCHeader. If SSE-KMS is used, see SseKmsHeader.                                                                                                    |
| SourceSseHeader         | SseCHea<br>der                        | No                                       | Explanation: Server-side header used for decrypting the source object. For details, see SseCHeader.                                                                                                    |

| Parameter          | Туре   | Ma<br>nd<br>ato<br>ry<br>(Ye<br>s/<br>No | Description                                                                                |
|--------------------|--------|------------------------------------------|--------------------------------------------------------------------------------------------|
| CacheControl       | string | No                                       | Explanation: Cache-Control is rewritten in the response. Default value: None               |
| ContentDisposition | string | No                                       | Explanation: Rewrites the Content-Disposition header in the response.  Default value: None |
| ContentEncoding    | string | No                                       | Explanation:  Rewrites the Content-Encoding header in the response.  Default value:  None  |
| ContentLanguage    | string | No                                       | Explanation: Content-Language is rewritten in the response. Default value: None            |
| ContentType        | string | No                                       | Explanation: Content-Type is rewritten in the response. Default value: None                |
| Expires            | string | No                                       | Explanation: Expires is rewritten in the response. Default value: None                     |

| Parameter    | Туре                 | Ma<br>nd<br>ato<br>ry<br>(Ye<br>s/<br>No | Description                                                                                                    |
|--------------|----------------------|------------------------------------------|----------------------------------------------------------------------------------------------------|
| StorageClass | StorageCl<br>assType | No                                       | Explanation: Object storage class Value range: See Table 8-92. Default value: None. If this parameter is not specified, the storage class of the bucket is used as that of the object.                                                                                                    |
| Metadata     | map[string]string    | No                                       | <ul> <li>Explanation: Custom metadata of the target object. You can add a header starting with x- obs-meta- in the request to define metadata. The custom metadata will be returned in the response when you retrieve the object or query the object metadata.</li> <li>Restrictions: <ul> <li>The custom metadata cannot exceed 8 KB. To measure the custom metadata, sum the number of bytes in the UTF-8 encoding of each key and value.</li> <li>The custom metadata keys are case insensitive, but are stored in lowercase in OBS. The key values are case sensitive.</li> <li>Both custom metadata keys and their values must conform to US-ASCII standards. If non-ASCII or unrecognizable characters are necessary, they must be encoded and decoded in URL or Base64 on the client, because the server side does not perform any decoding.</li> </ul> </li> <li>Default value: None</li> </ul> |

| Parameter       | Туре   | Ma<br>nd<br>ato<br>ry<br>(Ye<br>s/<br>No | Description                                                                                                    |
|-----------------|--------|------------------------------------------|----------------------------------------------------------------------------------------------------|
| GrantReadId     | string | No                                       | Explanation:  ID (domain_id) of an account the READ permission is granted to. The account with the READ permission can read the object to copy and obtain its metadata.  Value range:  To obtain the account ID, see How Do I Get My Account ID and User ID?  Default value:  None |
| GrantReadAcpId  | string | No                                       | Explanation:  ID (domain_id) of an account the READ_ACP permission is granted to. The account with the READ_ACP permission can read the ACL of the object to copy.  Value range:  To obtain the account ID, see How Do I Get My Account ID and User ID?  Default value:  None      |
| GrantWriteAcpId | string | No                                       | Explanation:  ID (domain_id) of an account the WRITE_ACP permission is granted to. The account with the WRITE_ACP permission can write the ACL of the object to copy.  Value range:  To obtain the account ID, see How Do I Get My Account ID and User ID?  Default value:  None   |

| Parameter                  | Туре   | Ma<br>nd<br>ato<br>ry<br>(Ye<br>s/<br>No | Description                                                                                                    |
|----------------------------|--------|------------------------------------------|----------------------------------------------------------------------------------------------------|
| GrantFullControlId         | string | No                                       | Explanation:  ID (domain_id) of an account the FULL_CONTROL permission is granted to. The account with the FULL_CONTROL permission can read the object to copy, obtain its metadata, and obtain and write its ACL.  Value range:  To obtain the account ID, see How Do I Get My Account ID and User ID?  Default value:  None                                                                                                    |
| SuccessActionRe-<br>direct | string | No                                       | Explanation:  Address (URL) to which a successfully answered request is redirected  If the value is valid and the request is successful, OBS returns status code 303.  Location contains SuccessActionRedirect as well as the bucket name, object name, and object ETag.  If the value is invalid, OBS ignores this parameter. In such case, the Location header is the object address, and OBS returns a status code based on whether the operation succeeds or fails.  Default value:  None |

### Table 8-88 AclType

| Constant   | Default Value | Description                                                               |
|------------|---------------|---------------------------------------------------------------------------|
| AclPrivate | private       | Private read/write  A bucket or object can only be accessed by its owner. |

| Constant                         | Default Value                   | Description                                                                                                    |
|----------------------------------|---------------------------------|----------------------------------------------------------------------------------------------------|
| AclPublicRead                    | public-read                     | Public read and private write                                                                                                    |
|                                  |                                 | If this permission is granted on a bucket, anyone can read the object list, multipart tasks, metadata, and object versions in the bucket.                                                                                                    |
|                                  |                                 | If it is granted on an object, anyone can read the content and metadata of the object.                                                                                                    |
| AclPublicReadWrit                | public-read-                    | Public read/write                                                                                                    |
| е                                | write                           | If this permission is granted on a bucket, anyone can read the object list, multipart tasks, metadata, and object versions in the bucket, and can upload or delete objects, initiate multipart upload tasks, upload parts, assemble parts, copy parts, and abort multipart upload tasks.                                                                    |
|                                  |                                 | If it is granted on an object, anyone can read the content and metadata of the object.                                                                                                    |
| AclPublicReadDe-<br>livered      | public-read-<br>delivered       | Public read on a bucket as well as objects in the bucket                                                                                                    |
|                                  |                                 | If this permission is granted on a bucket, anyone can read the object list, multipart tasks, metadata, and object versions, and read the content and metadata of objects in the bucket.                                                                                                    |
|                                  |                                 | NOTE AclPublicReadDelivered does not apply to objects.                                                                                                    |
| AclPublicReadWri-<br>teDelivered | public-read-<br>write-delivered | Public read/write on a bucket as well as objects in the bucket                                                                                                    |
|                                  |                                 | If this permission is granted on a bucket, anyone can read the object list, multipart uploads, metadata, and object versions in the bucket, and can upload or delete objects, initiate multipart upload tasks, upload parts, assemble parts, copy parts, and abort multipart uploads. They can also read the content and metadata of objects in the bucket. |
|                                  |                                 | NOTE AclPublicReadWriteDelivered does not apply to objects.                                                                                                    |

| Constant                      | Default Value                 | Description                                                                                                    |
|-------------------------------|-------------------------------|----------------------------------------------------------------------------------------------------|
| AclBucketOwnerFu<br>llControl | bucket-owner-<br>full-control | If this permission is granted on an object, only the bucket and object owners have the full control over the object.                                                                                                    |
|                               |                               | By default, if you upload an object to a bucket of any other user, the bucket owner does not have the permissions on your object. After you grant this policy to the bucket owner, the bucket owner can have full control over your object. |

### **Table 8-89** MetadataDirectiveType

| Constant        | Default Value | Description                                                      |
|-----------------|---------------|------------------------------------------------------------------|
| CopyMetadata    | COPY          | When copying an object, the object's properties are also copied. |
| ReplaceMetadata | REPLACE       | When copying an object, the object's properties are replaced.    |

Table 8-90 SseCHeader

| Parameter  | Туре   | Mandatory<br>(Yes/No)                    | Description                                                                                                    |
|------------|--------|------------------------------------------|----------------------------------------------------------------------------------------------------|
| Encryption | string | Yes if used<br>as a request<br>parameter | Explanation: SSE-C used for encrypting objects Value range: AES256, indicating objects are encrypted using SSE-C Default value: None                                                                   |
| Key        | string | Yes if used<br>as a request<br>parameter | Explanation: Key for encrypting the object when SSE-C is used Restrictions: The value is a Base64-encoded 256-bit key, for example, K7QkYpBkM5+hca27fsNkUnNVaobn cnLht/rCB2o/9Cw=. Default value: None |

| Parameter | Туре   | Mandatory<br>(Yes/No)                   | Description                                                                                                    |
|-----------|--------|-----------------------------------------|----------------------------------------------------------------------------------------------------|
| KeyMD5    | string | No if used<br>as a request<br>parameter | Explanation:  MD5 value of the key for encrypting objects when SSE-C is used. This value is used to check whether any error occurs during the transmission of the key.  Restrictions: |
|           |        |                                         | The value is encrypted by MD5 and then encoded by Base64, for example, 4XvB3tbNTN+tIEVa0/fGaQ==.  Default value: None                                                                 |

Table 8-91 SseKmsHeader

| Parameter  | Туре   | Manda<br>tory<br>(Yes/N<br>o)                      | Description                                                                                                    |
|------------|--------|----------------------------------------------------|----------------------------------------------------------------------------------------------------|
| Encryption | string | Yes if<br>used as<br>a<br>request<br>param<br>eter | Explanation: SSE-KMS used for encrypting objects Value range: kms, indicating objects are encrypted using SSE-KMS Default value: None |

| Parameter | Туре   | Manda<br>tory<br>(Yes/N<br>o)      | Description                                                                                                    |
|-----------|--------|------------------------------------|----------------------------------------------------------------------------------------------------|
| Key       | string | No if used as a request param eter | Explanation:  ID of the KMS master key when SSE-KMS is used  Value range:  Valid value formats are as follows:  1. regionID:domainID:key/key_id  2. key_id  In the preceding formats:  • regionID indicates the ID of the region where the key is used.  • domainID indicates the ID of the account where the key is used. To obtain it, see How Do I Get My Account ID and User ID?  • key_id indicates the ID of the key created on Data Encryption Workshop (DEW).  Default value:  • If this parameter is not specified, the default master key will be used.  • If there is no such a default master key, OBS will create one and use it by default. |

 Table 8-92
 StorageClassType

| Constant             | Default Value | Description                                                                                                    |
|----------------------|---------------|----------------------------------------------------------------------------------------------------|
| StorageClassStandard | STANDARD      | OBS Standard                                                                                                    |
|                      |               | Features low access latency and high throughput and is used for storing massive, frequently accessed (multiple times a month) or small objects (< 1 MB) requiring quick response. |
| StorageClassWarm     | WARM          | OBS Infrequent Access Used for storing data that is semi- frequently accessed (fewer than 12 times a year) but is instantly available when needed.                                |

| Constant         | Default Value | Description                                                      |
|------------------|---------------|------------------------------------------------------------------|
| StorageClassCold | COLD          | OBS Archive Used for storing rarely accessed (once a year) data. |

### Responses

**Table 8-93** List of returned results

| Paramete<br>r | Туре                  | Description                                                              |
|---------------|-----------------------|--------------------------------------------------------------------------|
| output        | *CopyObjectOutp<br>ut | <b>Explanation:</b> Messages returned by the API See <b>Table 8-94</b> . |
| err           | error                 | Explanation: Error messages returned by the API                          |

Table 8-94 CopyObjectOutput

| Parameter       | Туре       | Description                                                                                                    |
|-----------------|------------|----------------------------------------------------------------------------------------------------|
| StatusCode      | int        | Explanation:                                                                                                    |
|                 |            | HTTP status code                                                                                                    |
|                 |            | Value range:                                                                                                    |
|                 |            | A status code is a group of digits that can be <b>2</b> xx (indicating successes) or <b>4</b> xx or <b>5</b> xx (indicating errors). It indicates the status of a response. For more information, see <b>Status Code</b> . |
|                 |            | Default value:                                                                                                    |
|                 |            | None                                                                                                    |
| RequestId       | string     | Explanation:                                                                                                    |
|                 |            | Request ID returned by the OBS server                                                                                                    |
|                 |            | Default value:                                                                                                    |
|                 |            | None                                                                                                    |
| ResponseHeaders | map[strin  | Explanation:                                                                                                    |
|                 | g][]string | HTTP response headers                                                                                                    |
|                 |            | Default value:                                                                                                    |
|                 |            | None                                                                                                    |

| Parameter           | Туре      | Description                                                                                                    |
|---------------------|-----------|----------------------------------------------------------------------------------------------------|
| LastModified        | time.Time | Explanation: Time when the last modification was made to the target object Value range: UTC time Default value: None                                                                                                    |
| ETag                | string    | Explanation:  ETag of the target object. Base64-encoded, 128-bit MD5 value of an object. ETag is the unique identifier of the object content. It can be used to determine whether the object content is changed. For example, if the ETag value is A when an object is uploaded, but changes to B when the object is downloaded, it indicates that the object content has been changed. The ETag reflects changes to the object content, rather than the object metadata. An uploaded or copied object has a unique ETag after being encrypted using MD5.  Restrictions:  If an object is encrypted using server-side encryption, the ETag is not the MD5 value of the object.  Value range:  The value must contain 32 characters.  Default value:  None |
| CopySourceVersionId | string    | Explanation: Version ID of the source object Value range: The value must contain 32 characters. Default value: None                                                                                                    |
| VersionId           | string    | Explanation: Version ID of the target object Value range: The value must contain 32 characters. Default value: None                                                                                                    |

| Parameter | Туре                                  | Description                                                                                                    |
|-----------|---------------------------------------|----------------------------------------------------------------------------------------------------|
| SseHeader | SseCHead<br>er or<br>SseKmsHe<br>ader | Explanation: Server-side encryption header information. If SSE-C is used, see Table 8-95. If SSE-KMS is used, see Table 8-96. |

Table 8-95 SseCHeader

| Parameter  | Туре   | Mandatory<br>(Yes/No)                    | Description                                                                                                    |
|------------|--------|------------------------------------------|----------------------------------------------------------------------------------------------------|
| Encryption | string | Yes if used<br>as a request<br>parameter | Explanation:  SSE-C used for encrypting objects  Value range:  AES256, indicating objects are encrypted using SSE-C  Default value:  None                                                                                                    |
| Key        | string | Yes if used<br>as a request<br>parameter | Explanation: Key for encrypting the object when SSE-C is used Restrictions: The value is a Base64-encoded 256-bit key, for example, K7QkYpBkM5+hca27fsNkUnNVaobn cnLht/rCB2o/9Cw=. Default value: None                                                                                                    |
| KeyMD5     | string | No if used<br>as a request<br>parameter  | Explanation:  MD5 value of the key for encrypting objects when SSE-C is used. This value is used to check whether any error occurs during the transmission of the key.  Restrictions: The value is encrypted by MD5 and then encoded by Base64, for example, 4XvB3tbNTN+tIEVa0/fGaQ==.  Default value: None |

Table 8-96 SseKmsHeader

| Parameter  | Туре   | Manda<br>tory<br>(Yes/N<br>o)                      | Description                                                                                                    |
|------------|--------|----------------------------------------------------|----------------------------------------------------------------------------------------------------|
| Encryption | string | Yes if<br>used as<br>a<br>request<br>param<br>eter | Explanation:  SSE-KMS used for encrypting objects  Value range:  kms, indicating objects are encrypted using SSE-KMS  Default value:  None                                                                                                    |
| Key        | string | No if used as a request param eter                 | Explanation:  ID of the KMS master key when SSE-KMS is used  Value range:  Valid value formats are as follows:  1. regionID:domainID:key/key_id  2. key_id  In the preceding formats:  • regionID indicates the ID of the region where the key is used.  • domainID indicates the ID of the account where the key is used. To obtain it, see How Do I Get My Account ID and User ID?  • key_id indicates the ID of the key created on Data Encryption Workshop (DEW).  Default value:  • If this parameter is not specified, the default master key will be used.  • If there is no such a default master key, OBS will create one and use it by default. |

### **Code Examples**

This example copies an object from one bucket to another.

```
package main
import (
    "fmt"
    "os"
    obs "github.com/huaweicloud/huaweicloud-sdk-go-obs/obs"
)
```

```
func main() {
  //Obtain an AK/SK pair using environment variables or import an AK/SK pair in other ways. Using hard
coding may result in leakage.
  //Obtain an AK/SK pair on the management console. For details, see https://
support.huaweicloud.com/eu/usermanual-ca/ca_01_0003.html.
  ak := os.Getenv("AccessKeyID")
  sk := os.Getenv("SecretAccessKey")
  // (Optional) If you use a temporary AK/SK pair and a security token to access OBS, you are advised not
to use hard coding to reduce leakage risks. You can obtain an AK/SK pair using environment variables or
import an AK/SK pair in other ways.
  // securityToken := os.Getenv("SecurityToken")
  // Enter the endpoint corresponding to the bucket. EU-Dublin is used here as an example. Replace it with
the one currently in use.
  endPoint := "https://obs.eu-west-101.myhuaweicloud.eu"
  // Create an obsClient instance.
  // If you use a temporary AK/SK pair and a security token to access OBS, use the obs.WithSecurityToken
method to specify a security token when creating an instance.
  obsClient, err := obs.New(ak, sk, endPoint/*, obs.WithSecurityToken(securityToken)*/)
  if err != nil {
     fmt.Printf("Create obsClient error, errMsg: %s", err.Error())
  input := &obs.CopyObjectInput{}
  // Specify the source bucket name.
  input.Bucket = "examplebucket"
  // Specify a source object (example/objectname as an example).
  input.Key = "example/objectname"
  // Specify a source bucket (sourcebucketname as an example).
  input.CopySourceBucket = "sourcebucketname"
  // Specify an object to copy (sourceobjectkey as an example) in the source bucket.
  input.CopySourceKey = "sourceobjectkey"
  // Copy the object.
  output, err := obsClient.CopyObject(input)
  if err == nil {
     fmt.Printf("Copy part(bucket:%s, object: %s) successful from bucket:%s's object: %s!\n",
       input.Bucket, input.Key, input.CopySourceBucket, input.CopySourceKey)
     fmt.Printf("ETag:%s, LastModified:%s\n", output.ETag, output.LastModified)
  fmt.Printf("Copy part(bucket:%s, object: %s) fail from bucket:%s's object: %s!\n",
     input.Bucket, input.Key, input.CopySourceBucket, input.CopySourceKey)
  if obsError, ok := err.(obs.ObsError); ok {
     fmt.Println("An ObsError was found, which means your request sent to OBS was rejected with an error
response.")
     fmt.Println(obsError.Error())
     fmt.Println("An Exception was found, which means the client encountered an internal problem when
attempting to communicate with OBS, for example, the client was unable to access the network.")
     fmt.Println(err)
  }
```

### **Helpful Links**

- Copying Objects
- (GitHub) Sample Code for Object Copy
- OBS Error Codes

# 8.6 Deleting an Object (SDK for Go)

#### **Function**

This API deletes an object in the specified bucket to save space and costs.

### Restrictions

- To delete an object, you must be the bucket owner or have the required permission (obs:object:DeleteObject in IAM or DeleteObject in a bucket policy). For details, see Introduction to OBS Access Control, IAM Custom Policies, and Configuring an Object Policy.
- If versioning is not enabled for a bucket, deleted objects cannot be recovered.

#### Method

func (obsClient ObsClient) DeleteObject(input \*DeleteObjectInput) (output
\*DeleteObjectOutput, err error)

### **Request Parameters**

**Table 8-97** List of request parameters

| Parameter | Туре                   | Man<br>dat<br>ory<br>(Yes<br>/No | Description                               |
|-----------|------------------------|----------------------------------|-------------------------------------------|
| input     | *DeleteObjectI<br>nput | Yes                              | Request parameters for deleting an object |

Table 8-98 DeleteObjectInput

| Parameter | Туре   | Ma<br>nda<br>tor<br>y<br>(Ye<br>s/N<br>o) | Description                                                                                                    |
|-----------|--------|-------------------------------------------|----------------------------------------------------------------------------------------------------|
| Bucket    | string | Yes                                       | Explanation: Bucket name Restrictions:  A bucket name must be unique across all accounts and regions.  A bucket name:  Must be 3 to 63 characters long and start with a digit or letter. Lowercase letters, digits, hyphens (-), and periods (.) are allowed.  Cannot be formatted as an IP address.  Cannot start or end with a hyphen (-) or period (.).  Cannot contain two consecutive periods (), for example, mybucket.  Cannot contain a period (.) and a hyphen (-) adjacent to each other, for example, mybucket or mybucket.  If you repeatedly create buckets of the same name in the same region, no error will be reported and the bucket attributes comply with those set in the first creation request.  Default value: None |

| Parameter | Туре   | Ma<br>nda<br>tor<br>y<br>(Ye<br>s/N<br>o) | Description                                                                                                    |
|-----------|--------|-------------------------------------------|----------------------------------------------------------------------------------------------------|
| Key       | string | Yes                                       | Explanation:  Target object name An object is uniquely identified by an object name in a bucket. An object name is a complete                                                                                          |
|           |        |                                           | path that does not contain the bucket name.  For example, if the address for accessing the object is examplebucket.obs.euwest-101.myhuaweicloud.com/folder/test.txt, the object name is folder/test.txt.  Value range: |
|           |        |                                           | The value must contain 1 to 1,024 characters.  Default value:  None                                                                                                    |
| VersionId | string | No                                        | Explanation:  ID of the object version to delete, for example, G001117FCE89978B0000401205D5DC9  Value range: The value must contain 32 characters.  Default value:                                                     |
|           |        |                                           | None. If this parameter is left blank, the latest version of the object is deleted.                                                                                                    |

# Responses

Table 8-99 List of returned results

| Parameter | Туре                    | Description                                                  |
|-----------|-------------------------|--------------------------------------------------------------|
| output    | *DeleteObjectOut<br>put | Explanation: Returned results. For details, see Table 8-100. |
| err       | error                   | <b>Explanation:</b> Error messages returned by the API       |

Table 8-100 DeleteObjectOutput

| Parameter       | Туре                    | Description                                                                                                    |
|-----------------|-------------------------|----------------------------------------------------------------------------------------------------|
| StatusCode      | int                     | Explanation:                                                                                                    |
|                 |                         | HTTP status code                                                                                                    |
|                 |                         | Value range:                                                                                                    |
|                 |                         | A status code is a group of digits that can be <b>2</b> xx (indicating successes) or <b>4</b> xx or <b>5</b> xx (indicating errors). It indicates the status of a response. For more information, see <b>Status Code</b> . |
|                 |                         | Default value:                                                                                                    |
|                 |                         | None                                                                                                    |
| RequestId       | string                  | Explanation:                                                                                                    |
|                 |                         | Request ID returned by the OBS server                                                                                                    |
|                 |                         | Default value:                                                                                                    |
|                 |                         | None                                                                                                    |
| ResponseHeaders | map[strin<br>g][]string | Explanation:                                                                                                    |
|                 |                         | HTTP response headers                                                                                                    |
|                 |                         | Default value:                                                                                                    |
|                 |                         | None                                                                                                    |
| DeleteMarker    | bool                    | Explanation:                                                                                                    |
|                 |                         | Whether the deleted object is a delete marker                                                                                                    |
|                 |                         | Value range:                                                                                                    |
|                 |                         | true: The deleted object is a delete marker.                                                                                                    |
|                 |                         | false: The deleted object is not a delete marker.                                                                                                    |
|                 |                         | Default value:                                                                                                    |
|                 |                         | false                                                                                                    |
| VersionId       | string                  | Explanation:                                                                                                    |
|                 |                         | ID of the object version to delete, for                                                                                                    |
|                 |                         | example,<br>G001117FCE89978B0000401205D5DC9                                                                                                    |
|                 |                         | Value range:                                                                                                    |
|                 |                         | The value must contain 32 characters.                                                                                                    |
|                 |                         | Default value:                                                                                                    |
|                 |                         | None. If this parameter is left blank, the latest version of the object is deleted.                                                                                                    |

### **Code Examples**

This example deletes object example/objectname from bucket examplebucket.

```
package main
import (
   "fmt"
  "os"
  obs "github.com/huaweicloud/huaweicloud-sdk-go-obs/obs"
func main() {
  //Obtain an AK/SK pair using environment variables or import an AK/SK pair in other ways. Using hard
coding may result in leakage.
  //Obtain an AK/SK pair on the management console. For details, see https://
support.huaweicloud.com/eu/usermanual-ca/ca_01_0003.html.
  ak := os.Getenv("AccessKeyID")
  sk := os.Getenv("SecretAccessKey")
  // (Optional) If you use a temporary AK/SK pair and a security token to access OBS, you are advised not
to use hard coding to reduce leakage risks. You can obtain an AK/SK pair using environment variables or
import an AK/SK pair in other ways.
  // securityToken := os.Getenv("SecurityToken")
  // Enter the endpoint corresponding to the bucket. EU-Dublin is used here as an example. Replace it with
the one currently in use.
  endPoint := "https://obs.eu-west-101.myhuaweicloud.eu"
  // Create an obsClient instance.
  // If you use a temporary AK/SK pair and a security token to access OBS, use the obs.WithSecurityToken
method to specify a security token when creating an instance.
  obsClient, err := obs.New(ak, sk, endPoint/*, obs.WithSecurityToken(securityToken)*/)
  if err != nil {
     fmt.Printf("Create obsClient error, errMsg: %s", err.Error())
  input := &obs.DeleteObjectInput{}
  // Specify a bucket name.
  input.Bucket = "examplebucket"
  // Specify the object (example/objectname as an example) to delete.
  input.Key = "example/objectname"
  // Delete the object.
  output, err := obsClient.DeleteObject(input)
     fmt.Printf("Delete object(%s) under the bucket(%s) successful!\n", input.Key, input.Bucket)
     fmt.Printf("Requestld:%s\n", output.Requestld)
  fmt.Printf("Delete object(%s) under the bucket(%s) fail!\n", input.Key, input.Bucket)
  if obsError, ok := err.(obs.ObsError); ok {
     fmt.Println("An ObsError was found, which means your request sent to OBS was rejected with an error
response.")
     fmt.Println(obsError.Error())
  } else {
     fmt.Println("An Exception was found, which means the client encountered an internal problem when
attempting to communicate with OBS, for example, the client was unable to access the network.")
     fmt.Println(err)
```

### **Helpful Links**

- Deleting an Object
- (GitHub) Sample Code for Object Deletion
- OBS Error Codes

# 8.7 Batch Deleting Objects (SDK for Go)

#### **Function**

This API deletes objects in batches from a specific bucket. Deleted objects cannot be recovered.

In a batch delete operation, OBS concurrently deletes the specified objects and returns the deletion result of each object.

### Restrictions

- To delete objects in a batch, you must be the bucket owner or have the required permission (obs:object:DeleteObject in IAM or DeleteObject in a bucket policy). For details, see Introduction to OBS Access Control, IAM Custom Policies, and Configuring an Object Policy.
- If versioning is not enabled for a bucket, deleted objects cannot be recovered.
- A maximum of 1,000 objects can be deleted at a time. If you send a request for deleting more than 1,000 objects, OBS returns an error message.
- After concurrent tasks are assigned, OBS may encounter an internal error during cyclic deletion of multiple objects. In that case, the metadata still exists when the object index data is deleted, which means data inconsistency.

#### Method

func (obsClient ObsClient) DeleteObjects(input \*DeleteObjectsInput) (output \*DeleteObjectsOutput, err error)

**Table 8-101** List of request parameters

| Parameter | Туре                     | Man<br>dato<br>ry<br>(Yes/<br>No) | Description                                                                             |
|-----------|--------------------------|-----------------------------------|-----------------------------------------------------------------------------------------|
| input     | *DeleteObjectsIn-<br>put | Yes                               | Explanation: Input parameters for batch deleting objects. For details, see Table 8-102. |

Table 8-102 DeleteObjectsInput

| Parameter | Туре   | Ma<br>nda<br>tor<br>y<br>(Ye<br>s/N<br>o) | Description                                                                                                    |
|-----------|--------|-------------------------------------------|----------------------------------------------------------------------------------------------------|
| Bucket    | string | Yes                                       | Explanation: Bucket name Restrictions:  A bucket name must be unique across all accounts and regions.  A bucket name:  Must be 3 to 63 characters long and start with a digit or letter. Lowercase letters, digits, hyphens (-), and periods (.) are allowed.  Cannot be formatted as an IP address.  Cannot start or end with a hyphen (-) or period (.).  Cannot contain two consecutive periods (), for example, mybucket.  Cannot contain a period (.) and a hyphen (-) adjacent to each other, for example, mybucket or mybucket.  If you repeatedly create buckets of the same name in the same region, no error will be reported and the bucket attributes comply with those set in the first creation request.  Default value: None |

| Parameter    | Туре                 | Ma<br>nda<br>tor<br>y<br>(Ye<br>s/N<br>o) | Description                                                                                                    |
|--------------|----------------------|-------------------------------------------|----------------------------------------------------------------------------------------------------|
| Quiet        | bool                 | No                                        | Explanation: Response to the request for deleting objects in a batch Value range: • false: The detailed mode. Results of both successful and failed deletions are returned. • true: The quiet mode. Only results of failed deletions are returned.  Default value: false                                        |
| Objects      | []Object<br>ToDelete | Yes                                       | Explanation: List of objects to be deleted. For details, see Table 8-103.                                                                                                    |
| EncodingType | string               | No                                        | Explanation: Encoding type for Key in the response. If Key in the response contains control characters that are not supported by the XML 1.0 standard, you can specify this parameter to encode Key.  Value range: url  Default value: None. If you leave this parameter blank, encoding is not applied to Key. |

Table 8-103 ObjectToDelete

| Parameter | Туре   | Mandatory<br>(Yes/No) | Description                                                                                                    |
|-----------|--------|-----------------------|----------------------------------------------------------------------------------------------------|
| Key       | string | Yes                   | Explanation:                                                                                                    |
|           |        |                       | Object name An object is uniquely identified by an object name in a bucket. An object name is a complete path that does not contain the bucket name.         |
|           |        |                       | For example, if the address for accessing the object is examplebucket.obs.eu-west-101.myhuaweicloud.com/folder/test.txt, the object name is folder/test.txt. |
|           |        |                       | Value range:                                                                                                    |
|           |        |                       | The value must contain 1 to 1,024 characters.                                                                                                    |
|           |        |                       | Default value:                                                                                                    |
|           |        |                       | None                                                                                                    |
| VersionId | string | No                    | Explanation:                                                                                                    |
|           |        |                       | ID of the object version to delete, for example, G001117FCE89978B0000401205D5D C9                                                                            |
|           |        |                       | Value range:                                                                                                    |
|           |        |                       | The value must contain 32 characters.                                                                                                    |
|           |        |                       | Default value:                                                                                                    |
|           |        |                       | None. If this parameter is left blank, the latest version of the object is deleted.                                                                          |

## Responses

Table 8-104 List of returned results

| Parameter | Туре                     | Description                                                  |
|-----------|--------------------------|--------------------------------------------------------------|
| output    | *DeleteObjectsO<br>utput | Explanation: Returned results. For details, see Table 8-105. |
| err       | error                    | <b>Explanation:</b> Error messages returned by the API       |

Table 8-105 DeleteObjectsOutput

| Parameter       | Туре        | Description                                                                                                    |
|-----------------|-------------|----------------------------------------------------------------------------------------------------|
| StatusCode      | int         | Explanation:                                                                                                    |
|                 |             | HTTP status code                                                                                                    |
|                 |             | Value range:                                                                                                    |
|                 |             | A status code is a group of digits that can be <b>2</b> xx (indicating successes) or <b>4</b> xx or <b>5</b> xx (indicating errors). It indicates the status of a response. For more information, see <b>Status Code</b> . |
|                 |             | Default value:                                                                                                    |
|                 |             | None                                                                                                    |
| RequestId       | string      | Explanation:                                                                                                    |
|                 |             | Request ID returned by the OBS server                                                                                                    |
|                 |             | Default value:                                                                                                    |
|                 |             | None                                                                                                    |
| ResponseHeaders | map[string] | Explanation:                                                                                                    |
|                 | []string    | HTTP response headers                                                                                                    |
|                 |             | Default value:                                                                                                    |
|                 |             | None                                                                                                    |
| Deleteds        | []Deleted   | Explanation:                                                                                                    |
|                 |             | List of objects that are successfully deleted. For details, see <b>Table 8-106</b> .                                                                                                    |
| Errors          | []Error     | Explanation:                                                                                                    |
|                 |             | List of objects that fail to be deleted. For details, see <b>Table 8-107</b> .                                                                                                    |
| EncodingType    | string      | Explanation:                                                                                                    |
|                 |             | Encoding type for <b>Key</b> in the response. If <b>Key</b> in the response contains control characters that are not supported by the XML 1.0 standard, you can specify this parameter to encode <b>Key</b> .              |
|                 |             | Value range:                                                                                                    |
|                 |             | url                                                                                                    |
|                 |             | Default value:                                                                                                    |
|                 |             | None. If you leave this parameter blank, encoding is not applied to <b>Key</b> .                                                                                                    |

Table 8-106 Deleted

| Parameter    | Туре   | Description                                                                                                    |
|--------------|--------|----------------------------------------------------------------------------------------------------|
| Key          | string | Explanation:                                                                                                    |
|              |        | Object name. An object is uniquely identified by an object name in a bucket. An object name is a complete path that does not contain the bucket name.       |
|              |        | For example, if the address for accessing the object is examplebucket.obs.euwest-101.myhuaweicloud.com/folder/test.txt, the object name is folder/test.txt. |
|              |        | Value range:                                                                                                    |
|              |        | The value must contain 1 to 1,024 characters.                                                                                                    |
|              |        | Default value:                                                                                                    |
|              |        | None                                                                                                    |
| VersionId    | string | Explanation:                                                                                                    |
|              |        | ID of the object version to delete, for example, G001117FCE89978B0000401205D5DC9                                                                            |
|              |        | Value range:                                                                                                    |
|              |        | The value must contain 32 characters.                                                                                                    |
|              |        | Default value:                                                                                                    |
|              |        | None. If this parameter is left blank, the latest version of the object is deleted.                                                                         |
| DeleteMarker | bool   | Explanation:                                                                                                    |
|              |        | Whether the deleted object is a delete marker                                                                                                    |
|              |        | Value range:                                                                                                    |
|              |        | true: The deleted object is a delete marker.                                                                                                    |
|              |        | false: The deleted object is not a delete marker.                                                                                                    |
|              |        | Default value:                                                                                                    |
|              |        | false                                                                                                    |

| Parameter           | Туре   | Description                                                                                                    |
|---------------------|--------|----------------------------------------------------------------------------------------------------|
| DeleteMarkerVersio- | string | Explanation:                                                                                                    |
| nld                 |        | Version ID of the delete marker to create or delete.                                                                                                    |
|                     |        | If the request either creates or deletes a delete marker, OBS returns this element in response with the version ID of the delete marker. This element will be returned in either of the following cases:                                                  |
|                     |        | You send a delete request with no<br>version ID specified. In this case, OBS<br>creates the delete marker and returns its<br>version ID in the response.                                                                                                  |
|                     |        | <ul> <li>You send a delete request with an object<br/>name and a version ID specified, but this<br/>version ID represents a delete marker. In<br/>this case, OBS deletes the delete marker<br/>and returns its version ID in the<br/>response.</li> </ul> |
|                     |        | Default value:                                                                                                    |
|                     |        | None                                                                                                    |

Table 8-107 Error

| Parameter | Туре   | Description                                                                                                    |
|-----------|--------|----------------------------------------------------------------------------------------------------|
| Key       | string | Explanation:                                                                                                    |
|           |        | Object name. An object is uniquely identified by an object name in a bucket. An object name is a complete path that does not contain the bucket name.       |
|           |        | For example, if the address for accessing the object is examplebucket.obs.euwest-101.myhuaweicloud.com/folder/test.txt, the object name is folder/test.txt. |
|           |        | Value range:                                                                                                    |
|           |        | The value must contain 1 to 1,024 characters.                                                                                                    |
|           |        | Default value:                                                                                                    |
|           |        | None                                                                                                    |

| Parameter | Туре   | Description                                                                         |
|-----------|--------|-------------------------------------------------------------------------------------|
| VersionId | string | Explanation:                                                                        |
|           |        | ID of the object version to delete, for example, G001117FCE89978B0000401205D5DC9    |
|           |        | Value range:                                                                        |
|           |        | The value must contain 32 characters.                                               |
|           |        | Default value:                                                                      |
|           |        | None. If this parameter is left blank, the latest version of the object is deleted. |
| Code      | string | Explanation:                                                                        |
|           |        | Error code of the deletion failure. For details, see OBS Error Codes.               |
| Message   | string | Explanation:                                                                        |
|           |        | Error message of the deletion failure. For details, see <b>OBS Error Codes</b> .    |

## **Code Examples**

This example deletes objects **key1**, **key2**, and **key3** from bucket **examplebucket** in a batch.

```
package main
import (
  "fmt"
  obs "github.com/huaweicloud/huaweicloud-sdk-go-obs/obs"
func main() {
  //Obtain an AK/SK pair using environment variables or import an AK/SK pair in other ways. Using hard
coding may result in leakage.
  //Obtain an AK/SK pair on the management console. For details, see https://
support.huaweicloud.com/eu/usermanual-ca/ca_01_0003.html.
  ak := os.Getenv("AccessKeyID")
  sk := os.Getenv("SecretAccessKey")
  // (Optional) If you use a temporary AK/SK pair and a security token to access OBS, you are advised not
to use hard coding to reduce leakage risks. You can obtain an AK/SK pair using environment variables or
import an AK/SK pair in other ways.
  // securityToken := os.Getenv("SecurityToken")
  // Enter the endpoint corresponding to the bucket. EU-Dublin is used here as an example. Replace it with
the one currently in use.
  endPoint := "https://obs.eu-west-101.myhuaweicloud.eu"
  // Create an obsClient instance.
  // If you use a temporary AK/SK pair and a security token to access OBS, use the obs.WithSecurityToken
method to specify a security token when creating an instance.
  obsClient, err := obs.New(ak, sk, endPoint/*, obs.WithSecurityToken(securityToken)*/)
  if err != nil {
     fmt.Printf("Create obsClient error, errMsg: %s", err.Error())
  input := &obs.DeleteObjectsInput{}
  // Specify a bucket name.
  input.Bucket = "examplebucket"
  // Specify the list of objects to delete.
  var objects [3]obs.ObjectToDelete
  objects[0] = obs.ObjectToDelete{Key: "key1", VersionId: ""}
```

```
objects[1] = obs.ObjectToDelete{Key: "key2", VersionId: ""}
  objects[2] = obs.ObjectToDelete{Key: "key3", VersionId: ""}
  input.Objects = objects[:]
  // Batch delete the objects.
  output, err := obsClient.DeleteObjects(input)
  if err == nil {
     fmt.Printf("Delete objects under the bucket(%s) successful!\n", input.Bucket)
     for index, deleted := range output.Deleteds {
        fmt.Printf("Deleted[%d]-Key:%s, VersionId:%s\n", index, deleted.Key, deleted.VersionId)
     for index, err := range output.Errors {
        fmt.Printf("Error[%d]-Key:%s, Code:%s\n", index, err.Key, err.Code)
     }
     return
  fmt.Printf("Delete objects under the bucket(%s) fail!\n", input.Bucket)
  if obsError, ok := err.(obs.ObsError); ok {
     fmt.Println("An ObsError was found, which means your request sent to OBS was rejected with an error
response.")
     fmt.Println(obsError.Error())
  } else {
     fmt.Println("An Exception was found, which means the client encountered an internal problem when
attempting to communicate with OBS, for example, the client was unable to access the network.")
     fmt.Println(err)
```

## **Helpful Links**

- Deleting Objects
- (GitHub) Sample Code for Object Batch Deletion
- OBS Error Codes

# 8.8 Configuring Object Metadata (SDK for Go)

#### **Function**

Object metadata is a set of name-value pairs that describe the object and is used for object management.

Currently, only the metadata defined by the system is supported.

There are two kinds of metadata: system-controlled metadata and user-controlled metadata. For example, metadata such as **Last-Modified** is controlled by the system and cannot be modified. You can modify the metadata such as **ContentLanguage** through the API.

This API sends a HEAD request to configure the metadata of an object in a specified bucket.

#### Restrictions

- To configure object metadata, you must be the bucket owner or have the required permission (obs:object:ModifyObjectMetaData in IAM or ModifyObjectMetaData in a bucket policy). For details, see Introduction to OBS Access Control, IAM Custom Policies, and Configuring an Object Policy.
- When versioning is enabled for a bucket, you can set metadata for objects of the latest version, but cannot set metadata for objects of historical versions.

You cannot set metadata for Archive objects.

## Method

func (obsClient ObsClient) SetObjectMetadata(input \*SetObjectMetadataInput)
(output \*SetObjectMetadataOutput, err error)

Table 8-108 List of request parameters

| Parameter | Туре                         | M an da tor y (Y es/No) | Description                                                                                  |
|-----------|------------------------------|-------------------------|----------------------------------------------------------------------------------------------|
| input     | *SetObjectMetada-<br>taInput | Yes                     | Explanation: Input parameters for configuring object metadata. For details, see Table 8-109. |

Table 8-109 SetObjectMetadataInput

| Parameter | Туре   | Ma<br>nd<br>ato<br>ry<br>(Ye<br>s/N<br>o) | Description                                                                                                    |
|-----------|--------|-------------------------------------------|----------------------------------------------------------------------------------------------------|
| Bucket    | string | Yes                                       | Explanation: Bucket name Restrictions:  A bucket name must be unique across all accounts and regions.  A bucket name:  Must be 3 to 63 characters long and start with a digit or letter. Lowercase letters, digits, hyphens (-), and periods (.) are allowed.  Cannot be formatted as an IP address.  Cannot start or end with a hyphen (-) or period (.).  Cannot contain two consecutive periods (), for example, my.bucket.  Cannot contain a period (.) and a hyphen (-) adjacent to each other, for example, my-bucket or my-bucket.  If you repeatedly create buckets of the same name in the same region, no error will be reported and the bucket attributes comply with those set in the first creation request.  Value range: The value must contain 3 to 63 characters. |

| Parameter          | Туре   | Ma<br>nd<br>ato<br>ry<br>(Ye<br>s/N<br>o) | Description                                                                                                    |
|--------------------|--------|-------------------------------------------|----------------------------------------------------------------------------------------------------|
| Key                | string | Yes                                       | Explanation:  Object name. An object is uniquely identified by an object name in a bucket. An object name is a complete path that does not contain the bucket name.  For example, if the address for accessing the object is examplebucket.obs.euwest-101.myhuaweicloud.com/folder/test.txt, the object name is folder/test.txt.  Value range: The value must contain 1 to 1,024 characters.  Default value: None |
| VersionId          | string | No                                        | Explanation: Object version ID, for example, G001117FCE89978B0000401205D5DC9 A Value range: The value must contain 32 characters. Default value: None                                                                                                    |
| CacheControl       | string | No                                        | Explanation:  Cache-Control header in the response.  It specifies cache behaviors of the web page when an object is downloaded.  Default value:  None                                                                                                    |
| ContentDisposition | string | No                                        | Explanation: Content-Disposition header in the response. It specifies the name of the object when it is downloaded. Default value: None                                                                                                    |

| Parameter       | Туре   | Ma<br>nd<br>ato<br>ry<br>(Ye<br>s/N<br>o) | Description                                                                                                    |
|-----------------|--------|-------------------------------------------|----------------------------------------------------------------------------------------------------|
| ContentEncoding | string | No                                        | Explanation:  Content-Encoding header in the response. It specifies the content encoding format when an object is downloaded.  Default value:  None     |
| ContentLanguage | string | No                                        | Explanation: Content-Language header in the response. It specifies the content language format when an object is downloaded. Default value: None        |
| ContentType     | string | No                                        | Explanation: Content-Type header in the response. It specifies the object file type. Default value: None                                                |
| Expires         | string | No                                        | Explanation: Expires header in the response. It specifies the cache expiration time of the web page when the object is downloaded.  Default value: None |

| Parameter               | Туре                 | Ma<br>nd<br>ato<br>ry<br>(Ye<br>s/N<br>o) | Description                                                                                                    |
|-------------------------|----------------------|-------------------------------------------|----------------------------------------------------------------------------------------------------|
| WebsiteRedirectLocation | string               | No                                        | Explanation:  If the bucket is configured with website hosting, the request for obtaining the object can be redirected to another object in the bucket or an external URL.  The request is redirected to object anotherPage.html in the same bucket:  WebsiteRedirectLocation:/ anotherPage.html  The request is redirected to an external URL http://www.example.com/:  WebsiteRedirectLocation:http://www.example.com/  OBS obtains the specified value from the header and stores it in the object metadata WebsiteRedirectLocation.  Restrictions:  The value must start with a slash (/), http://, or https:// and cannot exceed 2 KB.  OBS only supports redirection for objects in the root directory of a bucket.  Default value:  None |
| StorageClass            | StorageC<br>lassType | No                                        | Explanation: Storage class of an object. Value range: See Table 8-110. Default value: None                                                                                                    |

| Parameter | Туре                  | Ma<br>nd<br>ato<br>ry<br>(Ye<br>s/N<br>o) | Description                                                                                                    |
|-----------|-----------------------|-------------------------------------------|----------------------------------------------------------------------------------------------------|
| Metadata  | map[stri<br>ng]string | No                                        | <ul> <li>Custom metadata of the object. You can add a header starting with x-obs-meta-in the request to define metadata. The custom metadata will be returned in the response when you retrieve the object or query the object metadata.</li> <li>Restrictions: <ul> <li>The custom metadata cannot exceed 8 KB. To measure the custom metadata, sum the number of bytes in the UTF-8 encoding of each key and value.</li> <li>The custom metadata keys are case insensitive, but are stored in lowercase in OBS. The key values are case sensitive.</li> <li>Both custom metadata keys and their values must conform to US-ASCII standards. If non-ASCII or unrecognizable characters are required, they must be encoded and decoded in URL or Base64 on the client, because the server does not perform such operations.</li> </ul> </li> <li>Default value: None</li> </ul> |

 Table 8-110
 StorageClassType

| Constant             | Default Value | Description                                                                                                    |
|----------------------|---------------|----------------------------------------------------------------------------------------------------|
| StorageClassStandard | STANDARD      | OBS Standard                                                                                                    |
|                      |               | Features low access latency and high throughput and is used for storing massive, frequently accessed (multiple times a month) or small objects (< 1 MB) requiring quick response. |

| Constant         | Default Value | Description                                                                                                    |
|------------------|---------------|----------------------------------------------------------------------------------------------------|
| StorageClassWarm | WARM          | OBS Infrequent Access Used for storing data that is semi- frequently accessed (fewer than 12 times a year) but is instantly available when needed. |
| StorageClassCold | COLD          | OBS Archive Used for storing rarely accessed (once a year) data.                                                                                   |

## Responses

Table 8-111 List of returned results

| Parameter | Туре                         | Description                                                   |
|-----------|------------------------------|---------------------------------------------------------------|
| output    | *SetObjectMetada<br>taOutput | Explanation:  Returned results. For details, see Table 8-112. |
| err       | error                        | <b>Explanation:</b> Error messages returned by the API        |

Table 8-112 SetObjectMetadataOutput

| Parameter  | Туре   | Description                                                                                                    |
|------------|--------|----------------------------------------------------------------------------------------------------|
| StatusCode | int    | Explanation:                                                                                                    |
|            |        | HTTP status code                                                                                                    |
|            |        | Value range:                                                                                                    |
|            |        | A status code is a group of digits that can be <b>2</b> xx (indicating successes) or <b>4</b> xx or <b>5</b> xx (indicating errors). It indicates the status of a response. For more information, see <b>Status Code</b> . |
|            |        | Default value:                                                                                                    |
|            |        | None                                                                                                    |
| RequestId  | string | Explanation:  Request ID returned by the OBS server  Default value:  None                                                                                                    |

| Parameter          | Туре              | Description                                                                                                    |
|--------------------|-------------------|----------------------------------------------------------------------------------------------------|
| ResponseHeaders    | map[strin         | Explanation:                                                                                                    |
|                    | g][]string        | HTTP response headers                                                                                                    |
|                    |                   | Default value:                                                                                                    |
|                    |                   | None                                                                                                    |
| MetadataDirective  | Metadata          | Explanation:                                                                                                    |
|                    | Directive<br>Type | Policy for copying the source object's properties                                                                                |
|                    |                   | Value range:                                                                                                    |
|                    |                   | See Table 8-113.                                                                                                    |
|                    |                   | Default value:                                                                                                    |
|                    |                   | None                                                                                                    |
| CacheControl       | string            | Explanation:                                                                                                    |
|                    |                   | Cache-Control header in the response. It specifies cache behaviors of the web page when an object is downloaded.  Default value: |
|                    |                   | None                                                                                                    |
| ContentDisposition | string            | Explanation:                                                                                                    |
|                    |                   | <b>Content-Disposition</b> header in the response. It specifies the name of the object when it is downloaded.                    |
|                    |                   | Default value:                                                                                                    |
|                    |                   | None                                                                                                    |
| ContentEncoding    | string            | Explanation:                                                                                                    |
|                    |                   | Content-Encoding header in the response. It specifies the content encoding format when an object is downloaded.                  |
|                    |                   | Default value:                                                                                                    |
|                    |                   | None                                                                                                    |
| ContentLanguage    | string            | Explanation:                                                                                                    |
|                    |                   | Content-Language header in the response. It specifies the content language format when an object is downloaded.                  |
|                    |                   | Default value:                                                                                                    |
|                    |                   | None                                                                                                    |

| Parameter               | Туре   | Description                                                                                                    |
|-------------------------|--------|----------------------------------------------------------------------------------------------------|
| ContentType             | string | Explanation: Content-Type header in the response. It specifies the object file type. Default value: None                                                                                                    |
| Expires                 | string | Explanation: Expires header in the response. It specifies the cache expiration time of the web page when the object is downloaded.  Default value: None                                                                                                    |
| WebsiteRedirectLocation | string | Explanation:  If the bucket is configured with website hosting, the request for obtaining the object can be redirected to another object in the bucket or an external URL.  The request is redirected to object anotherPage.html in the same bucket:  WebsiteRedirectLocation:/anotherPage.html  The request is redirected to an external URL http://www.example.com/:  WebsiteRedirectLocation:http://www.example.com/  OBS obtains the specified value from the header and stores it in the object metadata WebsiteRedirectLocation.  Restrictions:  The value must start with a slash (/), http://, or https:// and cannot exceed 2 KB.  OBS only supports redirection for objects in the root directory of a bucket.  Default value:  None |

| Parameter    | Туре      | Description                                                                                                    |                                                                                                    |
|--------------|-----------|----------------------------------------------------------------------------------------------------|----------------------------------------------------------------------------------------------------|
| StorageClass | StorageCl | Explanation:                                                                                                    |                                                                                                    |
|              | assType   | assType                                                                                                    | Object storage class. If you do not specify this header, the object inherits the storage class of the bucket. |
|              |           | Value range:                                                                                                    |                                                                                                    |
|              |           | See Table 8-114.                                                                                                    |                                                                                                    |
|              |           | Default value:                                                                                                    |                                                                                                    |
|              |           | None                                                                                                    |                                                                                                    |
| Metadata     | map[strin | Explanation:                                                                                                    |                                                                                                    |
|              | g]string  | Custom metadata of the object. You can add a header starting with <b>x-obs-meta-</b> in the request to define metadata. The custom metadata will be returned in the response when you retrieve the object or query the object metadata.                      |                                                                                                    |
|              |           | Restrictions:                                                                                                    |                                                                                                    |
|              |           | The custom metadata cannot exceed 8     KB. To measure the custom metadata,     sum the number of bytes in the UTF-8     encoding of each key and value.                                                                                                    |                                                                                                    |
|              |           | The custom metadata keys are case insensitive, but are stored in lowercase in OBS. The key values are case sensitive.                                                                                                    |                                                                                                    |
|              |           | Both custom metadata keys and their values must conform to US-ASCII standards. If non-ASCII or unrecognizable characters are required, they must be encoded and decoded in URL or Base64 on the client, because the server does not perform such operations. |                                                                                                    |
|              |           | Default value:                                                                                                    |                                                                                                    |
|              |           | None                                                                                                    |                                                                                                    |

 Table 8-113
 MetadataDirectiveType

| Constant        | Default Value | Description                                                      |
|-----------------|---------------|------------------------------------------------------------------|
| CopyMetadata    | COPY          | When copying an object, the object's properties are also copied. |
| ReplaceMetadata | REPLACE       | When copying an object, the object's properties are replaced.    |

Table 8-114 StorageClassType

| Constant             | Default Value | Description                                                                                                    |
|----------------------|---------------|----------------------------------------------------------------------------------------------------|
| StorageClassStandard | STANDARD      | OBS Standard                                                                                                    |
|                      |               | Features low access latency and high throughput and is used for storing massive, frequently accessed (multiple times a month) or small objects (< 1 MB) requiring quick response. |
| StorageClassWarm     | WARM          | OBS Infrequent Access                                                                                                    |
|                      |               | Used for storing data that is semi-<br>frequently accessed (fewer than 12<br>times a year) but is instantly<br>available when needed.                                             |
| StorageClassCold     | COLD          | OBS Archive                                                                                                    |
|                      |               | Used for storing rarely accessed (once a year) data.                                                                                                    |

### **Code Examples**

This example configures metadata for object **example/objectname** in bucket **examplebucket**. The MIME type of the object is set to image/jpeg, the storage class is set to Archive, and custom metadata is also configured for the object.

```
package main
import (
  "fmt"
  "os"
  obs "github.com/huaweicloud/huaweicloud-sdk-go-obs/obs"
  //Obtain an AK/SK pair using environment variables or import an AK/SK pair in other ways. Using hard
coding may result in leakage.
  //Obtain an AK/SK pair on the management console. For details, see https://
support.huaweicloud.com/eu/usermanual-ca/ca_01_0003.html.
  ak := os.Getenv("AccessKeyID")
  sk := os.Getenv("SecretAccessKey")
  // (Optional) If you use a temporary AK/SK pair and a security token to access OBS, you are advised not
to use hard coding to reduce leakage risks. You can obtain an AK/SK pair using environment variables or
import an AK/SK pair in other ways.
  // securityToken := os.Getenv("SecurityToken")
  // Enter the endpoint corresponding to the bucket. EU-Dublin is used here as an example. Replace it with
the one currently in use.
  endPoint := "https://obs.eu-west-101.myhuaweicloud.eu"
  // Create an obsClient instance.
  // If you use a temporary AK/SK pair and a security token to access OBS, use the obs.WithSecurityToken
method to specify a security token when creating an instance.
  obsClient, err := obs.New(ak, sk, endPoint /*, obs.WithSecurityToken(securityToken)*/)
     fmt.Printf("Create obsClient error, errMsg: %s", err.Error())
  input := &obs.SetObjectMetadataInput{}
  // Specify a bucket name.
  input.Bucket = "examplebucket"
  // Specify an object (example/objectname as an example).
  input.Key = "example/objectname"
```

```
// Specify a MIME type (image/jpeg as an example) for the object.
  input.ContentType = "image/jpeg"
  // Specify a storage class (obs.StorageClassCold as an example) for the object.
  input.StorageClass = obs.StorageClassCold
  // Specify custom metadata.
  input.Metadata = map[string]string{"property1": "property-value1", "property2": "property-value2"}
  // Configure metadata for the object.
  output, err := obsClient.SetObjectMetadata(input)
  if err == nil {
     fmt.Printf("Set Object(%s)'s metadata successful with bucket(%s)!\n", input.Key, input.Bucket)
     fmt.Printf("RequestId:%s\n", output.RequestId)
     return
  fmt.Printf("Set Object(%s)'s metadata fail with bucket(%s)!\n", input.Key, input.Bucket)
  if obsError, ok := err.(obs.ObsError); ok {
     fmt.Println("An ObsError was found, which means your request sent to OBS was rejected with an error
     fmt.Println(obsError.Error())
  } else {
     fmt.Println("An Exception was found, which means the client encountered an internal problem when
attempting to communicate with OBS, for example, the client was unable to access the network.")
     fmt.Println(err)
```

## **Helpful Links**

- Modifying Object Metadata
- (GitHub) Sample Code for Configuring Object Metadata
- OBS Error Codes

# 8.9 Obtaining Object Metadata (SDK for Go)

### **Function**

Object metadata is a set of name-value pairs that describe the object and is used for object management.

Currently, only the metadata defined by the system is supported. There are two kinds of metadata: system-controlled metadata and user-controlled metadata.

You can use this API to send a HEAD request to the object of a specified bucket to obtain its metadata.

#### Restrictions

- To obtain object metadata, you must be the bucket owner or have the required permission (obs:object:GetObject in IAM or GetObject in a bucket policy). For details, see Introduction to OBS Access Control, IAM Custom Policies, and Configuring an Object Policy.
- Users with the read permission on an object can perform the HEAD operation to obtain the object metadata. The object metadata is included in the response.

#### Method

func (obsClient ObsClient) GetObjectMetadata(input \*GetObjectMetadataInput)
(output \*GetObjectMetadataOutput, err error)

**Table 8-115** List of request parameters

| Parameter | Туре                        | Ma<br>nda<br>tor<br>y<br>(Ye<br>s/N<br>o) | Description                                                                                |
|-----------|-----------------------------|-------------------------------------------|--------------------------------------------------------------------------------------------|
| input     | *GetObjectMetada<br>talnput | Yes                                       | Explanation: Input parameters for obtaining object metadata. For details, see Table 8-116. |

 Table 8-116
 GetObjectMetadataInput

| Parameter | Туре   | Ma<br>nda<br>tor<br>y<br>(Ye<br>s/N<br>o) | Description                                                                                                    |
|-----------|--------|-------------------------------------------|----------------------------------------------------------------------------------------------------|
| Bucket    | string | Yes                                       | Explanation: Bucket name Restrictions:  A bucket name must be unique across all accounts and regions.  A bucket name:  Must be 3 to 63 characters long and start with a digit or letter. Lowercase letters, digits, hyphens (-), and periods (.) are allowed.  Cannot be formatted as an IP address.  Cannot start or end with a hyphen (-) or period (.).  Cannot contain two consecutive periods (), for example, mybucket.  Cannot contain a period (.) and a hyphen (-) adjacent to each other, for example, mybucket or mybucket.  If you repeatedly create buckets of the same name in the same region, no error will be reported and the bucket attributes comply with those set in the first creation request.  Default value: None |

| Parameter | Туре           | Ma<br>nda<br>tor<br>y<br>(Ye<br>s/N<br>o) | Description                                                                                                    |
|-----------|----------------|-------------------------------------------|----------------------------------------------------------------------------------------------------|
| Key       | string         | Yes                                       | Explanation: Object name. An object is uniquely identified by an object name in a bucket. An object name is a complete path that does not contain the bucket name. For example, if the address for accessing the object is examplebucket.obs.euwest-101.myhuaweicloud.com/folder/test.txt, the object name is folder/test.txt. Value range: The value must contain 1 to 1,024 characters. Default value: None |
| VersionId | string         | No                                        | Explanation: Object version ID, for example, G001117FCE89978B0000401205D5DC9 A Value range: The value must contain 32 characters. Default value: None                                                                                                    |
| SseHeader | SseCHea<br>der | No                                        | <b>Explanation:</b> Server-side decryption headers. For details, see <b>Table 8-117</b> .                                                                                                    |

Table 8-117 SseCHeader

| Parameter  | Туре   | Mandatory<br>(Yes/No)                    | Description                                                                                                    |
|------------|--------|------------------------------------------|----------------------------------------------------------------------------------------------------|
| Encryption | string | Yes if used<br>as a request<br>parameter | Explanation:  SSE-C used for encrypting objects  Value range:  AES256, indicating objects are encrypted using SSE-C  Default value:  None                                                                                                    |
| Key        | string | Yes if used<br>as a request<br>parameter | Explanation: Key for encrypting the object when SSE-C is used Restrictions: The value is a Base64-encoded 256-bit key, for example, K7QkYpBkM5+hca27fsNkUnNVaobn cnLht/rCB2o/9Cw=. Default value: None                                                                                                    |
| KeyMD5     | string | No if used<br>as a request<br>parameter  | Explanation:  MD5 value of the key for encrypting objects when SSE-C is used. This value is used to check whether any error occurs during the transmission of the key.  Restrictions: The value is encrypted by MD5 and then encoded by Base64, for example, 4XvB3tbNTN+tIEVa0/fGaQ==.  Default value: None |

# Responses

Table 8-118 List of returned results

| Parameter | Туре                         | Description                                                  |
|-----------|------------------------------|--------------------------------------------------------------|
| output    | *GetObjectMetada<br>taOutput | Explanation: Returned results. For details, see Table 8-119. |

| Parameter | Туре  | Description                        |
|-----------|-------|------------------------------------|
| err       | error | Explanation:                       |
|           |       | Error messages returned by the API |

Table 8-119 GetObjectMetadataOutput

| Parameter                 | Туре         | Description                                                                                                    |
|---------------------------|--------------|----------------------------------------------------------------------------------------------------|
| StatusCode                | int          | Explanation:                                                                                                    |
|                           |              | HTTP status code                                                                                                    |
|                           |              | Value range:                                                                                                    |
|                           |              | A status code is a group of digits that can be <b>2</b> xx (indicating successes) or <b>4</b> xx or <b>5</b> xx (indicating errors). It indicates the status of a response. For more information, see <b>Status Code</b> . |
|                           |              | Default value:                                                                                                    |
|                           |              | None                                                                                                    |
| RequestId                 | string       | Explanation:                                                                                                    |
|                           |              | Request ID returned by the OBS server                                                                                                    |
|                           |              | Default value:                                                                                                    |
|                           |              | None                                                                                                    |
| ResponseHeaders map[strin | Explanation: |                                                                                                    |
|                           | g][]string   | HTTP response headers                                                                                                    |
|                           |              | Default value:                                                                                                    |
|                           |              | None                                                                                                    |
| StorageClass              | StorageCl    | Explanation:                                                                                                    |
|                           | assType      | Object storage class. If you do not specify this header, the object inherits the storage class of the bucket.                                                                                                    |
|                           |              | Value range:                                                                                                    |
|                           |              | See Table 8-120.                                                                                                    |
|                           |              | Default value:                                                                                                    |
|                           |              | None                                                                                                    |

| Parameter   | Туре   | Description                                                                                                    |
|-------------|--------|----------------------------------------------------------------------------------------------------|
| AllowOrigin | string | Explanation:  If Origin in the request meets the CORS rules of the bucket, AllowedOrigin specified in the CORS rules is returned.  AllowedOrigin indicates the origin from which the requests can access the bucket.  Restrictions:  Domain name of the origin. Each origin can contain only one wildcard character (*), for example, https://*.vbs.example.com.  Default value:  None                                                                  |
| AllowHeader | string | Explanation:  If RequestHeader in the request meets the CORS rules of the bucket, AllowedHeader specified in the CORS rules is returned.  AllowedHeader indicates the allowed headers for cross-origin requests. Only CORS requests matching the allowed headers are valid.  Restrictions:  Each header can contain only one wildcard character (*). Spaces, ampersands (&), colons (:), and less-than signs (<) are not allowed.  Default value:  None |
| AllowMethod | string | Explanation: AllowedMethod in the CORS rules of the bucket. It specifies the HTTP method of cross-origin requests, that is, the operation type of buckets and objects.  Value range: The following HTTP methods are supported:  GET PUT HEAD POST DELETE Default value: None                                                                                                    |

| Parameter     | Туре   | Description                                                                                                    |
|---------------|--------|----------------------------------------------------------------------------------------------------|
| ExposeHeader  | string | Explanation:                                                                                                    |
|               |        | ExposeHeader in the CORS rules of the bucket. It specifies the CORS-allowed additional headers in the response. These headers provide additional information to clients. By default, your browser can only access headers Content-Length and Content-Type. If your browser needs to access other headers, add them to a list of the allowed additional headers. |
|               |        | Restrictions:                                                                                                    |
|               |        | Spaces, wildcard characters (*), ampersands (&), colons (:), and less-than signs (<) are not allowed.                                                                                                    |
|               |        | Default value:                                                                                                    |
|               |        | None                                                                                                    |
| MaxAgeSeconds | int    | Explanation:                                                                                                    |
|               |        | MaxAgeSeconds in the CORS rules of the bucket. It specifies the time your client can cache the response for a cross-origin request.                                                                                                    |
|               |        | Restrictions:                                                                                                    |
|               |        | Each CORS rule can specify only one value for MaxAgeSeconds.                                                                                                    |
|               |        | Value range:                                                                                                    |
|               |        | 0 to (2 <sup>31</sup> – 1), in seconds                                                                                                    |
|               |        | Default value:                                                                                                    |
|               |        | 100                                                                                                    |
| ContentLength | int64  | Explanation:                                                                                                    |
|               |        | Object size in bytes                                                                                                    |
|               |        | Value range:                                                                                                    |
|               |        | 0 to (2 <sup>63</sup> – 1), in bytes                                                                                                    |
|               |        | Default value:                                                                                                    |
|               |        | None                                                                                                    |

| Parameter    | Туре      | Description                                                                                                    |
|--------------|-----------|----------------------------------------------------------------------------------------------------|
| ContentType  | string    | Explanation:                                                                                                    |
|              |           | MIME type of the object file. MIME type is a standard way of describing a data type and is used by the browser to decide how to display data.                                                                                                    |
|              |           | Value range:                                                                                                    |
|              |           | See What Is Content-Type (MIME)?                                                                                                    |
|              |           | Default value:                                                                                                    |
|              |           | If you do not specify this parameter when uploading an object, the SDK determines the object type based on the suffix of the specified object name and automatically assigns a value to this parameter.                                                                                                    |
| LastModified | time.Time | Explanation:                                                                                                    |
|              |           | Time when the last modification was made to the object                                                                                                    |
|              |           | Restrictions:                                                                                                    |
|              |           | The time must be in the ISO8601 format, for example, <b>2018-01-01T00:00:00.000Z</b> .                                                                                                    |
|              |           | Default value:                                                                                                    |
|              |           | None                                                                                                    |
| ETag         | string    | Explanation:                                                                                                    |
|              |           | ETag of the object Base64-encoded, 128-bit MD5 value of an object. ETag is the unique identifier of the object content. It can be used to determine whether the object content is changed. For example, if ETag value is <b>A</b> when an object is uploaded but changes to <b>B</b> when the object is downloaded, it indicates that the object content is changed. The ETag reflects changes to the object content, rather than the object metadata. An uploaded object or copied object has a unique ETag. |
|              |           | Restrictions:                                                                                                    |
|              |           | If an object is encrypted using server-side encryption, the ETag is not the MD5 value of the object.                                                                                                    |
|              |           | Value range:                                                                                                    |
|              |           | The value must contain 32 characters.                                                                                                    |
|              |           | Default value:                                                                                                    |
|              |           | None                                                                                                    |

| Parameter  | Туре                      | Description                                                                                                    |
|------------|---------------------------|----------------------------------------------------------------------------------------------------|
| VersionId  | string                    | Explanation:                                                                                                    |
|            |                           | Object version ID                                                                                                    |
|            |                           | Value range:                                                                                                    |
|            |                           | The value must contain 32 characters.                                                                                                    |
|            |                           | Default value:                                                                                                    |
|            |                           | None                                                                                                    |
| Restore    | string                    | Explanation:                                                                                                    |
|            |                           | Restore status of an object. For an Archive object that is being restored or has been restored, this header is returned.                                                                                                    |
|            |                           | For example, ongoing-request="true" indicates that the object is being restored. ongoing-request="false", expiry-date="Wed, 7 Nov 2012 00:00:00 GMT" indicates that the object has been restored. expiry-date indicates when the restored object expires. |
|            |                           | Restrictions:                                                                                                    |
|            |                           | This parameter is only available for Archive objects.                                                                                                    |
|            |                           | Default value:                                                                                                    |
|            |                           | None                                                                                                    |
| Expiration | string                    | Explanation:                                                                                                    |
|            |                           | Expiration details of the object. Example: "expiry-date=\"Mon, 11 Sep 2023 00:00:00 GMT\""                                                                                                    |
|            |                           | Default value:                                                                                                    |
|            |                           | None                                                                                                    |
| SseHeader  | SseCHead                  | Explanation:                                                                                                    |
|            | er or<br>SseKmsHe<br>ader | Server-side encryption header information. If SSE-C is used, see <b>Table 8-121</b> . If SSE-KMS is used, see <b>Table 8-122</b> .                                                                                                    |

| Parameter          | Туре   | Description                                                                                                    |
|--------------------|--------|----------------------------------------------------------------------------------------------------|
| WebsiteRedirectLo- | string | Explanation:                                                                                                    |
| cation             |        | If the bucket is configured with website hosting, the request for obtaining the object can be redirected to another object in the bucket or an external URL. |
|                    |        | The request is redirected to object anotherPage.html in the same bucket:                                                                                     |
|                    |        | WebsiteRedirectLocation:/anotherPage.html                                                                                                    |
|                    |        | The request is redirected to an external URL http://www.example.com/:                                                                                        |
|                    |        | WebsiteRedirectLocation:http://<br>www.example.com/                                                                                                    |
|                    |        | OBS obtains the specified value from the header and stores it in the object metadata <b>WebsiteRedirectLocation</b> .                                        |
|                    |        | Restrictions:                                                                                                    |
|                    |        | The value must start with a slash (/), http://, or https:// and cannot exceed 2 KB.                                                                          |
|                    |        | OBS only supports redirection for objects in the root directory of a bucket.                                                                                 |
|                    |        | Default value:                                                                                                    |
|                    |        | None                                                                                                    |

| Parameter | Туре          | Description                                                                                                    |
|-----------|---------------|----------------------------------------------------------------------------------------------------|
| Metadata  | map[strin     | Explanation:                                                                                                    |
|           | g]string      | Custom metadata of the object. You can add a header starting with <b>x-obs-meta-</b> in the request to define metadata. The custom metadata will be returned in the response when you retrieve the object or query the object metadata.                         |
|           | Restrictions: | Restrictions:                                                                                                    |
|           |               | The custom metadata cannot exceed 8     KB. To measure the custom metadata, sum the number of bytes in the UTF-8 encoding of each key and value.                                                                                                    |
|           |               | The custom metadata keys are case insensitive, but are stored in lowercase in OBS. The key values are case sensitive.                                                                                                    |
|           |               | Both custom metadata keys and their values must conform to US-ASCII standards. If non-ASCII or unrecognizable characters are necessary, they must be encoded and decoded in URL or Base64 on the client, because the server side does not perform any decoding. |
|           |               | Default value:                                                                                                    |
|           |               | None                                                                                                    |

 Table 8-120 StorageClassType

| Constant             | Default Value | Description                                                                                                    |
|----------------------|---------------|----------------------------------------------------------------------------------------------------|
| StorageClassStandard | STANDARD      | OBS Standard                                                                                                    |
|                      |               | Features low access latency and high throughput and is used for storing massive, frequently accessed (multiple times a month) or small objects (< 1 MB) requiring quick response. |
| StorageClassWarm     | WARM          | OBS Infrequent Access Used for storing data that is semi- frequently accessed (fewer than 12 times a year) but is instantly available when needed.                                |

| Constant         | Default Value | Description                                                      |
|------------------|---------------|------------------------------------------------------------------|
| StorageClassCold | COLD          | OBS Archive Used for storing rarely accessed (once a year) data. |

**Table 8-121** SseCHeader

| Parameter  | Туре   | Mandatory<br>(Yes/No)                    | Description                                                                                                    |
|------------|--------|------------------------------------------|----------------------------------------------------------------------------------------------------|
| Encryption | string | Yes if used<br>as a request<br>parameter | Explanation:  SSE-C used for encrypting objects  Value range:  AES256, indicating objects are encrypted using SSE-C  Default value:  None                                                                                                    |
| Key        | string | Yes if used<br>as a request<br>parameter | Explanation: Key for encrypting the object when SSE-C is used Restrictions: The value is a Base64-encoded 256-bit key, for example, K7QkYpBkM5+hca27fsNkUnNVaobn cnLht/rCB2o/9Cw=. Default value: None                                                                                                    |
| KeyMD5     | string | No if used<br>as a request<br>parameter  | Explanation:  MD5 value of the key for encrypting objects when SSE-C is used. This value is used to check whether any error occurs during the transmission of the key.  Restrictions: The value is encrypted by MD5 and then encoded by Base64, for example, 4XvB3tbNTN+tIEVa0/fGaQ==.  Default value: None |

Table 8-122 SseKmsHeader

| Parameter  | Туре   | Manda<br>tory<br>(Yes/N<br>o)                      | Description                                                                                                    |
|------------|--------|----------------------------------------------------|----------------------------------------------------------------------------------------------------|
| Encryption | string | Yes if<br>used as<br>a<br>request<br>param<br>eter | Explanation: SSE-KMS used for encrypting objects Value range: kms, indicating objects are encrypted using SSE-KMS Default value: None                                                                                                    |
| Key        | string | No if used as a request param eter                 | Explanation:  ID of the KMS master key when SSE-KMS is used  Value range:  Valid value formats are as follows:  1. regionID:domainID:key/key_id  2. key_id  In the preceding formats:  • regionID indicates the ID of the region where the key is used.  • domainID indicates the ID of the account where the key is used. To obtain it, see How Do I Get My Account ID and User ID?  • key_id indicates the ID of the key created on Data Encryption Workshop (DEW).  Default value:  • If this parameter is not specified, the default master key will be used.  • If there is no such a default master key, OBS will create one and use it by default. |

## **Code Examples**

This example returns the metadata of object example/objectname.

```
package main
import (
    "fmt"
    "os"
    obs "github.com/huaweicloud/huaweicloud-sdk-go-obs/obs"
)
```

```
func main() {
  //Obtain an AK/SK pair using environment variables or import an AK/SK pair in other ways. Using hard
coding may result in leakage.
  //Obtain an AK/SK pair on the management console. For details, see https://
support.huaweicloud.com/eu/usermanual-ca/ca_01_0003.html.
  ak := os.Getenv("AccessKeyID")
  sk := os.Getenv("SecretAccessKey")
  // (Optional) If you use a temporary AK/SK pair and a security token to access OBS, you are advised not
to use hard coding to reduce leakage risks. You can obtain an AK/SK pair using environment variables or
import an AK/SK pair in other ways.
  // securityToken := os.Getenv("SecurityToken")
  // Enter the endpoint corresponding to the bucket. EU-Dublin is used here as an example. Replace it with
the one currently in use.
  endPoint := "https://obs.eu-west-101.myhuaweicloud.eu"
  // Create an obsClient instance.
  // If you use a temporary AK/SK pair and a security token to access OBS, use the obs.WithSecurityToken
method to specify a security token when creating an instance.
  obsClient, err := obs.New(ak, sk, endPoint, obs.WithSignature(obs.SignatureObs)/*,
obs.WithSecurityToken(securityToken)*/)
  if err != nil {
     fmt.Printf("Create obsClient error, errMsg: %s", err.Error())
  input := &obs.GetObjectMetadataInput{}
  // Specify a bucket name.
  input.Bucket = "examplebucket"
  // Specify an object (example/objectname as an example).
  input.Key = "example/objectname"
  // Obtain the custom metadata of the object.
  output, err := obsClient.GetObjectMetadata(input)
  if err == nil {
     fmt.Printf("Get object(%s)'s metadata successful with bucket(%s)!\n", input.Key, input.Bucket)
     fmt.Printf("StorageClass:%s, ETag:%s, ContentType:%s, ContentLength:%d, LastModified:%s\n",
        output.StorageClass, output.ETag, output.ContentType, output.ContentLength, output.LastModified)
     // Obtain the custom metadata of the object.
     fmt.Printf("Metadata:%v\n", output.Metadata)
     return
  fmt.Printf("Get object(%s)'s metadata fail with bucket(%s)!\n", input.Key, input.Bucket)
  if obsError, ok := err.(obs.ObsError); ok {
     fmt.Println("An ObsError was found, which means your request sent to OBS was rejected with an error
response.")
     fmt.Println(obsError.Error())
     fmt.Println("An Exception was found, which means the client encountered an internal problem when
attempting to communicate with OBS, for example, the client was unable to access the network.")
     fmt.Println(err)
```

## **Helpful Links**

- Querying Object Metadata
- (GitHub) Sample Code for Obtaining Object Metadata
- OBS Error Codes

# 8.10 Configuring an Object ACL (SDK for Go)

#### **Function**

OBS supports the control of access permission for objects. By default, only the object creators have the read and write permissions on the object. You can set other access control policies for objects. For example, if an object is configured with the public access policy, all users are allowed to read the object. Even if the

ACL is configured for an object encrypted in the SSE-KMS mode, the inter-tenant access is unavailable.

You can set an access control policy when uploading an object or make a call of an API operation to modify or obtain the object ACL.

#### Restrictions

- To configure object ACL, you must be the bucket owner or have the required permission (obs:object:PutObjectAcl in IAM or PutObjectAcl in a bucket policy). For details, see Introduction to OBS Access Control, IAM Custom Policies, and Configuring an Object Policy.
- An object ACL supports a maximum of 100 grants.

### Method

func (obsClient ObsClient) SetObjectAcl(input \*SetObjectAclInput) (output
\*BaseModel, err error)

**Table 8-123** List of request parameters

| Parameter | Туре                   | Ma<br>nd<br>ato<br>ry<br>(Ye<br>s/N<br>o) | Description                                                                                        |
|-----------|------------------------|-------------------------------------------|----------------------------------------------------------------------------------------------------|
| input     | *SetObjectAclIn<br>put | Yes                                       | Explanation: Input parameters for configuring an ACL for the object. For details, see Table 8-124. |

Table 8-124 SetObjectAclInput

| Parameter | Туре   | Ma<br>nda<br>tor<br>y<br>(Ye<br>s/N<br>o) | Description                                                                                                    |
|-----------|--------|-------------------------------------------|----------------------------------------------------------------------------------------------------|
| Bucket    | string | Yes                                       | Explanation: Bucket name Restrictions:  A bucket name must be unique across all accounts and regions.  A bucket name:  Must be 3 to 63 characters long and start with a digit or letter. Lowercase letters, digits, hyphens (-), and periods (.) are allowed.  Cannot be formatted as an IP address.  Cannot start or end with a hyphen (-) or period (.).  Cannot contain two consecutive periods (), for example, mybucket.  Cannot contain a period (.) and a hyphen (-) adjacent to each other, for example, mybucket or mybucket.  If you repeatedly create buckets of the same name in the same region, no error will be reported and the bucket attributes comply with those set in the first creation request.  Default value: |
|           |        |                                           | None                                                                                                    |

| Parameter | Туре    | Ma<br>nda<br>tor<br>y<br>(Ye<br>s/N<br>o) | Description                                                                                                    |
|-----------|---------|-------------------------------------------|----------------------------------------------------------------------------------------------------|
| Key       | string  | Yes                                       | Explanation: Object name. An object is uniquely identified by an object name in a bucket. An object name is a complete path that does not contain the bucket name. For example, if the address for accessing the object is examplebucket.obs.euwest-101.myhuaweicloud.com/folder/test.txt, the object name is folder/test.txt. Value range: The value must contain 1 to 1,024 characters. Default value: None |
| VersionId | string  | No                                        | Explanation: Object version ID, for example, G001117FCE89978B0000401205D5DC9 A Value range: The value must contain 32 characters. Default value: None                                                                                                    |
| ACL       | AclType | No                                        | Explanation: Pre-defined ACL Value range: See Table 8-125. Default value: None                                                                                                    |

| Parameter | Туре    | Ma<br>nda<br>tor<br>y<br>(Ye<br>s/N<br>o) | Description                                                              |
|-----------|---------|-------------------------------------------|--------------------------------------------------------------------------|
| Owner     | Owner   | No                                        | Explanation:                                                             |
|           |         |                                           | Account ID of the object owner. For details, see <b>Table 8-126</b> .    |
|           |         |                                           | Restrictions:                                                            |
|           |         |                                           | Owner and Grants must be used together and they cannot be used with ACL. |
| Grants    | []Grant | No                                        | Explanation:                                                             |
|           |         |                                           | Grantees' permission information. For details, see <b>Table 8-127</b> .  |
|           |         |                                           | Default value:                                                           |
|           |         |                                           | None                                                                     |

## Table 8-125 AclType

| Constant      | Default Value | Description                                                                                                    |
|---------------|---------------|----------------------------------------------------------------------------------------------------|
| AclPrivate    | private       | Private read/write A bucket or object can only be accessed by its owner.                                                                                                 |
| AclPublicRead | public-read   | Public read and private write  If this permission is granted on a bucket, anyone can read the object list, multipart tasks, metadata, and object versions in the bucket. |
|               |               | If it is granted on an object, anyone can read the content and metadata of the object.                                                                                   |

| Constant                         | Default Value                   | Description                                                                                                    |
|----------------------------------|---------------------------------|----------------------------------------------------------------------------------------------------|
| AclPublicReadWrit<br>e           | public-read-<br>write           | Public read/write  If this permission is granted on a bucket, anyone can read the object list, multipart tasks, metadata, and object versions in the bucket, and can upload or delete objects, initiate multipart upload tasks, upload parts, assemble parts, copy parts, and abort multipart upload tasks.  If it is granted on an object, anyone can read the content and metadata of the object.                                                                                       |
| AclPublicReadDe-<br>livered      | public-read-<br>delivered       | Public read on a bucket as well as objects in the bucket  If this permission is granted on a bucket, anyone can read the object list, multipart tasks, metadata, and object versions, and read the content and metadata of objects in the bucket.  NOTE  AclPublicReadDelivered does not apply to objects.                                                                                                    |
| AclPublicReadWri-<br>teDelivered | public-read-<br>write-delivered | Public read/write on a bucket as well as objects in the bucket  If this permission is granted on a bucket, anyone can read the object list, multipart uploads, metadata, and object versions in the bucket, and can upload or delete objects, initiate multipart upload tasks, upload parts, assemble parts, copy parts, and abort multipart uploads. They can also read the content and metadata of objects in the bucket.  NOTE  AclPublicReadWriteDelivered does not apply to objects. |
| AclBucketOwnerFu<br>llControl    | bucket-owner-<br>full-control   | If this permission is granted on an object, only the bucket and object owners have the full control over the object.  By default, if you upload an object to a bucket of any other user, the bucket owner does not have the permissions on your object. After you grant this policy to the bucket owner, the bucket owner can have full control over your object.                                                                                                    |

Table 8-126 Owner

| Parame<br>ter | Туре   | Mandatory<br>(Yes/No)              | Description                                                                                                    |
|---------------|--------|------------------------------------|----------------------------------------------------------------------------------------------------|
| ID            | string | Yes if used as a request parameter | Explanation: Account (domain) ID of the owner Value range: To obtain the account ID, see How Do I Get My Account ID and User ID? Default value: None |

Table 8-127 Grant

| Parameter  | Туре               | Manda<br>tory<br>(Yes/N<br>o)       | Description                                                                       |
|------------|--------------------|-------------------------------------|-----------------------------------------------------------------------------------|
| Grantee    | Grantee            | Yes if used as a request parame ter | Explanation: Grantee information. For details, see Table 8-128.                   |
| Permission | Permissio<br>nType | Yes if used as a request parame ter | Explanation: Granted permission Value range: See Table 8-129. Default value: None |

Table 8-128 Grantee

| Parameter   | Туре             | Mandat<br>ory<br>(Yes/No)                                                               | Description                                                                                                    |
|-------------|------------------|-----------------------------------------------------------------------------------------|----------------------------------------------------------------------------------------------------|
| Туре        | Grantee<br>Type  | Yes if<br>used as a<br>request<br>paramet<br>er                                         | Explanation: Grantee type Value range: See Table 8-130. Default value: None                                                                                                    |
| ID          | string           | Yes if this paramet er is used as a request paramet er and Type is set to Grantee User  | Explanation: Account (domain) ID of the grantee Value range: To obtain the account ID, see How Do I Get My Account ID and User ID? Default value: None                                          |
| DisplayName | string           | No if<br>used as a<br>request<br>paramet<br>er                                          | Explanation: Account name of the grantee Restrictions:  Starts with a letter. Contains 6 to 32 characters. Contains only letters, digits, hyphens (-), or underscores (_).  Default value: None |
| URI         | GroupUr<br>iType | Yes if this paramet er is used as a request paramet er and Type is set to Grantee Group | Explanation: Authorized user group Value range: See Table 8-131. Default value: None                                                                                                    |

Table 8-129 PermissionType

| Constant                  | Default<br>Value | Description                                                                                                    |
|---------------------------|------------------|----------------------------------------------------------------------------------------------------|
| PermissionRea<br>d        | READ             | Read permission                                                                                                   |
| PermissionWri<br>te       | WRITE            | Write permission                                                                                                  |
| PermissionRea<br>dAcp     | READ_ACP         | Permission to read ACL configurations                                                                             |
| PermissionWri<br>teAcp    | WRITE_AC<br>P    | Permission to modify ACL configurations                                                                           |
| PermissionFull<br>Control | FULL_CON<br>TROL | Full control access, including read and write permissions for a bucket and its ACL, or for an object and its ACL. |

Table 8-130 GranteeType

| Constant     | Default Value | Description     |
|--------------|---------------|-----------------|
| GranteeGroup | Group         | User group      |
| GranteeUser  | CanonicalUser | Individual user |

Table 8-131 GroupUriType

| Constant      | Default Value | Description |
|---------------|---------------|-------------|
| GroupAllUsers | AllUsers      | All users   |

# Responses

Table 8-132 List of returned results

| Parameter | Туре       | Description                                             |
|-----------|------------|---------------------------------------------------------|
| output    | *BaseModel | Explanation:                                            |
|           |            | Returned results. For details, see <b>Table 8-133</b> . |
| err       | error      | Explanation:                                            |
|           |            | Error messages returned by the API                      |

Table 8-133 BaseModel

| Parameter       | Туре        | Description                                                                                                    |
|-----------------|-------------|----------------------------------------------------------------------------------------------------|
| StatusCode      | int         | Explanation:                                                                                                    |
|                 |             | HTTP status code                                                                                                    |
|                 |             | Value range:                                                                                                    |
|                 |             | A status code is a group of digits that can be <b>2</b> xx (indicating successes) or <b>4</b> xx or <b>5</b> xx (indicating errors). It indicates the status of a response. For more information, see <b>Status Code</b> . |
|                 |             | Default value:                                                                                                    |
|                 |             | None                                                                                                    |
| RequestId       | string      | Explanation:                                                                                                    |
|                 |             | Request ID returned by the OBS server                                                                                                    |
|                 |             | Default value:                                                                                                    |
|                 |             | None                                                                                                    |
| ResponseHeaders | map[string] | Explanation:                                                                                                    |
|                 | []string    | HTTP response headers                                                                                                    |
|                 |             | Default value:                                                                                                    |
|                 |             | None                                                                                                    |

### **Code Examples**

This example sets the ACL of object **example/objectname** to be private.

```
package main
import (
   "fmt"
  "os"
  obs "github.com/huaweicloud/huaweicloud-sdk-go-obs/obs"
func main() {
  //Obtain an AK/SK pair using environment variables or import an AK/SK pair in other ways. Using hard
coding may result in leakage.
  //Obtain an AK/SK pair on the management console. For details, see https://
support.huaweicloud.com/eu/usermanual-ca/ca_01_0003.html.
  ak := os.Getenv("AccessKeyID")
  sk := os.Getenv("SecretAccessKey")
  // (Optional) If you use a temporary AK/SK pair and a security token to access OBS, you are advised not
to use hard coding to reduce leakage risks. You can obtain an AK/SK pair using environment variables or
import an AK/SK pair in other ways.
  securityToken := os.Getenv("SecurityToken")
  // Enter the endpoint corresponding to the bucket. EU-Dublin is used here as an example. Replace it with
the one currently in use.
  endPoint := "https://obs.eu-west-101.myhuaweicloud.eu"
  // Create an obsClient instance.
  // If you use a temporary AK/SK pair and a security token to access OBS, use the obs.WithSecurityToken
method to specify a security token when creating an instance.
  obsClient, err := obs.New(ak, sk, endPoint, obs.WithSecurityToken(securityToken))
  if err != nil {
     fmt.Printf("Create obsClient error, errMsg: %s", err.Error())
```

```
input := &obs.SetObjectAclInput{}
  // Specify a bucket name.
  input.Bucket = "examplebucket"
  // Specify an object (example/objectname as an example).
  input.Key = "example/objectname"
  // Set the object ACL to be private.
  input.ACL = obs.AclPrivate
  // Configure the object ACL.
  output, err := obsClient.SetObjectAcl(input)
  if err == nil {
     fmt.Printf("Set Object(%s)'s acl successful with Bucket(%s)!\n", input.Key, input.Bucket)
     fmt.Printf("RequestId:%s\n", output.RequestId)
     return
  fmt.Printf("Set Object(%s)'s acl fail with Bucket(%s)!\n", input.Key, input.Bucket)
  if obsError, ok := err.(obs.ObsError); ok {
     fmt.Println("An ObsError was found, which means your request sent to OBS was rejected with an error
response.")
     fmt.Println(obsError.Error())
  } else {
     fmt.Println("An Exception was found, which means the client encountered an internal problem when
attempting to communicate with OBS, for example, the client was unable to access the network.")
     fmt.Println(err)
```

### **Helpful Links**

- Configuring an Object ACL
- (GitHub) Sample Code for Configuring Object ACL
- OBS Error Codes

# 8.11 Obtaining Object ACL Information (SDK for Go)

#### **Function**

This API returns information about the ACL of an object.

#### Restrictions

- To obtain an object ACL, you must be the bucket owner or have the required permission (obs:object:GetObjectAcl in IAM or GetObjectAcl in a bucket policy). For details, see Introduction to OBS Access Control, IAM Custom Policies, and Configuring an Object Policy.
- You can perform this operation to view the ACL of an object, as long as you have the **READ\_ACP** permission for the object.

#### Method

func (obsClient ObsClient) GetObjectAcl(input \*GetObjectAclInput) (output
\*GetObjectAclOutput, err error)

### Method (with a Signed URL Used)

**func** (obsClient ObsClient) GetObjectAclWithSignedUrl(signedUrl string, actualSignedRequestHeaders http.Header) (output \*GetObjectAclOutput, err error)

# **Request Parameters**

**Table 8-134** List of request parameters

| Parameter | Туре                   | Ma<br>nda<br>tor<br>y<br>(Ye<br>s/N<br>o) | Description                                                                                     |
|-----------|------------------------|-------------------------------------------|-------------------------------------------------------------------------------------------------|
| input     | *GetObjectAclI<br>nput | Yes                                       | Explanation: Input parameters for obtaining the ACL of an object. For details, see Table 8-135. |

Table 8-135 GetObjectAclInput

| Bucket  String  Yes  Explanation: Bucket name  Restrictions:  • A bucket name must be unique across all accounts and regions.  • A bucket name:  - Must be 3 to 63 characters long and start with a digit or letter. Lowercase letters, digits, hyphens (-), and periods (.) are allowed.  - Cannot be formatted as an IP address.  - Cannot start or end with a hyphen (-) or period (.).  - Cannot contain two consecutive periods (), for example, mybucket.  - Cannot contain a period (.) and a hyphen (-) adjacent to each other, for example, mybucket or mybucket.  • If you repeatedly create buckets of the same name in the same region, no error will be reported and the bucket attributes comply with those set in the first creation request.  Default value: | Parameter | Туре   | Ma<br>nda<br>tor<br>y<br>(Ye<br>s/N<br>o) | Description                                                                                                    |
|----------------------------------------------------------------------------------------------------|-----------|--------|-------------------------------------------|----------------------------------------------------------------------------------------------------|
| None                                                                                                    | Bucket    | string | Yes                                       | <ul> <li>Restrictions:</li> <li>A bucket name must be unique across all accounts and regions.</li> <li>A bucket name:  <ul> <li>Must be 3 to 63 characters long and start with a digit or letter. Lowercase letters, digits, hyphens (-), and periods (.) are allowed.</li> <li>Cannot be formatted as an IP address.</li> <li>Cannot start or end with a hyphen (-) or period (.).</li> <li>Cannot contain two consecutive periods (), for example, mybucket.</li> <li>Cannot contain a period (.) and a hyphen (-) adjacent to each other, for example, mybucket or mybucket.</li> </ul> </li> <li>If you repeatedly create buckets of the same name in the same region, no error will be reported and the bucket attributes comply with those set in the first creation request.</li> </ul> |

| Parameter | Туре   | Ma<br>nda<br>tor<br>y<br>(Ye<br>s/N<br>o) | Description                                                                                                    |
|-----------|--------|-------------------------------------------|----------------------------------------------------------------------------------------------------|
| Key       | string | Yes                                       | Explanation: Object name. An object is uniquely identified by an object name in a bucket. An object name is a complete path that does not contain the bucket name. For example, if the address for accessing the object is examplebucket.obs.euwest-101.myhuaweicloud.com/folder/test.txt, the object name is folder/test.txt. Value range: The value must contain 1 to 1,024 characters. Default value: None |
| VersionId | string | No                                        | Explanation: Object version ID, for example, G001117FCE89978B0000401205D5DC9 A Value range: The value must contain 32 characters. Default value: None                                                                                                    |

# Responses

Table 8-136 List of returned results

| Parameter | Туре                    | Description                                                                 |
|-----------|-------------------------|-----------------------------------------------------------------------------|
| output    | *GetObjectAclOut<br>put | <b>Explanation:</b> Returned results. For details, see <b>Table 8-137</b> . |
| err       | error                   | <b>Explanation:</b> Error messages returned by the API                      |

Table 8-137 GetObjectAclOutput

| Parameter       | Туре       | Description                                                                                                    |
|-----------------|------------|----------------------------------------------------------------------------------------------------|
| StatusCode      | int        | Explanation:                                                                                                    |
|                 |            | HTTP status code                                                                                                    |
|                 |            | Value range:                                                                                                    |
|                 |            | A status code is a group of digits that can be $2xx$ (indicating successes) or $4xx$ or $5xx$ (indicating errors). It indicates the status of a response. For more information, see <b>Status Code</b> . |
|                 |            | Default value:                                                                                                    |
|                 |            | None                                                                                                    |
| RequestId       | string     | Explanation:                                                                                                    |
|                 |            | Request ID returned by the OBS server                                                                                                    |
|                 |            | Default value:                                                                                                    |
|                 |            | None                                                                                                    |
| ResponseHeaders | map[strin  | Explanation:                                                                                                    |
|                 | g][]string | HTTP response headers                                                                                                    |
|                 |            | Default value:                                                                                                    |
|                 |            | None                                                                                                    |
| VersionId       | string     | Explanation:                                                                                                    |
|                 |            | Object version ID, for example, G001117FCE89978B0000401205D5DC9A                                                                                                    |
|                 |            | Value range:                                                                                                    |
|                 |            | The value must contain 32 characters.                                                                                                    |
|                 |            | Default value:                                                                                                    |
|                 |            | None                                                                                                    |
| Owner           | Owner      | Explanation:                                                                                                    |
|                 |            | Account ID of the object owner. For details, see <b>Table 8-138</b> .                                                                                                    |
|                 |            | Restrictions:                                                                                                    |
|                 |            | <b>Owner</b> and <b>Grants</b> must be used together and they cannot be used with <b>ACL</b> .                                                                                                    |
| Grants          | []Grant    | Explanation:                                                                                                    |
|                 |            | Grantees' permission information. For details, see <b>Table 8-139</b> .                                                                                                    |
|                 |            | Default value:                                                                                                    |
|                 |            | None                                                                                                    |

Table 8-138 Owner

| Parame<br>ter | Туре   | Mandatory<br>(Yes/No)              | Description                                                                                                    |
|---------------|--------|------------------------------------|----------------------------------------------------------------------------------------------------|
| ID            | string | Yes if used as a request parameter | Explanation: Account (domain) ID of the owner Value range: To obtain the account ID, see How Do I Get My Account ID and User ID? Default value: None |

Table 8-139 Grant

| Parameter  | Туре               | Manda<br>tory<br>(Yes/N<br>o)       | Description                                                                       |
|------------|--------------------|-------------------------------------|-----------------------------------------------------------------------------------|
| Grantee    | Grantee            | Yes if used as a request parame ter | Explanation: Grantee information. For details, see Table 8-140.                   |
| Permission | Permissio<br>nType | Yes if used as a request parame ter | Explanation: Granted permission Value range: See Table 8-141. Default value: None |

Table 8-140 Grantee

| Parameter | Туре            | Mandat<br>ory<br>(Yes/No)                       | Description                                              |
|-----------|-----------------|-------------------------------------------------|----------------------------------------------------------|
| Туре      | Grantee<br>Type | Yes if<br>used as a<br>request<br>paramet<br>er | Explanation: Grantee type. For details, see Table 8-142. |

| Parameter   | Туре             | Mandat<br>ory<br>(Yes/No)                                                               | Description                                                                                                    |
|-------------|------------------|-----------------------------------------------------------------------------------------|----------------------------------------------------------------------------------------------------|
| ID          | string           | Yes if this paramet er is used as a request paramet er and Type is set to Grantee User  | Explanation: Account (domain) ID of the grantee Value range: To obtain the account ID, see How Do I Get My Account ID and User ID? Default value: None                                            |
| DisplayName | string           | No if<br>used as a<br>request<br>paramet<br>er                                          | Explanation: Account name of the grantee Restrictions:  Starts with a letter.  Contains 6 to 32 characters.  Contains only letters, digits, hyphens (-), or underscores (_).  Default value: None |
| URI         | GroupUr<br>iType | Yes if this paramet er is used as a request paramet er and Type is set to Grantee Group | Explanation: Authorized user group Value range: See Table 8-143. Default value: None                                                                                                    |

Table 8-141 PermissionType

| Constant            | Default<br>Value | Description      |
|---------------------|------------------|------------------|
| PermissionRea<br>d  | READ             | Read permission  |
| PermissionWri<br>te | WRITE            | Write permission |

| Constant                  | Default<br>Value | Description                                                                                                    |
|---------------------------|------------------|----------------------------------------------------------------------------------------------------|
| PermissionRea<br>dAcp     | READ_ACP         | Permission to read ACL configurations                                                                             |
| PermissionWri<br>teAcp    | WRITE_AC<br>P    | Permission to modify ACL configurations                                                                           |
| PermissionFull<br>Control | FULL_CON<br>TROL | Full control access, including read and write permissions for a bucket and its ACL, or for an object and its ACL. |

#### Table 8-142 GranteeType

| Constant     | Default Value | Description     |
|--------------|---------------|-----------------|
| GranteeGroup | Group         | User group      |
| GranteeUser  | CanonicalUser | Individual user |

#### Table 8-143 GroupUriType

| Constant      | Default Value | Description |
|---------------|---------------|-------------|
| GroupAllUsers | AllUsers      | All users   |

#### **Code Examples**

```
This example returns the ACL information of object example/objectname.
package main
import (
  "fmt"
  "os"
  obs "github.com/huaweicloud/huaweicloud-sdk-go-obs/obs"
  //Obtain an AK/SK pair using environment variables or import an AK/SK pair in other ways. Using hard
coding may result in leakage.
  //Obtain an AK/SK pair on the management console. For details, see https://
support.huaweicloud.com/eu/usermanual-ca/ca_01_0003.html.
  ak := os.Getenv("AccessKeyID")
sk := os.Getenv("SecretAccessKey")
  // (Optional) If you use a temporary AK/SK pair and a security token to access OBS, you are advised not
to use hard coding to reduce leakage risks. You can obtain an AK/SK pair using environment variables or
import an AK/SK pair in other ways.
  // securityToken := os.Getenv("SecurityToken")
  // Enter the endpoint corresponding to the bucket. EU-Dublin is used here as an example. Replace it with
the one currently in use.
  endPoint := "https://obs.eu-west-101.myhuaweicloud.eu"
  // Create an obsClient instance.
  // If you use a temporary AK/SK pair and a security token to access OBS, use the obs.WithSecurityToken
method to specify a security token when creating an instance.
  obsClient, err := obs.New(ak, sk, endPoint/*, obs.WithSecurityToken(securityToken)*/)
```

```
fmt.Printf("Create obsClient error, errMsq: %s", err.Error())
  input := &obs.GetObjectAclInput{}
  // Specify a bucket name.
  input.Bucket = "examplebucket"
  // Specify an object (example/objectname as an example).
  input.Key = "example/objectname"
  // Obtain the object ACL.
  output, err := obsClient.GetObjectAcl(input)
  if err == nil {
     fmt.Printf("Get object(%s)'s acl successful with bucket(%s)!\n", input.Key, input.Bucket)
     fmt.Printf("Owner.ID:%s\n", output.Owner.ID)
     for index, grant := range output.Grants {
        fmt.Printf("Grant[%d]-Type:%s, ID:%s, URI:%s, Permission:%s\n",
          index, grant.Grantee.Type, grant.Grantee.ID, grant.Grantee.URI, grant.Permission)
     }
     return
  fmt.Printf("Get object(%s)'s acl fail with bucket(%s)!\n", input.Key, input.Bucket)
  if obsError, ok := err.(obs.ObsError); ok {
     fmt.Println("An ObsError was found, which means your request sent to OBS was rejected with an error
response.")
     fmt.Println(obsError.Error())
     fmt.Println("An Exception was found, which means the client encountered an internal problem when
attempting to communicate with OBS, for example, the client was unable to access the network.")
     fmt.Println(err)
  }
package main
import (
  "fmt"
  obs "github.com/huaweicloud/huaweicloud-sdk-go-obs/obs"
func main() {
  //Obtain an AK/SK pair using environment variables or import an AK/SK pair in other ways. Using hard
coding may result in leakage.
  //Obtain an AK/SK pair on the management console. For details, see https://
support.huaweicloud.com/eu/usermanual-ca/ca_01_0003.html.
  ak := os.Getenv("AccessKeyID")
  sk := os.Getenv("SecretAccessKey")
  // (Optional) If you use a temporary AK/SK pair and a security token to access OBS, you are advised not
to use hard coding to reduce leakage risks. You can obtain an AK/SK pair using environment variables or
import an AK/SK pair in other ways.
  // securityToken := os.Getenv("SecurityToken")
  // Enter the endpoint corresponding to the bucket. EU-Dublin is used here as an example. Replace it with
the one currently in use.
  endPoint := "https://obs.eu-west-101.myhuaweicloud.eu"
  // Create an obsClient instance.
  // If you use a temporary AK/SK pair and a security token to access OBS, use the obs.WithSecurityToken
method to specify a security token when creating an instance.
  obsClient, err := obs.New(ak, sk, endPoint/*, obs.WithSecurityToken(securityToken)*/)
  if err != nil {
     fmt.Printf("Create obsClient error, errMsg: %s", err.Error())
  input := &obs.GetObjectAclInput{}
  // Specify a bucket name.
  input.Bucket = "examplebucket"
  // Specify an object (example/objectname as an example).
  input.Key = "example/objectname"
  // Obtain the object ACL.
  output, err := obsClient.GetObjectAcl(input)
  if err == nil {
     fmt.Printf("Get object(%s)'s acl successful with bucket(%s)!\n", input.Key, input.Bucket)
     fmt.Printf("Owner.ID:%s\n", output.Owner.ID)
     for index, grant := range output.Grants {
        fmt.Printf("Grant[%d]-Type:%s, ID:%s, URI:%s, Permission:%s\n",
          index, grant.Grantee.Type, grant.Grantee.ID, grant.Grantee.URI, grant.Permission)
```

```
    return
}
fmt.Printf("Get object(%s)'s acl fail with bucket(%s)!\n", input.Key, input.Bucket)
if obsError, ok := err.(obs.ObsError); ok {
    fmt.Println("An ObsError was found, which means your request sent to OBS was rejected with an error response.")
    fmt.Println(obsError.Error())
} else {
    fmt.Println("An Exception was found, which means the client encountered an internal problem when attempting to communicate with OBS, for example, the client was unable to access the network.")
    fmt.Println(err)
}
```

### **Helpful Links**

- Obtaining Object ACL Configuration
- (GitHub) Sample Code for Obtaining Object ACL
- OBS Error Codes

# 8.12 Rewriting Response Headers (SDK for Go)

#### **Function**

This API rewrites some HTTP/HTTPS response headers when downloading an object. The following table lists rewritable response headers.

| Parameter                                  | Description                                                  |
|--------------------------------------------|--------------------------------------------------------------|
| GetObjectInput.ResponseCont entType        | Rewrites <b>Content-Type</b> in HTTP/HTTPS responses.        |
| GetObjectInput.ResponseCont entLanguage    | Rewrites <b>Content-Language</b> in HTTP/HTTPS responses.    |
| GetObjectInput.ResponseExpir es            | Rewrites <b>Expires</b> in HTTP/HTTPS responses.             |
| GetObjectInput.ResponseCach eControl       | Rewrites <b>Cache-Control</b> in HTTP/HTTPS responses.       |
| GetObjectInput.ResponseCont entDisposition | Rewrites <b>Content-Disposition</b> in HTTP/HTTPS responses. |
| GetObjectInput.ResponseCont entEncoding    | Rewrites <b>Content-Encoding</b> in HTTP/HTTPS responses.    |

#### Restrictions

• To rewrite response headers, you must have the **obs:object:GETObject** permission. For details, see **Typical Permission Control Scenarios**.

#### Method

func (obsClient ObsClient) GetObject(input \*GetObjectInput) (output
\*GetObjectOutput, err error)

### **Request Parameters**

**Table 8-144** List of request parameters

| Parameter | Туре                | Ma<br>nda<br>tory<br>(Yes<br>/No | Description                                                                               |
|-----------|---------------------|----------------------------------|-------------------------------------------------------------------------------------------|
| input     | *GetObjectInp<br>ut | Yes                              | Explanation: Input parameters for rewriting object headers. For details, see Table 8-145. |

Table 8-145 GetObjectInput

| Parameter | Туре   | Ma<br>nda<br>tor<br>y<br>(Ye<br>s/N<br>o) | Description                                                                                                    |
|-----------|--------|-------------------------------------------|----------------------------------------------------------------------------------------------------|
| Bucket    | string | Yes                                       | Explanation: Bucket name Restrictions:  A bucket name must be unique across all accounts and regions.  A bucket name:  Must be 3 to 63 characters long and start with a digit or letter. Lowercase letters, digits, hyphens (-), and periods (.) are allowed.  Cannot be formatted as an IP address.  Cannot start or end with a hyphen (-) or period (.).  Cannot contain two consecutive periods (), for example, mybucket.  Cannot contain a period (.) and a hyphen (-) adjacent to each other, for example, mybucket or mybucket.  If you repeatedly create buckets of the same name in the same region, no error will be reported and the bucket attributes comply with those set in the first creation request.  Default value: None |

| Parameter                       | Туре   | Ma<br>nda<br>tor<br>y<br>(Ye<br>s/N<br>o) | Description                                                                                                    |
|---------------------------------|--------|-------------------------------------------|----------------------------------------------------------------------------------------------------|
| Key                             | string | Yes                                       | Explanation: Object name. An object is uniquely identified by an object name in a bucket. An object name is a complete path that does not contain the bucket name. For example, if the address for accessing the object is examplebucket.obs.euwest-101.myhuaweicloud.com/folder/test.txt, the object name is folder/test.txt. Value range: The value must contain 1 to 1,024 characters. Default value: None |
| ResponseCacheCon<br>trol        | string | No                                        | Explanation: Cache-Control header in the response. It specifies the cache behavior of the web page when the object is downloaded. Default value: None                                                                                                    |
| ResponseContent-<br>Disposition | string | No                                        | Explanation: Content-Disposition header in the response. It specifies the name of the object when it is downloaded. Default value: None                                                                                                    |
| ResponseContentE<br>ncoding     | string | No                                        | Explanation: Content-Encoding header in the response. It specifies the content encoding format when an object is being downloaded. Default value: None                                                                                                    |

| Parameter                   | Туре   | Ma<br>nda<br>tor<br>y<br>(Ye<br>s/N<br>o) | Description                                                                                                    |
|-----------------------------|--------|-------------------------------------------|----------------------------------------------------------------------------------------------------|
| ResponseContentL<br>anguage | string | No                                        | Explanation: Content-Language header in the response. It specifies the content language format when an object is downloaded. Default value: None                                                                                     |
| ResponseContent-<br>Type    | string | No                                        | Explanation: Content-Type header in the response. It specifies the object file type. Default value: None                                                                                                    |
| ResponseExpires             | string | No                                        | Explanation: Expires header in the response. It specifies the cache expiration time of the web page when the object is downloaded. Default value: None                                                                               |
| VersionId                   | string | No                                        | Explanation: Object version ID, for example, G001117FCE89978B0000401205D5DC9 Value range: The value must contain 32 characters. Default value: None. If this parameter is left blank, the latest version of the object is specified. |
| RangeStart                  | int64  | No                                        | Explanation: Start position for object download. Value range: 0 to the object length, in bytes. Default value: 0, indicating the download starts from the first byte of the object.                                                  |

| Parameter   | Туре   | Ma<br>nda<br>tor<br>y<br>(Ye<br>s/N<br>o) | Description                                                                                                    |
|-------------|--------|-------------------------------------------|----------------------------------------------------------------------------------------------------|
| RangeEnd    | int64  | No                                        | Explanation: End position for object download Value range:  • The value must be greater than that of RangeStart.  • The upper limit of the value is the object length minus 1, in bytes.  Default value: None                                 |
| IfMatch     | string | No                                        | Explanation:  Preset ETag. If the ETag of the object to be downloaded is the same as the preset ETag, the object is returned.  Otherwise, an error is returned.  Value range:  The value must contain 32 characters.  Default value:  None    |
| IfNoneMatch | string | No                                        | Explanation:  Preset ETag. If the ETag of the object to be downloaded is different from the preset ETag, the object is returned.  Otherwise, an error is returned.  Value range:  The value must contain 32 characters.  Default value:  None |

| Parameter         | Туре      | Ma<br>nda<br>tor<br>y<br>(Ye<br>s/N<br>o) | Description                                                                                                   |
|-------------------|-----------|-------------------------------------------|----------------------------------------------------------------------------------------------------|
| IfModifiedSince   | time.Time | No                                        | Explanation:                                                                                                  |
|                   |           |                                           | The object is returned if it has been modified since the specified time; otherwise, an error is returned.     |
|                   |           |                                           | Restrictions:                                                                                                 |
|                   |           |                                           | The time must be in the ISO8601 format, for example, <b>2018-01-01T00:00:00.000Z</b> .                        |
|                   |           |                                           | Sample code:<br>time.Now().Add(time.Duration(24) *<br>time.Hour)                                              |
|                   |           |                                           | Default value:                                                                                                |
|                   |           |                                           | None                                                                                                    |
| IfUnmodifiedSince | time.Time | No                                        | Explanation:                                                                                                  |
|                   |           |                                           | The object is returned if it has not been modified since the specified time; otherwise, an error is returned. |
|                   |           |                                           | Restrictions:                                                                                                 |
|                   |           |                                           | The time must be in the ISO8601 format, for example, 2018-01-01T00:00:00.000Z.                                |
|                   |           |                                           | Sample code:<br>time.Now().Add(time.Duration(24) *<br>time.Hour)                                              |
|                   |           |                                           | Default value:                                                                                                |
|                   |           |                                           | None                                                                                                    |
| Origin            | string    | No                                        | Explanation:                                                                                                  |
|                   |           |                                           | Origin (usually a domain name) specified in the pre-request                                                   |
|                   |           |                                           | Restrictions:                                                                                                 |
|                   |           |                                           | Each origin can contain only one wildcard character (*).                                                      |
|                   |           |                                           | Default value:                                                                                                |
|                   |           |                                           | None                                                                                                    |

| Parameter     | Туре    | Ma<br>nda<br>tor<br>y<br>(Ye<br>s/N<br>o) | Description                                                                                                    |
|---------------|---------|-------------------------------------------|----------------------------------------------------------------------------------------------------|
| RequestHeader | string  | No                                        | Explanation:                                                                                                    |
|               |         |                                           | HTTP headers in a cross-origin request. Only CORS requests matching the allowed headers are valid.                                                            |
|               |         |                                           | Restrictions:                                                                                                    |
|               |         |                                           | Each header can contain only one wildcard character (*). Spaces, ampersands (&), colons (:), and lessthan signs (<) are not allowed.                          |
|               |         |                                           | Default value:                                                                                                    |
|               |         |                                           | None                                                                                                    |
| SseHeader     | SseCHea | No                                        | Explanation:                                                                                                    |
|               | der     |                                           | Server-side decryption header. For details, see <b>Table 8-146</b> .                                                                                          |
|               |         |                                           | Restrictions:                                                                                                    |
|               |         |                                           | If the object uploaded to a server is encrypted with the key provided by the client, the key must also be provided in the message for downloading the object. |

Table 8-146 SseCHeader

| Parameter  | Туре   | Mandatory<br>(Yes/No)                    | Description                                                                                                    |
|------------|--------|------------------------------------------|----------------------------------------------------------------------------------------------------|
| Encryption | string | Yes if used<br>as a request<br>parameter | Explanation:  SSE-C used for encrypting objects  Value range:  AES256, indicating objects are encrypted using SSE-C  Default value:  None |

| Parameter | Туре   | Mandatory<br>(Yes/No)     | Description                                                                                                    |
|-----------|--------|---------------------------|----------------------------------------------------------------------------------------------------|
| Key       | string | Yes if used               | Explanation:                                                                                                    |
|           |        | as a request parameter    | Key for encrypting the object when SSE-C is used                                                                                                    |
|           |        |                           | Restrictions:                                                                                                    |
|           |        |                           | The value is a Base64-encoded 256-bit key, for example, K7QkYpBkM5+hca27fsNkUnNVaobn cnLht/rCB2o/9Cw=.                                                   |
|           |        |                           | Default value:                                                                                                    |
|           |        |                           | None                                                                                                    |
| KeyMD5    | string | No if used                | Explanation:                                                                                                    |
|           |        | as a request<br>parameter | MD5 value of the key for encrypting objects when SSE-C is used. This value is used to check whether any error occurs during the transmission of the key. |
|           |        |                           | Restrictions:                                                                                                    |
|           |        |                           | The value is encrypted by MD5 and then encoded by Base64, for example, 4XvB3tbNTN+tIEVa0/fGaQ==.                                                         |
|           |        |                           | Default value:                                                                                                    |
|           |        |                           | None                                                                                                    |

## Responses

Table 8-147 List of returned results

| Parameter | Туре                 | Description                                                  |
|-----------|----------------------|--------------------------------------------------------------|
| output    | *GetObjectOutp<br>ut | Explanation: Returned results. For details, see Table 8-148. |
| err       | error                | <b>Explanation:</b> Error messages returned by the API       |

Table 8-148 GetObjectOutput

| Parameter       | Туре                    | Description                                                                                                    |
|-----------------|-------------------------|----------------------------------------------------------------------------------------------------|
| StatusCode      | int                     | Explanation: HTTP status code Value range: A status code is a group of digits that can be 2xx (indicating successes) or 4xx or 5xx (indicating errors). It indicates the status of a response. For more information, see Status Code. Default value: None            |
| RequestId       | string                  | Explanation: Request ID returned by the OBS server Default value: None                                                                                                    |
| ResponseHeaders | map[string<br>][]string | Explanation: HTTP response headers Default value: None                                                                                                    |
| Body            | io.ReadClo<br>ser       | <ul> <li>Explanation: Object data stream</li> <li>Restrictions:  <ul> <li>The object size in a single upload ranges from 0 to 5 GB.</li> </ul> </li> <li>To upload files larger than 5 GB, multipart uploads should be used.</li> </ul> <li>Default value: None</li> |
| StorageClass    | StorageCl<br>assType    | Explanation: Storage class of the object. For details, see Table 8-149. Value range: If the storage class is Standard, leave this parameter blank.                                                                                                    |

| Parameter   | Туре   | Description                                                                                                    |
|-------------|--------|----------------------------------------------------------------------------------------------------|
| AllowOrigin | string | Explanation:  If Origin in the request meets the CORS rules of the bucket, AllowedOrigin specified in the CORS rules is returned.  AllowedOrigin indicates the origin from which the requests can access the bucket.  Restrictions:  Domain name of the origin. Each origin can contain only one wildcard character (*), for example, https://*.vbs.example.com.  Default value:  None                                                                  |
| AllowHeader | string | Explanation:  If RequestHeader in the request meets the CORS rules of the bucket, AllowedHeader specified in the CORS rules is returned.  AllowedHeader indicates the allowed headers for cross-origin requests. Only CORS requests matching the allowed headers are valid.  Restrictions:  Each header can contain only one wildcard character (*). Spaces, ampersands (&), colons (:), and less-than signs (<) are not allowed.  Default value:  None |
| AllowMethod | string | Explanation: AllowedMethod in the CORS rules of the bucket. It specifies the HTTP method of cross-origin requests, that is, the operation type of buckets and objects.  Value range: The following HTTP methods are supported: GET PUT HEAD POST DELETE Default value: None                                                                                                    |

| Parameter     | Туре   | Description                                                                                                    |
|---------------|--------|----------------------------------------------------------------------------------------------------|
| ExposeHeader  | string | Explanation:                                                                                                    |
|               |        | <b>ExposeHeader</b> in the CORS rules of the bucket. It specifies the CORS-allowed additional headers in the response. These headers provide additional information to clients. By default, your browser can only access headers <b>Content-Length</b> and <b>Content-Type</b> . If your browser needs to access other headers, add them to a list of the allowed additional headers. |
|               |        | Restrictions:                                                                                                    |
|               |        | Spaces, wildcard characters (*), ampersands (&), colons (:), and less-than signs (<) are not allowed.                                                                                                    |
|               |        | Default value:                                                                                                    |
|               |        | None                                                                                                    |
| MaxAgeSeconds | int    | Explanation:                                                                                                    |
|               |        | <b>MaxAgeSeconds</b> in the CORS rules of the bucket. It specifies the time your client can cache the response for a cross-origin request.                                                                                                    |
|               |        | Restrictions:                                                                                                    |
|               |        | Each CORS rule can specify only one value for MaxAgeSeconds.                                                                                                    |
|               |        | Value range:                                                                                                    |
|               |        | 0 to (2 <sup>31</sup> – 1), in seconds                                                                                                    |
|               |        | Default value:                                                                                                    |
|               |        | 100                                                                                                    |
| ContentLength | int64  | Explanation:                                                                                                    |
|               |        | Object size in bytes                                                                                                    |
|               |        | Value range:                                                                                                    |
|               |        | 0 to (2 <sup>63</sup> – 1), in bytes                                                                                                    |
|               |        | Default value:                                                                                                    |
|               |        | None                                                                                                    |
| CacheControl  | string | Explanation:                                                                                                    |
|               |        | <b>Cache-Control</b> header in the response. It specifies cache behaviors of the web page when an object is downloaded.                                                                                                    |
|               |        | Default value:                                                                                                    |
|               |        | None                                                                                                    |

| Parameter          | Туре   | Description                                                                                                    |
|--------------------|--------|----------------------------------------------------------------------------------------------------|
| ContentDisposition | string | Explanation:                                                                                                    |
|                    |        | <b>Content-Disposition</b> header in the response. It specifies the name of the object when it is downloaded.                                                                                       |
|                    |        | Default value:                                                                                                    |
|                    |        | None                                                                                                    |
| ContentEncoding    | string | Explanation:                                                                                                    |
|                    |        | Content-Encoding header in the response. It specifies the content encoding format when an object is being downloaded.                                                                               |
|                    |        | Default value:                                                                                                    |
|                    |        | None                                                                                                    |
| ContentLanguage    | string | Explanation:                                                                                                    |
|                    |        | Content-Language header in the response. It specifies the content language format when an object is downloaded.                                                                                     |
|                    |        | Default value:                                                                                                    |
|                    |        | None                                                                                                    |
| ContentType        | string | Explanation:                                                                                                    |
|                    |        | MIME type of the object file. MIME type is a standard way of describing a data type and is used by the browser to decide how to display data.                                                       |
|                    |        | Value range:                                                                                                    |
|                    |        | See What Is Content-Type (MIME)?                                                                                                    |
|                    |        | Default value:                                                                                                    |
|                    |        | If you do not specify Content-Type when uploading an object, the SDK determines the object type based on the suffix of the specified object name and automatically assigns a value to Content-Type. |
| Expires            | string | Explanation:                                                                                                    |
|                    |        | Expires header in the response                                                                                                    |
|                    |        | Default value:                                                                                                    |
|                    |        | None                                                                                                    |

| Parameter    | Туре      | Description                                                                                                    |
|--------------|-----------|----------------------------------------------------------------------------------------------------|
| LastModified | time.Time | Explanation:                                                                                                    |
|              |           | Last modification time of the object                                                                                                    |
|              |           | Restrictions:                                                                                                    |
|              |           | The time must be in the ISO8601 format, for example, <b>2018-01-01T00:00:00.000Z</b> .                                                                                                    |
|              |           | Default value:                                                                                                    |
|              |           | None                                                                                                    |
| ETag         | string    | Explanation:                                                                                                    |
|              |           | Base64-encoded, 128-bit MD5 value of an object. ETag is the unique identifier of the object content. It can be used to determine whether the object content is changed. For example, if ETag value is <b>A</b> when an object is uploaded but changes to <b>B</b> when the object is downloaded, it indicates that the object content is changed. The ETag reflects changes to the object content, rather than the object metadata. An uploaded object or copied object has a unique ETag. |
|              |           | Restrictions:                                                                                                    |
|              |           | If an object is encrypted using server-side encryption, the ETag is not the MD5 value of the object.                                                                                                    |
|              |           | Value range:                                                                                                    |
|              |           | The value must contain 32 characters.                                                                                                    |
|              |           | Default value:                                                                                                    |
|              |           | None                                                                                                    |
| VersionId    | string    | Explanation:                                                                                                    |
|              |           | Object version ID                                                                                                    |
|              |           | Value range:                                                                                                    |
|              |           | The value must contain 32 characters.                                                                                                    |
|              |           | Default value:                                                                                                    |
|              |           | None                                                                                                    |

| Parameter                 | Туре     | Description                                                                                                    |
|---------------------------|----------|----------------------------------------------------------------------------------------------------|
| Restore                   | string   | Explanation:                                                                                                    |
|                           |          | Restore status of an object. For an Archive object that is being restored or has been restored, this header is returned.                                                                                                    |
|                           |          | For example, ongoing-request="true" indicates that the object is being restored. ongoing-request="false", expiry-date="Wed, 7 Nov 2012 00:00:00 GMT" indicates that the object has been restored. expiry-date indicates when the restored object expires. |
|                           |          | Restrictions:                                                                                                    |
|                           |          | If the object is not in the Archive storage class, leave this parameter blank.                                                                                                    |
|                           |          | Default value:                                                                                                    |
|                           |          | None                                                                                                    |
| Expiration                | string   | Explanation:                                                                                                    |
|                           |          | Expiration details of the object, for example, "expiry-date=\"Mon, 11 Sep 2023 00:00:00 GMT\""                                                                                                    |
|                           |          | Default value:                                                                                                    |
|                           |          | None                                                                                                    |
| SseHeader                 | SseCHead | Explanation:                                                                                                    |
| er or<br>SseKmsHe<br>ader |          | Server-side encryption header. If SSE-C is used, see <b>Table 8-150</b> . If SSE-KMS is used, see <b>Table 8-151</b> .                                                                                                    |

| Parameter          | Туре   | Description                                                                                                    |
|--------------------|--------|----------------------------------------------------------------------------------------------------|
| WebsiteRedirectLo- | string | Explanation:                                                                                                    |
| cation             |        | If the bucket is configured with website hosting, the request for obtaining the object can be redirected to another object in the bucket or an external URL. |
|                    |        | The request is redirected to object anotherPage.html in the same bucket:                                                                                     |
|                    |        | WebsiteRedirectLocation:/<br>anotherPage.html                                                                                                    |
|                    |        | The request is redirected to an external URL http://www.example.com/:                                                                                        |
|                    |        | WebsiteRedirectLocation:http://<br>www.example.com/                                                                                                    |
|                    |        | OBS obtains the specified value from the header and stores it in the object metadata <b>WebsiteRedirectLocation</b> .                                        |
|                    |        | Restrictions:                                                                                                    |
|                    |        | The value must start with a slash (/), http://, or https:// and cannot exceed 2 KB.                                                                          |
|                    |        | OBS only supports redirection for objects in the root directory of a bucket.                                                                                 |
|                    |        | Default value:                                                                                                    |
|                    |        | None                                                                                                    |

| Parameter | Туре              | Description                                                                                                    |
|-----------|-------------------|----------------------------------------------------------------------------------------------------|
| Metadata  | map[string]string | Explanation: Custom metadata of the object. You can add a header starting with x-obs-meta- in the request to define metadata. The custom metadata will be returned in the response when you retrieve the object or query the object metadata.  Restrictions:  The custom metadata cannot exceed 8 KB. To measure the custom metadata, sum the number of bytes in the UTF-8 encoding of each key and value.  The custom metadata keys are case insensitive, but are stored in lowercase in OBS. The key values are case sensitive.  Both custom metadata keys and their values must conform to US-ASCII standards. If non-ASCII or unrecognizable characters are required, they must be encoded and decoded in URL or Base64 on the client, because the server does not perform such operations.  Default value: |
|           |                   | None                                                                                                    |

 Table 8-149
 StorageClassType

| Constant             | Default Value | Description                                                                                                    |
|----------------------|---------------|----------------------------------------------------------------------------------------------------|
| StorageClassStandard | STANDARD      | OBS Standard                                                                                                    |
|                      |               | Features low access latency and high throughput and is used for storing massive, frequently accessed (multiple times a month) or small objects (< 1 MB) requiring quick response. |
| StorageClassWarm     | WARM          | OBS Infrequent Access                                                                                                    |
|                      |               | Used for storing data that is semi-<br>frequently accessed (fewer than 12<br>times a year) but is instantly<br>available when needed.                                             |
| StorageClassCold     | COLD          | OBS Archive                                                                                                    |
|                      |               | Used for storing rarely accessed (once a year) data.                                                                                                    |

Table 8-150 SseCHeader

| Parameter  | Туре   | Mandatory<br>(Yes/No)                    | Description                                                                                                    |
|------------|--------|------------------------------------------|----------------------------------------------------------------------------------------------------|
| Encryption | string | Yes if used<br>as a request<br>parameter | Explanation:  SSE-C used for encrypting objects  Value range:  AES256, indicating objects are encrypted using SSE-C  Default value:  None                                                                                                    |
| Key        | string | Yes if used<br>as a request<br>parameter | Explanation: Key for encrypting the object when SSE-C is used Restrictions: The value is a Base64-encoded 256-bit key, for example, K7QkYpBkM5+hca27fsNkUnNVaobn cnLht/rCB2o/9Cw=. Default value: None                                                                                                    |
| KeyMD5     | string | No if used<br>as a request<br>parameter  | Explanation:  MD5 value of the key for encrypting objects when SSE-C is used. This value is used to check whether any error occurs during the transmission of the key.  Restrictions: The value is encrypted by MD5 and then encoded by Base64, for example, 4XvB3tbNTN+tIEVa0/fGaQ==.  Default value: None |

Table 8-151 SseKmsHeader

| Parameter  | Туре   | Manda<br>tory<br>(Yes/N<br>o)                      | Description                                                                                                    |
|------------|--------|----------------------------------------------------|----------------------------------------------------------------------------------------------------|
| Encryption | string | Yes if<br>used as<br>a<br>request<br>param<br>eter | Explanation:  SSE-KMS used for encrypting objects  Value range:  kms, indicating objects are encrypted using SSE-KMS  Default value:  None                                                                                                    |
| Key        | string | No if used as a request param eter                 | Explanation:  ID of the KMS master key when SSE-KMS is used  Value range:  Valid value formats are as follows:  1. regionID:domainID:key/key_id  2. key_id  In the preceding formats:  • regionID indicates the ID of the region where the key is used.  • domainID indicates the ID of the account where the key is used. To obtain it, see How Do I Get My Account ID and User ID?  • key_id indicates the ID of the key created on Data Encryption Workshop (DEW).  Default value:  • If this parameter is not specified, the default master key will be used.  • If there is no such a default master key, OBS will create one and use it by default. |

# **Code Examples**

This example rewrites response header **ContentType** to **image/jpeg** during an object download.

```
package main
import (
   "fmt"
   "os"
```

```
obs "github.com/huaweicloud/huaweicloud-sdk-go-obs/obs"
  //Obtain an AK/SK pair using environment variables or import an AK/SK pair in other ways. Using hard
coding may result in leakage.
  //Obtain an AK/SK pair on the management console. For details, see https://
support.huaweicloud.com/eu/usermanual-ca/ca_01_0003.html.
  ak := os.Getenv("AccessKeyID")
  sk := os.Getenv("SecretAccessKey")
  // (Optional) If you use a temporary AK/SK pair and a security token to access OBS, you are advised not
to use hard coding to reduce leakage risks. You can obtain an AK/SK pair using environment variables or
import an AK/SK pair in other ways.
  securityToken := os.Getenv("SecurityToken")
  // Enter the endpoint corresponding to the bucket. EU-Dublin is used here as an example. Replace it with
the one currently in use.
  endPoint := "https://obs.eu-west-101.myhuaweicloud.eu"
  // Create an obsClient instance.
  // If you use a temporary AK/SK pair and a security token to access OBS, use the obs.WithSecurityToken
method to specify a security token when creating an instance.
  obsClient, err := obs.New(ak, sk, endPoint, obs.WithSecurityToken(securityToken))
  if err != nil {
     fmt.Printf("Create obsClient error, errMsq: %s", err.Error())
  input := &obs.GetObjectInput{}
  // Specify a bucket name.
  input.Bucket = "examplebucket"
  // Specify the object (example/objectname as an example) to download.
  input.Key = "example/objectname"
  // Rewrite a response header (ContentType as an example).
  input.ResponseContentType = "image/jpeg"
  // Download the object using streaming.
  output, err := obsClient.GetObject(input)
  if err == nil {
     // Close output.Body after using it, to avoid connection leakage.
     defer output.Body.Close()
     fmt.Printf("Get object(%s) under the bucket(%s) successful!\n", input.Key, input.Bucket)
     // Obtain the response header that was rewritten.
     fmt.Printf("ContentType:%s\n", output.ContentType)
     return
  fmt.Printf("List objects under the bucket(%s) fail!\n", input.Bucket)
  if obsError, ok := err.(obs.ObsError); ok {
     fmt.Println("An ObsError was found, which means your request sent to OBS was rejected with an error
response.")
     fmt.Println(obsError.Error())
  } else {
     fmt.Println("An Exception was found, which means the client encountered an internal problem when
attempting to communicate with OBS, for example, the client was unable to access the network.")
     fmt.Println(err)
```

# **Helpful Links**

- Downloading Objects
- (GitHub) Sample Code for Downloading an Object
- OBS Error Codes
- FAQ for Object Download Failure

# 8.13 Restoring an Archive Object (SDK for Go)

### **Function**

To obtain the content of an object in the Archive storage class, you need to restore the object first and then you can download it. After an object is restored, a copy of the object is saved in the Standard storage class. By doing so, the object in the Archive storage class and its copy in the Standard storage class co-exist in the bucket. The copy will be automatically deleted once its retention period expires.

This API is used to restore Archive objects in a specified bucket.

### Restrictions

- To restore an Archive object, you must be the bucket owner or have the required permission (obs:object:RestoreObject in IAM or RestoreObject in a bucket policy.) For details, see Introduction to OBS Access Control, IAM Custom Policies, and Configuring an Object Policy.
- To prolong the validity period of the Archive data restored, you can repeatedly
  restore the data, but you will be billed for each restore. After a second restore,
  the validity period of Standard object copies will be prolonged, and you need
  to pay for storing these copies during the prolonged period.

### Method

func (obsClient ObsClient) RestoreObject(input \*RestoreObjectInput) (output
\*BaseModel, err error)

**Table 8-152** List of request parameters

| Parameter | Туре                    | Ma<br>nda<br>tor<br>y<br>(Ye<br>s/N<br>o) | Description                                                                                  |
|-----------|-------------------------|-------------------------------------------|----------------------------------------------------------------------------------------------|
| input     | *RestoreObjectI<br>nput | Yes                                       | Explanation: Input parameters for restoring an Archive object. For details, see Table 8-153. |

Table 8-153 RestoreObjectInput

| Param<br>eter | Туре   | Mandatory<br>(Yes/No) | Description                                                                                                    |
|---------------|--------|-----------------------|----------------------------------------------------------------------------------------------------|
| Bucket        | string | Yes                   | Explanation:                                                                                                    |
|               |        |                       | Bucket name                                                                                                    |
|               |        |                       | Restrictions:                                                                                                    |
|               |        |                       | A bucket name must be unique across all accounts and regions.                                                                                                    |
|               |        |                       | A bucket name:                                                                                                    |
|               |        |                       | <ul> <li>Must be 3 to 63 characters long<br/>and start with a digit or letter.<br/>Lowercase letters, digits, hyphens<br/>(-), and periods (.) are allowed.</li> </ul>                     |
|               |        |                       | <ul> <li>Cannot be formatted as an IP address.</li> </ul>                                                                                                    |
|               |        |                       | <ul> <li>Cannot start or end with a<br/>hyphen (-) or period (.).</li> </ul>                                                                                                    |
|               |        |                       | <ul> <li>Cannot contain two consecutive periods (), for example,</li> <li>mybucket.</li> </ul>                                                                                             |
|               |        |                       | <ul> <li>Cannot contain a period (.) and a<br/>hyphen (-) adjacent to each other,<br/>for example, mybucket or my<br/>bucket.</li> </ul>                                                   |
|               |        |                       | If you repeatedly create buckets of<br>the same name in the same region,<br>no error will be reported and the<br>bucket attributes comply with those<br>set in the first creation request. |
|               |        |                       | Default value:                                                                                                    |
|               |        |                       | None                                                                                                    |

| Param<br>eter | Туре        | Mandatory<br>(Yes/No) | Description                                                                                                    |
|---------------|-------------|-----------------------|----------------------------------------------------------------------------------------------------|
| Key           | string      | Yes                   | Explanation:                                                                                                    |
|               |             |                       | Object name. An object is uniquely identified by an object name in a bucket. An object name is a complete path that does not contain the bucket name.                                      |
|               |             |                       | For example, if the address for accessing the object is examplebucket.obs.eu-west-101.myhuaweicloud.com/folder/test.txt, the object name is folder/test.txt.                               |
|               |             |                       | Value range:                                                                                                    |
|               |             |                       | The value must contain 1 to 1,024 characters. <b>Default value</b> :                                                                                                    |
|               |             |                       | None                                                                                                    |
| Version       | string      | No                    | Explanation:                                                                                                    |
| Id            | ,g          |                       | Version ID of the Archive object to be restored                                                                                                    |
|               |             |                       | Default value:                                                                                                    |
|               |             |                       | None. If this parameter is left blank, the latest version of the object is specified.                                                                                                    |
| Days          | int         | Yes                   | Explanation:                                                                                                    |
|               |             |                       | After an object is restored, a Standard copy of it is generated. This parameter specifies how long the Standard copy can be retained, that is, the validity period of the restored object. |
|               |             |                       | Value range:                                                                                                    |
|               |             |                       | The value ranges from 1 to 30, in days.                                                                                                    |
|               |             |                       | Default value:                                                                                                    |
|               |             |                       | None                                                                                                    |
| Tier          | RestoreTier | No                    | Explanation:                                                                                                    |
|               | Туре        |                       | Retrieval speed tiers. You can select a suitable tier based on your requirements for retrieval speed.                                                                                      |
|               |             |                       | Value range:                                                                                                    |
|               |             |                       | For details, see <b>Table 8-154</b> .                                                                                                    |
|               |             |                       | Default value:                                                                                                    |
|               |             |                       | Standard                                                                                                    |

**Table 8-154** RestoreTierType

| Constant                  | Default Value | Description                                                                 |
|---------------------------|---------------|-----------------------------------------------------------------------------|
| RestoreTierExpedi-<br>ted | Expedited     | Objects can be quickly restored from Archive storage within 1 to 5 minutes. |
| RestoreTierStan-<br>dard  | Standard      | Objects can be restored from Archive storage within 3 to 5 hours.           |

# Responses

Table 8-155 List of returned results

| Parameter | Туре       | Description                                                                 |
|-----------|------------|-----------------------------------------------------------------------------|
| output    | *BaseModel | <b>Explanation:</b> Returned results. For details, see <b>Table 8-156</b> . |
| err       | error      | <b>Explanation:</b> Error messages returned by the API                      |

Table 8-156 BaseModel

| Parameter  | Туре   | Description                                                                                                    |
|------------|--------|----------------------------------------------------------------------------------------------------|
| StatusCode | int    | Explanation:                                                                                                    |
|            |        | HTTP status code                                                                                                    |
|            |        | Value range:                                                                                                    |
|            |        | A status code is a group of digits that can be <b>2</b> xx (indicating successes) or <b>4</b> xx or <b>5</b> xx (indicating errors). It indicates the status of a response. For more information, see <b>Status Code</b> . |
|            |        | Default value:                                                                                                    |
|            |        | None                                                                                                    |
| RequestId  | string | Explanation:                                                                                                    |
|            |        | Request ID returned by the OBS server                                                                                                    |
|            |        | Default value:                                                                                                    |
|            |        | None                                                                                                    |

| Parameter       | Туре                         | Description                        |
|-----------------|------------------------------|------------------------------------|
| ResponseHeaders | ders map[string]<br>[]string | Explanation: HTTP response headers |
|                 |                              | Default value:                     |
|                 |                              | None                               |

## **Code Examples**

This example restores the Archive object **example/objectname** in bucket **examplebucket**.

```
package main
import (
  "fmt"
  obs "github.com/huaweicloud/huaweicloud-sdk-go-obs/obs"
func main() {
  //Obtain an AK/SK pair using environment variables or import an AK/SK pair in other ways. Using hard
coding may result in leakage.
  //Obtain an AK/SK pair on the management console. For details, see https://
support.huaweicloud.com/eu/usermanual-ca/ca_01_0003.html.
  ak := os.Getenv("AccessKevID")
  sk := os.Getenv("SecretAccessKey")
  // (Optional) If you use a temporary AK/SK pair and a security token to access OBS, you are advised not
to use hard coding to reduce leakage risks. You can obtain an AK/SK pair using environment variables or
import an AK/SK pair in other ways.
  // securityToken := os.Getenv("SecurityToken")
  // Enter the endpoint corresponding to the bucket. EU-Dublin is used here as an example. Replace it with
the one currently in use.
  endPoint := "https://obs.eu-west-101.myhuaweicloud.eu"
  // Create an obsClient instance.
  // If you use a temporary AK/SK pair and a security token to access OBS, use the obs.WithSecurityToken
method to specify a security token when creating an instance.
  obsClient,\ err:=obs. New(ak,\ sk,\ endPoint/^*,\ obs. WithSecurityToken(securityToken)^*/)
  if err != nil {
     fmt.Printf("Create obsClient error, errMsg: %s", err.Error())
  input := &obs.RestoreObjectInput{}
  // Specify a bucket name.
  input.Bucket = "examplebucket"
  // Specify the object (example/objectname in this example).
  input.Key = "example/objectname"
  // Specify the version ID of the object to be restored.
  input.VersionId = "G001117FCE89978B0000401205D5DC9A"
  // Specify how long the restored object will be retained, in days. 1 is used as an example, which can be
any value from 1 to 30.
  input.Days = 1
  // Specify the restore speed (obs.RestoreTierExpedited as an example). By default, the object is restored
at a standard speed.
  input.Tier = obs.RestoreTierExpedited
  // Restore the Archive object.
  output, err := obsClient.RestoreObject(input)
  if err == nil {
     fmt.Printf("Restore object(%s) under the bucket(%s) successful!\n", input.Key, input.Bucket)
     fmt.Printf("Requestld:%s\n", output.Requestld)
     return
  fmt.Printf("Restore object(%s) under the bucket(%s) fail!\n", input.Key, input.Bucket)
  if obsError, ok := err.(obs.ObsError); ok {
     fmt.Println("An ObsError was found, which means your request sent to OBS was rejected with an error
response.")
     fmt.Println(obsError.Error())
```

```
} else {
    fmt.Println("An Exception was found, which means the client encountered an internal problem when
attempting to communicate with OBS, for example, the client was unable to access the network.")
    fmt.Println(err)
}
```

### 

- The object specified in **ObsClient.RestoreObject** must be in the Archive storage class. Otherwise, an error will be reported.
- RestoreObjectInput.Days is used to specify how long (1 to 30 days) the restored object
  will be retained and RestoreObjectInput.Tier is used to specify how fast the object will
  be restored.

## **Helpful Links**

- Restoring Archive Objects
- (GitHub) Sample Code for Restoring an Archive Object
- OBS Error Codes

# 8.14 Modifying an Object (SDK for Go)

### **Function**

This API modifies the content of an object in a parallel file system from the specified position.

### Restrictions

- This API is currently available only for parallel file systems, not for object buckets. For details about how to create a parallel file system, see Creating a Bucket (SDK for Go).
- To modify an object, you must have the obs:object:PutObject permission. For details, see Typical Permission Control Scenarios.

### Method

func (obsClient ObsClient) ModifyObject(input \*ModifyObjectInput) (output
\*ModifyObjectOutput, err error)

Table 8-157 List of request parameters

| Parameter | Туре                   | Mand<br>atory<br>(Yes/<br>No) | Description                                                                                         |
|-----------|------------------------|-------------------------------|----------------------------------------------------------------------------------------------------|
| input     | *ModifyObj<br>ectInput | Yes                           | <b>Explanation:</b> Input parameters for modifying an object. For details, see <b>Table 8-158</b> . |

Table 8-158 ModifyObjectInput

| Bucket  String  Yes  Explanation: Bucket name  Restrictions:  • A bucket name must be unique across all accounts and regions.  • A bucket name:  - Must be 3 to 63 characters long and start with a digit or letter. Lowercase letters, digits, hyphens (-), and periods (.) are allowed.  - Cannot be formatted as an IP address.  - Cannot start or end with a hyphen (-) or period (.).  - Cannot contain two consecutive periods (), for example, mybucket.  - Cannot contain a period (.) and a hyphen (-) adjacent to each other, for example, mybucket or mybucket.  If you repeatedly create buckets of the same name in the same region, no error will be reported and the bucket attributes comply with those set in the first creation request.  Default value: | Parameter | Туре   | Ma<br>nda<br>tor<br>y<br>(Ye<br>s/N<br>o) | Description                                                                                                    |
|----------------------------------------------------------------------------------------------------|-----------|--------|-------------------------------------------|----------------------------------------------------------------------------------------------------|
| I I None                                                                                                    | Bucket    | string | Yes                                       | <ul> <li>Restrictions:</li> <li>A bucket name must be unique across all accounts and regions.</li> <li>A bucket name:  <ul> <li>Must be 3 to 63 characters long and start with a digit or letter. Lowercase letters, digits, hyphens (-), and periods (.) are allowed.</li> <li>Cannot be formatted as an IP address.</li> <li>Cannot start or end with a hyphen (-) or period (.).</li> <li>Cannot contain two consecutive periods (), for example, mybucket.</li> <li>Cannot contain a period (.) and a hyphen (-) adjacent to each other, for example, mybucket or mybucket.</li> </ul> </li> <li>If you repeatedly create buckets of the same name in the same region, no error will be reported and the bucket attributes comply with those set in the first creation request.</li> </ul> |

| Parameter     | Туре      | Ma<br>nda<br>tor<br>y<br>(Ye<br>s/N<br>o) | Description                                                                                                    |
|---------------|-----------|-------------------------------------------|----------------------------------------------------------------------------------------------------|
| Key           | string    | Yes                                       | Explanation: Object name. An object is uniquely identified by an object name in a bucket. An object name is a complete path that does not contain the bucket name. For example, if the address for accessing the object is examplebucket.obs.euwest-101.myhuaweicloud.com/folder/test.txt, the object name is folder/test.txt. Value range: The value must contain 1 to 1,024 characters. Default value: None |
| Position      | int64     | Yes                                       | Explanation:  Position from which the object is modified  Value range:  1 to (2 <sup>63</sup> – 1), in bytes  Default value:  1, indicating the modification starts from the first byte of the object                                                                                                    |
| ContentLength | int64     | No                                        | Explanation: Size of the object to be modified Value range: 1 to (2 <sup>63</sup> – 1), in bytes Default value: None                                                                                                    |
| Body          | io.Reader | No                                        | Explanation:  Data stream of the object to be modified  Default value:  None                                                                                                    |

# Responses

Table 8-159 List of returned results

| Parameter | Туре                    | Description                                                                 |
|-----------|-------------------------|-----------------------------------------------------------------------------|
| output    | *ModifyObjectO<br>utput | <b>Explanation:</b> Returned results. For details, see <b>Table 8-160</b> . |
| err       | error                   | <b>Explanation:</b> Error messages returned by the API                      |

Table 8-160 ModifyObjectOutput

| Parameter                 | Туре       | Description                                                                                                    |
|---------------------------|------------|----------------------------------------------------------------------------------------------------|
| StatusCode int            |            | Explanation:                                                                                                    |
|                           |            | HTTP status code                                                                                                    |
|                           |            | Value range:                                                                                                    |
|                           |            | A status code is a group of digits that can be <b>2</b> xx (indicating successes) or <b>4</b> xx or <b>5</b> xx (indicating errors). It indicates the status of a response. For more information, see <b>Status Code</b> . |
|                           |            | Default value:                                                                                                    |
|                           |            | None                                                                                                    |
| RequestId                 | string     | Explanation:                                                                                                    |
|                           |            | Request ID returned by the OBS server                                                                                                    |
|                           |            | Default value:                                                                                                    |
|                           |            | None                                                                                                    |
| ResponseHeaders map[strin |            | Explanation:                                                                                                    |
|                           | g][]string | HTTP response headers                                                                                                    |
|                           |            | Default value:                                                                                                    |
|                           |            | None                                                                                                    |

| Parameter | Туре   | Description                                                                                                    |
|-----------|--------|----------------------------------------------------------------------------------------------------|
| ETag      | string | Explanation:  Base64-encoded, 128-bit MD5 value of an object. ETag is the unique identifier of the object content. It can be used to determine whether the object content is changed. For example, if the ETag value is A when an object is uploaded, but changes to B when the object is downloaded, it indicates that the object content has been changed. The ETag reflects changes to the object content, rather than the object metadata. An uploaded or copied object has a unique ETag after being encrypted using MD5. |
|           |        | Restrictions:                                                                                                    |
|           |        | If an object is encrypted using server-side encryption, the ETag is not the MD5 value of the object.                                                                                                    |
|           |        | Value range:                                                                                                    |
|           |        | The value must contain 32 characters.                                                                                                    |
|           |        | Default value:                                                                                                    |
|           |        | None                                                                                                    |

# Code Examples

This example modifies object example/objectname in bucket examplebucket.

```
package main
import (
   "fmt"
  "os"
  "strings"
  obs "github.com/huaweicloud/huaweicloud-sdk-go-obs/obs"
func main() {
  //Obtain an AK/SK pair using environment variables or import an AK/SK pair in other ways. Using hard
coding may result in leakage.
  //Obtain an AK/SK pair on the management console. For details, see https://
support.huaweicloud.com/eu/usermanual-ca/ca_01_0003.html.
  ak := os.Getenv("AccessKeyID")
  sk := os.Getenv("SecretAccessKey")
  // (Optional) If you use a temporary AK/SK pair and a security token to access OBS, you are advised not
to use hard coding to reduce leakage risks. You can obtain an AK/SK pair using environment variables or
import an AK/SK pair in other ways.
  // securityToken := os.Getenv("SecurityToken")
  // Enter the endpoint corresponding to the bucket. EU-Dublin is used here as an example. Replace it with
the one currently in use.
  endPoint := "https://obs.eu-west-101.myhuaweicloud.eu"
  // Create an obsClient instance.
  // If you use a temporary AK/SK pair and a security token to access OBS, use the obs.WithSecurityToken
method to specify a security token when creating an instance.
  obsClient, err := obs.New(ak, sk, endPoint/*, obs.WithSecurityToken(securityToken)*/)
     fmt.Printf("Create obsClient error, errMsg: %s", err.Error())
```

```
input := &obs.ModifyObjectInput{}
  // Specify a bucket name.
  input.Bucket = "examplebucket"
  // Specify an object (example/objectname as an example). input.Key = "example/objectname"
  input.Position = 0
  input.Body = strings.NewReader("Modify Hello OBS")
  // Modify the object.
  output, err := obsClient.ModifyObject(input)
  if err == nil {
     fmt.Printf("Modify object(%s) under the bucket(%s) successful!\n", input.Key, input.Bucket)
     fmt.Printf("ETag:%s\n", output.ETag)
     return
  fmt.Printf("Modify object(%s) under the bucket(%s) fail!\n", input.Key, input.Bucket)
  if obsError, ok := err.(obs.ObsError); ok {
     fmt.Println("An ObsError was found, which means your request sent to OBS was rejected with an error
response.")
     fmt.Println(obsError.Error())
  } else {
     fmt.Println("An Exception was found, which means the client encountered an internal problem when
attempting to communicate with OBS, for example, the client was unable to access the network.")
     fmt.Println(err)
```

## **Helpful Links**

- Modifying an Object
- (GitHub) Sample Code for Modifying an Object
- OBS Error Codes
- FAQ for Object Modification

# 9 Multipart Uploads (SDK for Go)

# 9.1 Multipart Upload Overview (SDK for Go)

You can upload large files using multipart upload. Multipart upload is applicable to many scenarios, including:

- Files to be uploaded are larger than 100 MB.
- The network condition is poor. Connection to the OBS server is constantly down
- Sizes of files to be uploaded are uncertain.

A multipart upload consists of the following steps:

- Initiate a multipart upload (ObsClient.InitiateMultipartUpload).
- Upload parts one by one or concurrently (ObsClient.UploadPart).
- Assemble parts (ObsClient.CompleteMultipartUpload) or abort the multipart upload (ObsClient.AbortMultipartUpload).

The following code shows how to perform a multipart upload:

```
// Import a dependency.
import (
  "fmt"
  obs "github.com/huaweicloud/huaweicloud-sdk-go-obs/obs"
//Obtain an AK/SK pair using environment variables or import the AK/SK pair in other ways. Using hard
coding may result in leakage.
//Obtain an AK/SK pair on the management console. For details, see https://support.huaweicloud.com/eu/
usermanual-ca/ca_01_0003.html.
ak := os.Getenv("AccessKeyID")
sk := os.Getenv("SecretAccessKey")
// (Optional) If you use a temporary AK/SK pair and a security token to access OBS, you are advised not to
use hard coding to reduce leakage risks. You can obtain an AK/SK pair using environment variables or
import it in other ways.
// securityToken := os.Getenv("SecurityToken")
// Enter the endpoint corresponding to the bucket. EU-Dublin is used here as an example. Replace it with
the one currently in use.
endPoint := "https://obs.eu-west-101.myhuaweicloud.com"
// Create an obsClient instance.
// If you use a temporary AK/SK pair and a security token to access OBS, use the obs.WithSecurityToken
method to specify a security token when creating an instance.
```

```
obsClient, _:= obs.New(ak, sk, endPoint/*, obs.WithSecurityToken(securityToken)*/)
func main() {
    var uploadId = ""
    var eTag1 = ""
    var eTag2 = ""
    var partNumber1= 1
    var partNumber2= 2
    // Initiate a multipart upload.
    inputInit := &obs.InitiateMultipartUploadInput{}
    inputInit.Bucket = "bucketname"
    inputInit.Key = "objectkey"
    outputInit, err := obsClient.InitiateMultipartUpload(inputInit)
    if err == nil {
         fmt.Printf("RequestId:%s\n", outputInit.RequestId)
         fmt.Printf("UploadId:%s\n", outputInit.UploadId)
         uploadId = outputInit.UploadId
         if obsError, ok := err.(obs.ObsError); ok {
              fmt.Println(obsError.Code)
              fmt.Println(obsError.Message)
         } else {
              fmt.Println(err)
         }
    }
    // Upload a part.
    inputUploadPart := &obs.UploadPartInput{}
    inputUploadPart.Bucket = "bucketname"
    inputUploadPart.Key = "objectkey"
    inputUploadPart.UploadId = uploadId
    inputUploadPart.PartNumber = partNumber1
    inputUploadPart.SourceFile = "localFilePath"
    outputUploadPart, err := obsClient.UploadPart(inputUploadPart)
    if err == nil {
         fmt.Printf("RequestId:%s\n", outputUploadPart.RequestId)
         fmt.Printf("ETag:%s\n", outputUploadPart.ETag)
         eTag1 = outputUploadPart.ETag
    } else {
         if obsError, ok := err.(obs.ObsError); ok {
              fmt.Println(obsError.Code)
              fmt.Println(obsError.Message)
         } else {
              fmt.Println(err)
    inputUploadPart = &obs.UploadPartInput{}
    inputUploadPart.Bucket = "bucketname"
    inputUploadPart.Key = "objectkey"
    inputUploadPart.UploadId = uploadId
    inputUploadPart.PartNumber = partNumber2
    inputUploadPart.SourceFile = "localFilePath"
    outputUploadPart, err = obsClient.UploadPart(inputUploadPart)
    if err == nil {
         fmt.Printf("RequestId:%s\n", outputUploadPart.RequestId)
         fmt.Printf("ETag:%s\n", outputUploadPart.ETag)
         eTag2 = outputUploadPart.ETag
    } else {
         if obsError, ok := err.(obs.ObsError); ok {
              fmt.Println(obsError.Code)
              fmt.Println(obsError.Message)
         } else {
              fmt.Println(err)
    }
    // Assemble parts.
    inputCompleteMultipart := &obs.CompleteMultipartUploadInput{}
```

```
inputCompleteMultipart.Bucket = "bucketname"
    inputCompleteMultipart.Key = "objectkey"
    inputCompleteMultipart.UploadId = uploadId
    inputCompleteMultipart.Parts = []obs.Part{
         obs.Part{PartNumber: partNumber1, ETag: eTag1},
         obs.Part{PartNumber: partNumber2, ETag: eTag2},
    outputCompleteMultipart, err := obsClient.CompleteMultipartUpload(inputCompleteMultipart)
    if err == nil {
         fmt.Printf("RequestId:%s\n", outputCompleteMultipart.RequestId)
         fmt.Printf("Location:%s, Bucket:%s, Key:%s, ETag:%s\n", outputCompleteMultipart.Location,
outputCompleteMultipart.Bucket, outputCompleteMultipart.Key, outputCompleteMultipart.ETag)
    } else {
         if obsError, ok := err.(obs.ObsError); ok {
              fmt.Println(obsError.Code)
              fmt.Println(obsError.Message)
         } else {
              fmt.Println(err)
    }
```

Below lists other multipart upload operations:

- Listing Multipart Uploads (SDK for Go)
- Listing Uploaded Parts (SDK for Go)
- Copying a Part (SDK for Go)

# 9.2 Initiating a Multipart Upload (SDK for Go)

#### **Function**

This API initiates a multipart upload and returns a globally unique upload ID. You can use this upload ID in your subsequent requests including **UploadPart**, **CompleteMultipartUpload**, and **ListParts**. There can be more than one multipart upload for the same object. Each multipart upload initiation request can contain headers such as **Content-Type**, **Content-Encoding**, and the headers for ACL and user-defined metadata. These headers are recorded in the multipart upload metadata.

### Restrictions

- To initiate a multipart upload, you must be the bucket owner or have the required permission (obs:object:PutObject in IAM or PutObject in a bucket policy). For details, see Introduction to OBS Access Control, IAM Custom Policies, and Configuring an Object Policy.
- After initiating a multipart upload and uploading one or more parts, you must assemble the parts or abort the multipart upload. Only after that can OBS stops billing you for storing the uploaded parts.

### Method

func (obsClient ObsClient) InitiateMultipartUpload(input
\*InitiateMultipartUploadInput) (output \*InitiateMultipartUploadOutput, err
error)

**Table 9-1** List of request parameters

| Paramete<br>r | Туре                              | Ma<br>nda<br>tory<br>(Yes<br>/No | Description                                                                                  |
|---------------|-----------------------------------|----------------------------------|----------------------------------------------------------------------------------------------|
| input         | *InitiateMultip<br>artUploadInput | Yes                              | Explanation: Input parameters for initiating a multipart upload. For details, see Table 9-2. |

 Table 9-2 InitiateMultipartUploadInput

| Parameter | Туре   | Ma<br>nd<br>at<br>ory<br>(Ye<br>s/<br>No | Description                                                                                                    |
|-----------|--------|------------------------------------------|----------------------------------------------------------------------------------------------------|
| Bucket    | string | Yes                                      | Explanation: Bucket name Restrictions:  A bucket name must be unique across all accounts and regions.  A bucket name:  Must be 3 to 63 characters long and start with a digit or letter. Lowercase letters, digits, hyphens (-), and periods (.) are allowed.  Cannot be formatted as an IP address.  Cannot start or end with a hyphen (-) or period (.).  Cannot contain two consecutive periods (), for example, mybucket.  Cannot contain a period (.) and a hyphen (-) adjacent to each other, for example, mybucket or mybucket.  If you repeatedly create buckets of the same name in the same region, no error will be reported and the bucket attributes comply with those set in the first creation request.  Default value: |
|           |        |                                          | None                                                                                                    |

| Parameter | Туре    | Ma<br>nd<br>at<br>ory<br>(Ye<br>s/<br>No | Description                                                                                                    |
|-----------|---------|------------------------------------------|----------------------------------------------------------------------------------------------------|
| Key       | string  | Yes                                      | Explanation:  Object name. An object is uniquely identified by an object name in a bucket. An object name is a complete path that does not contain the bucket name.  For example, if the address for accessing the object is examplebucket.obs.euwest-101.myhuaweicloud.com/folder/test.txt, the object name is folder/test.txt.  Value range:  The value must contain 1 to 1,024 characters.  Default value: |
|           |         |                                          | None                                                                                                    |
| ACL       | AclType | No                                       | Explanation: Access control list (ACL) that can be predefined when a bucket is created. For details about ACLs, see ACLs.  Value range: See Table 9-3.  Default value: private                                                                                                    |

| Parameter          | Туре   | Ma<br>nd<br>at<br>ory<br>(Ye<br>s/<br>No | Description                                                                                                    |
|--------------------|--------|------------------------------------------|----------------------------------------------------------------------------------------------------|
| WebsiteRedirectLo- | string | No                                       | Explanation:                                                                                                    |
| cation             |        |                                          | If the bucket is configured with website hosting, the request for obtaining the object can be redirected to another object in the bucket or an external URL. |
|                    |        |                                          | The request is redirected to object anotherPage.html in the same bucket:                                                                                     |
|                    |        |                                          | WebsiteRedirectLocation:/<br>anotherPage.html                                                                                                    |
|                    |        |                                          | The request is redirected to an external URL http://www.example.com/:                                                                                        |
|                    |        |                                          | WebsiteRedirectLocation:http://<br>www.example.com/                                                                                                    |
|                    |        |                                          | OBS obtains the specified value from the header and stores it in the object metadata <b>WebsiteRedirectLocation</b> .                                        |
|                    |        |                                          | Restrictions:                                                                                                    |
|                    |        |                                          | <ul> <li>The value must start with a slash (/),<br/>http://, or https:// and cannot exceed<br/>2 KB.</li> </ul>                                              |
|                    |        |                                          | <ul> <li>OBS only supports redirection for<br/>objects in the root directory of a<br/>bucket.</li> </ul>                                                     |
|                    |        |                                          | Default value:                                                                                                    |
|                    |        |                                          | None                                                                                                    |

| Parameter    | Туре                                  | Ma<br>nd<br>at<br>ory<br>(Ye<br>s/<br>No | Description                                                                                                    |
|--------------|---------------------------------------|------------------------------------------|----------------------------------------------------------------------------------------------------|
| ContentType  | string                                | No                                       | Explanation:  MIME type of the file to be uploaded.  MIME type is a standard way of describing a data type and is used by the browser to decide how to display data.  Value range: See What Is Content-Type (MIME)?  Default value:  If you do not specify this parameter when uploading an object, the SDK determines the object type based on the suffix of the specified object name and automatically assigns a value to this parameter. |
| SseHeader    | SseCHea<br>der or<br>SseKmsH<br>eader | No                                       | Explanation: Server-side encryption header. If SSE-C is used, see Table 9-4. If SSE-KMS is used, see Table 9-5.                                                                                                    |
| StorageClass | StorageC<br>lassType                  | No                                       | Explanation: Object storage class If this parameter is not set, the object inherits the storage class of its bucket. Value range: StorageClassType lists the available value options. Default value: STANDARD                                                                                                    |

| Parameter   | Туре              | Ma<br>nd<br>at<br>ory<br>(Ye<br>s/<br>No | Description                                                                                                    |
|-------------|-------------------|------------------------------------------|----------------------------------------------------------------------------------------------------|
| Metadata    | map[string]string | No                                       | Explanation: Custom metadata of the object to be uploaded. You can add a header starting with x-obs-meta- in the request to define metadata. The custom metadata will be returned in the response when you retrieve the object or query the object metadata.  Restrictions:  The custom metadata cannot exceed 8 KB. To measure the custom metadata, sum the number of bytes in the UTF-8 encoding of each key and value.  The custom metadata keys are case insensitive, but are stored in lowercase in OBS. The key values are case sensitive.  Both custom metadata keys and their values must conform to US-ASCII standards. If non-ASCII or unrecognizable characters are necessary, they must be encoded and decoded in URL or Base64 on the client, because the server side does not perform any decoding.  Default value:  None |
| GrantReadId | string            | No                                       | Explanation:  ID (domain_id) of an account the READ permission is granted to. The account with the READ permission can read the current object and obtain its metadata.  Value range:  To obtain the account ID, see How Do I Get My Account ID and User ID?  Default value:  None                                                                                                    |

| Parameter          | Туре   | Ma<br>nd<br>at<br>ory<br>(Ye<br>s/<br>No | Description                                                                                                    |
|--------------------|--------|------------------------------------------|----------------------------------------------------------------------------------------------------|
| GrantReadAcpId     | string | No                                       | Explanation:  ID (domain_id) of an account the READ_ACP permission is granted to. The account with the READ_ACP permission can read the ACL of the current object.  Value range:  To obtain the account ID, see How Do I Get My Account ID and User ID?  Default value:  None                                                 |
| GrantWriteAcpId    | string | No                                       | Explanation:  ID (domain_id) of an account the WRITE_ACP permission is granted to. The account with the WRITE_ACP permission can write the ACL of the current object.  Value range:  To obtain the account ID, see How Do I Get My Account ID and User ID?  Default value:  None                                              |
| GrantFullControlId | string | No                                       | Explanation:  ID (domain_id) of an account the FULL_CONTROL permission is granted to. The account with the FULL_CONTROL permission can read the current object, obtain its metadata, and obtain and write its ACL.  Value range:  To obtain the account ID, see How Do I Get My Account ID and User ID?  Default value:  None |

| Parameter    | Туре   | Ma<br>nd<br>at<br>ory<br>(Ye<br>s/<br>No | Description                                                                                                    |
|--------------|--------|------------------------------------------|----------------------------------------------------------------------------------------------------|
| Expires      | int64  | No                                       | Explanation:                                                                                                    |
|              |        |                                          | Expiration time of the object (calculated from the latest modification time of the object). Expired objects are automatically deleted.                                                                        |
|              |        |                                          | Restrictions:                                                                                                    |
|              |        |                                          | This parameter can be configured only during object upload and cannot be modified by calling a metadata API.                                                                                                  |
|              |        |                                          | Value range:                                                                                                    |
|              |        |                                          | 1 to (2 <sup>63</sup> - 1), in days                                                                                                    |
|              |        |                                          | Default value:                                                                                                    |
|              |        |                                          | None                                                                                                    |
| EncodingType | string | No                                       | Explanation:                                                                                                    |
|              |        |                                          | Encoding type for <b>Key</b> in the response. If <b>Key</b> in the response contains control characters that are not supported by the XML 1.0 standard, you can specify this parameter to encode <b>Key</b> . |
|              |        |                                          | Value range:                                                                                                    |
|              |        |                                          | url                                                                                                    |
|              |        |                                          | Default value:                                                                                                    |
|              |        |                                          | None. If you leave this parameter blank, encoding is not applied to <b>Key</b> .                                                                                                    |

**Table 9-3** AclType

| Constant   | Default Value | Description                                                              |
|------------|---------------|--------------------------------------------------------------------------|
| AclPrivate | private       | Private read/write A bucket or object can only be accessed by its owner. |

| Constant                         | Default Value                   | Description                                                                                                    |
|----------------------------------|---------------------------------|----------------------------------------------------------------------------------------------------|
| AclPublicRead                    | public-read                     | Public read and private write                                                                                                    |
|                                  |                                 | If this permission is granted on a bucket, anyone can read the object list, multipart tasks, metadata, and object versions in the bucket.                                                                                                    |
|                                  |                                 | If it is granted on an object, anyone can read the content and metadata of the object.                                                                                                    |
| AclPublicReadWrit                | public-read-                    | Public read/write                                                                                                    |
| е                                | write                           | If this permission is granted on a bucket, anyone can read the object list, multipart tasks, metadata, and object versions in the bucket, and can upload or delete objects, initiate multipart upload tasks, upload parts, assemble parts, copy parts, and abort multipart upload tasks.                                                                    |
|                                  |                                 | If it is granted on an object, anyone can read the content and metadata of the object.                                                                                                    |
| AclPublicReadDe-<br>livered      | public-read-<br>delivered       | Public read on a bucket as well as objects in the bucket                                                                                                    |
|                                  |                                 | If this permission is granted on a bucket, anyone can read the object list, multipart tasks, metadata, and object versions, and read the content and metadata of objects in the bucket.                                                                                                    |
|                                  |                                 | NOTE AclPublicReadDelivered does not apply to objects.                                                                                                    |
| AclPublicReadWri-<br>teDelivered | public-read-<br>write-delivered | Public read/write on a bucket as well as objects in the bucket                                                                                                    |
|                                  |                                 | If this permission is granted on a bucket, anyone can read the object list, multipart uploads, metadata, and object versions in the bucket, and can upload or delete objects, initiate multipart upload tasks, upload parts, assemble parts, copy parts, and abort multipart uploads. They can also read the content and metadata of objects in the bucket. |
|                                  |                                 | AclPublicReadWriteDelivered does not apply to objects.                                                                                                    |

| Constant                      | Default Value                 | Description                                                                                                    |
|-------------------------------|-------------------------------|----------------------------------------------------------------------------------------------------|
| AclBucketOwnerFu<br>llControl | bucket-owner-<br>full-control | If this permission is granted on an object, only the bucket and object owners have the full control over the object.                                                                                                    |
|                               |                               | By default, if you upload an object to a bucket of any other user, the bucket owner does not have the permissions on your object. After you grant this policy to the bucket owner, the bucket owner can have full control over your object. |

Table 9-4 SseCHeader

| Parameter  | Туре   | Mandatory<br>(Yes/No)                    | Description                                                                                                    |
|------------|--------|------------------------------------------|----------------------------------------------------------------------------------------------------|
| Encryption | string | Yes if used<br>as a request<br>parameter | Explanation: SSE-C used for encrypting objects Value range: AES256, indicating objects are encrypted using SSE-C Default value: None                                                                   |
| Key        | string | Yes if used<br>as a request<br>parameter | Explanation: Key for encrypting the object when SSE-C is used Restrictions: The value is a Base64-encoded 256-bit key, for example, K7QkYpBkM5+hca27fsNkUnNVaobn cnLht/rCB2o/9Cw=. Default value: None |

| Parameter | Туре   | Mandatory<br>(Yes/No)                   | Description                                                                                                    |
|-----------|--------|-----------------------------------------|----------------------------------------------------------------------------------------------------|
| KeyMD5    | string | No if used<br>as a request<br>parameter | Explanation:  MD5 value of the key for encrypting objects when SSE-C is used. This value is used to check whether any error occurs during the transmission of the key.  Restrictions: |
|           |        |                                         | The value is encrypted by MD5 and then encoded by Base64, for example, 4XvB3tbNTN+tIEVa0/fGaQ==.  Default value: None                                                                 |

Table 9-5 SseKmsHeader

| Parameter  | Туре   | Manda<br>tory<br>(Yes/N<br>o)                      | Description                                                                                                    |
|------------|--------|----------------------------------------------------|----------------------------------------------------------------------------------------------------|
| Encryption | string | Yes if<br>used as<br>a<br>request<br>param<br>eter | Explanation: SSE-KMS used for encrypting objects Value range: kms, indicating objects are encrypted using SSE-KMS Default value: None |

| Parameter | Туре   | Manda<br>tory<br>(Yes/N<br>o)      | Description                                                                                                    |
|-----------|--------|------------------------------------|----------------------------------------------------------------------------------------------------|
| Key       | string | No if used as a request param eter | Explanation:  ID of the KMS master key when SSE-KMS is used  Value range:  Valid value formats are as follows:  1. regionID:domainID:key/key_id  2. key_id  In the preceding formats:  • regionID indicates the ID of the region where the key is used.  • domainID indicates the ID of the account where the key is used. To obtain it, see How Do I Get My Account ID and User ID?  • key_id indicates the ID of the key created on Data Encryption Workshop (DEW).  Default value:  • If this parameter is not specified, the default master key will be used.  • If there is no such a default master key, OBS will create one and use it by default. |

 Table 9-6
 StorageClassType

| Constant             | Default Value | Description                                                                                                    |
|----------------------|---------------|----------------------------------------------------------------------------------------------------|
| StorageClassStandard | STANDARD      | OBS Standard                                                                                                    |
|                      |               | Features low access latency and high throughput and is used for storing massive, frequently accessed (multiple times a month) or small objects (< 1 MB) requiring quick response. |
| StorageClassWarm     | WARM          | OBS Infrequent Access Used for storing data that is semi- frequently accessed (fewer than 12 times a year) but is instantly available when needed.                                |

| Constant         | Default Value | Description                                                      |
|------------------|---------------|------------------------------------------------------------------|
| StorageClassCold | COLD          | OBS Archive Used for storing rarely accessed (once a year) data. |

# Responses

Table 9-7 List of returned results

| Paramet<br>er | Туре                                | Description                                                |
|---------------|-------------------------------------|------------------------------------------------------------|
| output        | *InitiateMultipartU-<br>ploadOutput | Explanation: Returned results. For details, see Table 9-8. |
| err           | error                               | <b>Explanation:</b> Error messages returned by the API     |

 Table 9-8 InitiateMultipartUploadOutput

| Parameter      | Туре        | Description                                                                                                    |
|----------------|-------------|----------------------------------------------------------------------------------------------------|
| StatusCode     | int         | Explanation:                                                                                                    |
|                |             | HTTP status code                                                                                                    |
|                |             | Value range:                                                                                                    |
|                |             | A status code is a group of digits that can be <b>2</b> xx (indicating successes) or <b>4</b> xx or <b>5</b> xx (indicating errors). It indicates the status of a response. For more information, see <b>Status Code</b> . |
|                |             | Default value:                                                                                                    |
|                |             | None                                                                                                    |
| RequestId      | string      | Explanation:                                                                                                    |
|                |             | Request ID returned by the OBS server                                                                                                    |
|                |             | Default value:                                                                                                    |
|                |             | None                                                                                                    |
| ResponseHeader | map[string] | Explanation:                                                                                                    |
| S              | []string    | HTTP response headers                                                                                                    |
|                |             | Default value:                                                                                                    |
|                |             | None                                                                                                    |

| Parameter | Туре   | Description                                                                                                    |
|-----------|--------|----------------------------------------------------------------------------------------------------|
| Bucket    | string | Explanation:                                                                                                    |
|           | J      | Name of the bucket involved in the multipart upload                                                                                                    |
|           |        | Restrictions:                                                                                                    |
|           |        | <ul> <li>A bucket name must be unique across<br/>all accounts and regions.</li> </ul>                                                                                          |
|           |        | A bucket name:                                                                                                    |
|           |        | <ul> <li>Must be 3 to 63 characters long and<br/>start with a digit or letter. Lowercase<br/>letters, digits, hyphens (-), and<br/>periods (.) are allowed.</li> </ul>         |
|           |        | <ul> <li>Cannot be formatted as an IP address.</li> </ul>                                                                                                    |
|           |        | <ul> <li>Cannot start or end with a hyphen (-)<br/>or period (.).</li> </ul>                                                                                                   |
|           |        | <ul> <li>Cannot contain two consecutive periods (), for example, mybucket.</li> </ul>                                                                                          |
|           |        | <ul> <li>Cannot contain a period (.) and a<br/>hyphen (-) adjacent to each other, for<br/>example, mybucket or mybucket.</li> </ul>                                            |
|           |        | If you repeatedly create buckets of the same name in the same region, no error will be reported and the bucket attributes comply with those set in the first creation request. |
|           |        | Default value:                                                                                                    |
|           |        | None                                                                                                    |
| Key       | string | Explanation:                                                                                                    |
|           |        | Name of the object to be uploaded. An object is uniquely identified by an object name in a bucket. An object name is a complete path that does not contain the bucket name.    |
|           |        | For example, if the address for accessing the object is examplebucket.obs.euwest-101.myhuaweicloud.com/folder/test.txt, the object name is folder/test.txt.                    |
|           |        | Value range:                                                                                                    |
|           |        | The value must contain 1 to 1,024 characters.                                                                                                    |
|           |        | Default value:                                                                                                    |
|           |        | None                                                                                                    |

| Parameter    | Туре                   | Description                                                                                                    |
|--------------|------------------------|----------------------------------------------------------------------------------------------------|
| UploadId     | string                 | Explanation:                                                                                                    |
|              |                        | Multipart upload ID, for example, 000001648453845DBB78F2340DD460D8                                                                                                    |
|              |                        | Value range:                                                                                                    |
|              |                        | The value must contain 1 to 32 characters.                                                                                                    |
|              |                        | Default value:                                                                                                    |
|              |                        | None                                                                                                    |
| SseHeader    | SseCHeader             | Explanation:                                                                                                    |
|              | or<br>SseKmsHeade<br>r | Server-side encryption header. If SSE-C is used, see Table 9-9. If SSE-KMS is used, see Table 9-10.                                                                                                    |
| EncodingType | string                 | Explanation:                                                                                                    |
|              |                        | Encoding type for <b>Key</b> in the response. If <b>Key</b> in the response contains control characters that are not supported by the XML 1.0 standard, you can specify this parameter to encode <b>Key</b> . |
|              |                        | Value range:                                                                                                    |
|              |                        | url                                                                                                    |
|              |                        | Default value:                                                                                                    |
|              |                        | None. If you leave this parameter blank, encoding is not applied to <b>Key</b> .                                                                                                    |

**Table 9-9** SseCHeader

| Parameter  | Туре   | Mandatory<br>(Yes/No)                    | Description                                                                                                    |
|------------|--------|------------------------------------------|----------------------------------------------------------------------------------------------------|
| Encryption | string | Yes if used<br>as a request<br>parameter | Explanation: SSE-C used for encrypting objects Value range: AES256, indicating objects are encrypted using SSE-C Default value: None |

| Parameter | Туре   | Mandatory<br>(Yes/No)     | Description                                                                                                    |
|-----------|--------|---------------------------|----------------------------------------------------------------------------------------------------|
| Key       | string | Yes if used               | Explanation:                                                                                                    |
|           |        | as a request<br>parameter | Key for encrypting the object when SSE-C is used                                                                                                    |
|           |        |                           | Restrictions:                                                                                                    |
|           |        |                           | The value is a Base64-encoded 256-bit key, for example, K7QkYpBkM5+hca27fsNkUnNVaobn cnLht/rCB2o/9Cw=.                                                   |
|           |        |                           | Default value:                                                                                                    |
|           |        |                           | None                                                                                                    |
| KeyMD5    | string | No if used                | Explanation:                                                                                                    |
|           |        | as a request<br>parameter | MD5 value of the key for encrypting objects when SSE-C is used. This value is used to check whether any error occurs during the transmission of the key. |
|           |        |                           | Restrictions:                                                                                                    |
|           |        |                           | The value is encrypted by MD5 and then encoded by Base64, for example, 4XvB3tbNTN+tIEVa0/fGaQ==.                                                         |
|           |        |                           | Default value:                                                                                                    |
|           |        |                           | None                                                                                                    |

Table 9-10 SseKmsHeader

| Parameter  | Туре   | Manda<br>tory<br>(Yes/N<br>o)                      | Description                                                                                                    |
|------------|--------|----------------------------------------------------|----------------------------------------------------------------------------------------------------|
| Encryption | string | Yes if<br>used as<br>a<br>request<br>param<br>eter | Explanation:  SSE-KMS used for encrypting objects  Value range:  kms, indicating objects are encrypted using SSE-KMS  Default value:  None |

| Parameter | Туре   | Manda<br>tory<br>(Yes/N<br>o)      | Description                                                                                                    |
|-----------|--------|------------------------------------|----------------------------------------------------------------------------------------------------|
| Key       | string | No if used as a request param eter | Explanation:  ID of the KMS master key when SSE-KMS is used  Value range:  Valid value formats are as follows:  1. regionID:domainID:key key_id  2. key_id  In the preceding formats:  • regionID indicates the ID of the region where the key is used.  • domainID indicates the ID of the account where the key is used. To obtain it, see How Do I Get My Account ID and User ID?  • key_id indicates the ID of the key created on Data Encryption Workshop (DEW).  Default value:  • If this parameter is not specified, the default master key will be used.  • If there is no such a default master key, OBS will create one and use it by default. |

## **Code Examples**

```
This example initiates a multipart upload.
package main
import (
  "fmt"
  obs "github.com/huaweicloud/huaweicloud-sdk-go-obs/obs"
func main() {
  //Obtain an AK/SK pair using environment variables or import an AK/SK pair in other ways. Using hard
coding may result in leakage.
  //Obtain an AK/SK pair on the management console. For details, see https://
support.huaweicloud.com/eu/usermanual-ca/ca_01_0003.html.
  ak := os.Getenv("AccessKeyID")
  sk := os.Getenv("SecretAccessKey")
  // (Optional) If you use a temporary AK/SK pair and a security token to access OBS, you are advised not
to use hard coding to reduce leakage risks. You can obtain an AK/SK pair using environment variables or
import an AK/SK pair in other ways.
  // securityToken := os.Getenv("SecurityToken")
  // Enter the endpoint corresponding to the bucket. EU-Dublin is used here as an example. Replace it with
the one currently in use.
  endPoint := "https://obs.eu-west-101.myhuaweicloud.eu"
  // Create an obsClient instance.
```

```
// If you use a temporary AK/SK pair and a security token to access OBS, use the obs.WithSecurityToken
method to specify a security token when creating an instance.
  obsClient, err := obs.New(ak, sk, endPoint/*, obs.WithSecurityToken(securityToken)*/)
  if err != nil {
     fmt.Printf("Create obsClient error, errMsq: %s", err.Error())
  input := &obs.InitiateMultipartUploadInput{}
  // Specify a bucket name.
  input.Bucket = "examplebucket"
  // Specify an object name (example/objectname as an example).
  input.Key = "example/objectname"
  // Initiate a multipart upload.
  output, err := obsClient.InitiateMultipartUpload(input)
  if err == nil {
     fmt.Printf("Initiate multipart upload successful with bucket(%s) and object(%s)!\n", input.Bucket,
input.Key)
     fmt.Printf("UploadId:%s\n", output.UploadId)
  fmt.Printf("Initiate multipart upload fail with bucket(%s) and object(%s)!\n", input.Bucket, input.Key)
  if obsError, ok := err.(obs.ObsError); ok {
     fmt.Println("An ObsError was found, which means your request sent to OBS was rejected with an error
response.")
     fmt.Println(obsError.Error())
  } else {
     fmt.Println("An Exception was found, which means the client encountered an internal problem when
attempting to communicate with OBS, for example, the client was unable to access the network.")
     fmt.Println(err)
```

## **Helpful Links**

- Initiating a Multipart Upload
- (GitHub) Sample Code for Multipart Uploads
- OBS Error Codes

# 9.3 Uploading a Part (SDK for Go)

### **Function**

After a multipart upload is initiated, this API uploads a part to a specified bucket. In the upload request, the multipart upload ID must be included. Except for the part lastly being uploaded whose size ranges from 0 to 5 GB, sizes of the other parts range from 100 KB to 5 GB. Part numbers can be any number from 1 to 10,000.

When uploading a part, you must specify its upload ID and part number. A part number uniquely identifies a part and its position in the object you are uploading. If you upload a new part with the same part number as that of a previous part, the previously uploaded part will be overwritten. Whenever you upload a part, OBS returns the ETag header in the response. For each part upload task, you must record the part number and ETag value. These values are required in subsequent requests for you to complete a multipart upload.

### Restrictions

 To upload a part, you must be the bucket owner or have the required permission (obs:object:PutObject in IAM or PutObject in a bucket policy). For details, see Introduction to OBS Access Control, IAM Custom Policies, and Configuring an Object Policy.

- After initiating a multipart upload and uploading one or more parts, you must assemble the parts or abort the multipart upload. Only after that can OBS stops billing you for storing the uploaded parts.
- **partNumber** in a multipart upload must be unique. When the same **partNumber** of the same object is concurrently uploaded, last write wins policy is applied. The time of last write is defined as the time when the part metadata is created. To ensure data accuracy, the client must be locked to ensure concurrent uploads of the same part of the same object. Concurrent uploads for different parts of the same object do not need to be locked.

### Method

func (obsClient ObsClient) UploadPart(input \*UploadPartInput) (output
\*UploadPartOutput, err error)

**Table 9-11** List of request parameters

| Parameter | Туре                 | Ma<br>nda<br>tor<br>y<br>(Ye<br>s/N<br>o) | Description                                                                      |
|-----------|----------------------|-------------------------------------------|----------------------------------------------------------------------------------|
| input     | *UploadPartIn<br>put | Yes                                       | Explanation: Input parameters for uploading a part. For details, see Table 9-12. |

Table 9-12 UploadPartInput

| (Ye s/N o)                                                                               |                                                                                                    |
|------------------------------------------------------------------------------------------|----------------------------------------------------------------------------------------------------|
| across  A buc  Mu  and Low  (-)  Ca  add  Co  (-)  Ca  bu  If you  the sa  no err  bucke | ions:  cket name must be unique so all accounts and regions.  cket name:  ust be 3 to 63 characters long and start with a digit or letter.  wercase letters, digits, hyphens and periods (.) are allowed.  Innot be formatted as an IP dress.  Innot start or end with a hyphen or period (.).  Innot contain two consecutive riods (), for example, y.bucket.  Innot contain a period (.) and a phen (-) adjacent to each other, or example, my-bucket or my-tecket.  It repeatedly create buckets of the name in the same region, ror will be reported and the est attributes comply with those the first creation request. |

| Parameter  | Туре   | Ma<br>nda<br>tor<br>y<br>(Ye<br>s/N<br>o) | Description                                                                                                    |
|------------|--------|-------------------------------------------|----------------------------------------------------------------------------------------------------|
| Key        | string | Yes                                       | Explanation:  Object name. An object is uniquely identified by an object name in a bucket. An object name is a complete path that does not contain the bucket name.  For example, if the address for accessing the object is examplebucket.obs.euwest-101.myhuaweicloud.com/folder/test.txt, the object name is folder/test.txt.  Value range: |
|            |        |                                           | The value must contain 1 to 1,024 characters.  Default value:  None                                                                                                    |
| PartNumber | int    | Yes                                       | Explanation: Part number Value range: An integer ranging from 1 to 10000 Default value: None                                                                                                    |
| UploadId   | string | Yes                                       | Explanation:  Multipart upload ID which can be returned by initiating a multipart upload  Restrictions:  Value range:  The value must contain 32 characters.  Example:  000001648453845DBB78F2340DD460  D8  Default value:  None                                                                                                    |

| Parameter  | Туре           | Ma<br>nda<br>tor<br>y<br>(Ye<br>s/N<br>o) | Description                                                                                                    |
|------------|----------------|-------------------------------------------|----------------------------------------------------------------------------------------------------|
| ContentMD5 | string         | No                                        | Explanation:  Base64-encoded MD5 value of the object data to be uploaded. It is provided for the OBS server to verify data integrity.  Value range:  Base64-encoded 128-bit MD5 value of the request body calculated according to RFC 1864  Example:  n58IG6hfM7vqI4K0vnWpog==  Default value:  None |
| SseHeader  | SseCHea<br>der | No                                        | Explanation: Server-side encryption header. If SSE-C is used, see Table 9-13.                                                                                                    |
| Body       | io.Reader      | No                                        | Explanation:  Data stream of the object to be uploaded  Value range:  The value ranges from 0 TB to 48.8 TB, in bytes.  Default value:  None                                                                                                    |
| SourceFile | string         | No                                        | Explanation: Source file path of the object to be uploaded Default value: None                                                                                                    |

| Parameter | Туре  | Ma<br>nda<br>tor<br>y<br>(Ye<br>s/N<br>o) | Description                                                                                                    |
|-----------|-------|-------------------------------------------|----------------------------------------------------------------------------------------------------|
| Offset    | int64 | No                                        | Explanation: Start offset of a part in the source file Value range: A non-negative integer smaller than the size of the object to be uploaded, in bytes Default value: 0                                                                                                    |
| PartSize  | int64 | No                                        | Explanation: Part size  Restrictions:  Except for the last uploaded part, all parts must be larger than 100 KB. Part sizes will not be verified during upload because whether an uploaded part is the last one cannot be determined. Their sizes will be verified when being assembled.  The minimum part size supported by an OBS 3.0 bucket is 100 KB, and that supported by an OBS 2.0 bucket is 5 MB.  Value range: The value ranges from 100 KB to 5 GB, in bytes.  Default value: 102400 |

Table 9-13 SseCHeader

| Parameter  | Туре   | Mandatory<br>(Yes/No)                    | Description                                                                                                    |
|------------|--------|------------------------------------------|----------------------------------------------------------------------------------------------------|
| Encryption | string | Yes if used<br>as a request<br>parameter | Explanation: SSE-C used for encrypting objects Value range: AES256, indicating objects are encrypted using SSE-C Default value: None                                                                                                    |
| Key        | string | Yes if used<br>as a request<br>parameter | Explanation: Key for encrypting the object when SSE-C is used Restrictions: The value is a Base64-encoded 256-bit key, for example, K7QkYpBkM5+hca27fsNkUnNVaobn cnLht/rCB2o/9Cw=. Default value: None                                                                                                    |
| KeyMD5     | string | No if used<br>as a request<br>parameter  | Explanation:  MD5 value of the key for encrypting objects when SSE-C is used. This value is used to check whether any error occurs during the transmission of the key.  Restrictions: The value is encrypted by MD5 and then encoded by Base64, for example, 4XvB3tbNTN+tIEVa0/fGaQ==.  Default value: None |

# Responses

Table 9-14 List of returned results

| Parameter | Туре              | Description                                                 |
|-----------|-------------------|-------------------------------------------------------------|
| output    | *UploadPartOutput | Explanation: Returned results. For details, see Table 9-15. |

| Parameter | Туре  | Description                        |
|-----------|-------|------------------------------------|
| err       | error | Explanation:                       |
|           |       | Error messages returned by the API |

Table 9-15 UploadPartOutput

| Parameter      | Туре        | Description                                                                                                    |
|----------------|-------------|----------------------------------------------------------------------------------------------------|
| StatusCode     | int         | Explanation:                                                                                                    |
|                |             | HTTP status code                                                                                                    |
|                |             | Value range:                                                                                                    |
|                |             | A status code is a group of digits that can be <b>2</b> xx (indicating successes) or <b>4</b> xx or <b>5</b> xx (indicating errors). It indicates the status of a response. For more information, see <b>Status Code</b> . |
|                |             | Default value:                                                                                                    |
|                |             | None                                                                                                    |
| RequestId      | string      | Explanation: Request ID returned by the OBS server Default value: None                                                                                                    |
| ResponseHeader | map[string] | Explanation:                                                                                                    |
| S              | []string    | HTTP response headers                                                                                                    |
|                |             | Default value:                                                                                                    |
|                |             | None                                                                                                    |
| PartNumber     | int         | Explanation:                                                                                                    |
|                |             | Part number                                                                                                    |
|                |             | Value range:                                                                                                    |
|                |             | An integer ranging from 1 to 10000                                                                                                    |
|                |             | Default value:                                                                                                    |
|                |             | None                                                                                                    |

| Parameter | Туре                                 | Description                                                                                                    |
|-----------|--------------------------------------|----------------------------------------------------------------------------------------------------|
| ETag      | string                               | Explanation:                                                                                                    |
|           |                                      | Base64-encoded, 128-bit MD5 value of an object. ETag is the unique identifier of the object content. It can be used to determine whether the object content is changed. For example, if the ETag value is <b>A</b> when an object is uploaded, but changes to <b>B</b> when the object is downloaded, it indicates that the object content has been changed. The ETag reflects changes to the object content, rather than the object metadata. An uploaded or copied object has a unique ETag after being encrypted using MD5. |
|           |                                      | Restrictions:                                                                                                    |
|           |                                      | If an object is encrypted using server-side encryption, the ETag is not the MD5 value of the object.                                                                                                    |
|           |                                      | Value range:                                                                                                    |
|           |                                      | The value must contain 32 characters.                                                                                                    |
|           |                                      | Default value:                                                                                                    |
|           |                                      | None                                                                                                    |
| SseHeader | SseCHeader<br>or<br>SseKmsHeade<br>r | Explanation: Server-side encryption header. If SSE-C is used, see Table 9-16. If SSE-KMS is used, see Table 9-17.                                                                                                    |

Table 9-16 SseCHeader

| Parameter  | Туре   | Mandatory<br>(Yes/No)                    | Description                                                                                                    |
|------------|--------|------------------------------------------|----------------------------------------------------------------------------------------------------|
| Encryption | string | Yes if used<br>as a request<br>parameter | Explanation: SSE-C used for encrypting objects Value range: AES256, indicating objects are encrypted using SSE-C Default value: None |

| Parameter | Туре   | Mandatory<br>(Yes/No)                   | Description                                                                                                    |
|-----------|--------|-----------------------------------------|----------------------------------------------------------------------------------------------------|
| Key       | string | Yes if used                             | Explanation:                                                                                                    |
|           |        | as a request parameter                  | Key for encrypting the object when SSE-C is used                                                                                                    |
|           |        |                                         | Restrictions:                                                                                                    |
|           |        |                                         | The value is a Base64-encoded 256-bit key, for example, K7QkYpBkM5+hca27fsNkUnNVaobn cnLht/rCB2o/9Cw=.                                                   |
|           |        |                                         | Default value:                                                                                                    |
|           |        |                                         | None                                                                                                    |
| KeyMD5    | string | No if used<br>as a request<br>parameter | Explanation:                                                                                                    |
|           |        |                                         | MD5 value of the key for encrypting objects when SSE-C is used. This value is used to check whether any error occurs during the transmission of the key. |
|           |        |                                         | Restrictions:                                                                                                    |
|           |        |                                         | The value is encrypted by MD5 and then encoded by Base64, for example, 4XvB3tbNTN+tIEVa0/fGaQ==.                                                         |
|           |        |                                         | Default value:                                                                                                    |
|           |        |                                         | None                                                                                                    |

Table 9-17 SseKmsHeader

| Parameter  | Туре   | Manda<br>tory<br>(Yes/N<br>o)                      | Description                                                                                                    |
|------------|--------|----------------------------------------------------|----------------------------------------------------------------------------------------------------|
| Encryption | string | Yes if<br>used as<br>a<br>request<br>param<br>eter | Explanation:  SSE-KMS used for encrypting objects  Value range:  kms, indicating objects are encrypted using SSE-KMS  Default value:  None |

| Parameter | Туре   | Manda<br>tory<br>(Yes/N<br>o)      | Description                                                                                                    |
|-----------|--------|------------------------------------|----------------------------------------------------------------------------------------------------|
| Key       | string | No if used as a request param eter | Explanation:  ID of the KMS master key when SSE-KMS is used  Value range:  Valid value formats are as follows:  1. regionID:domainID:key key_id  2. key_id  In the preceding formats:  • regionID indicates the ID of the region where the key is used.  • domainID indicates the ID of the account where the key is used. To obtain it, see How Do I Get My Account ID and User ID?  • key_id indicates the ID of the key created on Data Encryption Workshop (DEW).  Default value:  • If this parameter is not specified, the default master key will be used.  • If there is no such a default master key, OBS will create one and use it by default. |

# **Code Example**

This example uploads a part to bucket **examplebucket** by specifying a multipart upload ID.

```
package main
import (
  "fmt"
  "os"
  obs "github.com/huaweicloud/huaweicloud-sdk-go-obs/obs"
func main() {
  //Obtain an AK/SK pair using environment variables or import an AK/SK pair in other ways. Using hard
coding may result in leakage.
  //Obtain an AK/SK pair on the management console. For details, see https://
support.huaweicloud.com/eu/usermanual-ca/ca_01_0003.html.
  ak := os.Getenv("AccessKeyID")
  sk := os.Getenv("SecretAccessKey")
  // (Optional) If you use a temporary AK/SK pair and a security token to access OBS, you are advised not
to use hard coding to reduce leakage risks. You can obtain an AK/SK pair using environment variables or
import an AK/SK pair in other ways.
// securityToken := os.Getenv("SecurityToken")
```

```
// Enter the endpoint corresponding to the bucket. EU-Dublin is used here as an example. Replace it with
the one currently in use.
  endPoint := "https://obs.eu-west-101.myhuaweicloud.eu"
  // Create an obsClient instance.
  // If you use a temporary AK/SK pair and a security token to access OBS, use the obs.WithSecurityToken
method to specify a security token when creating an instance.
  obsClient, err := obs.New(ak, sk, endPoint/*, obs.WithSecurityToken(securityToken)*/)
     fmt.Printf("Create obsClient error, errMsg: %s", err.Error())
  input := &obs.UploadPartInput{}
  // Specify a bucket name.
  input.Bucket = "examplebucket"
  // Specify an object name (example/objectname as an example).
  input.Key = "example/objectname"
  // Specify the multipart upload ID (00000188677110424014075CC4A77xxx as an example).
  input.UploadId = "00000188677110424014075CC4A77xxx"
  // Specify the part number (1 as an example) of part to upload. The part number can be any integer
from 1 to 10,000.
  input.PartNumber = 1
  // Specify the source file path (localfile as an example) of the part to upload.
  input.SourceFile = "localfile"
  // Upload the part.
  output, err := obsClient.UploadPart(input)
  if err == nil {
     fmt.Printf("Upload part(%d) successful with bucket(%s) and object(%s)!!\n", input.PartNumber,
input.Bucket, input.Key)
     fmt.Printf("ETag:%s\n", output.ETag)
  fmt.Printf("Upload part(%d) fail with bucket(%s) and object(%s)!!\n", input.PartNumber, input.Bucket,
input.Key)
  if obsError, ok := err.(obs.ObsError); ok {
     fmt.Println("An ObsError was found, which means your request sent to OBS was rejected with an error
response.")
     fmt.Println(obsError.Error())
  } else {
     fmt.Println("An Exception was found, which means the client encountered an internal problem when
attempting to communicate with OBS, for example, the client was unable to access the network.")
     fmt.Println(err)
```

### **Helpful Links**

- Uploading a Part
- (GitHub) Sample Code for Multipart Uploads
- OBS Error Codes

# 9.4 Assembling Parts (SDK for Go)

#### **Function**

This API assembles the uploaded parts to compete the multipart upload. Before performing this operation, you cannot download the uploaded data. When assembling parts, you need to copy the additional message header information recorded during the multipart upload initiation to the object metadata. Such information is processed the same way the information in a common object upload is processed. In the case of assembling parts concurrently, last write wins is applied, but the time of last write is defined as the time when a multipart upload was initiated.

As long as the multipart upload is not aborted, all uploaded parts occupy the space. However, after you assembled the specified parts, those uploaded but not assembled will be deleted to free up space.

When assembling parts, OBS creates an object by putting part numbers in ascending order. If any object metadata is provided in the initiation of the multipart upload, OBS will associate the metadata with the object. After the multipart upload is complete, the parts will no longer exist. A part assembling request must contain the upload ID, part numbers, and a list of corresponding ETag values. In response to the request, the ETag that uniquely identifies the assembled parts is contained. This ETag is not the MD5 hash value of the entire object.

#### Restrictions

- To assemble parts, you must be the bucket owner or have the required permission (obs:object:PutObject in IAM or PutObject in a bucket policy).
   For details, see Introduction to OBS Access Control, IAM Custom Policies, and Configuring an Object Policy.
- After a multipart upload is complete, the uploaded parts that are not assembled will be automatically deleted and cannot be recovered. Before assembling parts, use the API for listing uploaded parts to check all parts to ensure that no part is missed.

#### Method

func (obsClient ObsClient) CompleteMultipartUpload(input
\*CompleteMultipartUploadInput) (output \*CompleteMultipartUploadOutput,
err error)

### **Request Parameters**

**Table 9-18** List of request parameters

| Paramet<br>er | Туре                               | Man<br>dato<br>ry<br>(Yes<br>/No) | Description                                                                      |
|---------------|------------------------------------|-----------------------------------|----------------------------------------------------------------------------------|
| input         | *CompleteMultipar-<br>tUploadInput | Yes                               | Explanation: Input parameters for assembling parts. For details, see Table 9-19. |

Table 9-19 CompleteMultipartUploadInput

| Parameter | Туре   | Mandatory<br>(Yes/No) | Description                                                                                                    |
|-----------|--------|-----------------------|----------------------------------------------------------------------------------------------------|
| Bucket    | string | Yes                   | Explanation:                                                                                                    |
|           |        |                       | Bucket name                                                                                                    |
|           |        |                       | Restrictions:                                                                                                    |
|           |        |                       | A bucket name must be unique across all accounts and regions.                                                                                                    |
|           |        |                       | A bucket name:                                                                                                    |
|           |        |                       | <ul> <li>Must be 3 to 63 characters long<br/>and start with a digit or letter.</li> <li>Lowercase letters, digits, hyphens<br/>(-), and periods (.) are allowed.</li> </ul>                |
|           |        |                       | <ul> <li>Cannot be formatted as an IP address.</li> </ul>                                                                                                    |
|           |        |                       | <ul> <li>Cannot start or end with a<br/>hyphen (-) or period (.).</li> </ul>                                                                                                    |
|           |        |                       | <ul> <li>Cannot contain two consecutive periods (), for example,</li> <li>mybucket.</li> </ul>                                                                                             |
|           |        |                       | <ul> <li>Cannot contain a period (.) and a<br/>hyphen (-) adjacent to each other,<br/>for example, mybucket or my<br/>bucket.</li> </ul>                                                   |
|           |        |                       | If you repeatedly create buckets of<br>the same name in the same region,<br>no error will be reported and the<br>bucket attributes comply with those<br>set in the first creation request. |
|           |        |                       | Default value:                                                                                                    |
|           |        |                       | None                                                                                                    |

| Parameter  | Туре   | Mandatory<br>(Yes/No) | Description                                                                                                    |
|------------|--------|-----------------------|----------------------------------------------------------------------------------------------------|
| Key        | string | Yes                   | Explanation:                                                                                                    |
|            |        |                       | Object name. An object is uniquely identified by an object name in a bucket. An object name is a complete path that does not contain the bucket name.                                                         |
|            |        |                       | For example, if the address for accessing the object is examplebucket.obs.eu-west-101.myhuaweicloud.com/folder/test.txt, the object name is folder/test.txt.                                                  |
|            |        |                       | Value range:                                                                                                    |
|            |        |                       | The value must contain 1 to 1,024 characters.                                                                                                    |
|            |        |                       | Default value:                                                                                                    |
|            |        |                       | None                                                                                                    |
| UploadId   | string | Yes                   | Explanation:                                                                                                    |
|            |        |                       | Multipart upload ID, for example, 000001648453845DBB78F2340DD460 D8                                                                                                    |
|            |        |                       | Value range:                                                                                                    |
|            |        |                       | The value must contain 32 characters.                                                                                                    |
|            |        |                       | Default value:                                                                                                    |
|            |        |                       | None                                                                                                    |
| Parts      | []Part | Yes                   | Explanation:                                                                                                    |
|            |        |                       | List of parts to be assembled. For details, see <b>Table 9-20</b> .                                                                                                    |
| EncodingTy | string | No                    | Explanation:                                                                                                    |
| pe         |        |                       | Encoding type for <b>Key</b> in the response. If <b>Key</b> in the response contains control characters that are not supported by the XML 1.0 standard, you can specify this parameter to encode <b>Key</b> . |
|            |        |                       | Value range:                                                                                                    |
|            |        |                       | url                                                                                                    |
|            |        |                       | Default value:                                                                                                    |
|            |        |                       | None. If you leave this parameter blank, encoding is not applied to <b>Key</b> .                                                                                                    |

Table 9-20 Part

| Parameter  | Туре   | Description                                                 |
|------------|--------|-------------------------------------------------------------|
| PartNumber | int    | Explanation:                                                |
|            |        | Part number                                                 |
|            |        | Value range:                                                |
|            |        | An integer ranging from 1 to 10000                          |
|            |        | Default value:                                              |
|            |        | None                                                        |
| ETag       | string | Explanation:                                                |
|            |        | Part ETag, which is a Base64-encoded, 128-<br>bit MD5 value |
|            |        | Value range:                                                |
|            |        | The value must contain 32 characters.                       |
|            |        | Default value:                                              |
|            |        | None                                                        |

# Responses

**Table 9-21** List of returned results

| Parameter | Туре                                | Description                                                 |
|-----------|-------------------------------------|-------------------------------------------------------------|
| output    | *CompleteMultipartU-<br>ploadOutput | Explanation: Returned results. For details, see Table 9-22. |
| err       | error                               | <b>Explanation:</b> Error messages returned by the API      |

**Table 9-22** CompleteMultipartUploadOutput

| Parameter       | Туре        | Description                                                                                                    |
|-----------------|-------------|----------------------------------------------------------------------------------------------------|
| StatusCode      | int         | Explanation:                                                                                                    |
|                 |             | HTTP status code                                                                                                    |
|                 |             | Value range:                                                                                                    |
|                 |             | A status code is a group of digits that can be <b>2</b> xx (indicating successes) or <b>4</b> xx or <b>5</b> xx (indicating errors). It indicates the status of a response. For more information, see <b>Status Code</b> .                                                                                                    |
|                 |             | Default value:                                                                                                    |
|                 |             | None                                                                                                    |
| RequestId       | string      | Explanation:                                                                                                    |
|                 |             | Request ID returned by the OBS server                                                                                                    |
|                 |             | Default value:                                                                                                    |
|                 |             | None                                                                                                    |
| ResponseHeaders | map[string] | Explanation:                                                                                                    |
|                 | []string    | HTTP response headers                                                                                                    |
|                 |             | Default value:                                                                                                    |
|                 |             | None                                                                                                    |
| ETag            | string      | Explanation:                                                                                                    |
|                 |             | ETag calculated based on the ETags of all assembled parts, which is a Base64-encoded, 128-bit MD5 value of an object. ETag is the unique identifier of the object content. It can be used to determine whether the object content is changed. For example, if the ETag value is <b>A</b> when an object is uploaded, but changes to <b>B</b> when the object is downloaded, it indicates that the object content has been changed. The ETag reflects changes to the object content, rather than the object metadata. An uploaded or copied object has a unique ETag after being encrypted using MD5. |
|                 |             | Restrictions:                                                                                                    |
|                 |             |                                                                                                    |
|                 |             | If an object is encrypted using server-side encryption, the ETag is not the MD5 value of the object.                                                                                                    |
|                 |             | encryption, the ETag is not the MD5 value of the object.  Value range:                                                                                                    |
|                 |             | encryption, the ETag is not the MD5 value of the object.                                                                                                    |
|                 |             | encryption, the ETag is not the MD5 value of the object.  Value range:                                                                                                    |

| Parameter | Туре   | Description                                                                                                    |
|-----------|--------|----------------------------------------------------------------------------------------------------|
| Bucket    | string | Explanation:                                                                                                    |
|           |        | Name of the bucket in which parts are assembled                                                                                                    |
|           |        | Restrictions:                                                                                                    |
|           |        | <ul> <li>A bucket name must be unique across<br/>all accounts and regions.</li> </ul>                                                                                                    |
|           |        | A bucket name:                                                                                                    |
|           |        | <ul> <li>Must be 3 to 63 characters long and<br/>start with a digit or letter. Lowercase<br/>letters, digits, hyphens (-), and<br/>periods (.) are allowed.</li> </ul>                                             |
|           |        | <ul> <li>Cannot be formatted as an IP address.</li> </ul>                                                                                                    |
|           |        | <ul> <li>Cannot start or end with a hyphen (-)<br/>or period (.).</li> </ul>                                                                                                    |
|           |        | <ul> <li>Cannot contain two consecutive<br/>periods (), for example, mybucket.</li> </ul>                                                                                                    |
|           |        | <ul> <li>Cannot contain a period (.) and a<br/>hyphen (-) adjacent to each other, for<br/>example, mybucket or mybucket.</li> </ul>                                                                                |
|           |        | <ul> <li>If you repeatedly create buckets of the<br/>same name in the same region, no error<br/>will be reported and the bucket<br/>attributes comply with those set in the<br/>first creation request.</li> </ul> |
|           |        | Default value:                                                                                                    |
|           |        | None                                                                                                    |
| Key       | string | Explanation:                                                                                                    |
|           | J      | Object name. An object is uniquely identified by an object name in a bucket. An object name is a complete path that does not contain the bucket name.                                                              |
|           |        | For example, if the address for accessing the object is examplebucket.obs.euwest-101.myhuaweicloud.com/folder/test.txt, the object name is folder/test.txt.                                                        |
|           |        | Value range:                                                                                                    |
|           |        | The value must contain 1 to 1,024 characters.                                                                                                    |
|           |        | Default value:                                                                                                    |
|           |        | None                                                                                                    |

| Parameter    | Туре                   | Description                                                                                                    |
|--------------|------------------------|----------------------------------------------------------------------------------------------------|
| Location     | string                 | Explanation:                                                                                                    |
|              |                        | URL of the generated object after part assembling                                                                                                    |
|              |                        | Example: https://example- Bucket.obs.regions.myhuaweicloud.com/ example-Object                                                                                                    |
|              |                        | Default value:                                                                                                    |
|              |                        | None                                                                                                    |
| VersionId    | string                 | Explanation:                                                                                                    |
|              |                        | Version ID of the object obtained after part assembling. If versioning is enabled for the bucket, the object version ID will be returned.                                                                     |
|              |                        | Value range:                                                                                                    |
|              |                        | The value must contain 32 characters.                                                                                                    |
|              |                        | Default value:                                                                                                    |
|              |                        | None                                                                                                    |
| SseHeader    | SseCHeader             | Explanation:                                                                                                    |
|              | or<br>SseKmsHead<br>er | Server-side encryption header. If SSE-C is used, see <b>Table 9-23</b> . If SSE-KMS is used, see <b>Table 9-24</b> .                                                                                          |
| EncodingType | string                 | Explanation:                                                                                                    |
|              |                        | Encoding type for <b>Key</b> in the response. If <b>Key</b> in the response contains control characters that are not supported by the XML 1.0 standard, you can specify this parameter to encode <b>Key</b> . |
|              |                        | Value range:                                                                                                    |
|              |                        | url                                                                                                    |
|              |                        | Default value:                                                                                                    |
|              |                        | None. If you leave this parameter blank, encoding is not applied to <b>Key</b> .                                                                                                    |

Table 9-23 SseCHeader

| Parameter  | Туре   | Mandatory<br>(Yes/No)                    | Description                                                                                                    |
|------------|--------|------------------------------------------|----------------------------------------------------------------------------------------------------|
| Encryption | string | Yes if used<br>as a request<br>parameter | Explanation:  SSE-C used for encrypting objects  Value range:  AES256, indicating objects are encrypted using SSE-C  Default value:  None                                                                                                    |
| Key        | string | Yes if used<br>as a request<br>parameter | Explanation: Key for encrypting the object when SSE-C is used Restrictions: The value is a Base64-encoded 256-bit key, for example, K7QkYpBkM5+hca27fsNkUnNVaobn cnLht/rCB2o/9Cw=. Default value: None                                                                                                    |
| KeyMD5     | string | No if used as a request parameter        | Explanation:  MD5 value of the key for encrypting objects when SSE-C is used. This value is used to check whether any error occurs during the transmission of the key.  Restrictions: The value is encrypted by MD5 and then encoded by Base64, for example, 4XvB3tbNTN+tIEVa0/fGaQ==.  Default value: None |

Table 9-24 SseKmsHeader

| Parameter  | Туре   | Manda<br>tory<br>(Yes/N<br>o)                      | Description                                                                                                    |
|------------|--------|----------------------------------------------------|----------------------------------------------------------------------------------------------------|
| Encryption | string | Yes if<br>used as<br>a<br>request<br>param<br>eter | Explanation: SSE-KMS used for encrypting objects Value range: kms, indicating objects are encrypted using SSE-KMS Default value: None                                                                                                    |
| Key        | string | No if used as a request param eter                 | Explanation:  ID of the KMS master key when SSE-KMS is used  Value range:  Valid value formats are as follows:  1. regionID:domainID:key/key_id  2. key_id  In the preceding formats:  • regionID indicates the ID of the region where the key is used.  • domainID indicates the ID of the account where the key is used. To obtain it, see How Do I Get My Account ID and User ID?  • key_id indicates the ID of the key created on Data Encryption Workshop (DEW).  Default value:  • If this parameter is not specified, the default master key will be used.  • If there is no such a default master key, OBS will create one and use it by default. |

# **Code Example**

This example assembles the parts previously uploaded to bucket examplebucket.

```
package main
import (
    "fmt"
    "os"
    obs "github.com/huaweicloud/huaweicloud-sdk-go-obs/obs"
)
```

```
func main() {
  //Obtain an AK/SK pair using environment variables or import an AK/SK pair in other ways. Using hard
coding may result in leakage.
  //Obtain an AK/SK pair on the management console. For details, see https://
support.huaweicloud.com/eu/usermanual-ca/ca_01_0003.html.
  ak := os.Getenv("AccessKeyID")
  sk := os.Getenv("SecretAccessKey")
  // (Optional) If you use a temporary AK/SK pair and a security token to access OBS, you are advised not
to use hard coding to reduce leakage risks. You can obtain an AK/SK pair using environment variables or
import an AK/SK pair in other ways.
  // securityToken := os.Getenv("SecurityToken")
  // Enter the endpoint corresponding to the bucket. EU-Dublin is used here as an example. Replace it with
the one currently in use.
  endPoint := "https://obs.eu-west-101.myhuaweicloud.eu"
  // Create an obsClient instance.
  // If you use a temporary AK/SK pair and a security token to access OBS, use the obs.WithSecurityToken
method to specify a security token when creating an instance.
  obsClient, err := obs.New(ak, sk, endPoint/*, obs.WithSecurityToken(securityToken)*/)
  if err != nil {
     fmt.Printf("Create obsClient error, errMsg: %s", err.Error())
  input := &obs.CompleteMultipartUploadInput{}
  // Specify a bucket name.
  input.Bucket = "examplebucket"
  // Specify an object name (example/objectname as an example).
  input.Key = "example/objectname"
  // Specify the multipart upload ID (00000188677110424014075CC4A77xxx as an example).
  input.UploadId = "00000188677110424014075CC4A77xxx"
  // Specify the list of parts to be assembled.
  input.Parts = []obs.Part{
     {PartNumber: 1, ETag: "etag1"},
     {PartNumber: 2, ETag: "etag2"},
{PartNumber: 3, ETag: "etag3"},
  // Complete the multipart upload.
  output, err := obsClient.CompleteMultipartUpload(input)
  if err == nil {
     fmt.Printf("Complete multipart upload successful with bucket(%s) and object(%s)!\n", input.Bucket,
input.Key)
     fmt.Printf("Location:%s, Bucket:%s, Key:%s, ETag:%s\n", output.Location, output.Bucket, output.Key,
output.ETag)
     return
  fmt.Printf("Complete multipart upload(%s) fail with bucket(%s) and object(%s)!\n", input.Bucket,
  if obsError, ok := err.(obs.ObsError); ok {
     fmt.Println("An ObsError was found, which means your request sent to OBS was rejected with an error
response.")
     fmt.Println(obsError.Error())
  } else {
     fmt.Println("An Exception was found, which means the client encountered an internal problem when
attempting to communicate with OBS, for example, the client was unable to access the network.")
     fmt.Println(err)
```

## **Helpful Links**

- Completing a Multipart Upload
- (GitHub) Sample Code for Multipart Uploads
- OBS Error Codes

# 9.5 Listing Multipart Uploads (SDK for Go)

#### **Function**

This API lists ongoing multipart uploads.

Ongoing multipart uploads are the multipart uploads that have been initiated but have not been completed or aborted. A maximum of 1,000 multipart uploads can be returned in a response. If there are over 1,000 ongoing tasks satisfying the list criteria, you need to send more requests to guery additional multipart uploads.

#### Restrictions

- To list multipart uploads, you must be the bucket owner or have the required permission (obs:bucket:ListBucketMultipartUploads in IAM or ListBucketMultipartUploads in a bucket policy). For details, see Introduction to OBS Access Control, IAM Custom Policies, and Configuring an Object Policy.
- To list ongoing multipart uploads in a bucket, you must have the ListBucketMultipartUploads permission.
- The bucket owner can grant others the ListBucketMultipartUploads permission.

#### Method

func (obsClient ObsClient) ListMultipartUploads(input
\*ListMultipartUploadsInput) (output \*ListMultipartUploadsOutput, err error)

## **Request Parameters**

Table 9-25 List of request parameters

| Parameter | Туре           | Man<br>dato<br>ry<br>(Yes<br>/No | Description                                                                          |
|-----------|----------------|----------------------------------|--------------------------------------------------------------------------------------|
| input     | *ListMultipart | Yes                              | Explanation:                                                                         |
|           | UploadsInput   |                                  | Input parameters for listing multipart uploads. For details, see <b>Table 9-26</b> . |

 Table 9-26 ListMultipartUploadsInput

| Parameter | Туре   | Manda<br>tory<br>(Yes/N<br>o) | Description                                                                                                    |
|-----------|--------|-------------------------------|----------------------------------------------------------------------------------------------------|
| Bucket    | string | Yes                           | Explanation: Bucket name Restrictions:  A bucket name must be unique across all accounts and regions.  A bucket name:  Must be 3 to 63 characters long and start with a digit or letter. Lowercase letters, digits, hyphens (-), and periods (.) are allowed.  Cannot be formatted as an IP address.  Cannot start or end with a hyphen (-) or period (.).  Cannot contain two consecutive periods (), for example, mybucket.  Cannot contain a period (.) and a hyphen (-) adjacent to each other, for example, mybucket or mybucket.  If you repeatedly create buckets of the same name in the same region, no error will be reported and the bucket attributes comply with those set in the first creation request.  Default value: |
|           |        |                               | None None                                                                                                    |

| Parameter  | Туре   | Manda<br>tory<br>(Yes/N<br>o) | Description                                                                                                    |
|------------|--------|-------------------------------|----------------------------------------------------------------------------------------------------|
| Prefix     | string | No                            | Explanation:                                                                                                    |
|            |        |                               | Name prefix that the objects in the multipart uploads to be listed must contain                                                                                                    |
|            |        |                               | Assume that you have the following objects: logs/day1, logs/day2, logs/day3, and ExampleObject.jpg. If you specify logs/ as the prefix, the multipart uploads of logs/day1, logs/day2, and logs/day3 will be returned. If you leave this parameter blank, all multipart uploads in the bucket will be returned. |
|            |        |                               | Restrictions:                                                                                                    |
|            |        |                               | The value must contain 1 to 1,024 characters.                                                                                                    |
|            |        |                               | Default value:                                                                                                    |
|            |        |                               | None                                                                                                    |
| MaxUploads | int    | No                            | Explanation:                                                                                                    |
|            |        |                               | Maximum number of listed multipart uploads                                                                                                    |
|            |        |                               | Restrictions:                                                                                                    |
|            |        |                               | If the specified value is greater than <b>1000</b> , only 1,000 multipart uploads are returned.                                                                                                    |
|            |        |                               | Value range:                                                                                                    |
|            |        |                               | An integer from <b>1</b> to <b>1000</b>                                                                                                    |
|            |        |                               | Default value:                                                                                                    |
|            |        |                               | 1000                                                                                                    |

| Parameter | Туре   | Manda<br>tory<br>(Yes/N<br>o) | Description                                                                                                    |
|-----------|--------|-------------------------------|----------------------------------------------------------------------------------------------------|
| Delimiter | string | string No                     | Explanation: Object names are grouped by this parameter, which is often used with Prefix. If a prefix is specified, objects with the same string from the prefix to the first delimiter are grouped into one CommonPrefixes. If no prefix is specified, objects with the same string from the first character to the first delimiter are grouped into one CommonPrefixes.                               |
|           |        |                               | Assume that a bucket has objects abcd, abcde, and bbcde in it. If delimiter is set to d and prefix is set to a, objects abcd and abcde are grouped into a CommonPrefixes with abcd as the prefix. If only delimiter is set to d, objects abcd and abcde are grouped into a CommonPrefixes with abcd as the prefix, and bbcde is grouped separately into another CommonPrefixes with bbcd as the prefix. |
|           |        |                               | Value range: The value must contain 1 to 1,024 characters.  Default value: None                                                                                                    |
| KeyMarker | string | No                            | Explanation: Object name after which multipart upload listing begins Value range: Value of NextKeyMarker in the response body of the last request Default value: None                                                                                                    |

| Parameter      | Туре   | Manda<br>tory<br>(Yes/N<br>o) | Description                                                                                                    |
|----------------|--------|-------------------------------|----------------------------------------------------------------------------------------------------|
| UploadIdMarker | string | No                            | Explanation: Upload ID after which the multipart upload listing begins Restrictions: This parameter is valid only when used with KeyMarker. If both parameters are specified, multipart uploads with IDs greater than the specified                                                                             |
|                |        |                               | UploadidMarker for the specified KeyMarker are listed. Value range: The value of NextUploadidMarker in the response body of the last request Default value: None                                                                                                    |
| EncodingType   | string | No                            | Explanation: Encoding type for Key in the response. If Key in the response contains control characters that are not supported by the XML 1.0 standard, you can specify this parameter to encode Key.  Value range: url  Default value: None. If you leave this parameter blank, encoding is not applied to Key. |

# Responses

Table 9-27 List of returned results

| Paramet<br>er | Туре                             | Description                                                 |
|---------------|----------------------------------|-------------------------------------------------------------|
| output        | *ListMultipartUpload-<br>sOutput | Explanation: Returned results. For details, see Table 9-28. |
| err           | error                            | <b>Explanation:</b> Error messages returned by the API      |

Table 9-28 ListMultipartUploadsOutput

| Parameter       | Туре        | Description                                                                                                    |
|-----------------|-------------|----------------------------------------------------------------------------------------------------|
| StatusCode      | int         | Explanation:                                                                                                    |
|                 |             | HTTP status code                                                                                                    |
|                 |             | Value range:                                                                                                    |
|                 |             | A status code is a group of digits that can be <b>2</b> xx (indicating successes) or <b>4</b> xx or <b>5</b> xx (indicating errors). It indicates the status of a response. For more information, see <b>Status Code</b> . |
|                 |             | Default value:                                                                                                    |
|                 |             | None                                                                                                    |
| RequestId       | string      | Explanation:                                                                                                    |
|                 |             | Request ID returned by the OBS server                                                                                                    |
|                 |             | Default value:                                                                                                    |
|                 |             | None                                                                                                    |
| ResponseHeaders | map[string] | Explanation:                                                                                                    |
|                 | []string    | HTTP response headers                                                                                                    |
|                 |             | Default value:                                                                                                    |
|                 |             | None                                                                                                    |

| Parameter      | Туре   | Description                                                                                                    |
|----------------|--------|----------------------------------------------------------------------------------------------------|
| Bucket         | string | Explanation:                                                                                                    |
|                |        | Bucket name                                                                                                    |
|                |        | Restrictions:                                                                                                    |
|                |        | <ul> <li>A bucket name must be unique across<br/>all accounts and regions.</li> </ul>                                                                                          |
|                |        | A bucket name:                                                                                                    |
|                |        | <ul> <li>Must be 3 to 63 characters long and<br/>start with a digit or letter. Lowercase<br/>letters, digits, hyphens (-), and<br/>periods (.) are allowed.</li> </ul>         |
|                |        | <ul> <li>Cannot be formatted as an IP address.</li> </ul>                                                                                                    |
|                |        | <ul> <li>Cannot start or end with a hyphen (-)<br/>or period (.).</li> </ul>                                                                                                   |
|                |        | <ul> <li>Cannot contain two consecutive periods (), for example, mybucket.</li> </ul>                                                                                          |
|                |        | <ul> <li>Cannot contain a period (.) and a<br/>hyphen (-) adjacent to each other, for<br/>example, mybucket or mybucket.</li> </ul>                                            |
|                |        | If you repeatedly create buckets of the same name in the same region, no error will be reported and the bucket attributes comply with those set in the first creation request. |
|                |        | Value range:                                                                                                    |
|                |        | The value must contain 3 to 63 characters.                                                                                                    |
| KeyMarker      | string | Explanation:                                                                                                    |
|                |        | Object name after which multipart upload listing begins. This parameter is consistent with that set in the request.                                                            |
|                |        | Value range:                                                                                                    |
|                |        | The value must contain 1 to 1,024 characters.                                                                                                    |
|                |        | Default value:                                                                                                    |
|                |        | None                                                                                                    |
| UploadIdMarker | string | Explanation:                                                                                                    |
|                | _      | Upload ID after which the multipart upload listing begins, which is consistent with that set in the request                                                                    |
|                |        | Value range:                                                                                                    |
|                |        | The value must contain 1 to 32 characters.                                                                                                    |
|                |        | Default value:                                                                                                    |
|                |        | None                                                                                                    |

| Parameter        | Туре   | Description                                                                                                    |
|------------------|--------|----------------------------------------------------------------------------------------------------|
| NextKeyMarker    | string | Explanation:                                                                                                    |
|                  |        | Object name to start with for the next multipart upload listing request.  NextKeyMarker is returned when not all the objects are listed. You can set  KeyMarker to this value in the next request to list the remaining multipart uploads.                                                                                 |
|                  |        | Value range:                                                                                                    |
|                  |        | The value must contain 1 to 1,024 characters.                                                                                                    |
|                  |        | Default value:                                                                                                    |
|                  |        | None                                                                                                    |
| NextUploadIdMark | string | Explanation:                                                                                                    |
| er               |        | Upload ID to start with for the next multipart upload listing request. This parameter is used together with <b>NextKeyMarker</b> . <b>NextVersionIdMarker</b> is returned when not all the objects are listed. You can set <b>NextKeyMarker</b> to this value in the next request to list the remaining multipart uploads. |
|                  |        | Value range:                                                                                                    |
|                  |        | The value must contain 1 to 32 characters.                                                                                                    |
|                  |        | Default value:                                                                                                    |
|                  |        | None                                                                                                    |
| MaxUploads       | int    | Explanation:                                                                                                    |
|                  |        | Maximum number of listed multipart uploads, which is consistent with the same parameter in the request                                                                                                    |
|                  |        | Restrictions:                                                                                                    |
|                  |        | If the specified value is greater than <b>1000</b> , only 1,000 multipart uploads are returned.                                                                                                    |
|                  |        | Value range:                                                                                                    |
|                  |        | An integer from 1 to 1000                                                                                                    |
|                  |        | Default value:                                                                                                    |
|                  |        | 1000                                                                                                    |

| Parameter   | Туре   | Description                                                                                                    |
|-------------|--------|----------------------------------------------------------------------------------------------------|
| IsTruncated | bool   | Explanation:                                                                                                    |
|             |        | Whether all results are returned in the response                                                                                                    |
|             |        | Value range:                                                                                                    |
|             |        | true: Not all results are returned.                                                                                                    |
|             |        | false: All results are returned.                                                                                                    |
|             |        | Default value:                                                                                                    |
|             |        | None                                                                                                    |
| Prefix      | string | Explanation:                                                                                                    |
|             |        | Prefix that the object names in the multipart uploads to be listed must contain. This parameter is consistent with that set in the request.                                                                                                    |
|             |        | Assume that you have the following objects: logs/day1, logs/day2, logs/day3, and ExampleObject.jpg. If you specify logs/ as the prefix, the multipart uploads of logs/day1, logs/day2, and logs/day3 will be returned. If you leave this parameter blank, all multipart uploads in the bucket will be returned. |
|             |        | Restrictions:                                                                                                    |
|             |        | The value must contain 1 to 1,024 characters.                                                                                                    |
|             |        | Default value:                                                                                                    |
|             |        | None                                                                                                    |

| Parameter      | Туре     | Description                                                                                                    |
|----------------|----------|----------------------------------------------------------------------------------------------------|
| Delimiter      | string   | Explanation:                                                                                                    |
|                |          | A character used to group object names in multipart uploads, which is consistent with that set in the request. This parameter is often used with <b>Prefix</b> . If a prefix is specified, objects with the same string from the prefix to the first delimiter are grouped into one <b>CommonPrefixes</b> . If no prefix is specified, objects with the same string from the first character to the first delimiter are grouped into one <b>CommonPrefixes</b> . |
|                |          | Assume that a bucket has objects abcd, abcde, and bbcde in it. If delimiter is set to d and prefix is set to a, objects abcd and abcde are grouped into a CommonPrefixes with abcd as the prefix. If only delimiter is set to d, objects abcd and abcde are grouped into a CommonPrefixes with abcd as the prefix, and bbcde is grouped separately into another CommonPrefixes with bbcd as the prefix.                                                          |
|                |          | Value range:                                                                                                    |
|                |          | The value must contain 1 to 1,024 characters.                                                                                                    |
|                |          | Default value:                                                                                                    |
|                |          | None                                                                                                    |
| Uploads        | []Upload | Explanation:                                                                                                    |
|                |          | List of multipart uploads. For details, see Table 9-29.                                                                                                    |
| CommonPrefixes | []string | Explanation:                                                                                                    |
|                |          | List of object name prefixes grouped according to the <b>Delimiter</b> parameter (if specified)                                                                                                    |
|                |          | Value range:                                                                                                    |
|                |          | The value must contain 1 to 1,024 characters.                                                                                                    |
|                |          | Default value:                                                                                                    |
|                |          | None                                                                                                    |

| Parameter    | Туре   | Description                                                                                                    |
|--------------|--------|----------------------------------------------------------------------------------------------------|
| EncodingType | string | Explanation:                                                                                                    |
|              |        | Encoding type for <b>Key</b> in the response. If <b>Key</b> in the response contains control characters that are not supported by the XML 1.0 standard, you can specify this parameter to encode <b>Key</b> . |
|              |        | Value range:                                                                                                    |
|              |        | url                                                                                                    |
|              |        | Default value:                                                                                                    |
|              |        | None. If you leave this parameter blank, encoding is not applied to <b>Key</b> .                                                                                                    |

Table 9-29 Upload

| Parameter | Туре      | Description                                                                                                    |
|-----------|-----------|----------------------------------------------------------------------------------------------------|
| Key       | string    | Explanation:                                                                                                    |
|           |           | Object name. An object is uniquely identified by an object name in a bucket. An object name is a complete path that does not contain the bucket name.        |
|           |           | For example, if the address for accessing the object is examplebucket.obs.eu-west-101.myhuaweicloud.com/folder/test.txt, the object name is folder/test.txt. |
|           |           | Value range:                                                                                                    |
|           |           | The value must contain 1 to 1,024 characters.                                                                                                    |
|           |           | Default value:                                                                                                    |
|           |           | None                                                                                                    |
| UploadId  | string    | Explanation:                                                                                                    |
|           |           | Multipart upload ID, for example, 000001648453845DBB78F2340DD460D8                                                                                           |
|           |           | Value range:                                                                                                    |
|           |           | The value must contain 1 to 32 characters.                                                                                                    |
|           |           | Default value:                                                                                                    |
|           |           | None                                                                                                    |
| Initiator | Initiator | Explanation:                                                                                                    |
|           |           | Initiator of the multipart upload. For details, see <b>Table 9-30</b> .                                                                                      |

| Parameter    | Туре           | Description                                                                            |
|--------------|----------------|----------------------------------------------------------------------------------------|
| Owner        | Owner          | Explanation:                                                                           |
|              |                | Account ID of the object owner. For details, see <b>Table 9-31</b> .                   |
| StorageClass | StorageClassTy | Explanation:                                                                           |
|              | pe             | Storage class of the object to be uploaded                                             |
|              |                | Value range:                                                                           |
|              |                | See Table 9-32.                                                                        |
|              |                | Default value:                                                                         |
|              |                | None                                                                                   |
| Initiated    | time.Time      | Explanation:                                                                           |
|              |                | Time when the multipart upload is initiated                                            |
|              |                | Restrictions:                                                                          |
|              |                | The time must be in the ISO8601 format, for example, <b>2018-01-01T00:00:00.000Z</b> . |
|              |                | Sample code:<br>time.Now().Add(time.Duration(24) *<br>time.Hour)                       |
|              |                | Default value:                                                                         |
|              |                | None                                                                                   |

#### Table 9-30 Initiator

| Parame<br>ter | Typ<br>e   | Mandato<br>ry<br>(Yes/No)                       | Description                                                                                                    |
|---------------|------------|-------------------------------------------------|----------------------------------------------------------------------------------------------------|
| ID            | strin<br>g | Yes if<br>used as a<br>request<br>paramete<br>r | Explanation: Account (domain) ID of the initiator Value range: To obtain the account ID, see How Do I Get My Account ID and User ID? Default value: None |

| Parame<br>ter | Typ<br>e                      | Mandato<br>ry<br>(Yes/No) | Description                                                                                                    |
|---------------|-------------------------------|---------------------------|----------------------------------------------------------------------------------------------------|
| Display       | strin                         | No                        | Explanation:                                                                                                    |
| Name g        | Account name of the initiator |                           |                                                                                                    |
|               |                               |                           | Restrictions:                                                                                                    |
|               |                               |                           | The account name can contain 6 to 32 characters and must start with a letter. Only letters, digits, hyphens (-), and underscores (_) are allowed. |
|               |                               |                           | Default value:                                                                                                    |
|               |                               |                           | None                                                                                                    |

Table 9-31 Owner

| Parame<br>ter | Туре   | Mandatory<br>(Yes/No)              | Description                                                                                                    |
|---------------|--------|------------------------------------|----------------------------------------------------------------------------------------------------|
| ID            | string | Yes if used as a request parameter | Explanation: Account (domain) ID of the owner Value range: To obtain the account ID, see How Do I Get My Account ID and User ID? Default value: None |

 Table 9-32
 StorageClassType

| Constant             | Default Value | Description                                                                                                    |
|----------------------|---------------|----------------------------------------------------------------------------------------------------|
| StorageClassStandard | STANDARD      | OBS Standard                                                                                                    |
|                      |               | Features low access latency and high throughput and is used for storing massive, frequently accessed (multiple times a month) or small objects (< 1 MB) requiring quick response. |
| StorageClassWarm     | WARM          | OBS Infrequent Access                                                                                                    |
|                      |               | Used for storing data that is semi-<br>frequently accessed (fewer than 12<br>times a year) but is instantly<br>available when needed.                                             |

| Constant         | Default Value | Description                                                      |
|------------------|---------------|------------------------------------------------------------------|
| StorageClassCold | COLD          | OBS Archive Used for storing rarely accessed (once a year) data. |

## Code Examples

This example lists all initiated multipart uploads (that have not yet been completed or aborted) in bucket **examplebucket**.

```
package main
import (
  "fmt"
  "os"
  obs "github.com/huaweicloud/huaweicloud-sdk-go-obs/obs"
  //Obtain an AK/SK pair using environment variables or import an AK/SK pair in other ways. Using hard
coding may result in leakage.
  //Obtain an AK/SK pair on the management console. For details, see https://
support.huaweicloud.com/eu/usermanual-ca/ca_01_0003.html.
  ak := os.Getenv("AccessKeyID")
  sk := os.Getenv("SecretAccessKev")
  // (Optional) If you use a temporary AK/SK pair and a security token to access OBS, you are advised not
to use hard coding to reduce leakage risks. You can obtain an AK/SK pair using environment variables or
import an AK/SK pair in other ways.
  // securityToken := os.Getenv("SecurityToken")
  // Enter the endpoint corresponding to the bucket. EU-Dublin is used here as an example. Replace it with
the one currently in use.
  endPoint := "https://obs.eu-west-101.myhuaweicloud.eu"
  // Create an obsClient instance.
  // If you use a temporary AK/SK pair and a security token to access OBS, use the obs.WithSecurityToken
method to specify a security token when creating an instance.
  obsClient, err := obs.New(ak, sk, endPoint/*, obs.WithSecurityToken(securityToken)*/)
     fmt.Printf("Create obsClient error, errMsg: %s", err.Error())
  input := &obs.ListMultipartUploadsInput{}
  // Specify a bucket name.
  input.Bucket = "examplebucket"
  // Specify the maximum number of multipart uploads that can be listed. 10 is used as an example.
  input.MaxUploads = 10
  // List initiated multipart uploads in the bucket.
  output, err := obsClient.ListMultipartUploads(input)
  if err == nil {
     fmt.Printf("List mulitpart uploads successful with bucket(%s) !\n", input.Bucket)
     for index, upload := range output.Uploads {
        fmt.Printf("Upload[%d]-OwnerId:%s, UploadId:%s, Key:%s, Initiated:%s\n",
          index, upload.Owner.ID, upload.UploadId, upload.Key, upload.Initiated)
     return
  fmt.Printf("List mulitpart uploads fail with bucket(%s) !\n", input.Bucket)
  if obsError, ok := err.(obs.ObsError); ok {
     fmt.Println("An ObsError was found, which means your request sent to OBS was rejected with an error
response.")
     fmt.Println(obsError.Error())
  } else {
     fmt.Println("An Exception was found, which means the client encountered an internal problem when
attempting to communicate with OBS, for example, the client was unable to access the network.")
     fmt.Println(err)
  }
```

## **Helpful Links**

- Listing Initiated Multipart Uploads in a Bucket
- (GitHub) Sample Code for Multipart Uploads
- OBS Error Codes

# 9.6 Listing Uploaded Parts (SDK for Go)

### **Function**

This API lists the uploaded parts in a specified bucket. This request must contain the multipart upload ID.

You can list the uploaded parts of a specified multipart upload or of all ongoing multipart uploads. A maximum of 1,000 uploaded parts can be returned in a response. If your multipart upload has more than 1,000 parts, you need to send multiple requests to list all uploaded parts. Assembled parts will not be listed.

#### Restrictions

 To list uploaded parts, you must be the bucket owner or have the required permission (obs:object:ListMultipartUploadParts in IAM or ListMultipartUploadParts in a bucket policy). For details, see Introduction to OBS Access Control, IAM Custom Policies, and Configuring an Object Policy.

#### Method

func (obsClient ObsClient) ListParts(input \*ListPartsInput) (output
\*ListPartsOutput, err error)

### **Request Parameters**

**Table 9-33** List of request parameters

| Parameter | Туре                | Man<br>dato<br>ry<br>(Yes<br>/No) | Description                                                                       |
|-----------|---------------------|-----------------------------------|-----------------------------------------------------------------------------------|
| input     | *ListPartsIn<br>put | Yes                               | Explanation:                                                                      |
|           |                     |                                   | Input parameters for listing uploaded parts. For details, see <b>Table 9-34</b> . |

 Table 9-34 ListPartsInput

| Parameter | Туре   | Mandatory<br>(Yes/No) | Description                                                                                                    |
|-----------|--------|-----------------------|----------------------------------------------------------------------------------------------------|
| Bucket    | string | Yes                   | Explanation:                                                                                                    |
|           |        |                       | Bucket name                                                                                                    |
|           |        |                       | Restrictions:                                                                                                    |
|           |        |                       | A bucket name must be unique across all accounts and regions.                                                                                                    |
|           |        |                       | A bucket name:                                                                                                    |
|           |        |                       | <ul> <li>Must be 3 to 63 characters long<br/>and start with a digit or letter.<br/>Lowercase letters, digits, hyphens<br/>(-), and periods (.) are allowed.</li> </ul>                     |
|           |        |                       | <ul> <li>Cannot be formatted as an IP address.</li> </ul>                                                                                                    |
|           |        |                       | <ul> <li>Cannot start or end with a<br/>hyphen (-) or period (.).</li> </ul>                                                                                                    |
|           |        |                       | <ul> <li>Cannot contain two consecutive periods (), for example,</li> <li>mybucket.</li> </ul>                                                                                             |
|           |        |                       | <ul> <li>Cannot contain a period (.) and a<br/>hyphen (-) adjacent to each other,<br/>for example, mybucket or my<br/>bucket.</li> </ul>                                                   |
|           |        |                       | If you repeatedly create buckets of<br>the same name in the same region,<br>no error will be reported and the<br>bucket attributes comply with those<br>set in the first creation request. |
|           |        |                       | Default value:                                                                                                    |
|           |        |                       | None                                                                                                    |

| Parameter | Туре   | Mandatory<br>(Yes/No) | Description                                                                                                    |
|-----------|--------|-----------------------|----------------------------------------------------------------------------------------------------|
| Key       | string | Yes                   | Explanation:                                                                                                    |
|           |        |                       | Object name. An object is uniquely identified by an object name in a bucket. An object name is a complete path that does not contain the bucket name.        |
|           |        |                       | For example, if the address for accessing the object is examplebucket.obs.eu-west-101.myhuaweicloud.com/folder/test.txt, the object name is folder/test.txt. |
|           |        |                       | Value range:                                                                                                    |
|           |        |                       | The value must contain 1 to 1,024 characters.                                                                                                    |
|           |        |                       | Default value:                                                                                                    |
|           |        |                       | None                                                                                                    |
| UploadId  | string | Yes                   | Explanation: Multipart upload ID, for example, 000001648453845DBB78F2340DD460 D8                                                                             |
|           |        |                       | Value range:                                                                                                    |
|           |        |                       | The value must contain 1 to 32 characters.                                                                                                    |
|           |        |                       | Default value:                                                                                                    |
|           |        |                       | None                                                                                                    |
| PartNumbe | int    | No                    | Explanation:                                                                                                    |
| rMarker   |        |                       | Part number after which uploaded parts listing begins                                                                                                    |
|           |        |                       | Restrictions:  OBS lists only parts with greater numbers than that specified by this parameter.                                                              |
|           |        |                       | Default value:                                                                                                    |
|           |        |                       | None                                                                                                    |

| Parameter  | Туре   | Mandatory<br>(Yes/No) | Description                                                                                                    |
|------------|--------|-----------------------|----------------------------------------------------------------------------------------------------|
| MaxParts   | int    | No                    | Explanation:                                                                                                    |
|            |        |                       | Maximum number of parts that can be listed per page                                                                                                    |
|            |        |                       | Restrictions:                                                                                                    |
|            |        |                       | If the specified value is greater than <b>1000</b> , only 1,000 parts are returned.                                                                                                    |
|            |        |                       | Value range:                                                                                                    |
|            |        |                       | The value ranges from <b>1</b> to <b>1000</b> .                                                                                                    |
|            |        |                       | Default value:                                                                                                    |
|            |        |                       | 1000                                                                                                    |
| EncodingTy | string | No                    | Explanation:                                                                                                    |
| pe         |        |                       | Encoding type for <b>Key</b> in the response. If <b>Key</b> in the response contains control characters that are not supported by the XML 1.0 standard, you can specify this parameter to encode <b>Key</b> . |
|            |        |                       | Value range:                                                                                                    |
|            |        |                       | url                                                                                                    |
|            |        |                       | Default value:                                                                                                    |
|            |        |                       | None. If you leave this parameter blank, encoding is not applied to <b>Key</b> .                                                                                                    |

**Table 9-35** List of returned results

| Parameter | Туре          | Description                                            |
|-----------|---------------|--------------------------------------------------------|
| output    | *ListPartsOut | Explanation:                                           |
|           | put           | Returned results. For details, see <b>Table 9-36</b> . |
| err       | error         | Explanation:                                           |
|           |               | Error messages returned by the API                     |

Table 9-36 ListPartsOutput

| Parameter       | Туре        | Description                                                                                                    |
|-----------------|-------------|----------------------------------------------------------------------------------------------------|
| StatusCode      | int         | Explanation:                                                                                                    |
|                 |             | HTTP status code                                                                                                    |
|                 |             | Value range:                                                                                                    |
|                 |             | A status code is a group of digits that can be $2xx$ (indicating successes) or $4xx$ or $5xx$ (indicating errors). It indicates the status of a response. For more information, see <b>Status Code</b> . |
|                 |             | Default value:                                                                                                    |
|                 |             | None                                                                                                    |
| RequestId       | string      | Explanation:                                                                                                    |
|                 |             | Request ID returned by the OBS server                                                                                                    |
|                 |             | Default value:                                                                                                    |
|                 |             | None                                                                                                    |
| ResponseHeaders | map[string] | Explanation:                                                                                                    |
|                 | []string    | HTTP response headers                                                                                                    |
|                 |             | Default value:                                                                                                    |
|                 |             | None                                                                                                    |

| Parameter | Туре   | Description                                                                                                    |
|-----------|--------|----------------------------------------------------------------------------------------------------|
| Bucket    | string | Explanation:                                                                                                    |
|           |        | Bucket name                                                                                                    |
|           |        | Restrictions:                                                                                                    |
|           |        | A bucket name must be unique across all accounts and regions.                                                                                                    |
|           |        | A bucket name:                                                                                                    |
|           |        | <ul> <li>Must be 3 to 63 characters long<br/>and start with a digit or letter.<br/>Lowercase letters, digits, hyphens<br/>(-), and periods (.) are allowed.</li> </ul>                                             |
|           |        | <ul> <li>Cannot be formatted as an IP address.</li> </ul>                                                                                                    |
|           |        | <ul> <li>Cannot start or end with a<br/>hyphen (-) or period (.).</li> </ul>                                                                                                    |
|           |        | <ul> <li>Cannot contain two consecutive<br/>periods (), for example,<br/>mybucket.</li> </ul>                                                                                                    |
|           |        | <ul> <li>Cannot contain a period (.) and<br/>a hyphen (-) adjacent to each<br/>other, for example, mybucket<br/>or mybucket.</li> </ul>                                                                            |
|           |        | <ul> <li>If you repeatedly create buckets of<br/>the same name in the same region,<br/>no error will be reported and the<br/>bucket attributes comply with those<br/>set in the first creation request.</li> </ul> |
|           |        | Value range:                                                                                                    |
|           |        | The value must contain 3 to 63 characters.                                                                                                    |

| Parameter    | Туре            | Description                                                                                                    |
|--------------|-----------------|----------------------------------------------------------------------------------------------------|
| Key          | string          | Explanation:                                                                                                    |
|              |                 | Object name. An object is uniquely identified by an object name in a bucket. An object name is a complete path that does not contain the bucket name.        |
|              |                 | For example, if the address for accessing the object is examplebucket.obs.eu-west-101.myhuaweicloud.com/folder/test.txt, the object name is folder/test.txt. |
|              |                 | Value range:                                                                                                    |
|              |                 | The value must contain 1 to 1,024 characters.                                                                                                    |
|              |                 | Default value:                                                                                                    |
|              |                 | None                                                                                                    |
| UploadId     | string          | Explanation:                                                                                                    |
|              |                 | Multipart upload ID, for example, 000001648453845DBB78F2340DD460 D8                                                                                          |
|              |                 | Value range:                                                                                                    |
|              |                 | The value must contain 32 characters. <b>Default value</b> :                                                                                                 |
|              |                 | None                                                                                                    |
| Initiator    | Initiator       | Explanation:                                                                                                    |
|              |                 | Initiator of the multipart upload. For details, see <b>Table 9-37</b> .                                                                                      |
| Owner        | Owner           | Explanation:                                                                                                    |
|              |                 | Owner of the multipart upload, which is consistent with <b>Initiator</b>                                                                                     |
| StorageClass | StorageClassTyp | Explanation:                                                                                                    |
|              | е               | Object storage class                                                                                                    |
|              |                 | Value range:                                                                                                    |
|              |                 | See Table 9-40.                                                                                                    |
|              |                 | Default value:                                                                                                    |
|              |                 | None                                                                                                    |

| Parameter       | Туре | Description                                                                                                    |
|-----------------|------|----------------------------------------------------------------------------------------------------|
| PartNumberMarke | int  | Explanation:                                                                                                    |
| r               |      | Part number to start with for listing parts, which is consistent with that set in the request                                                                                                    |
|                 |      | Value range:                                                                                                    |
|                 |      | A non-negative integer                                                                                                    |
|                 |      | Default value:                                                                                                    |
|                 |      | None                                                                                                    |
| NextPartNumberM | int  | Explanation:                                                                                                    |
| arker           |      | Part number to start with for the next part listing request.  NextPartNumberMarker is returned when not all the parts are listed. You can set PartNumberMarker to this value in the next request to list the remaining parts. |
|                 |      | Value range:                                                                                                    |
|                 |      | A non-negative integer                                                                                                    |
|                 |      | Default value:                                                                                                    |
|                 |      | None                                                                                                    |
| MaxParts        | int  | Explanation:                                                                                                    |
|                 |      | Maximum number of listed parts that can be listed per page. This parameter is consistent with that set in the request.                                                                                                    |
|                 |      | Restrictions:                                                                                                    |
|                 |      | If the specified value is greater than <b>1000</b> , only 1,000 parts are returned.                                                                                                    |
|                 |      | Value range:                                                                                                    |
|                 |      | The value ranges from <b>1</b> to <b>1000</b> .                                                                                                    |
|                 |      | Default value:                                                                                                    |
|                 |      | 1000                                                                                                    |
| IsTruncated     | bool | Explanation:                                                                                                    |
|                 |      | Whether all results are returned in the response                                                                                                    |
|                 |      | Value range:                                                                                                    |
|                 |      | • <b>true</b> : Not all results are returned.                                                                                                    |
|                 |      | false: All results are returned.                                                                                                    |
|                 |      | Default value:                                                                                                    |
|                 |      | None                                                                                                    |

| Parameter    | Туре   | Description                                                                                                    |
|--------------|--------|----------------------------------------------------------------------------------------------------|
| Parts        | []Part | Explanation:                                                                                                    |
|              |        | List of uploaded parts. For details, see <b>Table 9-39</b> .                                                                                                    |
| EncodingType | string | Explanation:                                                                                                    |
|              |        | Encoding type for <b>Key</b> in the response. If <b>Key</b> in the response contains control characters that are not supported by the XML 1.0 standard, you can specify this parameter to encode <b>Key</b> . |
|              |        | Value range:                                                                                                    |
|              |        | url                                                                                                    |
|              |        | Default value:                                                                                                    |
|              |        | None. If you leave this parameter blank, encoding is not applied to <b>Key</b> .                                                                                                    |

Table 9-37 Initiator

| Parame<br>ter   | Typ<br>e   | Mandato<br>ry<br>(Yes/No)                       | Description                                                                                                    |
|-----------------|------------|-------------------------------------------------|----------------------------------------------------------------------------------------------------|
| ID              | strin<br>g | Yes if<br>used as a<br>request<br>paramete<br>r | Explanation: Account (domain) ID of the initiator Value range: To obtain the account ID, see How Do I Get My Account ID and User ID? Default value: None                                                                        |
| Display<br>Name | strin<br>g | No                                              | Explanation: Account name of the initiator Restrictions: The account name can contain 6 to 32 characters and must start with a letter. Only letters, digits, hyphens (-), and underscores (_) are allowed.  Default value: None |

Table 9-38 Owner

| Parame<br>ter | Туре   | Mandatory<br>(Yes/No)              | Description                                                                                                    |
|---------------|--------|------------------------------------|----------------------------------------------------------------------------------------------------|
| ID            | string | Yes if used as a request parameter | Explanation: Account (domain) ID of the owner Value range: To obtain the account ID, see How Do I Get My Account ID and User ID? Default value: None |

Table 9-39 Part

| Parameter  | Туре   | Description                                                 |
|------------|--------|-------------------------------------------------------------|
| PartNumber | int    | Explanation:                                                |
|            |        | Part number                                                 |
|            |        | Value range:                                                |
|            |        | An integer ranging from 1 to 10000                          |
|            |        | Default value:                                              |
|            |        | None                                                        |
| ETag       | string | Explanation:                                                |
|            |        | Part ETag, which is a Base64-encoded, 128-<br>bit MD5 value |
|            |        | Value range:                                                |
|            |        | The value must contain 32 characters.                       |
|            |        | Default value:                                              |
|            |        | None                                                        |

 Table 9-40 StorageClassType

| Constant             | Default Value | Description                                                                                                    |
|----------------------|---------------|----------------------------------------------------------------------------------------------------|
| StorageClassStandard | STANDARD      | OBS Standard Features low access latency and high throughput and is used for storing massive, frequently accessed (multiple times a month) or small objects (< 1 MB) requiring quick response. |

| Constant         | Default Value | Description                                                                                                    |
|------------------|---------------|----------------------------------------------------------------------------------------------------|
| StorageClassWarm | WARM          | OBS Infrequent Access Used for storing data that is semi- frequently accessed (fewer than 12 times a year) but is instantly available when needed. |
| StorageClassCold | COLD          | OBS Archive Used for storing rarely accessed (once a year) data.                                                                                   |

#### **Code Examples**

This example lists the parts that have been uploaded for a multipart upload.

```
import (
  "fmt"
  obs "github.com/huaweicloud/huaweicloud-sdk-go-obs/obs"
func main() {
  //Obtain an AK/SK pair using environment variables or import an AK/SK pair in other ways. Using hard
coding may result in leakage.
  //Obtain an AK/SK pair on the management console. For details, see https://
support.huaweicloud.com/eu/usermanual-ca/ca_01_0003.html.
  ak := os.Getenv("AccessKeyID")
  sk := os.Getenv("SecretAccessKey")
  // (Optional) If you use a temporary AK/SK pair and a security token to access OBS, you are advised not
to use hard coding to reduce leakage risks. You can obtain an AK/SK pair using environment variables or
import an AK/SK pair in other ways.
  // securityToken := os.Getenv("SecurityToken")
  // Enter the endpoint corresponding to the bucket. EU-Dublin is used here as an example. Replace it with
the one currently in use.
  endPoint := "https://obs.eu-west-101.myhuaweicloud.eu"
  // Create an obsClient instance.
  // If you use a temporary AK/SK pair and a security token to access OBS, use the obs.WithSecurityToken
method to specify a security token when creating an instance.
  obsClient, err := obs.New(ak, sk, endPoint/*, obs.WithSecurityToken(securityToken)*/)
  if err != nil {
     fmt.Printf("Create obsClient error, errMsg: %s", err.Error())
  input := &obs.ListPartsInput{}
  // Specify a bucket name.
  input.Bucket = "examplebucket"
  // Specify an object name (example/objectname as an example).
  input.Key = "example/objectname"
  // Specify the multipart upload ID (00000188677110424014075CC4A77xxx as an example).
  input.UploadId = "00000188677110424014075CC4A77xxx"
  // List the uploaded parts.
  output, err := obsClient.ListParts(input)
  if err == nil {
     fmt.Printf("List part successful with bucket(%s) and object(%s)!\n", input.Bucket, input.Object)
     for index, part := range output.Parts {
        fmt.Printf("Part[%d]-ETag:%s, PartNumber:%d, LastModified:%s, Size:%d\n", index, part.ETag,
          part.PartNumber, part.LastModified, part.Size)
     }
     return
  fmt.Printf("List part fail with bucket(%s) and object(%s)!\n", input.Bucket, input.Object)
  if obsError, ok := err.(obs.ObsError); ok {
     fmt.Println("An ObsError was found, which means your request sent to OBS was rejected with an error
```

```
response.")

fmt.Println(obsError.Error())
} else {

fmt.Println("An Exception was found, which means the client encountered an internal problem when attempting to communicate with OBS, for example, the client was unable to access the network.")

fmt.Println(err)
}
```

#### **Helpful Links**

- Listing Uploaded Parts
- (GitHub) Sample Code for Multipart Uploads
- OBS Error Codes

# 9.7 Copying a Part (SDK for Go)

#### **Function**

This API copies a part to a specified bucket. This request must contain the multipart upload ID.

After creating a multipart upload, you can specify the upload ID and upload parts for the multipart upload. Alternatively, you can call this API to copy all or part of an uploaded object as a part.

Assume that you copy a source object and save it as **part1**. If there is already a **part1** before the copy, the new **part1** will overwrite the existing **part1**. Then, only the new **part1** can be listed and the old **part1** is deleted. Therefore, when using this API, ensure that the target part does not exist or is no longer used, to avoid accidental deletion. The source object keeps unchanged in the entire copy process.

#### Restrictions

- To copy a part, you must be the bucket owner or have the required permission (obs:object:PutObject in IAM or PutObject in a bucket policy).
   For details, see Introduction to OBS Access Control, IAM Custom Policies, and Configuring an Object Policy.
- You cannot determine whether a part copy is successful only based on status\_code in the HTTP header returned. A 200 response indicates that the server has received the request and starts to process the request. Only when the response body contains ETaq, the copy is successful, or the copy fails.

#### Method

func (obsClient ObsClient) CopyPart(input \*CopyPartInput) (output
\*CopyPartOutput, err error)

**Table 9-41** List of request parameters

| Parameter | Туре          | Ma<br>nda<br>tor<br>y<br>(Ye<br>s/N<br>o) | Description                                                               |
|-----------|---------------|-------------------------------------------|---------------------------------------------------------------------------|
| input     | *CopyPartInpu | Yes                                       | Explanation:                                                              |
|           | t             |                                           | Input parameters for copying a part. For details, see <b>Table 9-42</b> . |

Table 9-42 CopyPartInput

| Parameter | Туре   | Ma<br>nda<br>tory<br>(Yes<br>/No<br>) | Description                                                                                                    |
|-----------|--------|---------------------------------------|----------------------------------------------------------------------------------------------------|
| Bucket    | string | Yes                                   | Explanation: Target bucket name Restrictions:  A bucket name must be unique across all accounts and regions.  A bucket name:  Must be 3 to 63 characters long and start with a digit or letter. Lowercase letters, digits, hyphens (-), and periods (.) are allowed.  Cannot be formatted as an IP address.  Cannot start or end with a hyphen (-) or period (.).  Cannot contain two consecutive periods (), for example, mybucket.  Cannot contain a period (.) and a hyphen (-) adjacent to each other, for example, mybucket or mybucket.  If you repeatedly create buckets of the same name in the same region, no error will be reported and the bucket attributes comply with those set in the first creation request.  Default value:  None |
|           |        |                                       | INUITE                                                                                                    |

| Parameter  | Туре   | Ma<br>nda<br>tory<br>(Yes<br>/No<br>) | Description                                                                                                    |
|------------|--------|---------------------------------------|----------------------------------------------------------------------------------------------------|
| Key        | string | Yes                                   | Explanation:  Object name. An object is uniquely identified by an object name in a bucket. An object name is a complete path that does not contain the bucket name.  For example, if the address for accessing the object is examplebucket.obs.euwest-101.myhuaweicloud.com/folder/test.txt, the object name is folder/test.txt.  Value range:  The value must contain 1 to 1,024 characters.  Default value: None |
| PartNumber | int    | Yes                                   | Explanation: Part number Value range: An integer ranging from 1 to 10000 Default value: None                                                                                                    |
| UploadId   | string | Yes                                   | Explanation:  Multipart upload ID, for example, 000001648453845DBB78F2340DD460D 8  Value range: The value must contain 32 characters.  Default value: None                                                                                                    |

| Parameter        | Туре   | Ma<br>nda<br>tory<br>(Yes<br>/No<br>) | Description                                                                                                    |
|------------------|--------|---------------------------------------|----------------------------------------------------------------------------------------------------|
| CopySourceBucket | string | Yes                                   | Explanation:  Source bucket name  Restrictions:  A bucket name must be unique across all accounts and regions.  A bucket name:  Must be 3 to 63 characters long and start with a digit or letter. Lowercase letters, digits, hyphens (-), and periods (.) are allowed.  Cannot be formatted as an IP address.  Cannot start or end with a hyphen (-) or period (.).  Cannot contain two consecutive periods (), for example, mybucket.  Cannot contain a period (.) and a hyphen (-) adjacent to each other, for example, mybucket or mybucket.  If you repeatedly create buckets of the same name in the same region, no error will be reported and the bucket attributes comply with those set in the first creation request. |
|                  |        |                                       | <b>Default value</b> :<br>None                                                                                                    |

| Parameter                | Туре   | Ma<br>nda<br>tory<br>(Yes<br>/No | Description                                                                                                    |
|--------------------------|--------|----------------------------------|----------------------------------------------------------------------------------------------------|
| CopySourceKey            | string | Yes                              | Explanation:  Source object name. An object is uniquely identified by an object name in a bucket. An object name is a complete path that does not contain the bucket name.  For example, if the address for accessing the object is examplebucket.obs.euwest-101.myhuaweicloud.com/folder/test.txt, the object name is folder/test.txt.  Value range:  The value must contain 1 to 1,024 characters.  Default value:  None |
| CopySourceRangeS<br>tart | int64  | No                               | Explanation: Start position from which a part copy begins Value range: A non-negative integer, in bytes Default value: 0                                                                                                    |
| CopySourceRangeE<br>nd   | int64  | No                               | Explanation: End position at which a part copy ends Restrictions: The value must be greater than that of RangeStart. The upper limit of the value is the object length minus 1, in bytes. Value range: A non-negative integer, in bytes Default value: None                                                                                                    |

| Parameter       | Туре    | Ma<br>nda<br>tory<br>(Yes<br>/No | Description                                                                                                    |
|-----------------|---------|----------------------------------|----------------------------------------------------------------------------------------------------|
| SseHeader       | SseCHea | No                               | Explanation:                                                                                                    |
|                 | der     |                                  | Server-side encryption header used for encrypting the target object. For details, see <b>Table 9-43</b> .                                                     |
|                 |         |                                  | Restrictions:                                                                                                    |
|                 |         |                                  | If the object is encrypted with the key provided by you during the upload, that key must also be provided in the request message when downloading the object. |
| SourceSseHeader | SseCHea | No                               | Explanation:                                                                                                    |
|                 | der     |                                  | Server-side decryption header used for decrypting the source object. For details, see <b>Table 9-43</b> .                                                     |

Table 9-43 SseCHeader

| Parameter  | Туре   | Mandatory<br>(Yes/No)                    | Description                                                                                                    |
|------------|--------|------------------------------------------|----------------------------------------------------------------------------------------------------|
| Encryption | string | Yes if used<br>as a request<br>parameter | Explanation: SSE-C used for encrypting objects Value range: AES256, indicating objects are encrypted using SSE-C Default value: None                                                                   |
| Key        | string | Yes if used<br>as a request<br>parameter | Explanation: Key for encrypting the object when SSE-C is used Restrictions: The value is a Base64-encoded 256-bit key, for example, K7QkYpBkM5+hca27fsNkUnNVaobn cnLht/rCB2o/9Cw=. Default value: None |

| Parameter | Туре   | Mandatory<br>(Yes/No)                   | Description                                                                                                    |
|-----------|--------|-----------------------------------------|----------------------------------------------------------------------------------------------------|
| KeyMD5    | string | No if used<br>as a request<br>parameter | Explanation:  MD5 value of the key for encrypting objects when SSE-C is used. This value is used to check whether any error occurs during the transmission of the key. |
|           |        |                                         | Restrictions: The value is encrypted by MD5 and then encoded by Base64, for example, 4XvB3tbNTN+tIEVa0/fGaQ==.  Default value: None                                    |

Table 9-44 List of returned results

| Parameter | Туре                                                    | Description                                                 |
|-----------|---------------------------------------------------------|-------------------------------------------------------------|
| output    | *CopyPartOutp<br>ut<br>type<br>CopyPartOutput<br>struct | Explanation: Returned results. For details, see Table 9-45. |
| err       | error                                                   | <b>Explanation:</b> Error messages returned by the API      |

Table 9-45 CopyPartOutput

| Parameter  | Туре | Description                                                                                                    |
|------------|------|----------------------------------------------------------------------------------------------------|
| StatusCode | int  | Explanation:                                                                                                    |
|            |      | HTTP status code                                                                                                    |
|            |      | Value range:                                                                                                    |
|            |      | A status code is a group of digits that can be <b>2</b> xx (indicating successes) or <b>4</b> xx or <b>5</b> xx (indicating errors). It indicates the status of a response. For more information, see <b>Status Code</b> . |
|            |      | Default value:                                                                                                    |
|            |      | None                                                                                                    |

| Parameter      | Туре        | Description                                                                                                    |
|----------------|-------------|----------------------------------------------------------------------------------------------------|
| RequestId      | string      | Explanation:                                                                                                    |
|                |             | Request ID returned by the OBS server                                                                                                    |
|                |             | Default value:                                                                                                    |
|                |             | None                                                                                                    |
| ResponseHeader | map[string] | Explanation:                                                                                                    |
| S              | []string    | HTTP response headers                                                                                                    |
|                |             | Default value:                                                                                                    |
|                |             | None                                                                                                    |
| ETag           | string      | Explanation:                                                                                                    |
|                |             | Base64-encoded, 128-bit MD5 value of an object. ETag is the unique identifier of the object content. It can be used to determine whether the object content is changed. For example, if the ETag value is <b>A</b> when an object is uploaded, but changes to <b>B</b> when the object is downloaded, it indicates that the object content has been changed. The ETag reflects changes to the object content, rather than the object metadata. An uploaded or copied object has a unique ETag after being encrypted using MD5. <b>Restrictions:</b> |
|                |             | If an object is encrypted using server-side encryption, the ETag is not the MD5 value of the object.                                                                                                    |
|                |             | Value range:                                                                                                    |
|                |             | The value must contain 32 characters.                                                                                                    |
|                |             | Default value:                                                                                                    |
|                |             | None                                                                                                    |
| LastModified   | time.Time   | Explanation:                                                                                                    |
|                |             | Time when the last modification was made to the target object                                                                                                    |
|                |             | Restrictions:                                                                                                    |
|                |             | The time must be in the ISO8601 format, for example, <b>2018-01-01T00:00:00.000Z</b> .                                                                                                    |
|                |             | Sample code:<br>time.Now().Add(time.Duration(24) *<br>time.Hour)                                                                                                    |
|                |             | Default value:                                                                                                    |
|                |             | None                                                                                                    |

| Parameter  | Туре                                                                        | Description                                                                                                    |
|------------|-----------------------------------------------------------------------------|----------------------------------------------------------------------------------------------------|
| SseHeader  | SseCHeader Or SseKmsHeade r struct SseCHeader type type SseKmsHeader struct | Explanation: Server-side encryption header. If SSE-C is used, see Table 9-46. If SSE-KMS is used, see Table 9-47. |
| PartNumber | int                                                                         | Explanation: Part number Value range: An integer ranging from 1 to 10000 Default value: None                      |

Table 9-46 SseCHeader

| Parameter  | Туре   | Mandatory<br>(Yes/No)                    | Description                                                                                                    |
|------------|--------|------------------------------------------|----------------------------------------------------------------------------------------------------|
| Encryption | string | Yes if used<br>as a request<br>parameter | Explanation:  SSE-C used for encrypting objects  Value range:  AES256, indicating objects are encrypted using SSE-C  Default value:                                                                    |
| Key        | string | Yes if used<br>as a request<br>parameter | Explanation: Key for encrypting the object when SSE-C is used Restrictions: The value is a Base64-encoded 256-bit key, for example, K7QkYpBkM5+hca27fsNkUnNVaobn cnLht/rCB2o/9Cw=. Default value: None |

| Parameter | Туре                                        | Mandatory<br>(Yes/No)                                                                                                    | Description                                                                                                    |
|-----------|---------------------------------------------|----------------------------------------------------------------------------------------------------|----------------------------------------------------------------------------------------------------|
| KeyMD5    | D5 string No if used as a request parameter | Explanation:  MD5 value of the key for encrypting objects when SSE-C is used. This value is used to check whether any error occurs during the transmission of the key.  Restrictions: |                                                                                                    |
|           |                                             |                                                                                                    | The value is encrypted by MD5 and then encoded by Base64, for example, 4XvB3tbNTN+tIEVa0/fGaQ==.  Default value: None |

Table 9-47 SseKmsHeader

| Parameter  | Туре   | Manda<br>tory<br>(Yes/N<br>o)                      | Description                                                                                                    |
|------------|--------|----------------------------------------------------|----------------------------------------------------------------------------------------------------|
| Encryption | string | Yes if<br>used as<br>a<br>request<br>param<br>eter | Explanation: SSE-KMS used for encrypting objects Value range: kms, indicating objects are encrypted using SSE-KMS Default value: None |

| Parameter | Туре   | Manda<br>tory<br>(Yes/N<br>o)      | Description                                                                                                    |
|-----------|--------|------------------------------------|----------------------------------------------------------------------------------------------------|
| Key       | string | No if used as a request param eter | Explanation:  ID of the KMS master key when SSE-KMS is used  Value range:  Valid value formats are as follows:  1. regionID:domainID:key key_id  2. key_id  In the preceding formats:  • regionID indicates the ID of the region where the key is used.  • domainID indicates the ID of the account where the key is used. To obtain it, see How Do I Get My Account ID and User ID?  • key_id indicates the ID of the key created on Data Encryption Workshop (DEW).  Default value:  • If this parameter is not specified, the default master key will be used.  • If there is no such a default master key, OBS will create one and use it by default. |

#### **Code Example**

This example copies parts from one bucket to another.

```
package main
import (
  "fmt"
  "os"
  obs "github.com/huaweicloud/huaweicloud-sdk-go-obs/obs"
func main() {
  //Obtain an AK/SK pair using environment variables or import an AK/SK pair in other ways. Using hard
coding may result in leakage.
  //Obtain an AK/SK pair on the management console. For details, see https://
support.huaweicloud.com/eu/usermanual-ca/ca_01_0003.html.
  ak := os.Getenv("AccessKeyID")
  sk := os.Getenv("SecretAccessKey")
  // (Optional) If you use a temporary AK/SK pair and a security token to access OBS, you are advised not
to use hard coding to reduce leakage risks. You can obtain an AK/SK pair using environment variables or
import an AK/SK pair in other ways.
  // securityToken := os.Getenv("SecurityToken")
  // Enter the endpoint corresponding to the bucket. EU-Dublin is used here as an example. Replace it with
the one currently in use.
endPoint := "https://obs.eu-west-101.myhuaweicloud.eu"
```

```
// Create an obsClient instance.
  // If you use a temporary AK/SK pair and a security token to access OBS, use the obs.WithSecurityToken
method to specify a security token when creating an instance.
  obsClient, err := obs.New(ak, sk, endPoint/*, obs.WithSecurityToken(securityToken)*/)
     fmt.Printf("Create obsClient error, errMsq: %s", err.Error())
  input := &obs.CopyPartInput{}
  // Specify a bucket name.
  input.Bucket = "examplebucket"
  // Specify an object (example/objectname as an example).
  input.Key = "example/objectname"
  // Specify a source bucket (sourcebucketname as an example).
  input.CopySourceBucket = "sourcebucketname"
  // Specify an object to copy (example/sourceobjectname as an example) in the source bucket.
  input.CopySourceKey = "example/sourceobjectname"
  // Specify the number (1 as an example) of the part to upload.
  input.PartNumber = 1
  // Copy the part.
  output, err := obsClient.CopyPart(input)
  if err == nil {
     fmt.Printf("Copy part(bucket:%s, object: %s) successful from bucket:%s's object: %s!\n",
        input.Bucket, input.Key, input.CopySourceBucket, input.CopySourceKey)
     fmt.Printf("ETag:%s, LastModified:%s\n", output.ETag, output.LastModified)
     return
  fmt.Printf("Copy part(bucket:%s, object: %s) fail from bucket:%s's object: %s!\n",
        input.Bucket, input.Key, input.CopySourceBucket, input.CopySourceKey)
  if obsError, ok := err.(obs.ObsError); ok {
     fmt.Println("An ObsError was found, which means your request sent to OBS was rejected with an error
response.")
     fmt.Println(obsError.Error())
  } else {
     fmt.Println("An Exception was found, which means the client encountered an internal problem when
attempting to communicate with OBS, for example, the client was unable to access the network.")
     fmt.Println(err)
```

#### **Helpful Links**

- Copying a Part
- (GitHub) Sample Code for Multipart Uploads
- OBS Error Codes

# 9.8 Aborting a Multipart Upload (SDK for Go)

#### **Function**

This API aborts a multipart upload using the multipart upload ID.

After a multipart upload is aborted, the upload ID cannot be used to upload any part. The storage occupied by any uploaded parts will be released. If any part uploads are in progress, aborting the multipart upload might or might not make the uploads successful. To release the storage occupied by all uploaded parts, abort the multipart upload only after all parts have been uploaded.

#### Restrictions

 To abort a multipart upload, you must be the bucket owner or have the required permission (obs:object:AbortMultipartUpload in IAM or AbortMultipartUpload in a bucket policy). For details, see Introduction to OBS Access Control, IAM Custom Policies, and Configuring an Object Policy.

#### Method

func (obsClient ObsClient) AbortMultipartUpload(input
\*AbortMultipartUploadInput) (output \*BaseModel, err error)

**Table 9-48** List of request parameters

| Parameter | Туре                           | Man<br>dato<br>ry<br>(Yes<br>/No) | Description                                                                                 |
|-----------|--------------------------------|-----------------------------------|---------------------------------------------------------------------------------------------|
| input     | *AbortMultipartU<br>ploadInput | Yes                               | Explanation: Input parameters for aborting a multipart upload. For details, see Table 9-49. |

 Table 9-49 AbortMultipartUploadInput

| Parameter | Туре   | Mandatory<br>(Yes/No) | Description                                                                                                    |
|-----------|--------|-----------------------|----------------------------------------------------------------------------------------------------|
| Bucket    | string | Yes                   | Explanation:                                                                                                    |
|           |        |                       | Bucket name                                                                                                    |
|           |        |                       | Restrictions:                                                                                                    |
|           |        |                       | A bucket name must be unique across all accounts and regions.                                                                                                    |
|           |        |                       | A bucket name:                                                                                                    |
|           |        |                       | <ul> <li>Must be 3 to 63 characters long<br/>and start with a digit or letter.<br/>Lowercase letters, digits, hyphens<br/>(-), and periods (.) are allowed.</li> </ul>                     |
|           |        |                       | <ul> <li>Cannot be formatted as an IP address.</li> </ul>                                                                                                    |
|           |        |                       | <ul> <li>Cannot start or end with a<br/>hyphen (-) or period (.).</li> </ul>                                                                                                    |
|           |        |                       | <ul> <li>Cannot contain two consecutive periods (), for example, mybucket.</li> </ul>                                                                                                    |
|           |        |                       | <ul> <li>Cannot contain a period (.) and a<br/>hyphen (-) adjacent to each other,<br/>for example, mybucket or my<br/>bucket.</li> </ul>                                                   |
|           |        |                       | If you repeatedly create buckets of<br>the same name in the same region,<br>no error will be reported and the<br>bucket attributes comply with those<br>set in the first creation request. |
|           |        |                       | Default value:                                                                                                    |
|           |        |                       | None                                                                                                    |

| Parameter | Туре   | Mandatory<br>(Yes/No) | Description                                                                                                    |
|-----------|--------|-----------------------|----------------------------------------------------------------------------------------------------|
| Key       | string | Yes                   | Explanation:                                                                                                    |
|           |        |                       | Object name. An object is uniquely identified by an object name in a bucket. An object name is a complete path that does not contain the bucket name.        |
|           |        |                       | For example, if the address for accessing the object is examplebucket.obs.eu-west-101.myhuaweicloud.com/folder/test.txt, the object name is folder/test.txt. |
|           |        |                       | Value range:                                                                                                    |
|           |        |                       | The value must contain 1 to 1,024 characters.                                                                                                    |
|           |        |                       | Default value:                                                                                                    |
|           |        |                       | None                                                                                                    |
| UploadId  | string | Yes                   | Explanation:                                                                                                    |
|           |        |                       | Multipart upload ID, for example, 000001648453845DBB78F2340DD460 D8                                                                                          |
|           |        |                       | Value range:                                                                                                    |
|           |        |                       | The value must contain 32 characters.                                                                                                    |
|           |        |                       | Default value:                                                                                                    |
|           |        |                       | None                                                                                                    |

**Table 9-50** List of returned results

| Parameter | Туре       | Description                                            |
|-----------|------------|--------------------------------------------------------|
| output    | *BaseModel | Explanation:                                           |
|           |            | Returned results. For details, see <b>Table 9-51</b> . |
| err       | error      | Explanation:                                           |
|           |            | Error messages returned by the API                     |

Table 9-51 BaseModel

| Parameter       | Туре        | Description                                                                                                    |
|-----------------|-------------|----------------------------------------------------------------------------------------------------|
| StatusCode      | int         | Explanation:                                                                                                    |
|                 |             | HTTP status code                                                                                                    |
|                 |             | Value range:                                                                                                    |
|                 |             | A status code is a group of digits that can be <b>2</b> xx (indicating successes) or <b>4</b> xx or <b>5</b> xx (indicating errors). It indicates the status of a response. For more information, see <b>Status Code</b> . |
|                 |             | Default value:                                                                                                    |
|                 |             | None                                                                                                    |
| RequestId       | string      | Explanation:                                                                                                    |
|                 |             | Request ID returned by the OBS server                                                                                                    |
|                 |             | Default value:                                                                                                    |
|                 |             | None                                                                                                    |
| ResponseHeaders | map[string] | Explanation:                                                                                                    |
|                 | []string    | Default value: None  Explanation: Request ID returned by the OBS server Default value: None  Explanation: HTTP response headers                                                                                            |
|                 |             | Default value:                                                                                                    |
|                 |             | None                                                                                                    |

#### Code Example

This example aborts a multipart upload.

```
package main
import (
  "fmt"
  obs "github.com/huaweicloud/huaweicloud-sdk-go-obs/obs"
  //Obtain an AK/SK pair using environment variables or import an AK/SK pair in other ways. Using hard
coding may result in leakage.
  //Obtain an AK/SK pair on the management console. For details, see https://
support.huaweicloud.com/eu/usermanual-ca/ca_01_0003.html.
  ak := os.Getenv("AccessKeyID")
  sk := os.Getenv("SecretAccessKey")
  // (Optional) If you use a temporary AK/SK pair and a security token to access OBS, you are advised not
to use hard coding to reduce leakage risks. You can obtain an AK/SK pair using environment variables or
import an AK/SK pair in other ways.
  // securityToken := os.Getenv("SecurityToken")
  // Enter the endpoint corresponding to the bucket. EU-Dublin is used here as an example. Replace it with
the one currently in use.
  endPoint := "https://obs.eu-west-101.myhuaweicloud.eu"
  // Create an obsClient instance.
  // If you use a temporary AK/SK pair and a security token to access OBS, use the obs.WithSecurityToken
method to specify a security token when creating an instance.
  obsClient, err := obs.New(ak, sk, endPoint/*, obs.WithSecurityToken(securityToken)*/)
  if err != nil {
     fmt.Printf("Create obsClient error, errMsg: %s", err.Error())
```

```
input := &obs.AbortMultipartUploadInput{}
  // Specify a bucket name.
  input.Bucket = "examplebucket"
  // Specify the object (example/objectname as an example) to upload.
  input.Key = "example/objectname"
  // Specify the multipart upload ID (00000188677110424014075CC4A77xxx as an example).
  input.UploadId = "00000188677110424014075CC4A77xxx"
  // Abort the multipart upload.
  output, err := obsClient.AbortMultipartUpload(input)
  if err == nil {
     fmt.Printf("Abort multipart upload successful!\n")
     fmt.Printf("RequestId:%s\n", output.RequestId)
  fmt.Printf("Abort multipart upload fail!\n")
  if obsError, ok := err.(obs.ObsError); ok {
     fmt.Println("An ObsError was found, which means your request sent to OBS was rejected with an error
response.")
     fmt.Println(obsError.Error())
  } else {
     fmt.Println("An Exception was found, which means the client encountered an internal problem when
attempting to communicate with OBS, for example, the client was unable to access the network.")
     fmt.Println(err)
```

#### **Helpful Links**

- Aborting a Multipart Upload
- (GitHub) Sample Code for Multipart Uploads
- OBS Error Codes

# 10 Other APIs (SDK for Go)

# 10.1 Creating a Signed URL (SDK for Go)

#### **Function**

This API creates a URL whose **Query** parameters are carried with authentication information by specifying the AK and SK, HTTP method, and request parameters. You can provide other users with this URL for temporary access. When generating a URL, you need to specify the validity period of the URL to restrict the access duration of visitors.

If you want to grant other users the permission to perform other operations on buckets or objects (for example, upload or download objects), generate a URL with the corresponding request (for example, to upload an object using the URL that generates the PUT request) and provide the URL for other users.

#### Restrictions

- If a CORS or signature mismatch error occurs, refer to the following steps to troubleshoot the issue:
  - If CORS is not configured, you need to configure CORS rules on OBS Console. For details, see Configuring CORS.
  - b. If the signatures do not match, check whether signature parameters are correct. For details, see Authentication of Signature in a URL. For example, during an object upload, the backend uses Content-Type to calculate the signature and generate an authorized URL, but if Content-Type is not set or is set to an incorrect value when the frontend uses the authorized URL, a CORS error occurs. To avoid this issue, ensure that Content-Type fields at both the frontend and backend are kept consistent.

#### Method

func (obsClient ObsClient) CreateSignedUrl(input \*CreateSignedUrlInput)
(output \*CreateSignedUrlOutput, err error)

**Table 10-1** List of request parameters

| Parameter | Туре                      | Ma<br>nda<br>tor<br>y<br>(Ye<br>s/N<br>o) | Description                                                                           |
|-----------|---------------------------|-------------------------------------------|---------------------------------------------------------------------------------------|
| input     | *CreateSignedUrl<br>Input | Yes                                       | Explanation: Input parameters for creating a signed URL. For details, see Table 10-2. |

Table 10-2 CreateSignedUrlInput

| Paramete<br>r | Туре               | Man<br>dato<br>ry<br>(Yes/<br>No) | Description                                            |
|---------------|--------------------|-----------------------------------|--------------------------------------------------------|
| Method        | HttpMethodTyp<br>e | Yes                               | Explanation: HTTP method. For details, see Table 10-3. |

| Paramete<br>r | Туре   | Man<br>dato<br>ry<br>(Yes/<br>No) | Description                                                                                                    |
|---------------|--------|-----------------------------------|----------------------------------------------------------------------------------------------------|
| Bucket        | string | No                                | Explanation: Bucket name Restrictions:  A bucket name must be unique across all accounts and regions.  A bucket name:  Must be 3 to 63 characters long and start with a digit or letter. Lowercase letters, digits, hyphens (-), and periods (.) are allowed.  Cannot be formatted as an IP address.  Cannot start or end with a hyphen (-) or period (.).  Cannot contain two consecutive periods (), for example, mybucket.  Cannot contain a period (.) and a hyphen (-) adjacent to each other, for example, mybucket or mybucket.  If you repeatedly create buckets of the same name in the same region, no error will be reported and the bucket attributes comply with those set in the first creation request.  Default value:  None |
|               |        |                                   | None                                                                                                    |

| Paramete<br>r   | Туре                | Man<br>dato<br>ry<br>(Yes/<br>No) | Description                                                                                                    |
|-----------------|---------------------|-----------------------------------|----------------------------------------------------------------------------------------------------|
| Key             | string              | No                                | Explanation: Object name. An object is uniquely identified by an object name in a bucket. An object name is a complete path that does not contain the bucket name. For example, if the address for accessing the object is examplebucket.obs.eu-west-101.myhuaweicloud.com/folder/test.txt, the object name is folder/test.txt. Value range: The value must contain 1 to 1,024 characters. Default value: None |
| SubResou<br>rce | SubResourceTyp<br>e | No                                | Explanation:  Type of the subresource to access. For details, see Table 10-4.                                                                                                    |
| Expires         | int                 | No                                | Explanation: Expiration time of the signed URL  Value range: 0 to (2 <sup>31</sup> – 1), in seconds  Default value: 300                                                                                                    |
| Headers         | map[string]string   | No                                | Explanation: Headers in the request Default value: None                                                                                                    |
| QueryPar<br>ams | map[string]string   | No                                | Explanation: Query parameters in the request Default value: None                                                                                                    |

**Table 10-3** HttpMethodType

| Constant          | Default Value | Description          |
|-------------------|---------------|----------------------|
| HttpMethodGet     | GET           | HTTP GET request     |
| HttpMethodPut     | POST          | HTTP POST request    |
| HttpMethodPost    | PUT           | HTTP PUT request     |
| HttpMethodDelete  | DELETE        | HTTP DELETE request  |
| HttpMethodHead    | HEAD          | HTTP HEAD request    |
| HttpMethodOptions | OPTIONS       | HTTP OPTIONS request |

**Table 10-4** SubResourceType

| Constant                      | Default Value | Applicable API                                             |  |
|-------------------------------|---------------|------------------------------------------------------------|--|
| SubResourceStor-<br>agePolicy | storagePolicy | Sets or obtains bucket storage classes.                    |  |
| SubResourceQuo<br>ta          | quota         | Sets or obtains bucket quotas.                             |  |
| SubResourceStor-<br>ageInfo   | storageinfo   | Obtains bucket storage information.                        |  |
| SubResourceLoca tion          | location      | Obtains bucket locations.                                  |  |
| SubResourceAcl                | acl           | Sets or obtains bucket ACLs or object ACLs.                |  |
| SubResourcePoli-<br>cy        | policy        | Sets, obtains, or deletes bucket policies.                 |  |
| SubResourceCors               | cors          | Sets, obtains, or deletes bucket CORS configurations.      |  |
| SubResourceVersi oning        | versioning    | Sets or obtains bucket version statuses.                   |  |
| SubResourceWeb site           | website       | Sets, obtains, or deletes bucket website configurations.   |  |
| SubResourceLogg ing           | logging       | Sets or obtains bucket logging settings.                   |  |
| SubResourceLife-<br>cycle     | lifecycle     | Sets, obtains, or deletes lifecycle rules of buckets.      |  |
| SubResourceNotif ication      | notification  | Sets or obtains the notification configuration of buckets. |  |

| Constant                | Default Value | Applicable API                                     |  |
|-------------------------|---------------|----------------------------------------------------|--|
| SubResourceTagg ing     | tagging       | Sets, obtains, or deletes bucket tags.             |  |
| SubResourceDele<br>te   | delete        | Batch deletes objects.                             |  |
| SubResourceVersi<br>ons | versions      | Lists versioning objects in buckets.               |  |
| SubResourceUplo ads     | uploads       | Lists or initializes multipart uploads in buckets. |  |
| SubResourceRest ore     | restore       | Restores Archive objects.                          |  |

Table 10-5 List of returned results

| Parameter                      | Туре  | Description                                                 |  |
|--------------------------------|-------|-------------------------------------------------------------|--|
| output *CreateSignedUrl Output |       | Explanation: Returned results. For details, see Table 10-6. |  |
| err                            | error | <b>Explanation:</b> Error messages returned by the API      |  |

**Table 10-6** CreateSignedUrlOutput

| Parameter       | Туре        | Description                                                     |  |
|-----------------|-------------|-----------------------------------------------------------------|--|
| SignedUrl       | string      | Explanation:                                                    |  |
|                 |             | Signed URL                                                      |  |
|                 |             | Default value:                                                  |  |
|                 |             | None                                                            |  |
| ActualSignedReq | http.Header | Explanation:                                                    |  |
| uestHeaders     |             | Actual headers in the request initiated by using the signed URL |  |
|                 |             | Default value:                                                  |  |
|                 |             | None                                                            |  |

#### **Code Example**

```
This example creates a signed URL for uploading an object.
package main
import (
   "fmt'
  "net/http"
  obs "github.com/huaweicloud/huaweicloud-sdk-go-obs/obs"
  //Obtain an AK/SK pair using environment variables or import an AK/SK pair in other ways. Using hard
coding may result in leakage.
  //Obtain an AK/SK pair on the management console. For details, see https://
support.huaweicloud.com/eu/usermanual-ca/ca_01_0003.html.
  ak := os.Getenv("AccessKeyID")
  sk := os.Getenv("SecretAccessKey")
  // (Optional) If you use a temporary AK/SK pair and a security token to access OBS, you are advised not
to use hard coding to reduce leakage risks. You can obtain an AK/SK pair using environment variables or
import an AK/SK pair in other ways.
  // securityToken := os.Getenv("SecurityToken")
  // Enter the endpoint corresponding to the bucket. EU-Dublin is used here as an example. Replace it with
the one currently in use.
  endPoint := "https://obs.eu-west-101.myhuaweicloud.eu"
  // Create an obsClient instance.
  // If you use a temporary AK/SK pair and a security token to access OBS, use the obs.WithSecurityToken
method to specify a security token when creating an instance.
  obsClient, err := obs.New(ak, sk, endPoint/*, obs.WithSecurityToken(securityToken)*/)
  if err != nil {
     fmt.Printf("Create obsClient error, errMsg: %s", err.Error())
  putObjectInput := &obs.CreateSignedUrlInput{}
  putObjectInput.Method = obs.HttpMethodPut
  putObjectInput.Bucket = "examplebucket"
  putObjectInput.Key = "example/objectname"
  putObjectInput.Expires = 3600
  // Create a signed URL for uploading an object.
  putObjectOutput, err := obsClient.CreateSignedUrl(putObjectInput)
  if err != nil {
     fmt.Println(err)
     return
  fmt.Printf("SignedUrl:%s\n", putObjectOutput.SignedUrl)
  fmt.Printf("ActualSignedRequestHeaders:%v\n", putObjectOutput.ActualSignedRequestHeaders)
  // Call the signed URL.
  payload := strings.NewReader("hello OBS!")
  req, err := http.NewRequest("PUT", putObjectOutput.SignedUrl, payload)
  req.Header = putObjectOutput.ActualSignedRequestHeaders
  if err != nil {
     fmt.Printf("Create request error, errMsg: %s", err.Error())
  response, err := http.DefaultClient.Do(req)
  if err == nil {
     fmt.Printf("Use signed-url successful!\n")
     fmt.Printf("Status:%s,Etag:%s\n", response.Status, response.Header.Get("Etag"))
  fmt.Printf("Use signed-url successful!\n")
  fmt.Println("An Exception was found, which means the client encountered an internal problem when
attempting to communicate with OBS, for example, the client was unable to access the network.")
  fmt.Println(err)
This example creates a signed URL for downloading an object.
package main
```

import ( "fmt" "net/http"

```
obs "github.com/huaweicloud/huaweicloud-sdk-go-obs/obs"
func main() {
  // Obtain an AK/SK pair using environment variables or import an AK/SK pair in other ways. Using hard
coding may result in leakage.
  // Obtain an AK/SK pair on the management console. For details, see https://
support.huaweicloud.com/eu/usermanual-ca/ca_01_0003.html.
  ak := os.Getenv("AccessKeyID")
  sk := os.Getenv("SecretAccessKey")
  // (Optional) If you use a temporary AK/SK pair and a security token to access OBS, you are advised not
to use hard coding to reduce leakage risks. You can obtain an AK/SK pair using environment variables or
import an AK/SK pair in other ways.
  // securityToken := os.Getenv("SecurityToken")
  // Enter the endpoint corresponding to the bucket. EU-Dublin is used here as an example. Replace it with
the one currently in use.
  endPoint := "https://obs.eu-west-101.myhuaweicloud.eu"
  // Create an obsClient instance.
  // If you use a temporary AK/SK pair and a security token to access OBS, use the obs.WithSecurityToken
method to specify a security token when creating an instance.
  obsClient, err := obs.New(ak, sk, endPoint/*, obs.WithSecurityToken(securityToken)*/)
  if err != nil {
     fmt.Printf("Create obsClient error, errMsg: %s", err.Error())
  getObjectInput := \&obs.CreateSignedUrlInput\{\}
  getObjectInput.Method = obs.HttpMethodGet
  getObjectInput.Bucket = "examplebucket"
  getObjectInput.Key = "example/objectname"
  getObjectInput.Expires = 3600
  // Create a signed URL for downloading an object.
  getObjectOutput, err := obsClient.CreateSignedUrl(getObjectInput)
  if err != nil {
     fmt.Println(err)
     return
  fmt.Printf("SignedUrl:%s\n", getObjectOutput.SignedUrl)
  fmt.Printf("ActualSignedRequestHeaders:%v\n", getObjectOutput.ActualSignedRequestHeaders)
  // Call the signed URL.
  req, err := http.NewRequest("GET", getObjectOutput.SignedUrl, nil)
  req. Header = getObjectOutput. Actual Signed Request Headers \\
     fmt.Printf("Create request error, errMsg: %s", err.Error())
  }
  response, err := http.DefaultClient.Do(req)
  if err == nil {
     fmt.Printf("Use signed-url successful!\n")
     fmt.Printf("Status:%s,Etag:%s\n", response.Status, response.Header.Get("Etag"))
     p := make([]byte, 1024)
     var readErr error
     var readCount int
     // Read the object content.
     for {
        readCount, readErr = response.Body.Read(p)
       if readCount > 0 {
          fmt.Printf("%s", p[:readCount])
       if readErr != nil {
          break
     return
  fmt.Printf("Use signed-url successful!\n")
  fmt.Println("An Exception was found, which means the client encountered an internal problem when
attempting to communicate with OBS, for example, the client was unable to access the network.")
  fmt.Println(err)
```

This example creates a signed URL for deleting an object.

```
package main
import (
  "fmt"
  "net/http"
  "os"
  obs "github.com/huaweicloud/huaweicloud-sdk-go-obs/obs"
func main() {
  // Obtain an AK/SK pair using environment variables or import an AK/SK pair in other ways. Using hard
coding may result in leakage.
  // Obtain an AK/SK pair on the management console. For details, see https://
support.huaweicloud.com/eu/usermanual-ca/ca_01_0003.html.
  ak := os.Getenv("AccessKeyID")
  sk := os.Getenv("SecretAccessKey")
  // (Optional) If you use a temporary AK/SK pair and a security token to access OBS, you are advised not
to use hard coding to reduce leakage risks. You can obtain an AK/SK pair using environment variables or
import an AK/SK pair in other ways.
  // securityToken := os.Getenv("SecurityToken")
  // Enter the endpoint corresponding to the bucket. EU-Dublin is used here as an example. Replace it with
the one currently in use.
  endPoint := "https://obs.eu-west-101.myhuaweicloud.eu"
  // Create an obsClient instance.
  // If you use a temporary AK/SK pair and a security token to access OBS, use the obs.WithSecurityToken
method to specify a security token when creating an instance.
  obsClient, err := obs.New(ak, sk, endPoint/*, obs.WithSecurityToken(securityToken)*/)
  if err != nil {
     fmt.Printf("Create obsClient error, errMsq: %s", err.Error())
  // Create a signed URL for deleting an object.
  deleteObjectInput := &obs.CreateSignedUrlInput{}
  deleteObjectInput.Method = obs.HttpMethodDelete
  deleteObjectInput.Bucket = "examplebucket"
  deleteObjectInput.Key = "example/objectname"
  deleteObjectInput.Expires = 3600
  deleteObjectOutput,\ err:=obsClient.CreateSignedUrl(deleteObjectInput)
  if err != nil {
     fmt.Println(err)
  fmt.Printf("SignedUrl:%s\n", deleteObjectOutput.SignedUrl)
  fmt.Printf("ActualSignedRequestHeaders:%v\n", deleteObjectOutput.ActualSignedRequestHeaders)
  // Call the signed URL.
  req, err := http.NewRequest("DELETE", deleteObjectOutput.SignedUrl, nil)
  req.Header = deleteObjectOutput.ActualSignedRequestHeaders
  if err != nil {
     fmt.Printf("Create request error, errMsq: %s", err.Error())
     return
  response, err := http.DefaultClient.Do(req)
  if err == nil {
     fmt.Printf("Use signed-url successful!\n")
     fmt.Printf("Status:%s\n", response.Status)
  fmt.Printf("Use signed-url successful!\n")
  fmt.Println("An Exception was found, which means the client encountered an internal problem when
attempting to communicate with OBS, for example, the client was unable to access the network.")
  fmt.Println(err)
```

# 10.2 Creating Authentication Parameters for a Browser-based Upload (SDK for Go)

#### **Function**

This API generates parameters for authentication. The parameters can be used to upload data through POST operations based on a browser.

#### **□** NOTE

There are two request parameters generated:

- Policy, which corresponds to the policy parameter in the form
- **Signature**, which corresponds to the **x-obs-signature** parameter in the form

#### Restrictions

 To upload an object, you must be the bucket owner or have the required permission (obs:object:PutObject in IAM or PutObject in a bucket policy).
 For details, see Introduction to OBS Access Control, IAM Custom Policies, and Configuring an Object Policy.

#### Method

func (obsClient ObsClient) CreateBrowserBasedSignature(input
\*CreateBrowserBasedSignatureInput) (output
\*CreateBrowserBasedSignatureOutput, err error)

**Table 10-7** List of request parameters

| Parame<br>ter | Туре                                   | M an da tor y (Y es/No) | Description                                                                                                    |
|---------------|----------------------------------------|-------------------------|----------------------------------------------------------------------------------------------------|
| input         | *CreateBrowserBased-<br>SignatureInput | Yes                     | Explanation: Input parameters for creating authentication parameters for a browser-based upload. For details, see Table 10-8. |

 Table 10-8 CreateBrowserBasedSignatureInput

| Parame<br>ter | Туре   | Mandato<br>ry<br>(Yes/No) | Description                                                                                                    |
|---------------|--------|---------------------------|----------------------------------------------------------------------------------------------------|
| Bucket        | string | No                        | Explanation:                                                                                                    |
|               |        |                           | Bucket name                                                                                                    |
|               |        |                           | Restrictions:                                                                                                    |
|               |        |                           | A bucket name must be unique across all accounts and regions.                                                                                                    |
|               |        |                           | A bucket name:                                                                                                    |
|               |        |                           | <ul> <li>Must be 3 to 63 characters long<br/>and start with a digit or letter.</li> <li>Lowercase letters, digits, hyphens<br/>(-), and periods (.) are allowed.</li> </ul>                |
|               |        |                           | <ul> <li>Cannot be formatted as an IP address.</li> </ul>                                                                                                    |
|               |        |                           | <ul> <li>Cannot start or end with a hyphen</li> <li>(-) or period (.).</li> </ul>                                                                                                    |
|               |        |                           | <ul> <li>Cannot contain two consecutive<br/>periods (), for example,<br/>mybucket.</li> </ul>                                                                                              |
|               |        |                           | <ul> <li>Cannot contain a period (.) and a<br/>hyphen (-) adjacent to each other,<br/>for example, mybucket or my<br/>bucket.</li> </ul>                                                   |
|               |        |                           | If you repeatedly create buckets of<br>the same name in the same region,<br>no error will be reported and the<br>bucket attributes comply with those<br>set in the first creation request. |
|               |        |                           | Default value:                                                                                                    |
|               |        |                           | None                                                                                                    |

| Parame<br>ter | Туре           | Mandato<br>ry<br>(Yes/No) | Description                                                                                                    |
|---------------|----------------|---------------------------|----------------------------------------------------------------------------------------------------|
| Key           | string         | No                        | Explanation:                                                                                                    |
|               |                |                           | Object name. An object is uniquely identified by an object name in a bucket. An object name is a complete path that does not contain the bucket name.       |
|               |                |                           | For example, if the address for accessing the object is examplebucket.obs.euwest-101.myhuaweicloud.com/folder/test.txt, the object name is folder/test.txt. |
|               |                |                           | Value range:                                                                                                    |
|               |                |                           | The value must contain 1 to 1,024 characters.                                                                                                    |
|               |                |                           | Default value:                                                                                                    |
|               |                |                           | None                                                                                                    |
| Expires       | int            | No                        | Explanation:                                                                                                    |
|               |                |                           | Expiration time of authentication for a browser-based upload                                                                                                |
|               |                |                           | Value range:                                                                                                    |
|               |                |                           | 0 to (2 <sup>63</sup> – 1), in seconds                                                                                                    |
|               |                |                           | Default value:                                                                                                    |
|               |                |                           | 300                                                                                                    |
| FormPar       | map[string]str | No                        | Explanation:                                                                                                    |
| ams           | ing            |                           | Parameters of a browser-based upload, not including <b>key</b> , <b>policy</b> , and <b>signature</b> .                                                     |
|               |                |                           | Value range:                                                                                                    |
|               |                |                           | acl, cache-control, content-type,<br>content-disposition, content-encoding,<br>and expires                                                                  |
|               |                |                           | Default value:                                                                                                    |
|               |                |                           | None                                                                                                    |

### Responses

Table 10-9 List of returned results

| Paramet<br>er | Туре                                    | Description                                                  |
|---------------|-----------------------------------------|--------------------------------------------------------------|
| output        | *CreateBrowserBa-<br>sedSignatureOutput | Explanation: Returned results. For details, see Table 10-10. |
| err           | error                                   | <b>Explanation:</b> Error messages returned by the API       |

 Table 10-10
 CreateBrowserBasedSignatureOutput

| Parameter    | Туре   | Description                                                                                                    |
|--------------|--------|----------------------------------------------------------------------------------------------------|
| OriginPolicy | string | Explanation:                                                                                                    |
|              |        | <b>policy</b> not encoded by Base64. This parameter can only be used for verification.                                                                                                    |
|              |        | Example: {"expiration":"2023-09-12T12:52:59Z","co nditions":[{"content-type":"text/plain"}, {"bucket":"examplebucket"}, {"key":"example/objectname"},]}"                                                    |
|              |        | Default value:                                                                                                    |
|              |        | None                                                                                                    |
| Policy       | string | Explanation:                                                                                                    |
|              |        | Base64-encoded value of <b>policy</b> in the form                                                                                                    |
|              |        | Example: eyJleHBpcmF0aW9uIjoiMjAyMy0wOS0xM lQxMjo1Mjo1OVoiLCJjb25kaXRpb25zIjpbe yJjb250ZW50LXR5cGUiOiJ0ZXh0L3BsYWl uIn0seyJidWNrZXQiOiJleGFtcGxlYnV- ja2V0In0seyJrZXkiOiJleGFtcGxlL29iamVjd G5hbWUifSxdfQ== |
|              |        | Default value:                                                                                                    |
|              |        | None                                                                                                    |
| Signature    | string | Explanation:                                                                                                    |
|              |        | signature in the form                                                                                                    |
|              |        | Example: g0jQr4v9VWd1Q2FOFDG6LGfV9Cw=                                                                                                    |
|              |        | Default value:                                                                                                    |
|              |        | None                                                                                                    |

### **Code Example**

This example creates a signed URL for uploading an object using POST.

```
package main
import (
   "fmt'
  "os"
  obs "github.com/huaweicloud/huaweicloud-sdk-go-obs/obs"
  //Obtain an AK/SK pair using environment variables or import an AK/SK pair in other ways. Using hard
coding may result in leakage.
  //Obtain an AK/SK pair on the management console. For details, see https://
support.huaweicloud.com/eu/usermanual-ca/ca_01_0003.html.
  ak := os.Getenv("AccessKeyID")
  sk := os.Getenv("SecretAccessKey")
  // (Optional) If you use a temporary AK/SK pair and a security token to access OBS, you are advised not
to use hard coding to reduce leakage risks. You can obtain an AK/SK pair using environment variables or
import an AK/SK pair in other ways.
  // securityToken := os.Getenv("SecurityToken")
  // Enter the endpoint corresponding to the bucket. EU-Dublin is used here as an example. Replace it with
the one currently in use.
  endPoint := "https://obs.eu-west-101.myhuaweicloud.eu"
  // Create an obsClient instance.
  // If you use a temporary AK/SK pair and a security token to access OBS, use the obs.WithSecurityToken
method to specify a security token when creating an instance.
  obsClient, err := obs.New(ak, sk, endPoint/*, obs.WithSecurityToken(securityToken)*/)
  if err != nil {
     fmt.Printf("Create obsClient error, errMsg: %s", err.Error())
  // Create a signed URL for uploading an object.
  input := &obs.CreateBrowserBasedSignatureInput{}
  input.Bucket = "examplebucket"
  input.Key = "example/objectname"
  input.FormParams = map[string]string{
     "content-type": "text/plain",
      "success_action_redirect": "https://www.example.com",
  output, err := obsClient.CreateBrowserBasedSignature(input)
if err == nil {
     fmt.Printf("Policy:%s\n", output.Policy)
     fmt.Printf("Signature:%s\n", output.Signature)
  } else {
     fmt.Println(err)
     return
  requestBody := &bytes.Buffer{}
  writer := multipart.NewWriter(requestBody)
  writer.WriteField("key", input.Key)
  writer.WriteField("AccessKeyId", ak)
  writer.WriteField("policy", output.Policy)
  writer.WriteField("signature", output.Signature)
  writer.WriteField("success_action_redirect", "https://www.example.com")
  //\ writer. Write Field ("token", obs. With Security Token (security Token))
  writer.WriteField("Content-Type", "text/plain")
  formFile, _ := writer.CreateFormFile("file", "filename")
  io.Copy(formFile, strings.NewReader("hello OBS!"))
  url := "https://" + input.Bucket + "." + strings.Replace(endPoint, "https://", "", 1)
  request, err := http.NewRequest("POST", url, requestBody)
  if err != nil {
     fmt.Println(err)
     return
  request.Header.Set("Content-Type", writer.FormDataContentType())
  client := &http.Client{}
  response, err := client.Do(request)
  if err != nil {
```

```
fmt.Println(err)
  return
}
defer response.Body.Close()
if err == nil {
    fmt.Printf("Use signed-url successful!\n")
    fmt.Printf("Status:%s,Etag:%s\n", response.Status, response.Header.Get("Etag"))
  return
}
fmt.Printf("Use signed-url successful!\n")
fmt.Println("Use signed-url successful!\n")
fmt.Println("An Exception was found, which means the client encountered an internal problem when attempting to communicate with OBS, for example, the client was unable to access the network.")
fmt.Println(err)
}
```

# 10.3 Server-Side Encryption (SDK for Go)

### **Function**

This API configures server-side encryption for objects, so that they will be encrypted or decrypted when you upload them to or download them from a bucket.

The encryption and decryption happen on the server side.

There are different encryption methods for you to choose from. Available encryption methods include server-side encryption with KMS-managed keys (SSE-KMS) and server-side encryption with customer-provided keys (SSE-C). Both of the two methods use the AES-256 algorithm.

With SSE-KMS, OBS uses the keys provided by KMS for server-side encryption.

With SSE-C, OBS uses the keys and MD5 values provided by customers for serverside encryption.

When server-side encryption is used, the returned ETag value is not the object's MD5 value. OBS will verify the object's MD5 value as long as the upload request includes the **Content-MD5** header, no matter whether server-side encryption is used or not.

For more information, see **Server-Side Encryption**.

### Restrictions

 To upload an object, you must be the bucket owner or have the required permission (obs:object:PutObject in IAM or PutObject in a bucket policy).
 For details, see Introduction to OBS Access Control, IAM Custom Policies, and Configuring an Object Policy.

#### Method

**func** (obsClient ObsClient) PutFile(input \*PutFileInput) (output \*PutObjectOutput, err error)

### **Supported APIs**

The following table lists APIs related to server-side encryption:

| Method in OBS SDK for<br>Go           | Description                                                                                                    | Supported<br>Encryption<br>Method |
|---------------------------------------|----------------------------------------------------------------------------------------------------|-----------------------------------|
| ObsClient.PutObject                   | Sets the encryption algorithm and key during object upload to enable server-side encryption.                                                                                                    | SSE-KMS<br>SSE-C                  |
| ObsClient.PutFile                     | Sets the encryption algorithm and key during file upload to enable server-side encryption.                                                                                                    | SSE-KMS<br>SSE-C                  |
| ObsClient.GetObject                   | Sets the decryption algorithm and key during object download to decrypt the object.                                                                                                    | SSE-C                             |
| ObsClient.CopyObject                  | <ol> <li>Sets the decryption algorithm<br/>and key for decrypting the<br/>source object during object copy.</li> <li>Sets the encryption algorithm<br/>and key during object copy to<br/>enable the encryption algorithm<br/>for the target object.</li> </ol> | SSE-KMS<br>SSE-C                  |
| ObsClient.GetObjectMet<br>adata       | Sets the decryption algorithm and key when obtaining the object metadata to decrypt the object.                                                                                                    | SSE-C                             |
| ObsClient.InitiateMultipa<br>rtUpload | Sets the encryption algorithm and key when initializing a multipart upload task to enable server-side encryption for the final object generated.                                                                                                    | SSE-KMS<br>SSE-C                  |
| ObsClient.UploadPart                  | Sets the encryption algorithm and key during multipart upload to enable server-side encryption for parts.                                                                                                    | SSE-C                             |
| ObsClient.CopyPart                    | <ol> <li>Sets the decryption algorithm and key for decrypting the source object during multipart copy.</li> <li>Sets the encryption algorithm and key during multipart copy to enable the encryption algorithm for the target part.</li> </ol>                 | SSE-C                             |

# **Code Examples**

This example encrypts object **example/objectname** that is uploaded using streaming.

```
package main
import (
   "crypto/md5"
   "encoding/base64"
  "fmt"
  "os"
  "strings"
  obs "github.com/huaweicloud/huaweicloud-sdk-go-obs/obs"
  //Obtain an AK/SK pair using environment variables or import an AK/SK pair in other ways. Using hard
coding may result in leakage.
  //Obtain an AK/SK pair on the management console. For details, see https://
support.huaweicloud.com/eu/usermanual-ca/ca_01_0003.html.
  ak := os.Getenv("AccessKeyID")
sk := os.Getenv("SecretAccessKey")
  // (Optional) If you use a temporary AK/SK pair and a security token to access OBS, you are advised not
to use hard coding to reduce leakage risks. You can obtain an AK/SK pair using environment variables or
import an AK/SK pair in other ways.
  // securityToken := os.Getenv("SecurityToken")
  // Enter the endpoint corresponding to the bucket. EU-Dublin is used here as an example. Replace it with
the one currently in use.
  endPoint := "https://obs.eu-west-101.myhuaweicloud.eu"
  // Create an obsClient instance.
  // If you use a temporary AK/SK pair and a security token to access OBS, use the obs.WithSecurityToken
method to specify a security token when creating an instance.
  obsClient, err := obs.New(ak, sk, endPoint/*, obs.WithSecurityToken(securityToken)*/)
  if err != nil {
     fmt.Printf("Create obsClient error, errMsg: %s", err.Error())
  input := &obs.PutObjectInput{}
  // Specify a bucket name.
  input.Bucket = "examplebucket"
  // Specify the object (example/objectname as an example) to upload.
  input.Key = "example/objectname"
  // Specify the content to upload.
  input.Body = strings.NewReader("Hello OBS")
  // Specify a server-side encryption header (obs.SseCHeader as an example).
  key := os.Getenv("Key")
  digest := md5.New()
  digest.Write([]byte(key))
  bodyHash := digest.Sum(nil)
  input.SseHeader = obs.SseCHeader{
     Encryption: "AES256",
               base 64. Std Encoding. Encode To String ([] byte(key)), //\ 32 byteslong secret keymust provided
     KeyMD5: base64.StdEncoding.EncodeToString(bodyHash),
  // Upload you local file using streaming.
  output, err := obsClient.PutObject(input)
  if err == nil {
     fmt.Printf("Put object(%s) under the bucket(%s) successful!\n", input.Key, input.Bucket)
     fmt. Printf("RequestId: \%s \n", output. RequestId)
     fmt.Printf("StorageClass:%s, ETag:%s\n",
        output.StorageClass, output.ETag)
     return
  fmt.Printf("Put object(%s) under the bucket(%s) fail!\n", input.Key, input.Bucket)
  if obsError, ok := err.(obs.ObsError); ok {
     fmt.Println("An ObsError was found, which means your request sent to OBS was rejected with an error
response.")
     fmt.Println(obsError.Error())
     fmt.Println("An Exception was found, which means the client encountered an internal problem when
attempting to communicate with OBS, for example, the client was unable to access the network.")
     fmt.Println(err)
```

# This example downloads the encrypted object **example/objectname** using streaming.

```
package main
import (
   "crypto/md5"
   "encoding/base64"
  "fmt"
  "os"
  obs "github.com/huaweicloud/huaweicloud-sdk-go-obs/obs"
func main() {
  // Obtain an AK/SK pair using environment variables or import an AK/SK pair in other ways. Using hard
coding may result in leakage.
  // Obtain an AK/SK pair on the management console. For details, see https://
support.huaweicloud.com/eu/usermanual-ca/ca_01_0003.html.
  ak := os.Getenv("AccessKeyID")
  sk := os.Getenv("SecretAccessKey")
  // (Optional) If you use a temporary AK/SK pair and a security token to access OBS, you are advised not
to use hard coding to reduce leakage risks. You can obtain an AK/SK pair using environment variables or
import an AK/SK pair in other ways.
  // securityToken := os.Getenv("SecurityToken")
  // Enter the endpoint corresponding to the bucket. EU-Dublin is used here as an example. Replace it with
the one currently in use.
  endPoint := "https://obs.eu-west-101.myhuaweicloud.eu"
  // Create an obsClient instance.
  // If you use a temporary AK/SK pair and a security token to access OBS, use the obs.WithSecurityToken
method to specify a security token when creating an instance.
  obsClient, err := obs.New(ak, sk, endPoint/*, obs.WithSecurityToken(securityToken)*/)
  if err != nil {
     fmt.Printf("Create obsClient error, errMsq: %s", err.Error())
  input := &obs.GetObjectInput{}
  // Specify a bucket name.
  input.Bucket = "examplebucket"
  // Specify the object (example/objectname as an example) to download.
  input.Key = "example/objectname"
  // Specify a server-side encryption header (obs.SseCHeader as an example).
  key := os.Getenv("Key")
  digest := md5.New()
  digest.Write([]byte(key))
  bodyHash := digest.Sum(nil)
  input.SseHeader = obs.SseCHeader{
     Encryption: "AES256",
              base64.StdEncoding.EncodeToString([]byte(key)), // 32byteslongsecretkeymustprovided
     KeyMD5:
                base64.StdEncoding.EncodeToString(bodyHash),
  // Download the object using streaming.
  output, err := obsClient.GetObject(input)
  if err == nil {
     // Close output.Body after using it, to avoid connection leakage.
     defer output.Body.Close()
     fmt.Printf("Get object(%s) under the bucket(%s) successful!\n", input.Key, input.Bucket)
     fmt.Printf("StorageClass:%s, ETag:%s, ContentType:%s, ContentLength:%d, LastModified:%s\n",
        output.StorageClass, output.ETag, output.ContentType, output.ContentLength, output.LastModified)
     // Read the object content.
     p := make([]byte, 1024)
     var readErr error
     var readCount int
     for {
        readCount, readErr = output.Body.Read(p)
       if readCount > 0 {
          fmt.Printf("%s", p[:readCount])
       if readErr != nil {
           break
     }
     return
```

```
fmt.Printf("List objects under the bucket(%s) fail!\n", input.Bucket)
if obsError, ok := err.(obs.ObsError); ok {
    fmt.Println("An ObsError was found, which means your request sent to OBS was rejected with an error response.")
    fmt.Println(obsError.Error())
} else {
    fmt.Println("An Exception was found, which means the client encountered an internal problem when attempting to communicate with OBS, for example, the client was unable to access the network.")
    fmt.Println(err)
}
```

### **Helpful Links**

- Server-Side Encryption
- (GitHub) Sample Code for Server-Side Encryption
- OBS Error Codes

# 1 1 Single-Connection Bandwidth Throttling (SDK for Go)

### **Function**

A client will use a large amount of bandwidth when it accesses OBS objects. This impacts the normal use of other applications. To resolve this problem, you can use the single-connection bandwidth throttling.

### NOTICE

This API currently supports only the **GetObject** method.

### Method

func (obsClient ObsClient) GetObject(input \*GetObjectInput,
obs.WithTrafficLimitHeader(traffic \*int64)) (output \*GetObjectOutput, err error)

### **Request Parameters**

**Table 11-1** List of request parameters

| Parameter | Туре                | Mandatory<br>(Yes/No) | Description                                                                           |
|-----------|---------------------|-----------------------|---------------------------------------------------------------------------------------|
| input     | *GetObjectIn<br>put | Yes                   | Explanation: Input parameters for downloading an object. For details, see Table 11-2. |

| Parameter | Туре   | Mandatory<br>(Yes/No) | Description                                                                                                    |
|-----------|--------|-----------------------|----------------------------------------------------------------------------------------------------|
| traffic   | *int64 | Yes                   | Explanation:  Bandwidth limit for a download request  Value range: 819200 to 838860800, in bit/s  Default value:  None |

Table 11-2 GetObjectInput

| Parameter | Туре   | Ma<br>nda<br>tor<br>y<br>(Ye<br>s/N<br>o) | Description                                                                                                    |
|-----------|--------|-------------------------------------------|----------------------------------------------------------------------------------------------------|
| Bucket    | string | Yes                                       | Explanation: Bucket name Restrictions:  A bucket name must be unique across all accounts and regions.  A bucket name:  Must be 3 to 63 characters long and start with a digit or letter. Lowercase letters, digits, hyphens (-), and periods (.) are allowed.  Cannot be formatted as an IP address.  Cannot start or end with a hyphen (-) or period (.).  Cannot contain two consecutive periods (), for example, mybucket.  Cannot contain a period (.) and a hyphen (-) adjacent to each other, for example, mybucket or mybucket.  If you repeatedly create buckets of the same name in the same region, no error will be reported and the bucket attributes comply with those set in the first creation request.  Default value: None |

| Parameter                   | Туре   | Ma<br>nda<br>tor<br>y<br>(Ye<br>s/N<br>o) | Description                                                                                                    |
|-----------------------------|--------|-------------------------------------------|----------------------------------------------------------------------------------------------------|
| Key                         | string | Yes                                       | Explanation:                                                                                                    |
|                             |        |                                           | Object name. An object is uniquely identified by an object name in a bucket. An object name is a complete path that does not contain the bucket name.       |
|                             |        |                                           | For example, if the address for accessing the object is examplebucket.obs.euwest-101.myhuaweicloud.com/folder/test.txt, the object name is folder/test.txt. |
|                             |        |                                           | Value range:                                                                                                    |
|                             |        |                                           | The value must contain 1 to 1,024 characters.                                                                                                    |
|                             |        |                                           | Default value:                                                                                                    |
|                             |        |                                           | None                                                                                                    |
| ResponseCacheCon<br>trol    | string | No                                        | Explanation:  Cache-Control header in the response. It specifies the cache behavior of the web page when the object is downloaded.  Default value:  None    |
| ResponseContent-            | string | No                                        | Explanation:                                                                                                    |
| Disposition                 | J      |                                           | Cache-Control header in the response. It specifies the name of the object when it is downloaded.  Default value:                                            |
|                             |        |                                           | None                                                                                                    |
| ResponseContentE<br>ncoding | string | No                                        | Explanation: Content-Encoding header in the response. It specifies the content encoding format when an object is downloaded. Default value: None            |

| Parameter                   | Туре   | Ma<br>nda<br>tor<br>y<br>(Ye<br>s/N<br>o) | Description                                                                                                    |
|-----------------------------|--------|-------------------------------------------|----------------------------------------------------------------------------------------------------|
| ResponseContentL<br>anguage | string | No                                        | Explanation: Content-Language header in the response. It specifies the content language format when an object is downloaded. Default value: None                                                                                    |
| ResponseContent-<br>Type    | string | No                                        | Explanation: Content-Type header in the response. It specifies the object file type. Default value: None                                                                                                    |
| ResponseExpires             | string | No                                        | Explanation: Expires header in the response. It specifies the cache expiration time of the web page when the object is downloaded.  Default value: None                                                                             |
| VersionId                   | string | No                                        | Explanation: Object version ID, for example, G001117FCE89978B0000401205D5DC9 Value range: The value must contain 32 characters. Default value: None. If this parameter is left blank, the latest version of the object is obtained. |
| RangeStart                  | int64  | No                                        | Explanation: Start position for object download Value range: 0 to the object length, in bytes Default value: 0, indicating the download starts from the first byte of the object                                                    |

| Parameter   | Туре   | Ma<br>nda<br>tor<br>y<br>(Ye<br>s/N<br>o) | Description                                                                                                    |
|-------------|--------|-------------------------------------------|----------------------------------------------------------------------------------------------------|
| RangeEnd    | int64  | No                                        | Explanation: End position for object download Value range:  • The value must be greater than that of RangeStart.  • The upper limit of the value is the object length minus 1, in bytes.  Default value: None                                 |
| IfMatch     | string | No                                        | Explanation:  Preset ETag. If the ETag of the object to be downloaded is the same as the preset ETag, the object is returned.  Otherwise, an error is returned.  Value range:  The value must contain 16 bytes.  Default value:  None         |
| IfNoneMatch | string | No                                        | Explanation:  Preset ETag. If the ETag of the object to be downloaded is different from the preset ETag, the object is returned.  Otherwise, an error is returned.  Value range:  The value must contain 32 characters.  Default value:  None |

| Parameter         | Туре      | Ma<br>nda<br>tor<br>y<br>(Ye<br>s/N<br>o) | Description                                                                                                    |
|-------------------|-----------|-------------------------------------------|----------------------------------------------------------------------------------------------------|
| IfModifiedSince   | time.Time | No                                        | Explanation:                                                                                                    |
|                   |           |                                           | The object is returned if it has been modified since the specified time; otherwise, an error is returned.                                                     |
|                   |           |                                           | Restrictions:                                                                                                    |
|                   |           |                                           | The time must be in the ISO8601 format, for example, <b>2018-01-01T00:00:00.000Z</b> .                                                                        |
|                   |           |                                           | Sample code:<br>time.Now().Add(time.Duration(24) *<br>time.Hour)                                                                                              |
|                   |           |                                           | Default value:                                                                                                    |
|                   |           |                                           | None                                                                                                    |
| IfUnmodifiedSince | time.Time | No                                        | Explanation:                                                                                                    |
|                   |           |                                           | The object is returned if it has not been modified since the specified time; otherwise, an error is returned.                                                 |
|                   |           |                                           | Restrictions:                                                                                                    |
|                   |           |                                           | The time must be in the ISO8601 format, for example, <b>2018-01-01T00:00:00.000Z</b> .                                                                        |
|                   |           |                                           | Sample code:<br>time.Now().Add(time.Duration(24) *<br>time.Hour)                                                                                              |
|                   |           |                                           | Default value:                                                                                                    |
|                   |           |                                           | None                                                                                                    |
| SseHeader         | SseCHea   | No                                        | Explanation:                                                                                                    |
|                   | der       |                                           | Server-side decryption headers. For details, see <b>Table 11-7</b> .                                                                                          |
|                   |           |                                           | Restrictions:                                                                                                    |
|                   |           |                                           | If the object uploaded to a server is encrypted with the key provided by the client, the key must also be provided in the message for downloading the object. |

Table 11-3 SseCHeader

| Parameter  | Туре   | Mandatory<br>(Yes/No)                    | Description                                                                                                    |
|------------|--------|------------------------------------------|----------------------------------------------------------------------------------------------------|
| Encryption | string | Yes if used<br>as a request<br>parameter | Explanation:  SSE-C used for encrypting objects  Value range:  AES256, indicating objects are encrypted using SSE-C  Default value:  None                                                                                                    |
| Key        | string | Yes if used<br>as a request<br>parameter | Explanation: Key for encrypting the object when SSE-C is used Restrictions: The value is a Base64-encoded 256-bit key, for example, K7QkYpBkM5+hca27fsNkUnNVaobn cnLht/rCB2o/9Cw=. Default value: None                                                                                                    |
| KeyMD5     | string | No if used<br>as a request<br>parameter  | Explanation:  MD5 value of the key for encrypting objects when SSE-C is used. This value is used to check whether any error occurs during the transmission of the key.  Restrictions: The value is encrypted by MD5 and then encoded by Base64, for example, 4XvB3tbNTN+tIEVa0/fGaQ==.  Default value: None |

## List of returned results

Table 11-4 List of returned results

| Parameter | Туре             | Description                                                 |
|-----------|------------------|-------------------------------------------------------------|
| output    | *GetObjectOutput | Explanation: Returned results. For details, see Table 11-5. |

| Parameter | Туре  | Description                                     |
|-----------|-------|-------------------------------------------------|
| err       | error | Explanation: Error messages returned by the API |

Table 11-5 GetObjectOutput

| Parameter             | Туре       | Description                                                                                                    |
|-----------------------|------------|----------------------------------------------------------------------------------------------------|
| StatusCode            | int        | Explanation:                                                                                                    |
|                       |            | HTTP status code                                                                                                    |
|                       |            | Value range:                                                                                                    |
|                       |            | A status code is a group of digits that can be <b>2</b> xx (indicating successes) or <b>4</b> xx or <b>5</b> xx (indicating errors). It indicates the status of a response. For more information, see <b>Status Code</b> . |
|                       |            | Default value:                                                                                                    |
|                       |            | None                                                                                                    |
| RequestId             | string     | Explanation:                                                                                                    |
|                       |            | Request ID returned by the OBS server                                                                                                    |
|                       |            | Default value:                                                                                                    |
|                       |            | None                                                                                                    |
| ResponseHeaders map[s |            | Explanation:                                                                                                    |
|                       | ][]string  | HTTP response headers                                                                                                    |
|                       |            | Default value:                                                                                                    |
|                       |            | None                                                                                                    |
| Body                  | io.ReadClo | Explanation:                                                                                                    |
|                       | ser        | Object data stream to download                                                                                                    |
|                       |            | Default value:                                                                                                    |
|                       |            | None                                                                                                    |
| StorageClass          | StorageCl  | Explanation:                                                                                                    |
|                       | assType    | Object storage class                                                                                                    |
|                       |            | Value range:                                                                                                    |
|                       |            | See Table 11-6.                                                                                                    |
|                       |            | Default value:                                                                                                    |
|                       |            | None                                                                                                    |

| Parameter   | Туре   | Description                                                                                                    |
|-------------|--------|----------------------------------------------------------------------------------------------------|
| AllowOrigin | string | Explanation:  If Origin in the request meets the CORS rules of the bucket, AllowedOrigin specified in the CORS rules is returned.  AllowedOrigin indicates the origin from which the requests can access the bucket.  Restrictions:  Domain name of the origin. Each origin can contain only one wildcard character (*), for example, https://*.vbs.example.com.  Default value:  None                                                        |
| AllowHeader | string | Explanation:  If RequestHeader in the request meets the CORS rules of the bucket, AllowedHeader in the CORS rules is returned.  AllowedHeader indicates the allowed headers for cross-origin requests. Only CORS requests matching the allowed headers are valid.  Restrictions:  Each header can contain only one wildcard character (*). Spaces, ampersands (&), colons (:), and less-than signs (<) are not allowed.  Default value:  None |
| AllowMethod | string | Explanation: AllowedMethod in the CORS rules of the bucket. It specifies the HTTP method of cross-origin requests, that is, the operation type of buckets and objects.  Value range: The following HTTP methods are supported: GET PUT HEAD POST DELETE Default value: None                                                                                                    |

| Parameter     | Туре   | Description                                                                                                    |
|---------------|--------|----------------------------------------------------------------------------------------------------|
| ExposeHeader  | string | Explanation:                                                                                                    |
|               |        | ExposeHeader in the CORS rules of the bucket. It specifies the CORS-allowed additional headers in the response. These headers provide additional information to clients. By default, your browser can only access headers Content-Length and Content-Type. If your browser needs to access other headers, add them to a list of the allowed additional headers. |
|               |        | Restrictions:                                                                                                    |
|               |        | Spaces, wildcard characters (*), ampersands (&), colons (:), and less-than signs (<) are not allowed.                                                                                                    |
|               |        | Default value:                                                                                                    |
|               |        | None                                                                                                    |
| MaxAgeSeconds | int    | Explanation:                                                                                                    |
|               |        | <b>MaxAgeSeconds</b> in the CORS rules of the bucket. It specifies the time your client can cache the response for a cross-origin request.                                                                                                    |
|               |        | Restrictions:                                                                                                    |
|               |        | Each CORS rule can contain only one MaxAgeSeconds.                                                                                                    |
|               |        | Value range:                                                                                                    |
|               |        | 0 to (2 <sup>31</sup> – 1), in seconds                                                                                                    |
|               |        | Default value:                                                                                                    |
|               |        | 100                                                                                                    |
| ContentLength | int64  | Explanation:                                                                                                    |
|               |        | Object size in bytes                                                                                                    |
|               |        | Value range:                                                                                                    |
|               |        | 0 to (2 <sup>63</sup> – 1), in bytes                                                                                                    |
|               |        | Default value:                                                                                                    |
|               |        | None                                                                                                    |
| CacheControl  | string | Explanation:                                                                                                    |
|               |        | <b>Cache-Control</b> header in the response. It specifies the cache behavior of the web page when an object is downloaded.                                                                                                    |
|               |        | Default value:                                                                                                    |
|               |        | None                                                                                                    |

| Parameter          | Туре      | Description                                                                                                    |
|--------------------|-----------|----------------------------------------------------------------------------------------------------|
| ContentDisposition | string    | Explanation: Content-Disposition header in the response Default value: None                                                                                                    |
| ContentEncoding    | string    | Explanation: Content-Encoding header in the response Default value: None                                                                                                    |
| ContentLanguage    | string    | Explanation: Content-Language header in the response Default value: None                                                                                                    |
| ContentType        | string    | Explanation:  MIME type of the object file. MIME type is a standard way of describing a data type and is used by the browser to decide how to display data.  Value range:  See What Is Content-Type (MIME)?  Default value:  If you do not specify this parameter when uploading an object, the SDK determines the object type based on the suffix of the specified object name and automatically assigns a value to this parameter. |
| Expires            | string    | Explanation: Expires header in the response Default value: None                                                                                                    |
| LastModified       | time.Time | Explanation: Time when the last modification was made to the object Restrictions: The time must be in the ISO8601 format, for example, 2018-01-01T00:00:00.000Z. Default value: None                                                                                                    |

| Parameter | Туре   | Description                                                                                                    |
|-----------|--------|----------------------------------------------------------------------------------------------------|
| ETag      | string | Explanation:                                                                                                    |
|           |        | Base64-encoded, 128-bit MD5 value of an object. ETag is the unique identifier of the object content. It can be used to determine whether the object content is changed. For example, if the ETag value is <b>A</b> when an object is uploaded, but changes to <b>B</b> when the object is downloaded, it indicates that the object content has been changed. The ETag reflects changes to the object content, rather than the object metadata. An uploaded or copied object has a unique ETag after being encrypted using MD5. |
|           |        | Restrictions:                                                                                                    |
|           |        | If an object is encrypted using server-side encryption, the ETag is not the MD5 value of the object.                                                                                                    |
|           |        | Value range:                                                                                                    |
|           |        | The value must contain 32 characters.                                                                                                    |
|           |        | Default value:                                                                                                    |
|           |        | None                                                                                                    |
| VersionId | string | Explanation:                                                                                                    |
|           |        | Object version ID                                                                                                    |
|           |        | Value range:                                                                                                    |
|           |        | The value must contain 32 characters.                                                                                                    |
|           |        | Default value:                                                                                                    |
|           |        | None                                                                                                    |
| Restore   | string | Explanation:                                                                                                    |
|           |        | Restore status of an object. For an Archive object that is being restored or has been restored, this header is returned.                                                                                                    |
|           |        | For example, ongoing-request="true" indicates that the object is being restored. ongoing-request="false", expiry-date="Wed, 7 Nov 2012 00:00:00 GMT" indicates that the object has been restored. expiry-date indicates when the restored object expires.                                                                                                    |
|           |        | Restrictions:                                                                                                    |
|           |        | If the object is not in the Archive storage class, leave this parameter blank.                                                                                                    |
|           |        | Default value:                                                                                                    |
|           |        | None                                                                                                    |

| Parameter               | Туре                                  | Description                                                                                                    |
|-------------------------|---------------------------------------|----------------------------------------------------------------------------------------------------|
| Expiration              | string                                | Explanation:  Expiration details of the object. Example:  "expiry-date=\"Mon, 11 Sep 2023  00:00:00 GMT\""  Default value:  None                                                                                                    |
| SseHeader               | SseCHead<br>er or<br>SseKmsHe<br>ader | Explanation:  Server-side encryption header information.  If SSE-C is used, see Table 11-7. If SSE-KMS is used, see Table 11-8.                                                                                                    |
| WebsiteRedirectLocation | string                                | Explanation:  If the bucket is configured with website hosting, the request for obtaining the object can be redirected to another object in the bucket or an external URL. This parameter specifies the address the request for the object is redirected to.  The request is redirected to object anotherPage.html in the same bucket:  WebsiteRedirectLocation:/anotherPage.html  The request is redirected to an external URL http://www.example.com/:  WebsiteRedirectLocation:http://www.example.com/  OBS obtains the specified value from the header and stores it in the object metadata WebsiteRedirectLocation.  Restrictions:  The value must start with a slash (/), http://, or https:// and cannot exceed 2 KB.  OBS only supports redirection for objects in the root directory of a bucket.  Default value:  None |

| Parameter | Туре               | Description                                                                                                    |
|-----------|--------------------|----------------------------------------------------------------------------------------------------|
| Metadata  | map[string ]string | Explanation:  Custom object metadata. You can add a header starting with x-obs-meta- in the request to define metadata. The custom metadata will be returned in the response when you retrieve the object or query the object metadata.  Restrictions:  The custom metadata cannot exceed 8 KB. To measure the custom metadata, sum the number of bytes in the UTF-8 encoding of each key and value.  The custom metadata keys are case insensitive, but are stored in lowercase in OBS. The key values are case sensitive.  Both custom metadata keys and their values must conform to US-ASCII standards. If non-ASCII or unrecognizable characters are required, they must be encoded and decoded in URL or Base64 on the client, because the server does not perform such operations.  Default value: |
|           |                    | None                                                                                                    |

**Table 11-6** StorageClassType

| Constant             | Default Value | Description                                                                                                    |
|----------------------|---------------|----------------------------------------------------------------------------------------------------|
| StorageClassStandard | STANDARD      | OBS Standard                                                                                                    |
|                      |               | Features low access latency and high throughput and is used for storing massive, frequently accessed (multiple times a month) or small objects (< 1 MB) requiring quick response. |
| StorageClassWarm     | WARM          | OBS Infrequent Access                                                                                                    |
|                      |               | Used for storing data that is semi-<br>frequently accessed (fewer than 12<br>times a year) but is instantly<br>available when needed.                                             |
| StorageClassCold     | COLD          | OBS Archive                                                                                                    |
|                      |               | Used for storing rarely accessed (once a year) data.                                                                                                    |

Table 11-7 SseCHeader

| Parameter  | Туре   | Mandatory<br>(Yes/No)                    | Description                                                                                                    |
|------------|--------|------------------------------------------|----------------------------------------------------------------------------------------------------|
| Encryption | string | Yes if used<br>as a request<br>parameter | Explanation:  SSE-C used for encrypting objects  Value range:  AES256, indicating objects are encrypted using SSE-C  Default value:  None                                                                                                    |
| Key        | string | Yes if used<br>as a request<br>parameter | Explanation: Key for encrypting the object when SSE-C is used Restrictions: The value is a Base64-encoded 256-bit key, for example, K7QkYpBkM5+hca27fsNkUnNVaobn cnLht/rCB2o/9Cw=. Default value: None                                                                                                    |
| KeyMD5     | string | No if used as a request parameter        | Explanation:  MD5 value of the key for encrypting objects when SSE-C is used. This value is used to check whether any error occurs during the transmission of the key.  Restrictions: The value is encrypted by MD5 and then encoded by Base64, for example, 4XvB3tbNTN+tIEVa0/fGaQ==.  Default value: None |

Table 11-8 SseKmsHeader

| Parameter  | Туре   | Manda<br>tory<br>(Yes/N<br>o)                      | Description                                                                                                    |
|------------|--------|----------------------------------------------------|----------------------------------------------------------------------------------------------------|
| Encryption | string | Yes if<br>used as<br>a<br>request<br>param<br>eter | Explanation: SSE-KMS used for encrypting objects Value range: kms, indicating objects are encrypted using SSE-KMS Default value: None                                                                                                    |
| Key        | string | No if used as a request param eter                 | Explanation:  ID of the KMS master key when SSE-KMS is used  Value range:  Valid value formats are as follows:  1. regionID:domainID:key/key_id  2. key_id  In the preceding formats:  • regionID indicates the ID of the region where the key is used.  • domainID indicates the ID of the account where the key is used. To obtain it, see How Do I Get My Account ID and User ID?  • key_id indicates the ID of the key created on Data Encryption Workshop (DEW).  Default value:  • If this parameter is not specified, the default master key will be used.  • If there is no such a default master key, OBS will create one and use it by default. |

# **Code Examples**

This example downloads **example/objectname** from **examplebucket** at a limited rate.

```
package main
import (
"fmt"
"os"
```

```
obs "github.com/huaweicloud/huaweicloud-sdk-go-obs/obs"
  // Obtain an AK/SK pair using environment variables or import an AK/SK pair in other ways. Using hard
coding may result in leakage.
  // Obtain an AK/SK pair on the management console. For details, see https://
support.huaweicloud.com/eu/usermanual-ca/ca_01_0003.html.
  ak := os.Getenv("AccessKeyID")
sk := os.Getenv("SecretAccessKey")
  // (Optional) If you use a temporary AK/SK pair and a security token to access OBS, you are advised not
to use hard coding to reduce leakage risks. You can obtain an AK/SK pair using environment variables or
import an AK/SK pair in other ways.
  // securityToken := os.Getenv("SecurityToken")
  // Enter the endpoint corresponding to the bucket. EU-Dublin is used here as an example. Replace it with
the one currently in use.
  endPoint := "https://obs.eu-west-101.myhuaweicloud.eu"
  // Create an obsClient instance.
  // If you use a temporary AK/SK pair and a security token to access OBS, use the obs.WithSecurityToken
method to specify a security token when creating an instance.
  obsClient, err := obs.New(ak, sk, endPoint/*, obs.WithSecurityToken(securityToken)*/)
  if err != nil {
     fmt.Printf("Create obsClient error, errMsg: %s", err.Error())
  input := &obs.GetObjectInput{}
  // Specify a bucket name.
  input.Bucket = "examplebucket"
  // Specify the object (example/objectname as an example) to download.
  input.Key = "example/objectname"
  // Define a download limit rate, in bit/s. 819200 is used as an example, indicating that the download
request is limited to 100 KB/s.
  var traffic int64 = 819200
  // Limit the object download rate using obs.WithTrafficLimitHeader.
  output, err := obsClient.GetObject(input, obs.WithTrafficLimitHeader(traffic))
  if err == nil {
     fmt.Printf("Get object(%s) under the bucket(%s) successful!\n", input.Key, input.Bucket)
     fmt.Printf("StorageClass:%s, ETag:%s, ContentType:%s, ContentLength:%d, LastModified:%s\n",
        output.StorageClass, output.ETag, output.ContentType, output.ContentLength, output.LastModified)
     // Close output.Body after using it, to avoid connection leakage.
     defer output.Body.Close()
     // Read the object content.
     p := make([]byte, 1024)
     var readErr error
     var readCount int
     for {
        readCount, readErr = output.Body.Read(p)
        if readCount > 0 {
          fmt.Printf("%s", p[:readCount])
        if readErr != nil {
          break
        }
     return
  fmt.Printf("List objects under the bucket(%s) fail!\n", input.Bucket)
  if obsError, ok := err.(obs.ObsError); ok {
     fmt.Println("An ObsError was found, which means your request sent to OBS was rejected with an error
response.")
     fmt.Println(obsError.Error())
  } else {
     fmt.Println("An Exception was found, which means the client encountered an internal problem when
attempting to communicate with OBS, for example, the client was unable to access the network.")
     fmt.Println(err)
```

# **Helpful Links**

OBS Error Codes

# 12 Troubleshooting (SDK for Go)

# 12.1 OBS Server-Side Error Codes

If the OBS server encounters an error when processing a request, a response containing the error code and error description is returned. The following table lists details about each error code and HTTP status code:

| HTTP Status<br>Code      | Error Code            | Error Message                                                                                                    | Solution                                                                                        |
|--------------------------|-----------------------|----------------------------------------------------------------------------------------------------|-------------------------------------------------------------------------------------------------|
| 301 Moved<br>Permanently | PermanentRedirec<br>t | The requested bucket can be accessed only through the specified address. Send subsequent requests to the address. | Send the request<br>to the returned<br>redirection<br>address.                                  |
| 301 Moved<br>Permanently | WebsiteRedirect       | The website request lacks bucketName.                                                                             | Put the bucket<br>name in the<br>request and try<br>again.                                      |
| 307 Moved<br>Temporarily | TemporaryRedirec<br>t | Temporary redirection. If the DNS is updated, the request is redirected to the bucket.                            | The system automatically redirects the request or sends the request to the redirection address. |

| HTTP Status<br>Code | Error Code                  | Error Message                                                                         | Solution                                                                                              |
|---------------------|-----------------------------|---------------------------------------------------------------------------------------|----------------------------------------------------------------------------------------------------|
| 400 Bad Request     | BadDigest                   | The specified value of <b>Content-MD5</b> does not match the value received by OBS.   | Check whether the MD5 value carried in the header is the same as that calculated by the message body. |
| 400 Bad Request     | BadDomainName               | Invalid domain name.                                                                  | Use a valid domain name.                                                                              |
| 400 Bad Request     | BadRequest                  | Invalid request parameter.                                                            | Modify the parameter according to the error details returned in the message body.                     |
| 400 Bad Request     | CustomDomainAr<br>eadyExist | The configured domain already exists.                                                 | It has been configured and does not need to be configured again.                                      |
| 400 Bad Request     | CustomDomainNo<br>tExist    | Delete the domain that does not exist.                                                | It is not<br>configured or has<br>been deleted. You<br>do not need to<br>delete it.                   |
| 400 Bad Request     | EntityTooLarge              | The size of the object uploaded using the POST method exceeds the upper limit.        | Modify the conditions specified in the policy when posting the object or reduce the object size.      |
| 400 Bad Request     | EntityTooSmall              | The size of the object uploaded using the POST method does not reach the lower limit. | Modify the conditions specified in the policy when posting the object or increase the object size.    |

| HTTP Status<br>Code | Error Code                                   | Error Message                                                                                                    | Solution                                                                                                    |
|---------------------|----------------------------------------------|----------------------------------------------------------------------------------------------------|----------------------------------------------------------------------------------------------------|
| 400 Bad Request     | IllegalLocation-<br>ConstraintExcep-<br>tion | A request without <b>Location</b> is sent for creating a bucket in a nondefault region.                                                              | Send the bucket creation request to the default region, or send the request with the <b>Location</b> of the non-default region. |
| 400 Bad Request     | IncompleteBody                               | No complete request body is received due to network or other problems.                                                                               | Upload the object again.                                                                                                    |
| 400 Bad Request     | IncorrectNumber-<br>OfFilesInPost<br>Request | Each POST request must contain one file to be uploaded.                                                                                              | Carry a file to be uploaded.                                                                                                    |
| 400 Bad Request     | InvalidArgument                              | Invalid parameter.                                                                                                    | Modify the parameter according to the error details returned in the message body.                                               |
| 400 Bad Request     | InvalidBucket                                | The bucket to be accessed does not exist.                                                                                                    | Try another bucket name.                                                                                                    |
| 400 Bad Request     | InvalidBucketNam<br>e                        | The bucket name specified in the request is invalid, which may have exceeded the maximum length, or contain special characters that are not allowed. | Try another<br>bucket name.                                                                                                    |

| HTTP Status<br>Code | Error Code                           | Error Message                                                                                                    | Solution                                                                                                    |
|---------------------|--------------------------------------|----------------------------------------------------------------------------------------------------|----------------------------------------------------------------------------------------------------|
| 400 Bad Request     | InvalidEncryptio-<br>nAlgorithmError | Incorrect encryption algorithm. The object cannot be decrypted due to incorrect encryption header carried when downloading the SSE-C encrypted object. | Carry the correct<br>encryption header<br>when<br>downloading the<br>object.                                |
| 400 Bad Request     | InvalidLocation-<br>Constraint       | The specified Location in the bucket creation request is invalid or does not exist.                                                                    | Correct the <b>Location</b> in the bucket creation request.                                                 |
| 400 Bad Request     | InvalidPart                          | One or more specified parts are not found. The parts may not be uploaded or the specified entity tags (ETags) do not match the parts' ETags.           | Specify the correct parts and entity tags.                                                                  |
| 400 Bad Request     | InvalidPartOrder                     | Parts are not listed in ascending order by part number.                                                                                                | Sort the parts in ascending order and merge them again.                                                     |
| 400 Bad Request     | InvalidPolicyDocu-<br>ment           | The content of<br>the form does not<br>meet the<br>conditions<br>specified in the<br>policy document.                                                  | Modify the policy in the constructed form according to the error details in the message body and try again. |
| 400 Bad Request     | InvalidRedirectLo-<br>cation         | Invalid redirect location.                                                                                                    | Specify the correct IP address.                                                                             |
| 400 Bad Request     | InvalidRequest                       | Invalid request.                                                                                                    | Modify the parameter according to the error details returned in the message body.                           |

| HTTP Status<br>Code | Error Code                         | Error Message                                                                                     | Solution                                                                              |
|---------------------|------------------------------------|---------------------------------------------------------------------------------------------------|---------------------------------------------------------------------------------------|
| 400 Bad Request     | InvalidRequestBod<br>y             | The request body is invalid. The request requires a message body but no message body is uploaded. | Upload the<br>message body in<br>the correct<br>format.                               |
| 400 Bad Request     | InvalidTargetBuck-<br>etForLogging | The delivery group has no ACL permission for the target bucket.                                   | Configure the target bucket ACL and try again.                                        |
| 400 Bad Request     | KeyTooLongError                    | The provided key is too long.                                                                     | Use a shorter key.                                                                    |
| 400 Bad Request     | KMS.DisabledExce ption             | The master key is disabled in the SSE-KMS mode.                                                   | Replace the key<br>and try again, or<br>contact the<br>technical support.             |
| 400 Bad Request     | KMS.NotFoundExc eption             | The customer<br>master key (CMK)<br>does not exist in<br>SSE-KMS mode.                            | Retry with the correct master key.                                                    |
| 400 Bad Request     | MalformedACLErr<br>or              | The provided XML file has syntax errors or does not meet the format requirements.                 | Use the correct<br>XML format to<br>retry.                                            |
| 400 Bad Request     | MalformedError                     | The XML format in the request is incorrect.                                                       | Use the correct<br>XML format to<br>retry.                                            |
| 400 Bad Request     | MalformedLoggin<br>gStatus         | The XML format of <b>Logging</b> is incorrect.                                                    | Use the correct<br>XML format to<br>retry.                                            |
| 400 Bad Request     | MalformedPolicy                    | The bucket policy does not pass.                                                                  | Modify the bucket policy according to the error details returned in the message body. |
| 400 Bad Request     | MalformedQuota<br>Error            | The Quota XML format is incorrect.                                                                | Use the correct<br>XML format to<br>retry.                                            |

| HTTP Status<br>Code | Error Code                   | Error Message                                                                                       | Solution                                      |
|---------------------|------------------------------|----------------------------------------------------------------------------------------------------|-----------------------------------------------|
| 400 Bad Request     | MalformedXML                 | An XML file of a configuration item is in incorrect format.                                         | Use the correct<br>XML format to<br>retry.    |
| 400 Bad Request     | MaxMessageLeng<br>thExceeded | Copying an object does not require a message body in the request.                                   | Remove the message body and retry.            |
| 400 Bad Request     | MetadataTooLarg<br>e         | The size of the metadata header has exceeded the upper limit.                                       | Reduce the size of<br>the metadata<br>header. |
| 400 Bad Request     | MissingRegion                | The region information is missing in the request, and the default region is required in the system. | Carry the region information in the request.  |
| 400 Bad Request     | MissingRequestBo<br>dyError  | This error code is returned after you send an empty XML file.                                       | Provide the correct XML file.                 |
| 400 Bad Request     | MissingRequired-<br>Header   | A required header is missing in the request.                                                        | Provide the required header.                  |
| 400 Bad Request     | MissingSecurity-<br>Header   | A required header is missing in the request.                                                        | Provide the required header.                  |
| 400 Bad Request     | TooManyBuckets               | You have attempted to create more buckets than allowed.                                             | Delete some<br>buckets and try<br>again.      |
| 400 Bad Request     | TooManyCustomD<br>omains     | Too many user accounts are configured.                                                              | Delete some user accounts and try again.      |
| 400 Bad Request     | TooManyWrongSi<br>gnature    | The request is rejected due to high-frequency errors.                                               | Replace AK and try again.                     |

| HTTP Status<br>Code | Error Code                         | Error Message                                                                                                    | Solution                                                                                                    |
|---------------------|------------------------------------|----------------------------------------------------------------------------------------------------|----------------------------------------------------------------------------------------------------|
| 400 Bad Request     | UnexpectedConte<br>nt              | The request requires a message body which is not carried by the client, or the request does not require a message body but the client carries the message body. | Try again according to the instruction.                                                                                        |
| 400 Bad Request     | UserKeyMustBeSp<br>ecified         | This operation is only available to special users.                                                                                                    | Contact the technical support.                                                                                                 |
| 403 Forbidden       | AccessDenied                       | Access denied,<br>because the<br>request does not<br>carry a date<br>header or the<br>header format is<br>incorrect.                                            | Provide a correct date header in the request.                                                                                  |
| 403 Forbidden       | AccessForbidden                    | Insufficient permissions. No CORS rule is configured for the bucket, or the CORS rule is not matched.                                                           | Modify the CORS configuration of the bucket or send the matched OPTIONS request based on the CORS configuration of the bucket. |
| 403 Forbidden       | AllAccessDisabled                  | The user has no permission to perform a specific operation. The bucket name is forbidden.                                                                       | Try another<br>bucket name.                                                                                                    |
| 403 Forbidden       | DeregisterUserId                   | The user has been deregistered.                                                                                                    | Top up or re-<br>register.                                                                                                    |
| 403 Forbidden       | InArrearOrInsuffi-<br>cientBalance | The user account is in arrears, or the account balance insufficient.                                                                                            | Top up the account.                                                                                                    |

| HTTP Status<br>Code | Error Code                    | Error Message                                                                         | Solution                                                                                |
|---------------------|-------------------------------|---------------------------------------------------------------------------------------|-----------------------------------------------------------------------------------------|
| 403 Forbidden       | InsufficientStora-<br>geSpace | Insufficient storage space.                                                           | If the quota is exceeded, increase quota or delete some objects.                        |
| 403 Forbidden       | InvalidAccessKeyI<br>d        | The access key ID provided by the customer does not exist in the system.              | Provide correct<br>access key ID.                                                       |
| 403 Forbidden       | NotSignedUp                   | You have not registered with the system.                                              | Register OBS.                                                                           |
| 403 Forbidden       | RequestTimeTooS<br>kewed      | The request time<br>and the server's<br>time differ a lot.                            | Check whether the difference between the client time and the current time is too large. |
| 403 Forbidden       | SignatureDoesNot<br>Match     | The provided signature in the request does not match the signature calculated by OBS. | Check your secret access key and signature calculation method.                          |
| 403 Forbidden       | Unauthorized                  | You have not been authenticated in real name.                                         | Authenticate your real name and try again.                                              |
| 404 Not Found       | NoSuchBucket                  | The bucket does not exist.                                                            | Create a bucket and perform the operation again.                                        |
| 404 Not Found       | NoSuchBucketPoli<br>cy        | No bucket policy exists.                                                              | Configure a bucket policy.                                                              |
| 404 Not Found       | NoSuchCORSConfi<br>guration   | No CORS configuration exists.                                                         | Configure CORS first.                                                                   |
| 404 Not Found       | NoSuchCustomDo<br>main        | The requested user domain does not exist.                                             | Set a user domain first.                                                                |
| 404 Not Found       | NoSuchKey                     | The specified key does not exist.                                                     | Upload the object first.                                                                |

| HTTP Status<br>Code       | Error Code                        | Error Message                                                                                                    | Solution                                                       |
|---------------------------|-----------------------------------|----------------------------------------------------------------------------------------------------|----------------------------------------------------------------|
| 404 Not Found             | NoSuchLifecycle-<br>Configuration | The requested<br><b>Lifecycle</b> does not<br>exist.                                                                               | Configure a lifecycle rule first.                              |
| 404 Not Found             | NoSuchUpload                      | The specified multipart upload does not exist. The upload ID does not exist or the multipart upload has been aborted or completed. | Use the existing part or reinitialize the part.                |
| 404 Not Found             | NoSuchVersion                     | The specified version ID does not match any existing version.                                                                      | Use a correct version ID.                                      |
| 404 Not Found             | NoSuchWebsiteCo<br>nfiguration    | The requested website does not exist.                                                                                              | Configure the website first.                                   |
| 405 Method Not<br>Allowed | MethodNotAllowe<br>d              | The specified method is not allowed against the requested resource.  The message "Specified method is not supported." is returned. | The method is not allowed.                                     |
| 408 Request<br>Timeout    | RequestTimeout                    | The socket connection to the server has no read or write operations within the timeout period.                                     | Check the network and try again, or contact technical support. |
| 409 Conflict              | BucketAlreadyEx-<br>ists          | The requested bucket name already exists. The bucket namespace is shared by all users of OBS. Try again with another bucket name.  | Try another<br>bucket name.                                    |

| HTTP Status<br>Code                              | Error Code                  | Error Message                                                                                              | Solution                                                               |
|--------------------------------------------------|-----------------------------|----------------------------------------------------------------------------------------------------|------------------------------------------------------------------------|
| 409 Conflict                                     | BucketAlreadyOw<br>nedByYou | Your previous request for creating the named bucket succeeded and you already own it.                      | You do not need<br>to create the<br>bucket again.                      |
| 409 Conflict                                     | BucketNotEmpty              | The bucket that you tried to delete is not empty.                                                          | Delete the objects in the bucket and then delete the bucket.           |
| 409 Conflict                                     | InvalidBucketState          | Invalid bucket status. After cross-region replication is configured, bucket versioning cannot be disabled. | Enable bucket<br>versioning or<br>cancel cross-<br>region replication. |
| 409 Conflict                                     | OperationAborted            | A conflicting operation is being performed on this resource. Try again later.                              | Try again later.                                                       |
| 409 Conflict                                     | ServiceNotSuppor<br>ted     | The request method is not supported by the server.                                                         | Not supported by the server. Contact technical support.                |
| 411 Length<br>Required                           | MissingContentLe<br>ngth    | The HTTP header Content-Length is not provided.                                                            | Provide the<br>Content-Length<br>header.                               |
| 412 Precondition<br>Failed                       | PreconditionFailed          | At least one of<br>the specified<br>preconditions is<br>not met.                                           | Modify according to the condition prompt in the returned message body. |
| 416 Client<br>Requested Range<br>Not Satisfiable | InvalidRange                | The requested range cannot be obtained.                                                                    | Replace the range value and try again.                                 |
| 500 Internal<br>Server Error                     | InternalError               | An internal error occurs. Try again later.                                                                 | Contact the technical support.                                         |

| HTTP Status<br>Code        | Error Code                 | Error Message                                        | Solution                                                |
|----------------------------|----------------------------|------------------------------------------------------|---------------------------------------------------------|
| 501 Not<br>Implemented     | ServiceNotImple-<br>mented | The request method is not implemented by the server. | Not supported currently. Contact the technical support. |
| 503 Service<br>Unavailable | ServiceUnavaila-<br>ble    | The server is overloaded or has internal errors.     | Try again later or contact the technical support.       |
| 503 Service<br>Unavailable | SlowDown                   | Reduce your request frequency.                       | Reduce your request frequency.                          |

## **12.2 SDK Custom Errors**

Each time you fail to call an **ObsClient** API, an SDK custom error — containing an HTTP status code, OBS error code, and error message — is returned, to help you locate and rectify the fault. The struct is defined as follows:

## **Type Definition**

type ObsError struct

## **Parameter Description**

| Field           | Туре                    | Description                                  |
|-----------------|-------------------------|----------------------------------------------|
| StatusCode      | int                     | HTTP status code                             |
| RequestId       | string                  | Request ID returned by the OBS server        |
| ResponseHeaders | map[string]<br>[]string | HTTP response headers                        |
| Status          | string                  | Reason description                           |
| Code            | string                  | Error code returned by the OBS server        |
| Message         | string                  | Error description returned by the OBS server |
| Resource        | string                  | Bucket and object related to the error       |
| HostId          | string                  | Requested server ID                          |

## 12.3 Log Analysis

### Log Configuration

OBS Go SDK provides the logging function based on the **log** standard library. You can use **InitLog** to enable logging, **CloseLog** to disable logging, and synchronize log information in the cache to log files. Sample code:

```
// Import the dependency package.
import (
    obs "github.com/huaweicloud/huaweicloud-sdk-go-obs/obs"
func main() {
    // Set the path for saving log files.
    var logFullPath string = "./logs/OBS-SDK.log"
    // Set the size (in bytes) for each log file.
    var maxLogSize int64 = 1024 * 1024 * 10
    // Set the number of retained log files.
    var backups int = 10
    // Set the log level.
    var level = obs.LEVEL_INFO
    // Specify whether to print logs to the console.
    var logToConsole bool = false
    // Enable logging.
    obs.InitLog(logFullPath, maxLogSize, backups, level, logToConsole)
    // Disable logging.
    obs.CloseLog()
```

#### 

- The logging function is disabled by default. You need to enable it manually.
- By default, logs are written to the cache (then written to log files after logs are accumulated to a certain amount). You can call **obs.CloseLog()** to forcibly synchronize the log information from the cache to log files.

#### Log Format

The SDK log format is: Log time|file saving the printed log: row number|log level| log content The following are example logs:

```
2018/03/13 16:21:50 [INFO]: http.go:79|Enter method ListBuckets...
2018/03/13 16:21:52 [INFO]: http.go:287|Do http request cost 2597 ms
```

## Log Levels

When current logs cannot be used to troubleshoot system faults, you can change the log level to obtain more information. The following table lists the enumeration constants provided by OBS Go SDK of supported log levels:

| Constant  | Default<br>Value | Description                                                  |
|-----------|------------------|--------------------------------------------------------------|
| LEVEL_OFF | 500              | Close level. If this level is set, logging will be disabled. |

| Constant    | Default<br>Value | Description                                                                                                    |
|-------------|------------------|----------------------------------------------------------------------------------------------------|
| LEVEL_ERROR | 400              | Error level. If this level is set, only error information will be printed.                                                                                                    |
| LEVEL_WARN  | 300              | Warning level. If this level is set, information about logs at the error level and information about partial critical events will be printed.                                                                                |
| LEVEL_INFO  | 200              | Information level. If this level is set, information about logs of the warning level, time consumed for each HTTP/HTTPS request, and time consumed for calling the <b>ObsClient</b> API will be printed.                     |
| LEVEL_DEBUG | 100              | Debugging level. If this level is set, information about logs at the information level, HTTP/HTTPS request and response headers, and <b>stringToSign</b> information calculated by authentication algorithm will be printed. |

# 13 FAQ (SDK for Go)

# 13.1 How Do I Get My Account ID and User ID?

## Obtaining Account, IAM User, and Project Information

- Using the console
  - a. On the Huawei Cloud homepage, click **Console** in the upper right corner.
  - In the upper right corner, hover over the username and choose My Credentials from the drop-down list.

Basic Information Security Settings More Center Hello! Q My Credentials Identity and Access Management 39 Switch Role 0 Tag Management Orders to Expire in 7 Operation Log 3 Log Out Tutorial

Figure 13-1 My Credentials

c. On the **API Credentials** page, view the account name, account ID, IAM user name, IAM user ID, project name, and project ID.

The project ID varies depending on the region where your service is located.

My Credentials

API Credentials

API Credentials

API Credentials

API Credentials

API Credentials

API Credentials

API Credentials

API Credentials

API Credentials

API Credentials

API Credentials

API Credentials

API Credentials

API Credentials

API Credentials

API Credentials

API Credentials

API Credentials

API Credentials

API Credentials

API Credentials

API Credentials

API Credentials

API Credentials

API Credentials

API Credentials

API Credentials

API Credentials

API Credentials

API Credentials

API Credentials

API Credentials

API Credentials

API Credentials

API Credentials

API Credentials

API Credentials

API Credentials

API Credentials

API Credentials

API Credentials

API Credentials

API Credentials

API Credentials

API Credentials

API Credentials

API Credentials

API Credentials

API Credentials

API Credentials

API Credentials

API Credentials

API Credentials

API Credentials

API Credentials

API Credentials

API Credentials

API Credentials

API Credentials

API Credentials

API Credentials

API Credentials

API Credentials

API Credentials

API Credentials

API Credentials

API Credentials

API Credentials

API Credentials

API Credentials

API Credentials

API Credentials

API Credentials

API Credentials

API Credentials

API Credentials

API Credentials

API Credentials

API Credentials

API Credentials

API Credentials

API Credentials

API Credentials

API Credentials

API Credentials

API Credentials

API Credentials

API Credentials

API Credentials

API Credentials

API Credentials

API Credentials

API Credentials

API Credentials

API Credentials

API Credentials

API Credentials

API Credentials

API Credentials

API Credentials

API Credentials

API Credentials

API Credentials

API Credentials

API Credentials

API Credentials

API Credentials

API Credentials

API Credentials

API Credentials

API Credentials

API Credentials

API Credentials

API Credentials

API Credentials

API Credentials

API Credentials

API Credentials

API Credentials

API Cre

Figure 13-2 Viewing the account, user, and project information

#### Calling an API

- To obtain a user ID, see Listing IAM Users.
- To obtain a project ID, see Querying Project Information.

## **Obtaining User Group Information**

- **Step 1** Log in to the Huawei Cloud console, access the IAM console, and choose **User Groups** in the navigation pane.
- **Step 2** Expand the details of the desired user group and view its name and ID.

----End

## **Obtaining Region Information**

- **Step 1** Log in to the Huawei Cloud console, access the IAM console, and choose **Projects** in the navigation pane.
- **Step 2** View the content in the **Project Name** column. The content in this column indicates the ID of the region where the project belongs.

----End

## **Obtaining Agency Information**

- **Step 1** Log in to the Huawei Cloud console, access the IAM console, and choose **Agencies** in the navigation pane.
- **Step 2** Hover over the desired agency to view its name (in the first line) and ID (in the second line) in the dark pop-up box.

----End

## 13.2 What Is Content-Type (MIME)?

Multipurpose Internet Mail Extensions (MIME) type is a standard way of describing a data type. The MIME type is passed in the Content-Type header.

If you do not specify Content-Type when uploading an object, the SDK determines the object type based on the suffix of the specified object name and automatically assigns a value to Content-Type.

## **Content-Type**

**Content-Type** indicates the type of data to send or receive and determine the form and encoding method browsers will use to display data (mainly custom client files or media files). If no content type is specified, the type will be generated based on the file name extension. If there is no extension, the content type is **application/octet-stream** by default.

## **Common Content Types**

The commonly used content types are given in the table below.

**Table 13-1** List of common content types

| File Name<br>Extension                      | Content-<br>Type(Mime-<br>Type)        | File Name<br>Extension | Content-<br>Type(Mime-<br>Type)                 |
|---------------------------------------------|----------------------------------------|------------------------|-------------------------------------------------|
| .* (binary stream,<br>unknown file<br>type) | application/octet-<br>stream           | .tif                   | image/tiff                                      |
| .a11                                        | application/x-a11                      | .acp                   | audio/x-mei-aac                                 |
| .ai                                         | application/<br>postscript             | .aif                   | audio/aiff                                      |
| .aifc                                       | audio/aiff                             | .aiff                  | audio/aiff                                      |
| .anv                                        | application/x-anv                      | .apk                   | application/<br>vnd.android.packa<br>ge-archive |
| .asa                                        | text/asa                               | .asf                   | video/x-ms-asf                                  |
| .asp                                        | text/asp                               | .asx                   | video/x-ms-asf                                  |
| .au                                         | audio/basic                            | .avi                   | video/avi                                       |
| .awf                                        | application/<br>vnd.adobe.workflo<br>w | .biz                   | text/xml                                        |
| .bmp                                        | application/x-bmp                      | .bot                   | application/x-bot                               |
| .c4t                                        | application/x-c4t                      | .c90                   | application/x-c90                               |
| .cal                                        | application/x-cals                     | .cat                   | application/<br>vnd.ms-pki.seccat               |
| .cdf                                        | application/x-<br>netcdf               | .cdr                   | application/x-cdr                               |
| .cel                                        | application/x-cel                      | .cer                   | application/x-<br>x509-ca-cert                  |
| .cg4                                        | application/x-g4                       | .cgm                   | application/x-cgm                               |

| File Name<br>Extension | Content-<br>Type(Mime-<br>Type)                                                             | File Name<br>Extension | Content-<br>Type(Mime-<br>Type) |
|------------------------|---------------------------------------------------------------------------------------------|------------------------|---------------------------------|
| .cit                   | application/x-cit                                                                           | .class                 | java/                           |
| .cml                   | text/xml                                                                                    | .cmp                   | application/x-cmp               |
| .cmx                   | application/x-cmx                                                                           | .cot                   | application/x-cot               |
| .crl                   | application/pkix-<br>crl                                                                    | .crt                   | application/x-<br>x509-ca-cert  |
| .csi                   | application/x-csi                                                                           | .css                   | text/css                        |
| .CSV                   | text/csv                                                                                    | .cut                   | application/x-cut               |
| .dbf                   | application/x-dbf                                                                           | .dbm                   | application/x-dbm               |
| .dbx                   | application/x-dbx                                                                           | .dcd                   | text/xml                        |
| .dcx                   | application/x-dcx                                                                           | .der                   | application/x-<br>x509-ca-cert  |
| .dgn                   | application/x-dgn                                                                           | .dib                   | application/x-dib               |
| .dll                   | application/x-<br>msdownload                                                                | .doc                   | application/<br>msword          |
| .docx                  | application/<br>vnd.openxmlform<br>ats-<br>officedocument.w<br>ordprocessingml.d<br>ocument | .dot                   | application/<br>msword          |
| .dotx                  | application/<br>vnd.openxmlform<br>ats-<br>officedocument.w<br>ordprocessingml.t<br>emplate | .drw                   | application/x-drw               |
| .dtd                   | text/xml                                                                                    | .dwf                   | Model/vnd.dwf                   |
| .dwf                   | application/x-dwf                                                                           | .dwg                   | application/x-dwg               |
| .dxb                   | application/x-dxb                                                                           | .dxf                   | application/x-dxf               |
| .edn                   | application/<br>vnd.adobe.edn                                                               | .emf                   | application/x-emf               |
| .eml                   | message/rfc822                                                                              | .ent                   | text/xml                        |
| .epi                   | application/x-epi                                                                           | .eps                   | application/x-ps                |
| .eps                   | application/<br>postscript                                                                  | .etd                   | application/x-ebx               |

| File Name<br>Extension | Content-<br>Type(Mime-<br>Type)   | File Name<br>Extension | Content-<br>Type(Mime-<br>Type) |
|------------------------|-----------------------------------|------------------------|---------------------------------|
| .exe                   | application/x-<br>msdownload      | .fax                   | image/fax                       |
| .fdf                   | application/<br>vnd.fdf           | .fif                   | application/<br>fractals        |
| .fo                    | text/xml                          | .frm                   | application/x-frm               |
| .g4                    | application/x-g4                  | .gbr                   | application/x-gbr               |
|                        | application/x-                    | .gif                   | image/gif                       |
| .gl2                   | application/x-gl2                 | .gp4                   | application/x-gp4               |
| .hgl                   | application/x-hgl                 | .hmr                   | application/x-hmr               |
| .hpg                   | application/x-hpgl                | .hpl                   | application/x-hpl               |
| .hqx                   | application/mac-<br>binhex40      | .hrf                   | application/x-hrf               |
| .hta                   | application/hta                   | .htc                   | text/x-component                |
| .htm                   | text/html                         | .html                  | text/html                       |
| .htt                   | text/webviewhtml                  | .htx                   | text/html                       |
| .icb                   | application/x-icb                 | .ico                   | image/x-icon                    |
| .ico                   | application/x-ico                 | .iff                   | application/x-iff               |
| .ig4                   | application/x-g4                  | .igs                   | application/x-igs               |
| .iii                   | application/x-<br>iphone          | .img                   | application/x-img               |
| .ins                   | application/x-<br>internet-signup | .ipa                   | application/<br>vnd.iphone      |
| .isp                   | application/x-<br>internet-signup | .IVF                   | video/x-ivf                     |
| .java                  | java/*                            | .jfif                  | image/jpeg                      |
| .jpe                   | image/jpeg                        | .jpe                   | application/x-jpe               |
| .jpeg                  | image/jpeg                        | .jpg                   | image/jpeg                      |
| .jpg                   | application/x-jpg                 | .js                    | application/x-<br>javascript    |
| .jsp                   | text/html                         | .la1                   | audio/x-liquid-file             |
| .lar                   | application/x-<br>laplayer-reg    | .latex                 | application/x-<br>latex         |

| File Name<br>Extension | Content-<br>Type(Mime-<br>Type)   | File Name<br>Extension | Content-<br>Type(Mime-<br>Type) |
|------------------------|-----------------------------------|------------------------|---------------------------------|
| .lavs                  | audio/x-liquid-<br>secure         | .lbm                   | application/x-lbm               |
| .lmsff                 | audio/x-la-lms                    | .ls                    | application/x-<br>javascript    |
| .ltr                   | application/x-ltr                 | .m1v                   | video/x-mpeg                    |
| .m2v                   | video/x-mpeg                      | .m3u                   | audio/mpegurl                   |
| .m4e                   | video/mpeg4                       | .mac                   | application/x-mac               |
| .man                   | application/x-<br>troff-man       | .math                  | text/xml                        |
| .mdb                   | application/<br>msaccess          | .mdb                   | application/x-mdb               |
| .mfp                   | application/x-<br>shockwave-flash | .mht                   | message/rfc822                  |
| .mhtml                 | message/rfc822                    | .mi                    | application/x-mi                |
| .mid                   | audio/mid                         | .midi                  | audio/mid                       |
| .mil                   | application/x-mil                 | .mml                   | text/xml                        |
| .mnd                   | audio/x-musicnet-<br>download     | .mns                   | audio/x-musicnet-<br>stream     |
| .mocha                 | application/x-<br>javascript      | .mov                   | video/quicktime                 |
| .movie                 | video/x-sgi-movie                 | mp1                    | audio/mp1                       |
| .mp2                   | audio/mp2                         | .mp2v                  | video/mpeg                      |
| .mp3                   | audio/mp3                         | .mp4                   | video/mp4                       |
| .mpa                   | video/x-mpg                       | .mpd                   | application/<br>vnd.ms-project  |
| .mpe                   | video/x-mpeg                      | .mpeg                  | video/mpg                       |
| .mpg                   | video/mpg                         | .mpga                  | audio/rn-mpeg                   |
| .mpp                   | application/<br>vnd.ms-project    | .mps                   | video/x-mpeg                    |
| .mpt                   | application/<br>vnd.ms-project    | .mpv                   | video/mpg                       |
| .mpv2                  | video/mpeg                        | .mpw                   | application/<br>vnd.ms-project  |

| File Name<br>Extension | Content-<br>Type(Mime-<br>Type)       | File Name<br>Extension | Content-<br>Type(Mime-<br>Type)                                                           |
|------------------------|---------------------------------------|------------------------|-------------------------------------------------------------------------------------------|
| .трх                   | application/<br>vnd.ms-project        | .mtx                   | text/xml                                                                                  |
| .тхр                   | application/x-<br>mmxp                | .net                   | image/pnetvue                                                                             |
| .nrf                   | application/x-nrf                     | .nws                   | message/rfc822                                                                            |
| .odc                   | text/x-ms-odc                         | .out                   | application/x-out                                                                         |
| .p10                   | application/<br>pkcs10                | .p12                   | application/x-<br>pkcs12                                                                  |
| .p7b                   | application/x-<br>pkcs7-certificates  | .p7c                   | application/pkcs7-<br>mime                                                                |
| .p7m                   | application/pkcs7-<br>mime            | .p7r                   | application/x-<br>pkcs7-certreqresp                                                       |
| .p7s                   | application/pkcs7-<br>signature       | .pc5                   | application/x-pc5                                                                         |
| .pci                   | application/x-pci                     | .pcl                   | application/x-pcl                                                                         |
| .pcx                   | application/x-pcx                     | .pdf                   | application/pdf                                                                           |
| .pdb                   | chemical/x-pdb                        | .pdx                   | application/<br>vnd.adobe.pdx                                                             |
| .pfx                   | application/x-<br>pkcs12              | .pgl                   | application/x-pgl                                                                         |
| .pic                   | application/x-pic                     | .pko                   | application/<br>vnd.ms-pki.pko                                                            |
| .pl                    | application/x-perl                    | .plg                   | text/html                                                                                 |
| .pls                   | audio/scpls                           | .plt                   | application/x-plt                                                                         |
| .png                   | image/png                             | .png                   | application/x-png                                                                         |
| .pot                   | application/<br>vnd.ms-<br>powerpoint | .potx                  | application/<br>vnd.openxmlform<br>ats-<br>officedocument.pr<br>esentationml.tem<br>plate |
| .ppa                   | application/<br>vnd.ms-<br>powerpoint | .ppm                   | application/x-ppm                                                                         |

| File Name<br>Extension | Content-<br>Type(Mime-<br>Type)                                                               | File Name<br>Extension | Content-<br>Type(Mime-<br>Type)                                                            |
|------------------------|-----------------------------------------------------------------------------------------------|------------------------|--------------------------------------------------------------------------------------------|
| .pps                   | application/<br>vnd.ms-<br>powerpoint                                                         | .ppsx                  | application/<br>vnd.openxmlform<br>ats-<br>officedocument.pr<br>esentationml.slide<br>show |
| .ppt                   | application/<br>vnd.ms-<br>powerpoint                                                         | .ppt                   | application/x-ppt                                                                          |
| . pptx                 | application/<br>vnd.openxmlform<br>ats-<br>officedocument.pr<br>esentationml.pres<br>entation | .pr                    | application/x-pr                                                                           |
| .prf                   | application/pics-<br>rules                                                                    | .prn                   | application/x-prn                                                                          |
| .prt                   | application/x-prt                                                                             | .ps                    | application/x-ps                                                                           |
| .ps                    | application/<br>postscript                                                                    | .ptn                   | application/x-ptn                                                                          |
| .pwz                   | application/<br>vnd.ms-<br>powerpoint                                                         | .r3t                   | text/vnd.rn-<br>realtext3d                                                                 |
| .ra                    | audio/vnd.rn-<br>realaudio                                                                    | .ram                   | audio/x-pn-<br>realaudio                                                                   |
| .ras                   | application/x-ras                                                                             | .rat                   | application/rat-<br>file                                                                   |
| .rdf                   | text/xml                                                                                      | .rec                   | application/<br>vnd.rn-recording                                                           |
| .red                   | application/x-red                                                                             | .rgb                   | application/x-rgb                                                                          |
| .rjs                   | application/<br>vnd.rn-<br>realsystem-rjs                                                     | .rjt                   | application/<br>vnd.rn-<br>realsystem-rjt                                                  |
| .rlc                   | application/x-rlc                                                                             | .rle                   | application/x-rle                                                                          |
| .rm                    | application/<br>vnd.rn-realmedia                                                              | .rmf                   | application/<br>vnd.adobe.rmf                                                              |
| .rmi                   | audio/mid                                                                                     | .rmj                   | application/<br>vnd.rn-<br>realsystem-rmj                                                  |

| File Name<br>Extension | Content-<br>Type(Mime-<br>Type)                                                    | File Name<br>Extension | Content-<br>Type(Mime-<br>Type)             |
|------------------------|------------------------------------------------------------------------------------|------------------------|---------------------------------------------|
| .rmm                   | audio/x-pn-<br>realaudio                                                           | .rmp                   | application/<br>vnd.rn-<br>rn_music_package |
| .rms                   | application/<br>vnd.rn-realmedia-<br>secure                                        | .rmvb                  | application/<br>vnd.rn-realmedia-<br>vbr    |
| .rmx                   | application/<br>vnd.rn-<br>realsystem-rmx                                          | .rnx                   | application/<br>vnd.rn-realplayer           |
| .rp                    | image/vnd.rn-<br>realpix                                                           | .rpm                   | audio/x-pn-<br>realaudio-plugin             |
| .rsml                  | application/<br>vnd.rn-rsml                                                        | .rt                    | text/vnd.rn-<br>realtext                    |
| .rtf                   | application/<br>msword                                                             | .rtf                   | application/x-rtf                           |
| .rv                    | video/vnd.rn-<br>realvideo                                                         | .sam                   | application/x-sam                           |
| .sat                   | application/x-sat                                                                  | .sdp                   | application/sdp                             |
| .sdw                   | application/x-sdw                                                                  | .sis                   | application/<br>vnd.symbian.instal<br>l     |
| .sisx                  | application/<br>vnd.symbian.instal<br>l                                            | .sit                   | application/x-<br>stuffit                   |
| .slb                   | application/x-slb                                                                  | .sld                   | application/x-sld                           |
| .sldx                  | application/<br>vnd.openxmlform<br>ats-<br>officedocument.pr<br>esentationml.slide | .slk                   | drawing/x-slk                               |
| .smi                   | application/smil                                                                   | .smil                  | application/smil                            |
| .smk                   | application/x-smk                                                                  | .snd                   | audio/basic                                 |
| .sol                   | text/plain                                                                         | .sor                   | text/plain                                  |
| .spc                   | application/x-<br>pkcs7-certificates                                               | .spl                   | application/<br>futuresplash                |
| .spp                   | text/xml                                                                           | .ssm                   | application/<br>streamingmedia              |

| File Name<br>Extension | Content-<br>Type(Mime-<br>Type)          | File Name<br>Extension | Content-<br>Type(Mime-<br>Type)   |
|------------------------|------------------------------------------|------------------------|-----------------------------------|
| .sst                   | application/<br>vnd.ms-<br>pki.certstore | .stl                   | application/<br>vnd.ms-pki.stl    |
| .stm                   | text/html                                | .sty                   | application/x-sty                 |
| .svg                   | image/svg+xml                            | .swf                   | application/x-<br>shockwave-flash |
| .tdf                   | application/x-tdf                        | .tg4                   | application/x-tg4                 |
| .tga                   | application/x-tga                        | .tif                   | image/tiff                        |
| .tif                   | application/x-tif                        | .tiff                  | image/tiff                        |
| .tld                   | text/xml                                 | .top                   | drawing/x-top                     |
| .torrent               | application/x-<br>bittorrent             | .tsd                   | text/xml                          |
| .txt                   | text/plain                               | .uin                   | application/x-icq                 |
| .uls                   | text/iuls                                | .vcf                   | text/x-vcard                      |
| .vda                   | application/x-vda                        | .vdx                   | application/<br>vnd.visio         |
| .vml                   | text/xml                                 | .vpg                   | application/x-<br>vpeg005         |
| .vsd                   | application/<br>vnd.visio                | .vsd                   | application/x-vsd                 |
| .VSS                   | application/<br>vnd.visio                | .vst                   | application/<br>vnd.visio         |
| .vst                   | application/x-vst                        | .VSW                   | application/<br>vnd.visio         |
| .VSX                   | application/<br>vnd.visio                | .vtx                   | application/<br>vnd.visio         |
| .vxml                  | text/xml                                 | .wav                   | audio/wav                         |
| .wax                   | audio/x-ms-wax                           | .wb1                   | application/x-wb1                 |
| .wb2                   | application/x-wb2                        | .wb3                   | application/x-wb3                 |
| .wbmp                  | image/<br>vnd.wap.wbmp                   | .wiz                   | application/<br>msword            |
| .wk3                   | application/x-wk3                        | .wk4                   | application/x-wk4                 |
| .wkq                   | application/x-wkq                        | .wks                   | application/x-wks                 |

| File Name<br>Extension | Content-<br>Type(Mime-<br>Type)                                                   | File Name<br>Extension | Content-<br>Type(Mime-<br>Type)                                                          |
|------------------------|-----------------------------------------------------------------------------------|------------------------|------------------------------------------------------------------------------------------|
| .wm                    | video/x-ms-wm                                                                     | .wma                   | audio/x-ms-wma                                                                           |
| .wmd                   | application/x-ms-<br>wmd                                                          | .wmf                   | application/x-wmf                                                                        |
| .wml                   | text/vnd.wap.wml                                                                  | .wmv                   | video/x-ms-wmv                                                                           |
| .wmx                   | video/x-ms-wmx                                                                    | .wmz                   | application/x-ms-<br>wmz                                                                 |
| .wp6                   | application/x-wp6                                                                 | .wpd                   | application/x-wpd                                                                        |
| .wpg                   | application/x-wpg                                                                 | .wpl                   | application/<br>vnd.ms-wpl                                                               |
| .wq1                   | application/x-wq1                                                                 | .wr1                   | application/x-wr1                                                                        |
| .wri                   | application/x-wri                                                                 | .wrk                   | application/x-wrk                                                                        |
| .ws                    | application/x-ws                                                                  | .ws2                   | application/x-ws                                                                         |
| .wsc                   | text/scriptlet                                                                    | .wsdl                  | text/xml                                                                                 |
| .wvx                   | video/x-ms-wvx                                                                    | .хар                   | application/x-<br>silverlight-app                                                        |
| .x_b                   | application/x-x_b                                                                 | .xdp                   | application/<br>vnd.adobe.xdp                                                            |
| .xdr                   | text/xml                                                                          | .xfd                   | application/<br>vnd.adobe.xfd                                                            |
| .xfdf                  | application/<br>vnd.adobe.xfdf                                                    | .xhtml                 | text/html                                                                                |
| .xls                   | application/<br>vnd.ms-excel                                                      | .xls                   | application/x-xls                                                                        |
| .xlsx                  | application/<br>vnd.openxmlform<br>ats-<br>officedocument.sp<br>readsheetml.sheet | .xltx                  | application/<br>vnd.openxmlform<br>ats-<br>officedocument.sp<br>readsheetml.temp<br>late |
| .xlw                   | application/x-xlw                                                                 | .xml                   | text/xml                                                                                 |
| .xpl                   | audio/scpls                                                                       | .xq                    | text/xml                                                                                 |
| .xql                   | text/xml                                                                          | .xquery                | text/xml                                                                                 |
| .xsd                   | text/xml                                                                          | .xsl                   | text/xml                                                                                 |
| .xslt                  | text/xml                                                                          | .xwd                   | application/x-xwd                                                                        |

| File Name<br>Extension | Content-<br>Type(Mime-<br>Type) | File Name<br>Extension | Content-<br>Type(Mime-<br>Type) |
|------------------------|---------------------------------|------------------------|---------------------------------|
| .x_t                   | application/x-x_t               | .yaml                  | text/vnd.yaml                   |
| .yml                   | text/vnd.yml                    | .webp                  | image/webp                      |
| .tar                   | application/x-tar               | .zip                   | application/zip                 |